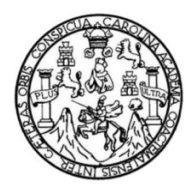

Universidad de San Carlos de Guatemala Facultad de Ingeniería Escuela de Ingeniería Civil

**DISEÑO DEL SISTEMA DE AGUA POTABLE PARA EL CANTÓN TULULCHÉ III O XEXAC, DEL SALÓN SOCIAL PARA EL CANTÓN TZALAMABAJ II Y DEL EDIFICIO DE DOS NIVELES PARA LA ESCUELA OFICIAL URBANA MIXTA DEL MUNICIPIO DE CHICHÉ, DEPARTAMENTO DE QUICHÉ**

> **Jorge Luis López Lanuza María José González Osorio** Asesorados por el Ing. Ángel Roberto Sic García

> > Guatemala, julio de 2011

#### UNIVERSIDAD DE SAN CARLOS DE GUATEMALA

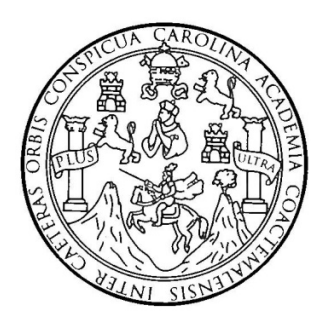

FACULTAD DE INGENIERÍA

### **DISEÑO DEL SISTEMA DE AGUA POTABLE PARA EL CANTÓN TULULCHÉ III O XEXAC, DEL SALÓN SOCIAL PARA EL CANTÓN TZALAMABAJ II Y DEL EDIFICIO DE DOS NIVELES PARA LA ESCUELA OFICIAL URBANA MIXTA DEL MUNICIPIO DE CHICHÉ, DEPARTAMENTO DE QUICHÉ**

TRABAJO DE GRADUACIÓN

### PRESENTADO A LA JUNTA DIRECTIVA DE LA FACULTAD DE INGENIERÍA POR

**MARÍA JOSÉ GONZÁLEZ OSORIO JORGE LUIS LÓPEZ LANUZA** ASESORADOS POR EL ING. ÁNGEL ROBERTO SIC GARCÍA

AL CONFERÍRSELES EL TÍTULO DE

**INGENIERO CIVIL**

GUATEMALA, JULIO DE 2011

## UNIVERSIDAD DE SAN CARLOS DE GUATEMALA FACULTAD DE INGENIERÍA

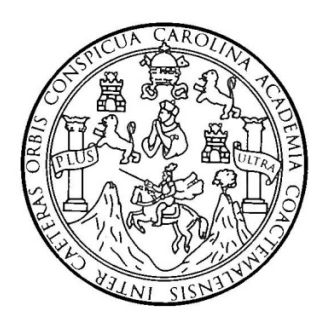

### **NÓMINA DE JUNTA DIRECTIVA**

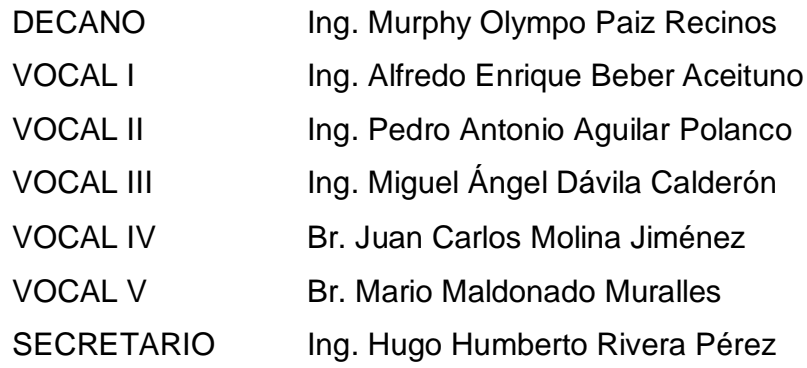

### **TRIBUNAL QUE PRACTICÓ EL EXAMEN GENERAL PRIVADO**

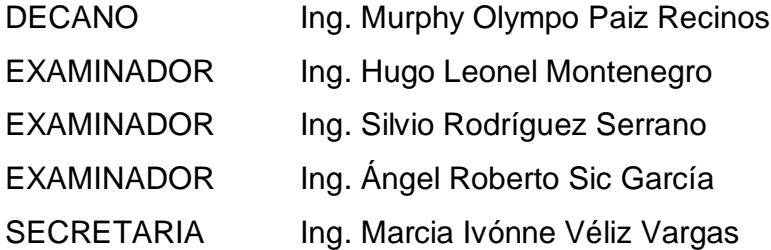

### HONORABLE TRIBUNAL EXAMINADOR

En cumplimiento con los preceptos que establece la ley de la Universidad de San Carlos de Guatemala, presentamos a su consideración el trabajo de graduación titulado:

#### DISEÑO DEL SISTEMA DE AGUA POTABLE PARA EL CANTÓN TULULCHÉ III O XEXAC, DEL SALÓN SOCIAL PARA EL CANTÓN TZALAMABAJ II Y DEL EDIFICIO DE DOS NIVELES PARA LA ESCUELA OFICIAL URBANA MIXTA DEL MUNICIPIO DE CHICHÉ, DEPARTAMENTO DE QUICHÉ

Tema que nos fuera asignado por la Dirección de la Escuela de Ingeniería Civil, con fecha octubre de 2010.

Jorge Luis pez Lanuza

María José González Osorio

**UNIVERSIDAD DE SAN CARLOS DEGUATEMALA** 

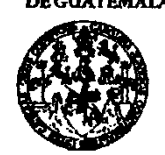

**FACULTAD DE INGENIERÍA UNIDAD DE EPS** 

> Guatemala 12 de abril de 2011. Ref.EPS.DOC.571.04.11.

Inga. Norma Ileana Sarmiento Zeceña de Serrano Directora Unidad de EPS Facultad de Ingeniería Presente

Estimada Ingeniera Sarmiento Zeceña.

Por este medio atentamente le informo que como Asesor-Supervisor de la Práctica del Ejercicio Profesional Supervisado (E.P.S.), de los estudiantes universitarios María José González Osorio carné No. 200611450 y Jorge Luis López Lanuza de la Carrera de Ingeniería Civil, con carné No. 200611177, procedí a revisar el informe final, cuyo título es "DISEÑO DEL SISTEMA DE AGUA POTABLE PARA EL CANTÓN TULULCHE III O XEXAC, DEL SALÓN SOCIAL PARA EL CANTÓN TZALAMABAJ II Y DEL EDIFICIO DE DOS NIVELES PARA LA ESCUELA OFICIAL URBANA MIXTA DEL MUNICIPIO DE CHICHÉ, DEPARTAMENTO DE QUICHÉ".

En tal virtud, LO DOY POR APROBADO, solicitándole darle el trámite respectivo.

Sin otro particular, me es grato suscribirme.

Atentamente,

"Id y Enseñad a Todos" Ing. Argel<sup>t</sup> <del>jic García</del> Asesor-Supervisor de EPS Área de Ingeniería Civil Universidad de San Carlos de Gueremala ASESOR(A)-SUPERVISOR(A) DE EPS Unidad de Prácticas de Ingeniería y EPS acultad de Inconsciou

c.c. Archivo ARSG/ra

> Edificio de EPS, Facultad de Ingeniería, Universidad de San Carlos de Guatemala, Ciudad Universitaria, zona 12. Teléfono directo: 2442-3509, http://sitios.ingenieria-usac.edu.gt/eps/

÷.

**IINIVERSIDAD DE SAN CARLOS DEGUATEMALA** 

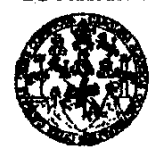

FACULTAD DE INGENIERÍA

**UNIDAD DE EPS** 

Guatemala, 12 de abril de 2011. Ref.EPS.D.309.04.11

Ing. Hugo Leonel Montenegro Franco Director Escuela de Ingeniería Civil Facultad de Ingeniería Presente

Estimado Ingeniero Montenegro Franco.

Por este medio atentamente le envío el informe final correspondiente a la práctica del Ejercicio Profesional Supervisado, (E.P.S) titulado "DISEÑO DEL SISTEMA DE AGUA POTABLE PARA EL CANTÓN TULULCHE III O XEXAC, DEL SALÓN SOCIAL PARA EL CANTÓN TZALAMABAJ II Y DEL EDIFICIO DE DOS NIVELES PARA LA ESCUELA OFICIAL URBANA MIXTA DEL MUNICIPIO DE CHICHÉ, DEPARTAMENTO DE QUICHÉ" que fue desarrollado por los estudiantes universitarios María José González Osorio carné No. 200611450 y Jorge Luis López Lanuza carné No. 200611177, quienes fueron debidamente asesorados y supervisados por el Ing. Ángel Roberto Sic García.

Por lo que habiendo cumplido con los objetivos y requisitos de ley del referido trabajo y existiendo la aprobación del mismo por parte del Asesor -Supervisor de EPS, en mi calidad de Directora apruebo su contenido solicitándole darle el trámite respectivo.

Sin otro particular, me es grato suscribirme.

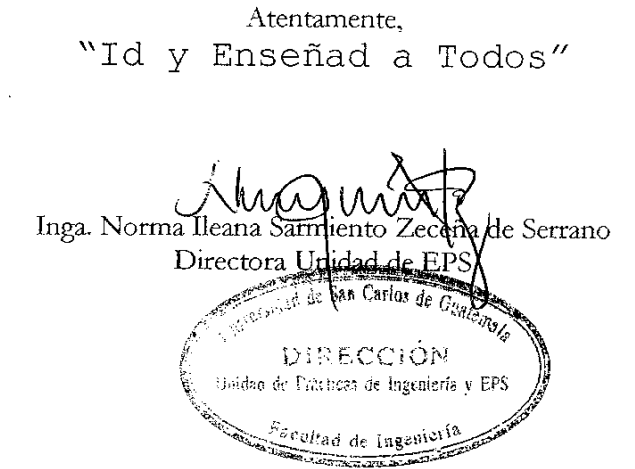

NISZ/ra

Edificio de EPS, Facultad de Ingeniería, Universidad de San Carlos de Guatemala, Ciudad Universitaria, zona 12. Teléfono directo: 2442-3509, http://sitios.ingenieria-usac.edu.gt/eps/

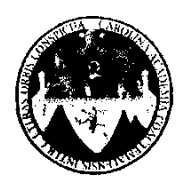

UNIVERSIDAD DE SAN CARLOS DE GUATEMALA FACULTAD DE INGENIERÍA ESCUELA DE INGENIERÍA CIVII. www.ingenieria-usac.edu.gt

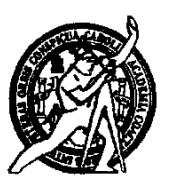

Guatemala 11 de mayo de 2011

**Ingeniero** Hugo Leonel Montenegro Franco Director de la Escuela de Ingeniería Civil Facultad de Ingeniería Presente

Estimado Ing. Montenegro.

Le informo que he revisado el trabajo de graduación DISEÑO DEL SISTEMA DE AGUA POTABLE PARA EL CANTÓN TULULCHE III O XEXAC, DEL SALÓN SOCIAL PARA EL CANTÓN TZALAMABAJ II Y DEL EDIFICIO DE DOS NIVELES PARA LA ESCUELA OFICIAL URBANA MIXTA DEL MUNICIPIO DE CHICHÉ, DEPARTAMENTO DE QUICHÉ, desarrollado por los estudiantes de Ingeniería Civil María José González Osorio y Jorge Luis López Lanuza, quienes contaron con la asesoría del Ing. Ángel Roberto Sic García.

Considero este trabajo bien desarrollado y representa un aporte para la comunidad del área y habiendo cumplido con los objetivos del referido trabajo dov mi aprobación al mismo solicitando darle el trámite respectivo.

Atentamente,

ID Y ENSEÑAD A TODOS

FACULTAD DE INGENIERIA **CUEL** <del>Ing. Ronald</del> Estugredo Galindo Cabrera **DEPARTAMENTO** DE Jefe del Departamento de Estructuras **ESTRUCTURAS** USAC

Más de 130<sup> Años</sup> de Trabajo Académico y Mejora Continua

**ROGRAMA DE INGENIERÍA VIL ACREDITADO POR ERÍODO 2009 - 2012** 

/bbdeb.

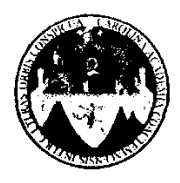

UNIVERSIDAD DE SAN CARLOS DE GUATEMALA FACULTAD DE INGENIERÍA **ESCUELA DE INGENIERÍA CIVIL** www.ingenieria-usac.edu.gt

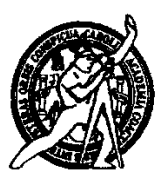

Guatemala. 28 de abril de 2011

Ingeniero Hugo Leonel Montenegro Franco Director de la Escuela de Ingeniería Civil Facultad de Ingeniería Presente

Estimado Ing. Montenegro.

Le informo que he revisado el trabajo de graduación DISEÑO DEL SISTEMA DE AGUA POTABLE PARA EL CANTÓN TULULCHE III O XEXAC. DEL SALÓN SOCIAL PARA EL CANTÓN TZALAMABAJ II Y DEL EDIFICIO DE DOS NIVELES PARA LA ESCUELA OFICIAL URBANA MIXTA DEL MUNICIPIO DE CHICHÉ, DEPARTAMENTO DE QUICHÉ, desarrollado por los estudiantes de Ingeniería Civil María José González Osorio y Jorge Luis López Lanuza, quienes contaron con la asesoría del Ing. Ángel Roberto Sic García.

Considero este trabajo bien desarrollado y representa un aporte para la comunidad del área y habiendo cumplido con los objetivos del referido trabajo dov mi aprobación al mismo solicitando darle el trámite respectivo.

Atentamente. NAD A TODOS FACULTAD DE INGENIERIA **DEPARTAMENTO DE** HIDRAULICA USAC el Enr|qu¢ Morales Ochoa Ing. Roffai Depar/amento de Hidráulica Revisor por e

/bbdeb.

Más de  $\frac{1}{2}$ /<sup>Años</sup> de Trabajo Académico y Mejora Continua

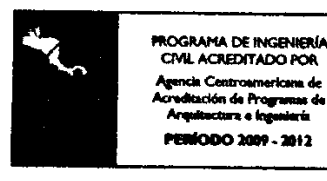

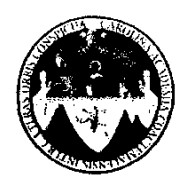

UNIVERSIDAD DE SAN CARLOS DE GUATEMALA FACULTAD DE INGENIERÍA **ESCUELA DE INGENIERÍA CIVIL** www.ingenieria-usac.edu.gt

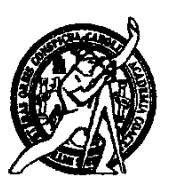

El director de la Escuela de Ingeniería Civil, después de conocer el dictamen del Asesor Ing. Ángel Roberto Sic García y de la Coordinadora de E.P.S. Inga. Norma Ileana Sarmientos Zeceña, al trabajo de graduación de los estudiantes María José González Osorio y Jorge Luis López Lanuza, titulado DISEÑO DEL SISTEMA DE AGUA POTABLE PARA EL CANTÓN TULULCHE III O XEXAC, DEL SALÓN SOCIAL PARA EL CANTÓN TZALAMABAJ II Y DEL EDIFICIO DE DOS NIVELES PARA LA ESCUELA **OFICIAL URBANA MIXTA DEL** MUNICIPIO DE. CHICHÉ. DEPARTAMENTO DE QUICHÉ, da por este medio su aprobación a dicho trabajo.

**ESCUELA DE INGENIERIA CIVIL AAAAR BJRECTOR** Ing. Hygo Leonel Montenegro Frant

Guatemala, julio de 2011

/bbdeb.

Más de  $130<sup>Años</sup>$  de Trabajo Académico y Mejora Continua

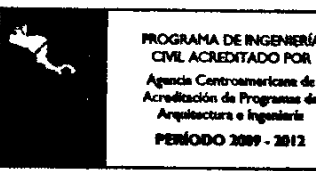

Universidad de San Carlos de Guatemala

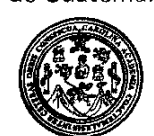

Facultad de Ingeniería Decanato

DTG. 250.2011

El Decano de la Facultad de Ingeniería de la Universidad de San Carlos de Guatemala, luego de conocer la aprobación por parte del Director de la Escuela de Ingeniería Civil, al Trabajo de Graduación titulado: DISEÑO DEL SISTEMA DE AGUA POTABLE PARA EL CANTÓN TULULCHÉ III O XEXAC, DEL SALÓN SOCIAL PARA EL CANTÓN TZALAMABAJ II Y DEL EDIFICIO DE DOS NIVELES PARA LA ESCUELA OFICIAL URBANA MIXTA DEL MUNICIPIO DE CHICHÉ, DEPARTAMENTO DE QUICHÉ, presentado por los estudiantes universitarios Jorge Luis López Lanuza y María José González Osorio, autoriza la impresión del mismo.

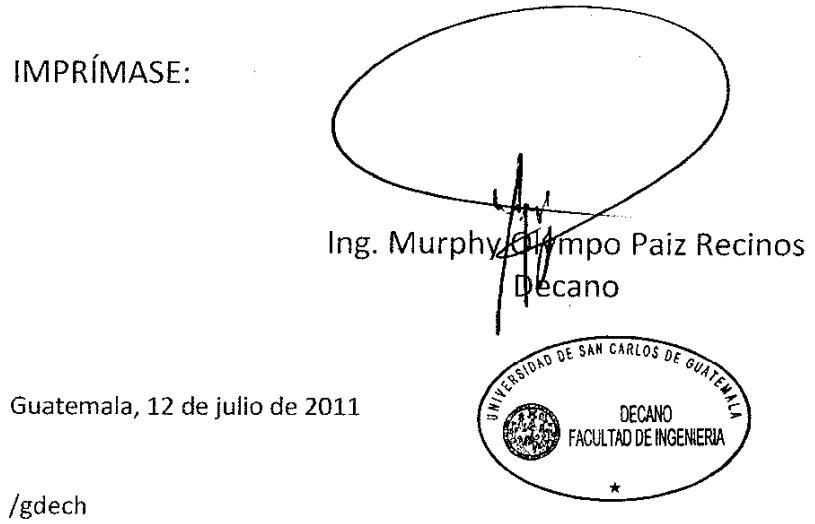

 $\frac{1}{2} \left( \mathbf{A} \right) = \mathbf{A} \left( \mathbf{A} \right) = \frac{1}{2} \left( \mathbf{A} \right) \mathbf{A} \left( \mathbf{A} \right)$ 

Escuelas: Ingeniería Civil, Ingeniería Mecánica Industrial, Ingeniería Química, Ingeniería Mecánica Eléctrica, - Escuela de Ciencias, Regional de Ingeniería Sanitaria y Recursos Hidráulicos (ERIS). Post-Grado Maestría en Sistemas Mención Ingeniería Vial. Carreras: Ingeniería Mecánica, Ingeniería Electrónica, Ingeniería en Ciencias y Sistemas. Licenciatura en Matemática. Licenciatura en Física.

# **ACTO QUE DEDICO A:**

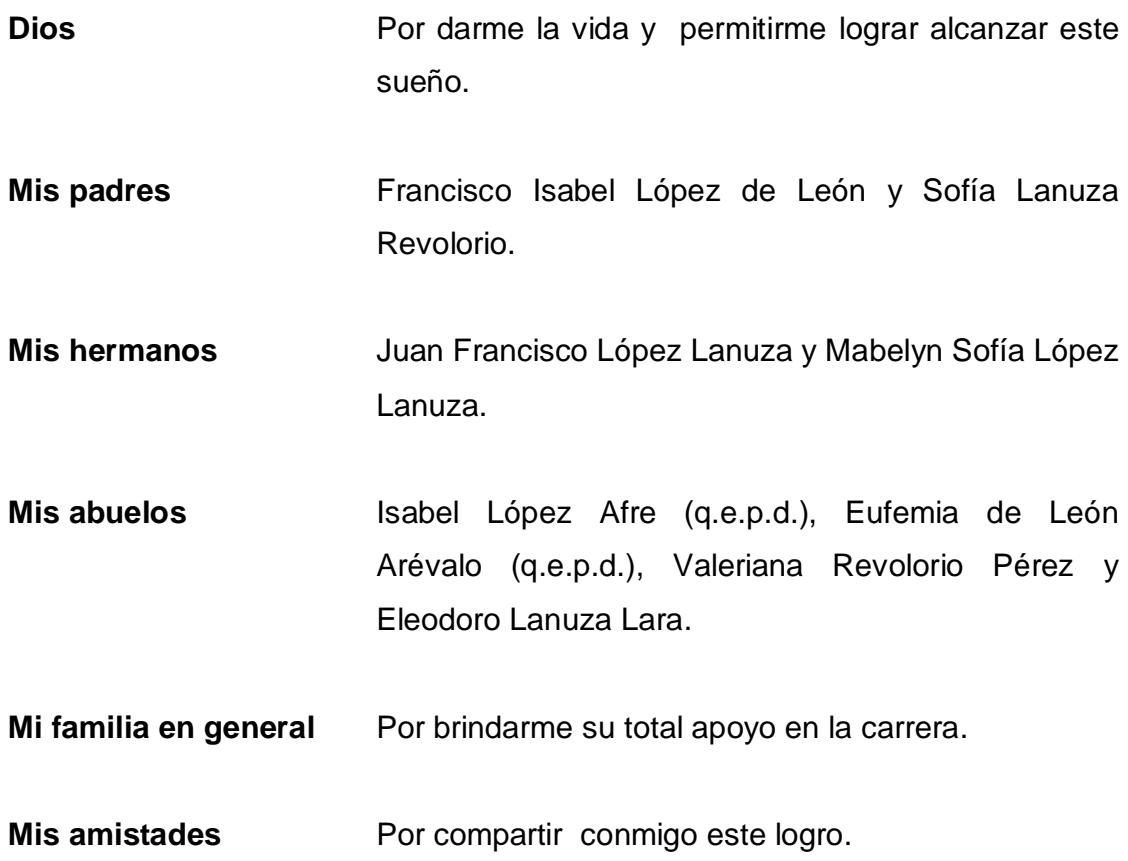

Jorge Luis López Lanuza

# **ACTO QUE DEDICO A:**

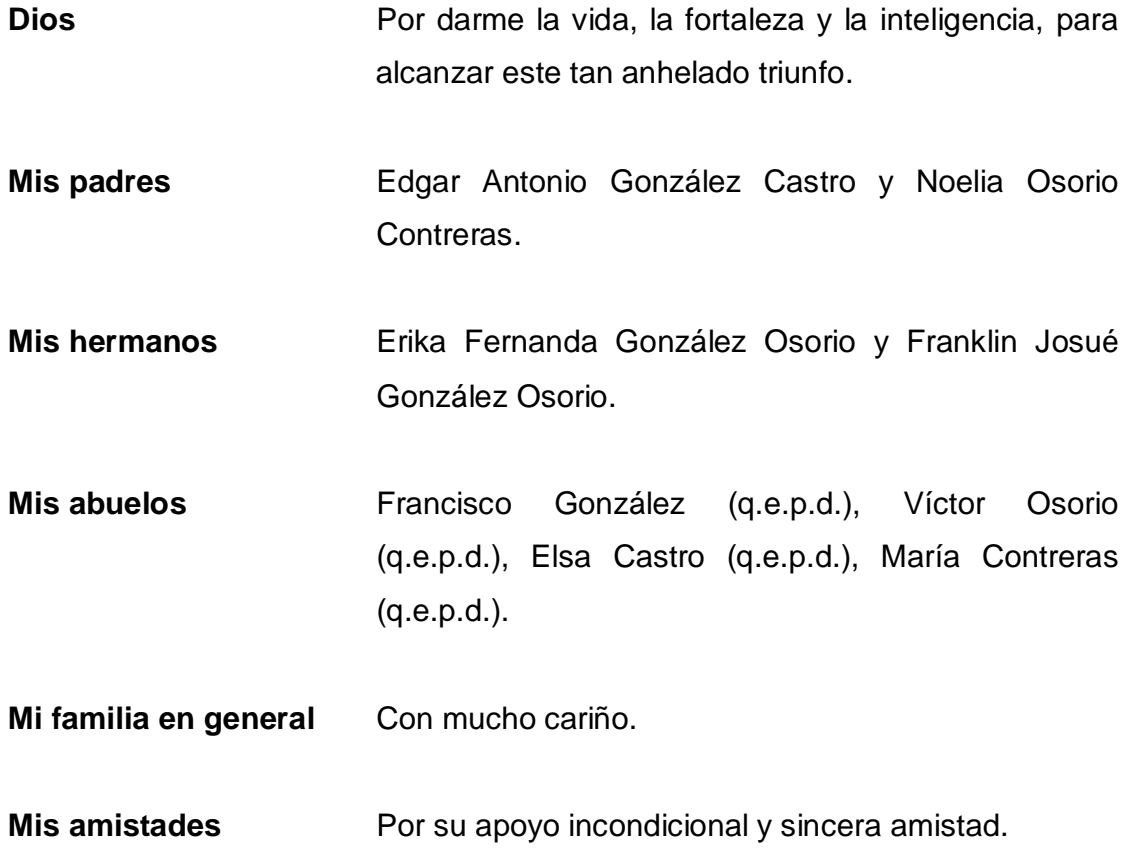

María José González Osorio

## **AGRADECIMIENTOS A:**

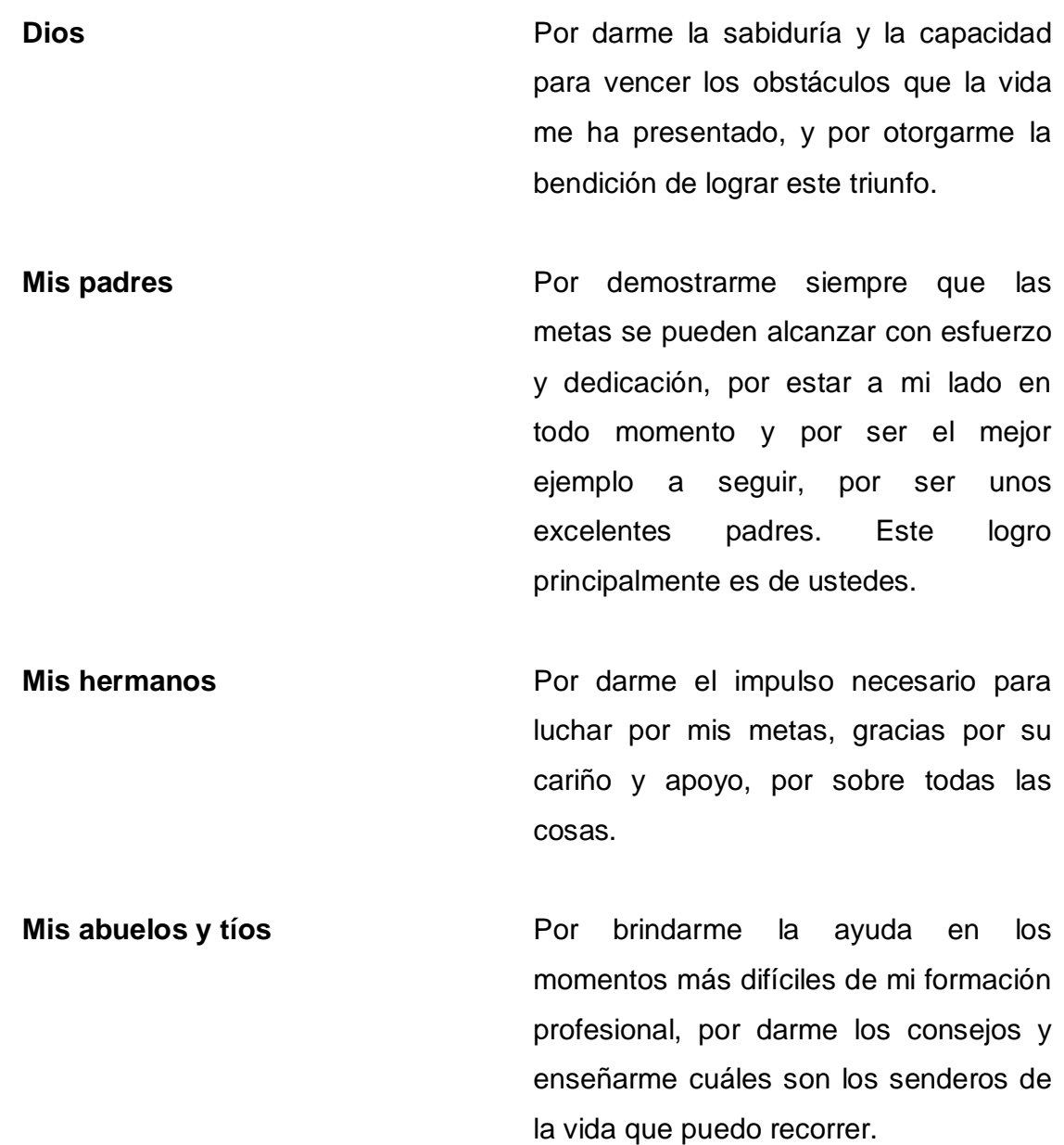

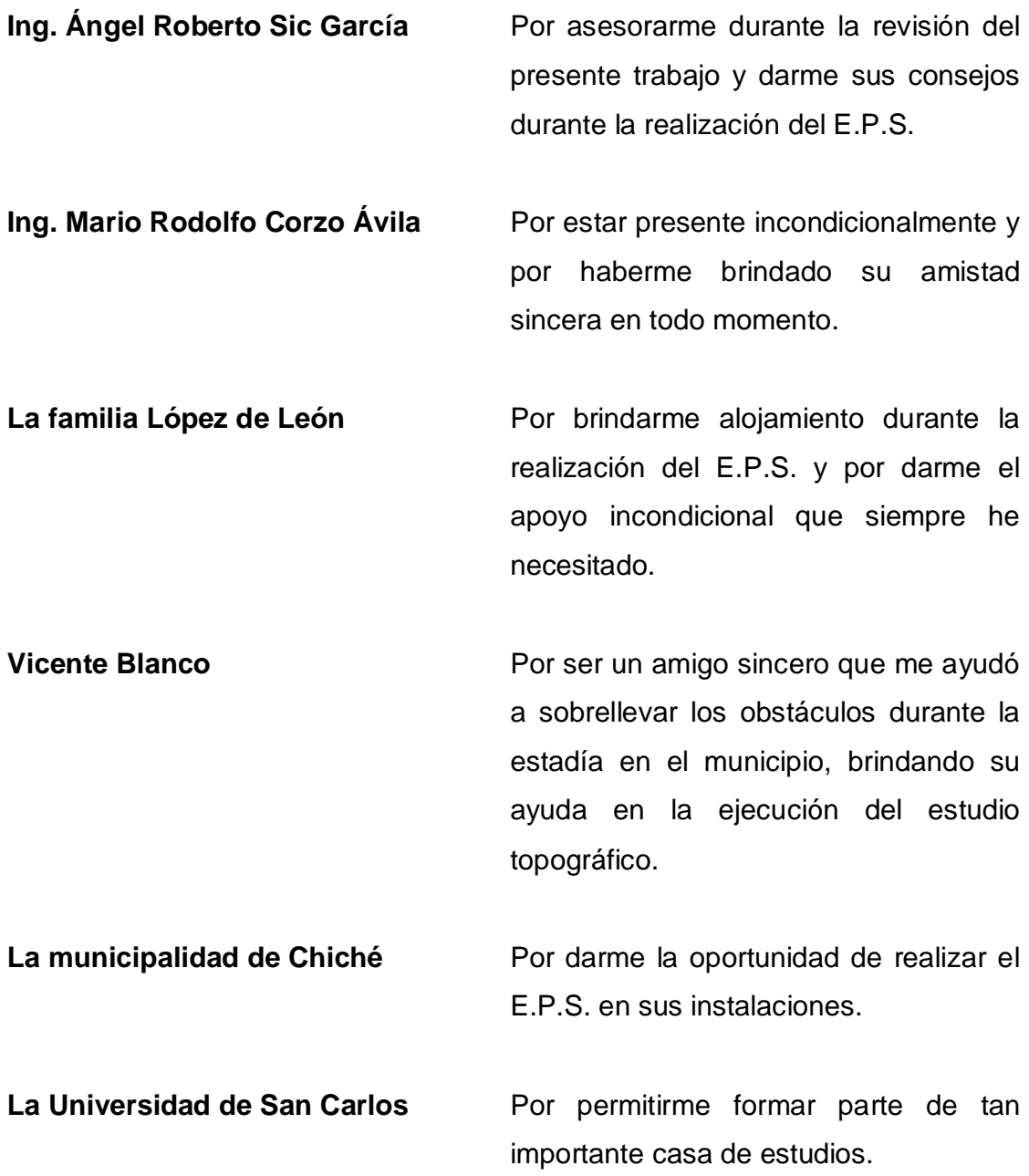

Jorge Luis López Lanuza

## **AGRADECIMIENTOS A:**

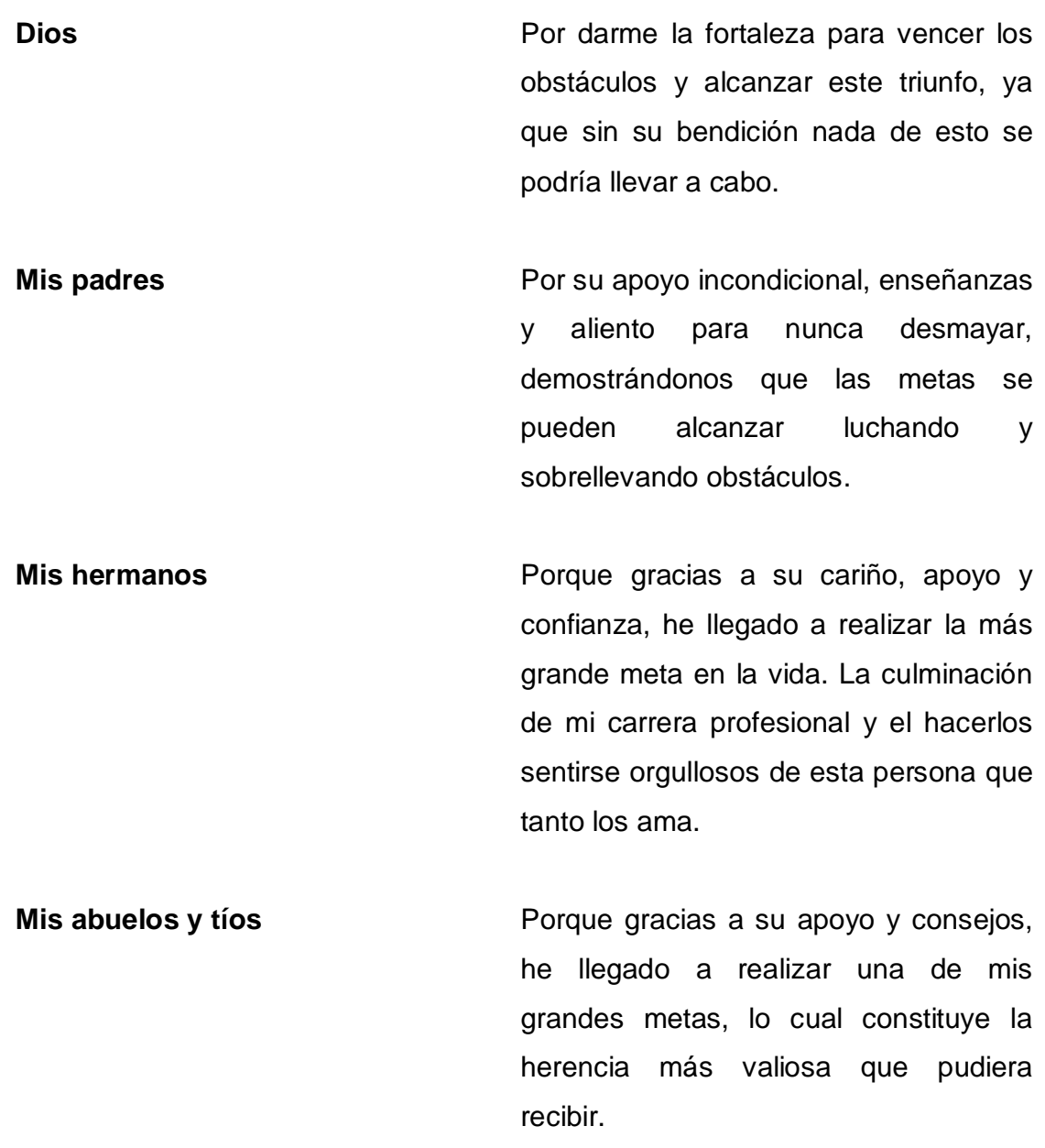

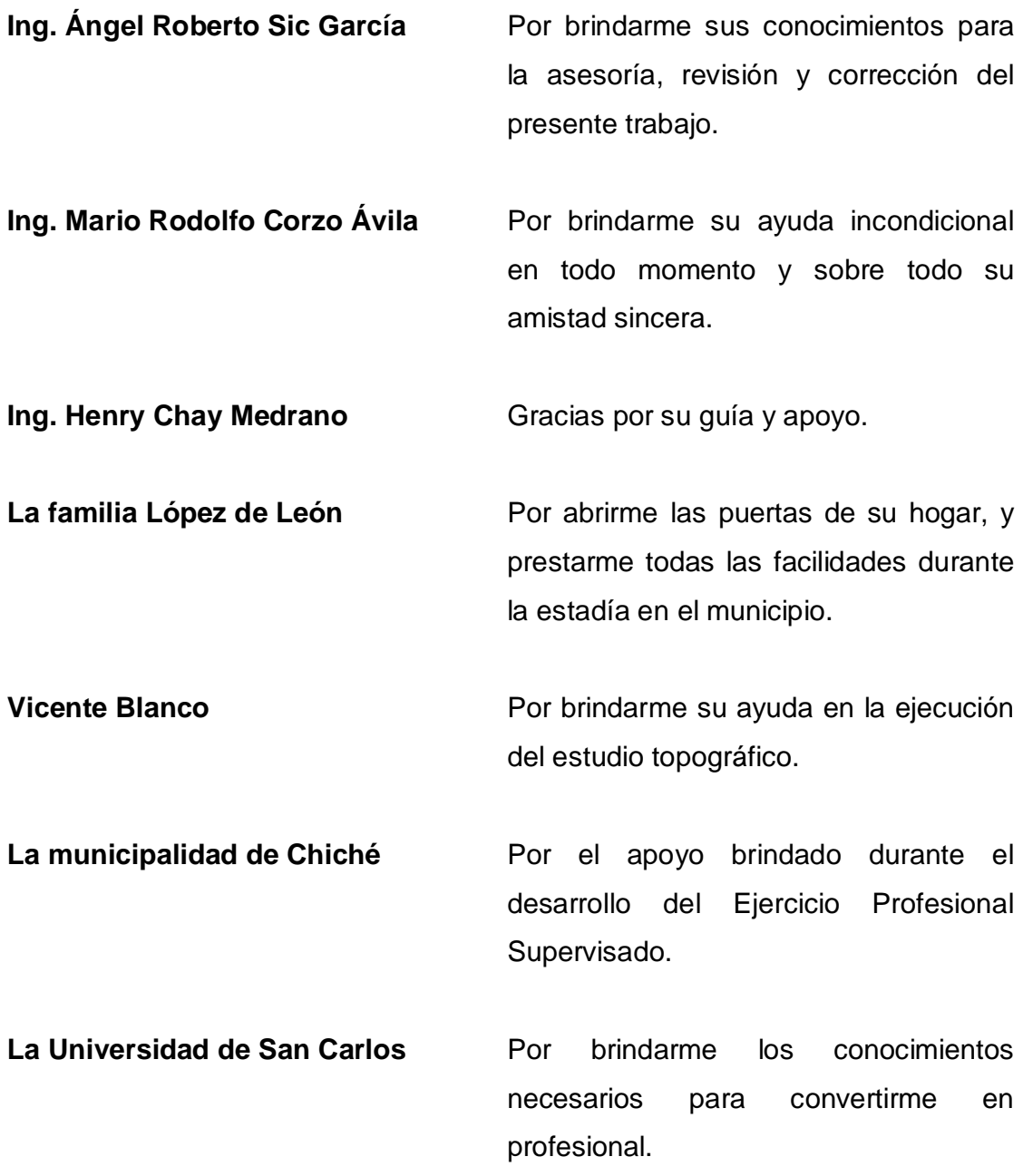

María José González Osorio

# **ÍNDICE GENERAL**

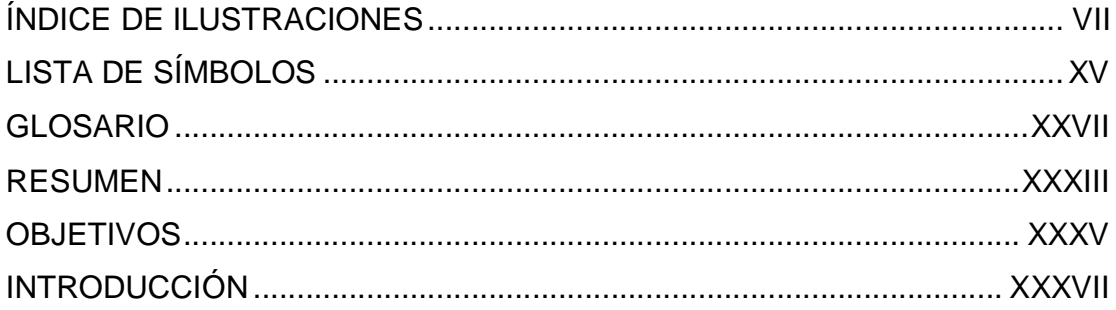

### 1. FASE DE INVESTIGACIÓN

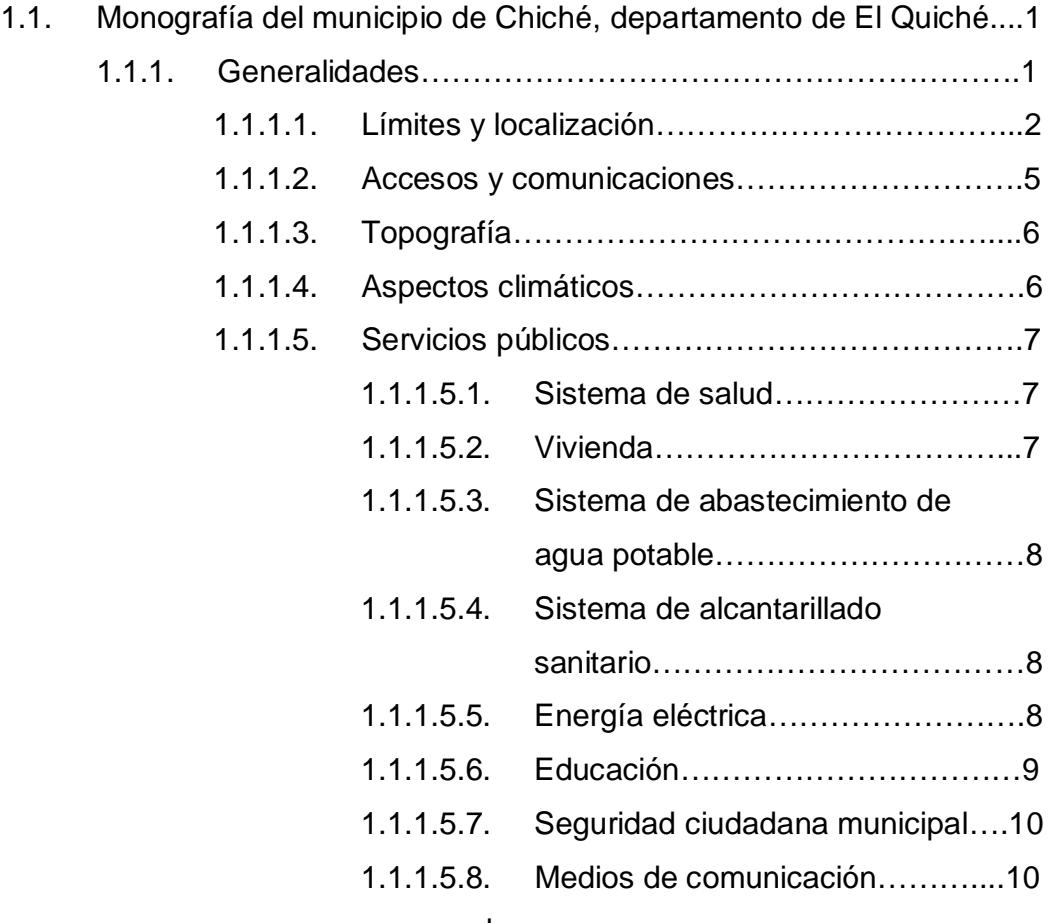

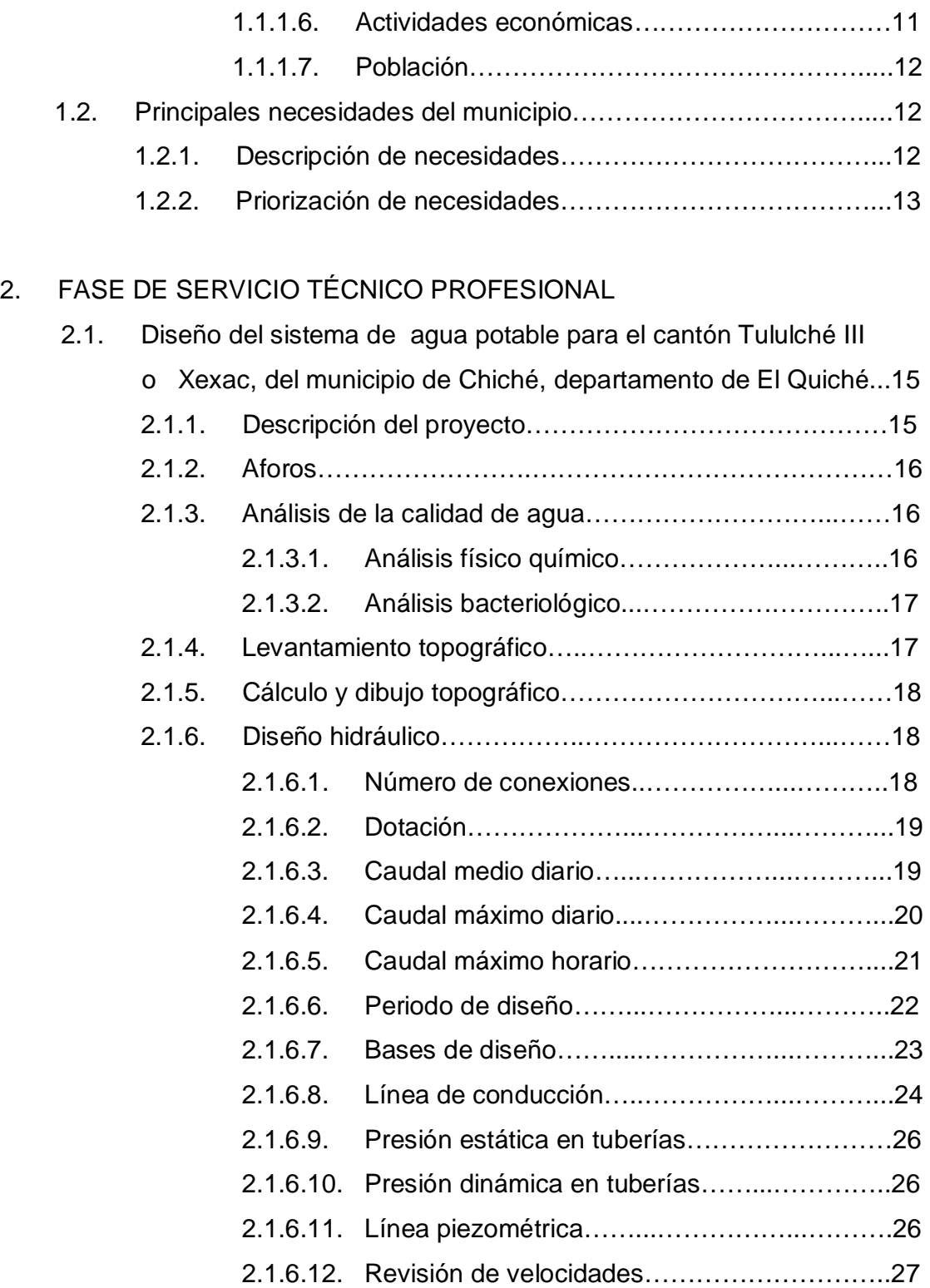

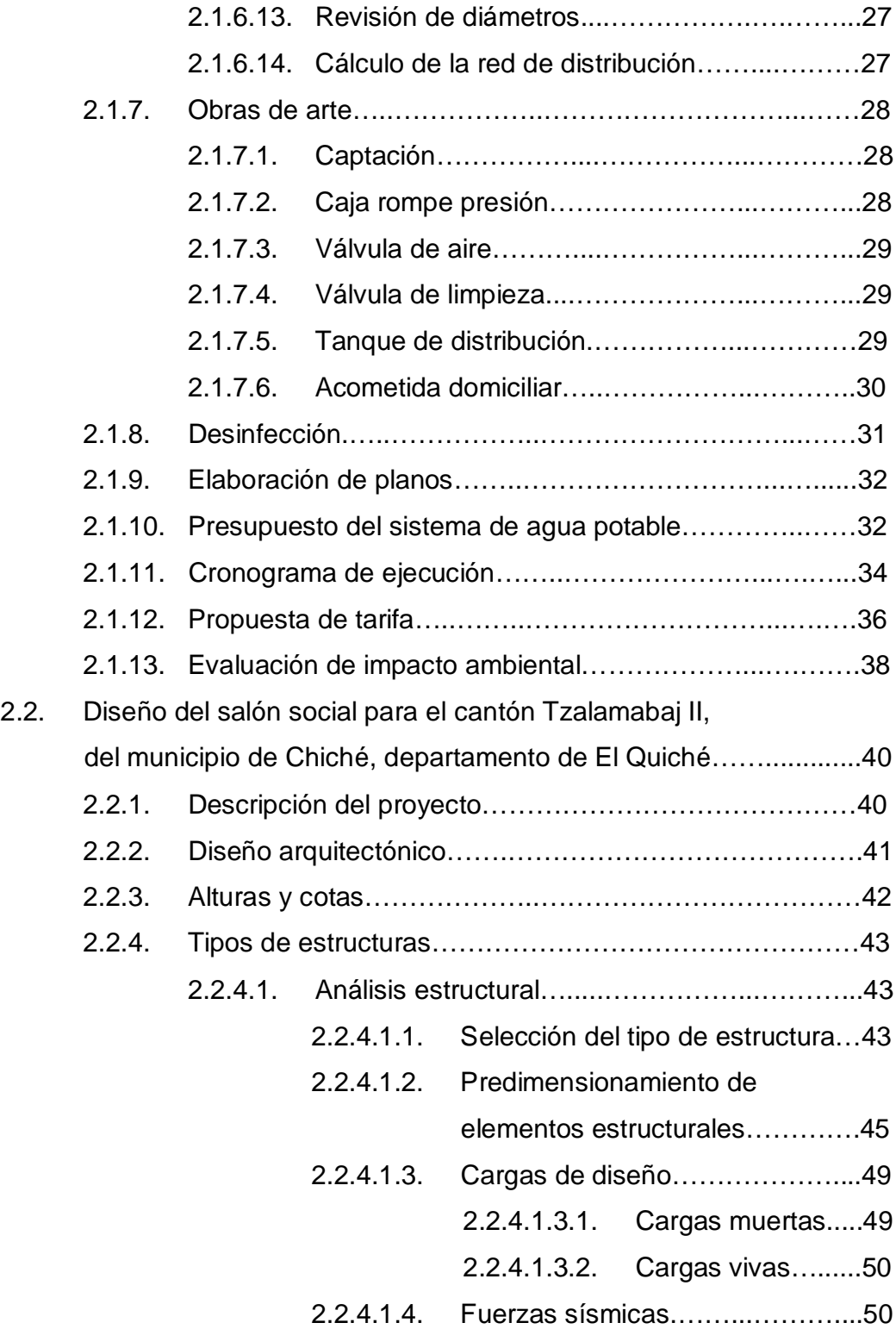

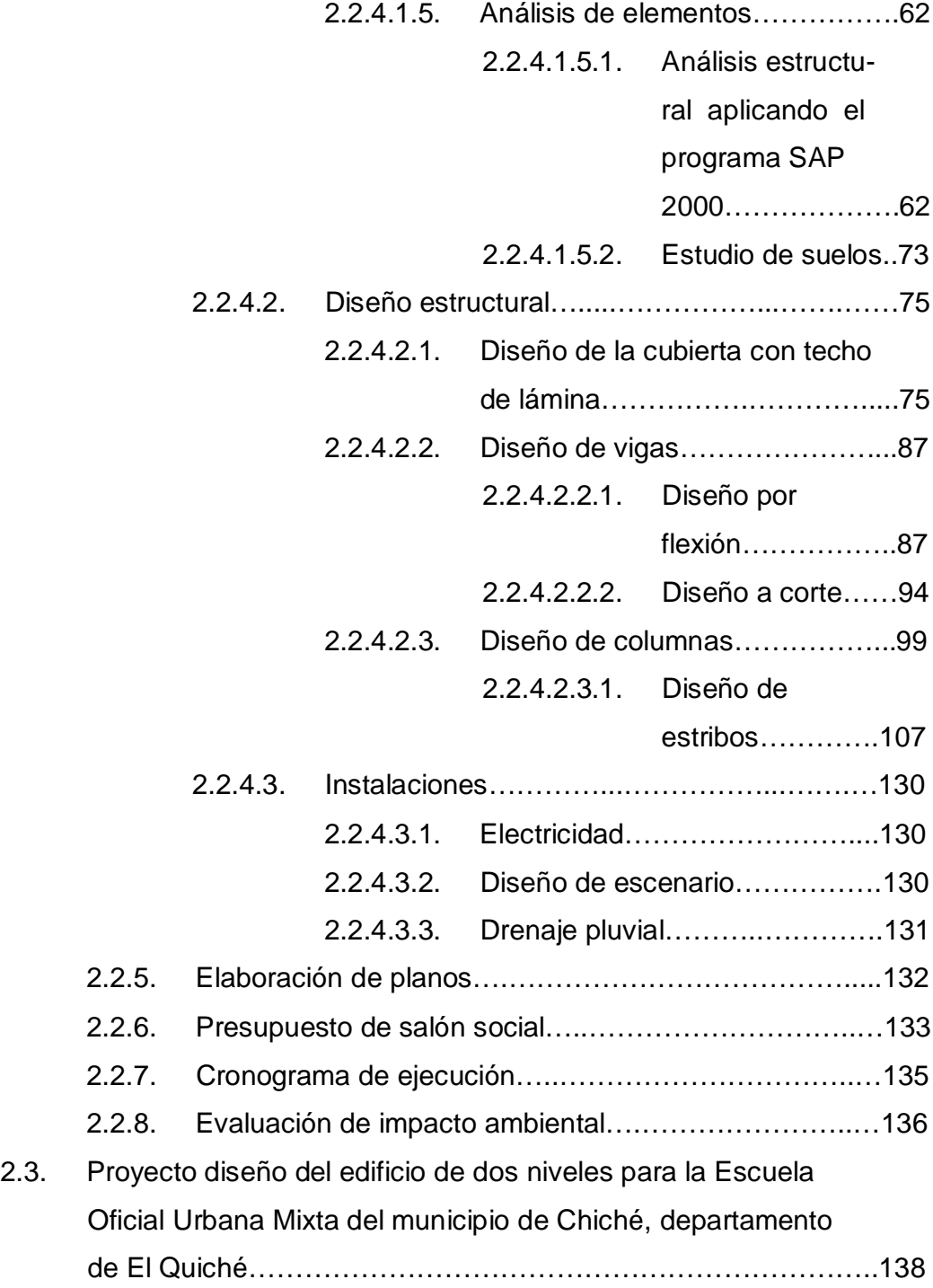

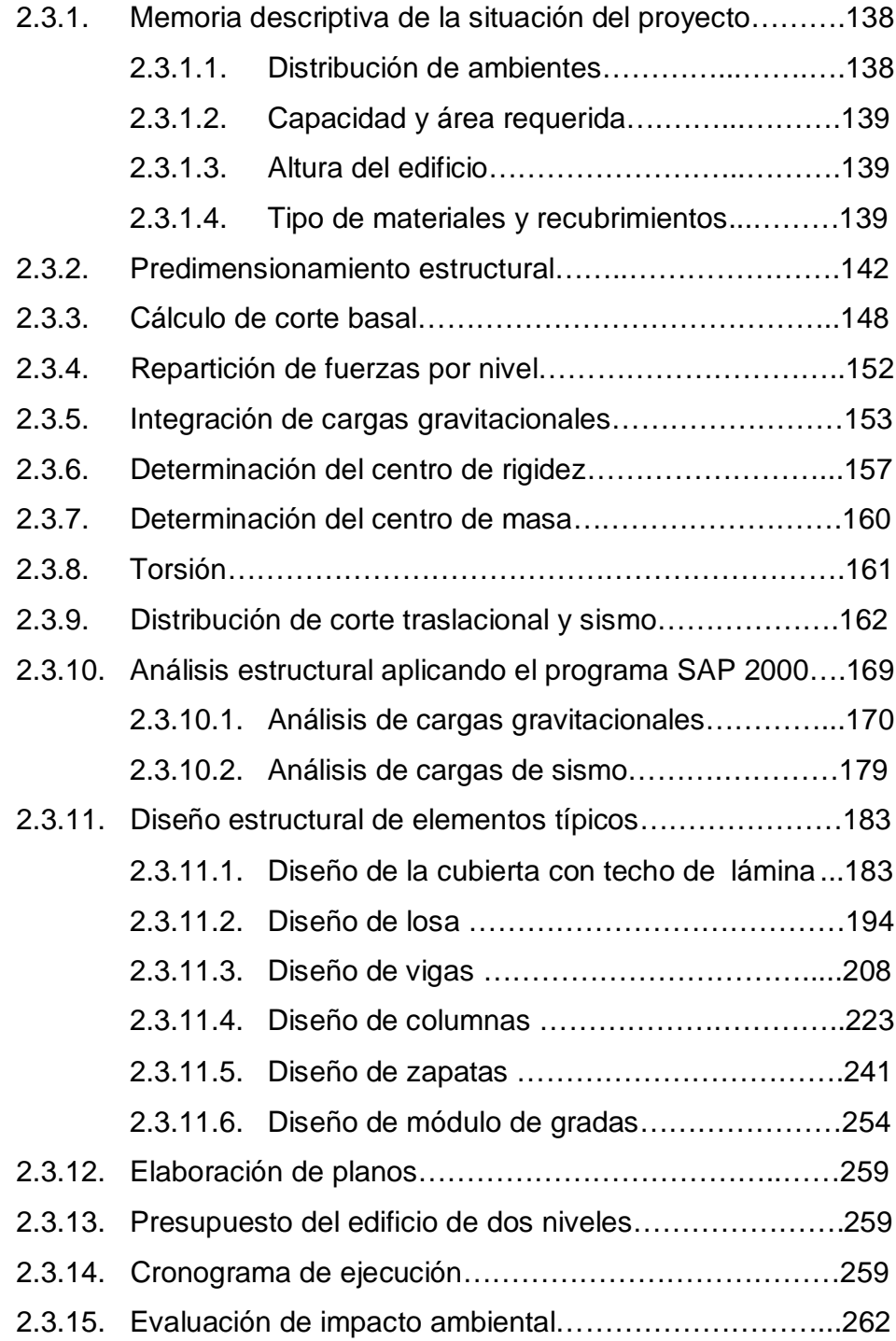

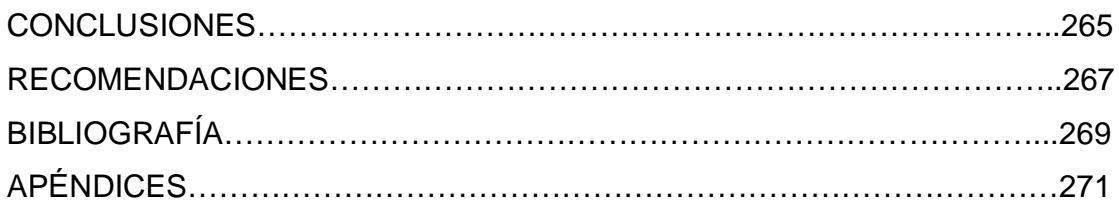

# **ÍNDICE DE ILUSTRACIONES**

### **FIGURAS**

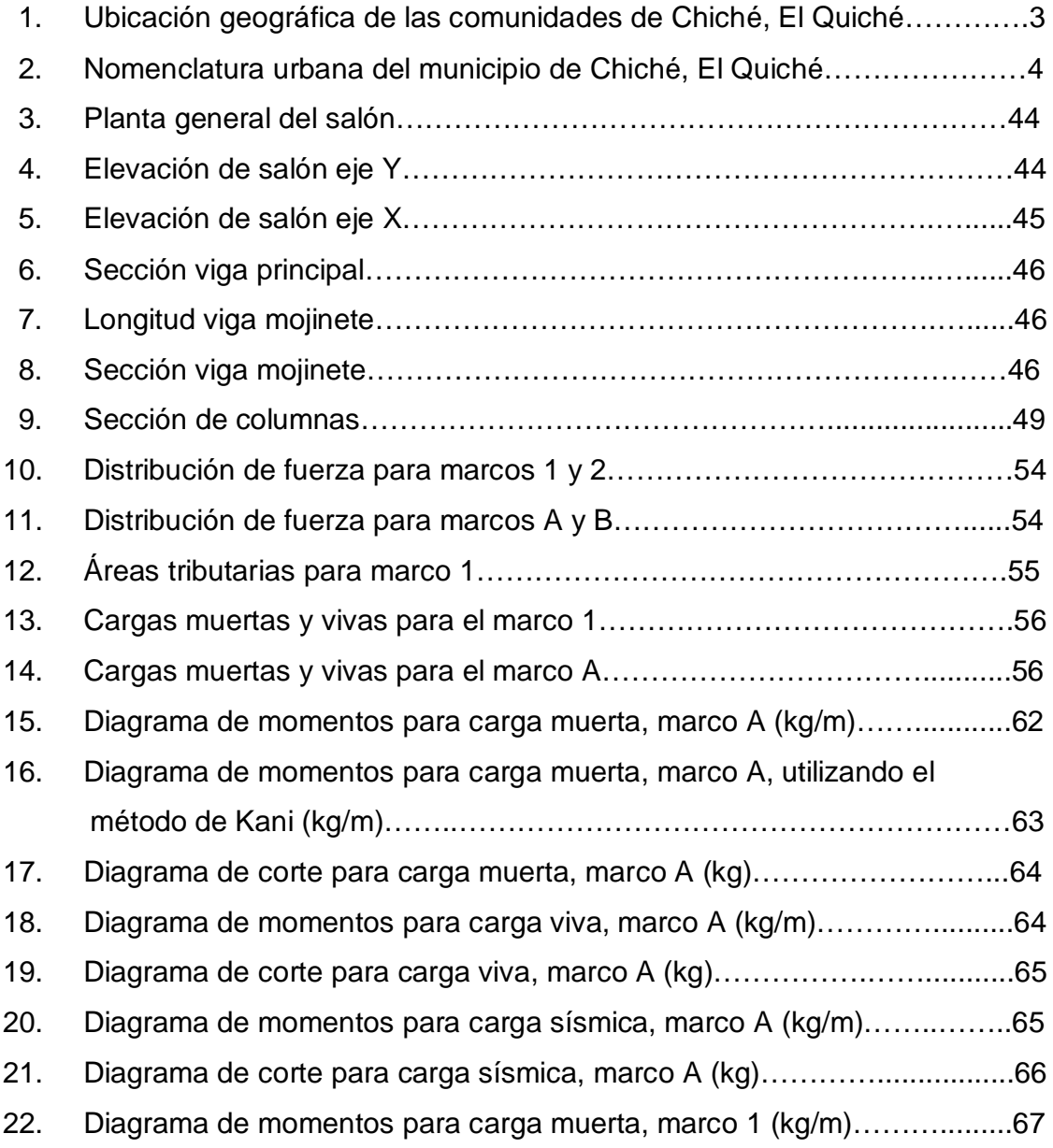

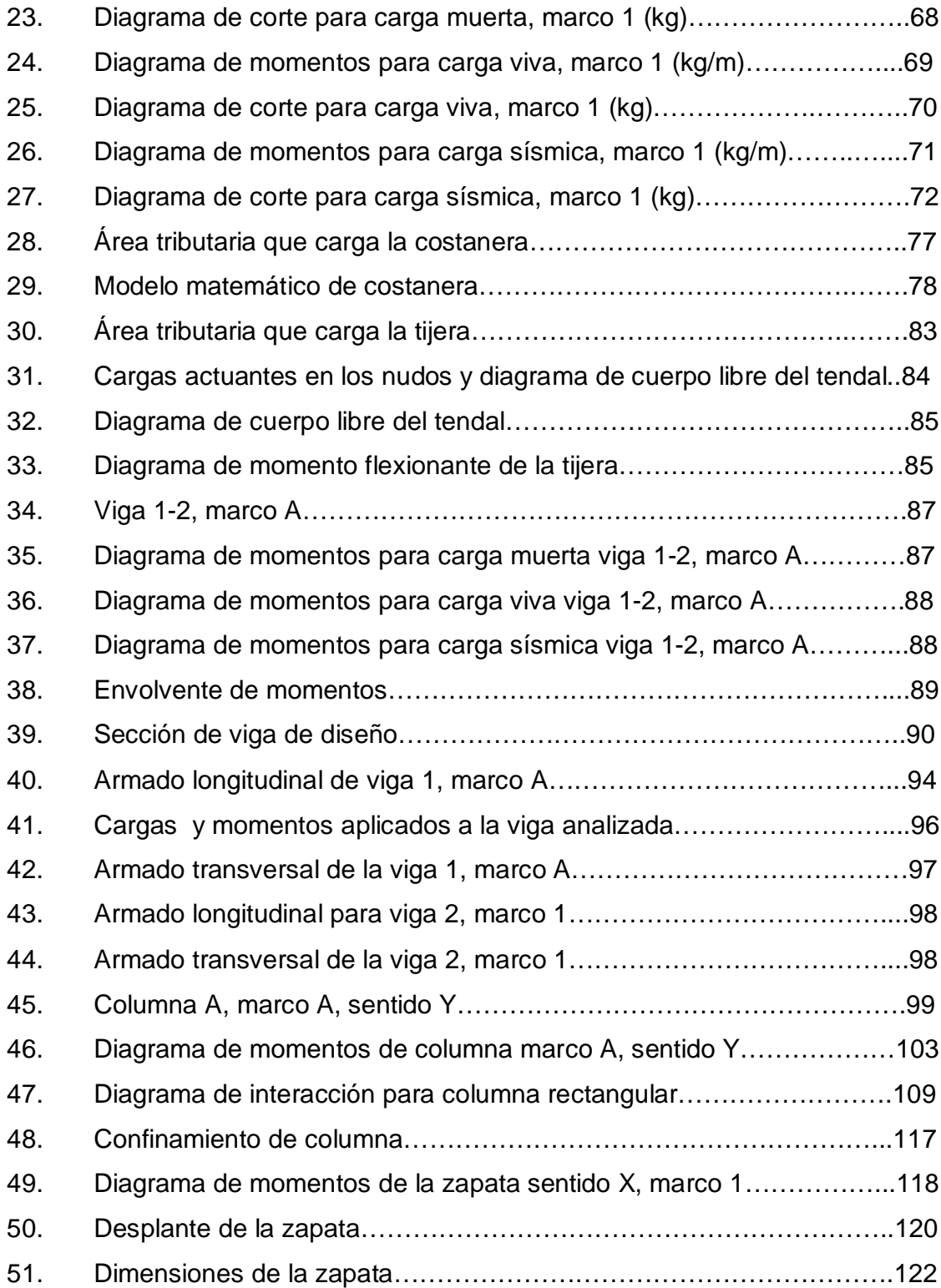

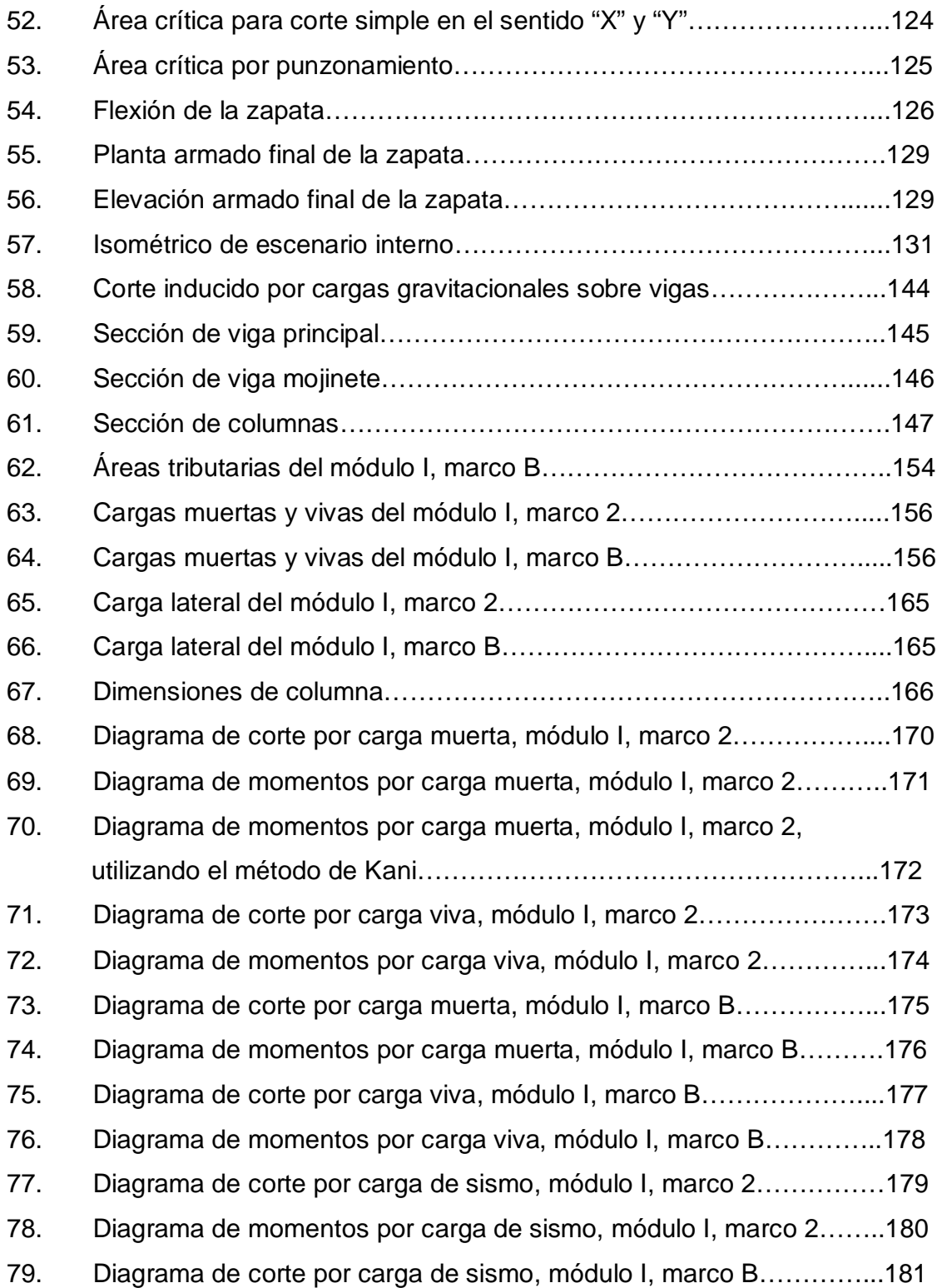

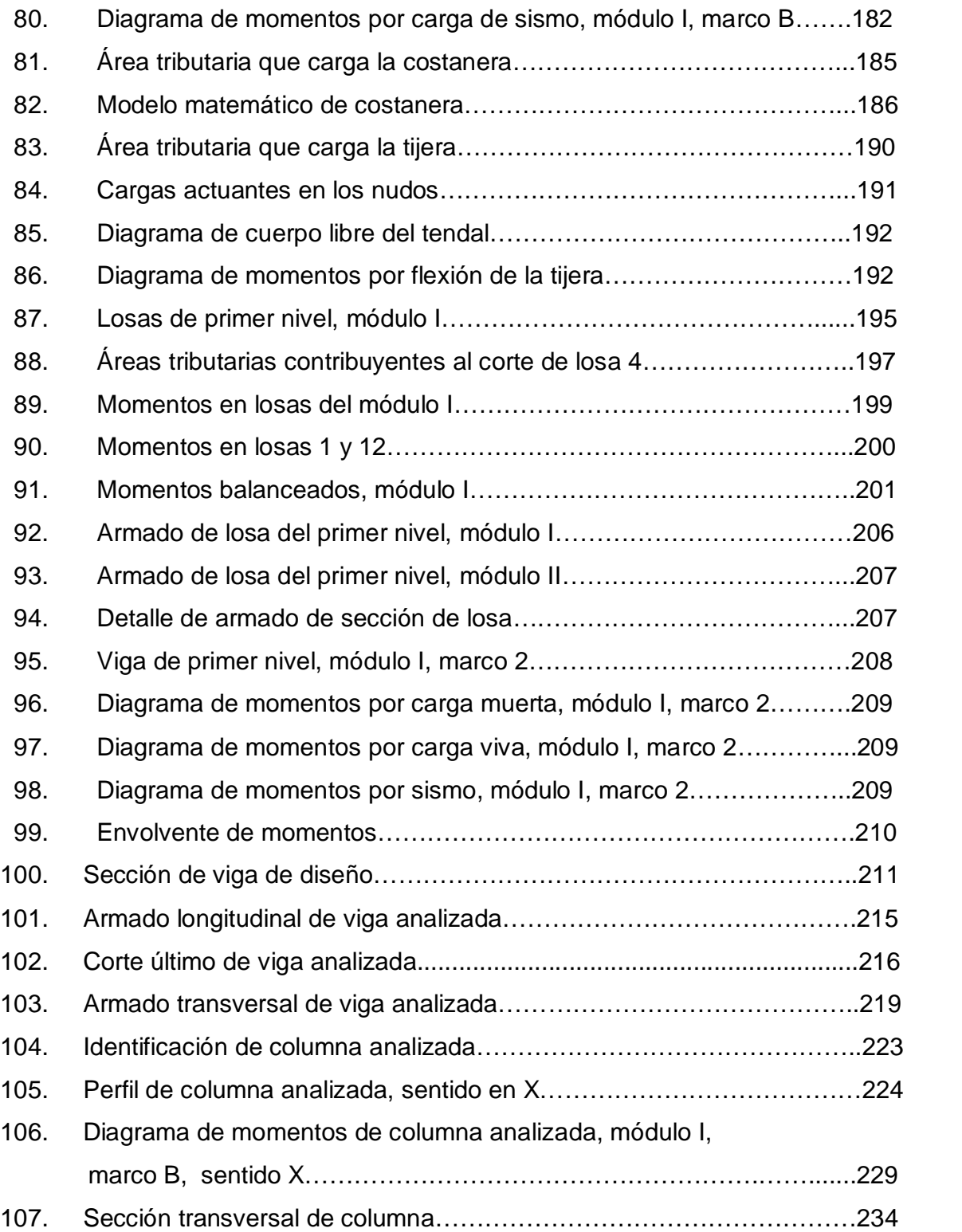

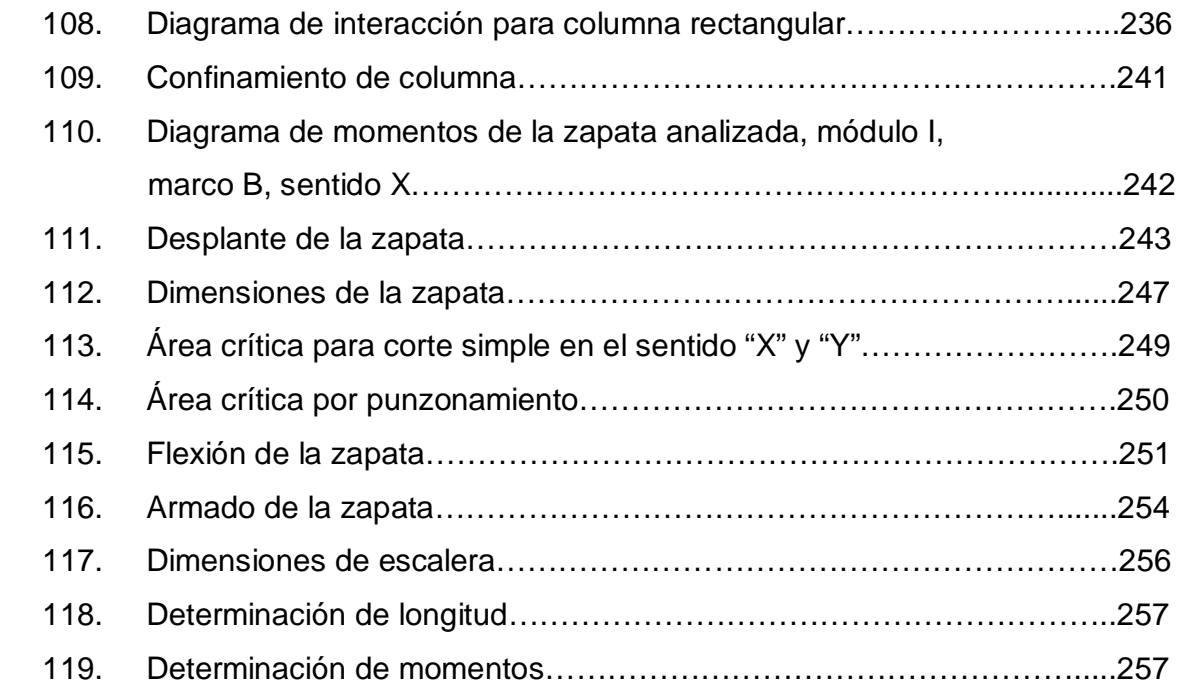

### **TABLAS**

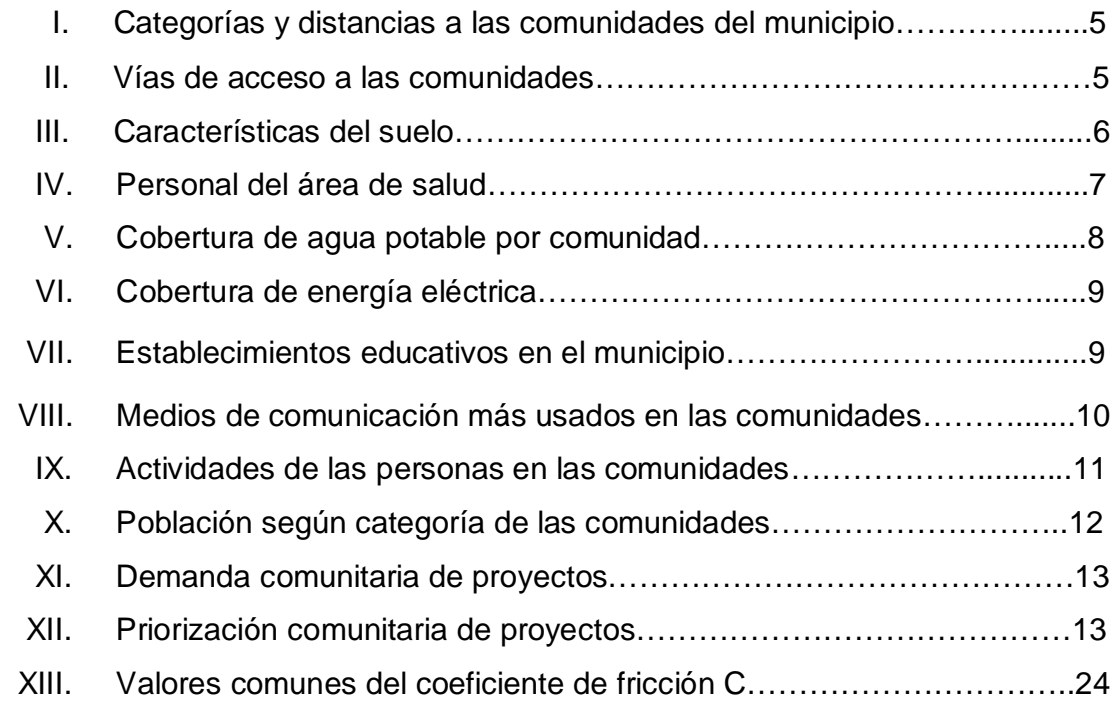

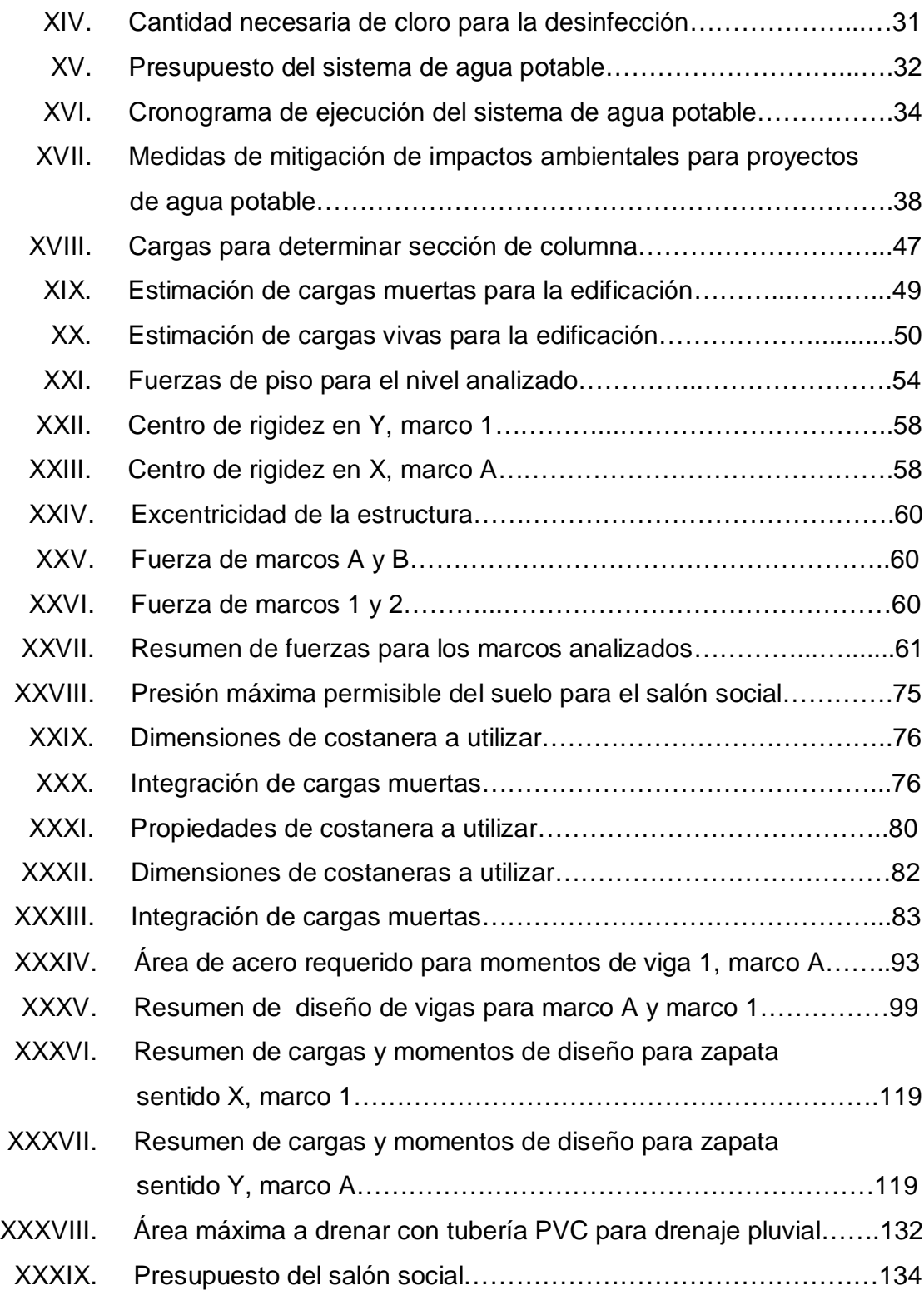

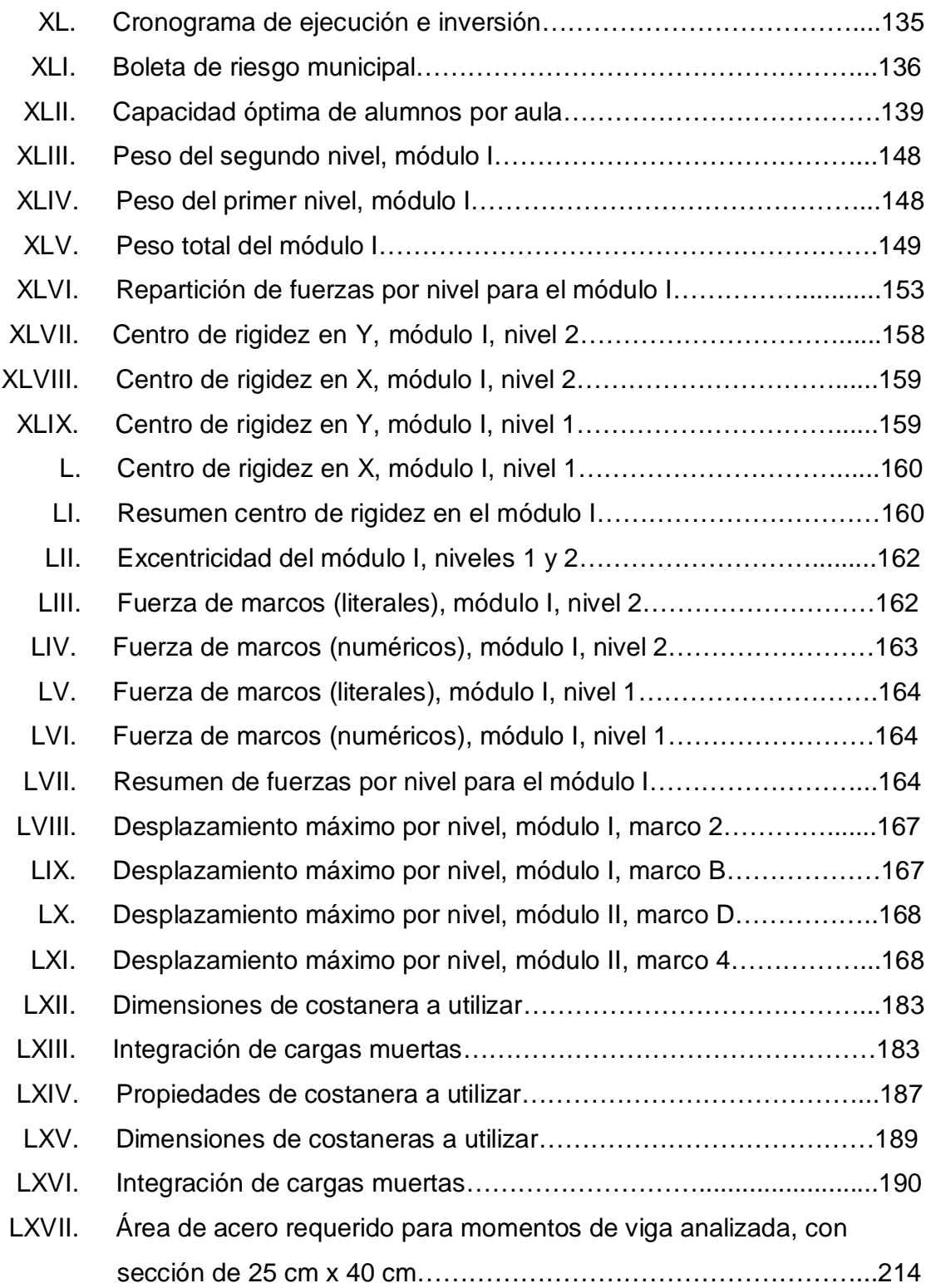

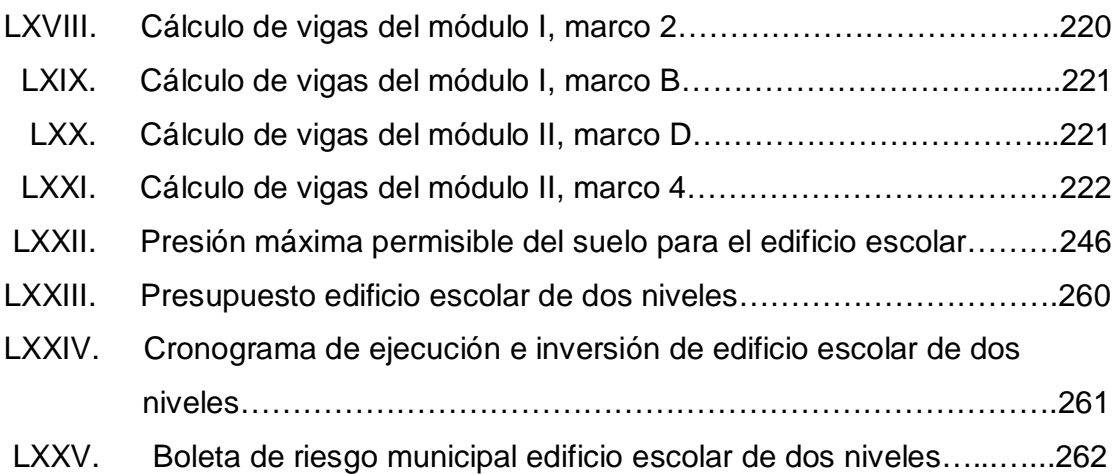

# **LISTA DE SÍMBOLOS**

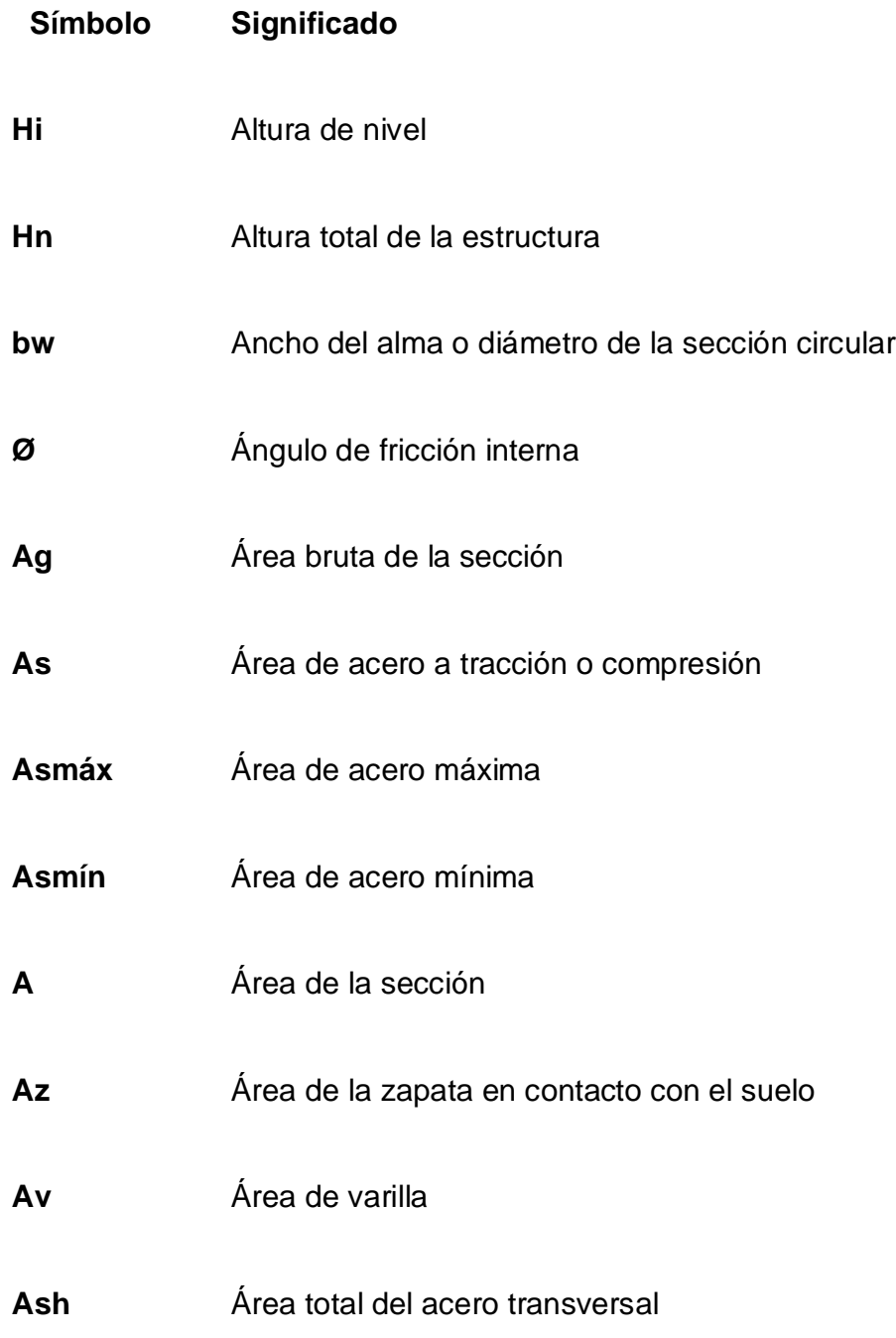

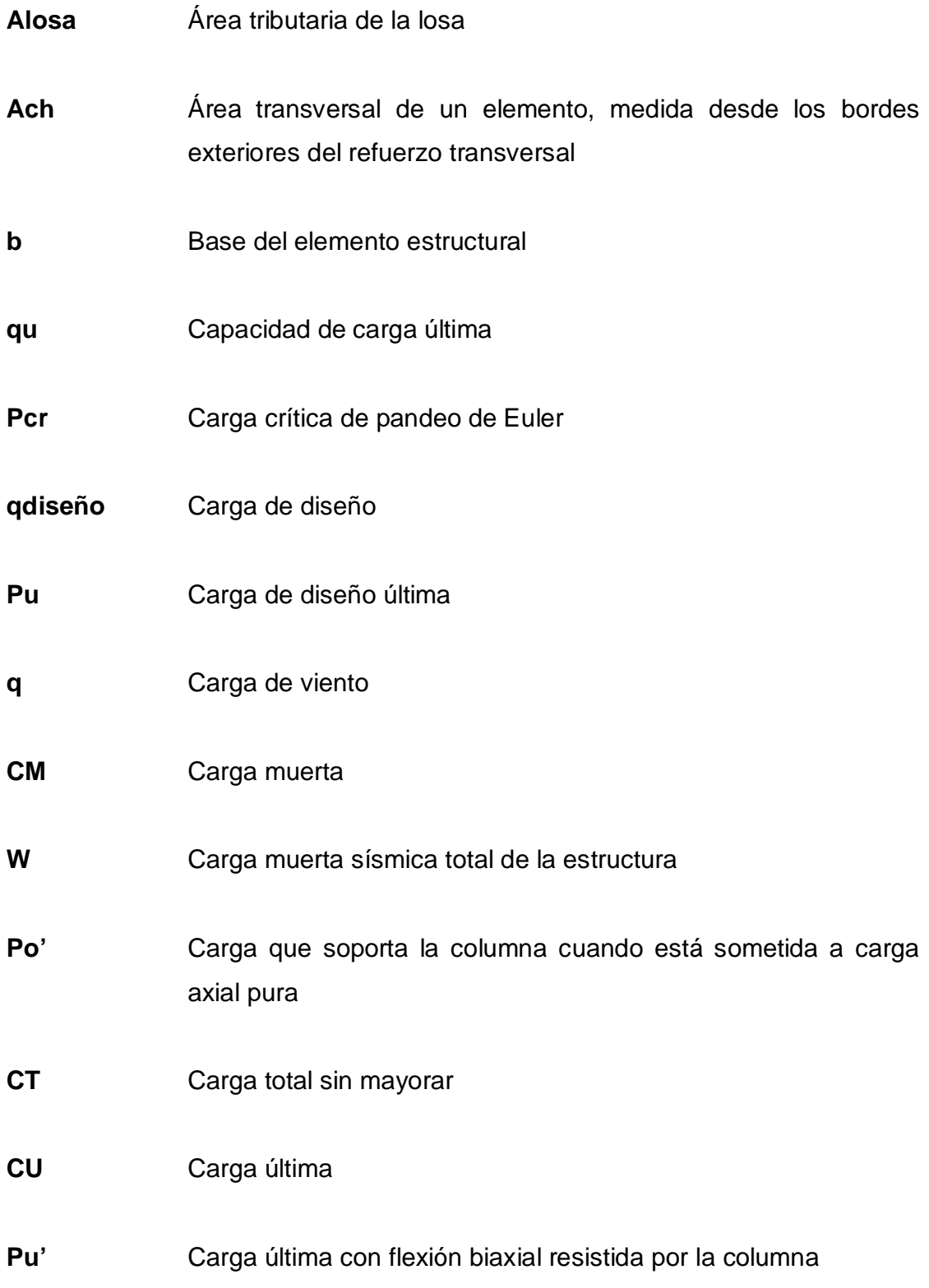

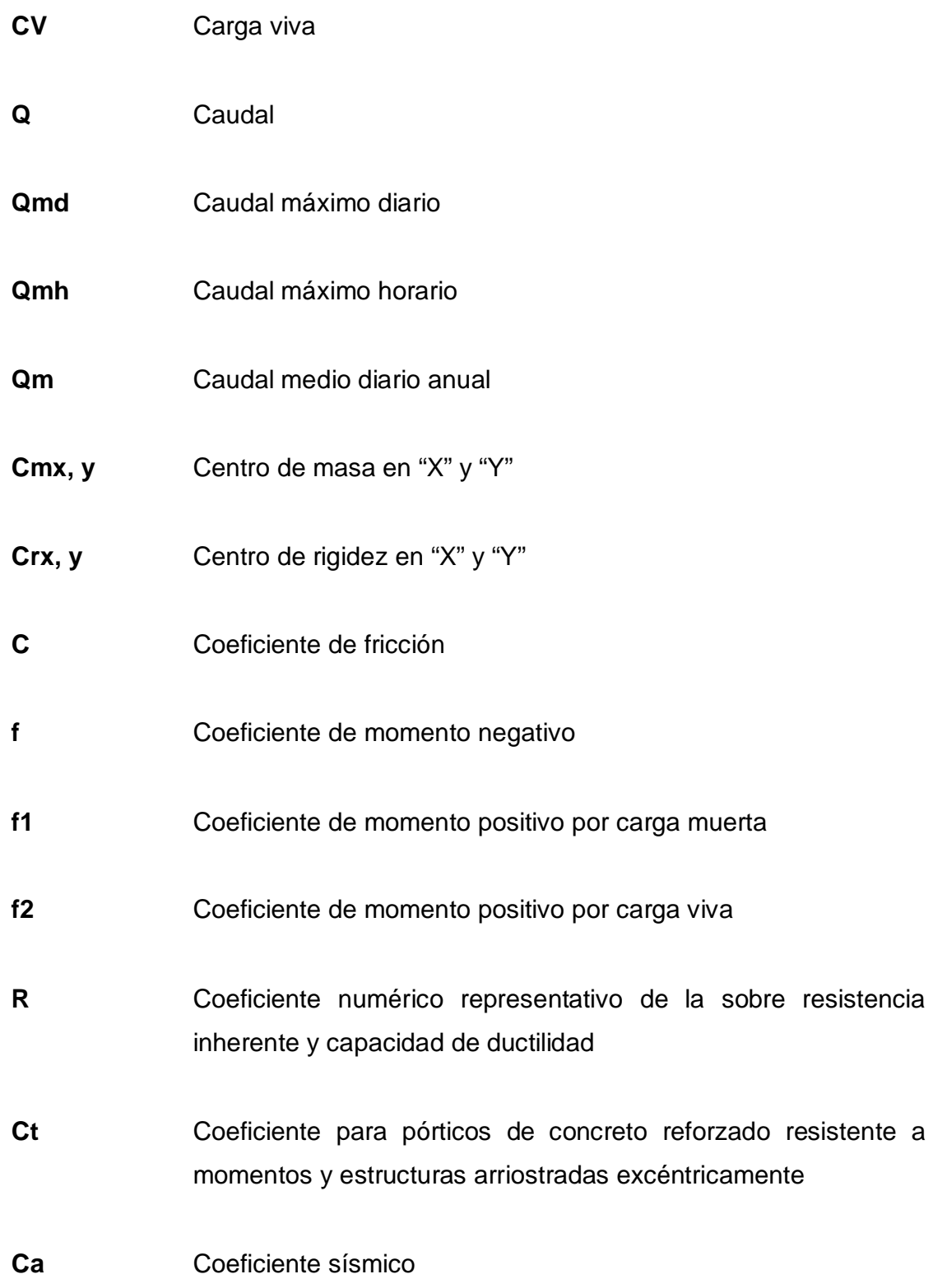

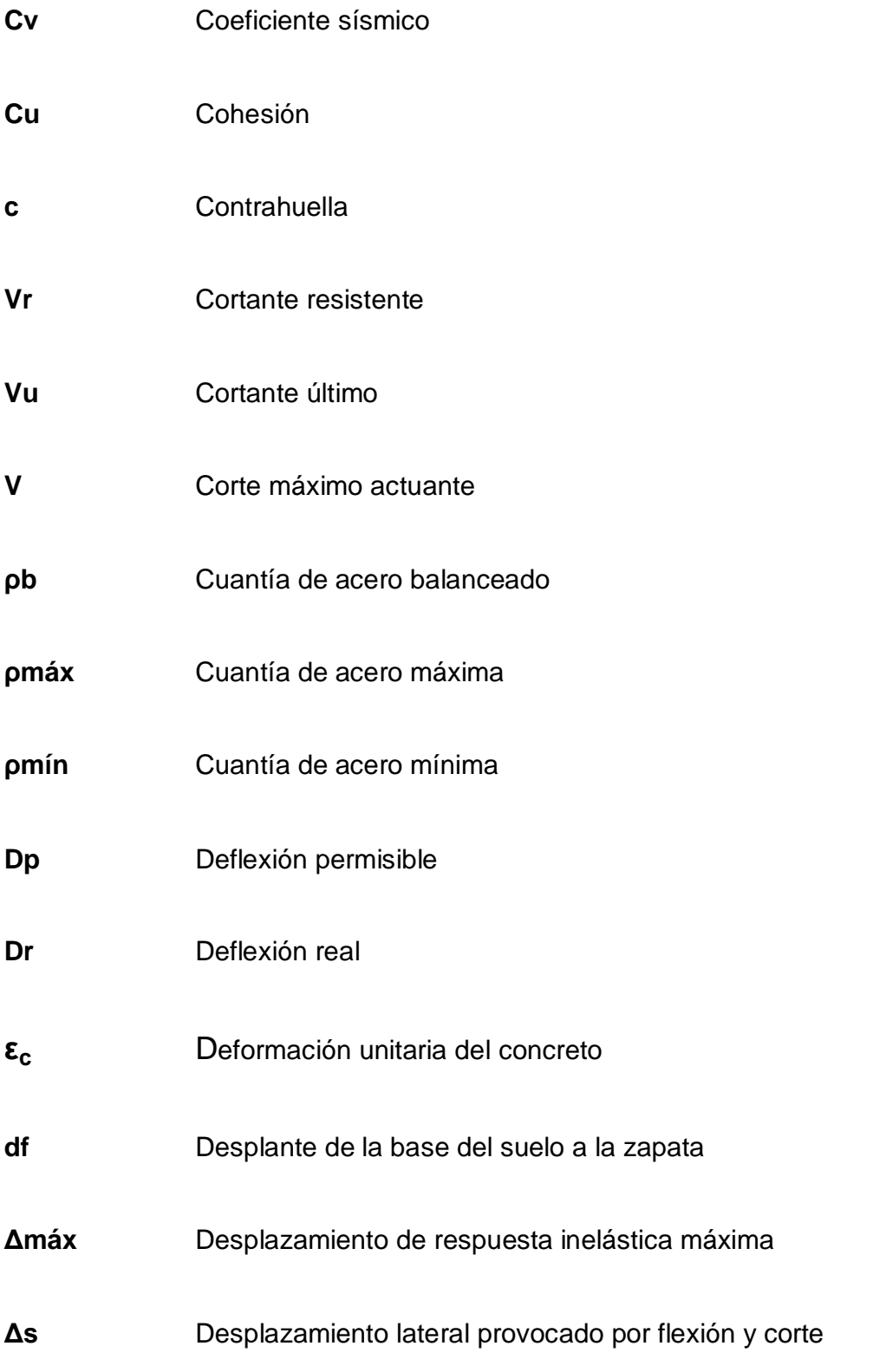
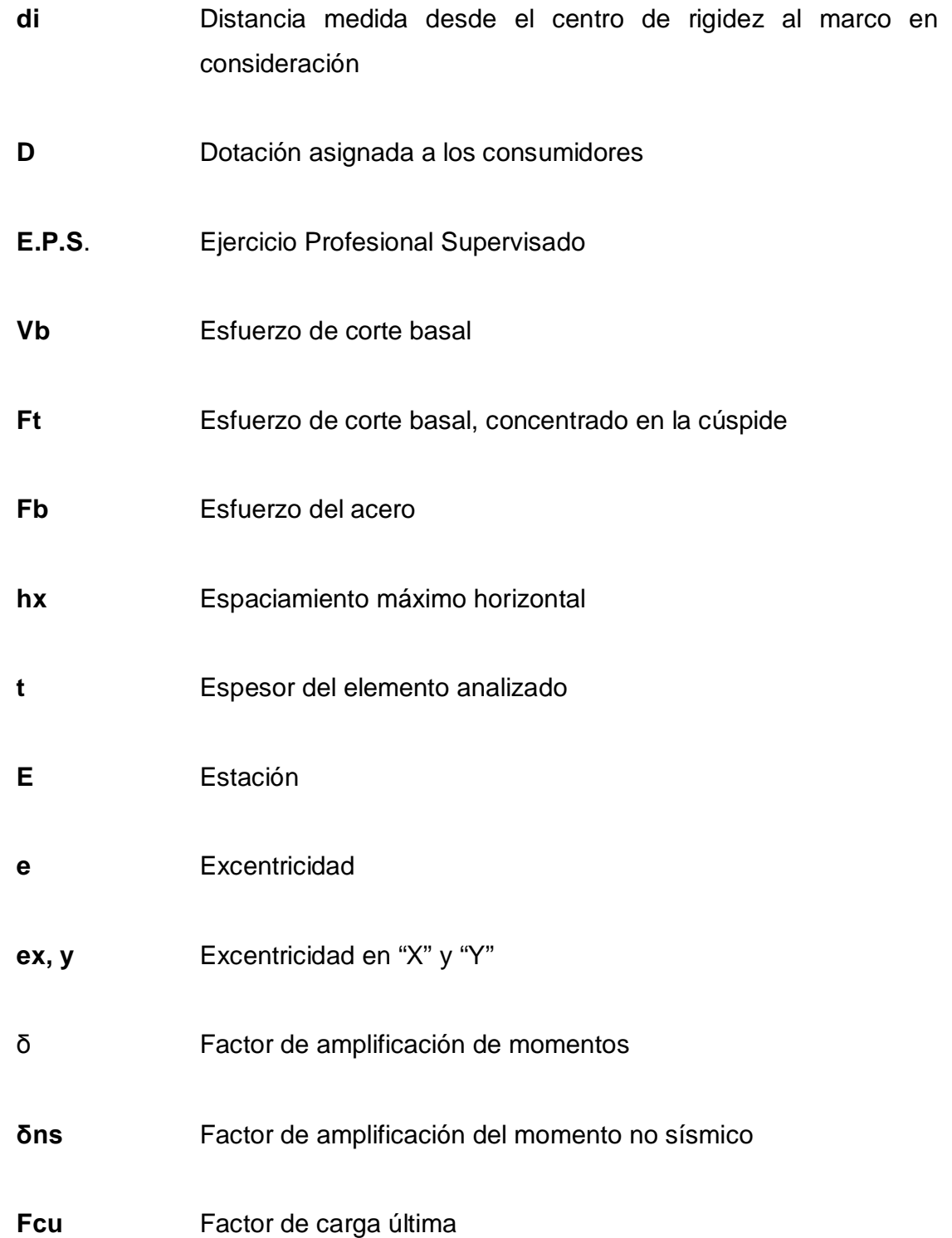

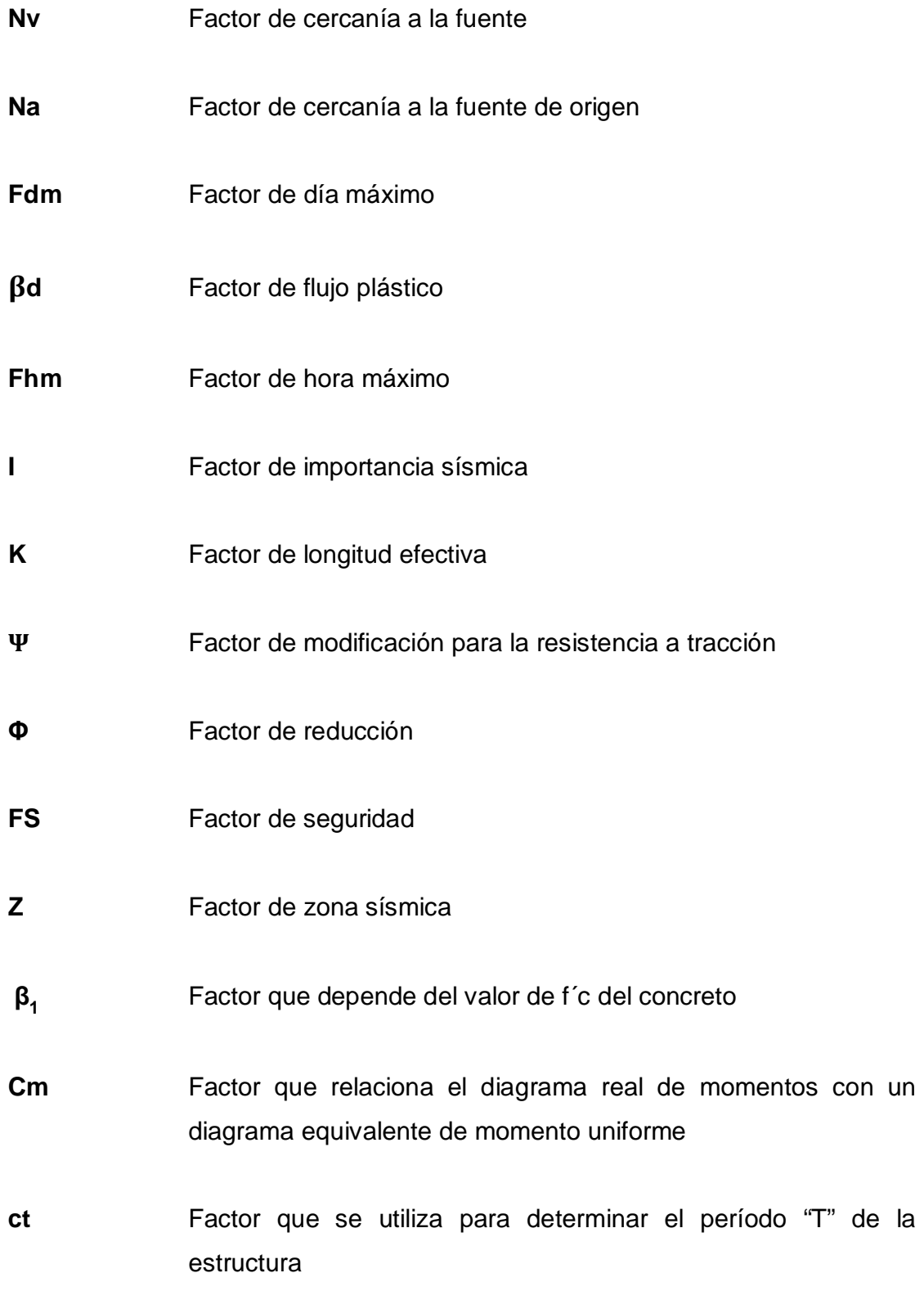

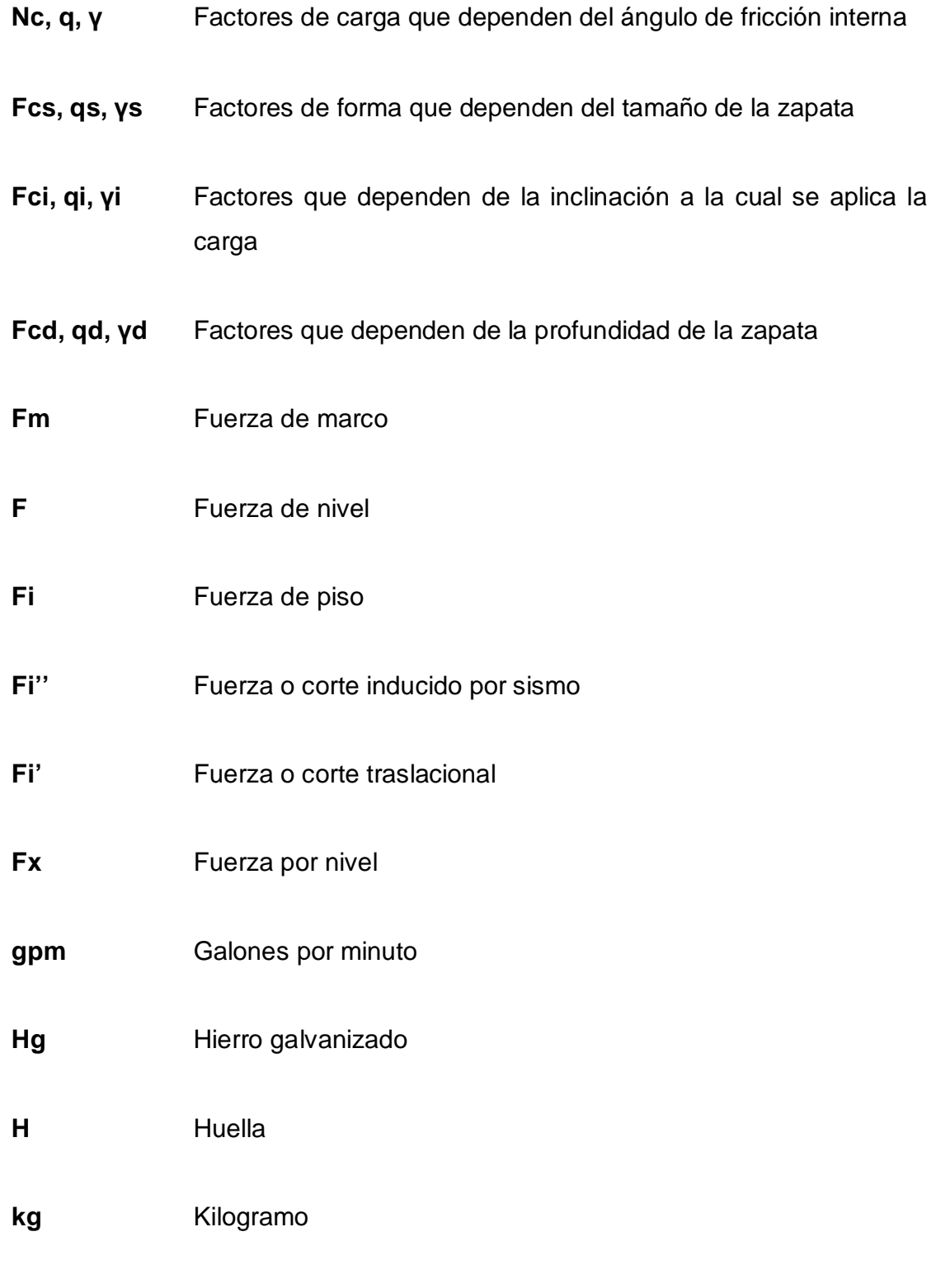

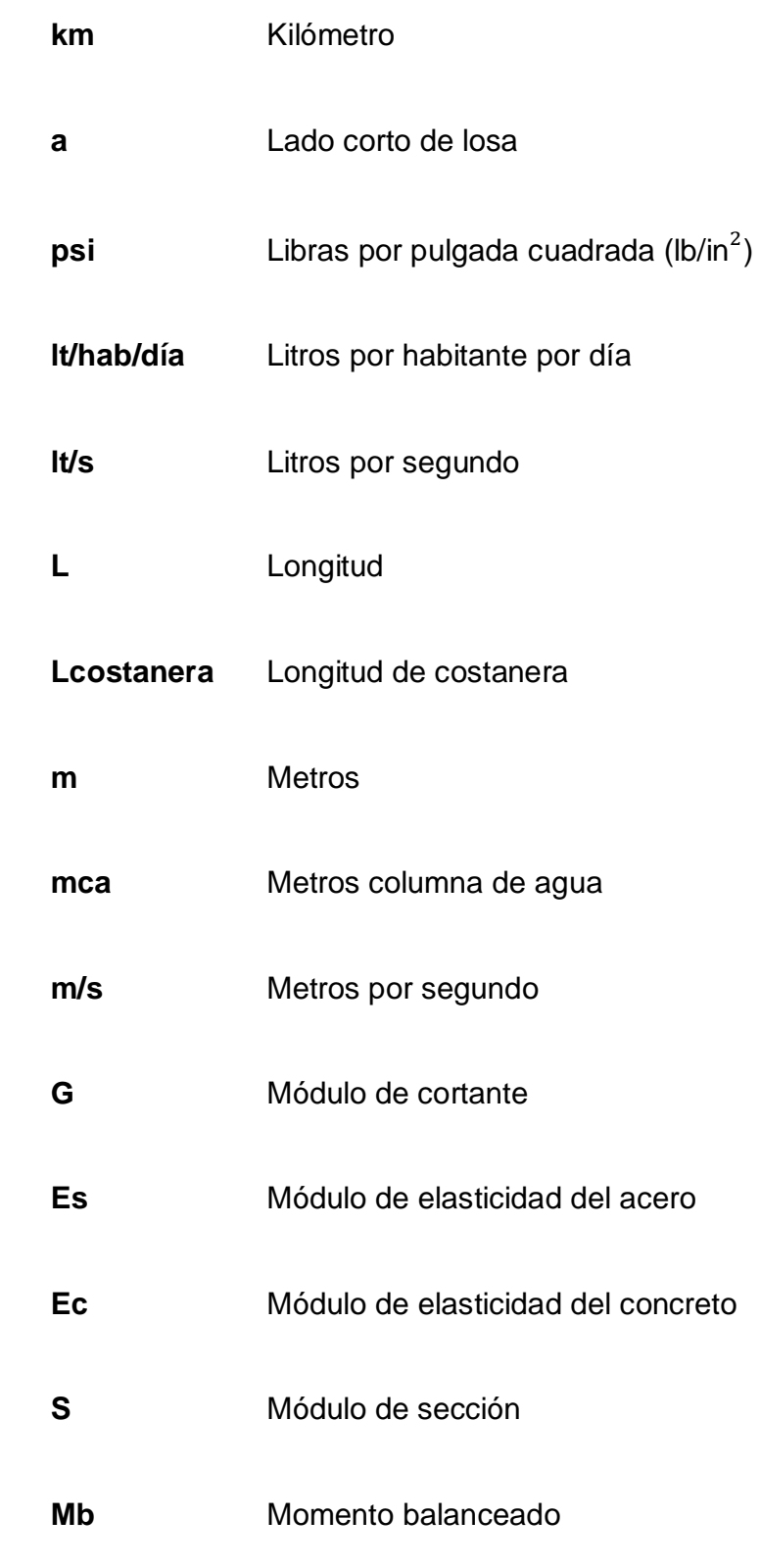

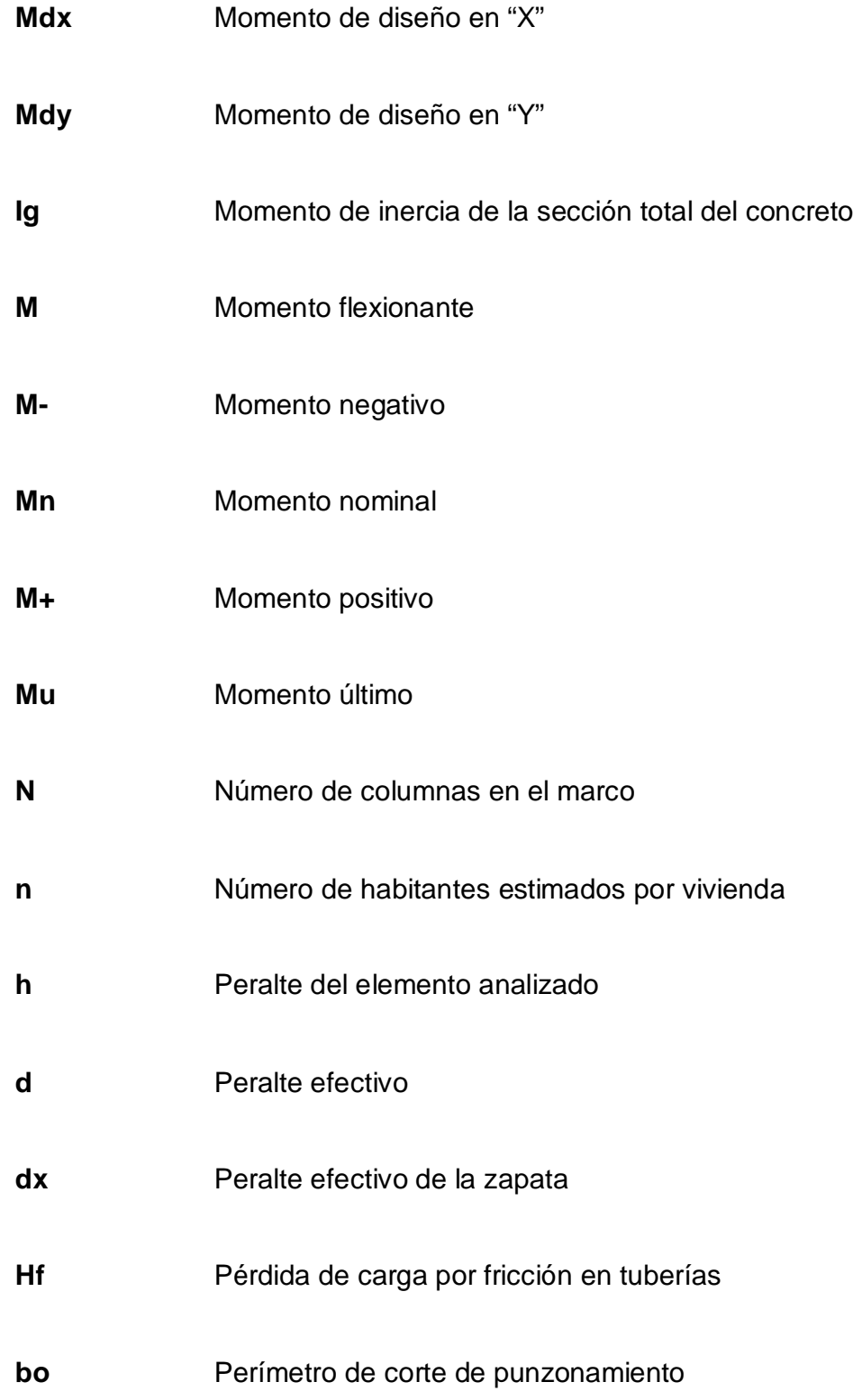

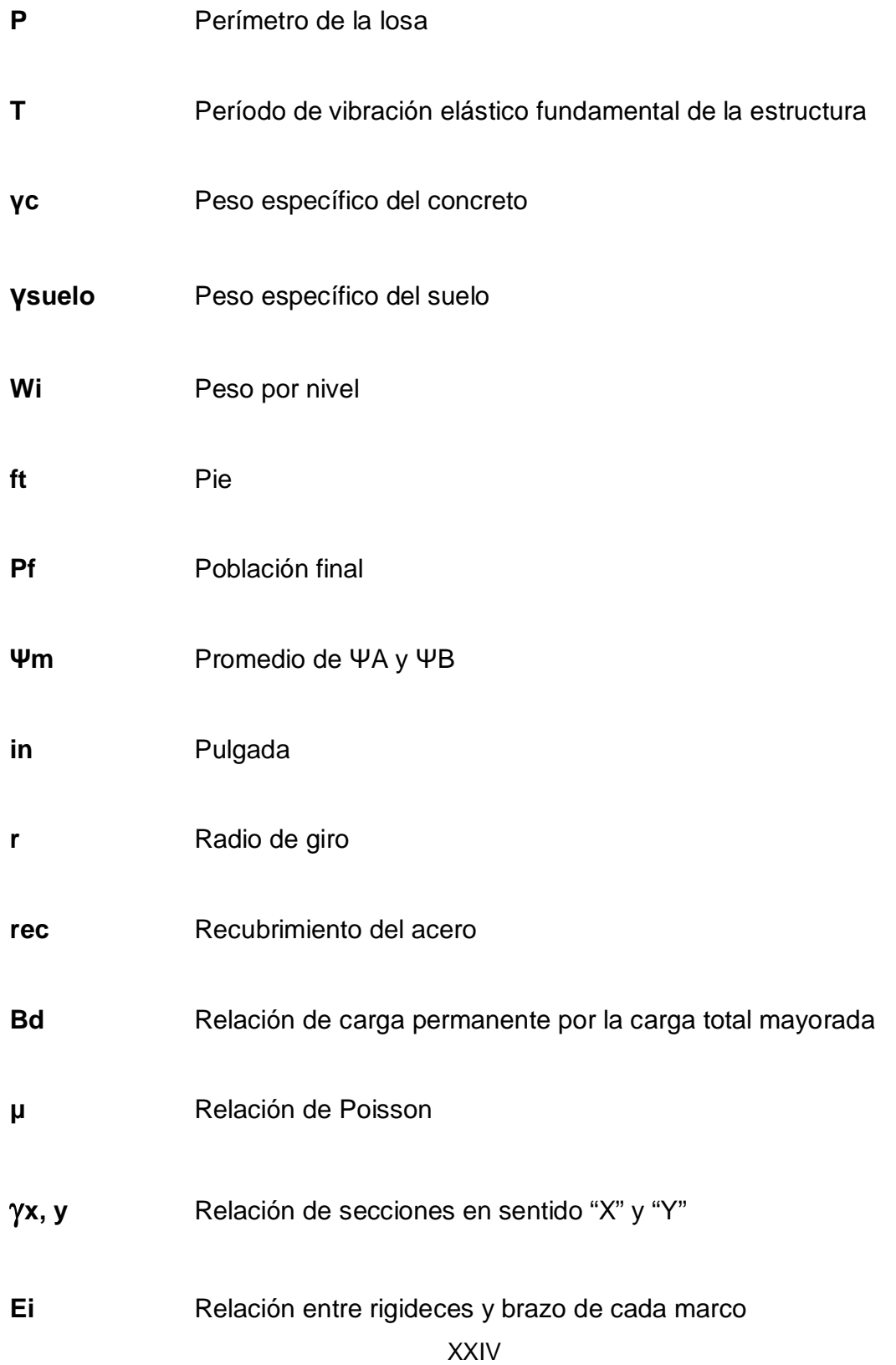

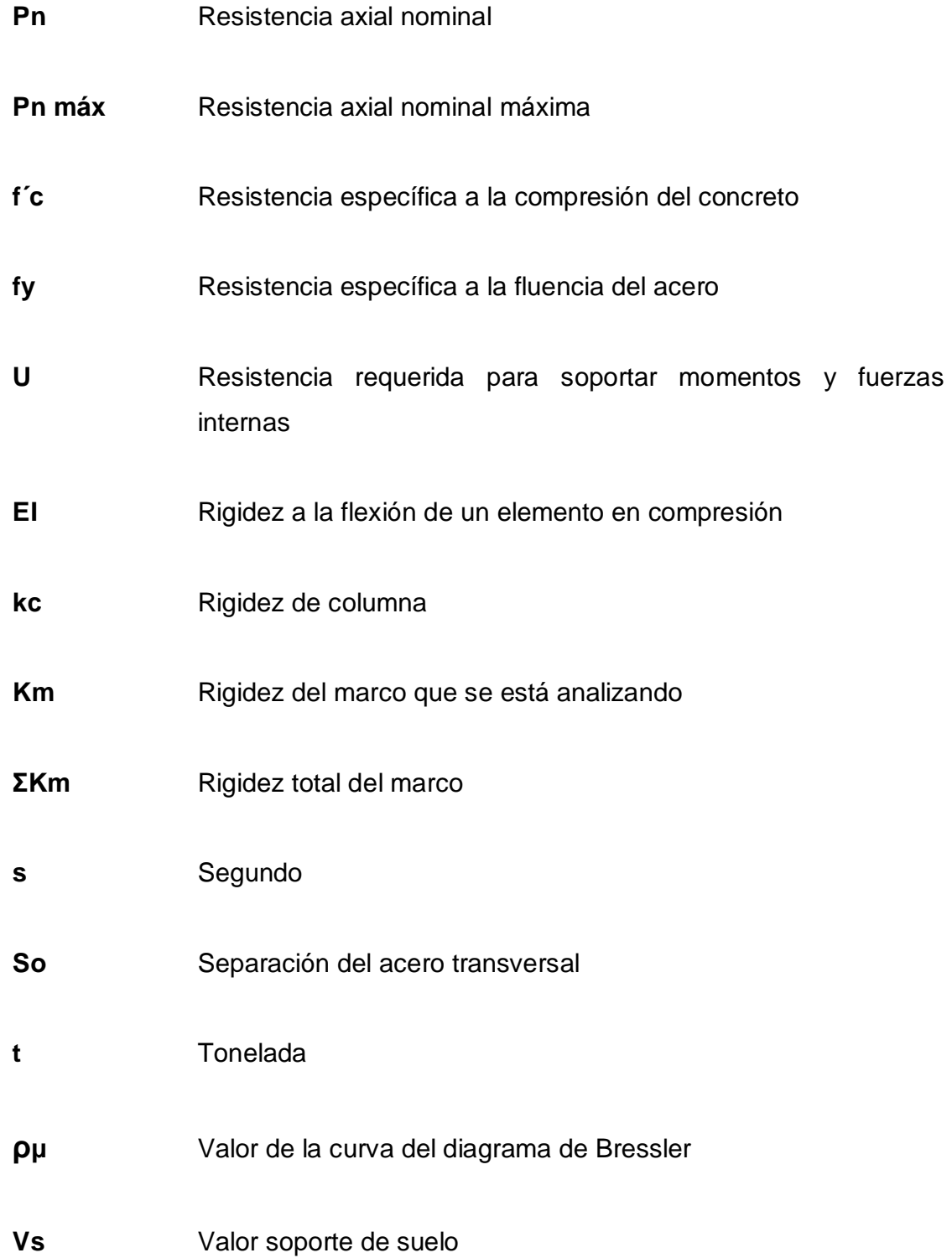

# **GLOSARIO**

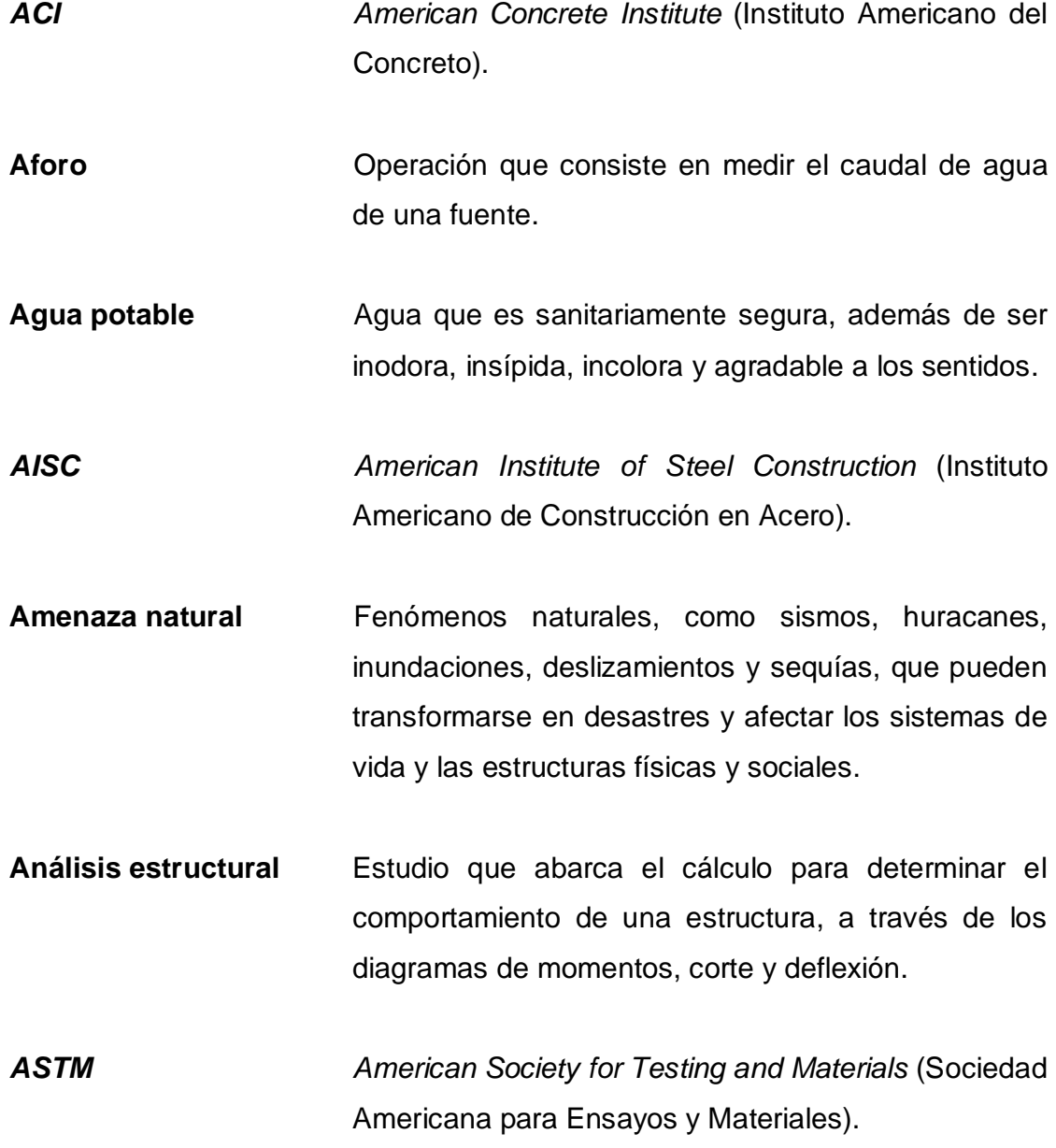

- **Bases de diseño** Especificaciones técnicas adoptadas para el diseño del proyecto.
- **Carga axial** Fuerza que es aplicada en el centro geométrico de la sección transversal de un miembro.
- **Carga de servicio** Todas las cargas estáticas o transitorias, que se imponen a la estructura o elemento estructural, debido al uso de la edificación sin factores de cargas.
- **Carga gravitacional** Cargas que actúan hacia abajo y que son causadas por la aceleración de la gravedad, actuando sobre la masa de los elementos, generando las cargas muertas y vivas.
- **Carga mayorada** Carga que es multiplicada por un factor, dando siempre un incremento a la carga original.
- **Cargas EUDITE:** FUERTY FUERTY CONTRACTER FUERTY FUERTY FUERTY FUERTY FUERTY FUERTY FUERTY FUERTY FUERTY FUERTY materiales de construcción, los ocupantes y sus pertenencias, efectos ambientales, movimiento diferenciales y restricciones a la deformación.
- **Caudal** Volumen de agua que pasa por unidad de tiempo.
- **Centro de masa** Punto en el cual se concentra la masa de una estructura.
- **Centro de rigidez** Punto en el cual se concentra la rigidez de la estructura.
- **Consumo** Cantidad de agua real que utiliza una persona.
- **Corte traslacional** Fuerza que tiene por efecto desplazar a una estructura de su posición original.
- **Cota de terreno** Altura de un punto de terreno, referido a un nivel determinado.
- **Cota piezométrica** Máxima presión dinámica en cualquier punto de la línea.

**Diagrama de momentos** Dibujo por el cual se representan los efectos de las cargas.

- **Diseño** Planificación sobre algún proyecto determinado.
- **Estribo** Pieza de acero de forma rectangular.
- **Estructura Distribución y orden de las partes importantes de una** edificación.
- **Factor de carga última** Factor que determina las cargas de servicio.
- **Factor de reducción** Coeficiente menor que la unidad empleado, para reducir la resistencia nominal y convertirla en resistencia de diseño.

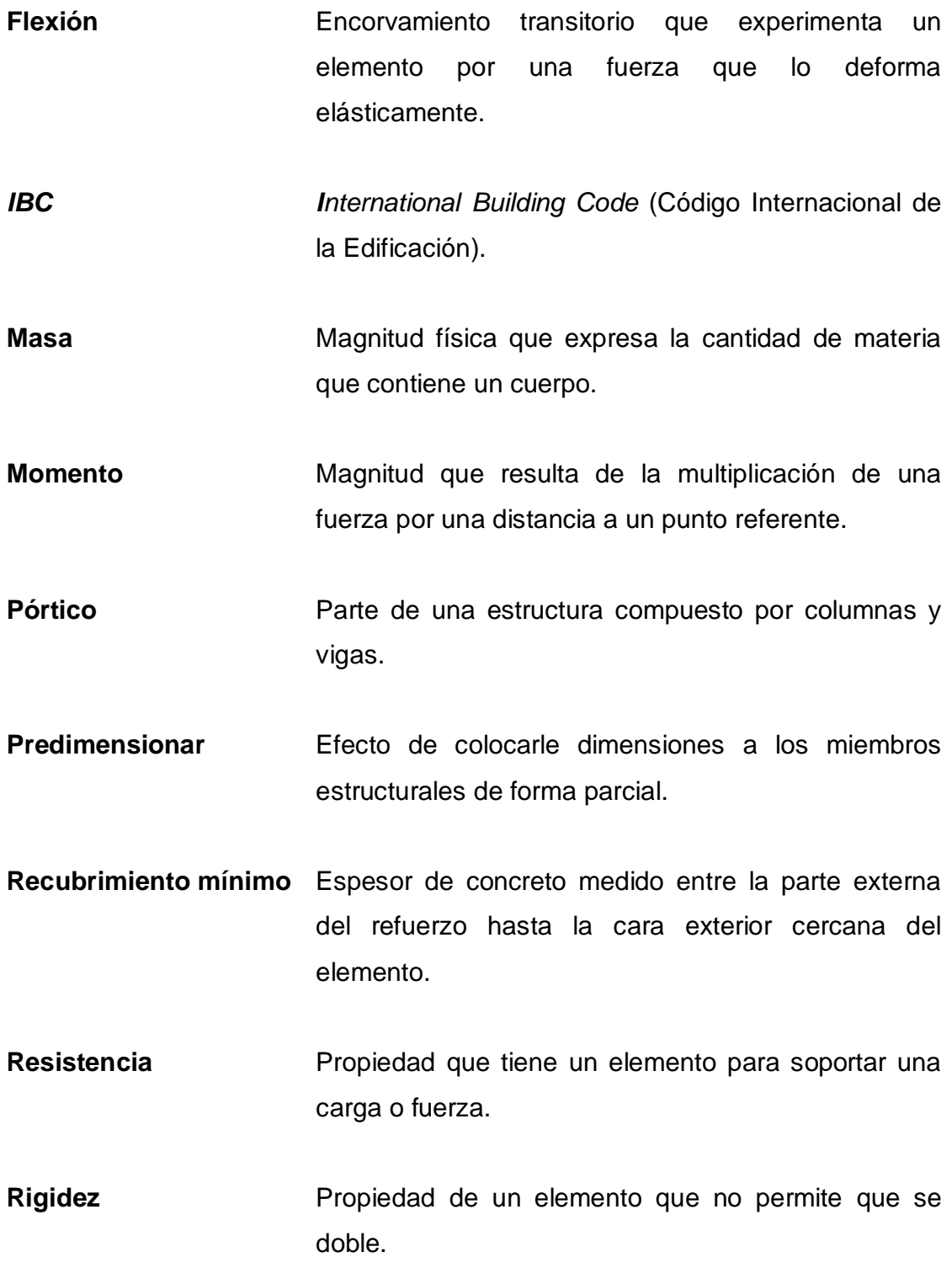

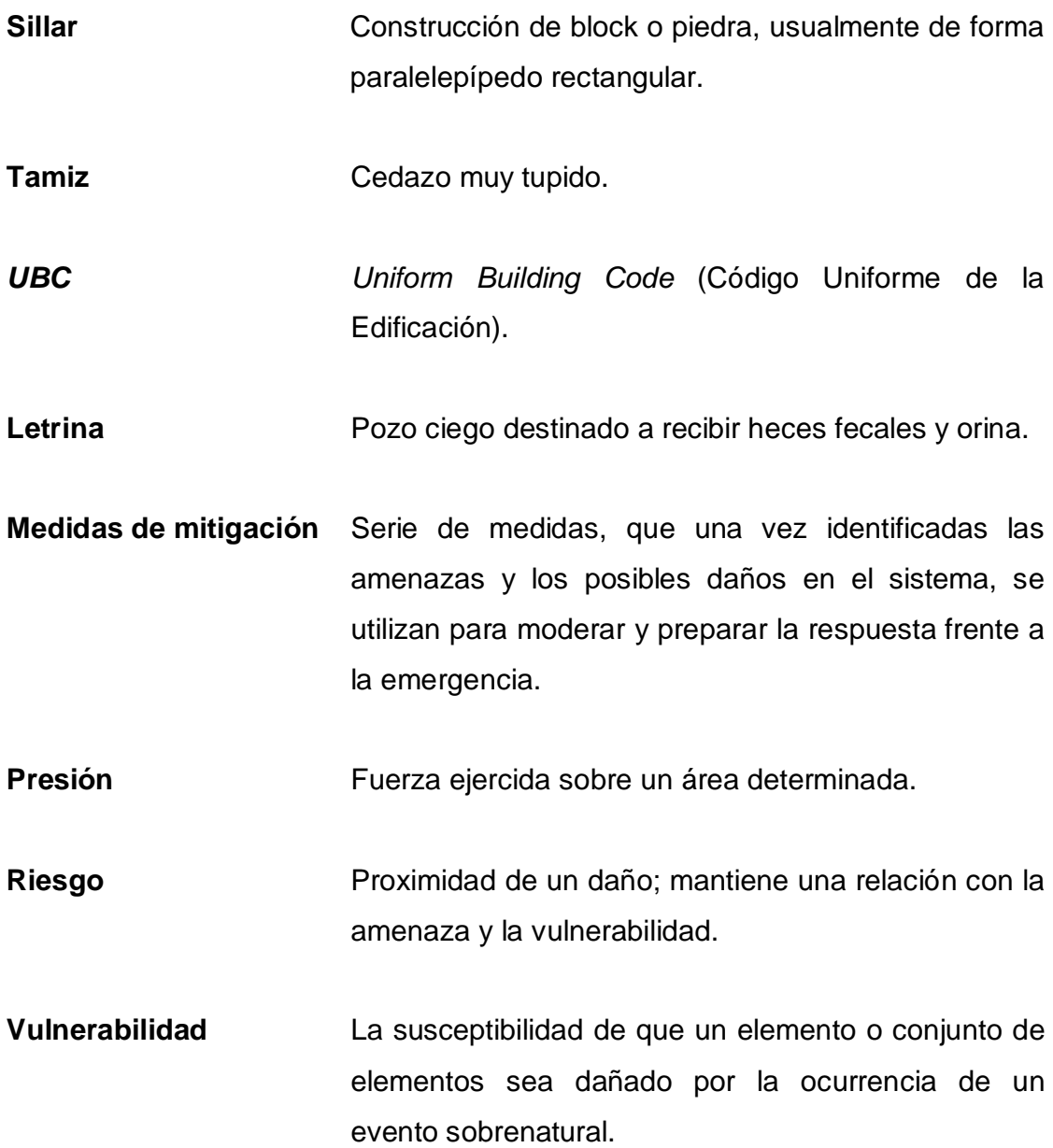

XXXII

## **RESUMEN**

En el presente trabajo de E.P.S. se presenta el proceso de planificación, el cual inició con una investigación preliminar, en ésta se pudo diagnosticar cuáles eran las mayores carencias de la población y, a partir de este punto, de común acuerdo con el personal de la Oficina Municipal de Planificación (O.M.P.), se determinó que los proyectos que se necesitaban eran:

El diseño del sistema de agua potable para el cantón Tululché III, el cual fue planificado por medio del sistema de conducción por gravedad, sistema que llega a un tanque de almacenamiento y, partiendo de éste, la red de distribución hecha por medio de ramales abiertos que llevarán el servicio a 378 viviendas.

Además, se diseñó un salón social para el cantón Tzalamabaj II, que servirá para albergar a la población en cualquier celebración, para éste se utilizó el sistema de marcos rígidos de concreto reforzado y con techo de estructura metálica.

También se realizó el diseñó de un edificio de dos niveles para la escuela oficial urbana mixta de la cabecera municipal, utilizando para esta también el sistema de marcos rígidos de concreto reforzado y con estructura metálica como techo en el segundo nivel, y losa de concreto reforzado en el primer nivel.

XXXIV

# **OBJETIVOS**

### **General**

Desarrollar el diseño y la planificación del sistema de agua potable para el cantón Tululché III o Xexac, del salón social para el cantón Tzalamabaj II y del edificio de dos niveles para la escuela oficial urbana mixta del municipio de Chiché, departamento de El Quiché; cumpliendo con los normativos y criterios técnicos de construcción que se adapten a la región.

## **Específicos**

- 1. Contribuir con el desarrollo comunitario, brindándoles la mayor ayuda posible para que puedan mejorar su calidad de vida.
- 2. Aplicar los conocimientos adquiridos dentro de las aulas de la Facultad de Ingeniería, considerando los métodos y parámetros constructivos, que existen en la región.
- 3. Brindar capacitación al personal de la Oficina Municipal de Planificación (O.M.P.), para que puedan desarrollar, por sus propios medios, la elaboración de perfiles, además de brindarles conocimientos técnicos con los cuales tengan la información básica en lo que respecta a proyectos de infraestructura.

XXXVI

## **INTRODUCCIÓN**

Como parte importante del desarrollo nacional, la Facultad de Ingeniería a través del programa del Ejercicio Profesional Supervisado (E.P.S), permite que los estudiantes interactúen con el personal de los distintos recintos, a los cuales se les asigna su estancia durante 6 meses, coadyuvando de esta manera a que se planteen soluciones a las problemáticas presentadas en las comunidades.

El trabajo de graduación presentado a continuación, describe el diseño y la planificación de tres proyectos, para comunidades del municipio de Chiché, siendo éstos: "diseño del sistema de agua potable para el cantón Tululché III", "diseño del salón social para el cantón Tzalamabaj II" y "diseño del edificio de dos niveles para la escuela oficial urbana mixta de la cabecera municipal".

En la ejecución del diseño del sistema de agua potable se conoció primero el número de habitantes a beneficiar, y luego se realizaron los aforos correspondientes para verificar si la fuente era capaz de suplir la demanda. Luego, se realizó el estudio topográfico el cual se llevó a cabo con el método de conservación del azimut, se diseñó el tanque de distribución, los pasos aéreos, la línea de conducción y la red de distribución; además, se desarrolló un estudio que reflejará, si el proyecto afectará en algún punto al medio ambiente.

Para el diseño del salón social y la escuela de dos niveles se realizaron los estudios de suelos correspondientes y se utilizó el sistema estructural de marcos rígidos de concreto reforzado, haciendo el análisis estructural por medio del *software* SAP 2000. Luego, se elaboraron los planos y se desarrollaron los presupuestos para conocer el costo que representan.

## XXXVII

XXXVIII

## **1. FASE DE INVESTIGACIÓN**

#### **1.1. Monografía del municipio de Chiché, departamento de El Quiché**

#### **1.1.1. Generalidades**

El nombre de Chiché proviene de las voces k'iche': *chi'*, la cual es una acepción locativa cuando precede a otra; *che'*, significa árbol. Lo cual se interpreta como: "lugar donde hay árboles," o "a la orilla de los árboles".

En la actualidad, la fiesta titular del municipio se celebra cada año en honor a su Patrono Santo Tomás Apóstol, del 21 al 30 de diciembre, siendo el día principal el 28. Durante estos días se realiza una serie de danzas tradicionales como son: baile del torito, baile de los mexicanos, dos grupos del convite y el baile de la conquista.

Los integrantes de las cofradías tienen por costumbre celebrar las fiestas religiosas, rindiéndoles pleitesía con ceremonias especiales a un personaje llamado Tzijolaj, representado por la figura de un hombrecito montado sobre un caballo blanco, llevando en el cuello un collar de monedas de plata. Dichas celebraciones son acompañadas por música de marimba, chirimía, tambores, bombas voladoras, cohetes, toritos de fuego, bebidas embriagantes y comidas propias del lugar.

## **1.1.1.1. Límites y localización**

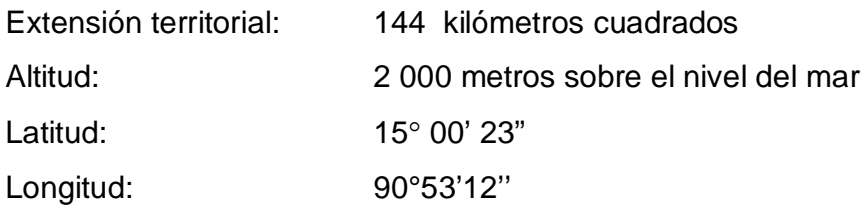

Colindancias en el departamento de El Quiché:

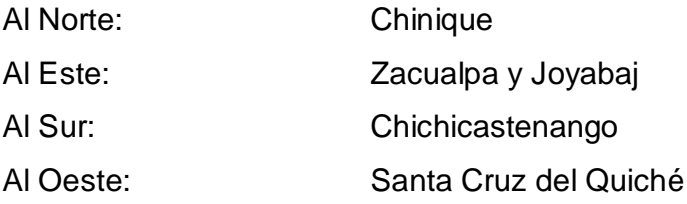

En el municipio de Chiché no existen tierras comunales. El área total de tierras municipales es de aproximadamente seis manzanas (4,4 hectáreas), distribuidas en 19 diferentes lugares, de los cuales, corresponden al casco urbano 1,25 hectáreas, divididas en cinco predios que se utilizan para la compra-venta de ganado mayor y menor.

## Figura 1. **Ubicación geográfica de las comunidades de Chiché, El Quiché**

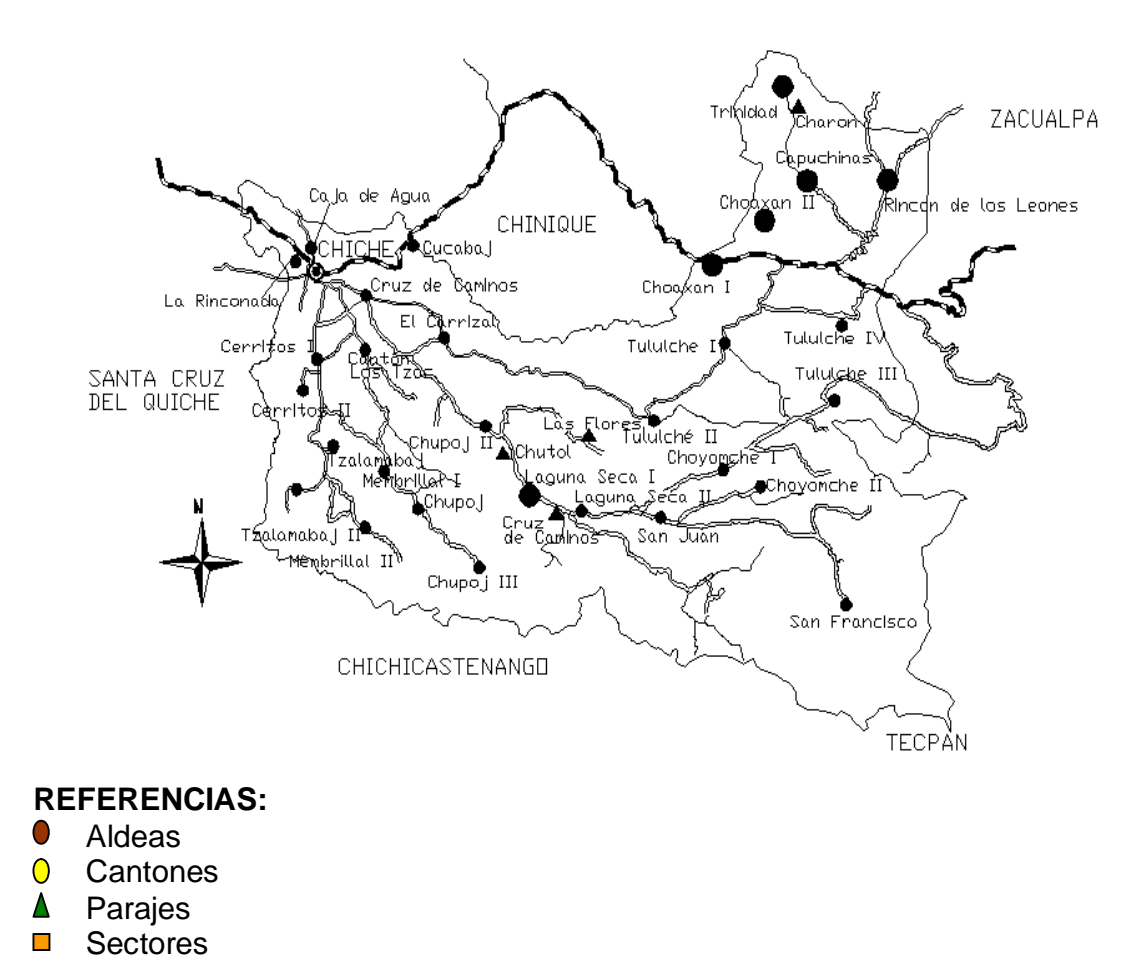

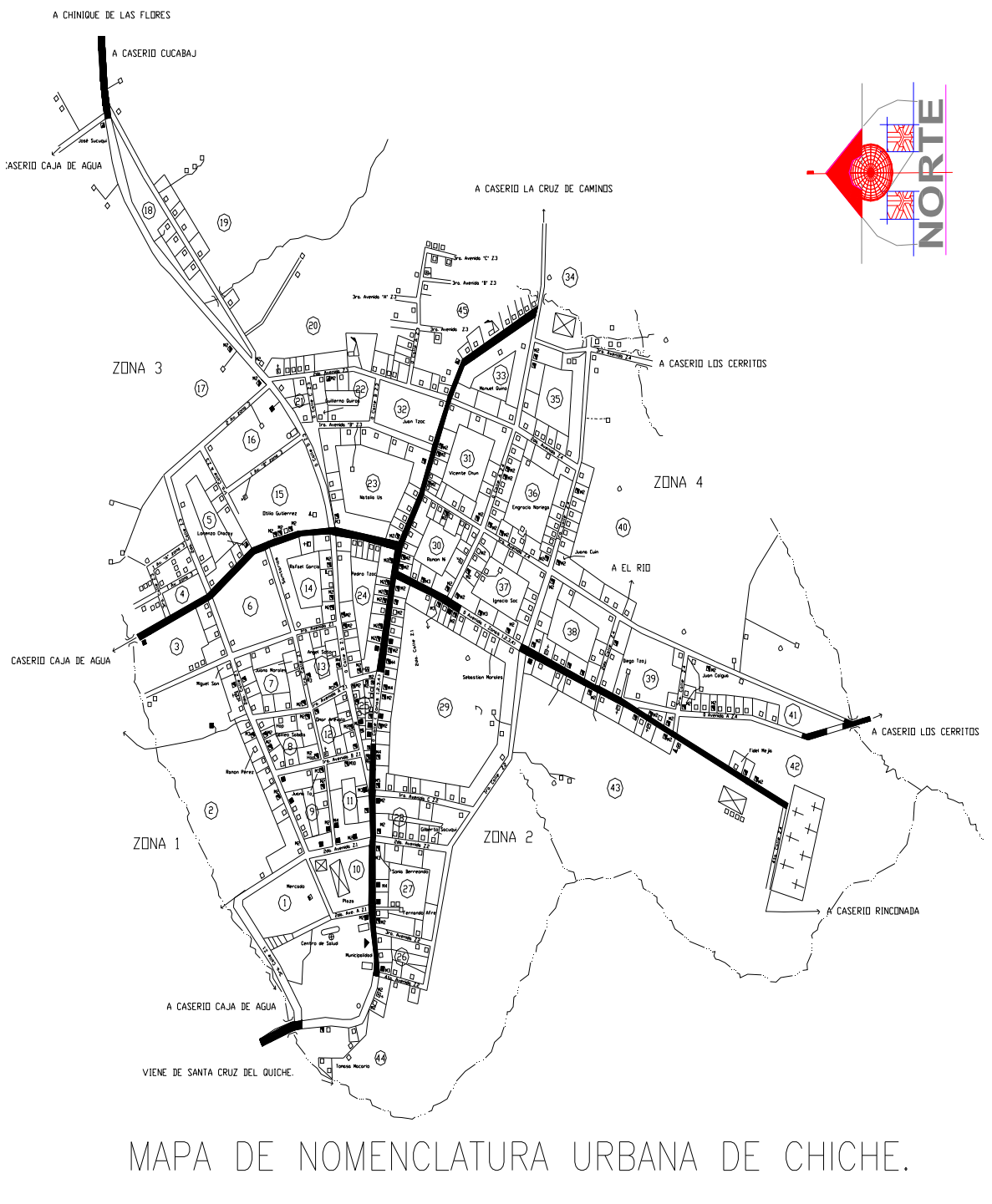

## Figura 2. **Nomenclatura urbana del municipio de Chiché, El Quiché**

## **1.1.1.2. Accesos y comunicaciones**

La cabecera municipal se encuentra a 11 kilómetros por carretera asfaltada de la cabecera departamental de Santa Cruz del Quiché, así mismo, de la ciudad capital está a una distancia de 175 kilómetros.

#### Tabla I. **Categorías y distancias de las comunidades del municipio**

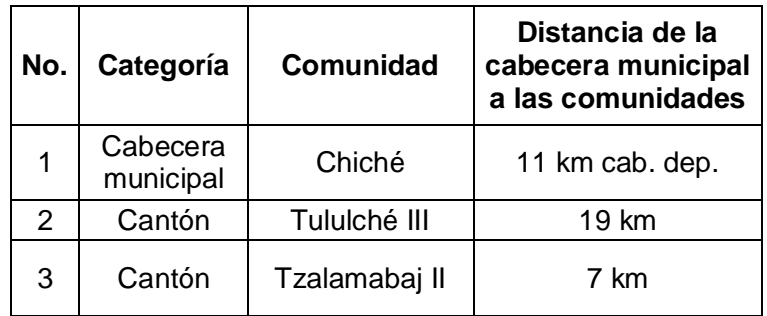

Fuente: municipalidad de Chiché, El Quiché.

## Tabla II. **Vías de acceso a las comunidades**

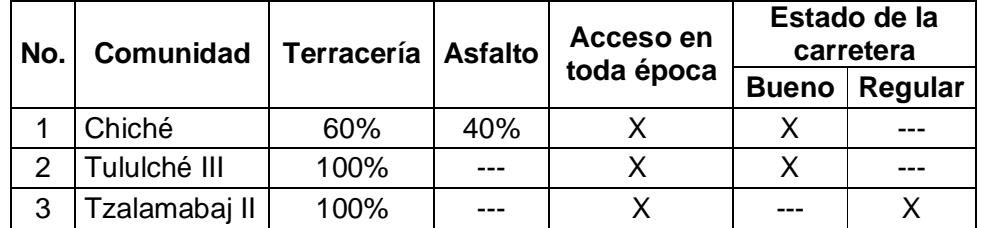

De las 36 comunidades de Chiché, 34 tienen acceso en cualquier época del año, las comunidades donde no se puede entrar en época de invierno son el paraje Campo Alegre y la aldea Trinidad, en esta última se camina unos 400 metros de donde se queda el vehículo para llegar a la comunidad.

### **1.1.1.3. Topografía**

El territorio de Chiché corresponde a las tierras altas cristalinas, con montañas y colinas escarpadas. Se encuentra ubicado dentro del sistema de montañas de la sierra de Chuacús. Su altitud es de 2 000 a 2 300 metros sobre el nivel del mar.

Tabla III. **Características del suelo**

| No.l | Comunidad           | Arenoso   Pedregoso   Arcilloso |  |
|------|---------------------|---------------------------------|--|
|      | l Chiché            |                                 |  |
|      | <b>Tuluiché III</b> |                                 |  |
| 3    | Tzalamabaj II       |                                 |  |

Fuente: municipalidad de Chiché, El Quiché.

## **1.1.1.4. Aspectos climáticos**

En el territorio de Chiché, los climas son muy variables, predominando el frío y el templado.

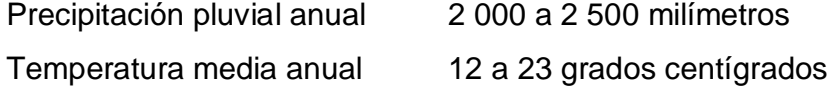

### **1.1.1.5. Servicios públicos**

## **1.1.1.5.1. Sistema de salud**

El municipio de Chiché cuenta con las siguientes infraestructuras para la atención de la salud a la población.

- Un centro de salud ubicado en la cabecera municipal
- Servicio del cuerpo de bomberos municipales

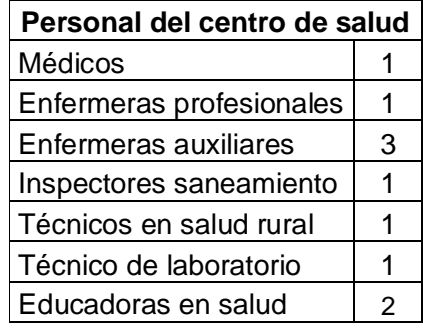

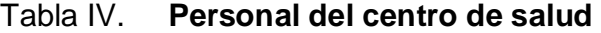

Fuente: centro de salud de Chiché, El Quiché.

## **1.1.1.5.2. Vivienda**

Generalmente, las viviendas del área rural constan de dos ambientes: cocina y dormitorio. Observándose que en 12 comunidades las viviendas se caracterizan por ser de adobe, 22 comunidades se caracterizan por ser de madera y 2 comunidades por ser de block. Utilizando techos de teja, pajón y lámina respectivamente. Así mismo, en 32 de las comunidades, las casas

utilizan piso de tierra; 3 comunidades, con piso de cemento, y en 1 comunidad, usan piso hecho con ladrillo.

# **1.1.1.5.3. Sistema de abastecimiento de agua potable**

El servicio de agua entubada en la cabecera municipal es de 95%, y no hay ningún sistema de tratamiento o calorímetro para un servicio saludable.

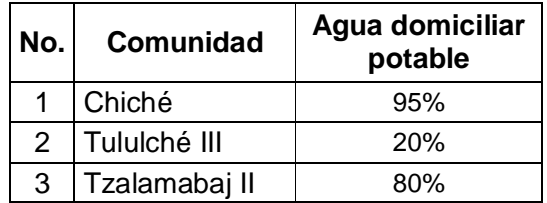

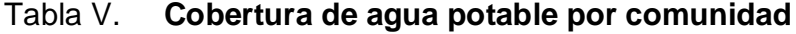

Fuente: municipalidad de Chiché, El Quiché.

#### **1.1.1.5.4. Sistema de alcantarillado sanitario**

Éste es un servicio que solamente es proporcionado para el 75% de la cabecera municipal. El 50% de las comunidades cuentan con letrinas o pozo ciego, el resto no cuentan con ningún servicio.

## **1.1.1.5.5. Energía eléctrica**

Respecto al servicio de energía eléctrica, el 100% de la población de la cabecera municipal cuenta con servicio de energía eléctrica domiciliar, y en algunas comunidades que no poseen el servicio utilizan ocote, candelas o candiles de kerosén, para alumbrarse.

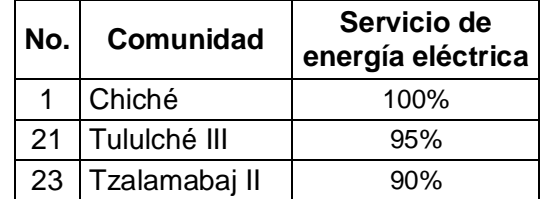

#### Tabla VI. **Cobertura de energía eléctrica**

Fuente: municipalidad de Chiché, El Quiché.

### **1.1.1.5.6. Educación**

## Tabla VII. **Establecimientos educativos en el municipio**

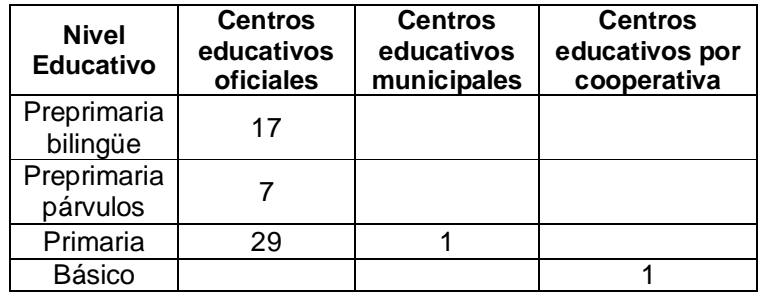

Fuente: Coordinación Técnica Administrativa de Educación (C.T.A.) de Chiché, El Quiché.

Para el nivel básico, en el área urbana, existen dos establecimientos uno privado, y el otro público, donde se atienden a 221 jóvenes, la mayoría son de la cabecera municipal; en menor porcentaje son del área rural.

El municipio cuenta con la biblioteca comunitaria "Ventanas abiertas al futuro", la cual fomenta el espíritu de descubrimiento, convivencia, y recreación a través de actividades formativas culturales, ofreciendo acceso gratuito a toda la comunidad.

## **1.1.1.5.7. Seguridad ciudadana municipal**

El municipio cuenta con la policía municipal local, cuyo principal objetivo es servir de manera eficiente a los vecinos de la población, y una de las áreas de acción es contribuir con la seguridad ciudadana.

La policía municipal es un cuerpo de carácter eminentemente civil, desempeña sus funciones con apego a la Constitución de la República de Guatemala y el Código Municipal.

## **1.1.1.5.8. Medios de comunicación**

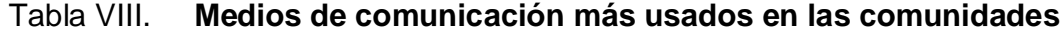

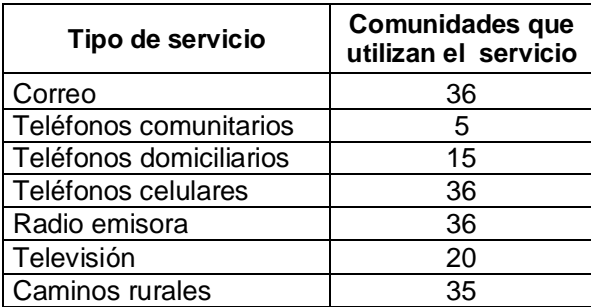

Fuente: municipalidad de Chiché, El Quiché.

En el municipio de Chiché, se ubica una oficina de correos y telégrafos; así mismo, en la cabecera municipal y algunas de las comunidades, cuentan con teléfonos comunitarios, 250 teléfonos domiciliarios, en relación a los teléfonos celulares se desconoce la cantidad; sin embargo, existe un buen porcentaje de la población con dichos aparatos. También, en las 36 comunidades tienen acceso a radio transmisor, excepto la aldea Trinidad.

### **1.1.1.6. Actividades económicas**

El municipio es mayoritariamente agrícola, aunque hay un porcentaje que se dedica a otra actividad, principalmente al comercio, transporte, actividades profesionales y en algunas comunidades, se encuentran personas que se dedican a la elaboración de artesanías. Es importante considerar que muchos de los pobladores desarrollan más de una actividad para su supervivencia.

Tabla IX. **Actividades de las personas en las comunidades**

| Tipo de<br>actividad | <b>Comunidades</b><br>realizándolas |
|----------------------|-------------------------------------|
| Agrícola             | 36                                  |
| Comercio             | 30                                  |
| Artesanal            | 2                                   |
| Jornalero            | 36                                  |

Fuente: municipalidad de Chiché, El Quiché.

El 90% de hombres se dedican a la siembra tradicional de maíz y frijol, el 40% de mujeres apoyan en la siembra de frijol y levantado de cosecha.

En las partes altas se cuenta con árboles frutales como manzana, durazno y membrillo, y en las partes bajas se encuentran los árboles frutales tales como: jocote, naranjas, limas y limones.

En producción pecuaria la actividad principal es la crianza de cerdos y de aves de corral. Estas actividades la realizan principalmente las mujeres con fines de venta en el mercado local y de consumo familiar.

## **1.1.1.7. Población**

El municipio de Chiché cuenta con una población de 28 709 habitantes. El idioma principal es el k`iche', y los pobladores (95% de etnia indígena), tienen tradiciones mayas muy fuertes.

Entre las categorías de las comunidades del municipio se encuentran 36 centros poblados, de los cuales 1 tiene categoría de pueblo, 6 aldeas, 23 cantones, 1 caserío, 4 parajes y 1 colonia.

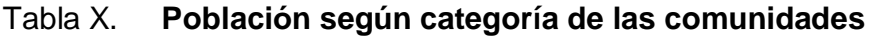

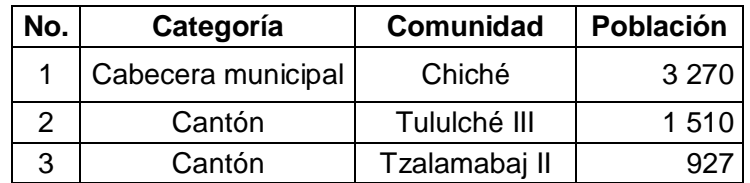

Fuente: municipalidad de Chiché, El Quiché.

### **1.2. Principales necesidades del municipio**

### **1.2.1. Descripción de necesidades**

Los cuadros que se presentan a continuación contienen una descripción de las necesidades que los COCODES han presentado ante la municipalidad, con base en encuestas realizadas en las comunidades del municipio de Chiché, departamento de Quiché.

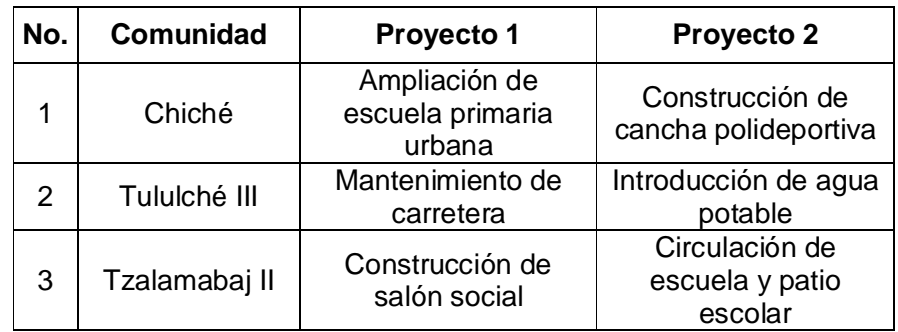

## Tabla XI. **Demanda comunitaria de proyectos**

Fuente: municipalidad de Chiché, El Quiché.

# **1.2.2. Priorización de necesidades**

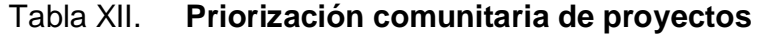

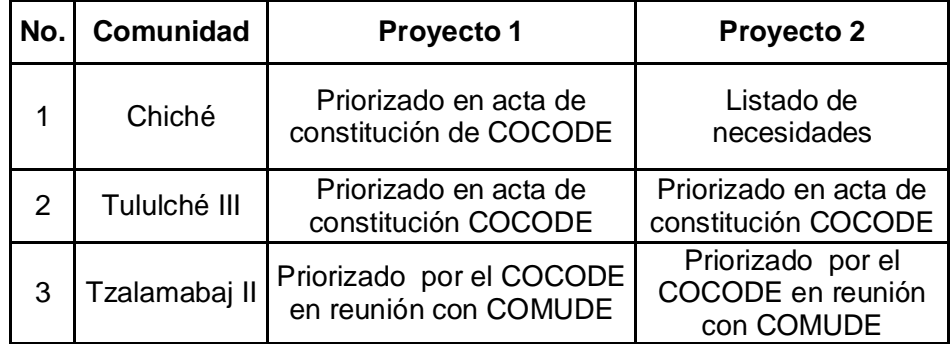

# **2. FASE DE SERVICIO TÉCNICO PROFESIONAL**

# **2.1. Diseño del sistema de agua potable para el cantón Tululché III o Xexac, del municipio de Chiché, departamento de El Quiché**

#### **2.1.1. Descripción del proyecto**

Como parte principal se debe realizar la selección del sistema que se utilizará y esto se podrá hacer según sea el tipo de la fuente de la que se dispone, además de las posibilidades económicas de la población. Debido a un reconocimiento previo del terreno se determinó que lo más conveniente, por lo económico, es construir un sistema por gravedad.

Para desarrollar este sistema por gravedad, se debe elegir la dotación con base en el clima y en la capacidad de la fuente con la que se cuenta, para poder determinar el tamaño y tipo de tubería que se utilizará para transportar el agua. Además de esto, la población está consciente de lo importante que es la ejecución de este proyecto, y por eso ha aceptado brindar el apoyo en lo que a mano de obra no calificada corresponde. También se realizaron los estudios físico químico y bacteriológico a dicha fuente, la topografía, cálculo y diseño de línea de conducción, red de distribución, planos y presupuesto.

#### **2.1.2. Aforos**

El aforo de una fuente de agua es la medición del caudal. Para el diseño de un sistema de agua potable, el aforo es una de las partes más importantes, ya que éste indicará si la fuente de agua es suficiente para abastecer a toda la población.

Los aforos deben realizarse en época seca o de estiaje. Se realizaron cinco aforos, en un recipiente con capacidad de 5 galones, donde se determinó un caudal promedio de 3,785 lt/s.

#### **2.1.3. Análisis de calidad de agua**

La calidad del agua se exige de acuerdo al uso que está destinada, en este caso, se trata de agua para consumo humano, por lo que debe ser sanitariamente segura; se debe cumplir para ello, con las normas de calidad físico-química y bacteriológica, lo cual debe demostrarse con un certificado emitido por un laboratorio, bajo la norma COGUANOR NGO 29 001.

#### **2.1.3.1. Análisis físico químico**

La realización de este análisis muestra las características físicas del agua, tales como: el aspecto, color, sabor, olor, turbidez, su pH, así como la dureza; además se pueden determinar substancias químicas tales como los aniones (hierro, calcio, magnesio, etc.), cationes (nitritos, sulfatos, fluoruros, cloruros), que pueden afectar la calidad del agua y, así dañar la salud de los consumidores (ver análisis en apéndice A). Según los resultados obtenidos, la calidad física del agua, que se refiere al aspecto y olor son rechazables, pero desde el punto de vista de calidad química, cumple con las normas
internacionales de la Organización Mundial de la Salud, por lo que se concluye que el agua es apta para el consumo humano.

#### **2.1.3.2. Análisis bacteriológico**

Se practica con el fin de establecer la probabilidad de contaminación de organismos patógenos, los cuales pueden transmitir enfermedades gastrointestinales como: salmonella, shigellas, eberthellas, amebas, giardia lambía, etc. Este examen se apoya en métodos estadísticos, los cuales determinan el número más probable de bacterias presentes.

Éste es el más importante referente a acueductos rurales, para recomendar tipo de tratamiento que se le dará al agua para su potabilización (ver análisis en apéndice A). El resultado obtenido del análisis enmarca bacteriológicamente al agua en la clasificación II, dicha clasificación precisa únicamente de la aplicación de los métodos habituales de tratamiento (desinfección, filtración, sedimentación y coagulación), es decir, el agua es apta para el consumo humano sin provocar daños a la salud, siempre y cuando el tratamiento sea óptimo.

#### **2.1.4. Levantamiento topográfico**

En el levantamiento topográfico deben localizarse detalles importantes como los son estructuras ya existentes, pasos de ríos, quebradas y zanjones. También deben trazarse las líneas principales y los ramales secundarios, que se usarán para instalar la tubería que conducirá y distribuirá el agua a las viviendas de la comunidad. Previamente, al inicio de los trabajos de topografía, es necesario contar con el derecho de paso. Además, es de vital importancia tomar en cuenta a toda la población a beneficiar, ya que al momento de realizar

el estudio, es necesario hacer radiaciones a todas las casas que se conectarán a la red de distribución.

#### **2.1.5. Cálculo y dibujo topográfico**

Posteriormente al trabajo de campo, se calcula la libreta topográfica y se obtienen datos de azimut, elevaciones y distancias, con el objetivo de establecer las líneas principales y los ramales secundarios que unen la fuente de abastecimiento de agua con la población beneficiada, la longitud del proyecto, los accidentes geográficos y todas aquellas características, tanto naturales como no naturales, que puedan influir en el diseño del sistema, por ejemplo, calles, edificios, áreas de desarrollo futuro, carreteras, zanjones, ríos, cerros, etc. El método empleado para el levantamiento topográfico fue el de conservación de azimut.

### **2.1.6. Diseño hidráulico**

#### **2.1.6.1. Número de conexiones**

El número de habitantes de cualquier comunidad varía con el tiempo, es por eso que para determinar la población de diseño, se deben considerar factores de crecimiento poblacional, tales como: servicios existentes, facilidades de ampliación, actividades productivas, comunicaciones, tasa de natalidad y mortalidad, migración y emigración.

Debido a que la mayoría de comunidades carecen de esta información, se han desarrollado modelos de pronóstico para poder determinar la población futura. En Guatemala, generalmente se utiliza el modelo geométrico, por ser el método que más se aproxima para definir la población real futura. La población actual se estimó a la hora de realizar el levantamiento topográfico (contando el número de casas a beneficiar y preguntando cuántos habitantes tiene cada una). Dicho conteo determinó que actualmente existen 378 viviendas y una población de 2 268 habitantes.

Cálculo del crecimiento poblacional utilizando el método geométrico:

Pf = Población actual \* (1+ tasa de crecimiento anual)<sup>período de diseño</sup>

Pf = 2 268 \* 
$$
\left(1 + \frac{3,42}{100}\right)^{20}
$$
 ≈ 4 450 habitantes

A través del censo poblacional se determinó una densidad de vivienda de 6 habitantes por casa, dando como resultado 741 casas o conexiones futuras.

### **2.1.6.2. Dotación**

Es la cantidad de agua asignada en un día a cada habitante que se haya establecido dentro del diseño del proyecto. Se expresa en litros por habitante por día. Los factores que se consideran y que determinan la dotación es el clima, nivel de vida, calidad y cantidad de agua disponible.

La dotación adoptada para el cantón Tululché III o Xexac, fue de 60 lt/hab/día, considerando aspectos de clima y actividades productivas.

## **2.1.6.3. Caudal medio diario**

Es la cantidad de agua requerida para satisfacer la necesidad de una población en un día de consumo promedio, en litros por segundo. El caudal medio diario se obtiene del promedio de los consumos diarios en un año.

$$
Qm = \frac{Dotación * población futura}{86\,400\,s/día}
$$

$$
Qm = \frac{60 \text{ lt/hab/dia} \cdot 4450 \text{ hab}}{86400 \text{ s/dia}} = 3,09 \text{ lt/s}
$$

## **2.1.6.4. Caudal máximo diario**

El caudal máximo diario se utiliza para diseñar la línea de conducción y debe ser menor que el aforo, se define como el máximo consumo de agua durante las 24 horas, observado en el período de un año.

El factor de día máximo que se utiliza en el área rural es de 1,2 - 1,5. En este proyecto se utiliza el factor 1,2 por ser un clima cálido, porque existen variaciones de consumo durante el día y porque la población futura es mayor de 1 000 habitantes.

Qmd = Qm \* Fdm

Donde:

Qmd = es el caudal máximo diario en litros por segundo Qm = es el caudal medio diario anual en litros por segundo Fdm = es el factor de día máximo

$$
Qmd = 3.09
$$
 It/s \* 1.2 = 3.71 It/s

## **2.1.6.5. Caudal máximo horario**

El caudal máximo horario se utiliza para diseñar la red de distribución, se define como el máximo consumo de agua observado durante una hora del día en el período de un día.

Según las normas, generalmente aceptadas, el factor de hora máxima en el área rural es de 2 - 3. Este es un factor de seguridad, porque el consumo de agua presentará variaciones hora a hora, mostrando horas de consumo máximo y horas de consumo mínimo. El factor de hora máxima a utilizarse en este diseño es de 2.

$$
Qmh = Qm * Fhm
$$

Donde:

Qmh = es el caudal máximo horario en litros por segundo Qm = es el caudal medio diario anual en litros por segundo Fhm = es el factor de hora máximo

$$
Qmh = 3.09
$$
 It/s \* 2.00 = 6.18 It/s

Para diseñar las redes de distribución en el área rural es normal que se utilicen redes abiertas, debido a que las casas no están distribuidas de una forma ordenada como en un complejo urbano. Para trabajar el diseño de redes abiertas se deben emplear las siguientes ecuaciones.

- Caudal de uso simultáneo  $Q_1 = k \sqrt[k]{(N-1)}$
- Caudal unitario  $Q_2 = (Fhm * D * N * n) / 86 400$

Donde:

Fhm = factor de hora máximo

- $D =$  dotación asignada a los consumidores
- N = número de viviendas estimadas para el cumplimiento del periodo de diseño
- $n = n$ úmero de habitantes estimados por vivienda
- $k =$  coeficiente, valor determinado en el rango de  $0.15 0.25$

El caudal de uso simultáneo da la probabilidad de que en un determinado momento se utilicen todas las conexiones domiciliares en cualquier ramal, y para tener una buena distribución del caudal, éste no debe ser menor de 0,20 lt/s. En la determinación del diseño de redes abiertas se trabaja con el mayor de ambos caudales.

## **2.1.6.6. Período de diseño**

Es el tiempo durante el cual una obra va a prestar un servicio satisfactorio. Se empieza a contar desde el momento en que entra en servicio la obra. Para fijarlo se tomarán en cuenta varios factores que influyen en el período de diseño, entre ellos se pueden mencionar la vida útil de los materiales y equipos, la población de diseño, facilidad de ampliación etc.

En el diseño del proyecto, se consideró factible un período de 20 años, debido a que se va a utilizar tubería de PVC.

#### **2.1.6.7. Bases de diseño**

Debido a que el agua proviene de un nacimiento que está aproximadamente 150 metros sobre la ubicación del tanque de distribución, se considera como un proyecto de conducción por gravedad, en cuyo diseño se deben determinar las longitudes y los diámetros, para poder ajustar las pérdidas a las alturas disponibles.

Estas pérdidas se pueden conocer por medio de la fórmula de Hazen & Williams, la cual es una de las más empleadas para el cálculo hidráulico de tuberías forzadas, utilizada para cualquier material entre 0,05 m y 3,50 m de diámetro y es válida únicamente para agua. Su formulación es la siguiente.

$$
Hf = \left[ \frac{1743,811 \times L \times Q^{1,85}}{C^{1,85} \times Q^{4,87}} \right]
$$

Donde:

 $Q =$  caudal (lt/s)

 $L =$  longitud de la tubería (m)

C = coeficiente de fricción (ver tabla XIII)

 $\varnothing$  = diámetro de la tubería (in)

Hf = pérdida de carga (m)

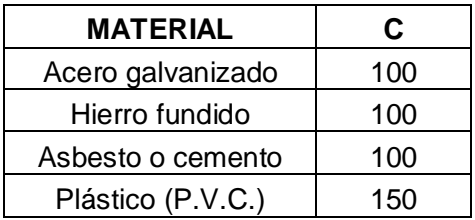

## Tabla XIII. **Valores comunes del coeficiente de fricción C**

Fuente: Pedro Aguilar Ruiz. Apuntes sobre el curso de Ingeniería Sanitaria I. Pág. 41

Cuando se requiere consultar las normas para el diseño de acueductos en el área rural, hay que acudir a la Unidad Ejecutora del Programa de Acueductos Rurales (UNEPAR).

Las normas de diseño proporcionan rangos de valores a ser utilizados, cuando no se dispone de información para el diseño de sistemas de abastecimiento de agua, es decir, indican algunos parámetros, pero en todo caso es el criterio del diseñador el que debe prevalecer.

## **2.1.6.8. Línea de conducción**

Esta línea es un conjunto de tuberías que provienen del tanque de captación o de alguna caja reunidora de caudales hasta el tanque de distribución, las cuales se diseñan para trabajar a presión, en la cual se consideran algunas obras de arte como lo son válvulas de limpieza, válvulas de aire, pasos de zanjón, pasos aéreos con tubería HG, anclajes etc.

Ejemplo de diseño: Se procederá a diseñar el tramo entre las estaciones 0 a la 5.

Datos de diseño:

 $E-0$  (cota de terreno) = 998,95 m E-5 (cota de terreno) =  $994,47$  m  $L = 145 m$  $C = 150$  $Qmd = 3.71$  lt/s  $Hf = 4,48 \text{ m}$ 

Se utiliza la ecuación de Hazen y Williams, para determinar el diámetro teórico de la tubería a utilizar en ese tramo de la línea de conducción.

$$
\varnothing = \frac{^{4,87}}{\sqrt{\frac{1743,811*145*3,71^{1,85}}{4,48*150^{1,85}}}} = 2,32 \text{ in}
$$

A continuación se procede a verificar la pérdida por fricción " Hf " para el diámetro más cercano ( $\varnothing$  = 3"), con base al resultado anterior.

$$
Hf = \frac{1743,811 (145) 3,71^{1,85}}{3^{4,87} \times 150^{1,85}} = 1,28 \text{ m}
$$

Verificación de la velocidad, cuyo rango es de 0,40 a 3,00 m/s

$$
V = \frac{1.974 \times 3.71 \text{ l}t/\text{s}}{3^2} = 0.81 \text{ m/s}
$$

Entonces, se usará tubería PVC  $\varnothing$  = 3" clase 160 psi

#### **2.1.6.9. Presión estática en tuberías**

Se produce cuando todo el líquido existente en la tubería se encuentra en reposo. En la línea de distribución, la máxima presión estática no debe ser mayor de 60 metros columna de agua, ya que con mayores presiones fallan los empaques de grifería y válvulas.

#### **2.1.6.10. Presión dinámica en tuberías**

Se produce cuando todo el líquido existente en la tubería se encuentra en movimiento. La presión dinámica en un punto es la diferencia entre la cota piezométrica y la cota del terreno. La menor presión dinámica en las casas debe ser 10 metros columna de agua, y la máxima presión dinámica es de 40 metros columna de agua.

#### **2.1.6.11. Línea piezométrica**

Se refiere a la máxima presión dinámica en cualquier punto de una línea de conducción o distribución, que alcanzaría una columna de agua si en dicho punto se colocara un manómetro. Es equivalente a la cota de superficie del agua en el punto de salida, menos la pérdida de carga por fricción que ocurre en la distancia que los separa. En general, debe buscarse que la cota piezométrica sea paralela a la superficie del terreno.

Siguiendo con el ejemplo anterior, el cálculo de la cota piezométrica de la E-5 es igual a:

Valor de Hf tomada de E-0 a E-5 = 1,28 m Cota piezométrica = Cota de salida - Hf 998,95 - 1,28 = 997,67 mca

### **2.1.6.12. Revisión de velocidades**

La velocidad debe revisarse en los proyectos de abastecimiento por gravedad para verificar si ésta se encuentra en el rango de los límites recomendados que son 0,40 m/s – 3,00 m/s, lo cual se realiza con la siguiente fórmula.

$$
V = \frac{1.974 \times Q}{\varnothing^2}
$$

Donde:

 $V =$  velocidad (m/s)  $Q =$  caudal (lt/s)  $\emptyset$  = Diámetro de la tubería (in)

#### **2.1.6.13. Revisión de diámetros**

Los diámetros de tubería se calculan en el diseño hidráulico, tomando en cuenta que el diámetro mínimo recomendado es de 1 ½" y atendiendo a razones hidráulicas o económicas, podrán aceptarse diámetros hasta de ¾". Es necesario utilizar diámetros comerciales para evitar atrasos y costos elevados.

## **2.1.6.14. Cálculo de red la de distribución**

La red de distribución comprende las tuberías que van desde el tanque de distribución hasta las líneas que conforman las conexiones domiciliares. Debido a que es una red de distribución abierta, se compone de un ramal principal y ramales secundarios que parten del principal; considerándose que las presiones de servicio en cualquier punto de la red, estarán limitadas entre

10 y 60 metros columna de agua y, la velocidad del agua en las tuberías podrá llegar hasta 2 m/s.

El principal propósito de una línea de distribución es proporcionar las cantidades adecuadas de agua a todos los usuarios, para satisfacer las necesidades en cualquier momento, contemplando el posible desarrollo futuro de la comunidad.

## **2.1.7. Obras de arte**

## **2.1.7.1. Captación**

El agua con la que se propone abastecer al cantón Tululché III o Xexac, proviene de un nacimiento, por lo cual la captación de agua se diseñará de tal manera que se garantice el libre flujo del agua hacia un tanque de recolección.

El tanque o caja de recolección será construido de material impermeable y de tal manera que tenga completa protección sanitaria. Además de ello, se colocará una cuneta para evitar que entre el agua de lluvia. También se protegerá con un cerco para evitar que las personas y animales puedan ingresar.

## **2.1.7.2. Caja rompe presiones**

Las cajas rompe-presión son dispositivos que se utilizan para reducir la presión del agua y evitar así el rompimiento de la tubería. Pueden ser necesarias tanto, en la conducción como en la distribución. La caja puede ser fabricada de concreto armado, block reforzado, ladrillo tayuyo o de mampostería.

Para localizar las cajas rompe-presión en una línea de conducción, se recomienda colocarlas a menos de 90 mca de presión estática; para la línea de distribución, la localización se rige por el hecho de que los empaques de las válvulas de flotador se arruinan cuando se someten a presiones altas, por lo que no deberán ser sometidas a una carga estática mayor de 60 mca.

## **2.1.7.3. Válvula de aire**

Estas válvulas se utilizan debido a que el aire disuelto en el agua, o aquel que quede atrapado dentro de la tubería, tiende a depositarse en los puntos altos del perfil de la tubería. La cantidad de aire que se acumule puede reducir la sección de la tubería y por lo tanto, su capacidad de conducción. La cantidad acumulada de aire puede ser tanta que llega a impedir completamente la circulación del agua.

#### **2.1.7.4. Válvula de limpieza**

Estas válvulas sirven para extraer de la tubería la arena que haya ingresado a la misma, la cual tiende a depositarse en los puntos más bajos del perfil. Como válvula de limpieza se emplea una de compuerta, de diámetro igual al de la tubería que sirve, pero nunca puede ser menor de 2".

#### **2.1.7.5. Tanque de distribución**

Los tanques de distribución juegan un papel importante en el diseño de un sistema de distribución de agua, tanto para el funcionamiento hidráulico del sistema como para el almacenamiento del agua y así poder brindar un eficiente servicio.

Éstos pueden ser construidos con mampostería de piedra, concreto ciclópeo o concreto armado, siempre y cuando cumplan con los siguientes requisitos sanitarios:

- Cubierta hermética, que impida la penetración de aves, agua y polvo del exterior, con pendiente para drenar el agua de lluvia;
- El tubo de ventilación tendrá la abertura exterior hacia abajo, con rejilla, para impedir la entrada de vectores como insectos y polvo;
- Escotilla de visita para inspección de limpieza, ubicada cerca de la tubería de entrada, para facilitar el aforo del caudal en cualquier momento;
- El diámetro mínimo de la tubería de rebalse será igual al de la tubería de entrada al tanque;
- El tubo de salida se colocará al lado opuesto del tubo de entrada, para que el agua circule en el tanque;
- Contará con escaleras interiores y exteriores, si el tanque excede de 1,2 m de alto. La superficie del terreno alrededor del tanque tendrá una pendiente que permitirá drenar hacia fuera el agua superficial, sobresaliendo las paredes por lo menos 30 centímetros, de la superficie del terreno.

## **2.1.7.6. Acometida domiciliar**

Como parte de la red de distribución se deben considerar las conexiones domiciliares, las cuales están compuestas por una llave de chorro y los accesorios necesarios. Para que el costo de las conexiones sea lo más bajo posible, se construyen inmediatas al cerco de la propiedad.

#### **2.1.8. Desinfección**

La mayoría de agua que se encuentra en los ríos, lagos y mares de Guatemala, está contaminada, es por ello que el agua que se va a utilizar para el abastecimiento de una población es de vital importancia desinfectarla. Uno de los métodos más utilizado en Guatemala, por su accesibilidad económica, es la desinfección por medio del cloro. Sistema rudimentario, pero muy práctico, en el caso de soluciones individuales, es el empleo de un tanque en el cual se tiene un dosificador que actúa por gravedad con la dosis necesaria para la desinfección.

| <b>VOLUMEN DEL TANQUE Y CANTIDAD DE ONZAS DE CLORO</b> |                            |  |
|--------------------------------------------------------|----------------------------|--|
| Volumen del tanque en m <sup>3</sup>                   | Cantidad de onzas de cloro |  |
| 10                                                     | Una onza                   |  |
| 15                                                     | Onza y media               |  |
| 20                                                     | Dos onzas                  |  |
| 25                                                     | Dos onzas y media          |  |
| 30                                                     | Tres onzas                 |  |
| 40                                                     | Cuatro onzas               |  |
| 50                                                     | Cinco onzas                |  |

Tabla XIV. **Cantidad necesaria de cloro para la desinfección**

Fuente: OPS / OMS División de Salud y Ambiente, Guatemala.

Con base en las cantidades necesarias mostradas en la tabla XIV, se determinó la cantidad de cloro que necesita el tanque para este sistema, el cual tiene un volumen de 120 m<sup>3</sup>.

Cantidad de cloro = 120 m<sup>3\*</sup> 
$$
\frac{1 \text{ onza}}{10 \text{ m}^3}
$$
 = 12 onzas

La forma de presentación del cloro consiste en tabletas de tricloro, que tienen un tamaño de 3 pulgadas de diámetro, por una pulgada de espesor, con una solución de cloro al 90% y un 10% de estabilizador, el peso de la tableta es de 200 gramos y la velocidad a la que se disuelve en agua en reposo es de 15 gramos en 24 horas, por tanto, se deben aplicar 1,5 tabletas cada 20 días, con el objetivo de evitar que bacterias y otros microorganismos puedan ocasionar daños a la salud de la población consumidora.

## **2.1.9. Elaboración de planos**

La elaboración de los planos se realizó con base en los datos obtenidos en el diseño hidráulico, éstos se mostrarán completos en el apéndice C.

#### **2.1.10. Presupuesto del sistema de agua potable**

El presupuesto fue elaborado con base en los planos del diseño, cumpliendo con los normativos de costos de materiales y de mano de obra estipulados en la localidad donde se ejecutará el proyecto.

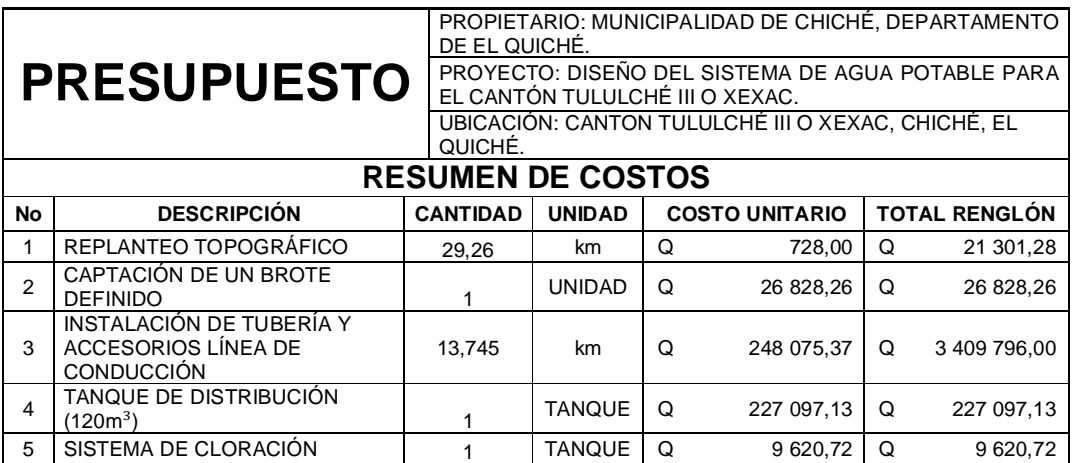

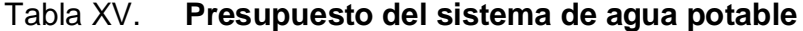

## **Continuación tabla XV**

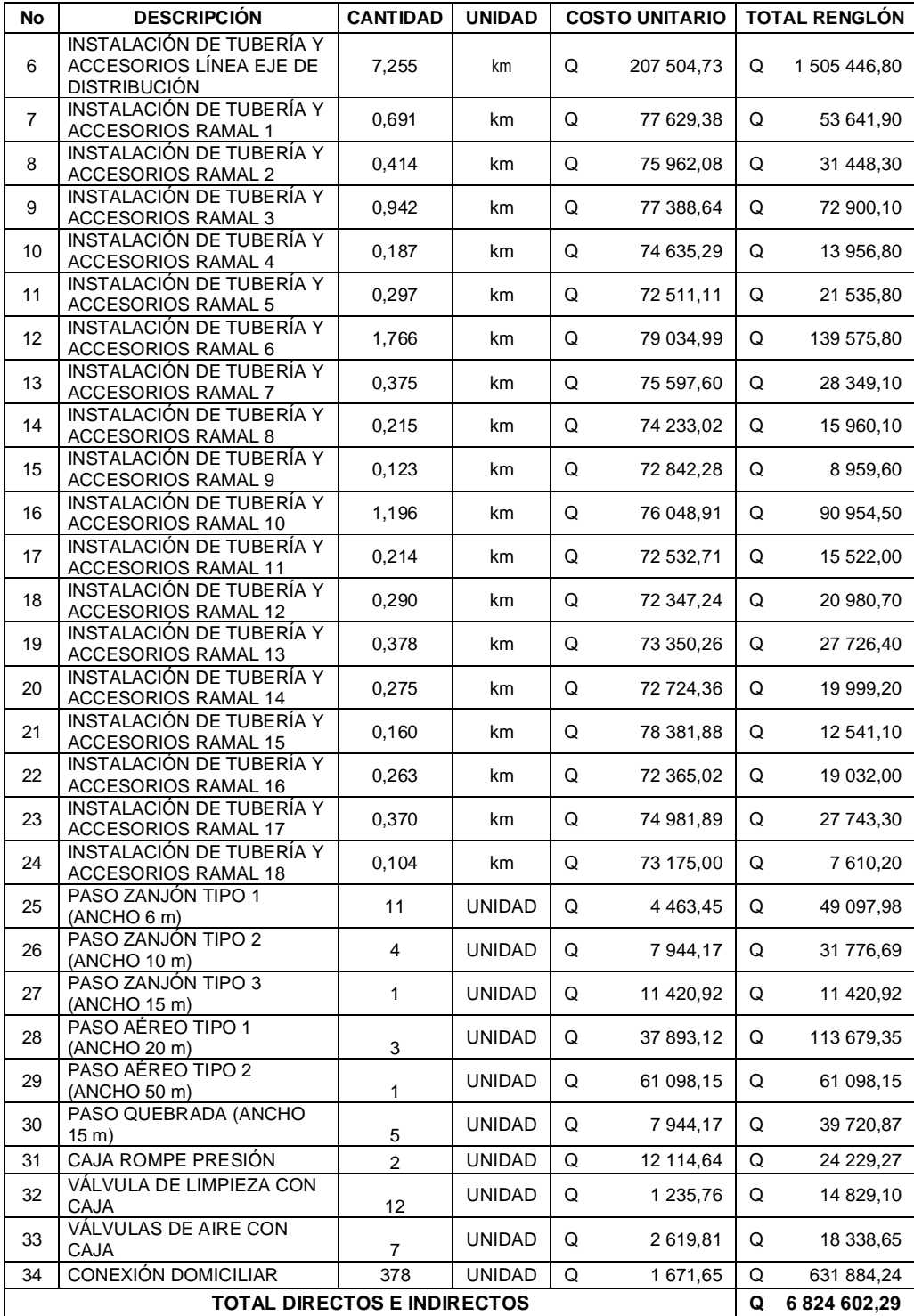

## **2.1.11. Cronograma de ejecución**

El cronograma de ejecución físico-financiero se realizó con base en el presupuesto, y a tiempos estimados de duración de los distintos renglones de trabajo que conlleva este tipo de proyectos.

# Tabla XVI. **Cronograma de ejecución del sistema de agua potable**

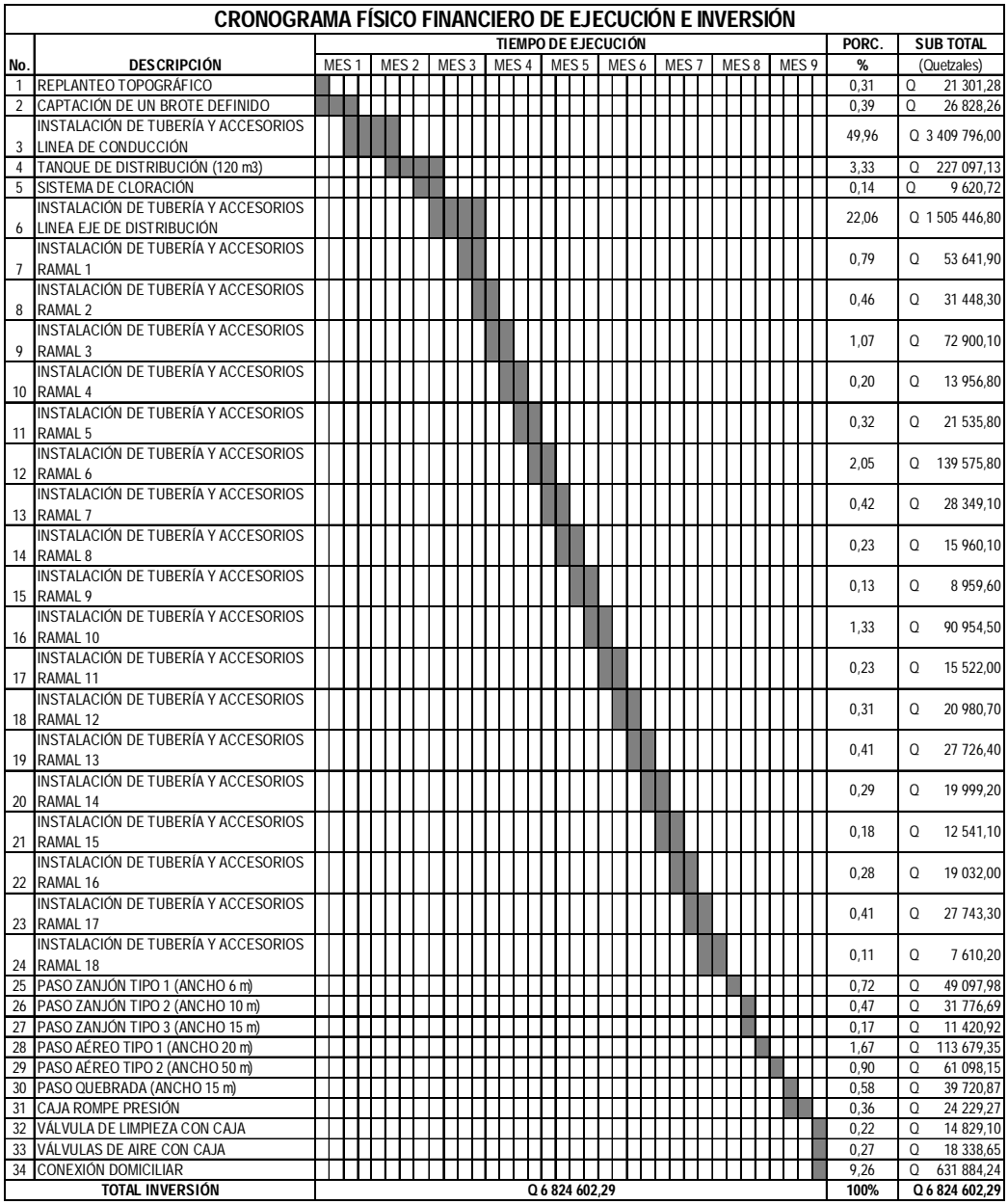

#### **2.1.12. Propuesta de tarifa**

La tarifa que se implemente por la prestación del servicio de agua en el Cantón Tululché III o Xexac, debe cubrir como mínimo los costos anuales relacionados con la administración, operación y mantenimiento del sistema, así como también el pago del salario del fontanero.

#### **Costo de operación (O)**

Este costo es el representado por el pago mensual de la persona encargada de la inspección y el buen funcionamiento del sistema. Éste se calcula con base al salario mínimo que se gana en la actualidad.

Pago por día de trabajo = Q 63,70 Prestaciones = 60 %

Salario mensual = (Q 63,70/día x 30 días/mes) x 1,60 = Q 3 057,60

El salario mensual del encargado es de Q 3 057,60.

#### **Costo de mantenimiento (M)**

Este gasto se da cuando se quiere hacer reparaciones en el sistema y para comprar materiales que se hayan deteriorado con el tiempo. Se estima por medio del cuatro por millar del costo total del proyecto.

(M) = 
$$
\frac{0.004 \times \text{cost}}{\text{periodo de dispño del proyecto}} = \frac{0.004 \times \text{Q} \cdot 6824602.29}{240 \text{ meses}} = \text{Q} \cdot 113.74 \text{/mes}
$$

## **Costo de tratamiento (T)**

Es el costo de la compra del cloro utilizado para la desinfección del agua. La cantidad de cloro que se utilizará es la obtenida de la tabla XIV, que ha dado un resultado de 12 onzas.

 $T = \text{costo}$  de la onza de hipoclorito  $*$  onzas a utilizar en el mes

 $T = Q 10,00$  \* 12 onzas = Q 120,00/mes

#### **Costo de administración (A)**

Éste es el costo que se da por gastos administrativos que pueden ser: viáticos, papelerías, etc. Además, se tiene para cualquier tipo de imprevistos que puedan surgir durante el funcionamiento del sistema, éste se considera como el 25% de la suma de los costos anteriores.

$$
A = 25\% \times (O + M + T) = 0.25 \times (Q \cdot 3.057,60 + Q \cdot 113,74 + Q \cdot 120,00) = Q \cdot 822,84
$$

El costo mensual que representan los gastos administrativos es de Q 822,84.

## **Cálculo de la tarifa**

La tarifa se calcula haciendo la sumatoria de los costos anteriores divididos entre el número de viviendas a beneficiar con el proyecto.

Tarifa = 
$$
\frac{O + M + T + A}{No. de viviendas} = \frac{3.057,60 + 113,74 + 120,00 + 822,84}{378 \text{ viviendas}} = Q.10,88/\text{mes}
$$

La tarifa se fijará en Q 11,00 mensuales por casa, se espera con esto poder cubrir todos los gastos que se puedan dar durante el uso del sistema.

#### **2.1.13. Evaluación de impacto ambiental**

En la ejecución de proyectos de infraestructura, como los de sistemas de abastecimiento de agua potable, no se generan impactos ambientales adversos de gran magnitud que pudieran arriesgar la salud de las personas o afectar el medio ambiente. Durante la ejecución del proyecto se deberá incorporar un plan de manejo ambiental, el cual consistirá en la elaboración sistemática y estructurada de una serie de medidas de mitigación, las cuales tienen por finalidad evitar o disminuir los efectos adversos en el entorno, debido a la implementación del proyecto en cualquiera de sus fases.

## Tabla XVII. **Medidas de mitigación de impactos ambientales para proyectos de agua potable**

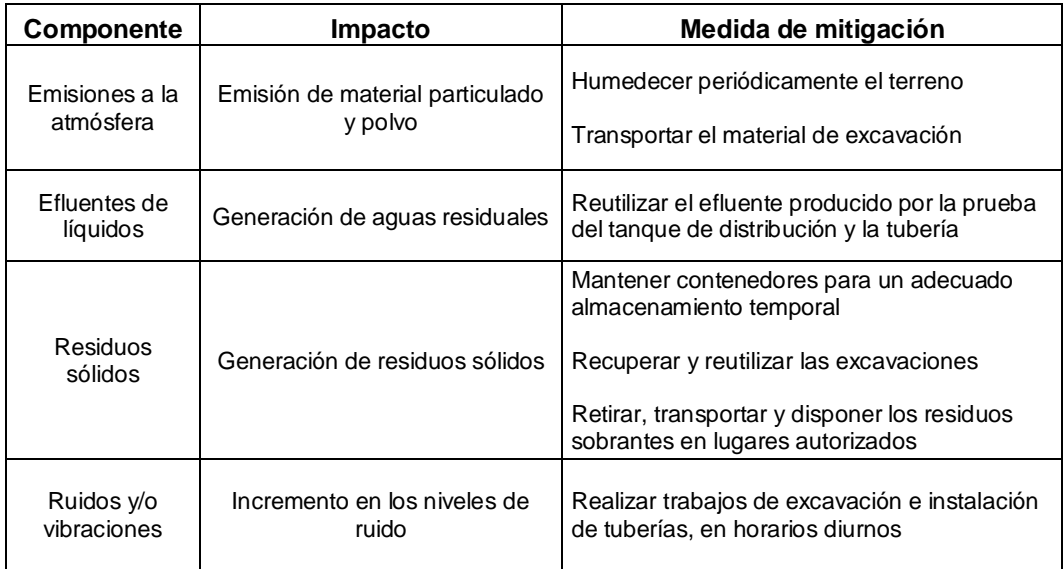

## **Continuación tabla XVII**

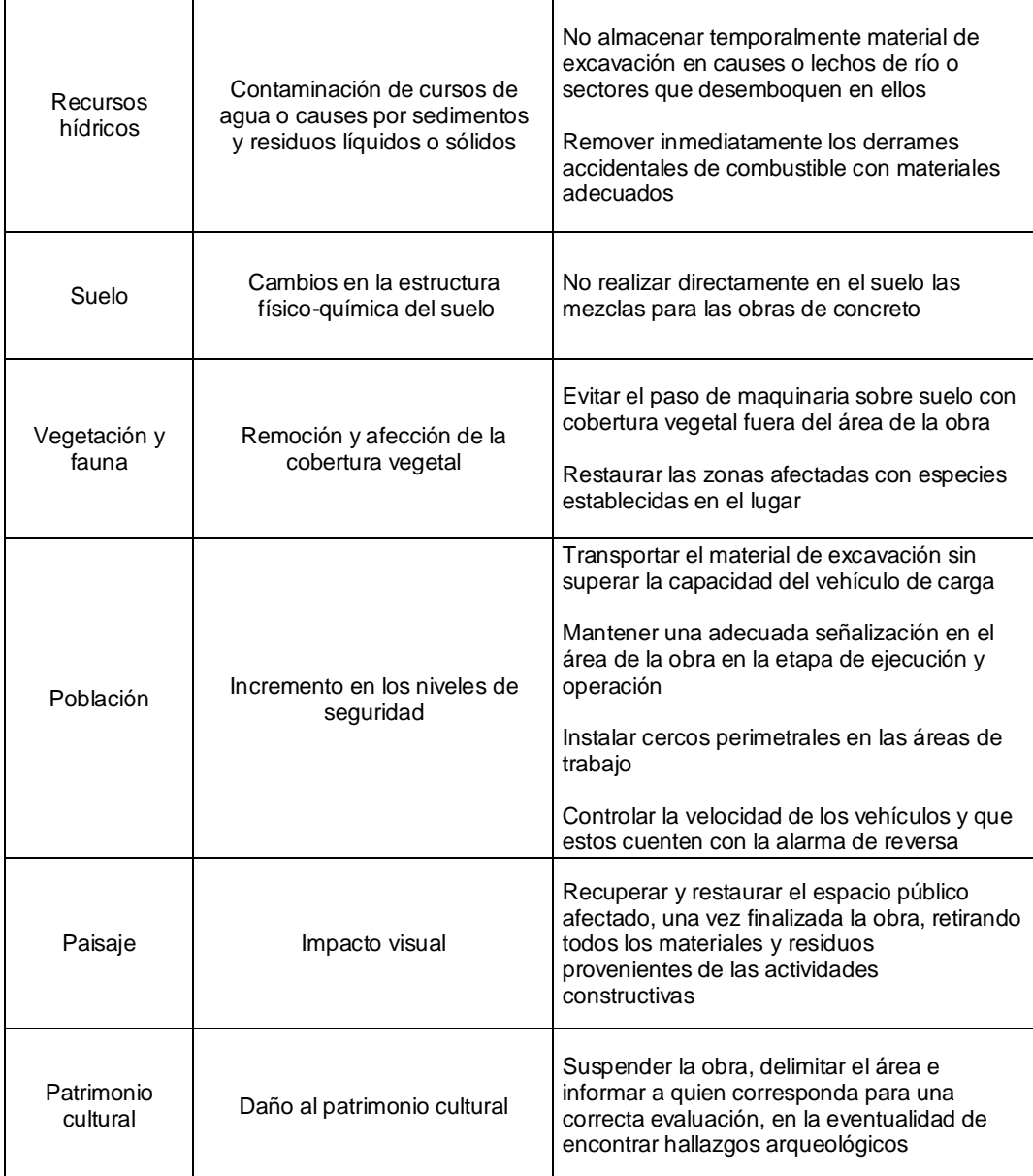

## **2.2. Diseño del salón social para el cantón Tzalamabaj II, del municipio de Chiché, departamento de El Quiché**

#### **2.2.1. Descripción del proyecto**

El proyecto consiste en la edificación de un salón en el cual se puedan desarrollar cualquier tipo de actividades del carácter social, donde los vecinos de la comunidad puedan interactuar y convivir.

Este salón será de 10,00 x 20,00 m, contará con escenario de 2,00 x 5,15 x 0,65 m, el levantado de muros será de block pómez visto y sisado de 0,14 x 0,19 x 0,39 m, con una resistencia de 35 kg/cm<sup>2</sup>, poseerá columnas principales distribuidas @ 2,50 metros con el fin de guardar la uniformidad del diseño, vigas principales que serán el amarre de las columnas, cimiento corrido de concreto y las soleras de humedad e intermedia, el techo será de estructura metálica con lámina galvanizada calibre 28, energía eléctrica y drenaje pluvial, a éste último no se le realizará ninguna conexión a alcantarillado debido a que el lugar no cuenta con drenaje sanitario, por lo que el desfogue de las aguas de lluvia se harán en el nivel de la superficie del terreno.

Además, se deben realizar acabados para la edificación, entre éstos está el repello de los elementos estructurales y la limpieza de los blocks, ya que éstos serán vistos y sisados.

## **2.2.2. Diseño arquitectónico**

Para realizarlo se deben considerar varios criterios, que son aspectos fundamentales para el buen aprovechamiento de los recursos que posee la comunidad, para ello se deberá contemplar lo siguiente:

- **Tipo de terreno:** se debe analizar la mejor ubicación del terreno, alejado de cualquier peligro que pueda producirse debido a los embates de la naturaleza, ya que también será utilizado como albergue temporal para personas afectadas y damnificadas.
- **Orientación del edificio:** se recomienda orientar de Norte a Sur la edificación, abriéndose las ventanas en la parte Norte y en la parte Sur.
- **Ventilación de la edificación:** es un aspecto de carácter primordial, debido a que durante la realización de cualquier actividad dentro de las instalaciones se contamina el aire con anhídrido carbónico, hecho que reduce la cantidad de oxígeno presente en el ambiente. Por lo cual, debe contemplarse una buena ventilación, de preferencia que sea natural (para evitar incurrir en gastos).
- **Aspectos climáticos:** este aspecto posee tanta importancia como el anterior, debido a que las características climáticas como temperatura, precipitación pluvial, vientos dominantes, humedad, luminosidad solar, etc., son determinantes en las condiciones de carácter ocupacional del ambiente.

Considerados los aspectos anteriores, también deben de incluirse otros, como los descritos a continuación:

- a) Función: se refiere al hecho para el cual se utilizará la edificación;
- b) Capacidad: el número de personas a albergar en las instalaciones será un promedio de 150 personas sentadas en sillas de tamaño estándar;
- c) Instalaciones:
	- Eléctricas: se debe incluir una iluminación artificial capaz de poder reemplazar la natural;
	- Drenaje pluvial: deberán considerarse bajadas de agua pluvial dentro de la construcción.
- d) Acabados:
	- Piso: éste deberá ser resistente al impacto y a la abrasión, además de ser de fácil mantenimiento;
	- Muros: éstos deben ser construidos con materiales capaces de aislar el interior del exterior, resistentes al desgaste producido por abrasión, tendrán un acabado del tipo visto, limpio y sisado.

## **2.2.3. Alturas y cotas**

Para las alturas se consideraron las condiciones predominantes del clima de la región y el mayor número de usuarios que podrá llegar a albergar; según el diseño, el techo estará formado por dos aguas, por lo que se requerirá en los extremos, una altura de 2,50 metros, y en la parte central una altura de 3,50 metros a partir del nivel de referencia adoptado para tal caso.

### **2.2.4. Tipos de estructuras**

En la actualidad existen varios tipos de estructuras que pueden utilizarse para un proyecto de esta clase; por lo cual debe definirse cuál es el más conveniente, considerando factores como: forma y dimensión del terreno, funcionalidad, situación económica de la región, tipo de suelo, entre otros.

En este caso, la edificación será construida con marcos estructurales de concreto reforzado, en combinación con otros materiales para la estructura del techo, como acero y lámina galvanizada.

## **2.2.4.1. Análisis estructural**

## **2.2.4.1.1. Selección del tipo de estructura**

La planta de distribución, mostrada en las figuras 3, 4 y 5, hace referencia a la ubicación de las columnas en la estructura, esto como un predimensionamiento general, el edificio estará formado por una cubierta de estructura metálica soportada por los marcos rígidos, compuestos por vigas, columnas, zapatas de concreto reforzado y muros de block pómez.

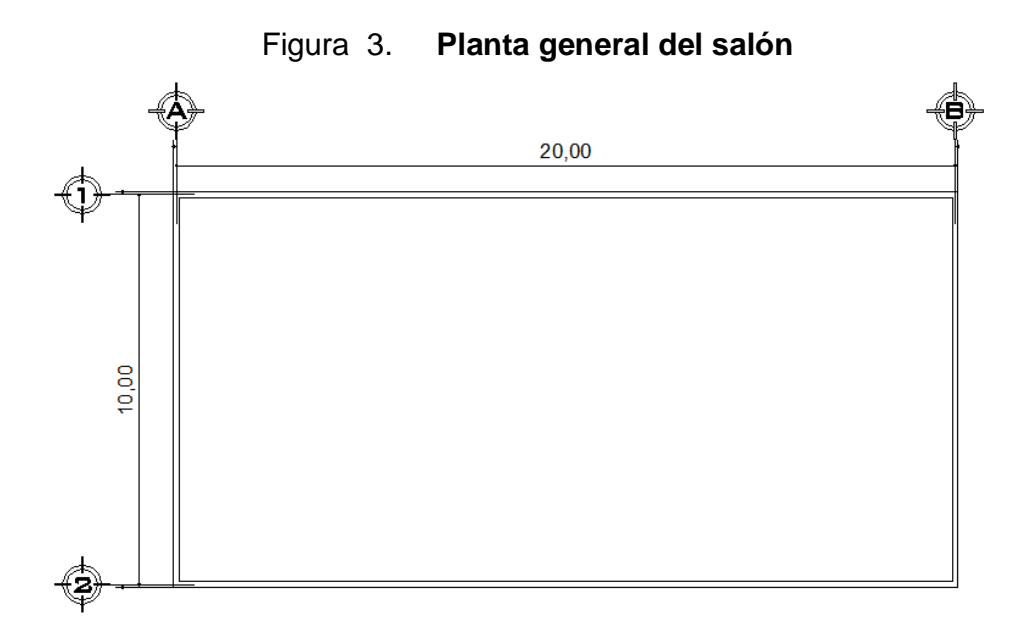

Figura 4. **Elevación de salón eje Y**

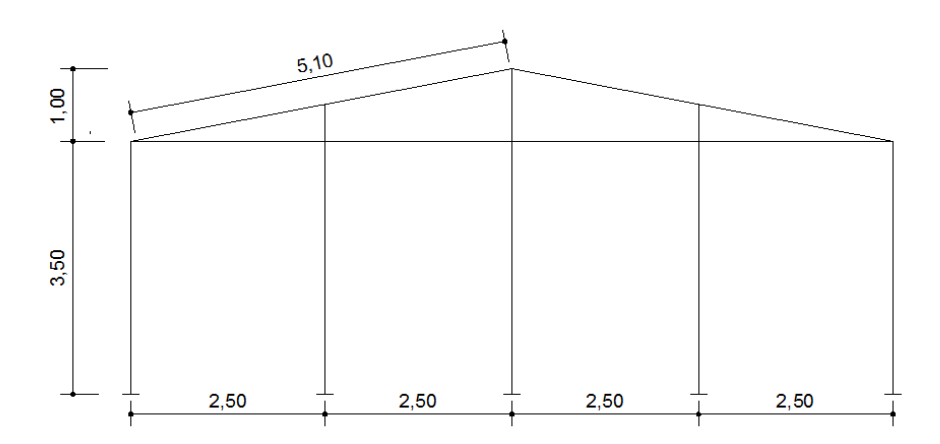

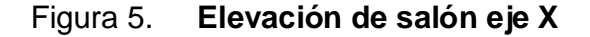

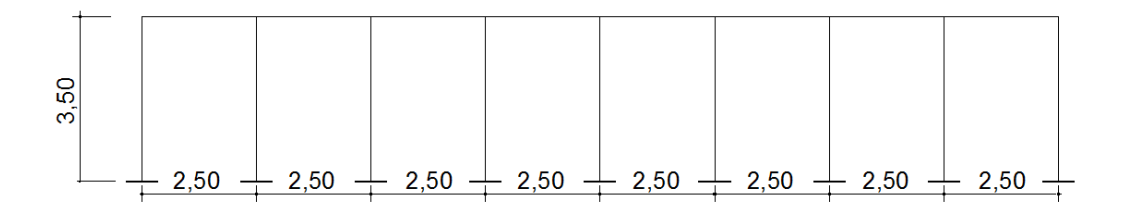

## **2.2.4.1.2. Predimensionamiento de elementos estructurales**

El predimensionamiento se realizará utilizando algunos criterios que los códigos de construcción sugieren, pero en caso de que se cuente con suficiente experiencia se podrá proponer de entrada dimensiones aproximadas.

**Vigas:** ACI 21.3.1.3, el ancho del elemento no debe ser menor que el más pequeño de 0,3h y 250 mm. Considerando las longitudes de los vanos que tiene la edificación y considerando el criterio del 8%L por metro lineal se determinará el peralte de las vigas.

Longitud mayor 2,50 m, considerando el criterio del 8%, se tiene:

hviga =  $2,50$  m  $(0,08)$  =  $0,20$  m =  $20$  cm

Para determinar la base de la viga se considera 0,30h, pero el resultado no es adecuado, entonces, se dejará una base igual a la altura de la viga.

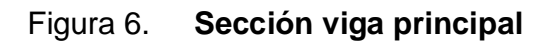

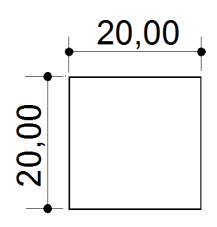

**Viga mojinete**

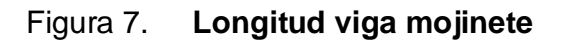

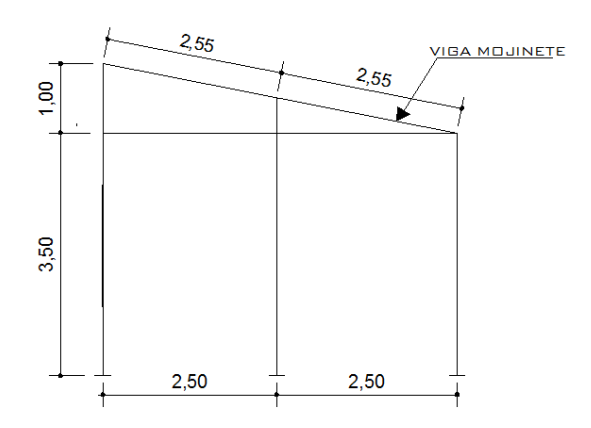

Longitud =  $2,55$  m Peralte  $= 8\%$  \* (L)

h mojinete =  $2,55 * 8\% = 0,20$  m

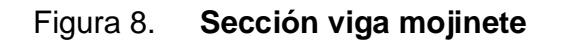

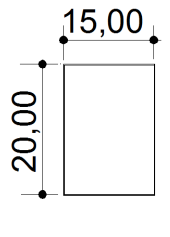

**Columnas:** ACI 10.3.6 La resistencia axial del diseño ϕPn de elementos en compresión, no debe tomarse mayor que ϕPn máx, calculado usando la ecuación 10-2 (ACI 10.3.6.2), para elementos no preesforzado con estribos.

$$
\phi
$$
Pn máx = 0,80  $\phi$  [0,225 f c (Ag) + fy As]

ACI 21.4.3.1 El área de refuerzo longitudinal As no debe ser menor que 0,01Ag ni mayor que 0,06Ag por tanto:

$$
\phi\text{Pn}\max = 0.80 \; \phi \left[ 0.225 \text{f c (Ag)} + \text{f y (0.01Ag)} \right]
$$

Usando la columna más crítica:

Integración de cargas estructura de techo (área = 6,25 m<sup>2</sup>) Peso de estructura metálica (carga muerta) =  $8,89$  kg/m<sup>2</sup> x  $6,25$  m<sup>2</sup> =  $55,46$  kg Cargas de servicio (carga viva) = 244,05 kg/m<sup>2</sup> x 6,25 m<sup>2</sup> = 1 525,31 kg Sobrecarga = 40 kg/m<sup>2</sup> x 6,25 m<sup>2</sup> = 250 kg Peso propio de vigas =  $0.20 \times 0.20$  m x 2,50 m x 2,400,00 kg/m<sup>3</sup> = 240 kg Peso propio viga mojinete =  $0.20 \times 0.20 \times 2.55$  m x 2 400,00 kg/m<sup>3</sup> = 244,80 kg Peso muro viga mojinete (área = 1,875 m<sup>2</sup>) = 160 kg kg/m<sup>2</sup> x 1,875 m<sup>2</sup> = 300 kg

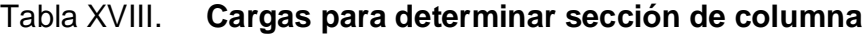

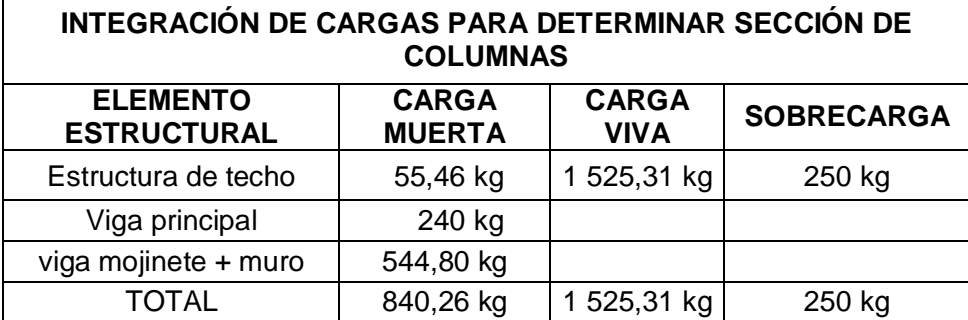

 $C.U. = 1,4(840,26 + 250 kg) + 1,7(1525,31 kg)$  $C.U. = 4 119,31kg$ 

Para determinar la sección de la columna se utilizará la siguiente ecuación del ACI (10.3.6.2):

$$
\phi P n \text{ máx} = 0.80 \; \phi \left[ 0.225 \, \text{fc} \left( \text{Ag} \right) + \text{fy} \, \text{As} \right]
$$

Donde:

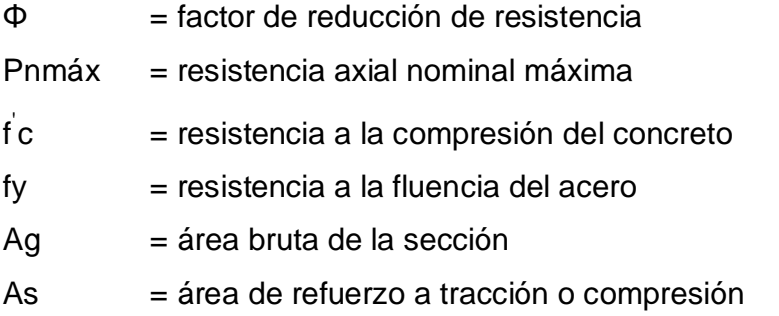

4 119,31 kg = 0,80  $[0,225 (280 \text{ kg/cm}^2)$  (Ag) + (2 810 kg/cm<sup>2</sup>) (0,01Ag) $]$ 

4 119,31 kg = 54 kg/cm<sup>2</sup> (Ag) + 22,48 kg/cm<sup>2</sup> (Ag)

$$
\frac{4\,119,31\,\text{kg}}{76,48\,\text{kg/cm}^2} = \text{Ag}
$$

$$
Ag = 53,86 \text{ cm}^2 = 7,40 \text{ cm} \cdot 7,40 \text{ cm}
$$

El ACI 21.3.1.4 dice que el ancho del elemento sometido a flexión, no debe exceder el ancho de la columna.

Figura 9. **Sección de columnas**

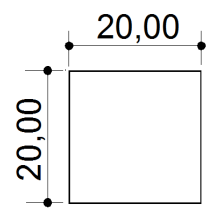

**2.2.4.1.3. Cargas de diseño** 

## **2.2.4.1.3.1. Cargas muertas**

Son todas aquéllas derivadas del peso propio de la construcción, éstas incluirán el peso de la estructura de techo, muros de block pómez, instalaciones eléctricas, acabados en paredes o elementos estructurales, entre otras. En la tabla XIX se muestra el peso de los elementos utilizados en la construcción de esta estructura.

| PESO DE LOS ELEMENTOS           |                                                         | (kg)      |
|---------------------------------|---------------------------------------------------------|-----------|
| Lámina + estructura de<br>techo | 8,89 kg/m <sup>2</sup> x 21 x 11,20 m                   | 2 090,93  |
| Viga principal                  | 60 x 0,20 x 0,20 m x 2 400 kg/m <sup>3</sup>            | 5 760,00  |
| Viga mojinete                   | 20,40 x 0,20 x 0,15 m x 2 400 kg/m <sup>3</sup>         | 1 958,40  |
| Columnas                        | 3,50 x 0,20 x 0,20 m x 2 400 kg/m <sup>3</sup> x 24 col | 8 0 64,00 |
| <b>Muros</b>                    | 96,23 m <sup>2</sup> x 160 kg/m <sup>2</sup>            | 15 396,80 |
| Ventanas                        | 40 x 1,30 m x 5 kg/m <sup>2</sup>                       | 260,00    |
| Puertas                         | 2,30 x 1,20 m x 35 kg/m <sup>2</sup> x 2 puertas        | 193,20    |
| Sobrecarga                      | 35 kg/m <sup>2</sup> x 10 x 20 m                        | 7 000,00  |
| W total, edificación            |                                                         | 40 723,33 |

Tabla XIX. **Estimación de cargas muertas para la edificación**

### **2.2.4.1.3.2. Cargas vivas**

Este tipo de cargas se originan en la estructura debido a las personas que se cree instalarán la estructura, los cambios de temperatura y las fuerzas de la naturaleza, como lo pueden ser los vientos y los sismos, además las diferentes clases de cargas y fuerzas que puedan llegar a actuar en la estructura, para determinarlas se utiliza la ayuda de códigos de diseño.

Tabla XX. **Estimación de cargas vivas para la edificación**

| <b>INTEGRACIÓN DE CARGAS</b> |                                                                    | (kg)      |
|------------------------------|--------------------------------------------------------------------|-----------|
| Estructura de techo          | $244,05 \text{ kg/m}^2 \times 21 \text{ m} \times 11,20 \text{ m}$ | 57 400,56 |
| Edificación                  |                                                                    | 57 400,56 |

#### **2.2.4.1.4. Fuerzas sísmicas**

Éstas se generan por aceleraciones producidas en el terreno, provocando que la tierra tiemble, este tipo de fuerzas puede tener distintos orígenes, entre los que se pueden mencionar los sismos de origen tectónico, sismos de origen volcánico y los sismos artificiales (producidos por el hombre). Siendo más devastadores los de origen tectónico.

La fuerza sísmica dependerá del peso total de la edificación, y debido a que ésta se considera fija, se propone que el punto de aplicación de esta fuerza sea en la base de la estructura, dándole a esta fuerza el nombre de corte basal.

El código UBC 1997, sección 1630.2.1, requiere que el esfuerzo de corte basal total de diseño en una dirección determinada, debe realizarse con base en la siguiente fórmula.

$$
Vb = \frac{Cv^*l}{RT} * W \tag{30-4}
$$

El esfuerzo de corte basal total de diseño no debe exceder lo siguiente:

$$
Vb = \frac{2.5 * Ca * I}{R} * W
$$
 (30-5)

El esfuerzo de corte basal total de diseño no debe ser menor de lo siguiente:

$$
Vb = 0.11 * Ca * I * W
$$
 (30-6)

Además, para la zona sísmica 4, el esfuerzo de corte basal total también debe no ser menor de lo siguiente:

$$
Vb = \frac{0.80 \times Z \times Nv \times 1}{R} \times W
$$
 (30-7)

Donde:

 $Cv =$  coeficiente sísmico, usar  $0,64Nv$ 

 $I =$  factor de importancia sísmica, usar 1

R = coeficiente numérico representativo de la sobre resistencia, usar 8,5

- T = período de vibración elástico fundamental de la estructura
- Ca = coeficiente sísmico, usar 0,44Na
- $Z =$  factor de zona sísmica, usar un factor de 0,4
- Nv = factor de cercanía a la fuente, utilizado en la determinación de Cv en la zona sísmica 4, tomar un factor 1
- Na = factor de cercanía a la fuente de origen utilizado al determinar Ca en la zona sísmica 4, tomar un factor igual a 1
- $W = \text{carea}$  muerta sísmica total de la estructura
- $Vb = e$ sfuerzo de corte basal

El período de la estructura se determina a través del UBC 1997 (1630.2.2) que indica que para determinar el valor de "T" debe de utilizarse el método "A" presentado en el UBC 1997.

Método A: para todas las edificaciones, el valor de T puede aproximarse mediante la siguiente fórmula:

$$
T = Ct (Hn)^{3/4}
$$

Donde:

- T = período de vibración elástico fundamental de la estructura
- $Ct = 0.073$ , para pórticos de hormigón reforzado resistente a momentos y estructuras arriostradas excéntricamente
- Hn = es la altura de la estructura en metros, en este caso usar 3,50 m
$$
T = (0.073) (3.5)^{3/4} = 0.19
$$
 s

Por lo cual Ft = 0, debido a que el período de vibración  $T ≤ 0,70 s$ .

#### **Determinando el valor del período**

$$
T = (0.073)(5)^{3/4} = 0.25 \text{ s}
$$

Por lo cual Ft = 0, debido a que el período de vibración  $T ≤ 0.70 s$ .

#### **Determinando el valor del corte basal (Vb)**

$$
Vb = \frac{0.64 \times 1 \times 1}{8.50 \times 0.25}
$$
 (40 723.33 kg) = 12 264.90 kg

El esfuerzo de corte basal total de diseño no debe exceder de lo siguiente:

$$
Vb = \frac{2,5 \times 0.44 \times 1}{8,5}
$$
\*(40 723,33 kg) = 5 270,08 kg

El esfuerzo de corte basal total de diseño no debe ser menor de lo siguiente:

$$
Vb = 0.11 \times 0.44 \times 1 \times 40723.33 \text{ kg} = 1971.01 \text{ kg}
$$

Además, para la zona sísmica 4, el esfuerzo de corte basal total también debe no ser menor de lo siguiente:

$$
Vb = \frac{0,80 \times 0.4 \times 1 \times 1}{8,50}
$$
 \* (40 723.33 kg) = 1 533.11 kg

Debido a que cumple con todos los requerimientos del UBC, el corte basal será de:

$$
\frac{Vb = 5270.08 \text{ kg}}{Vb = 5270.08 \text{ kg}}
$$
 (para X y Y)

Determinado el valor del corte basal, se establece la distribución de las fuerzas de piso (Fi), con la siguiente ecuación:

$$
Fi = \left[\frac{(V-Ft)(Wihi)}{\Sigma Wihi}\right] \text{ donde } Ft = 0
$$

$$
Fi = \left[\frac{(5\ 270,08-0)(183\ 254,98)}{183\ 254,98}\right] = 5\ 270,08\ kg
$$

# Tabla XXI. **Fuerzas de piso para el nivel analizado**

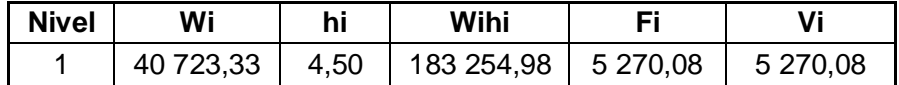

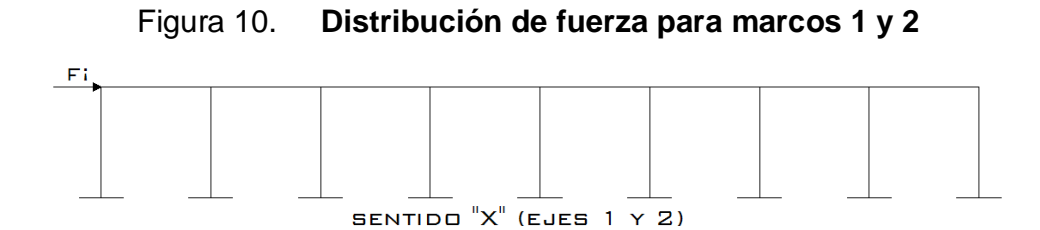

Figura 11. **Distribución de fuerza para marcos A y B**

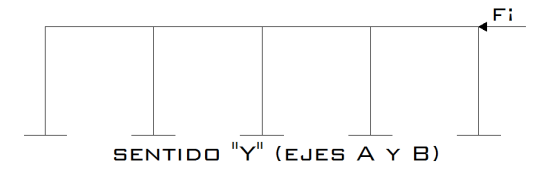

#### **Integración de cargas gravitacionales**

La estructura se constituye de 4 marcos estructurales, de los cuales solamente se analizarán dos, siendo estos: el marco (1), y el marco (A).

Para marco 1 se considerará lo siguiente:

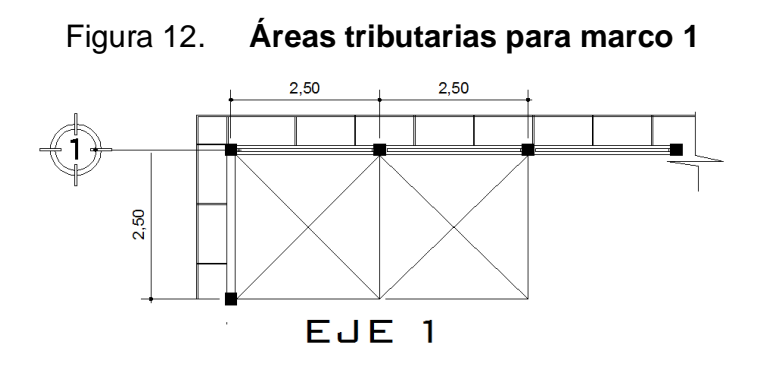

Atecho =  $2(1,25 \text{ m})(5,10 \text{ m}) = 12,75 \text{ m}^2$ 

 $Wig = (0,20 \text{ m})(0,20 \text{ m})(2,400 \text{ kg/m}^3) = 96 \text{ kg/m}^3$ 

Wviga mojinete =  $(0,20 \text{ m})(0,15 \text{ m})(2 400 \text{ kg/m}^3)$  = 72 kg/m

Westructura de techo =  $8,89$  kg/m<sup>2</sup>

Westructura de techo =  $(8,89 \text{ kg/m}^2 + \text{sobrecarga})$ 

Sobrecarga =  $40 \text{ kg/m}^2$ 

Westructura de techo =  $(8,89 + 40)$  kg/m<sup>2</sup> = 48,89 kg/m<sup>2</sup>

$$
Wtecho = \frac{(48,89 \text{ kg/m}^2)(12,75 \text{ m}^2)}{2,50 \text{ m}} = 249,34 \text{ kg/m}
$$

$$
C.V. = \frac{(244.05 \text{ kg/m}^2)(12.75 \text{ m}^2)}{2.50 \text{ m}} = 1.244.65 \text{ kg/m}
$$

 $CM = 446,44$  kg/m

 $CV = 1244,65$  kg

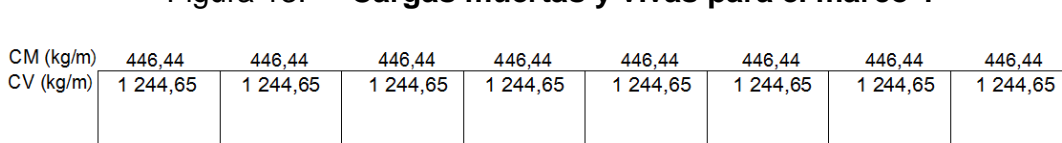

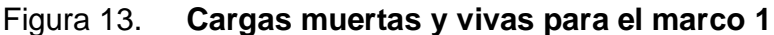

#### SENTIDO " $X''$  (EJES 1  $Y$  2)

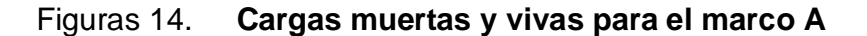

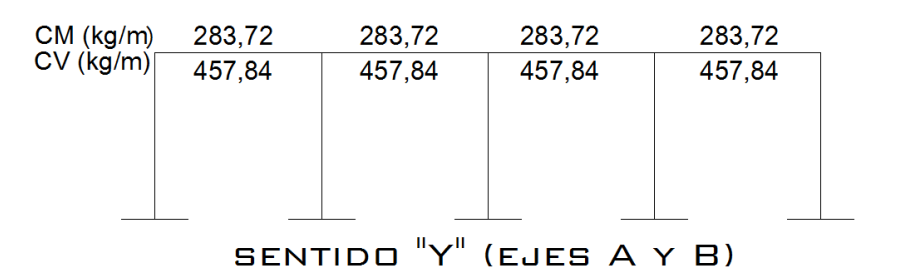

En las figuras 13 y 14 se incluyó el total de carga muerta aunque el análisis estructural se hará con el programa de computación SAP 2000; entonces, el peso propio de las vigas deberá restárselas porque dicho programa suma el peso propio automáticamente.

# **Determinación del centro de rigidez**

En este caso se utilizará el método del voladizo, el cual se refiere a edificios de un nivel o a los últimos niveles de edificios multiniveles.

$$
Kc = \frac{1}{\frac{F * H^3}{12 * Ec * 1} + \frac{1.2 * F * H}{A * G}}
$$

Donde:

- Kc = rigidez de columna cuadrada
- $F =$  fuerza de nivel
- $H =$ altura de la columna
- $I =$ inercia de la sección

$$
I = \frac{1}{12} b * h^3
$$

G = módulo de cortante

$$
G = 0.40 * Ec
$$

Ec = módulo de elasticidad de concreto

$$
Ec = 15\,100 \cdot \sqrt{fc}
$$

A = área de la sección

$$
\text{Kc} = \frac{1}{\frac{(5\ 270,08\ \text{kg}) (230)^3}{3 (15\ 100\ \sqrt{300}\ )\ (\frac{1}{12}(20)(20)^3} + \frac{1,2\ (5\ 270,08\ \text{kg})(230\ \text{cm})}{(20)\ (20)\ (0,40)\ (15\ 100\ \sqrt{300})}} = 0,1622
$$

Kmarco A = (5col) 
$$
(0,1622) = 0,811
$$

Kmarco  $1 = (9 \text{col}) (0, 1622) = 1,46$ 

| Marco | No.<br>columnas | Kcol   | Kmarco | L(m) | Kmarco*L |
|-------|-----------------|--------|--------|------|----------|
|       |                 | 0,1622 | 1,46   | 10   | 14,60    |
| ⌒     |                 | 0,1622 | 1,46   |      |          |
|       |                 | suma   | 2,92   |      | 14,60    |

Tabla XXII. **Centro de rigidez en Y, marco 1**

$$
Cry = \frac{\Sigma(Km * L)}{Km} = \frac{14,60}{2,92} = 5 m
$$

**Tabla XXIII. Centro de rigidez en X, marco A**

| Marco | No.<br>columnas | Kcol   | Kmarco | L(m) | Kmarco <sup>*</sup> L |
|-------|-----------------|--------|--------|------|-----------------------|
|       | b               | 0,1622 | 0,811  |      |                       |
| В     | 5               | 0,1622 | 0,811  | 20   | 16,22                 |
|       |                 | suma   | 1,622  |      | 16,22                 |

$$
Crx = \frac{\Sigma(Km * L)}{Km} = \frac{16,22}{1,622} = 10 \text{ m}
$$

### **Determinación del centro de masa de la edificación**

Por tener una distribución simétrica, el centro de masa se encuentra con las siguientes expresiones:

$$
Cmx = \frac{Largo}{2} \qquad y \qquad Cmy = \frac{Ancho}{2}
$$

$$
Cmx = \frac{20}{2} = 10 \text{ m}
$$

$$
58
$$

$$
Cmy = \frac{10}{2} = 5 m
$$

#### **Torsión**

El centro de masa coincide con el centro de rigidez, por tanto, no existe excentricidad directa, pero para determinar la torsión que se pueda generar, se procede a calcularla considerando una excentricidad mínima igual a 5% con respecto a cada eje, la cual se conoce como excentricidad de diseño.

**Excentricidad directa:** se determina por medio de la diferencia entre el centro de masas y el centro de rigidez, tal como se muestra con la siguiente fórmula:

$$
ex = Cmx - Crx = 10 - 10 = 0 m
$$

$$
ey = Cmy - Cry = 5 - 5 = 0
$$
 m

**Excentricidad de diseño:** se determina por medio de la siguiente ecuación:

e1 x, y = |
$$
cmx
$$
, y -  $Crx$ , y| + 0,05 \* b

e2 x, y = |Cmx, y - Crx, y| - 0,05 \* b

Donde:

e1 y e2 = excentricidad

Cmx,  $y =$  centro de masa en "X"  $y$  "Y"

Crx,  $y =$  centro de rigidez en "X"  $y$  "Y"

 $b = es$  la dimensión de la planta perpendicular al sismo

## Tabla XXIV. **Excentricidad de la estructura**

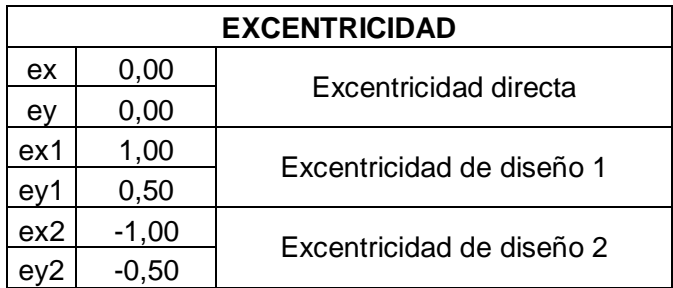

# **Distribución de corte traslacional y sismo**

**Tabla XXV. Fuerza de marcos A y B**

| <b>FUERZAS DE MARCOS A Y B</b> |                |       |                        |            |          |          |          |             |
|--------------------------------|----------------|-------|------------------------|------------|----------|----------|----------|-------------|
| $F = 5270,08$ kg               |                |       | $e =  1,00 \text{ m} $ |            |          |          |          |             |
| <b>MARCO</b>                   | K <sub>m</sub> | di    | Km*di                  | $Km^*di^2$ | Ei       | Fi'      | Fi"      | Fm          |
| A                              | 0.811          | $-11$ | $-8.92$                | 98,13      | $-21,62$ | 2 635,04 | $-243,8$ | 2 878,80    |
| в                              | 0,811          | 9     | 10,53                  | 94,77      | 18,32    | 2 635,04 | 287,7    | 2 9 2 2, 71 |
| Suma                           | 1,622          |       |                        | 192,90     |          |          |          |             |

Fm (A) = 2 922,71 kg (se tomará la mayor de ambos marcos).

# Tabla XXVI. **Fuerza de marcos 1 y 2**

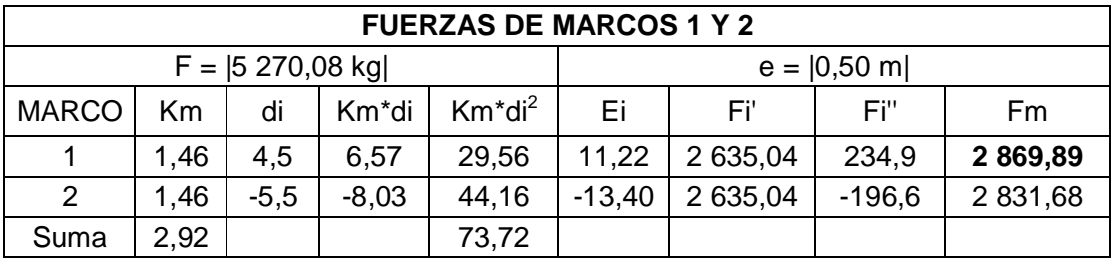

Fm (1) = 2 869,89 kg (se tomará la mayor de ambos marcos).

Si el valor de Fm ‹ Fi', se debe de tomar Fi' como la fuerza del marco. Si el valor de Fm › Fi', Fm será el valor del marco analizado. Esto es, si existe una excentricidad directa distinta de 0, en este caso se tiene una excentricidad directa igual a cero, entonces, se tomará la excentricidad mínima y además, Fm será la sumatoria de los valores absolutos de Fi' + Fi". A continuación se demuestran las ecuaciones utilizadas para calcular las fuerzas por marcos:

$$
Ei = \frac{\Sigma(Km * di^{2})}{Km * di}
$$
\n
$$
Fi = \frac{e * F}{Ei}
$$
\n
$$
Fi = \frac{Fm * F}{E}
$$
\n
$$
Fm = Fi \pm Fi'
$$

Donde:

 $F =$  fuerza por nivel

Km = rigidez del marco que se está analizando

ΣKm = rigidez total del marco

e = excentricidad

 $Ei =$  relación entre rigideces y brazo de cada marco

 $Fi' = fuerza$  o corte traslacional

 $Fi'' = fuerza$  o corte inducido por sismo

Tabla XXVII. **Resumen de fuerzas para los marcos analizados**

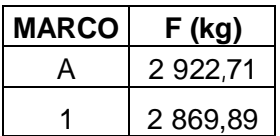

#### **2.2.4.1.5. Análisis de elementos**

**2.2.4.1.5.1. Análisis estructural aplicando el programa SAP 2000** 

Para el análisis estructural de cargas gravitacionales y laterales se utilizará el programa SAP 2000, debido a que es un programa que da resultados muy exactos y de fácil utilización. Además, se hará la comparación del análisis por medio del método de Kani, de esta forma ver qué variación sufre al aplicarse un *software* y hacerlo de forma manual. A continuación se muestran los diagramas de corte y de momentos, resultantes del análisis estructural en las figuras 15 y 16:

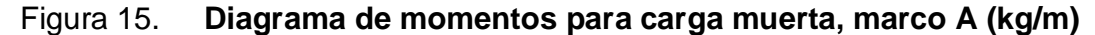

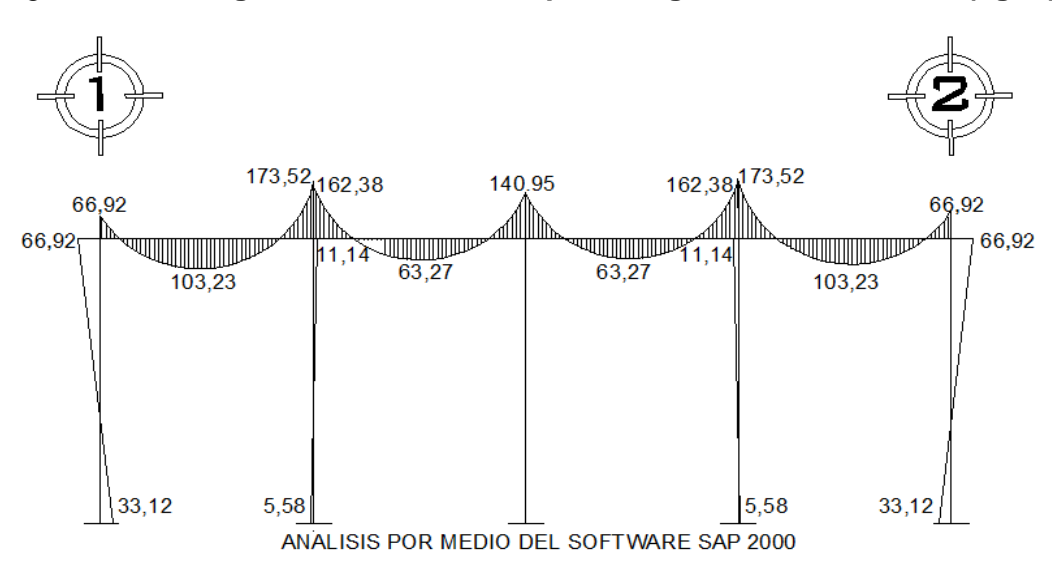

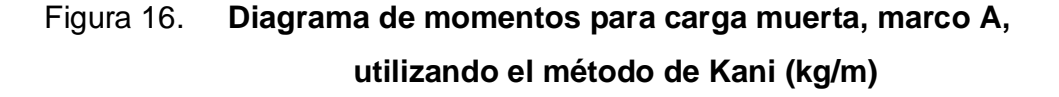

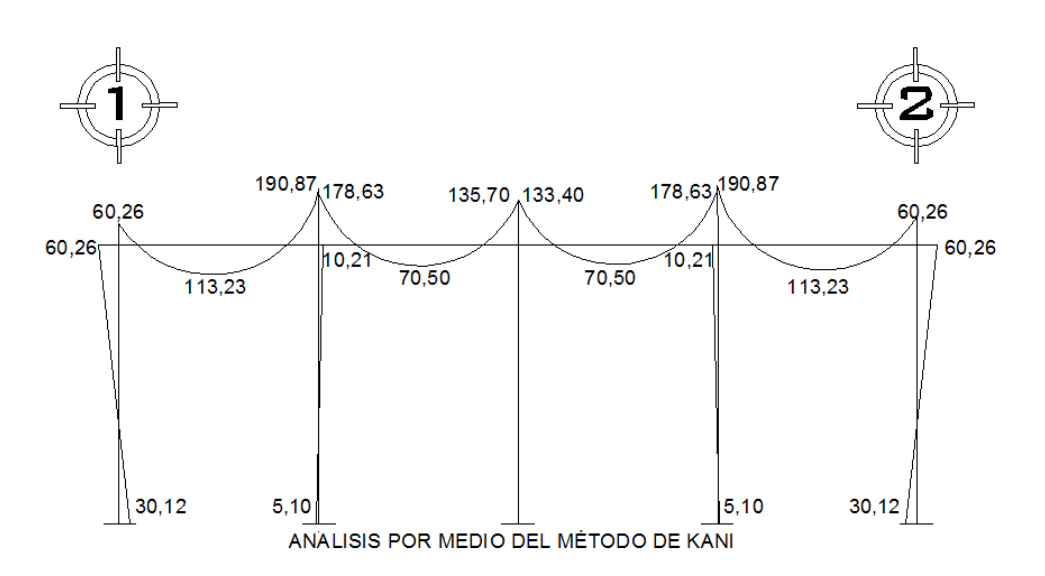

Al comparar los resultados obtenidos por medio de la aplicación del *software* SAP 2000 con el método de Kani, se concluyó que aunque varían en un porcentaje bajo, es más recomendable trabajar con los resultados obtenidos del programa SAP, ya que éstos se asemejan más al comportamiento real de la estructura porque consideran el peso propio de los elementos y se basan en un análisis exacto.

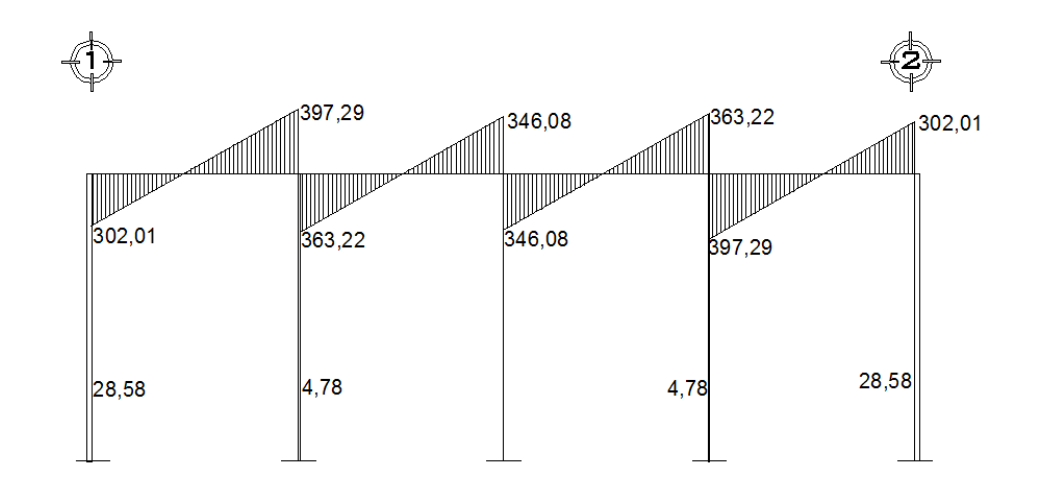

Figura 17. **Diagrama de corte para carga muerta, marco A (kg)**

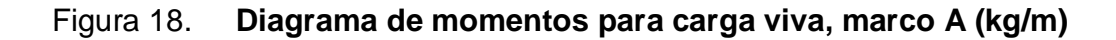

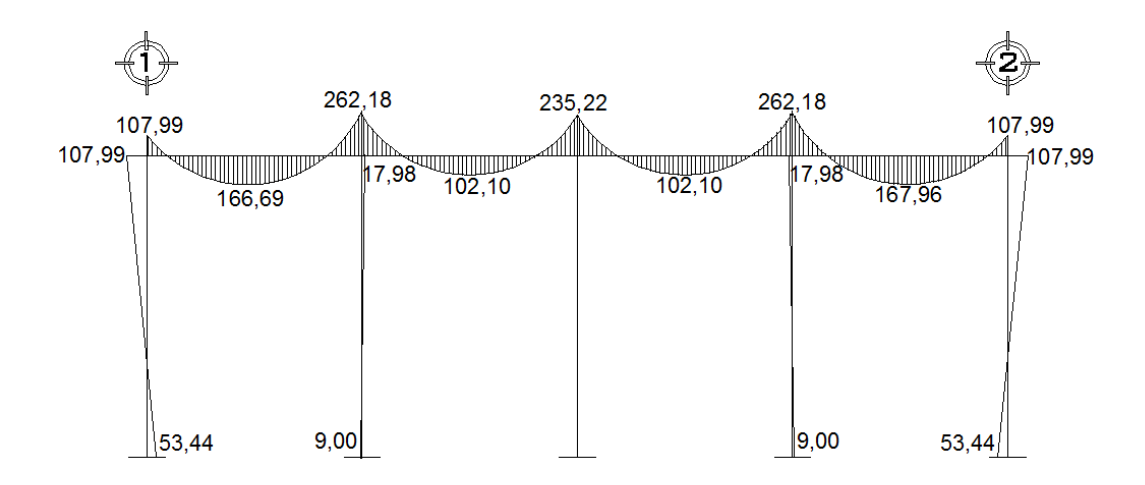

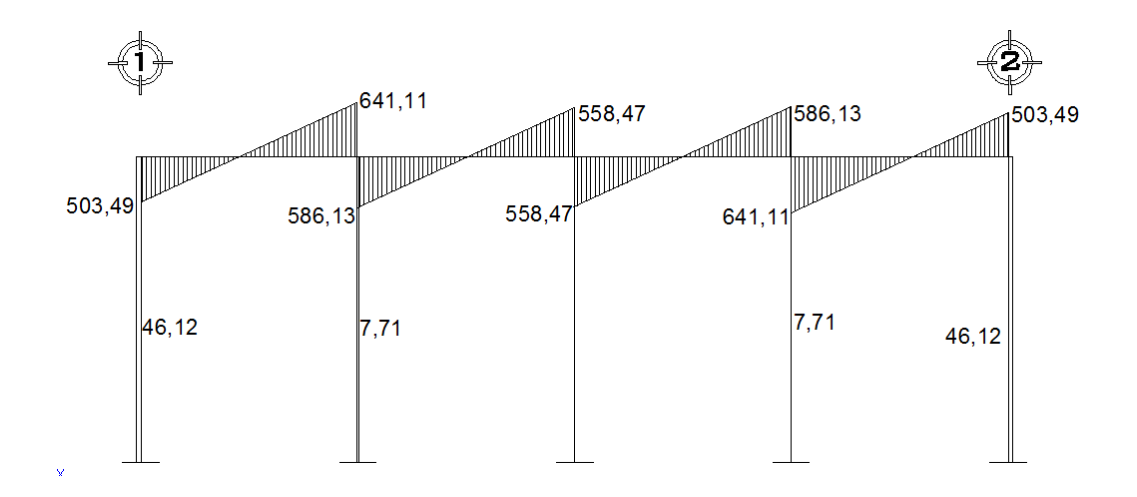

Figura 19. **Diagrama de corte para carga viva, marco A (kg)**

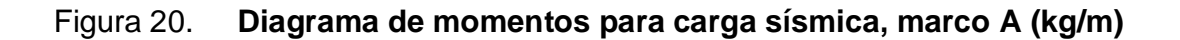

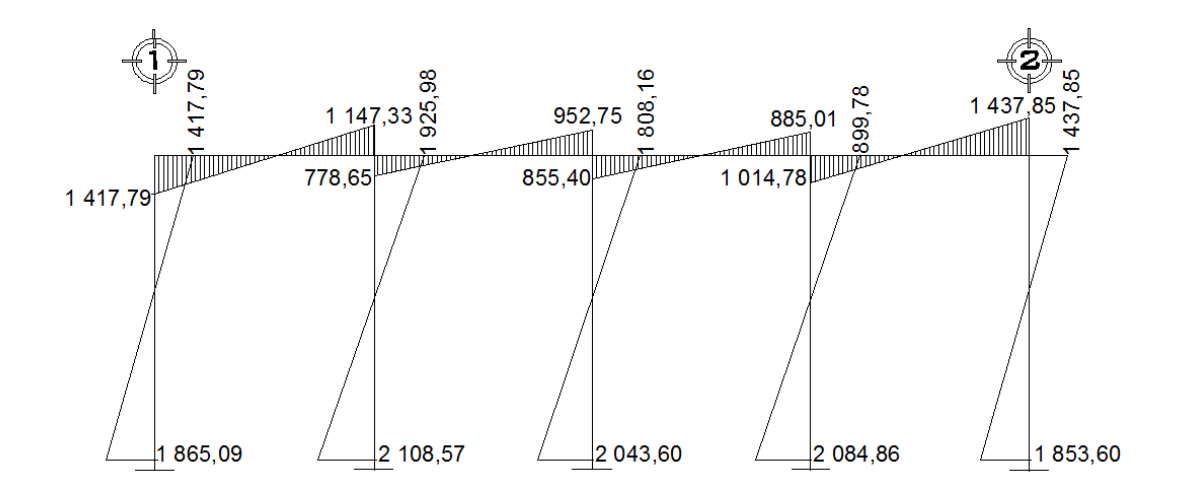

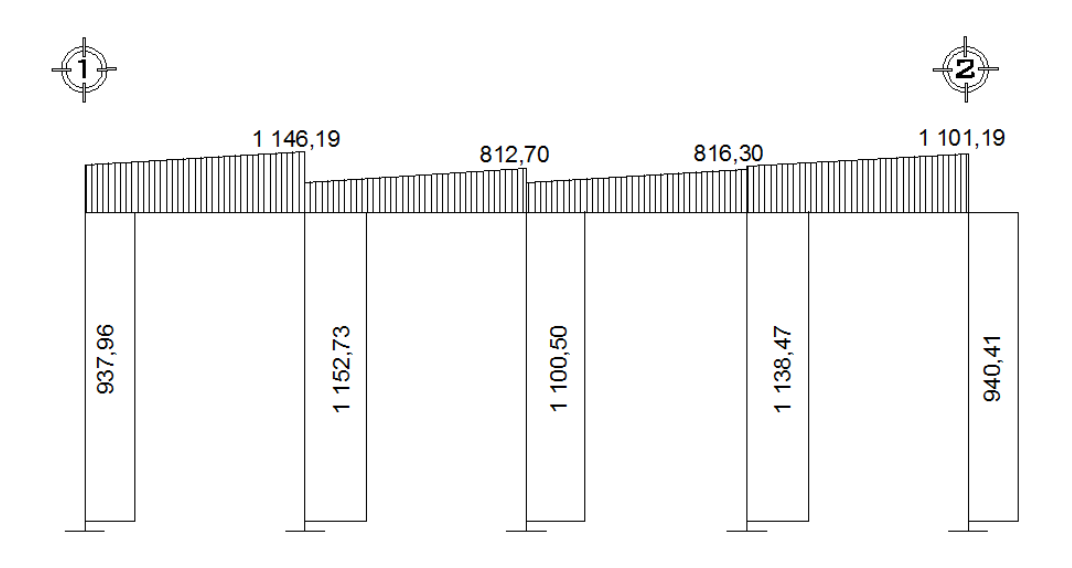

Figura 21. **Diagrama de corte para carga sísmica, marco A (kg)**

# Figura 22. **Diagrama de momentos para carga muerta, marco 1 (kg/m)**

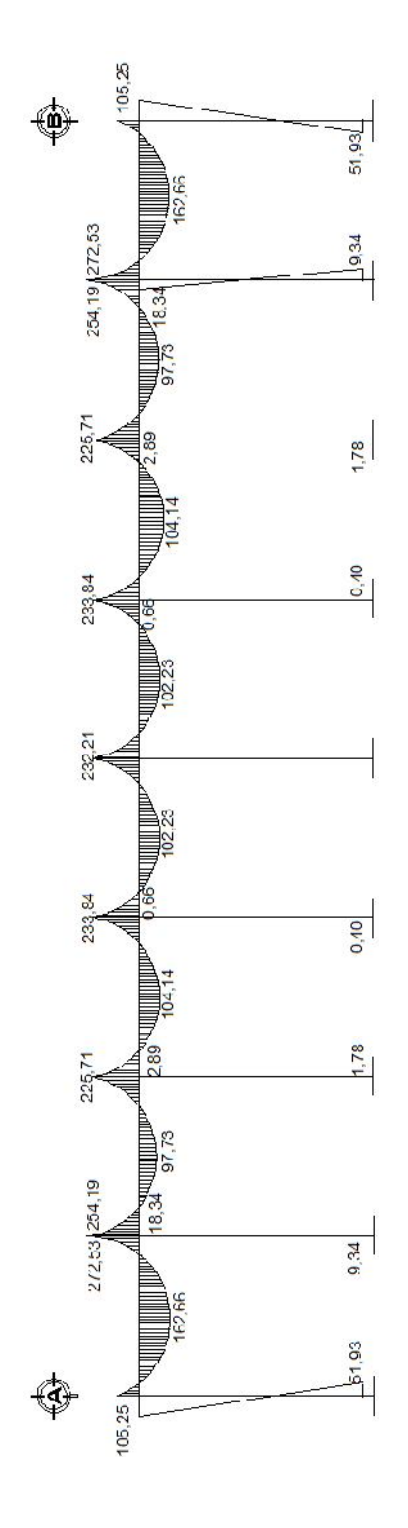

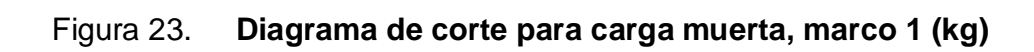

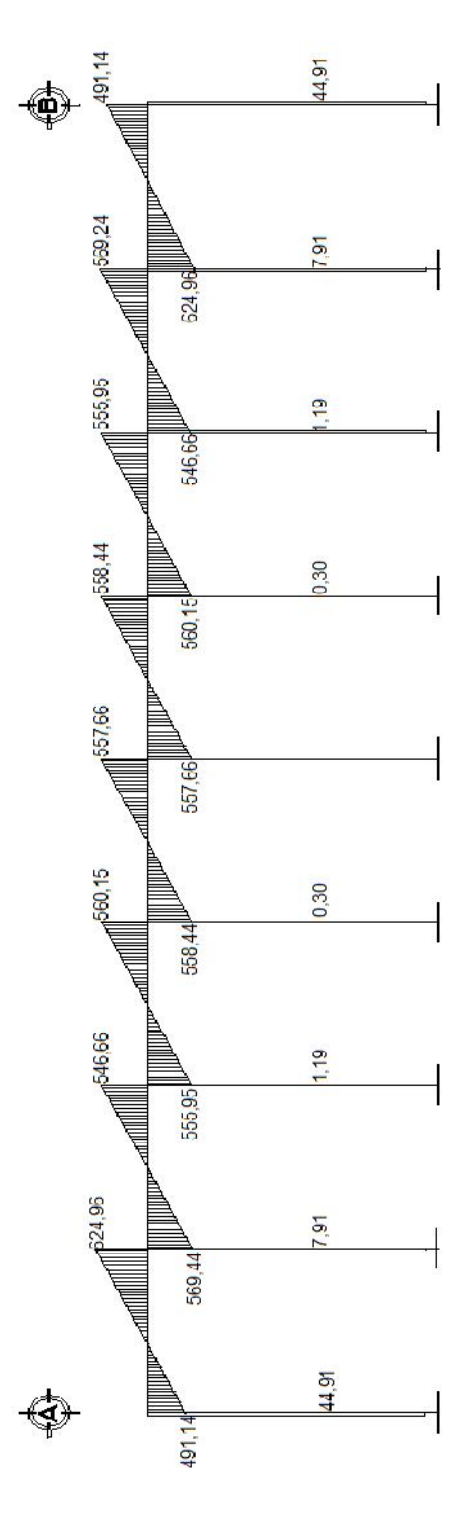

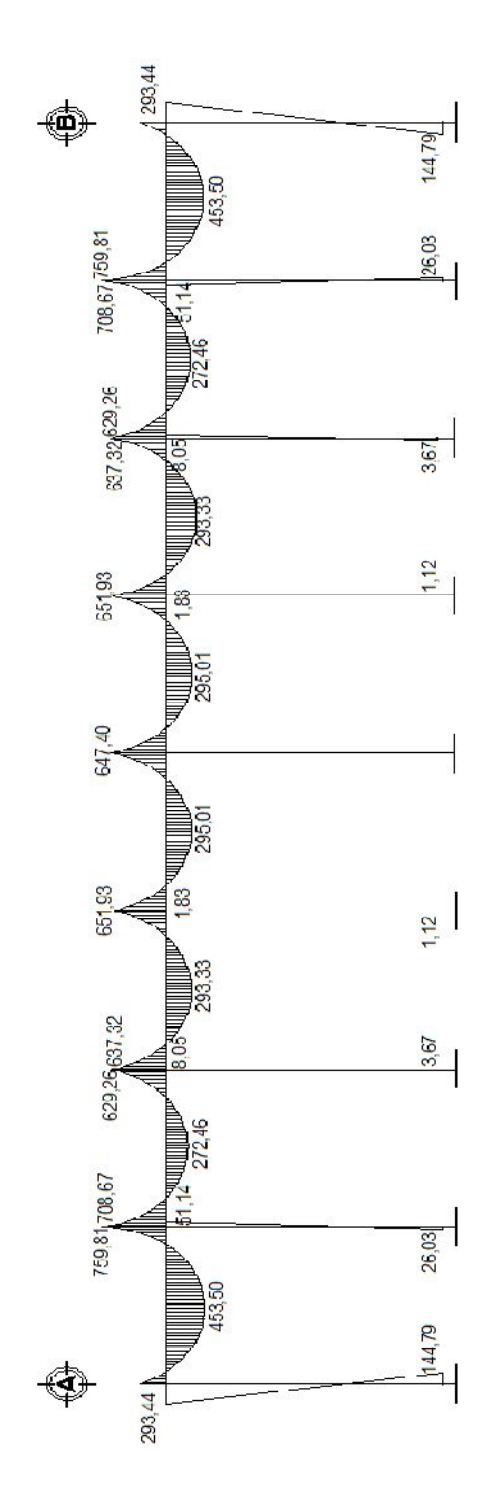

# Figura 24. **Diagrama de momentos para carga viva, marco 1 (kg/m)**

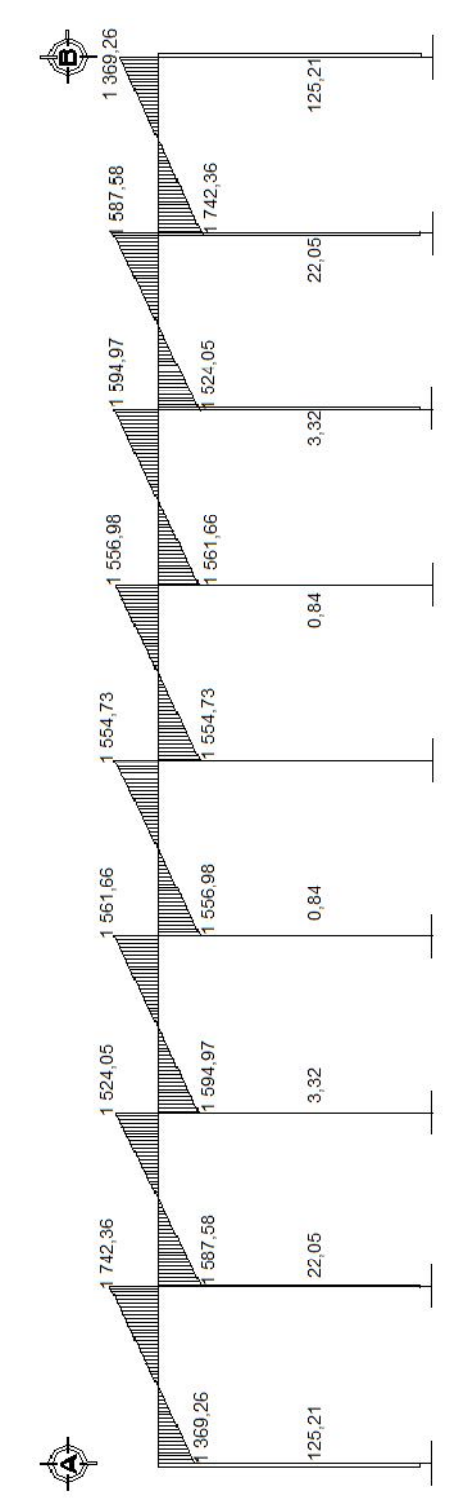

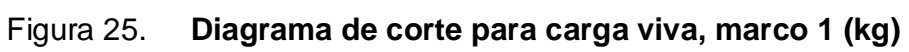

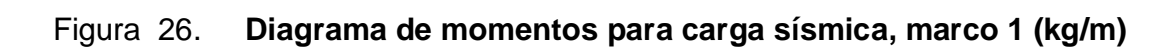

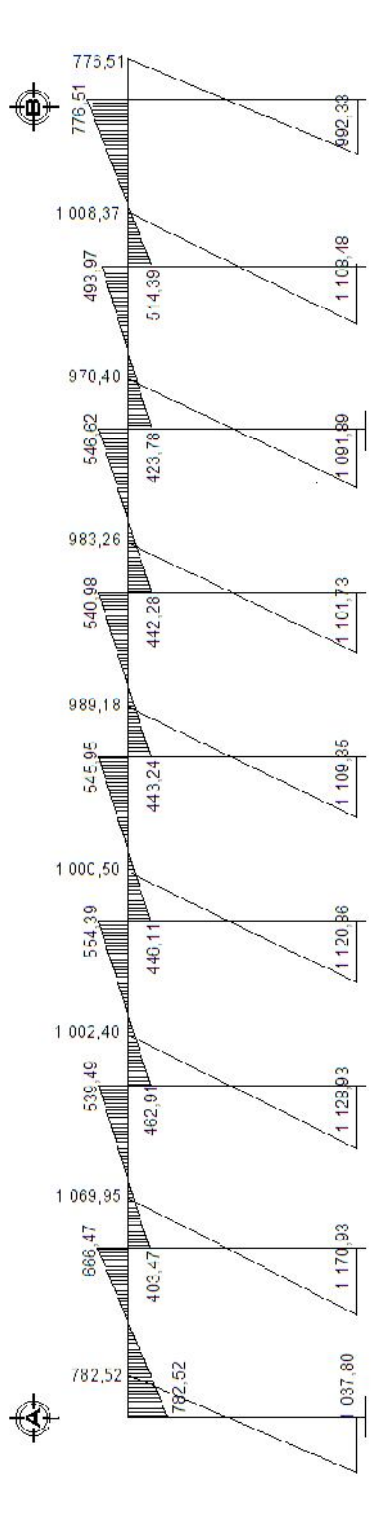

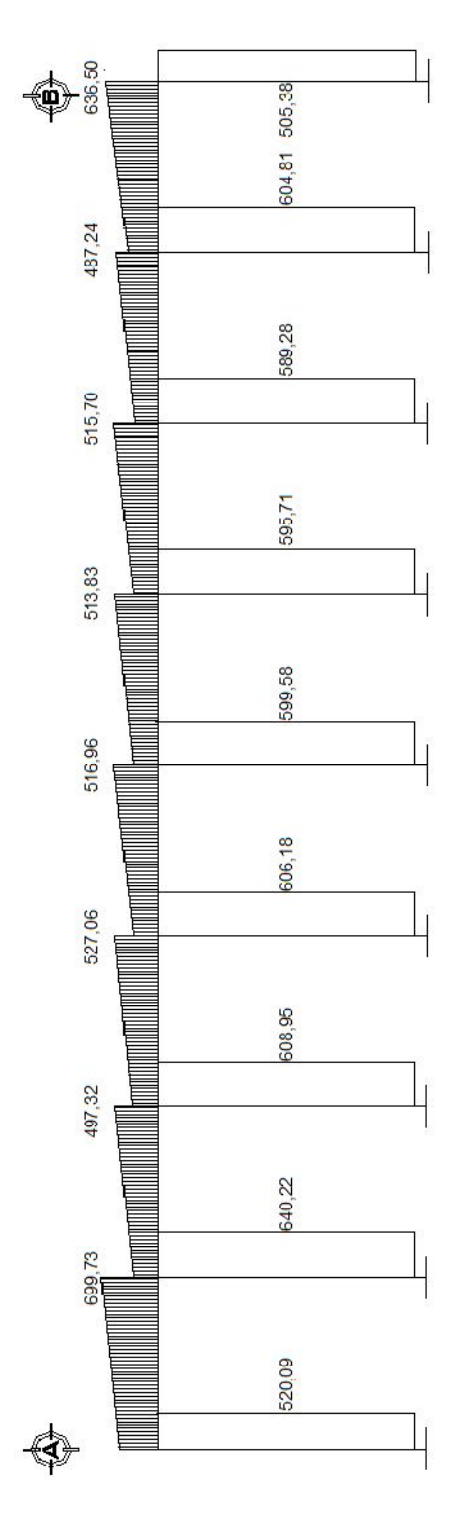

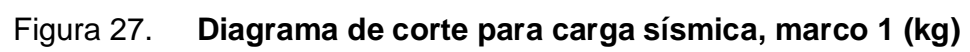

#### **2.2.4.1.5.2. Estudio de suelos**

Este estudio fue realizado con base en las normas y estatutos que rige el Centro de Investigaciones de Ingeniería. Para esto se realizó la perforación de un pozo de 1,50 m de alto, en el cual se obtuvo una muestra de 1 ft<sup>3</sup> para practicarle el ensayo de compresión triaxial, los resultados obtenidos muestran que el suelo es del tipo limo arenoso y que posee un ángulo de fricción interna  $\varnothing$  de 34,33° y una cohesión Cu de 3,60 t/m<sup>2</sup>. El resultado obtenido durante el ensayo se muestra en el apéndice A.

Con los datos obtenidos en este estudio, se calculó la capacidad de carga que posee el suelo sobre el que se va a trabajar, para esta carga se utilizó la ecuación general de capacidad de carga última, dicha ecuación se detalla a continuación:

#### **Ecuación general de capacidad de carga última**

$$
qu = C * Nc * Fcs * Fcd * Fci +
$$
  
\n
$$
df\gamma * Nq * Fqs * Fqd * Fqi +
$$
  
\n
$$
By * N\gamma * Fys * Fyd * Fyi
$$

Donde:

 $qu =$  capacidad de carga última

Nc, Nq, Nγ = factores de carga que dependen del ángulo de fricción interna Fcs, Fqs, Fγs = factores de forma que dependen del tamaño de la zapata Fcd, Fqd, Fγd = factores que dependen de la profundidad de la zapata Fci, Fqi, Fγi = factores que dependen de la inclinación a la cual se aplica la carga

A continuación se presentan los datos necesarios para determinar la capacidad de carga última del suelo:

 $\varnothing = 34.33^{\circ}$ Cu =  $3,60$  t/m<sup>2</sup> γsuelo = 2 000 kg/m<sup>3</sup>  $df = 0.80 \text{ m}$ 

Donde:

 $\emptyset$  = ángulo de fricción interna  $Cu = \text{cohesión}$ γsuelo = peso específico del suelo

 $df =$  desplante de la base del suelo a la zapata

$$
Vs = \frac{qu}{FS}
$$

Donde:

Vs = valor soporte del suelo qu = capacidad de carga última  $FS = 2$ 

La aplicación de la ecuación y los datos anteriores da como resultado el valor soporte del suelo, dicho valor se compara en la tabla XXVIII que muestra las presiones máximas permisibles según el tipo de suelo que se posee.

$$
Vs = 35\ 169,70\ kg/m^2
$$

#### Tabla XXVIII. **Presión máxima permisible del suelo para el salón social**

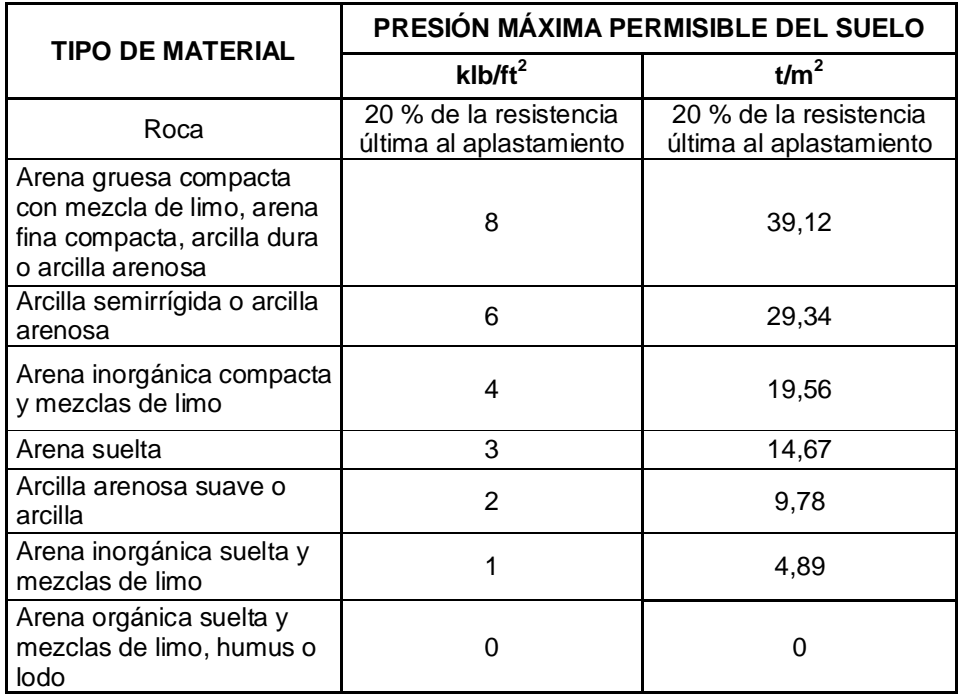

Fuente: Jack C. McCormac. Diseño de concreto reforzado. Pág. 392

### **2.2.4.2. Diseño estructural**

# **2.2.4.2.1. Diseño de la cubierta con techo de lámina**

La cubierta será de lámina galvanizada calibre 28 mm, la cual se apoyará sobre una estructura metálica, conformada por costaneras y tijeras.

## Tabla XXIX. **Dimensiones de costanera a utilizar**

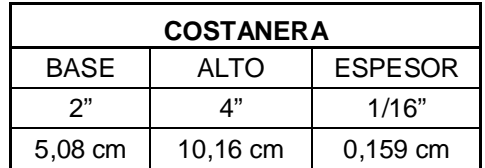

#### **Carga muerta**

| Carga muerta    |                                      |  |  |  |
|-----------------|--------------------------------------|--|--|--|
| W lámina        | 4,25 kg/m <sup>2</sup>               |  |  |  |
| W costanera     | $4,00 \text{ kg/m}^2$                |  |  |  |
| W instalaciones | 0,64 kg/m <sup>2</sup> (15% Wlámina) |  |  |  |
| <b>WCM</b>      | 8,89 kg/m <sup>2</sup>               |  |  |  |

Tabla XXX. **Integración de cargas muertas**

**Carga viva:** ésta es igual a la carga de viento, la cual se calcula de la siguiente manera:

$$
q = 0.005 * V^2
$$

Donde:

V = mayor velocidad del viento registrada para Guatemala, según INSIVUMEH son 150 km/h

$$
q = 0.005 \times (150)^2 = 112.50 \text{ kg/m}^2
$$

Sin embargo, la carga de viento debe afectarse por un factor, el cual resulta del contacto que la fuerza ejerce sobre la estructura, como existen

aberturas (ventanas), en el edificio educativo; cuando el viento golpea externamente la edificación, el factor es 0,80, y cuando el viento produce contacto en el interior de la estructura, el factor tendrá el valor de 0,50. Para este caso ocurren ambas situaciones, por lo cual se tomará como factor la suma de ambos.

 $PV = factor * q$  $factor = 0.80 + 0.50 = 1.30$  $PV = 112,50$  kg/m<sup>2</sup>  $\star$  1,30 = 146,25 kg/m<sup>2</sup>

Carga total =  $CV + CM$ 

Carga total = 146,25 kg/m<sup>2</sup> + 8,89 kg/m<sup>2</sup> = 155,14 kg/m<sup>2</sup>

Para el cálculo de la carga uniformemente distribuida que actúa sobre cada costanera, es necesario determinar el área tributaria.

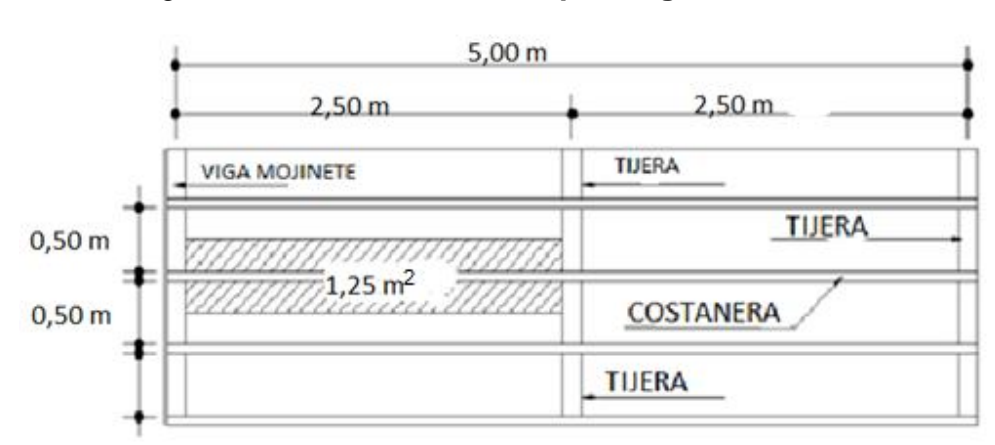

Figura 28. **Área tributaria que carga la costanera**

# **Cálculo de carga uniformemente distribuida (W)**

 $W =$ carga total\* área tributaria Lcostanera

Donde:

área tributaria = (0,50 m) \* (2,50 m) = 1,25 m<sup>2</sup> carga total =  $155,14$  kg/m<sup>2</sup> Lcostanera =  $2,50$  m

$$
W = \frac{155.14 \text{ kg/m}^2 \cdot 1.25 \text{ m}^2}{2.50 \text{ m}} = 77.57 \text{ kg/m}
$$

El modelo matemático de la costanera se puede asumir como una viga simplemente apoyada en sus extremos con una carga uniformemente distribuida.

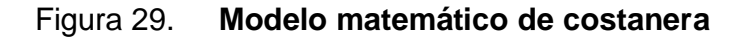

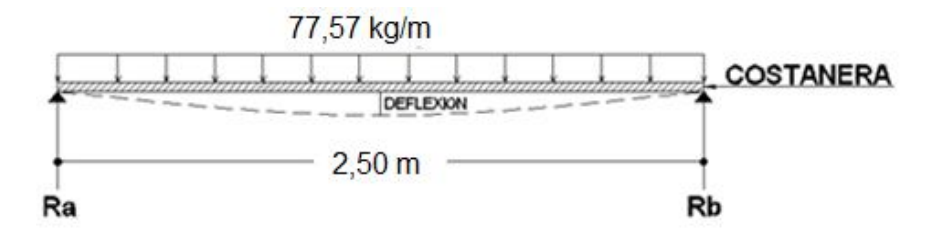

#### **Cálculo del momento flexionante**

$$
M = \frac{W * L^2}{8}
$$

Donde:

M = momento flexionante

W = carga uniformemente distribuida

 $L =$  longitud de costanera

$$
M = \frac{77,57 \text{ kg/m} \cdot 2,50 \text{ m}^2}{8} = 60,60 \text{ kg-m}
$$

**Diseño por flexión:** para el diseño se requiere que los esfuerzos de flexión reales en la viga no excedan los valores permisibles correspondientes para el material.

$$
S = \frac{M}{Fb}
$$

Donde:

S = módulo de sección

 $M =$  momento flexionante

Fb = esfuerzo del acero = 24000 psi

$$
S = \frac{6060 \text{ kg-cm}}{1690.91 \text{ kg/cm}^2} = 3.58 \text{ cm}^3 \approx 0.22 \text{ in}^3
$$

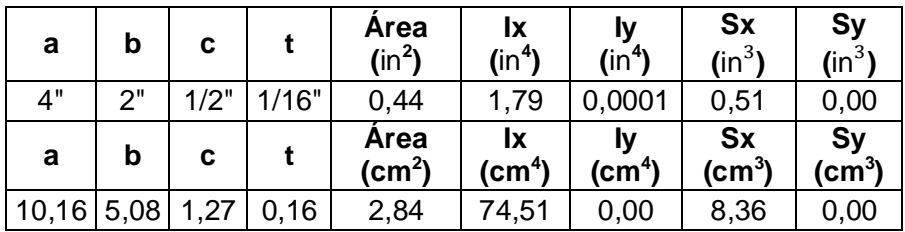

#### Tabla XXXI. **Propiedades de costanera a utilizar**

Como se puede observar, el módulo de sección obtenido es menor que el módulo de sección para una costanera de 4" x 2" x 1/16", por lo tanto, la costanera elegida cumple con la resistencia a la flexión.

**Diseño por corte:** el corte máximo ocurre en las reacciones de los apoyos.

# $\Sigma F_y = 0$

$$
R_a + R_b = 77{,}57 \text{ kg/m} \cdot 2{,}50 \text{ m}
$$

 $\Sigma M_a = 0$ 

77,57 kg/m 
$$
\times \frac{2,50 \text{ m}}{2} = \text{R}_{\text{b}}
$$

$$
R_a = 96,96 \text{ kg}
$$
  $R_b = 96,96 \text{ kg}$ 

El esfuerzo cortante de la costanera se calcula con la siguiente ecuación:

$$
T = \frac{V}{A}
$$

#### Donde

 $T =$  esfuerzo cortante

V = corte máximo actuante

A = área de la sección

$$
T = \frac{96,96 \text{ kg}}{2,84 \text{ cm}^2} = 34,14 \text{ kg/cm}^2 \approx 490 \text{ psi} < 14\,500 \text{ psi}
$$

Por lo tanto, la costanera elegida resiste los esfuerzos de corte que se producen.

**Diseño por deflexión:** se conoce como deflexión a la distancia perpendicular del eje neutro de la costanera hasta el punto más lejano de la curva elástica.

Deflexión real

Dr = 
$$
\frac{5 * W * L^3}{384 * E * I}
$$

Donde:

Dr = deflexión real

W = carga uniformemente distribuida

 $L =$  longitud de costanera

 $E =$  módulo de elasticidad del acero 29000 ksi

 $I =$ inercia de la costanera

$$
D_r = \frac{5 * 0.6967 \text{ kg/cm} * 250 \text{ cm}^3}{384 * (2.04 \times 10^6 \text{ kg/cm}^2) * 74.51 \text{ cm}^4} = 0.000001592 \text{ cm} \approx 0.0000378 \text{ in}
$$

Deflexión permisible

$$
Dp = \frac{L}{360}
$$

Donde:

Dp = deflexión permisible

 $L =$  longitud de la costanera en pulgadas

$$
Dp = \frac{160,43 \text{ in}}{360} = 0,445 \text{ in}
$$

Debido a que la deflexión real es menor que la deflexión permisible la costanera elegida es correcta.

**Diseño de tijeras:** las tijeras son las estructuras que soportan todo el peso de la cubierta y están formados por una sección cerrada de dos costaneras dobles tipo "c".

Tabla XXXII. **Dimensiones de costaneras a utilizar**

| <b>COSTANERA</b> |          |                |  |  |  |
|------------------|----------|----------------|--|--|--|
| <b>BASE</b>      | ALTO     | <b>ESPESOR</b> |  |  |  |
| ን"               | ና"       | 1/8"           |  |  |  |
| 5,08 cm          | 15.24 cm | 0,3175 cm      |  |  |  |

Carga muerta:

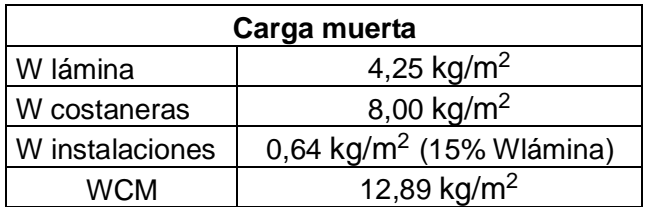

Tabla XXXIII. **Integración de cargas muertas**

Carga viva: es igual a la carga de viento, afectada por un factor, el cual resulta del contacto que la fuerza ejerce sobre la estructura, esta carga ya se calculó anteriormente.

Carga total = CV + CM

Carga total =  $146,25 \text{ kg/m}^2 + 12,89 \text{ kg/m}^2 = 159,14 \text{ kg/m}^2$ 

Figura 30. **Área tributaria que carga la tijera**

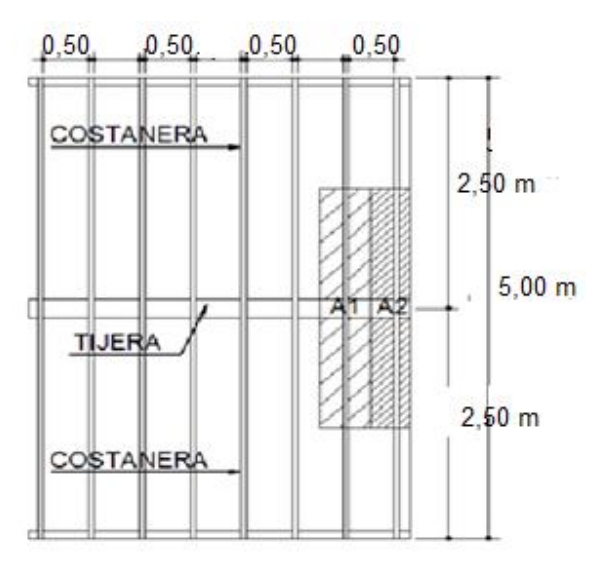

 $A_1 = 0,50$  m  $\text{*}$  2,50 m = 1,25 m<sup>2</sup>  $A_2 = 0,50$  m  $*$  2,50 m = 1,25 m<sup>2</sup>

**Cargas en los nudos:** para determinar la carga en cada nudo de la armadura se debe multiplicar el área tributaria por la carga total.

 $C1 = A_1$ <sup>\*</sup> carga total  $C1 = 1,25 \text{ m}^2 \cdot 159,14 \text{ kg/m}^2 = 198,92 \text{ kg}$  $C1 = 198,92$  kg

 $C2 = A_2$  \* carga total  $C2 = 1,25 \text{ m}^2 \cdot 159,14 \text{ kg/m}^2$  $C2 = 198,92$  kg

Figura 31. **Cargas actuantes en los nudos y diagrama de cuerpo libre del tendal**

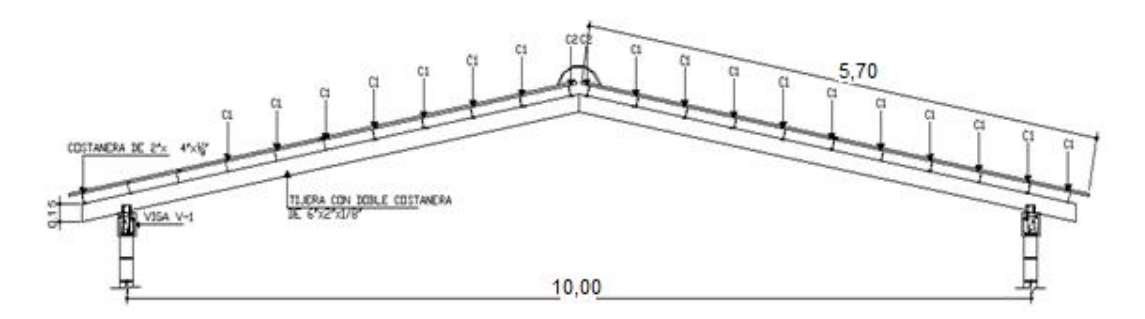

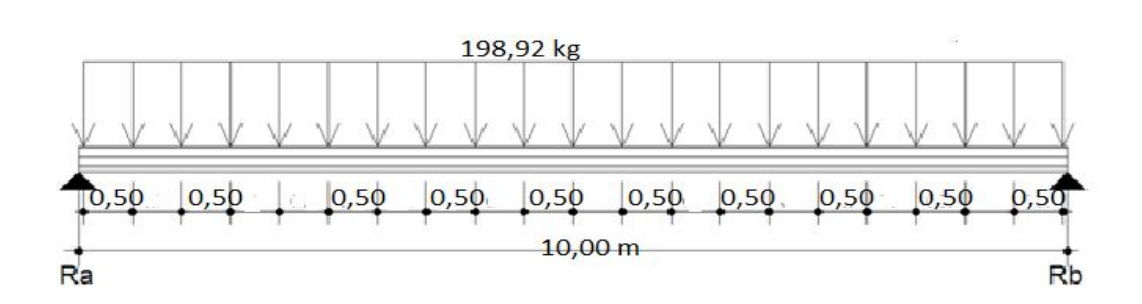

Figura 32. **Diagrama de cuerpo libre del tendal**

Las tijeras de la armadura del techo se analizarán como un modelo matemático de una viga simplemente apoyada en sus extremos con cargas puntuales. Para lo cual es necesario conocer el corte y momento flexionante máximo que actúa en el tendal y determinar la capacidad resistente del elemento.

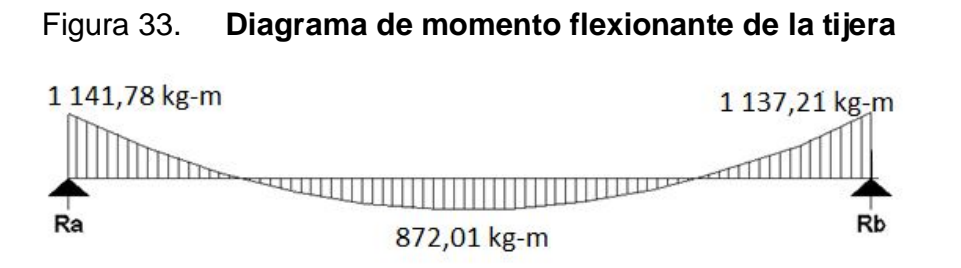

Momento máximo = 1 141,78 kg-m

**Cálculo de módulo de sección de la tijera:** para encontrar el módulo de sección de la tijera es necesario conocer el momento de inercia en el eje X de la sección formada por dos costaneras de perfil C con medidas de 2" x 6" x 1/8", para lo cual se divide la sección de la tijera en figuras geométricas de área conocida, en este caso, rectángulos, y luego se encuentra la distancia del eje x al centroide de cada figura, para después utilizar el teorema de ejes paralelos.

$$
S = \frac{1}{C}
$$

Donde:

S = módulo de sección

I = momento de inercia de la tijera =  $13,61$  in<sup>4</sup>

 $C =$  distancia del centro al extremo

$$
S = \frac{13,61 \text{ in}^4}{3 \text{ in}} = 4,54 \text{ in}^3
$$

El momento máximo que soporta la sección, formada por dos costaneras de 2" x 6" x 1/8", se calcula de la siguiente forma:

$$
M = S * Fb
$$

Donde:

M = momento máximo que resiste la sección

S = módulo de sección

Fb = esfuerzo del acero = 24 000 psi

M = 4,54 in $^3$  \* 24 000 lb/in<sup>2</sup> = 108 960,00 lb-in ≈ 1 258,00 kg-m

El momento actuante en la tijera es menor que el momento máximo resistente, por lo tanto, la sección propuesta es correcta.

# **2.2.4.2.2. Diseño de vigas**

Las vigas son elementos estructurales sometidos a esfuerzos de compresión, tensión y corte. Los datos necesarios para su diseño son los momentos y cortantes últimos actuantes en la estructura, estos se obtienen del análisis estructural.

#### **2.2.4.2.3. Diseño por flexión**

Figura 34. **Viga 1-2, marco A**

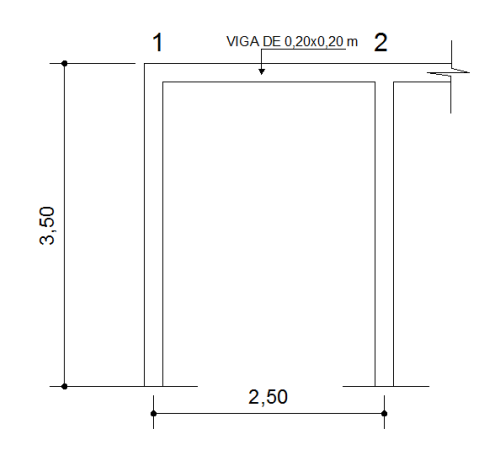

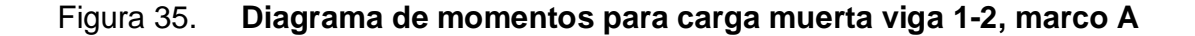

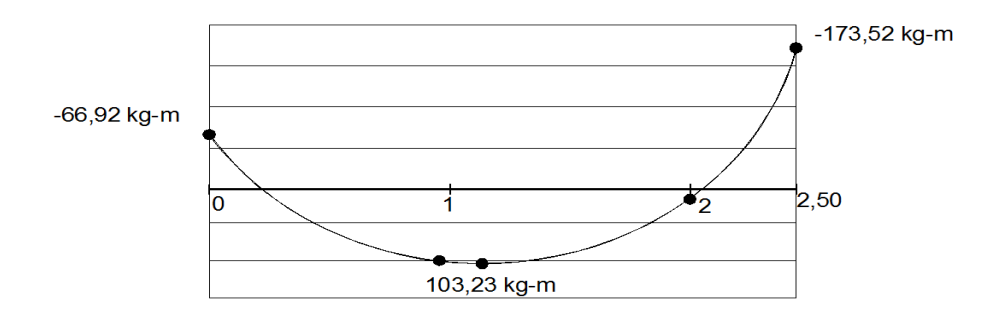

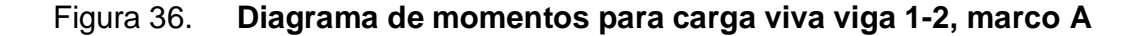

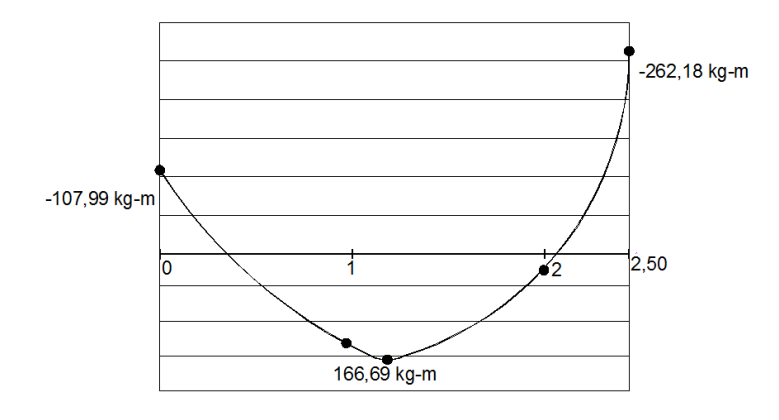

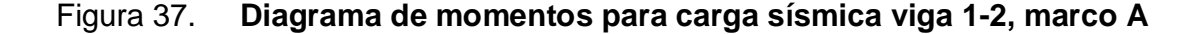

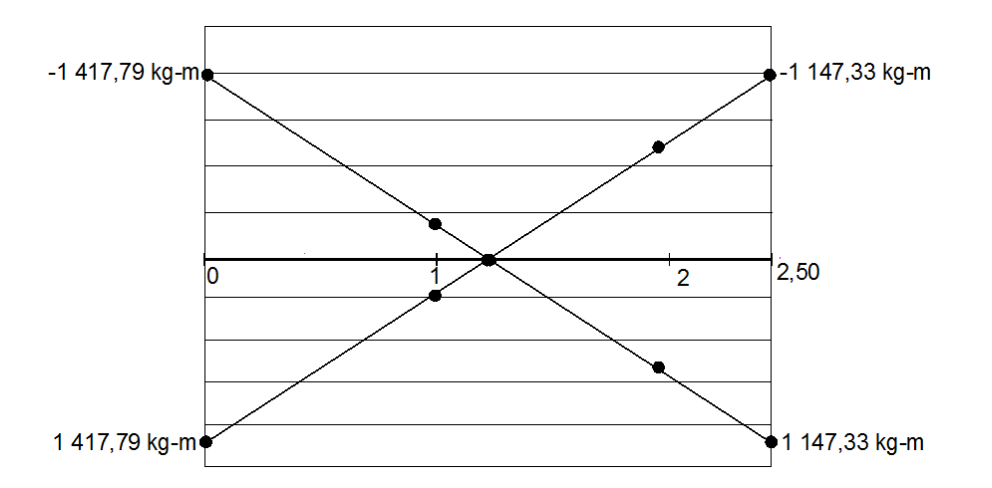

Los diagramas anteriores fueron resultados tomados del análisis estructural del marco A, con los que se elaboró la envolvente de momentos, que es el diagrama que representa los máximos momentos a los cuales va a estar sometido el elemento estructural, para lo cual el código ACI 318-05, apéndice C.2.1 da las siguientes combinaciones para determinar los momentos máximos inducidos a la estructura.
- $U = 1,4CM + 1,7CV$
- $U = 0.75$  (1,4CM + 1,7CV)  $\pm E$
- $U = 0,90$ CM  $\pm E$

A continuación se presenta la envolvente de momentos generada por los diagramas y las combinaciones de carga anteriores, en el lado derecho aparece la combinación respectiva utilizada:

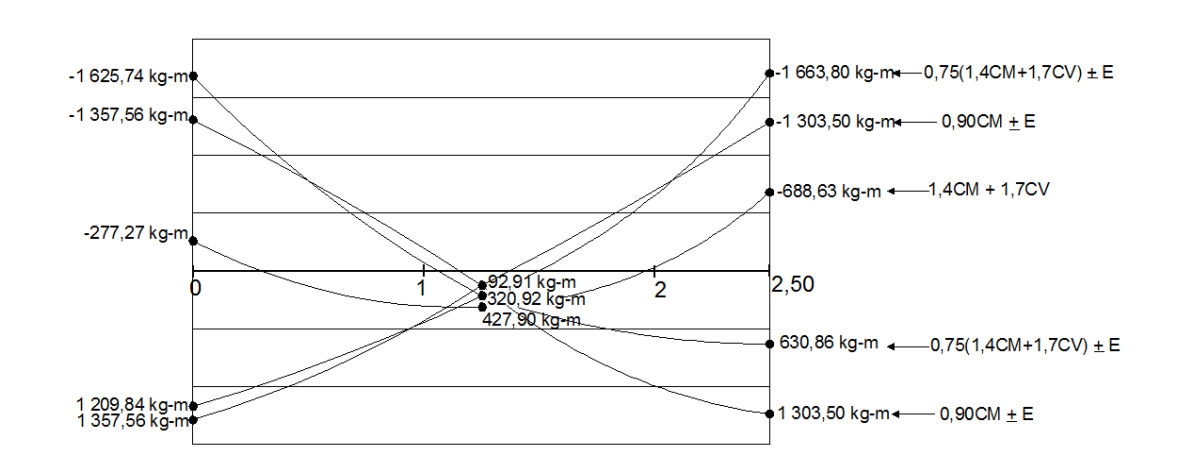

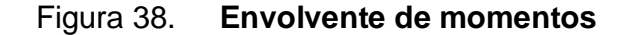

Datos de diseño:

 $f'c = 280$  kg/cm<sup>2</sup>

 $fy = 2810,00 kg/cm<sup>2</sup>$ 

- $h = 20$  cm
- $b = 20$  cm
- M(-) izq = 1 625,74 kg-m
- $M(+)$  izq = 1 357,56 kg-m
- $M(+)$  central = 427,90 kg-m
- M(-) der = 1 663,80 kg-m
- $M(+)$  der = 1 303,50 kg-m

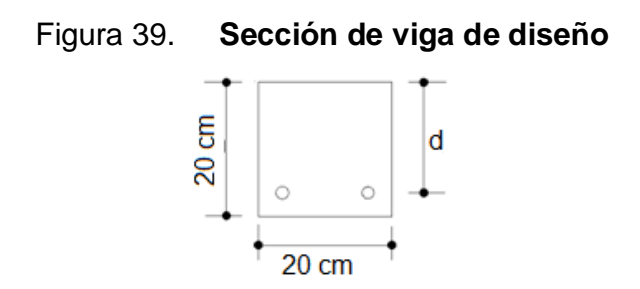

# **Determinación de peralte efectivo**

d = h – recubrimiento - diámetro de refuerzo longitudinal/2

El código ACI 318-05, sección 7.7.1 establece que, se debe proporcionar un recubrimiento mínimo al refuerzo para vigas igual a 4 cm.

$$
d = 20
$$
 cm - 4 cm - (1,27 cm)/2 = 15,36 cm

**Determinación de refuerzo mínimo:** el código ACI 318-05, sección 10.5 establece que, en toda sección de un elemento sometido a flexión cuando por análisis se requiera refuerzo a tracción el As no debe ser menor a:

As = 
$$
\frac{0.8 \times \sqrt{f c} \times b \times d}{fy}
$$
 pero no menor a Asmín = 
$$
\frac{14.1}{fy} \times b \times d
$$

Donde:

 $As = area de refuerzo a tracción o compresión$ 

Asmín = área de acero mínima

- $f'c =$  resistencia a la compresión del concreto
- fy = resistencia a la fluencia del acero
- $b = base$  del elemento estructural

 $d =$  peralte efectivo

$$
As = \frac{0.8 * \sqrt{280} * 20 * 15.36}{2.810} = 1,46 cm2
$$

$$
A\text{smín} = \frac{14,1}{2810} \times 20 \times 15,36 = 1,54 \text{ cm}^2
$$

# **Determinación de área de acero máxima**

$$
Asm\acute{a}x = 0.5 * \rho_b * b * d
$$

$$
\rho_b = 0.85 \cdot \beta_1 \cdot \frac{f'c}{fy} \cdot \frac{\varepsilon_c \cdot ES}{\varepsilon_c \cdot ES + fy}
$$

Donde:

Asmáx = área de acero máxima

- $\rho_b$  = cuantía de acero balanceado
- $b = base$  del elemento estructural
- $d =$  peralte efectivo
- $\beta_1$ = factor que depende del valor de f´c del concreto
- $\epsilon_{\rm c}$ = deformación unitaria del concreto
- Es = módulo de elasticidad del acero
- Ec = módulo de elasticidad del concreto
- f´c = resistencia a la compresión del concreto
- fy = resistencia a la fluencia del acero

Como f' $c \le 280 \text{ kg/cm}^2 \rightarrow \beta_1 = 0.85$  $\epsilon_c = 0,003$  $Es = 2,03 * 10^6$  kg/cm<sup>2</sup>  $Ec = 2.75 * 10^6$  kg/cm<sup>2</sup>

> $pb = 0,85 * 0,85 *$ 280  $\frac{1}{2810}$  \*  $0{,}003$  \* 2 ${,}03$  \* 10 $^6$  $0,003*(2,03*10^6+2810)$ = 0,072

Asmáx =  $0.5 * 0.072 * 20$  cm  $*$  15,36 cm = 11,06 cm<sup>2</sup>

El código ACI 318-05, apéndice C.3.2.1 para secciones controladas por tracción se debe aplicar un factor de reducción Φ igual a 0,90.

**Determinación de área de acero requerida para los momentos:** para determinar el área de acero se utiliza la siguiente ecuación, la cual ya incluye el factor de reducción.

As = 
$$
\left[ b * d - \sqrt{(b * d)^2 - \frac{Mu * b}{0.003825 * f'c}} \right] \times \left( \frac{0.85 * f'c}{fy} \right)
$$

Donde:

As = área de acero en  $\text{cm}^2$ 

Mu = momento último en kg-m

- $b =$  base de la viga en cm
- $d =$  peralte efectivo de la viga en cm
- $f'c$  = resistencia a la compresión del concreto en kg/cm<sup>2</sup>
- fy = resistencia a la fluencia del acero en  $kg/cm<sup>2</sup>$

| Mu (kg-m)             | Asmín<br>$\text{(cm}^2)$ | As<br>requerida<br>$\text{(cm}^2)$ | Asmáx<br>$\text{(cm}^2)$ | <b>Sección</b>                | Armado longitudinal                           |
|-----------------------|--------------------------|------------------------------------|--------------------------|-------------------------------|-----------------------------------------------|
| 1 625,74              | 1,54                     | 4,59                               | 11,06                    | flexión negativa<br>(izg)     | $2$ No. 4 corridos $+$<br>2 No 4 L = $0,70$ m |
| 1 357,56              | 1,54                     | 3,77                               | 11,06                    | flexión positiva<br>(izg)     | 2 No. 4 corridos                              |
| 427,90                | 1,54                     | 1,12                               | 11,06                    | flexión positiva<br>(central) | 2 No. 4 corridos                              |
| 1 663,80              | 1,54                     | 4,71                               | 11,06                    | flexión negativa<br>(der)     | 2 No. 4 corridos                              |
| 1 303,50              | 1,54                     | 3,61                               | 11,06                    | flexión positiva<br>(der)     | $2$ No. 4 corridos $+$<br>2 No 4 L = $0,70$ m |
| Momentos de inversión |                          |                                    |                          |                               |                                               |
| 1 357,56              | 1,54                     | 3,77                               | 11,06                    | flexión positiva<br>(iza)     | 2 No. 4 corridos                              |
| 1 625,74              | 1,54                     | 4,59                               | 11,06                    | flexión negativa<br>(izg)     | $2$ No. 4 corridos $+$<br>2 No 4 L = $0,70$ m |
| 427,90                | 1,54                     | 1,12                               | 11,06                    | flexión positiva<br>(central) | 2 No. 4 corridos                              |
| 1 303,50              | 1,54                     | 3,61                               | 11,06                    | flexión positiva<br>(der)     | $2$ No. 4 corridos $+$<br>2 No 4 L = $0,70$ m |
| 1 663,80              | 1,54                     | 4,71                               | 11,06                    | flexión negativa<br>(der)     | 2 No. 4 corridos                              |

Tabla XXXIV. **Área de acero requerido para momentos de viga 1, marco A**

El código ACI 318-05, sección 21.3.2.1 requiere que en cualquier sección de un elemento a flexión, el refuerzo tanto superior como inferior, se deberá colocar área de acero mínimo, y la cuantía de refuerzo no debe exceder a 0,025. Al menos dos barras contínuas deben disponerse tanto en la parte inferior y superior.

Como se observa en la tabla XXXIV, la viga en todas sus secciones es simplemente reforzada, para el momento de 427,90 kg-m el área de acero requerida es menor que el área de acero mínima, entonces, se deberá colocar el área de acero mínimo que es 1,54 cm<sup>2</sup>.

El código ACI 318-05, sección 21.3.2.2 requiere que la resistencia a momento positivo, en la cara del nudo, no debe ser menor que el 50% de la resistencia a momento negativo en esa misma cara del nudo. Esto se determina considerando los momentos de inversión y como se muestra en la tabla XXXIV al considerarlos, el área de acero requerida para momento positivo es mayor al 50%, por lo que se concluye que el refuerzo requerido cumple con resistir los momentos de inversión.

La resistencia a momento positivo o negativo, en cualquier sección a lo largo de la longitud del elemento, no debe ser menor a un cuarto de la resistencia máxima a momento proporcionada en cualquiera de las caras del nudo.

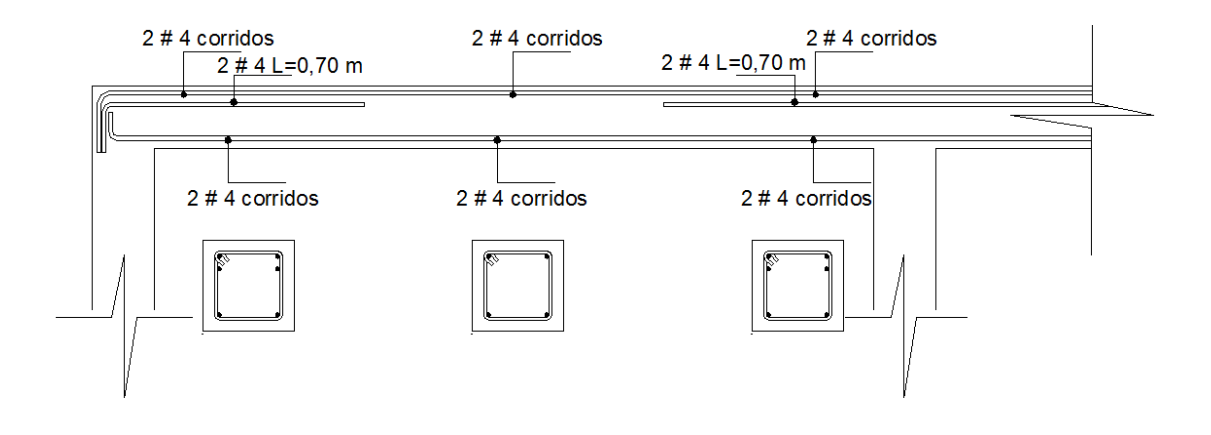

Figura 40. **Armado longitudinal de viga 1, marco A**

**2.2.4.2.3.1. Diseño a corte**

El objetivo de diseñar a corte es confinar el núcleo de concreto que se encierra, con el fin de evitar que las varillas longitudinales se puedan expandir y salir de su eje. Además, se deben colocar estribos por confinamiento, si el caso lo requiere, por ejemplo, si el área de concreto no resiste el total del cortante

inducido, es decir, que el cortante total será resistido por los estribos de confinamiento.

#### **Determinación del cortante resistido por la sección de concreto**

$$
vr = 0.85 * 0.53 * \sqrt{f'c} * b * d
$$

Donde:

Vr = cortante resistido por la sección

 $b = base$  de la viga

- $d =$  peralte efectivo de la viga
- f´c = resistencia a la compresión del concreto

$$
Vr = 0.85 * 0.53 * \sqrt{280 * 20 * 15.36} = 2315.77
$$
 kg

 $\overline{\phantom{0}}$ 

Este valor obtenido se debe comparar con el Vu para determinar si la sección resiste el 100% del corte, o se debe de diseñar estribos que resistan el corte.

Para el cálculo del cortante último de la viga, se toman los datos de las cargas gravitacionales mayoradas y los resultados obtenidos en la envolvente de momentos.

Figura 41. **Cargas y momentos aplicados a la viga analizada**

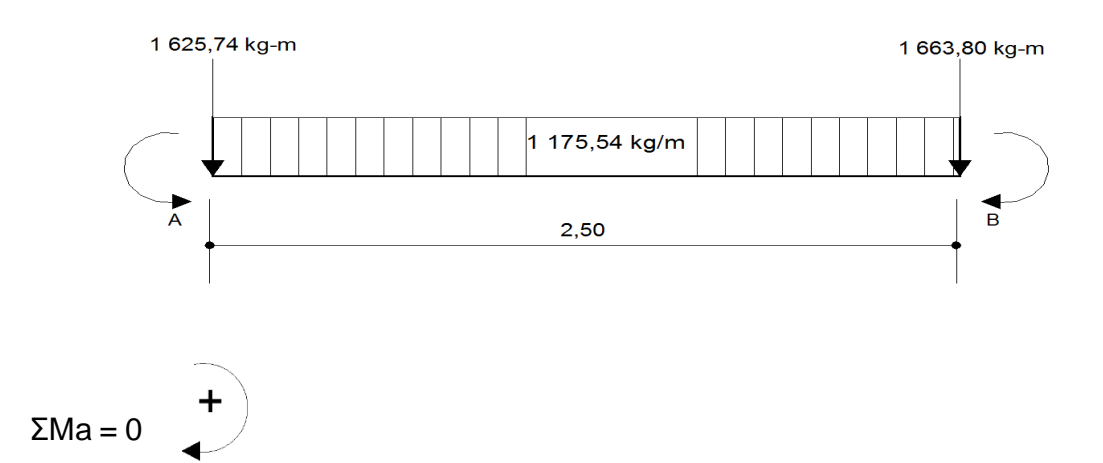

Ma = 1 663,80 - 1 625,74 + (1 175,54 \* 2,50 \* 1,25) - 2,50Rb

 $Rb =$ 38,06 + 3 673,56  $\frac{1}{2,50}$  = 1 484,65 kg

 $ΣFv = 0$ 

ΣFv = -(1 175,54 \* 2,50) + 1 484,65 + Ra Ra = 2 938,85 - 1 484,65 = 1 454,20 kg

El cortante último soportado por la viga es 1 484,65 kg, el cual se debe comparar con el corte resistente.

Si Vr > Vu, la viga necesitará estribos solamente por armado Si Vr < Vu, se deberá diseñar estribos por corte

Como Vr > Vu, no se necesita estribos cerrados por confinamiento, solamente se colocarán estribos por armadura al máximo espaciamiento especificado en el ACI.

El ACI 318-05, sección 21.3.3.4 especifica que cuando no se requieran estribos cerrados de confinamiento, deben colocarse estribos con ganchos sísmicos en ambos extremos, espaciados a no más de d/2 en toda la longitud del elemento.

$$
S = 20/2 = 10 \, \text{cm}
$$

Entonces se colocarán estribos @ 0,10 m utilizando hierro No. 3 debiendo colocar el primer estribo a 5 cm del rostro interno de la viga.

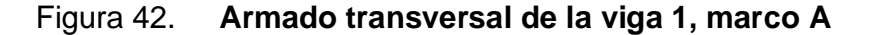

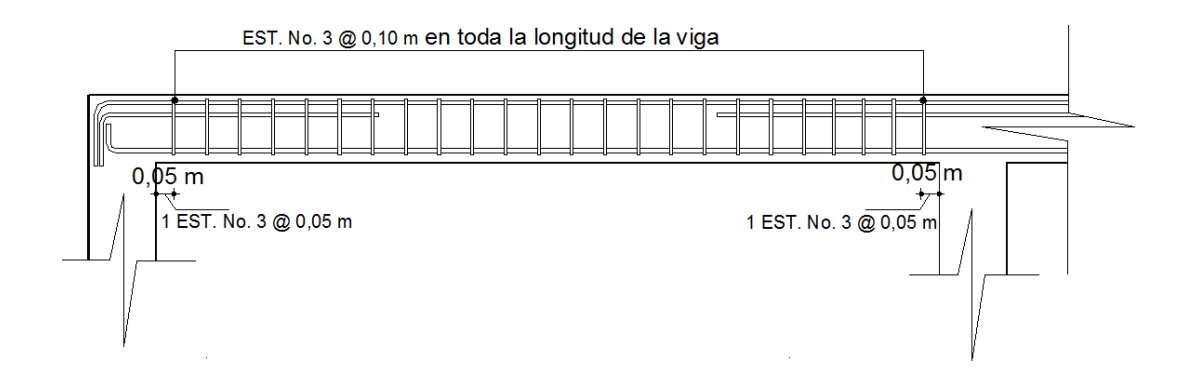

La viga del marco 1 se diseñó de la misma manera que la del marco A.

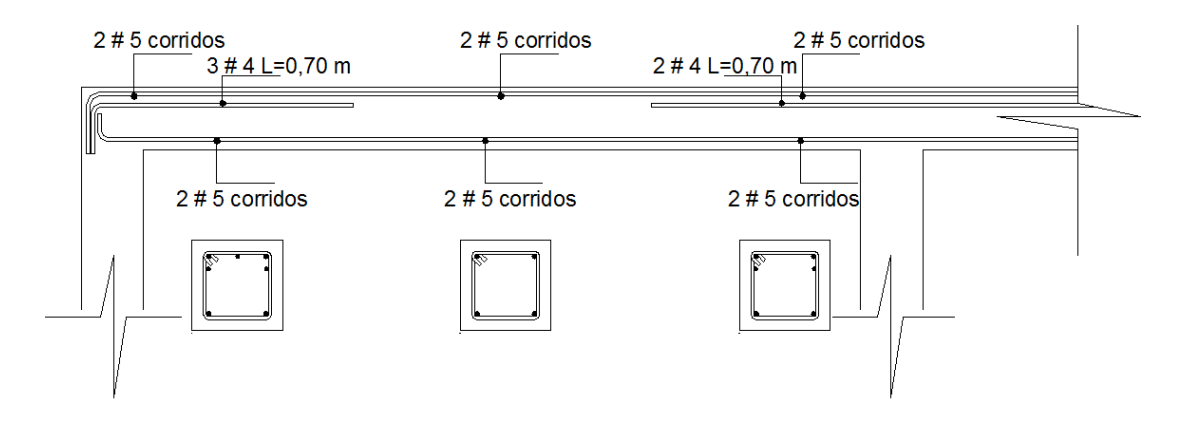

Figura 43. **Armado longitudinal para viga 2, marco 1**

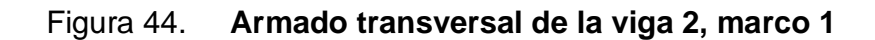

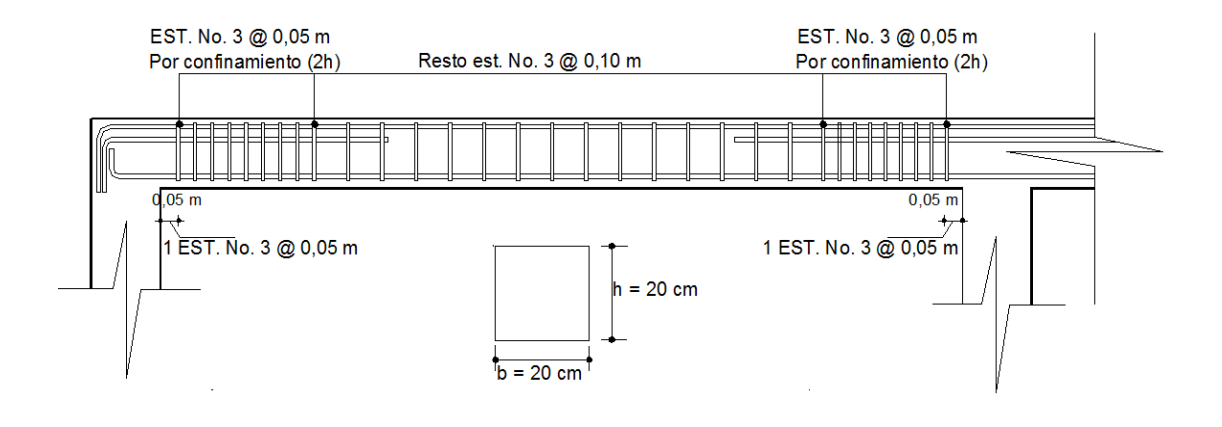

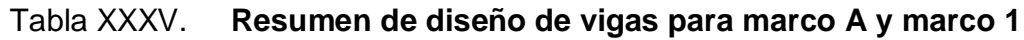

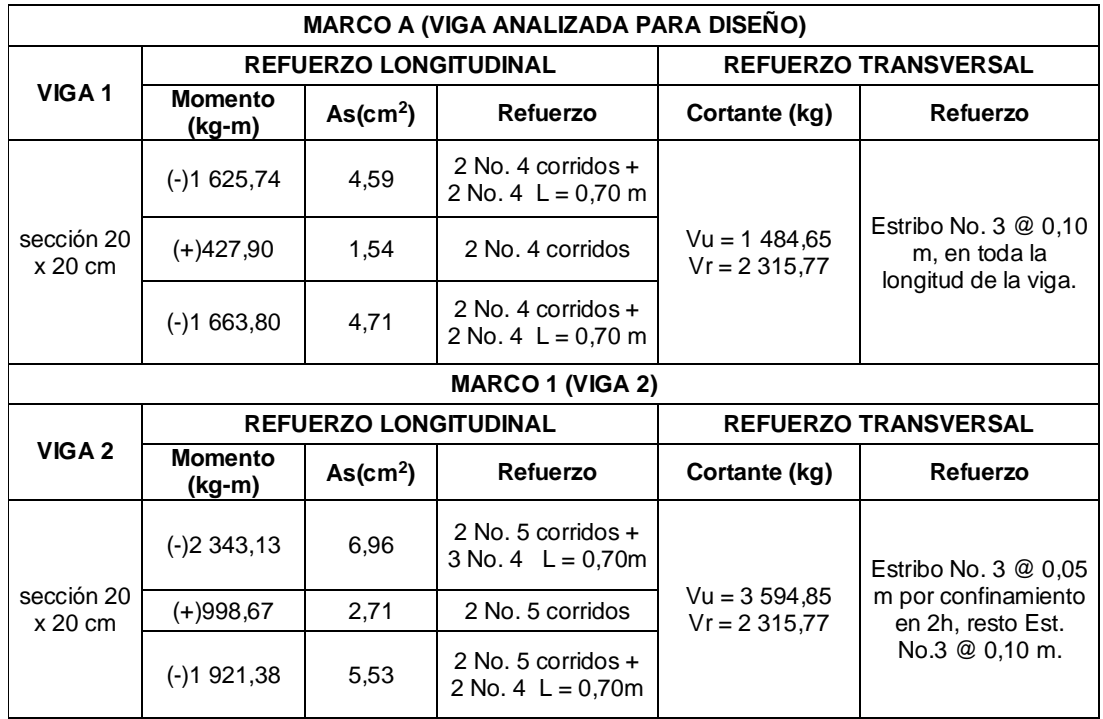

# **2.2.4.2.4. Diseño de columnas**

Determinación del efecto de esbeltez en el eje Y marco A

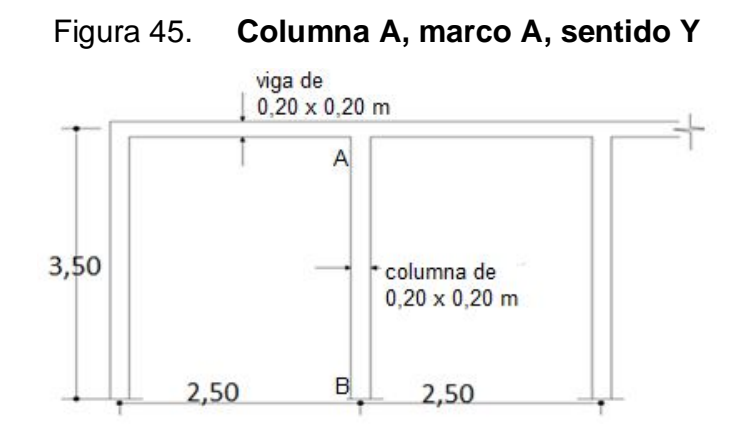

$$
\Psi = \frac{\left(\frac{\Sigma E c^* \text{Icolumna}}{L}\right)}{\left(\frac{\Sigma E c^* \text{Iviga}}{L}\right)}
$$

Donde:

Ψ = factor de modificación para la resistencia a tracción

 $L = Iuz$  del elemento a flexión, medida centro a centro de los apoyos

El código ACI 318-05, sección 10.11.1, permite el uso de las siguientes propiedades para los elementos de la estructura:

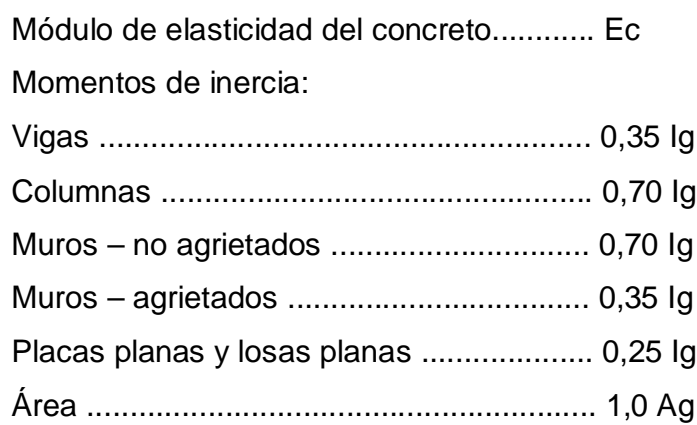

$$
I = \frac{1}{12} bh^3
$$

I viga = 0,35 
$$
\left[\frac{1}{12}(20)(20)^3\right]
$$
 = 4 666,67 cm<sup>4</sup>

I columna = 0,70 [
$$
\frac{1}{12}
$$
(20)(20)<sup>3</sup>] = 9 333,33 cm<sup>4</sup>

$$
\Psi A = \frac{\frac{9}{350}}{\frac{4666,67}{250} + \frac{4666,67}{250}} = 0.71
$$

ΨB = 1, si es empotramiento perfecto se debe tomar igual a 0, pero si se asemeja a un empotramiento perfecto se debe suponer 1.

Para el cálculo de ΨA no hubo necesidad de calcular el módulo de elasticidad del hormigón, puesto que todos los miembros son del mismo material.

**Determinación del factor de longitud efectiva K:** para elementos no arriostrados (con desplazamiento lateral), a compresión, restringidos en ambos extremos, el código ACI 318-05, comentario R10.12.1 permite calcular el factor K tomando en cuenta el efecto de las restricciones en los bordes, por medio de las siguientes ecuaciones.

Para Ψm < 2

$$
K = \frac{20.4 \mu m}{20} * \sqrt{(1 + 4 \mu m)} \qquad (C)
$$

Para Ψm ≥ 2

$$
K = 0.90 \times \sqrt{(1 + \Psi m)} \tag{D}
$$

Donde:

Ψm = promedio de ΨA y ΨB, de los dos extremos del elemento a compresión

$$
\Psi m = \frac{1 + 0.71}{2} = 0.855 < 2
$$

$$
K = \frac{20 - 0.855}{20} \times \sqrt{1 + 0.855} = 1.30
$$

El código ACI 318-05, sección 10.13.1 dice que para elementos en compresión no arriostrados, el factor de longitud efectiva no deberá ser menor que 1, y para este caso K es igual a 1,30, entonces, se cumple esta afirmación.

El código ACI 318-05, sección 10.13.2 permite ignorar los efectos de esbeltez en estructuras no arriostradas si se cumple con lo siguiente:

$$
\frac{KL}{r} < 22
$$

Donde:

 $K =$  factor de longitud efectiva

 $L =$  longitud libre del elemento

r = radio de giro que se puede considerar como, 0,30h o r =  $\frac{1}{6}$ A

$$
\frac{1,30(330)}{0,30*20} = 71,50 > 22
$$

Se deberán considerar los efectos de esbeltez.

## Figura 46. **Diagrama de momentos de columna marco A, sentido Y**

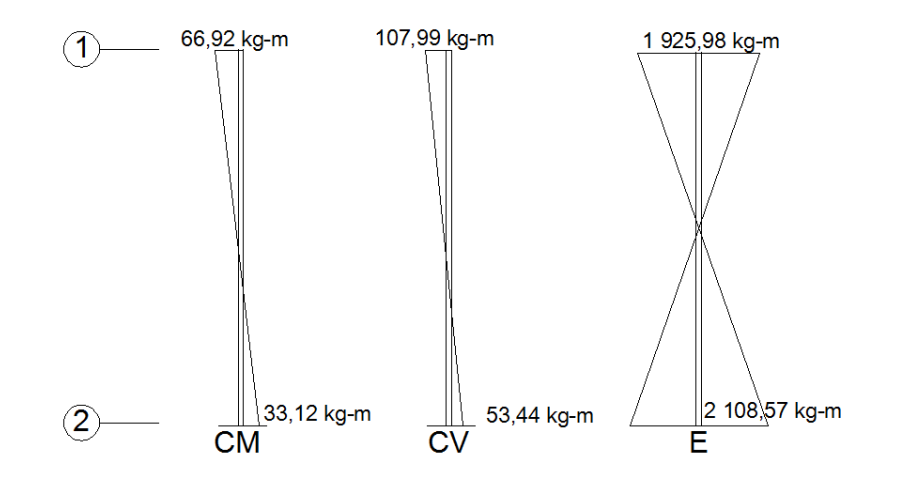

Los diagramas de momentos fueron tomados del análisis estructural del marco A. Para determinar el máximo momento al cual va estar sometida la columna en el sentido Y, el código ACI 318-05, apéndice C.2.1 da las siguientes combinaciones para determinar los momentos máximos inducidos a la estructura:

- $U = 1,4$ CM + 1,7CV
- $U = 0.75 (1,4CM + 1,7CV) \pm E$
- $U = 0,90$ CM  $\pm E$

**Considerando el caso 1:** U = 1,4CM + 1,7CV

Determinación del momento

 $M1 = 1,4(66,92) + 1,7(107,99) = 277,27$  kg-m

 $M2 = 1,4(33,12) + 1,7(53,44) = 137,22$  kg-m

**Considerando el caso 2:**  $U = 0,75(1,4CM + 1,7CV) \pm E$ 

Determinación del momento

 $M1 = 0.75$  [1,4(66,92)+1,7(107,99)] = 207,95 kg-m

 $M2 = 0.75[1,4(33,12)+1,7(53,44)] = 102,92$  kg-m

**Considerando el caso 3:**  $U = 0,90$ (CM)  $\pm$  E

Determinación del momento

 $M1 = 0.90(66.92) = 60.23$  kg-m

 $M2 = 0,90(33,12) = 29,81$  kg-m

:

Del mismo modo se determinaron los tres casos para los momentos críticos en el sentido X, y se obtuvieron los siguientes resultados:

Momento crítico en el sentido Y = 2 620,58 kg-m

Momento crítico en el sentido  $X = 1$  634,85 kg-m

**Magnificador de momentos:** el código ACI 318-05, sección 10.12.3 requiere que los elementos a compresión deben diseñarse para la fuerza axial mayorada Pu y para el momento magnificado por los efectos de curvatura del elemento como sigue:

 $Md = δ * Ma$ 

$$
EI = \frac{(Ec * Ig)/2.5}{1 + \beta d}
$$

$$
Por = \frac{\pi^2 * El}{(KL)^2}
$$

$$
\delta = \frac{1}{1 - \frac{Pu}{\phi Pcr}} \ge 1
$$

$$
\beta d = \frac{1,4CM}{1,4CM + 1,7CV}
$$

Donde:

- Mdx = momento de diseño en X
- Mdy = momento de diseño en Y
- Pu = carga de diseño última
- Pcr = carga crítica de pandeo de Euler
- βd = factor de flujo plástico
- Ec = módulo de elasticidad del concreto
- Ig = momento de inercia de la sección total del concreto
- $δ =$  factor de amplificación de momentos, por el cual debe multiplicarse los momentos últimos en columnas para evitar el pandeo
- $\varphi = 0.70$  si se usan estribos
- $\varphi = 0.75$  si se usan zunchos

$$
\beta d = \frac{1,4 \times 1090,26}{1,4(1090,26) + 1,7(1525,31)} = 0.37
$$

$$
EI = \frac{(15100 * \sqrt{280}) \left[ \frac{1}{12} (20)(20)^3 \right] / 2.5}{1 + 0.37} = 9.83 * 10^8 \text{ Kg-cm}^2
$$

$$
Per = \frac{\pi^2 \times 9.83*10^8}{(1.30*330)^2} = 52715.54 \text{ kg}
$$

$$
\delta = \frac{1}{1 - \frac{5.038,87}{0.70 \times 52.715,54}} = 1,16 \ge 1
$$

Mdy = 1,16 \* 2 620,58 = 3 039,87 kg-m

De la misma manera se determina el momento de diseño para el sentido en X, generando los resultados siguientes:

 $Mdx = 1896,43 kg-m$  $Mdy = 3039,87$  kg-m f'c  $= 280 \text{ Kg/cm}^2$ fy  $= 2810,00 \text{ Kg/cm}^2$ Sección = 20 cm x 20 cm  $L =$  longitud efectiva = 350 cm Pu = 4 119,31 Kg (de integración de cargas gravitacionales tabla XVIII),

#### **2.2.4.2.4.1. Diseño de estribos**

Ahora que se tienen los momentos magnificados en ambos sentidos de la columna, se procede a realizar el diseño de los estribos, para lo cual se ha empleado el método de Bressler, que sirve para calcular la carga máxima que soporta una columna con una determinada excentricidad, de esta manera se compara la carga que se obtiene al aplicar la ecuación con la carga que se requiere para diseñar los estribos.

Con los datos anteriores se puede determinar las excentricidades ex y ey, al dividir cada momento dentro de la carga última.

$$
ex = \frac{Mdx}{Pu} = \frac{1896,43 \text{ kg-m}}{5038,87 \text{ kg}} = 0.37 \text{ m}
$$

$$
ey = \frac{Mdy}{Pu} = \frac{3039.87 \text{ kg} \cdot m}{5038.87 \text{ kg}} = 0.60 \text{ m}
$$

Las excentricidades obtenidas deberán dividirse entre las dimensiones "X" y "Y" de la columna, respectivamente, para obtener el valor de las diagonales de la gráfica, como sigue a continuación:

$$
\frac{ex}{hx} = \frac{0,37 \text{ m}}{0,20 \text{ m}} = 1,85
$$

$$
\frac{ey}{hy} = \frac{0,60 \text{ m}}{0,20 \text{ m}} = 3,00
$$

Ahora, para saber cuál diagrama de interacción se utilizará, se deberá calcular el factor  $\gamma$  de relación de secciones.

$$
\gamma x = \frac{hx - 2rec}{hx}
$$

$$
\gamma y = \frac{hy - 2rec}{hy}
$$

Donde:

 $\gamma$ x y  $\gamma$ y = relación de secciones en sentido X y Y hx, hy = dimensiones de la columna en sentido  $X$  y Y  $rec$  = recubrimiento de la columna en sentido  $X y Y$ 

$$
\gamma x, \gamma y = \frac{0,20 - 2(0,04)}{0,20} = 0,60
$$

Con el anterior resultado del factor  $\gamma$ , de relación de secciones se debe utilizar el diagrama de interacción que corresponde a este número, con la resistencia de acero y concreto indicados.

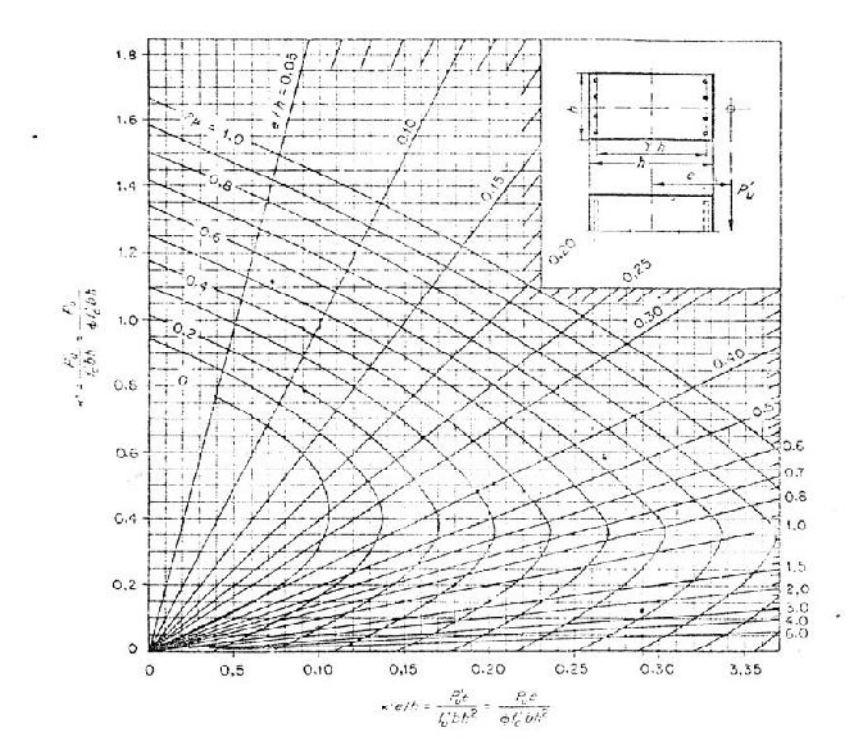

Figura 47. **Diagrama de interacción para columna rectangular**

Fuente: George Winter y Arthur H. Nilson. Proyecto de estructuras de hormigón. p. 704

Ahora se puede proponer una cuantía para el acero, y según el código ACI 318-05, sección 21.4.3.1, el área de refuerzo longitudinal, Ast, debe estar dentro de los siguientes límites: 1% Ag < As < 6% Ag.

Entonces:

Asmín =  $0,01(20 \times 20 \text{ cm}) = 4 \text{ cm}^2$ 

Asmáx =  $0,06(20 \times 20 \text{ cm}) = 24 \text{ cm}^2$ 

A continuación se propone un armado, es aconsejable no tomar valores muy altos para la cuantía de acero, ya que se incrementaría el peso y costo de la construcción:

Armado propuesto 4 No.  $5 = 4(1,98 \text{ cm}^2) = 7,94 \text{ cm}^2$ , para este método se utilizan los diagramas de interacción para diseño de columnas, los valores a utilizar en los diagramas son los determinados anteriormente, a continuación se muestra un resumen:

valor de la gráfica: γx,γy = 0,60

Valor de la curva:

$$
\rho \mu = \frac{As * fy}{0.85 * Ag * fc}
$$

Donde:

ρμ = valor de la curva del diagrama de Bressler

As = área de refuerzo en  $cm<sup>2</sup>$ 

Ag = área gruesa de la sección en  $cm<sup>2</sup>$ 

 $f'c$  = resistencia a la compresión del concreto en kg/cm<sup>2</sup>

fy = resistencia a la fluencia del acero en  $kg/cm<sup>2</sup>$ 

$$
\rho\mu = \frac{7,94 \times 2810}{0,85 \times 20 \times 20 \times 280} = 0,25
$$

Excentricidades:

$$
ex = 0,37 m
$$
  

$$
ey = 0,60 m
$$

Valor de las diagonales:

$$
\frac{ex}{hx} = 1,85
$$
  

$$
\frac{ey}{hy} = 3,00
$$

Con los valores anteriores se determinan los coeficientes Kx y Ky, los cuales se obtienen del diagrama de interacción para diseño de columnas, el resultado se muestra a continuación:

$$
Kx = 0.15 \, y \, Ky = 0.09
$$

Los datos anteriores se conocen como variables de Bressler, con estas variables se puede calcular:

La carga de resistencia de la columna a una excentricidad ex (ey = 0):

$$
Px = Kx * fc * Ag = 0,15 * 280 * 400 = 16 800 kg
$$

La carga de resistencia de la columna a una excentricidad ey ( $ex = 0$ ):

$$
Py = Ky * fc * Ag = 0.09 * 280 * 280 = 10 080 kg
$$

Previo a aplicar la ecuación de Bressler, es necesario saber cuál será la carga que soportará la columna antes de fallar cuando no exista flexión, es decir,  $ex = ey = 0$ .

$$
Po' = 0.85 * fc * Ag + As * fy
$$

Donde:

Po' = carga que soporta la columna cuando está sometida a carga axial pura

As = área de refuerzo

Ag = área gruesa de la sección

f´c = resistencia a la compresión del concreto

fy = resistencia a la fluencia del acero

Po' = 0,85 \* 280 \* 400 + 7,94 \* 2 810 Po' = 117 511,40 kg

Con las cargas determinadas anteriormente se puede aplicar la ecuación de Bressler que aparece en el ACI 318-05, comentarios C10.3.5, C10.3.6 y C10.3.7.

$$
Pu' = \frac{1}{\frac{1}{Px} + \frac{1}{Py} - \frac{1}{Po}}
$$

Donde:

Pu' = carga última con flexión biaxial (ex y ey), que resistirá la columna Po' = carga que soporta la columna cuando está sometida a carga axial pura Px' = carga de resistencia de la columna a una excentricidad ex Py' = carga de resistencia de la columna a una excentricidad ey

$$
Pu' = \frac{1}{\frac{1}{16\,800} + \frac{1}{10\,080} - \frac{1}{117\,511,40}} = 6\,963,47\,\text{kg}
$$

Debido a que Pu' > Pu, el armado longitudinal propuesto sí resiste las fuerzas aplicadas, por lo tanto, se considera que el marco es un pórtico resistente a momento. Entonces, ahora se debe calcular el acero transversal para la columna, es decir, los estribos.

## **Cálculo del acero transversal**

Además de diseñar las columnas para resistir tracción y compresión, éstas deben ser dotadas con suficiente ductilidad, esto para que absorban parte de la energía sísmica que se le pueda aplicar en determinado momento. Dicha ductilidad se logra mediante un mayor confinamiento en los extremos, ya que se ha comprobado que si las columnas se confinan en los extremos, mejoran su capacidad de carga y su ductilidad notablemente.

El código ACI 318-05, sección 21.4.4.4 dice que el refuerzo transversal debe suministrarse en una longitud (Lo), medida desde cada cara del nudo y a ambos lados de cualquier sección, donde pueda ocurrir fluencia por flexión como resultado de desplazamientos laterales inelásticos del pórtico. La longitud Lo no debe ser menor que la mayor de a), b) y c).

- a) La altura del elemento en la cara del nudo o en la sección donde puede ocurrir fluencia por flexión
- b) Un sexto de la luz libre del elemento
- c) 450 mm

Determinando la longitud de confinamiento Lo:

- a) Altura del elemento =  $0,20$  m
- b)  $1/6$  de la luz libre =  $2,30/6 = 0,38$  m
- c) 0,45 m

Basados en lo anterior se determina que la longitud de confinamiento será de 0,45 m en ambos extremos de la columna.

El código ACI 318-05, sección 21.4.4.1, inciso b requiere que el área total de la sección transversal del refuerzo de estribos cerrados de confinamiento rectangulares, Ash, no debe ser menor que la requerida por las siguientes ecuaciones:

$$
Ash = 0.3 \left( \frac{S * bc * f'c}{fyt} \right) \left[ \left( \frac{Ag}{Ach} \right) - 1 \right]
$$
 (21-3)

$$
Ash = \frac{0.09 (S * bc * f c)}{fyt}
$$
 (21-4)

La ecuación (21-4), tiene por objeto asegurar una capacidad adecuada de curvatura a flexión en las regiones de fluencia, por esta razón, solamente se utilizará para el diseño de refuerzo transversal.

Donde:

- S = espaciamiento medido centro a centro del estribo
- b = dimensión transversal del núcleo medida de centro a centro
- Ag = área gruesa de la sección del elemento
- Ach = área de la sección transversal de un elemento, medida desde los bordes exteriores del refuerzo transversal
- Ash = área total del refuerzo transversal (incluyendo ganchos suplementarios) colocados dentro del espaciamiento y perpendicular a la dimensión b

$$
Ash = \frac{0.09(S) * (13) * (280)}{2810} = 0.1166 * S
$$

Proponiendo el refuerzo transversal mínimo No.  $3 \text{ As} = 0.71 \text{ cm}^2$ 

$$
Ash = 2 \times 0.71 \, \text{cm}^2 = 1.42 \, \text{cm}^2
$$

Igualando ecuaciones para determinar el espaciamiento mínimo para confinamiento de la columna.

$$
1,42 = 0,1166 * S
$$

Entonces:

$$
S = 12,20 \, \text{cm}
$$

El código ACI 318-05, sección 21.4.4.2 requiere que la separación del refuerzo transversal no debe exceder la menor de las siguientes:

- a) La cuarta parte de la dimensión mínima del elemento
- b) Seis veces el diámetro del refuerzo longitudinal
- c) So, según lo definido en la ecuación (21-5)

So = 
$$
100 + \left(\frac{350 - hx}{3}\right)
$$
 (21-5)

Donde:

hx = es la separación máxima entre el estribo cerrado de confinamiento y ganchos suplementarios en toda la cara de la columna

El valor de So no debe ser mayor a 150 mm, ni se necesita tomarlo menor a 100 mm.

Haciendo la revisión:

a)  $\frac{1}{4}$  \* 20 cm = 5 cm

b)  $6 * 1.59$  cm = 9,54 cm

c)  $\text{So} = 100 + (350-350)/3 = 100 \text{ mm} = 10,00 \text{ cm}$ 

El código ACI 318-05, sección 21.4.4.6 explica que cuando no se requieran estribos de confinamiento a lo largo de la longitud de la columna, el resto de la longitud de la columna debe contener refuerzo en forma de espiral o de estribo cerrado de confinamiento con un espaciamiento S, medido centro a centro, que no exceda al menor de seis veces el diámetro de las barras longitudinales de la columna o 150 mm.

Los resultados obtenidos para el confinamiento y armado transversal de la columna muestran un espaciamiento mínimo de aproximadamente 12 cm, el Smáx requiere una separación de 5 cm, la separación máxima no debe ser menor de 10 cm, por lo tanto, se utilizará en el área de confinamiento una separación de 10 cm, en el resto de la columna, se dejarán estribos con una separación de 15 cm, debiendo colocarse el primer estribo siempre a 5 cm de la base.

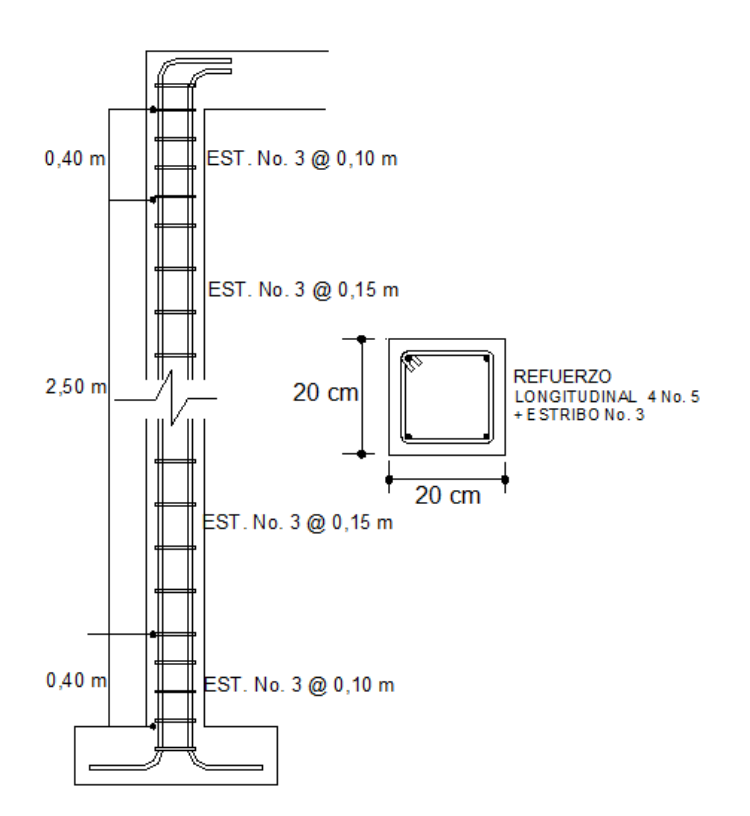

Figura 48. **Confinamiento de columna**

## **Diseño de zapatas**

El diseño de las zapatas corresponde a zapatas aisladas excéntricamente con flexión biaxial, donde el principio fundamental es que las presiones actuantes, es decir, las ejercidas por las columnas y zapatas sobre el suelo, no excedan las presiones admisibles.

# Figura 49. **Diagrama de momentos de la zapata sentido X, marco 1**

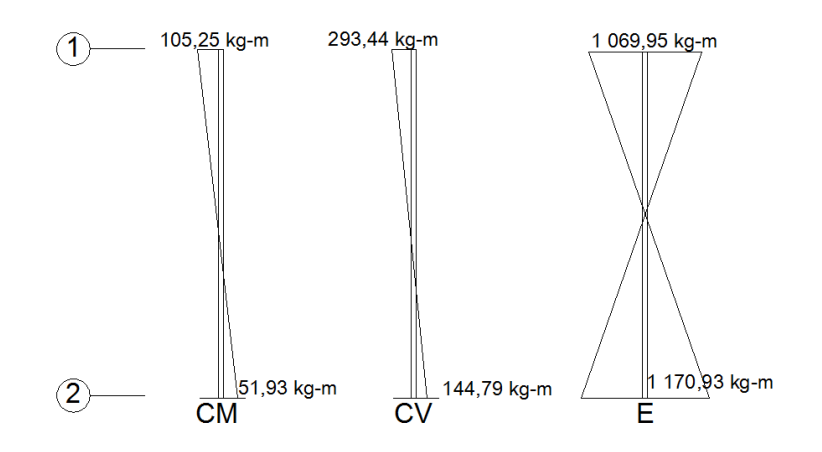

**Considerando el caso 1:** U = 1,4CM + 1,7CV

Determinación del momento

 $Mux = 1,4(51,93) + 1,7(144,79) = 318,84$  kg-m

**Considerando el caso 2:** U = 0,75(1,4CM + 1,7CV) ± E

Determinación del momento

 $Mux = 0.75[1,4(51,93) + 1,7(144,79)] + 1170,93 = 1410,06$  kg-m Mux = 0,75[1,4(51,93) + 1,7(144,79)] - 1 170,93 = - 931,80 kg-m

**Considerando el caso 3:**  $U = 0,90CM \pm E$ 

Determinación del momento

 $Mux = 0.90(51.93) + 1170.93 = 1217.67$  kg-m

 $Mux = 0.90(51.93) - 1170.93 = -1124.19$  kg-m

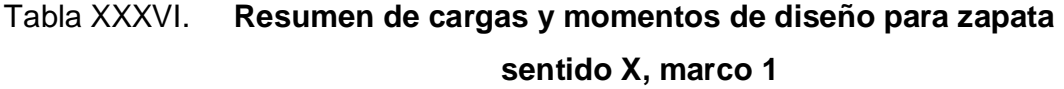

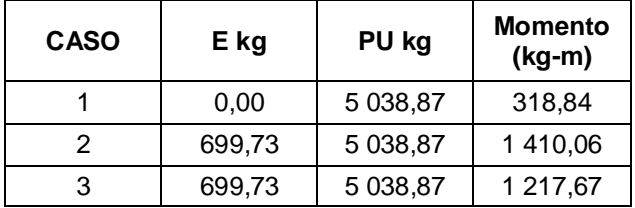

Del mismo modo se determinan los valores para momento en el sentido Y de la zapata.

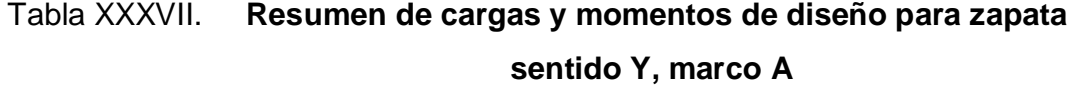

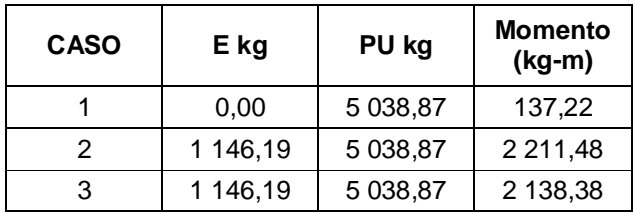

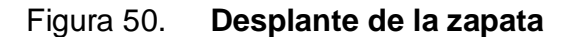

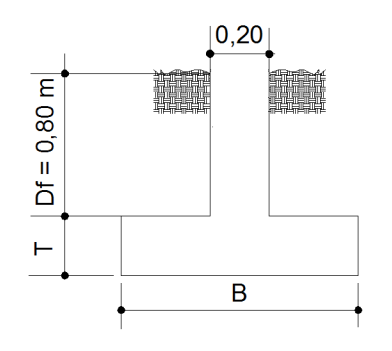

 $Mux = 1410,06$  kg-m

Muy  $= 2 211,48$  kg-m

 $Ex = 699,73 \text{ kg}$ 

Ey  $= 1 146,19 \text{ kg}$ 

Pu = 4 119,31 Kg (de integración de cargas gravitacionales tabla XVIII)

f '  $= 280 \text{ kg/cm}^2$ 

fy  $= 2810 \text{ kg/cm}^2$ 

γconcreto = 2 400 kg/m<sup>3</sup> (peso específico del concreto)

γsuelo = 2 000 kg/m<sup>3</sup> (peso específico del suelo)

Vsoporte =  $35 169,70$  kg/m<sup>2</sup>

El valor soporte que se utiliza para este caso, es resultado del ensayo de compresión triaxial del estudio realizado en el Laboratorio de Mecánica de Suelos del Centro de Investigaciones de Ingeniería.

Para el dimensionamiento de la zapata se debe trabajar con cargas de trabajo o de servicio, esto se obtiene con el factor de carga última, dicho factor se determina con la siguiente expresión:

$$
Fcu = \frac{1,4(1\ 090,26) + 1,7(1\ 525,31)}{1\ 090,26 + 1\ 525,31} = 1,57
$$

Obteniendo cargas de servicio

$$
Pc = \frac{4 \cdot 119.31 \cdot kg}{1.57} = 2 \cdot 623.76 \text{ kg}
$$

$$
Mtx = \frac{1410,06 \text{ kg-m}}{1,57} = 898,13 \text{ kg-m}
$$

$$
Mty = \frac{2211.48 \text{ kg-m}}{1.57} = 1408.58 \text{ kg-m}
$$

Cálculo de área en contacto con el suelo

$$
Az = \frac{1.5 \cdot P}{Vs} = \frac{1.5(2623.76 \text{ kg})}{35169.70 \text{ kg/m}^2} = 0.11 \text{ m}^2
$$

Si se propone una zapata cuadrada que pueda resistir el momento máximo aplicado en ambos sentidos, se tienen dimensiones de 0,33 m \* 0,33 m. Como se puede observar para esta estimación, sólo se toma en cuenta la carga de trabajo y no la acción de momentos, basados en esto, se proponen dimensiones de 0,80 m  $*$  0,80 m, con un área 0,64 m<sup>2</sup>.

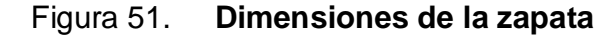

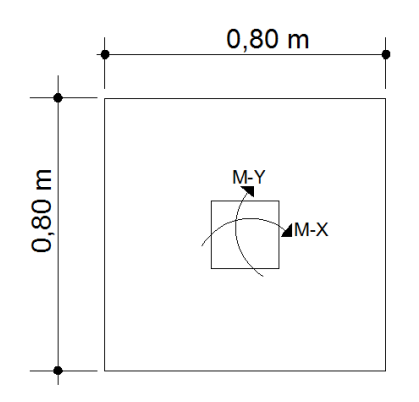

Ahora, se chequea la presión sobre el suelo, suponiendo un espesor de zapata de 0,25 m.

Pzapata = 0,25 m  $*$  0,80 m  $*$  0,80 m  $*$  2 400 kg/m<sup>3</sup> = 384 kg

Psuelo = 0,70 m \* 0,45 m<sup>2</sup> \* 2 000 kg/m<sup>ଷ</sup> = 630 kg

$$
PC = 2623,76
$$
 kg

P total = Pzapata + Psuelo + Pc = 384 kg + 630 kg + 2 623,76 kg = 3 637,58 kg

La zapata transmite, verticalmente, al suelo las cargas aplicadas a ella. Por medio de la superficie en contacto con éste ejerce una presión cuyo valor se define por la fórmula:

$$
q = \frac{\text{Ptotal}}{\text{Az}} \pm \frac{\text{Mtx}}{\text{Sx}} \pm \frac{\text{Mty}}{\text{Sy}}
$$

Además, se debe tomar en cuenta que "q**"** no debe ser negativo, ni mayor que el valor soporte (Vs), para la zapata se tiene lo siguiente:

$$
Sx = Sy = \frac{(0,80m) * (0,80m)^2}{6} = 0,085 m^3
$$

$$
Mtx = \frac{1410,06 \text{ kg-m}}{1,57} = 898,13 \text{ kg-m}
$$

$$
Mty = \frac{2211,48 \text{ kg-m}}{1,57} = 1408,58 \text{ kg-m}
$$

qmáx, qmín = 
$$
\frac{3637,58 \text{ kg}}{(0,80 \text{ m})(0,80 \text{ m})} \pm \frac{898,13 \text{ kg-m}}{0,085 \text{ m}^3} \pm \frac{1408,58 \text{ kg-m}}{0,085 \text{ m}^3}
$$

qmáx = 32 821,80 kg/m<sup>2</sup> < 35 169,70 kg/m<sup>2</sup>, cumple porque no excede el Vs.  $qmin = 346,37 kg/m<sup>2</sup> > 0$  no existe presiones negativas.

Tomando en cuenta que la presión debajo de la zapata en un punto es distinta a la localizada en cualquier otro, por motivos de diseño se trabajará con una presión constante, por lo cual, se tomará qmáx como qdiseño, por lo que se tiene una presión de diseño última de:

qdiseño última = Fcu \* qmáx = 1,57 \* 32 821,80 kg/m<sup>2</sup> = 51 530,23 kg/m<sup>2</sup>

## **Chequeo del espesor de zapata**

Figura 52. **Área crítica para corte simple en el sentido "X" y "Y"**

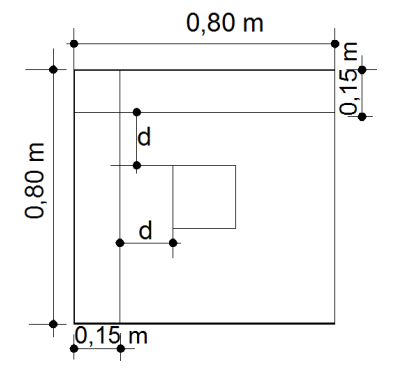

Para calcular el corte actuante se necesita obtener primero el peralte (d), de la zapata, según el espesor asumido (t), asumiendo también un diámetro de varilla de 1/2 de pulgada y un recubrimiento de 7,5 cm.

$$
d = t - reculorimiento -  $\emptyset$ /2 = 25 - 7,5 - 1,27 / 2 = 16,87 cm
$$

**Chequeo por corte simple:** la falla de las zapatas por esfuerzo cortante, ocurre a una distancia igual a "d" (peralte efectivo), del borde de la columna, por tal razón, se debe comparar en ese límite si el corte resistente es mayor que el actuante.

Vacutante = qdiseño \* área = 51 530,23 kg/m<sup>2</sup> \* 0,15 m \* 0,80 m = 6 183,63 kg

Según el Código ACI 318-05, sección 11.3.1.1, la resistencia al cortante proporcionada por el concreto en elementos no preesforzados es la siguiente:
Vresistente = 
$$
\emptyset
$$
 0.53  $\sqrt{fc * b * d} = 0.85 * 0.53 * \sqrt{280} * 70 \text{ cm} * 16.87 \text{ cm}$ 

Vresistente = 8 902,00 kg

Como se demostró Vactuante < Vresistido, así que el espesor de 25 cm es correcto.

## **Chequeo por punzonamiento**

La columna tiende a punzonar la zapata debido a los esfuerzos de corte que se producen en el perímetro de la columna; el límite donde ocurre la falla se encuentra a una distancia igual a d/2 del perímetro de la columna, que es la distancia en la que ocurre la falla máxima a corte (45°).

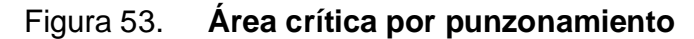

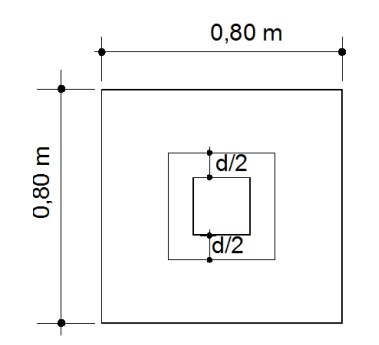

Vactuante = área \* qdiseño

Vactuante =  $(0,80 \text{ m} \cdot 0,80 \text{ m} - 0,136 \text{ m}^2) \cdot 51 \cdot 530,23 \text{ kg/m}^2 = 25 \cdot 917,23 \text{ kg}$ 

Vresistente = 
$$
1.06 * \emptyset * \sqrt{fc * bo * d}
$$

## Donde:

bo = perímetro de corte de punzonamiento

 $d =$  peralte efectivo

f´c = resistencia a la compresión del concreto

Vresistente =  $1,06 * 0,85 * \sqrt{280} * 147,50$  cm \*  $16,87$  cm = 37 510,43 kg

Como se demostró, el corte resistente es mayor que el corte actuante, esto quiere decir, que el espesor de 25 cm finalmente es el adecuado.

## **Diseño por flexión sentido X**

El empuje hacia arriba del suelo produce momento flector en la zapata, por tal razón, es necesario reforzarla con acero para soportar los esfuerzos inducidos.

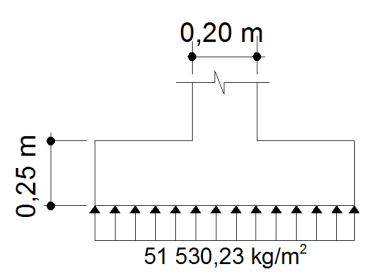

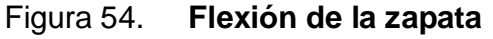

Si se calcula el acero para una franja de 0,80 m, entonces se tiene que la carga está linealmente distribuida debajo de la zapata.

El momento último se define tomando la zapata como si fuera una losa en voladizo. Basados en la siguiente fórmula:

Múltimo = 
$$
\frac{\text{qdiseño} \cdot \text{L}^2}{2}
$$

Donde:

L = distancia medida del rostro de la columna al final de la zapata

Múltimo = 
$$
\frac{51\,530,23\, \text{kg/m}^2 \cdot (0,30)^2}{2} = 2\,318,86\, \text{kg-m}
$$

## **Área de acero**

Para determinar el área de acero requerida para el momento se utilizan las siguientes ecuaciones:

As = 
$$
\left[ b * d - \sqrt{(b * d)^2 - \frac{Mu * b}{0.003825 * f'c}} \right] \left( \frac{0.85 * f'c}{fy} \right)
$$

$$
A\textsf{smín} = \frac{14.1}{\textsf{fy}} \cdot \textsf{b} \cdot \textsf{d}
$$

Donde:

As = área de acero en  $cm<sup>2</sup>$ 

Mu = momento último en Kg-m

- $b =$  base de la zapata o franja unitaria de 100 cm
- $dx =$  peralte efectivo de la zapata en cm = 16,87 cm
- $f'c$  = resistencia a la compresión del concreto en kg/cm<sup>2</sup>
- fy = resistencia a la fluencia del acero en  $kg/cm<sup>2</sup>$

$$
As = \left[80 * 16.87 - \sqrt{(80 * 16.87)^2 - \frac{2318.86 * 80}{0.003825 * 280}}\right] \left(\frac{0.85 * 280}{2810}\right)
$$

$$
As = 5,60 \, \text{cm}^2
$$

$$
A\text{smín} = \frac{14,1}{2\,810} \times 80 \times 16,87 = 6,77 \, \text{cm}^2
$$

Asmín > As requerida, por tanto, colocar Asmín

$$
S = \frac{1}{As/Av}
$$

Donde:

S = espaciamiento de las varillas de acero

As = área de acero requerido

Av = área de la varilla propuesta (0,71 cm<sup>2</sup> para una varilla No. 3)

$$
S = \frac{1}{6,77 \text{ cm}^2 / 0,71 \text{ cm}^2} = 0,1052 \text{ cm}
$$

Se colocarán varillas No. 3 @ 0,10 m, para evitar que el peso propio de la columna cause punzonamiento en la zapata.

En conclusión, se debe colocar 8 varillas No. 3 @ 0,10m en ambos sentidos.

Figura 55. **Planta armado final de la zapata**

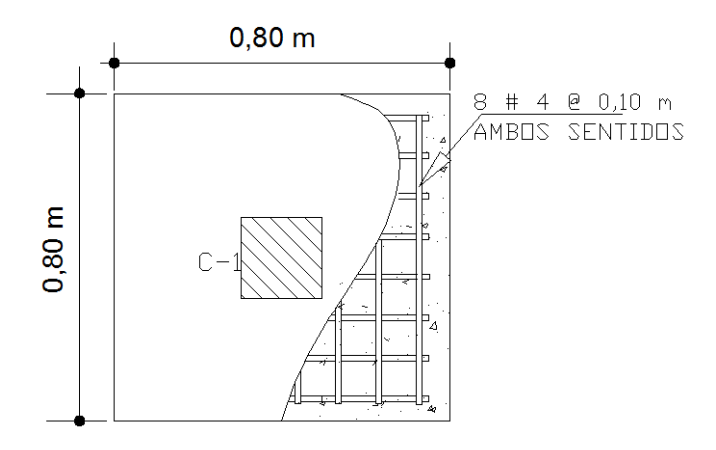

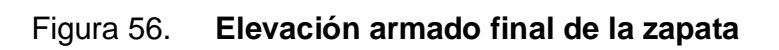

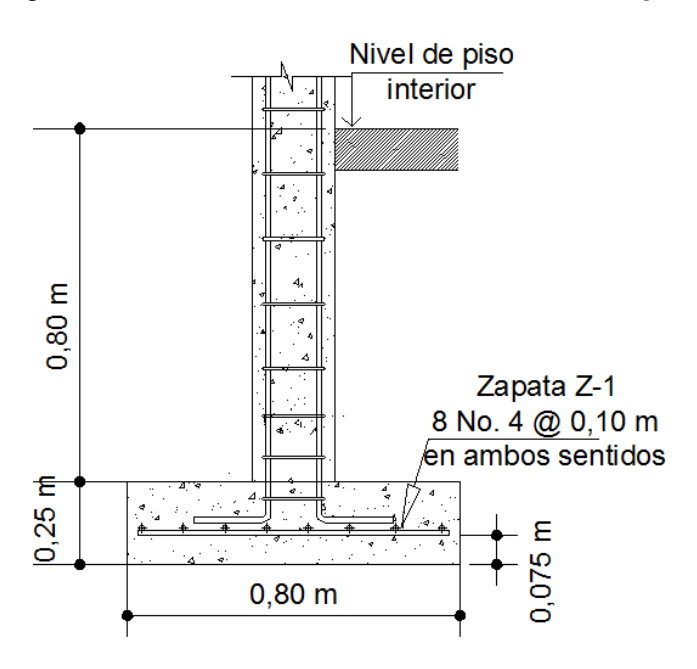

#### **2.2.4.3. Instalaciones**

## **2.2.4.3.1. Electricidad**

Toda la edificación se dotará de instalaciones eléctricas, que cubran las necesidades en cuanto a iluminación artificial y otros usos de la corriente. Las instalaciones deberán llevarse a cabo con base en el Reglamento de la Empresa Eléctrica de Guatemala.

#### **2.2.4.3.2. Diseño de escenario**

El escenario será la parte principal del salón, ya que en éste se concentrará la atención de los asistentes cuando se realice alguna actividad; por esta razón, es que se optó por dejarlo a una altura de 65 cm para que los asistentes tengan una visibilidad adecuada aún estando ubicados en el último asiento del lugar.

Se construirá con muro de block hasta una altura de 40 cm en su alrededor, luego una solera de remate, la cual enlazará con columnas que actuarán como pedestales. En el interior de los muros se hará una compactación del terreno con material selecto y sobre el material compactado se colocará torta de concreto alisada con un espesor t = 0,05 m.

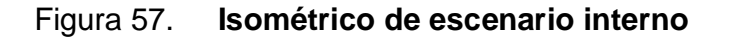

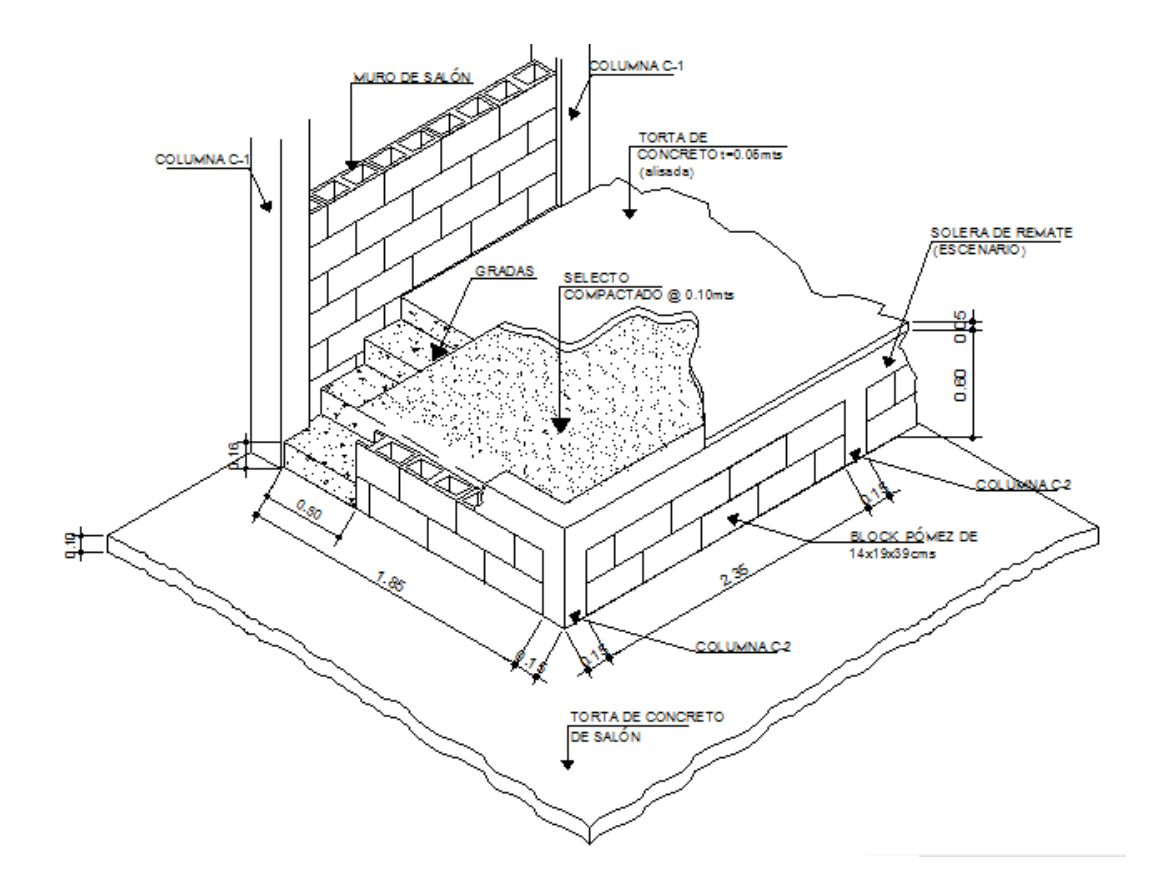

**2.2.4.3.3. Drenaje pluvial**

El objetivo del drenaje pluvial es la evacuación de las aguas provenientes de la escorrentía producida por la precipitación pluvial, debiendo diseñarse el sistema, de acuerdo a los requisitos siguientes.

Las bajadas deben ubicarse, si es posible, en paredes que den al exterior de la edificación, protegidas con mortero, concreto u otro material.

El área máxima para drenar con un bajante, según su diámetro, es la siguiente.

# Tabla XXXVIII. **Área máxima a drenar con tubería PVC para drenaje pluvial**

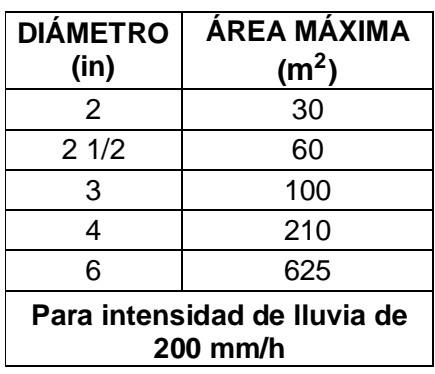

## **2.2.5. Elaboración de planos**

Los planos elaborados para el salón son los siguientes:

- a) Planta amueblada y planta acotada
- b) Cimentaciones y detalles estructurales
- c) Planta de vigas, detalle de vigas y detalle de escenario.
- d) Secciones y elevaciones generales
- e) Planta de techos y detalles estructurales
- f) Acabados, detalles de puertas y ventanas
- g) Instalación de electricidad (iluminación y fuerza)

Éstos se encuentran en el apéndice C.

#### **2.2.6. Presupuesto del salón social**

El presupuesto es la valoración de lo que será el costo total de la construcción, basados en los precios del mercado de venta en la región y considerando además, la lejanía o cercanía de la obra, con respecto a los distribuidores convenientes de materiales. Para el presente proyecto se calculó los costos directos que incluyen los materiales y mano de obra; los costos indirectos que incluyen la dirección y administración del mismo; la sumatoria de ambos factores de costo, da como resultado los precios unitarios que se emplearán para poder llevar a cabo la ejecución del proyecto. A continuación se muestra el resumen de costos del presupuesto.

# Tabla XXXIX. **Presupuesto del salón social**

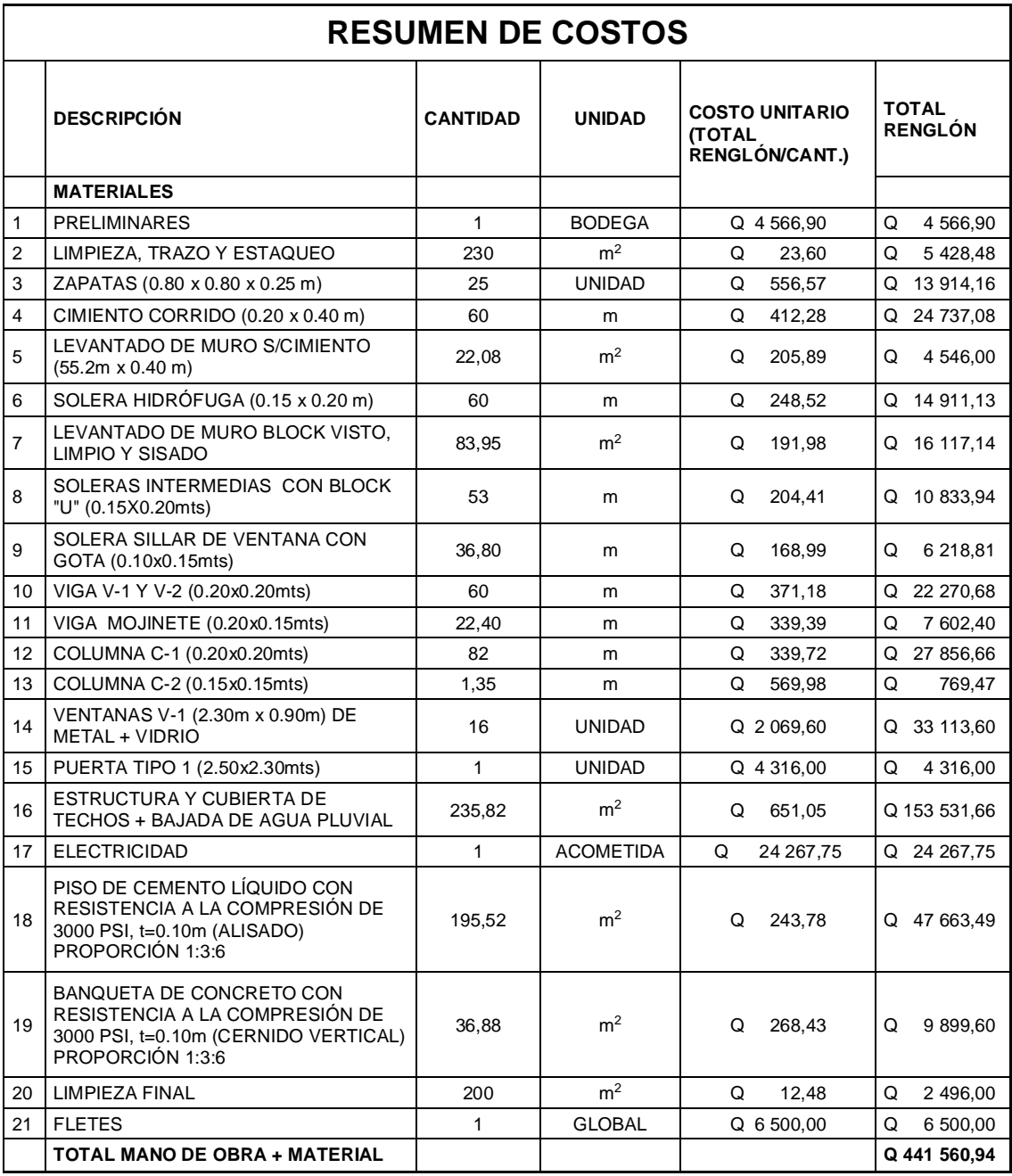

# **2.2.7. Cronograma de ejecución**

El cronograma de ejecución se realizó con base al presupuesto, y a tiempos estimados de duración de los distintos renglones de trabajo.

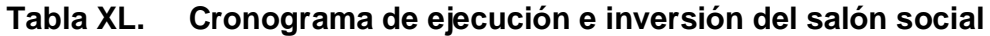

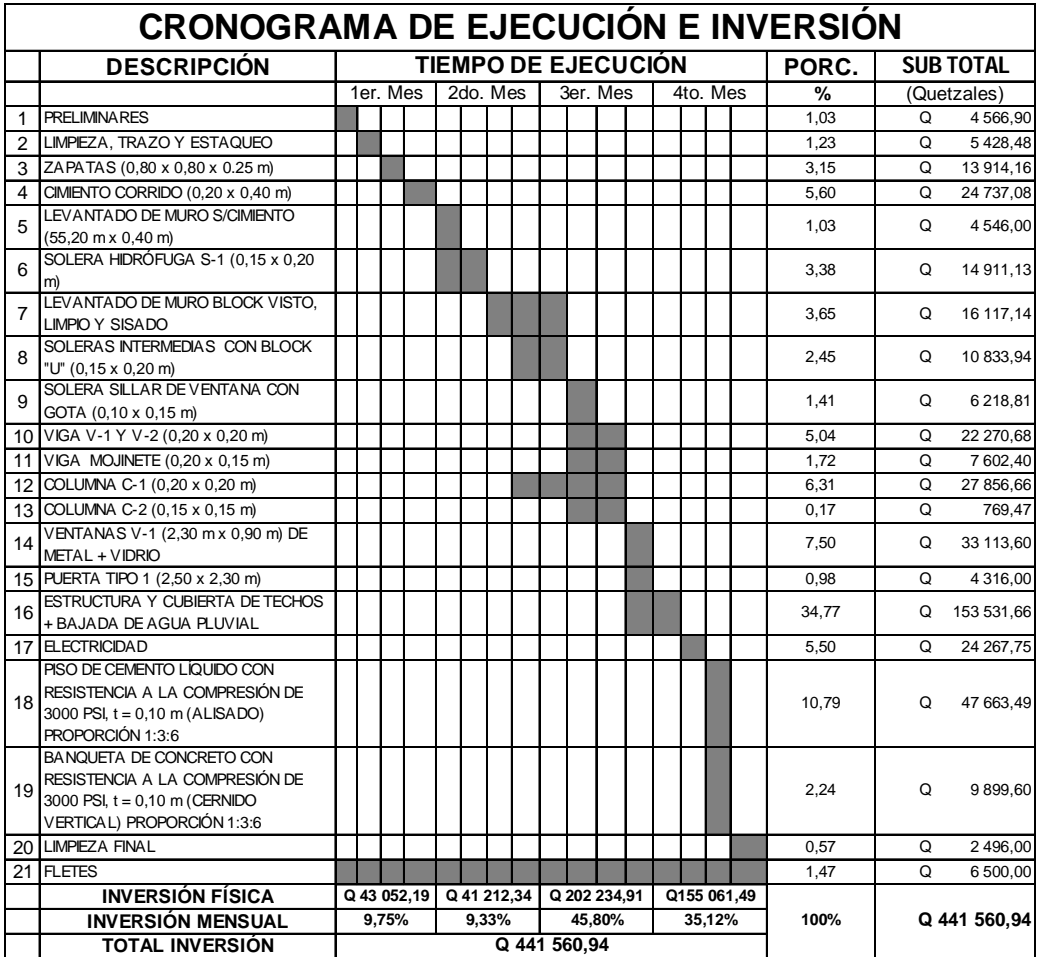

#### **2.2.8. Evaluación de impacto ambiental**

La evaluación de impacto ambiental se llevó a cabo por medio de una boleta de riesgo que presenta el Ministerio de Ambiente y Recursos Naturales, por medio del Sistema Nacional de Inversión Pública (SNIP), dicha boleta fue proporcionada por la Oficina Municipal de Planificación (OMP), del municipio de Chiché. Los resultados obtenidos, durante la evaluación, fueron de 176 puntos; en la boleta se especifica que para un valor, arriba de 400 puntos, se debe reformular el proyecto; y si muestra un valor arriba de los 1 000 puntos, se rechazará el proyecto por completo, ya que representa un gran riesgo para el ambiente. En conclusión, el proyecto del salón social no provocará ningún daño al medio ambiente, ya que cumple con los límites aceptables.

|                                                                        |                                                      | Sistema Nacional de Inversión Pública, SNIP.                                       |                    |                                       |                                                     |          |   |   |                  |                |                |                                          |   |                         |                |
|------------------------------------------------------------------------|------------------------------------------------------|------------------------------------------------------------------------------------|--------------------|---------------------------------------|-----------------------------------------------------|----------|---|---|------------------|----------------|----------------|------------------------------------------|---|-------------------------|----------------|
|                                                                        |                                                      | Boleta de identificación y evaluación de riesgo en proyectos de inversión pública. |                    |                                       |                                                     |          |   |   |                  |                |                |                                          |   |                         |                |
| Proyecto:                                                              | <b>DISEÑO DE SALÓN SOCIAL</b>                        |                                                                                    |                    |                                       |                                                     |          |   |   |                  |                |                |                                          |   |                         |                |
| Localización:                                                          | CANTÓN TZALAMBAJ II. MUNICIPIO DE CHICHÉ. EL QUICHÉ. |                                                                                    |                    |                                       |                                                     |          |   |   |                  |                |                |                                          |   |                         |                |
| Identificación<br>v evaluación<br>de riesgo<br>programas/<br>proyectos |                                                      | $\frac{1}{2}$                                                                      | Expuesto al evento | evento<br>$\overline{\Phi}$<br>Genera | <b>NOTIFICATION</b><br>Media<br><b>Hule</b><br>Bail |          |   |   |                  |                |                | E-Might Atla<br>Allen<br>Total = $A * V$ |   |                         |                |
|                                                                        |                                                      |                                                                                    |                    |                                       |                                                     | Amenaza  |   |   |                  | Vulnerabilidad |                |                                          |   | $R =$ amenaza * vulner. |                |
| Origen del<br>evento                                                   | <b>Factor</b>                                        | <b>Tipo de Evento</b>                                                              |                    |                                       |                                                     | $\Omega$ |   | 8 | 10 <sup>10</sup> |                | $\overline{2}$ |                                          | 8 | 10                      |                |
|                                                                        |                                                      | Huracanes, ciclones y tifones                                                      |                    |                                       |                                                     | X        |   |   |                  |                | X              |                                          |   |                         | 0              |
|                                                                        |                                                      | Tornados (vientos fuertes)                                                         |                    |                                       |                                                     | X        |   |   |                  |                | Χ              |                                          |   |                         | $\overline{0}$ |
|                                                                        |                                                      | Tormenta trópical                                                                  |                    |                                       |                                                     |          | X |   |                  |                | X              |                                          |   |                         | 8              |
|                                                                        |                                                      | Meteorológicos Onda térmica fría                                                   |                    |                                       |                                                     |          |   | X |                  |                |                | X                                        |   |                         | 32             |
|                                                                        |                                                      | Onda térmica cálida                                                                |                    |                                       |                                                     | X        |   |   |                  |                | X              |                                          |   |                         | $\Omega$       |
|                                                                        |                                                      | Inundaciones                                                                       |                    |                                       |                                                     |          | Χ |   |                  |                | X              |                                          |   |                         | 8              |
|                                                                        |                                                      | Sequías que provocan pérdidas agrícolas                                            |                    |                                       |                                                     |          | X |   |                  |                | X              |                                          |   |                         | 8              |
|                                                                        |                                                      | <b>Otros: Especifique</b>                                                          |                    |                                       |                                                     |          |   |   |                  |                |                |                                          |   |                         |                |
| <b>Naturales</b>                                                       |                                                      | Derrumbes                                                                          |                    |                                       |                                                     |          | X |   |                  |                | X              |                                          |   |                         | 8              |
|                                                                        | Topográficos o<br>geotécnicos                        | Deslizamientos                                                                     |                    |                                       |                                                     |          | X |   |                  |                | X              |                                          |   |                         | 8              |
|                                                                        |                                                      | Lahares                                                                            |                    |                                       |                                                     | X        |   |   |                  |                | X              |                                          |   |                         | $\Omega$       |
|                                                                        |                                                      | Flujos de lodo y agua                                                              |                    |                                       |                                                     |          | X |   |                  |                | X              |                                          |   |                         | 8              |
|                                                                        |                                                      | Otros                                                                              |                    |                                       |                                                     |          |   |   |                  |                |                |                                          |   |                         | $\Omega$       |
|                                                                        | Tectónicos o                                         | Terremotos (sismos)                                                                |                    |                                       |                                                     |          | X |   |                  |                |                | X                                        |   |                         | 16             |
|                                                                        |                                                      | Erupciones volcánicas                                                              |                    |                                       |                                                     | X        |   |   |                  |                | X              |                                          |   |                         | $\Omega$       |
|                                                                        | geológicos                                           | Maremotos (tsunamis)                                                               |                    |                                       |                                                     | X        |   |   |                  |                | X              |                                          |   |                         | $\overline{0}$ |
|                                                                        |                                                      | <b>Otros</b>                                                                       |                    |                                       |                                                     |          |   |   |                  |                |                |                                          |   |                         |                |

Tabla XLI. **Boleta de riesgo municipal**

# **Continuación tabla XLI**

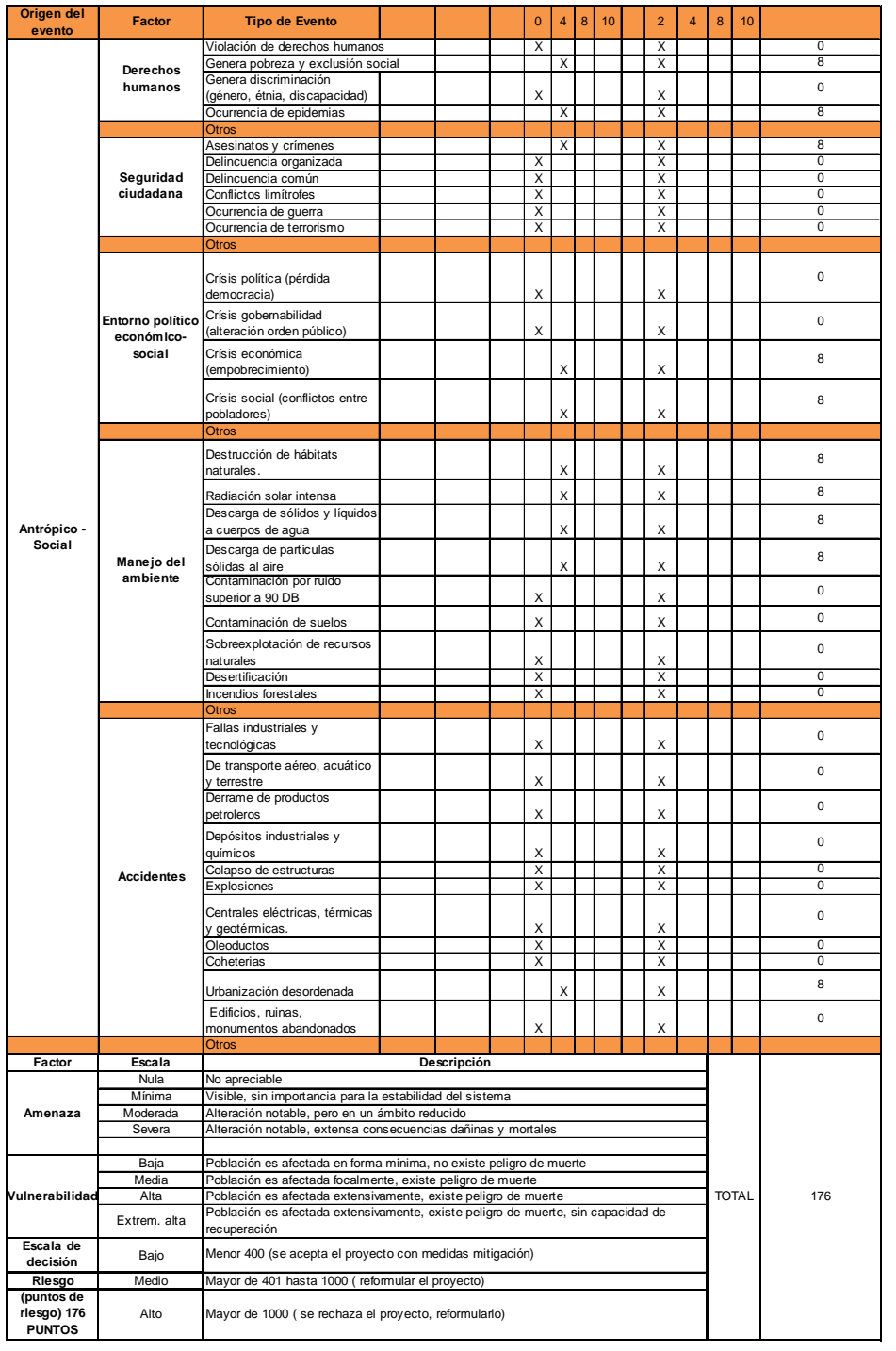

Fuente: municipalidad de Chiché, El Quiche.

## **2.3. Proyecto, diseño del edificio de dos niveles para la Escuela Oficial Urbana Mixta, del municipio de Chiché, departamento de El Quiché**

#### **2.3.1. Memoria descriptiva de la situación del proyecto**

La ubicación del proyecto se encuentra a una distancia de 175 km de la ciudad capital de Guatemala y dentro de la cabecera municipal de Chiché. La realización de esta investigación está basada en el diagnóstico municipal, proporcionado por la Oficina Municipal de Planificación, el cual permite observar las necesidades de la población, donde se priorizó la ampliación de un establecimiento educativo de dos niveles para el nivel primario, pues este lugar no cuenta con suficientes aulas educativas, existiendo una demanda de parte de la población por este proyecto para mejorar la calidad de vida.

Según estadísticas obtenidas por la Coordinación Técnica Administrativa del municipio, la población en el ámbito estudiantil primario de la cabecera municipal es de 479 alumnos por año, teniendo presente que las normas indican que la capacidad máxima por aula es de 30 alumnos, donde este requisito se cumple para el propósito del diseño de ambos niveles. Se elige un sistema estructural de marcos dúctiles unidos con nudos rígidos de concreto reforzado y losas planas de concreto reforzado.

### **2.3.1.1. Distribución de ambientes**

Las dimensiones, forma y distribución de los ambientes, dentro del edificio, se hacen del modo tradicional para edificios educativos, donde se ajustan a las necesidades existentes y al espacio disponible. Los cuales serán en el primer y segundo nivel, 4 aulas, corredor y un módulo de gradas.

### **2.3.1.2. Capacidad y área requerida**

La cantidad de alumnos recomendable para desarrollar actividades en este tipo de establecimientos educativos, atendiendo los distintos niveles, se puede observar en la siguiente tabla, el área requerida para un alumno sugiere que sea de 1,35 metros cuadrados.

| <b>NIVEL</b> | <b>CAPACIDAD</b><br>ÓPTIMA<br>(alumnos) | <b>CAPACIDAD</b><br><b>MÁXIMA</b><br>(alumnos) |  |  |  |  |
|--------------|-----------------------------------------|------------------------------------------------|--|--|--|--|
| Pre-primario | 25                                      | 30                                             |  |  |  |  |
| Primario     | 30                                      | 40                                             |  |  |  |  |

Tabla XLII. **Capacidad óptima de alumnos por aula**

## **2.3.1.3. Altura del edificio**

Se elige un edificio de dos niveles debido a la falta de aulas, por la demanda poblacional educativa y porque no hay terreno disponible. La altura será de 3 m de piso a cielo, en todos los ambientes, para dar confort, tanto a los ambientes como a los espacios de circulación.

#### **2.3.1.4. Tipo de materiales y recubrimientos**

Los materiales principales usados en el sistema estructural de marcos dúctiles unidos con nudos rígidos de concreto reforzados, y losas planas con concreto y acero de refuerzo, son unidos para formar un material homogéneo, con las siguientes propiedades:

 $fy = 2810,00 \text{ kg/cm}^2$  $f'c = 280,00$  kg/cm<sup>2</sup> Ec = 15 100  $\sqrt{f'c}$  kg/m<sup>2</sup>  $Vs = 41663,10 kg/m<sup>2</sup>$ 

Los recubrimientos para los elementos estructurales según el código ACI 318-05, sección 7.7.1 indica que para el concreto construido en sitio (no preesforzado), debe proporcionarse el siguiente recubrimiento mínimo de concreto al refuerzo.

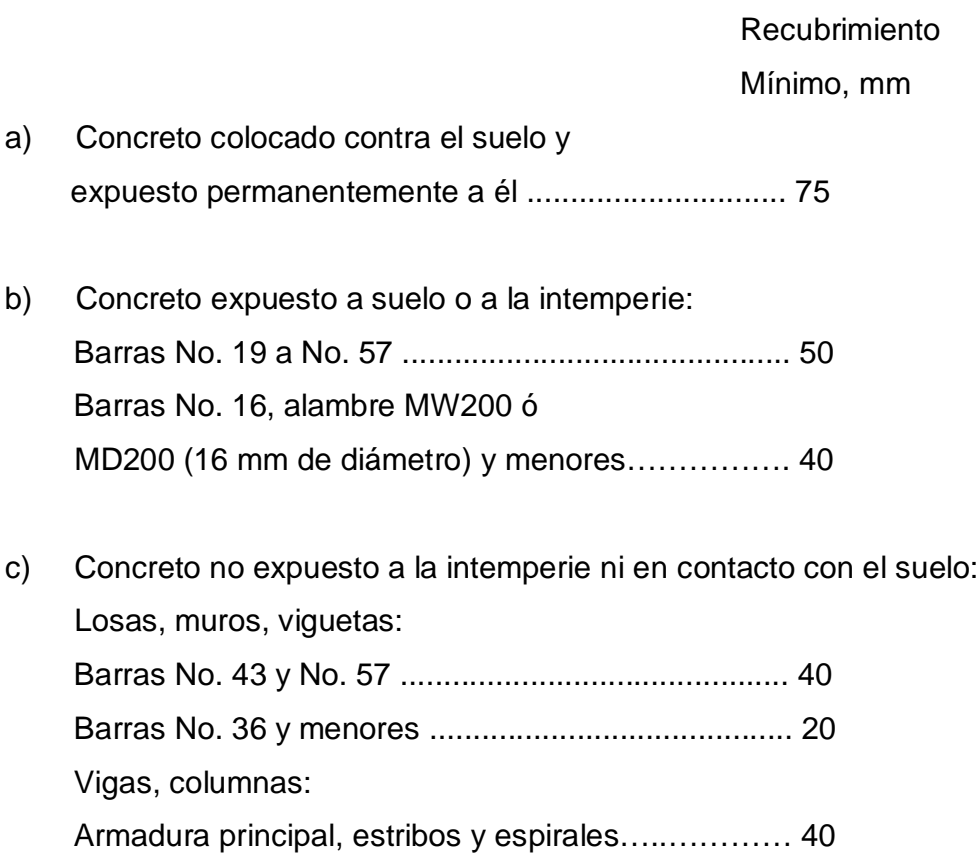

Cargas vivas utilizadas:

IBC 2003. Tabla 1607.1 Corredores primer nivel = 80 lb/ft<sup>2</sup>  $\approx$  391 kg/m<sup>2</sup> Salones de clase = 40 lb/ft<sup>2</sup>  $\approx$  195 kg/m<sup>2</sup> Para módulos de gradas 40 lb/ft<sup>2</sup>  $\approx$  195 kg/m<sup>2</sup>

AGIES NR-2: 2000 Escaleras públicas o de escape =  $500 \text{ kg/m}^2$ Balcones, cornisas y marquesinas =  $300 \text{ kg/m}^2$ Aulas y escuelas =  $200 \text{ kg/m}^2$ 

Nota: las tablas anteriores se refieren a los mínimos permisibles en el diseño; para este caso y condición se tomará de 400 kg/m<sup>2</sup> en salones de clase, 500 kg/m<sup>2</sup> en el corredor del primer nivel y en módulo de gradas.

Cargas muertas utilizadas:

Sobrecarga =  $40 \text{ kg/m}^2$ Wconcreto =  $2,400$  kg/m<sup>3</sup> Wmuro  $= 160 \text{ kg/m}^2$ Wventanas =  $5 \text{ kg/m}^2$ Wpuertas  $= 35$  kg/m<sup>2</sup>

#### **2.3.2. Predimensionamiento estructural**

Predimensionar la estructura es dar medidas preliminares a los elementos que la constituyen, los cuales serán utilizados para soportar las cargas aplicadas. Para esto se puede recurrir a la experiencia en obras similares y utilizar métodos analíticos.

#### **Losas**

Se utilizó el método 3 del código ACI 318-05 el cual usa como variable las dimensiones de la superficie de la losa y el tipo de apoyos que tiene. En este caso, todas las losas están apoyadas en los cuatro lados, aunque se tienen diferentes medidas de losas, por tanto, se toma la crítica y, el peralte resultante se usa en todas. Para conocer si trabajan en uno o dos sentidos, se utiliza la siguiente fórmula:

$$
\frac{\mathsf a}{\mathsf b}
$$

Donde:

a = dimensión más corta de la losa b = dimensión más larga de la losa Si  $\frac{a}{b}$  < 0,5  $\rightarrow$  trabaja en un sentido Si  $\frac{a}{b}$  ≥ 0,5 → trabaja en dos sentidos

$$
\frac{a}{b} = \frac{4,075}{5,15} = 0.79 \rightarrow \text{trabaja en dos sentidos}
$$

Ahora, para determinar el espesor se hará a través de la siguiente fórmula:

$$
t = \frac{P}{180}
$$

Donde:

 $t =$  espesor de la losa

P = perímetro de la losa

$$
t = \frac{2(4,075) + 2(5,15)}{180} = 0,10 \text{ m}
$$

Al determinar este espesor, lo único crítico es el corte que sufre en sus extremos, debido a las cargas gravitacionales. Para ello, se procede a chequear el corte, recordando que el edificio será diseñado para salones educativos, por lo cual se tomará una carga viva de 400 kg/m<sup>2</sup>, en salones; 500 kg/m<sup>2</sup>, en corredor, y una sobrecarga de 40 kg/m<sup>2</sup>.

 $CU = 1,4$  CM  $+1,7$  CV

Dentro del salón de clases:

 $CU = 1,4$  \* (2 400 kg/m<sup>3</sup> \* 0,10 m + 40 kg/m<sup>2</sup>) + 1,7 \* (400 kg/m<sup>2</sup>) = 1 072,00 kg/m<sup>2</sup>

En el corredor:

 $CU = 1.4 * (2 400 kg/m<sup>3</sup> * 0,10 m + 40 kg/m<sup>2</sup>) + 1,7 * (500 kg/m<sup>2</sup>) = 1 242,00 kg/m<sup>2</sup>$ 

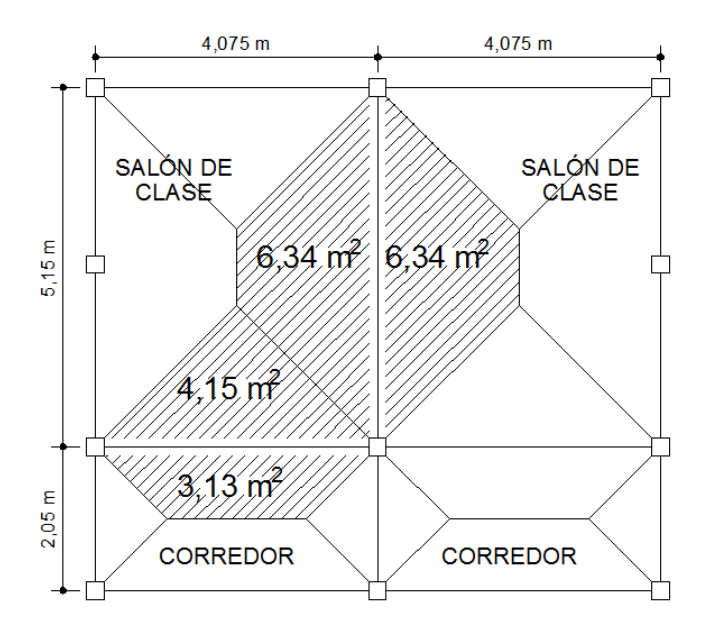

## Figura 58. **Corte inducido por cargas gravitacionales sobre vigas**

Cálculo de corte actuante en el sentido corto:

$$
\text{Vactuante} = \frac{(3.13 \, \text{m}^2 \cdot 1 \, 242 \, \text{kg/m}^2) + (4.15 \, \text{m}^2 \cdot 1 \, 072 \, \text{kg/m}^2)}{4.075} = 2 \, 045.71 \, \text{kg/m}
$$

Cálculo de corte actuante en el sentido largo:

$$
\text{Vactuante} = \frac{(12,68 \text{ m}^2 \cdot 1072 \text{ kg/m}^2)}{5,15} = 2\,639,41 \text{ kg/m}
$$

Según el código ACI 318-05, sección 11.3.1.1, la resistencia al cortante, proporcionada por el concreto en elementos no preesforzados para elementos sometidos únicamente a cortante y flexión, es:

$$
V = \emptyset \t0,53 \t\sqrt{fc * b * d} = 0,85 * 0,53 * \sqrt{280 * 100 cm * 7},5 cm = 5 \t653,73 \tkg/m
$$
  
144

De esta forma se demuestra que el corte que resiste la losa está muy por encima que el corte actuante. Por lo cual, se propone para todo el primer nivel una losa de 10 cm de espesor.

#### **Vigas principales**

El código ACI 318-05, sección 21.3.1.3 indica que la dimensión mínima para elementos controlados por flexión no debe de ser menor que 0,3h. Tomando las longitudes de los vanos que tiene la estructura y con el criterio de 8% de L por metro lineal, se calcula el peralte las vigas.

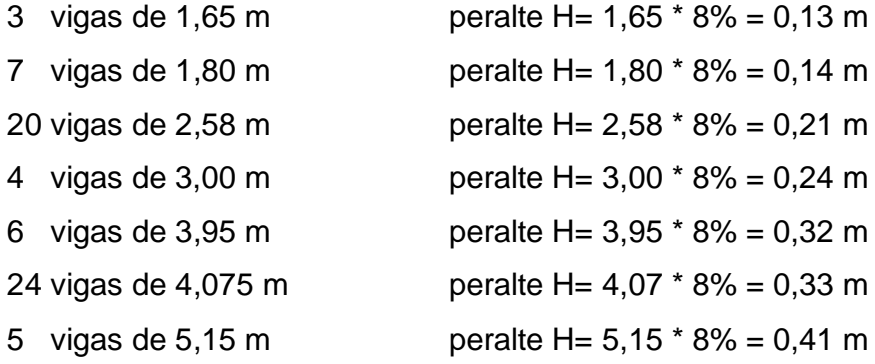

En este caso, se puede observar que se tienen vigas críticas de 5,15 m, por tanto, se tomará un peralte de  $H = 0,40$  m y una base igual a 0,25 m. Finalmente, la sección de viga queda con las siguientes dimensiones:

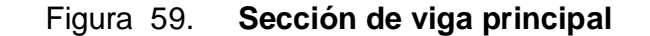

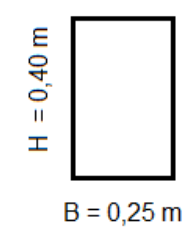

#### **Viga mojinete**

Para la viga mojinete, basado en el mismo criterio del diseño de vigas principales, proporciona una sección con las siguientes dimensiones:

Figura 60. **Sección de viga mojinete**

|  |  | $B = 0,20$ m |
|--|--|--------------|

### **Columnas**

El método que se utiliza para predimensionar las columnas, determina la sección, y se basa en la carga aplicada a ésta. En este caso en particular, se desea guardar simetría en la dimensiones de la columna, por tal razón se toma la columna crítica, es decir, la que soporta mayor carga. La medida resultante se aplica a todas las demás.

El código ACI 318-05, sección 10.3.6 indica que la resistencia axial de diseño φPn de elementos en compresión no debe tomarse mayor que φPn máx calculado, usando la ecuación (10-2).

Según ACI 318-05, sección 10.3.6.2, para elementos no preesforzados con estribos:

$$
\varphi Pn \text{ más} = 0,80\varphi [0,225\text{fc } (Ag) + \text{fyAs}]
$$
 (10-2)

Para determinar el As se puede encontrar que el ACI 318-05, sección 21.4.3.1 indica que el área de refuerzo longitudinal, As no debe ser menor que 0,01Ag, ni mayor que 0,06Ag, por tanto, la fórmula quedaría así:

$$
\varphi Pn \text{max} = 0,80\varphi [0,225\text{fc}' (Ag) + \text{fy}(0,01 Ag)]
$$

32 364,54 kg = 0,80 [0,225 (280 kg/cm<sup>2</sup>) \* (Ag) + 2 810 kg/cm<sup>2</sup> \* (0,01 Ag)] 32 364,54 kg = 0,80 [63 kg/cm<sup>2</sup> \* (Ag) + 28,1 kg/cm<sup>2</sup> \* (Ag)] 32 364,54 kg = 72,88 kg/cm<sup>2</sup> \* (Ag) Ag = 32 364,54 kg / 72,88 kg/cm<sup>2</sup> = 444,08 cm<sup>2</sup>  $\sqrt{444,08}$  = 21,07 cm

Pero por seguridad se usará una sección de columna con las siguientes dimensiones:

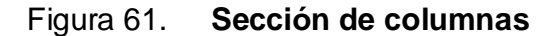

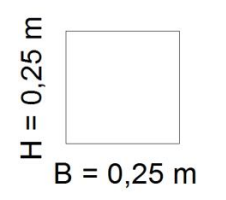

## **2.3.3. Cálculo del corte basal**

Determinación del peso de la estructura por nivel:

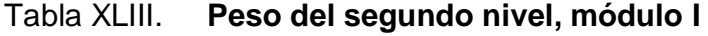

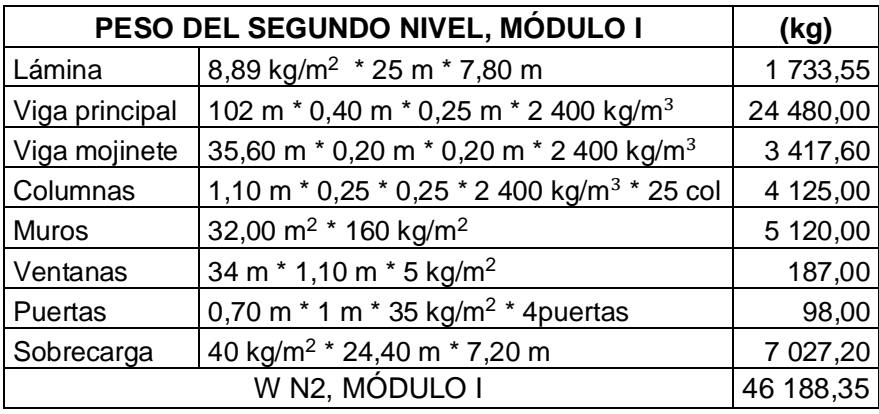

# Tabla XLIV. **Peso del primer nivel, módulo I**

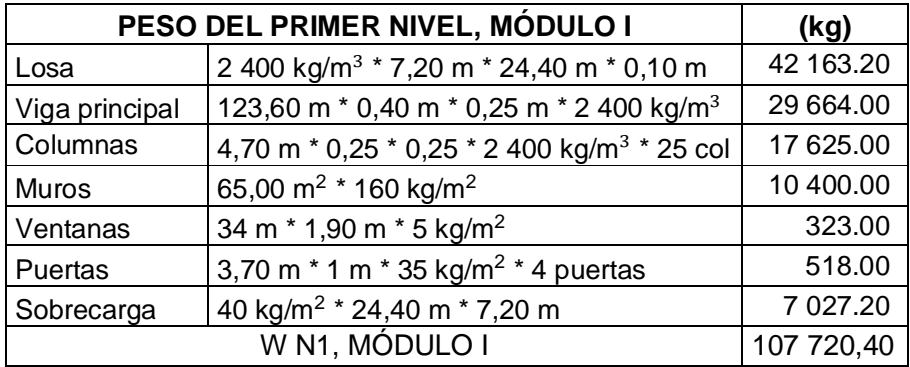

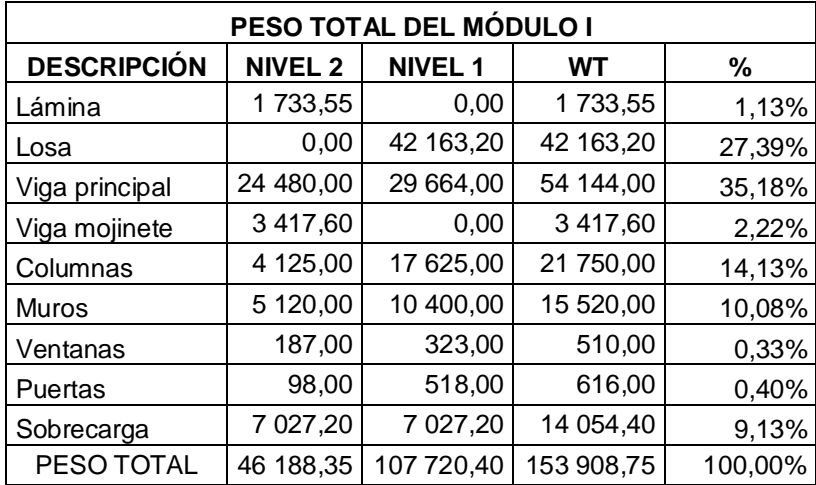

## Tabla XLV. **Peso total del módulo I**

El código UBC 1997, sección 1630.2.1, requiere que el esfuerzo del corte basal total de diseño en una dirección determinada, debe calcularse con las siguientes fórmulas:

$$
Vb = \frac{Cv^* + W}{RT} * W \tag{30-4}
$$

El esfuerzo de corte basal total de diseño no debe exceder lo siguiente:

$$
Vb = \frac{2.5 \times Ca \times 1}{R} \times W
$$
 (30-5)

El esfuerzo de corte basal total de diseño no debe ser menor de lo siguiente:

$$
Vb = 0.11 * Ca * I * W
$$
 (30-6)

Además, para la zona sísmica 4, el esfuerzo de corte basal total también debe no ser menor de lo siguiente:

$$
Vb = \frac{0.80 \times Z \times Nv \times 1}{R} \times W
$$
 (30-7)

Donde:

- $CV = coefficient$  sísmico, usar 0,64Nv
- $I =$  factor de importancia sísmica, usar 1
- $R =$  coeficiente numérico representativo de la sobre resistencia, usar 8,5
- $T =$  período de vibración elástico fundamental de la estructura
- Ca = coeficiente sísmico, usar 0,44Na
- $Z =$  factor de zona sísmica, usar un factor de 0,4
- Nv = factor de cercanía a la fuente, utilizado en la determinación de Cv en la zona sísmica 4, tomar un factor 1
- Na = factor de cercanía a la fuente de origen utilizado al determinar Ca en la zona sísmica 4, tomar un factor igual a 1
- $W = \text{carga muerta sísmica total de la estructura}$
- Vb = esfuerzo de corte basal

El período de la estructura se determina con el UBC 1997 (1630.2.2) el cual indica que el valor de "T" debe de utilizarse el método "A".

**Método A:** para todas las edificaciones, el valor de T puede aproximarse mediante la siguiente fórmula.

$$
T = Ct (Hn)^{3/4}
$$

Donde:

 $T =$  período en segundos

Ct = 0,073, para pórticos de hormigón reforzado resistente a momentos y estructuras arriostradas excéntricamente

Hn = es la altura de la estructura en metros, en este caso usar 7,50 m

$$
T = (0.073) (7.5)^{3/4} = 0.331 3 s
$$

Debido a que el período de vibración  $T \le 0.70$  s,  $Ft = 0$ .

Determinación del corte basal en todos los casos para el módulo I:

$$
Vb = \frac{0.64 \times 1 \times 1}{8.50 \times 0.3313} \times 153\,908,75 \text{ kg} = 34\,978,64 \text{ kg}
$$

El esfuerzo de corte basal total de diseño no debe exceder de lo siguiente:

$$
Vb = \frac{2,5 * 0,44 * 1}{8,5} * 153\ 908,75\ kg = 19\ 917,60\ kg
$$

El esfuerzo de corte basal total de diseño no debe ser menor de lo siguiente:

$$
Vb = 0.11 * 0.44 * 1 * 153 908.75 kg = 7 449.18 kg
$$

Además, para la zona sísmica 4, el esfuerzo de corte basal total también debe no ser menor de lo siguiente:

$$
Vb = \frac{0.80 * 0.40 * 1}{8.50} * 153 908,75 kg = 5794,21 kg
$$

Recordando que el caso 1 no debe exceder al caso 2, y no debe ser menor que el caso 3, además, no debe ser menor que el caso 4.

Finalmente, el esfuerzo basal del módulo I es 19 917,60 kg para "X" y "Y".

### **2.3.4. Repartición de fuerzas por nivel**

La repartición de fuerzas en los niveles se hace con la siguiente expresión:

$$
Fx = \left[\frac{(\mathsf{V}\text{-}Ft)(\mathsf{Wi}Hi)}{\Sigma\mathsf{Wi}Hi}\right]
$$

Donde:

Ft = fuerza concentrada en la cúspide, en este caso  $Ft = 0$ 

 $Fx = fuerza por nivel$ 

 $V = \text{corte basal}$ 

Wi = peso por nivel

 $Hi =$ altura de nivel

La repartición de fuerza por nivel, para el eje "X" y "Y", son las mismas, ya que los dos tienen la misma magnitud de corte basal.

| <b>Nivel</b> | Wi (kg)    | Hi(m) | WiHi (kg-m) | Fx(kg)    |  |
|--------------|------------|-------|-------------|-----------|--|
|              | 46 188,35  | 7.501 | 346 412,63  | 8 301,36  |  |
|              | 107 720,40 | 4,50  | 484 741,80  | 11 616,24 |  |
|              | 153 908,75 |       | 831 154,43  | 19 917.60 |  |

Tabla XLVI. **Repartición de fuerzas por nivel para el módulo I**

## **2.3.5. Integración de cargas gravitacionales**

Se hará la integración de cargas gravitacionales únicamente para el módulo I, marco B, obteniendo las cargas superficialmente distribuidas y las áreas tributarias. Se procede a determinar las cargas lineales para cada viga con la siguiente expresión:

$$
Wcm = \frac{Wcm * A}{L}
$$

Donde:

Wcm = carga superficialmente distribuida en  $kg/m^2$ 

A = área tributaria en  $m<sup>2</sup>$ 

 $L =$  longitud en m

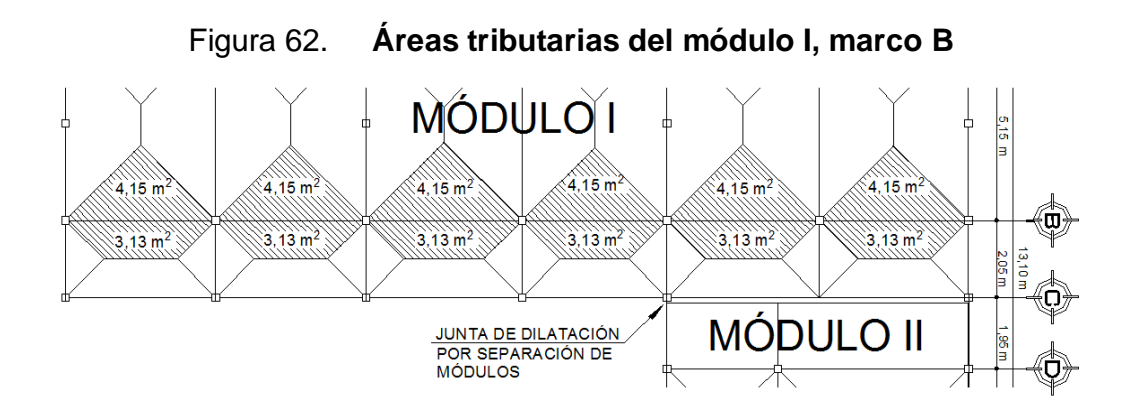

#### **Módulo I, marco B, segundo nivel**

viga 1 = viga 2 = viga 3 = viga 4 = viga 5 = viga 6

Carga muerta:

Wlámina  $= 8,89$  kg/m<sup>2</sup> Wsobrecarga  $= 40$  kg/m<sup>2</sup> Wcm  $=$  Wlámina + Wsobrecarga = 48,89 kg/m<sup>2</sup> Wviga principal =  $0.25 * 0.40$  m  $*$  2 400 kg/m<sup>3</sup> = 240 kg/m

$$
Wcm = \frac{48,89 \text{ kg/m}^2 \cdot 7,28 \text{ m}^2}{4,075 \text{ m}} = 87,34 \text{ kg/m}
$$

Carga viva:

$$
Wcv = \frac{244,05 \text{ kg/m}^2 \times 7,28 \text{ m}^2}{4,075 \text{ m}} = 436 \text{ kg/m}
$$

CM = 327,34 kg/m  $CV = 436,00$  kg/m

# **Módulo I, marco B, primer nivel**

viga 1 = viga 2 = viga 3 = viga 4 = viga 5 = viga 6

Carga muerta

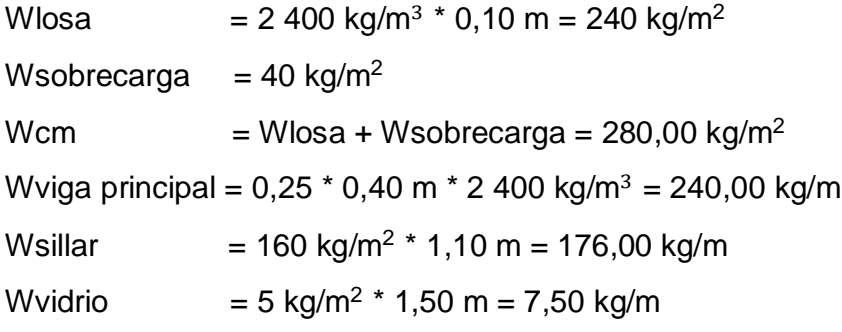

$$
Wcm = \frac{280 \text{ kg/m}^2 \cdot 7,28 \text{ m}^2}{4,075 \text{ m}} = 500,22 \text{ kg/m}
$$

Carga viva

$$
Wcv1 = \frac{400,00 \text{ kg/m}^2 \cdot 4,15 \text{ m}^2}{4,075 \text{ m}} = 407,36 \text{ kg/m}
$$

$$
Wcv2 = \frac{500,00 \text{ kg/m}^2 \cdot 3,13 \text{ m}^2}{4,075 \text{ m}} = 384,05 \text{ kg/m}
$$

CM = 923,72 kg/m

CV = 791,41 kg/m

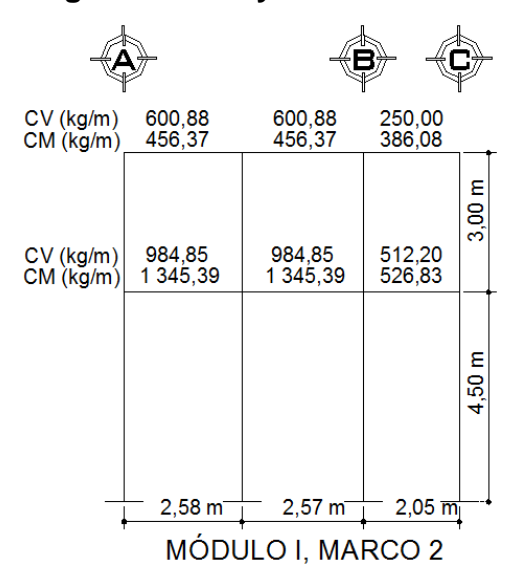

Figura 63. **Cargas muertas y vivas del módulo I, marco 2**

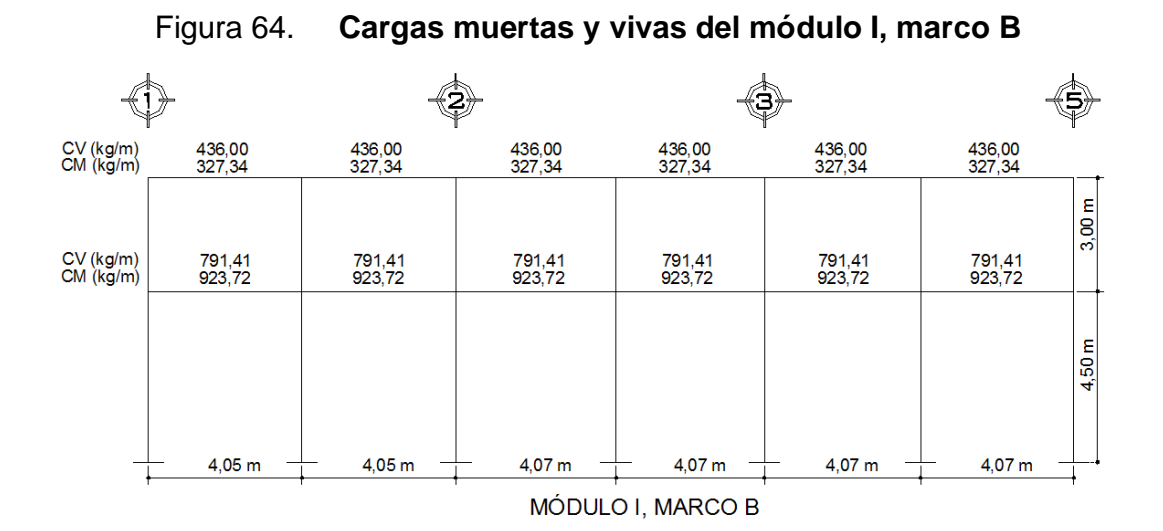

En las figuras 61 y 62 se incluye el total de carga muerta, aunque el análisis estructural se hará con el programa de computación SAP 2000, entonces el peso propio de las vigas deberá restárselas, porque dicho programa suma el peso propio automáticamente. Así mismo, se hará la comparación manual por medio del método de Kani, con el que se obtendrá las variaciones que conllevan la aplicación de ambos métodos.

#### **2.3.6. Determinación del centro de rigidez**

El segundo nivel se considerará en voladizo, el cual se refiere a edificios de un nivel o a los últimos niveles de edificios multi-niveles, donde la rigidez se calcula con la siguiente fórmula:

$$
Kc = \frac{1}{\frac{F * H^3}{3 * Ec * 1} + \frac{1, 2 * F * H}{A * G}}
$$

En el primer nivel se considera el método doblemente empotrado, el cual se refiere a los primeros niveles o niveles intermedios de edificios multi-niveles, donde la rigidez se calcula con la siguiente fórmula:

$$
Kc = \frac{1}{\frac{F * H^3}{12 * Ec * 1} + \frac{1, 2 * F * H}{A * G}}
$$

Donde:

Kc = rigidez de columna cuadrada

 $F =$  fuerza de nivel

 $H =$ altura de la columna

 $I =$ inercia de la sección

$$
I = \frac{1}{12} b * h^3
$$

G = módulo de cortante

$$
G = 0,40 \times 2
$$
  
157

Ec = módulo de elasticidad del concreto

$$
Ec = 15\,100 \times \sqrt{fc}
$$

A = área de la sección

Kc del módulo I, nivel 2, por la fórmula del voladizo:

$$
\text{Kc} = \frac{1}{\frac{8301,36 \times (300)^3}{3 \times 15 \times 100 (\sqrt{280})(\frac{1}{12})(25)(25)^3} + \frac{1,2 \times 8301,36 \times 300}{25 \times 25 \times 0,40 \times 15 \times 100 (\sqrt{280})}} = 0,1095 \text{ cm}^{-1}
$$

Km = Kc \* número de columnas en el marco.

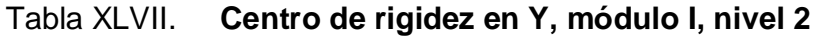

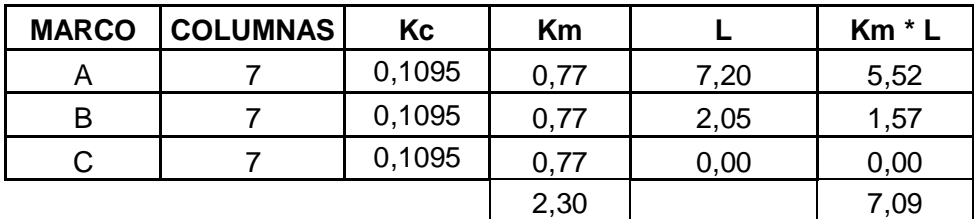

$$
Cry = \frac{\Sigma Km * L}{\Sigma Km} = \frac{7,09}{2,30} = 3,08 \text{ m}
$$

| <b>MARCO</b> | <b>COLUMNAS</b> | Кc     | Km   |        | $Km * L$ |
|--------------|-----------------|--------|------|--------|----------|
|              | 4               | 0,1095 | 0,44 | 0,000  | 0,00     |
| 1,1          | 3               | 0,1095 | 0,33 | 4,050  | 1,33     |
| 2            | 4               | 0,1095 | 0,44 | 8,100  | 3,55     |
| 2,1          | 3               | 0,1095 | 0,33 | 12,175 | 4,00     |
| 3            | 4               | 0,1095 | 0,44 | 16,250 | 7,12     |
| 4,1          | 2               | 0,1095 | 0,22 | 20,325 | 4,45     |
| 5            | 4               | 0,1095 | 0,44 | 24,400 | 10,69    |
|              |                 |        | 2,63 |        | 31,13    |

Tabla XLVIII. **Centro de rigidez en X, módulo I, nivel 2**

$$
Crx = \frac{\Sigma Km * L}{\Sigma Km} = \frac{31,13}{2,63} = 11,84 \text{ m}
$$

Kc del módulo I, nivel 1 doblemente empotrado:

$$
\text{Kc} = \frac{1}{\frac{11616,24 \times (450)^3}{12 \times 15100(\sqrt{280})(\frac{1}{12})(25)(25)^3} + \frac{1,2 \times 11616,24 \times 450}{25 \times 25 \times 0,40 \times 15100(\sqrt{280})}} = 0,0924 \text{ cm}^{-1}
$$

Km = Kc \* número de columnas en el marco.

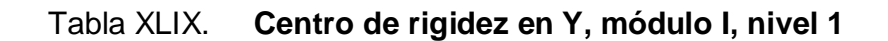

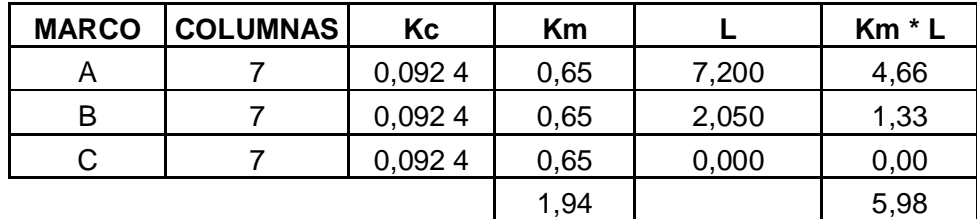

$$
Cry = \frac{\Sigma Km * L}{\Sigma Km} = \frac{5,98}{1,94} = 3,08 \text{ m}
$$

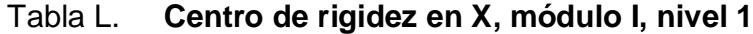

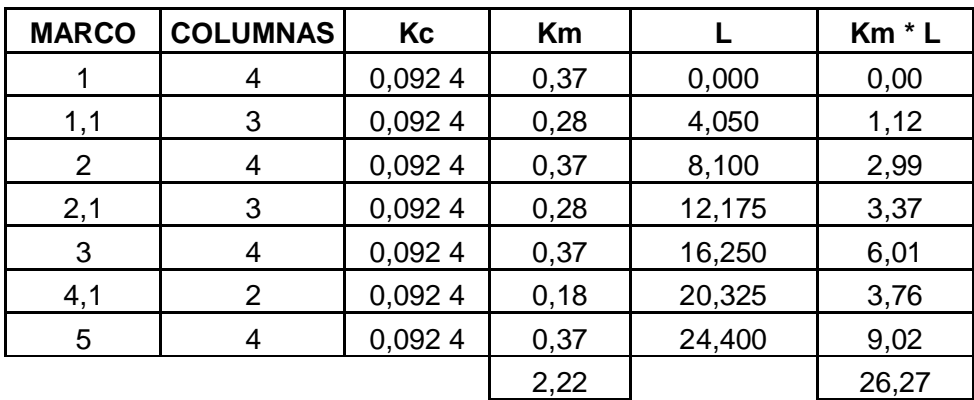

$$
Crx = \frac{\Sigma Km * L}{\Sigma Km} = \frac{26,27}{2,22} = 11,84 \text{ m}
$$

## Tabla LI. **Resumen centro de rigidez en el módulo I**

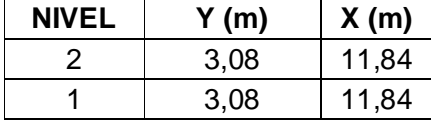

## **2.3.7. Determinación del centro de masa**

Debido a que la planta de los módulos para los dos niveles es la misma, se obtendrán coordenadas de centro de masa con las siguientes expresiones:

$$
Cmx = \frac{\text{Large}}{2} \qquad y \qquad \text{Cmy} = \frac{\text{Ancho}}{2}
$$
Donde:

Cmx y Cmy = coordenadas de centro de masa en "X" y "Y"

$$
Cmx = \frac{24,40 \text{ m}}{2} = 12,20 \text{ m}
$$

$$
Cmy = \frac{7,20 \text{ m}}{2} = 3,60 \text{ m}
$$

#### **2.3.8. Torsión**

Según los datos obtenidos anteriormente, se puede determinar que el centro de masa y centro de rigidez no coinciden; por lo tanto, se tiene una excentricidad diferente a cero, la cual genera torsión. En este caso se debe considerar una excentricidad directa y una excentricidad de diseño, igual a 5% con respecto a cada eje.

Excentricidad directa

e1 x, y = | Cm x, y - Cr x,y |

Excentricidad de diseño

e1 x,  $y = |$  Cm x,  $y - C$ r x,  $y | + 0.05 * b$ e2 x,  $y = |$  Cm x,  $y - C$ r x,  $y | -0.05 * b$ 

Donde:

- e1 y e2 = excentricidad
- Cm x,  $y =$  centro de masa en "X" y "Y"
- Cr x,  $y =$  centro de rigidez en "X" y "Y"
- b = es la dimensión de la planta, correspondiente en la dirección perpendicular a la del movimiento sísmico

Tabla LII. **Excentricidad del módulo I, niveles 1 y 2**

| <b>EXCENTRICIDAD</b> |         |                           |  |  |  |  |
|----------------------|---------|---------------------------|--|--|--|--|
| ex                   | 0,36    | Excentricidad directa     |  |  |  |  |
| ev                   | 0,52    |                           |  |  |  |  |
| ex1                  | 1,58    | Excentricidad de diseño 1 |  |  |  |  |
| ey1                  | 0,88    |                           |  |  |  |  |
| ex2                  | $-0,86$ | Excentricidad de diseño 2 |  |  |  |  |
|                      | 0.16    |                           |  |  |  |  |

### **2.3.9. Distribución de corte traslacional y sismo**

#### Tabla LIII. **Fuerza de marcos (literales), módulo I, nivel 2**

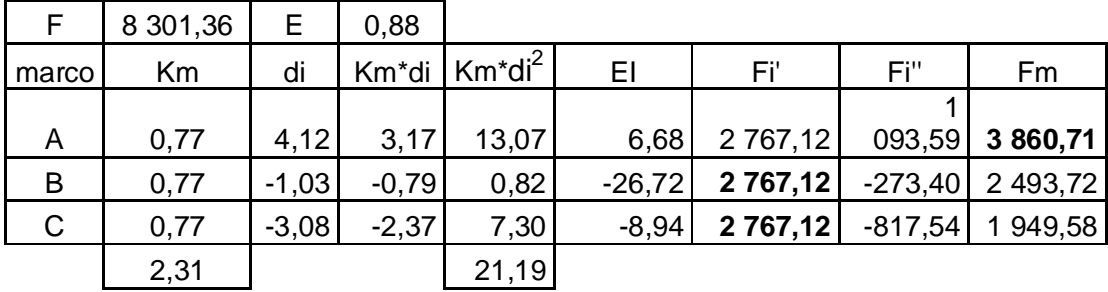

| F              | 8 301,36 | Е        | 1,58    |                 |           |          |           |             |
|----------------|----------|----------|---------|-----------------|-----------|----------|-----------|-------------|
|                |          |          |         | Km <sup>*</sup> |           |          |           |             |
| marco          | Km       | di       | Km*di   | di <sup>2</sup> | ΕI        | Fï       | Fi"       | Fm          |
| 1              | 0.44     | $-11,84$ | $-5,19$ | 61,40           | $-34,88$  | 1 383,56 | $-376,04$ | 007,52<br>1 |
| 1,1            | 0,33     | $-7,79$  | $-2,56$ | 19,93           | $-70,68$  | 1 037,67 | $-185,56$ | 852,11      |
| $\overline{2}$ | 0,44     | $-3,74$  | $-1,64$ | 6,13            | $-110,42$ | 1 383,56 | $-118,78$ | 264,78<br>1 |
| 2,1            | 0,33     | 0,34     | 0,11    | 0,04            | 643,66    | 1 037,67 | 7,98      | 045,65<br>1 |
| 3              | 0,44     | 4,41     | 1,93    | 8,52            | 93,64     | 1 383,56 | 140,06    | 523,62<br>1 |
| 4,1            | 0,22     | 8,49     | 1,86    | 15,77           | 97,34     | 691,78   | 134,74    | 826,52      |
| 5              | 0,44     | 12,56    | 5,50    | 69,10           | 32,88     | 1 383,56 | 398,91    | 782,47<br>1 |
|                | 2,63     |          |         | 180,88          |           |          |           |             |

Tabla LIV. **Fuerza de marcos (numéricos), módulo I, nivel 2**

Si el valor de Fm < Fi', se debe tomar Fi' como la fuerza del marco. Si el valor de Fm > Fi', Fm será el valor del marco analizado. Debido a la existencia de una excentricidad directa distinta a cero. Las ecuaciones utilizadas fueron:

$$
EI = \frac{\Sigma (Km * di^{2})}{Km * di}
$$
\n
$$
Fi = \frac{e * F}{Ei}
$$
\n
$$
Fi = \frac{Fm * F}{E}
$$
\n
$$
Fm = Fi \pm Fi''
$$

Donde:

 $F =$  fuerza por nivel

Km = rigidez del marco que se está analizando

ΣKm = rigidez total del marco

e = excentricidad

Ei = relación entre rigideces y brazo de cada marco

 $Fi' = fuerza$  o corte traslacional

 $Fi'' = fuerza$  o corte inducido por sismo

Tabla LV. **Fuerza de marcos (literales), módulo I, nivel 1**

| F     | 11 616,24 | е       | 0,88    |                               |          |          |             |           |
|-------|-----------|---------|---------|-------------------------------|----------|----------|-------------|-----------|
| Marco | Km        | di      | Km*di   | Km <sup>*di<sup>2</sup></sup> | EI       | Fï       | Fi"         | Fm        |
| A     | 0,65      | 4,12    | 2,66    | 10,98                         | 6,68     | 3 872,08 | 1 530,28    | 5 402,358 |
| B     | 0,65      | $-1,03$ | $-0,67$ | 0,69                          | $-26,72$ | 3872,08  | $-382,569$  | 3 489,511 |
| С     | 0,65      | $-3,08$ | $-1,99$ | 6,14                          | $-8.94$  | 3872,08  | $-1$ 143,99 | 2728,086  |
|       | 1,94      |         |         | 17,80                         |          |          |             |           |

Tabla LVI. **Fuerza de marcos (numéricos), módulo I, nivel 1**

| F     | 11 616,24 | е        | 1,58               |            |           |          |           |          |
|-------|-----------|----------|--------------------|------------|-----------|----------|-----------|----------|
| marco | Κm        | di       | Km <sup>*</sup> di | $Km^*di^2$ | EI        | Fï       | Fi"       | Fm       |
| 1     | 0,37      | $-11,84$ | $-4,38$            | 51,81      | $-34,88$  | 1936,04  | $-526,21$ | 409,83   |
| 1,1   | 0,28      | $-7,79$  | $-2,16$            | 16,82      | $-70,68$  | 1 452,03 | $-259,66$ | 192,37   |
| 2     | 0,37      | $-3,74$  | $-1,38$            | 5,17       | $-110,42$ | 1936,04  | $-166,22$ | 769,82   |
| 2,1   | 0,28      | 0,34     | 0,09               | 0,03       | 643,66    | 1 452,03 | 11,17     | 463,20   |
| 3     | 0,37      | 4,41     | 1,63               | 7,19       | 93,64     | 1 936,04 | 195,99    | 2 132,03 |
| 4,1   | 0,18      | 8,49     | 1,57               | 13,30      | 97,34     | 968,02   | 188,55    | 1 156,57 |
| 5     | 0,37      | 12,56    | 4,64               | 58,31      | 32,88     | 1 936,04 | 558,21    | 2 494,25 |
|       | 2,22      |          |                    | 152,63     |           |          |           |          |

Tabla LVII. **Resumen de fuerzas por nivel, para el módulo I**

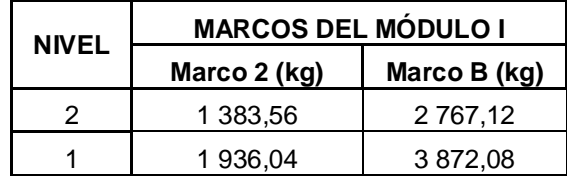

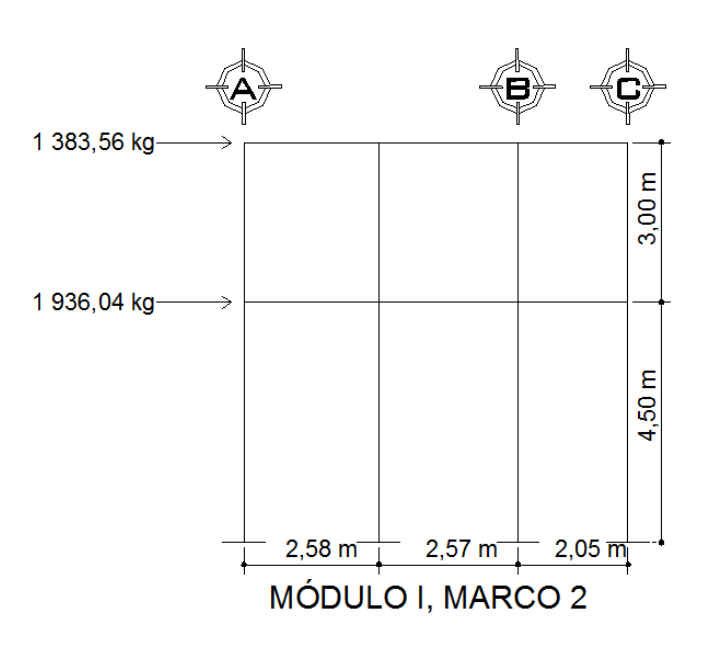

Figura 65. **Carga lateral del módulo I, marco 2**

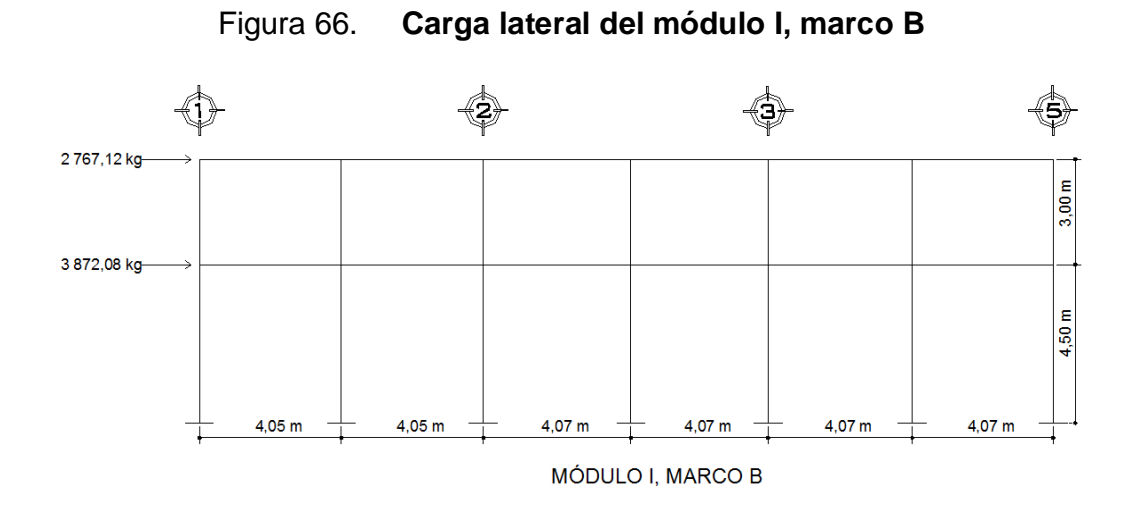

Cálculo del desplazamiento lateral para cada nivel:

$$
\Delta s = \left[ \frac{\left(\frac{H}{d}\right)^3 + 3N \cdot \frac{H}{d}}{t \cdot Ec} \right] \cdot Fm
$$
  
165

#### Donde:

- Δs = desplazamiento lateral por flexión y corte
- $H =$  altura del piso o columna medida a ejes
- $d =$  peralte efectivo
- $t = base$  de columna
- Ec = módulo de elasticidad de concreto
- $N = n$ úmero de columnas en el marco
- Fm = fuerza en el marco

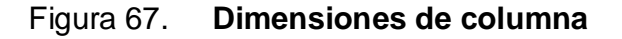

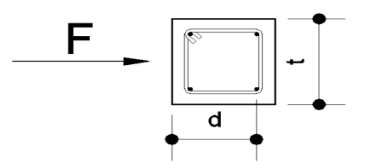

El código UBC de 1997, sección 1630.10.1, requiere que los desplazamientos relativos de los pisos deben calcularse utilizando el desplazamiento de respuesta inelástica máxima y el mismo, debe calcularse como sigue:

$$
\Delta m = 0.7 R \Delta s
$$

Donde:

 $R$  = coeficiente numérico representativo de la sobre resistencia inherente y capacidad de ductilidad global de los sistemas resistentes a fuerzas laterales, como se establece en las tablas 16-N o 16-P, del UBC; en este caso utilizar 6,00

Δs = desplazamiento lateral provocado por flexión y corte

El código UBC de 1997, sección 1630.10.2, requiere que el desplazamiento relativo del piso calculado, utilizando Δm, no debe exceder 0,025 veces la altura del piso, para estructuras que tengan un período fundamental menor de 0,7 segundos. Para estructuras que tengan un período fundamental de 0,7 segundos o mayor, el desplazamiento relativo calculado del piso no debe exceder de 0,020 veces la altura del piso.

Para el cálculo del desplazamiento lateral provocado por flexión y corte, recuerde que las secciones de las columnas son de 25\*25 cm, por lo que se debe calcular d y t correctamente.

Tabla LVIII. **Desplazamiento máximo por nivel, módulo I, marco 2**

| <b>MÓDULO I, MARCO 2</b> |                   |    |               |                |           |      |               |
|--------------------------|-------------------|----|---------------|----------------|-----------|------|---------------|
| <b>Nivel</b>             | $d$ (cm)   t (cm) |    | F(kg)         | N              | Δs        | Δm   | $0.025H$ (cm) |
|                          | 21                | 25 | $1383,56$   4 |                | 0,68 2,84 |      | 7,5           |
|                          | 21                | 25 | 1 936,04      | $\overline{4}$ | 0,95      | 3,97 | 11,25         |

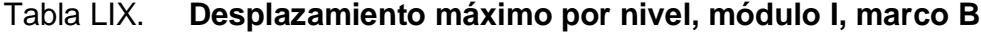

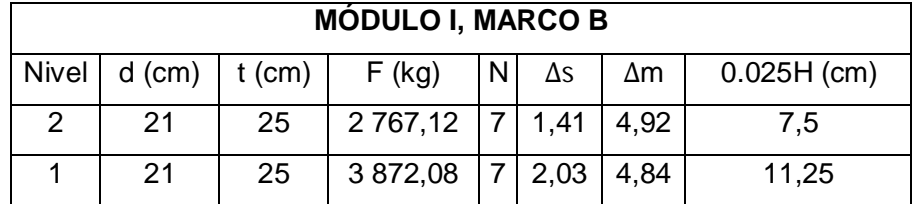

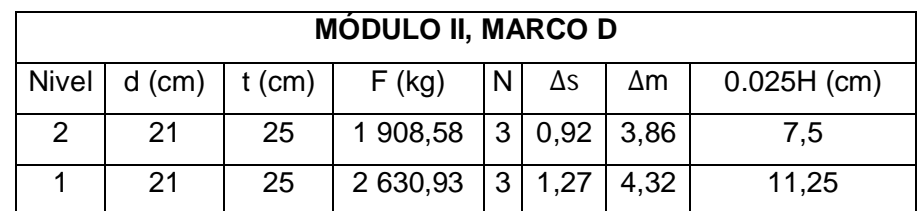

### Tabla LX. **Desplazamiento máximo por nivel, módulo II, marco D**

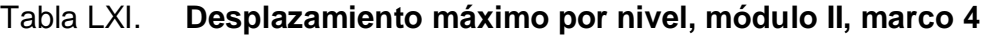

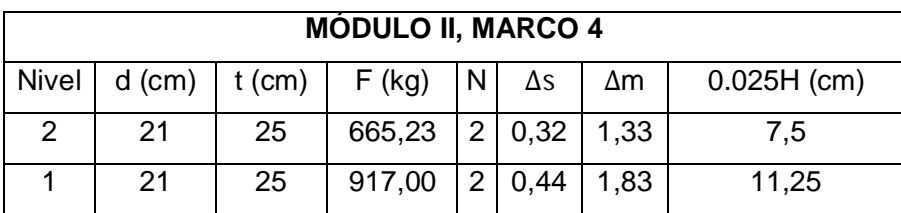

Como se puede apreciar en las tablas anteriores, para cada marco, el desplazamiento máximo es menor que 0,025 veces la altura del piso, por lo que las secciones de las columnas están bien. Con el desplazamiento se puede decidir si las secciones de columna son las correctas o si es necesario cambios, si se aumentan las secciones se tendrá un desplazamiento más pequeño y las columnas serán robustas, pero si al contrario, se disminuyen las secciones se tendrán columnas esbeltas y un desplazamiento mayor, estas variaciones pueden darse siempre que no se exceda el desplazamiento máximo.

Otro de los cálculos que se pueden determinar por medio del desplazamiento lateral es la separación de la junta de dilatación entre los módulos I y II, la cual será de 0,05 m, debido a irregularidad de la estructura.

#### **2.3.10. Análisis estructural aplicando el programa SAP 2000**

Para el análisis de cargas gravitacionales y laterales, se utilizó el programa SAP 2000, pues es un programa que da resultados muy exactos y fácil de usar, dicho programa lo único que requiere son las dimensiones de los miembros y las propiedades de los materiales, por ejemplo, la resistencia a compresión del concreto, la resistencia a tensión del acero, el módulo de elasticidad del concreto, el peso específico del concreto, etc.

Además, se realizó la comparación del análisis estructural por medio del método de Kani, ya que éste brinda resultados bastante cercanos a la realidad. Los datos obtenidos de ambos análisis se estudiaron y se concluyó que tenían aproximadamente un 10% de variación, pero se trabajó con los datos del programa SAP 2000, ya que éste es más exacto.

### **2.3.10.1. Análisis de las cargas gravitacionales**

A continuación se presentan los diagramas de corte y momentos, como resultado del análisis estructural:

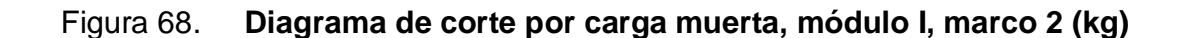

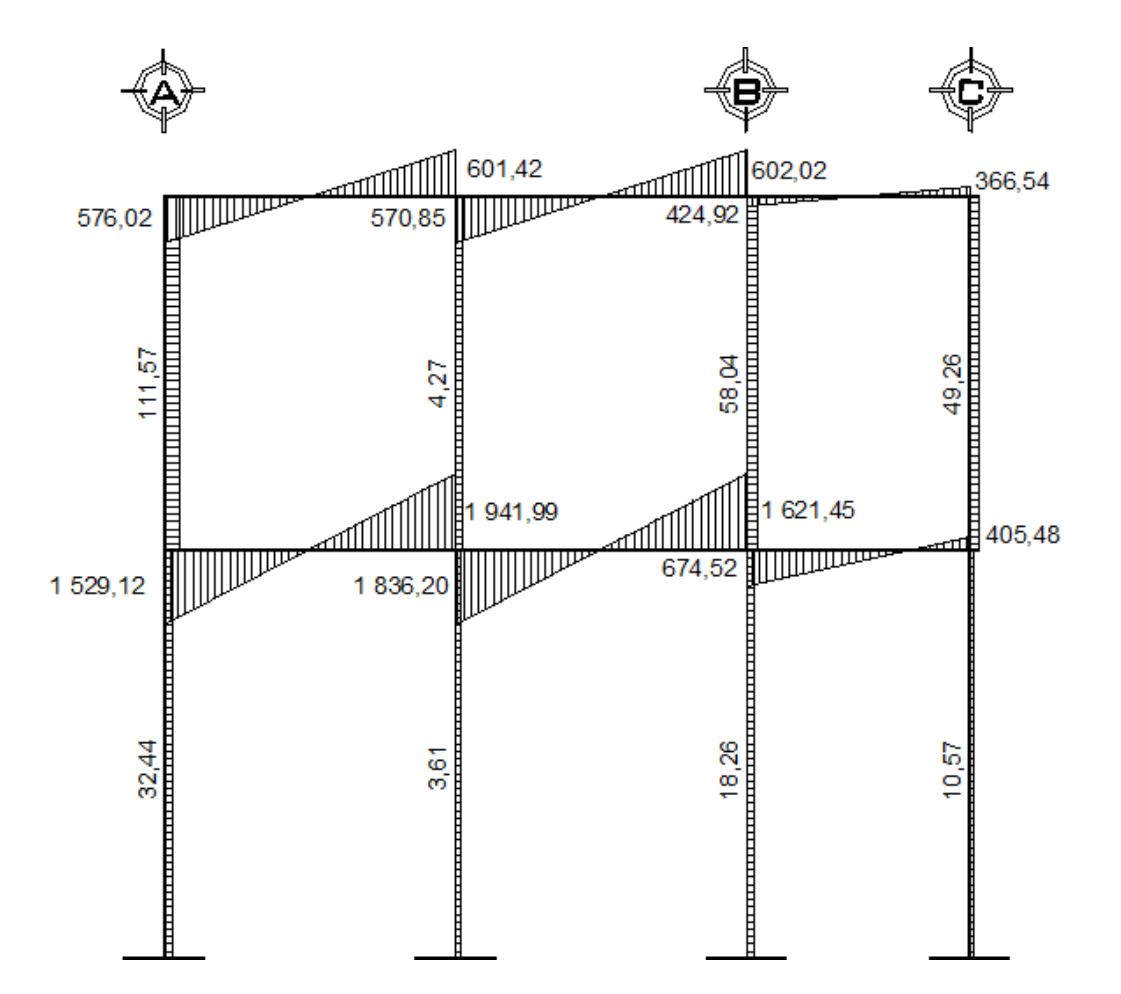

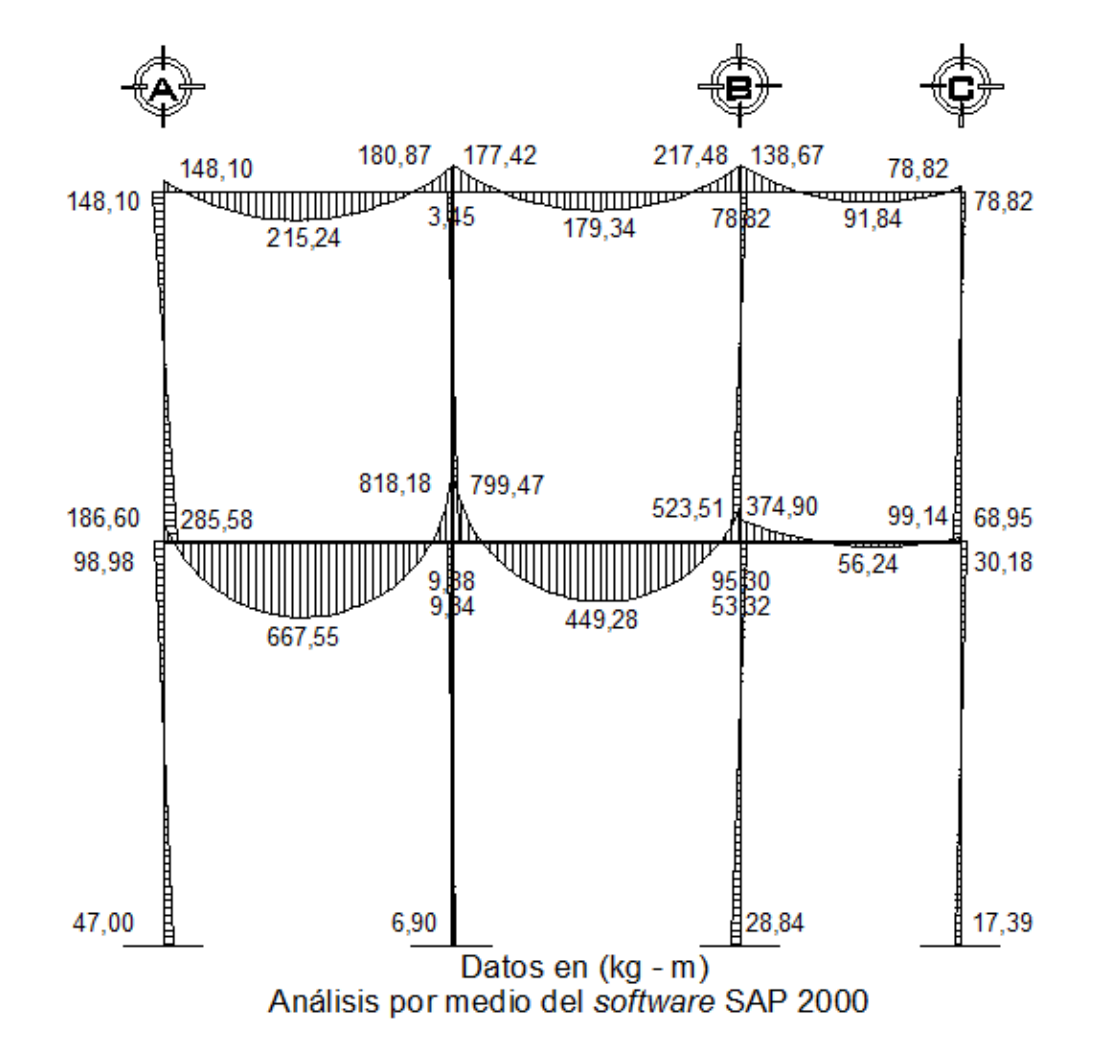

### Figura 69. **Diagrama de momentos por carga muerta, módulo I, marco 2**

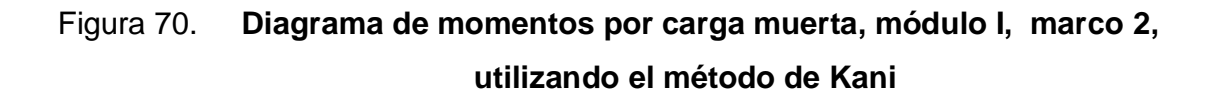

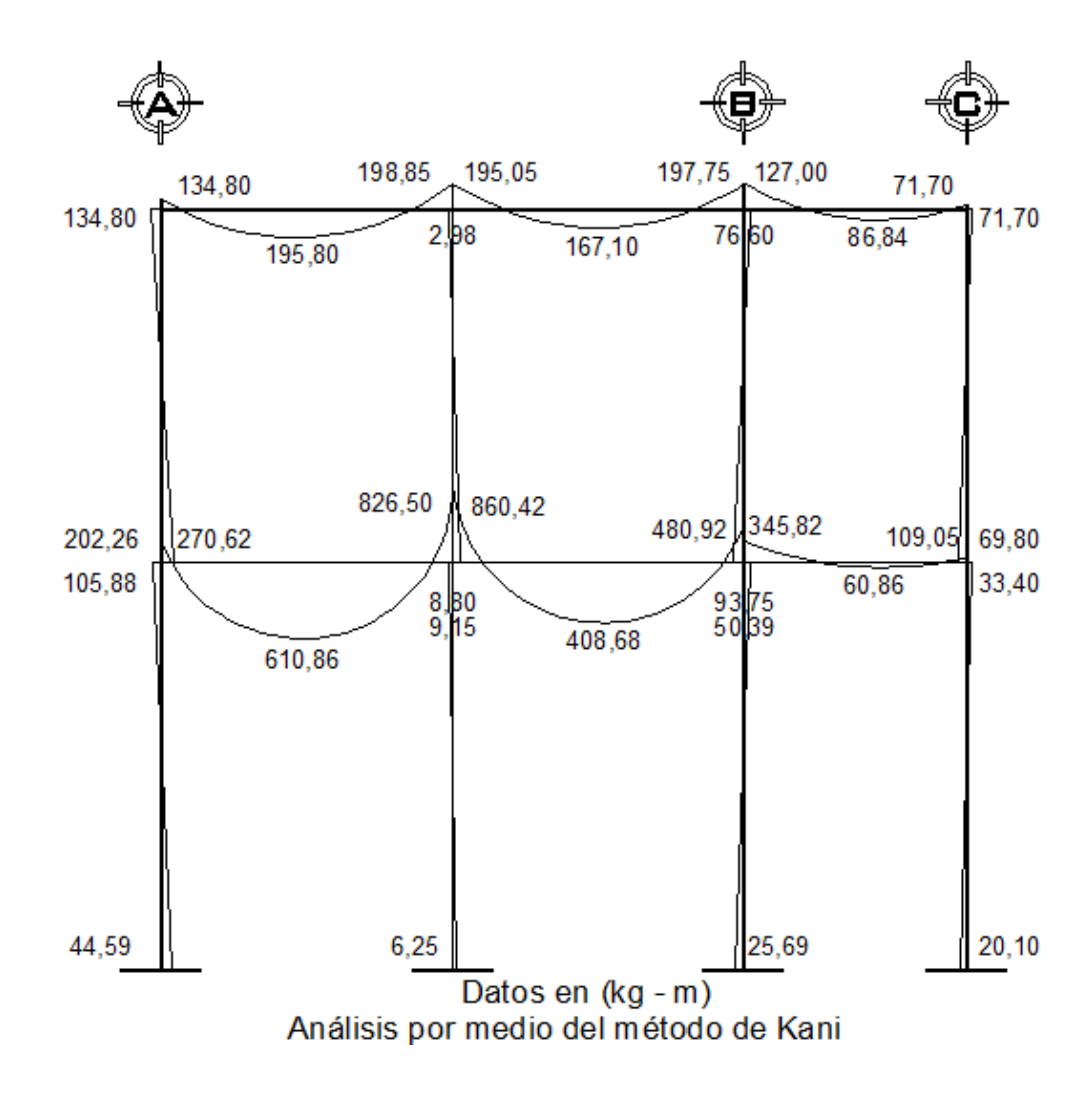

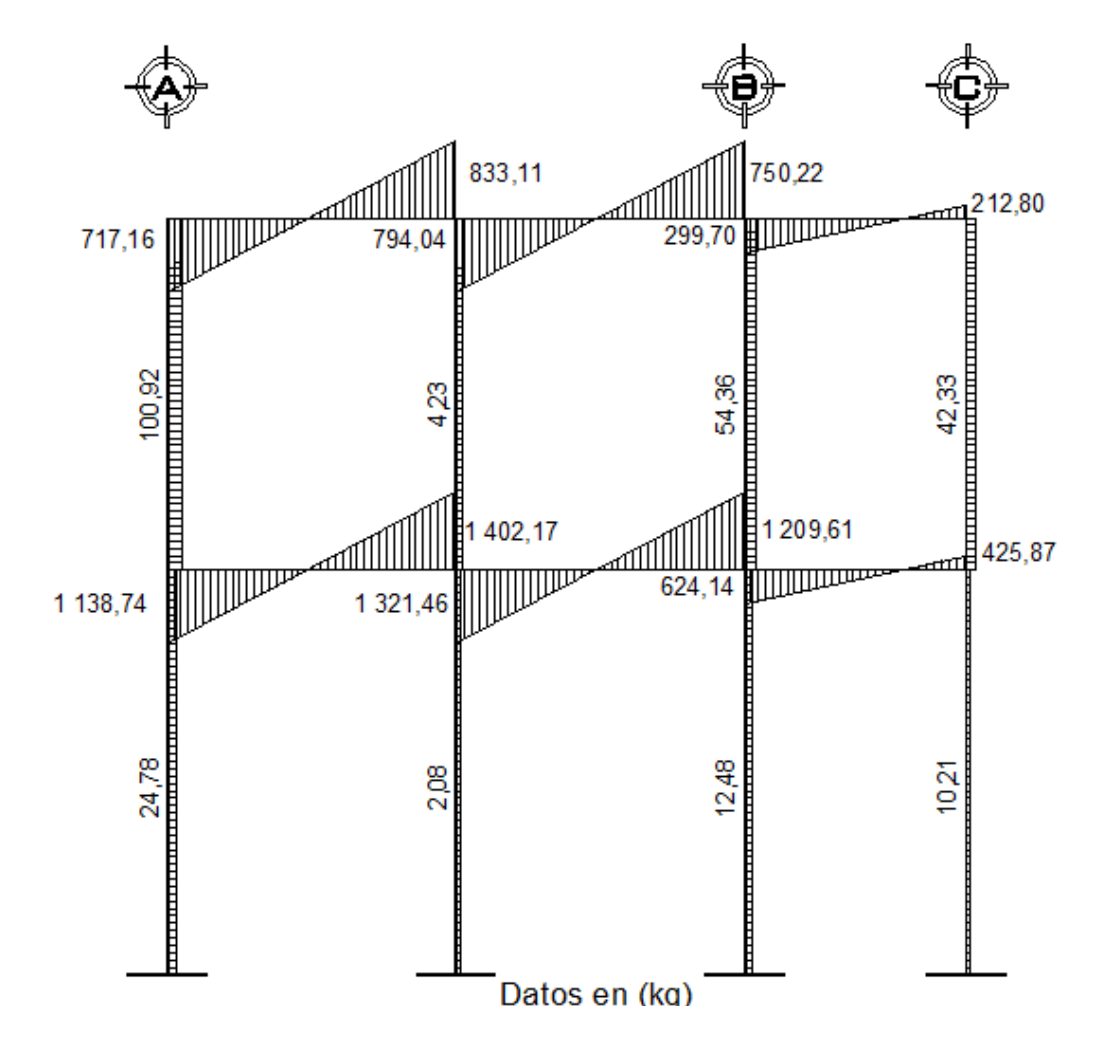

## Figura 71. **Diagrama de corte por carga viva, módulo I, marco 2**

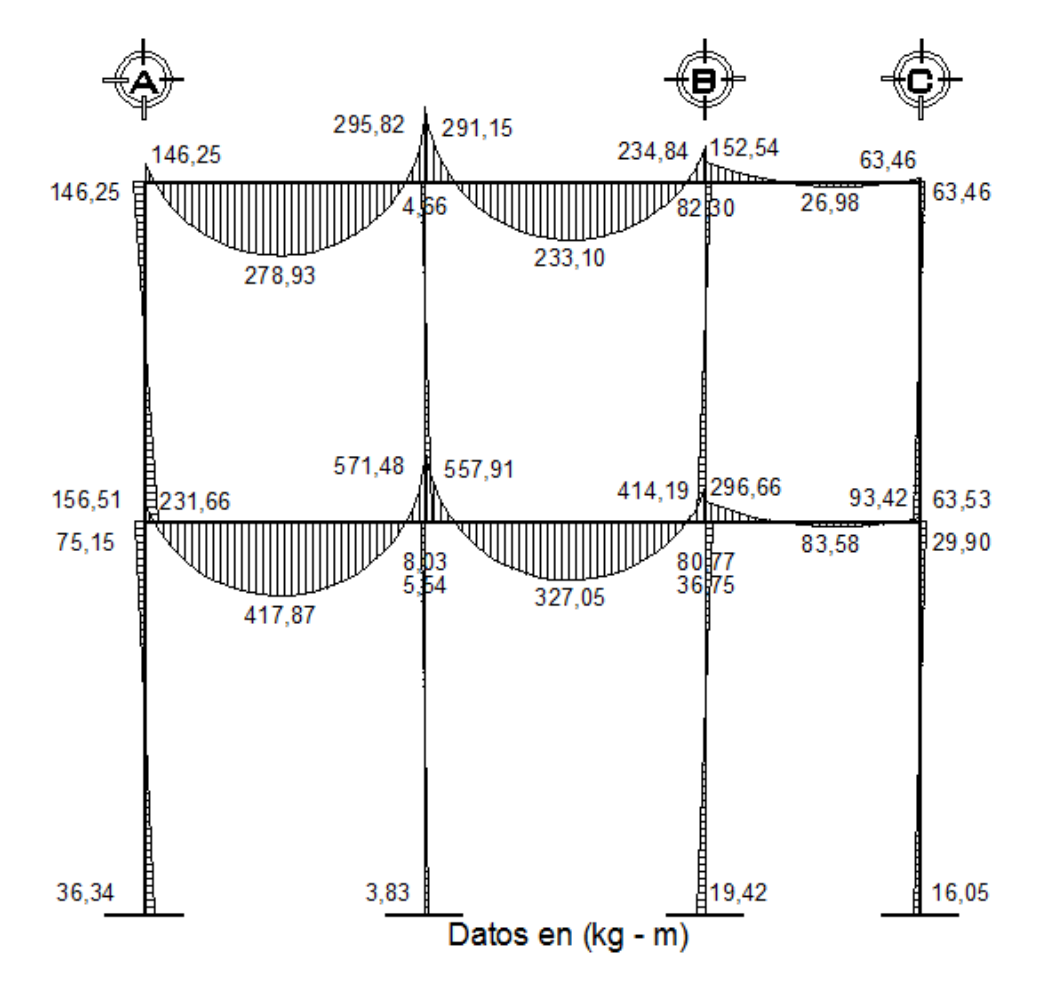

Figura 72. **Diagrama de momentos por carga viva, módulo I, marco 2**

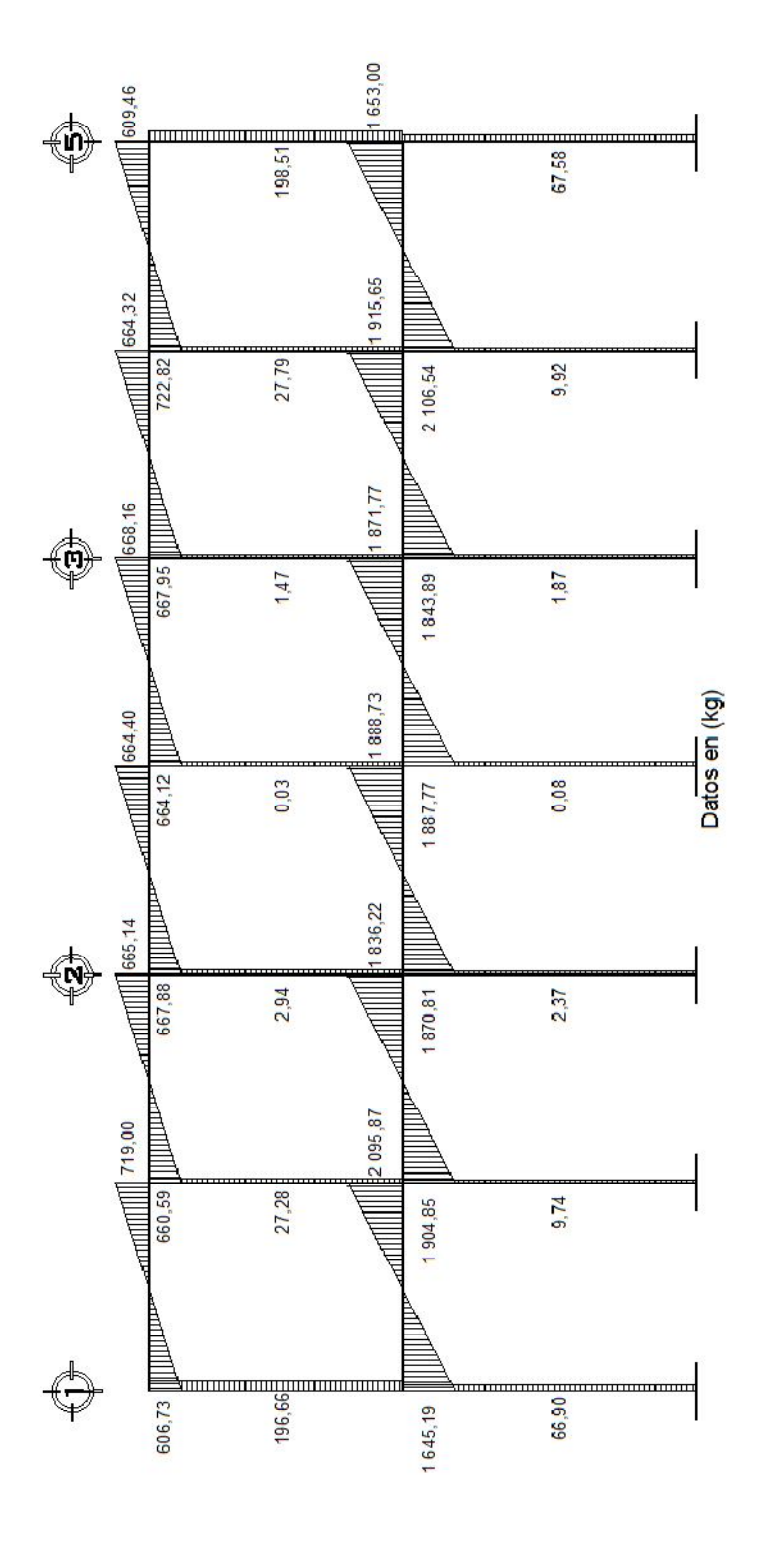

Figura 73. **Diagrama de corte por carga muerta, módulo I, marco B**

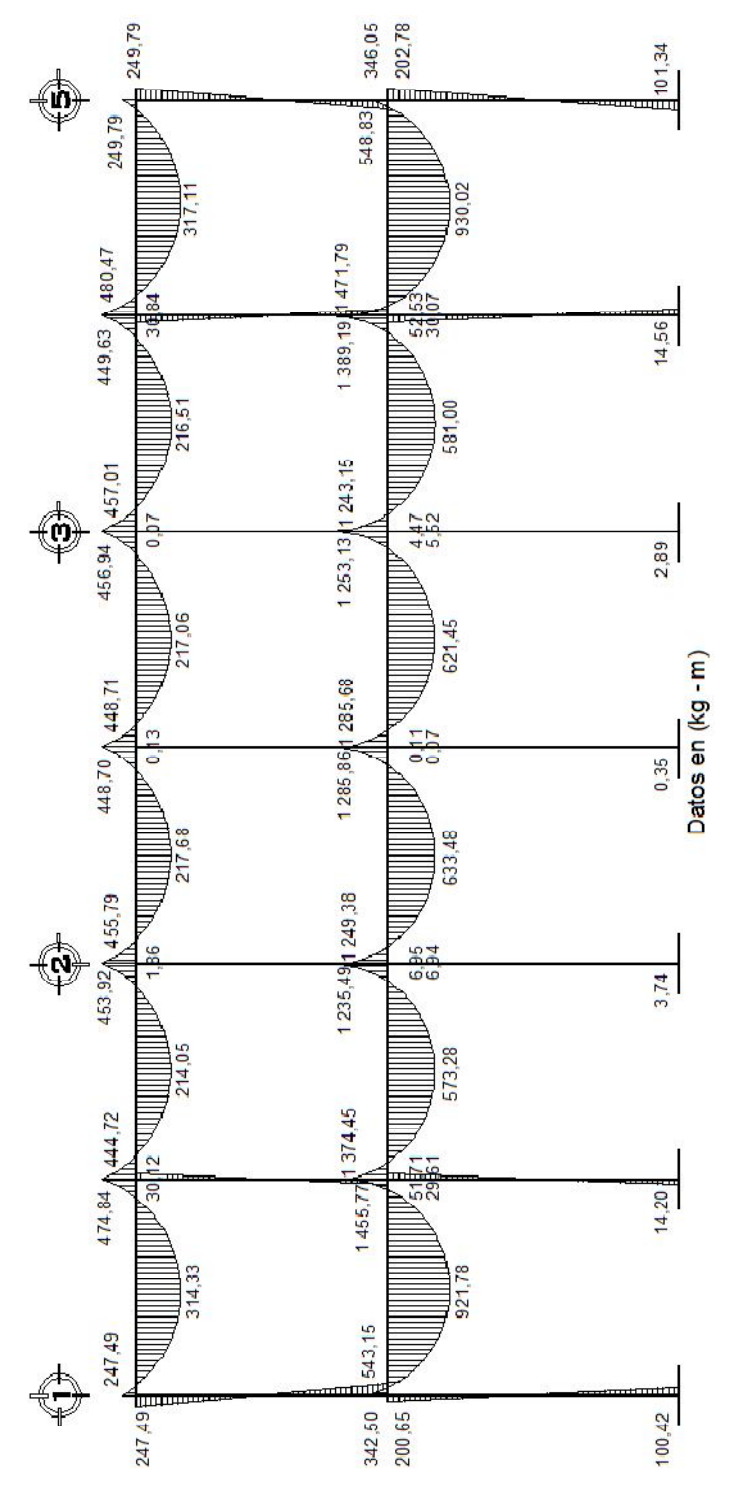

# Figura 74. **Diagrama de momentos por carga muerta, módulo I, marco B**

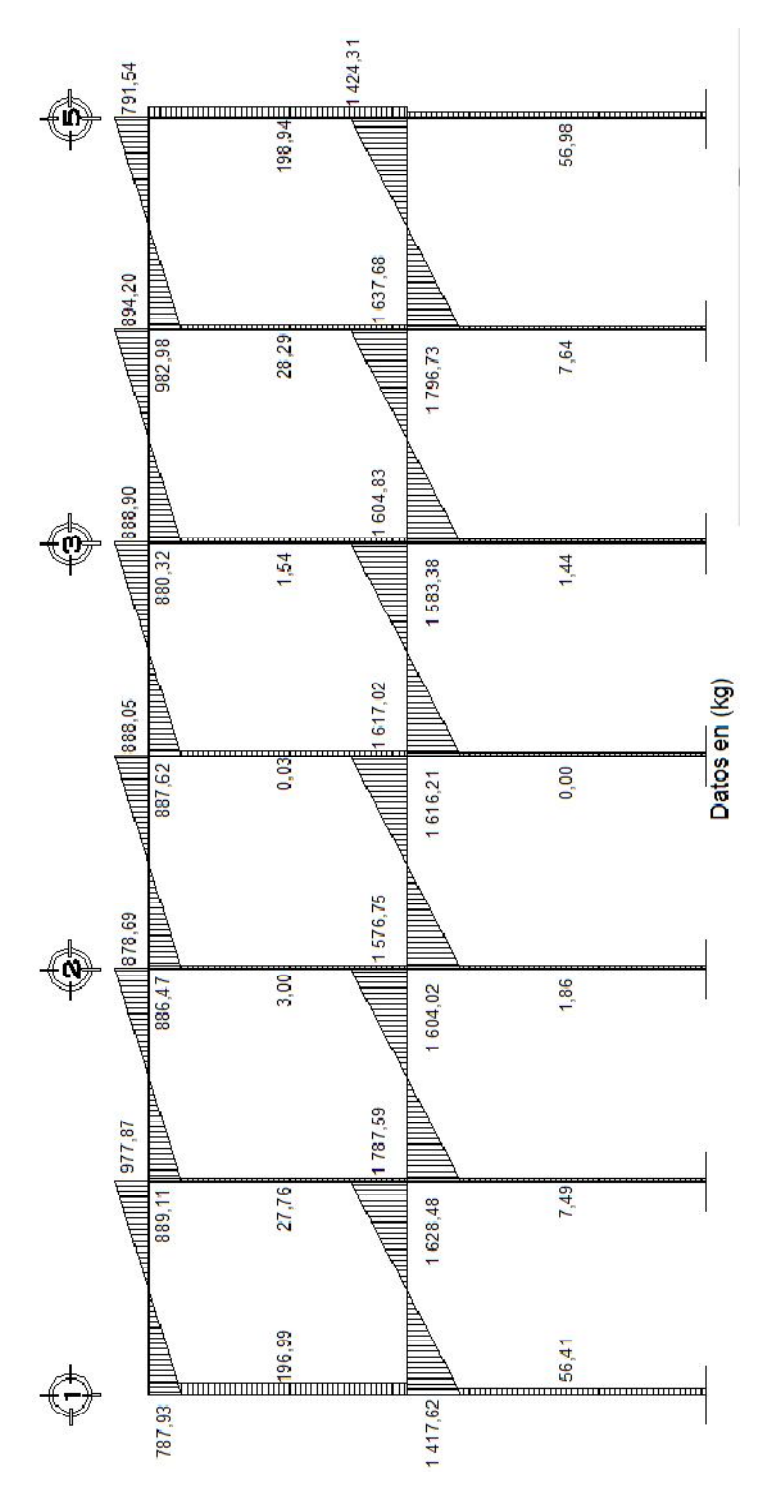

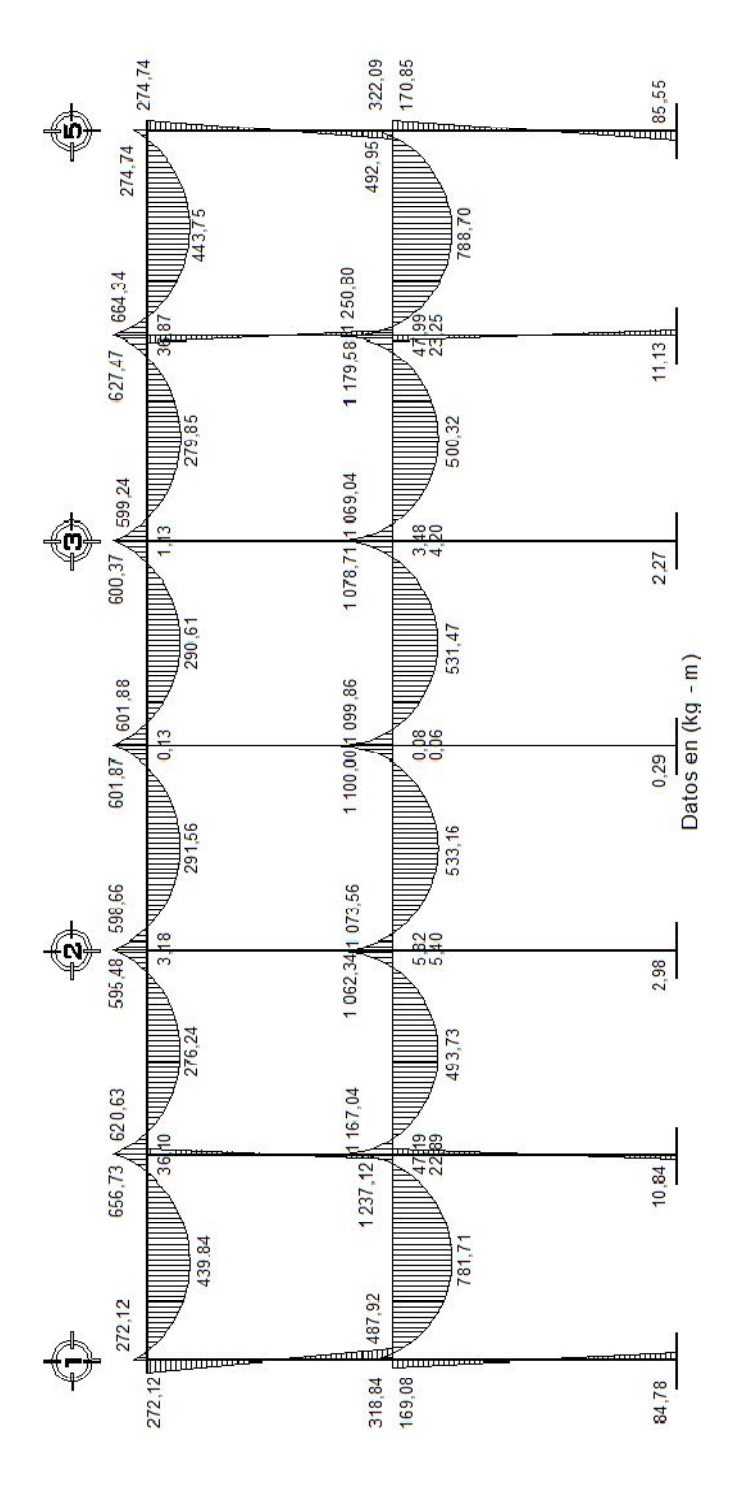

# Figura 76. **Diagrama de momentos por carga viva, módulo I, marco B**

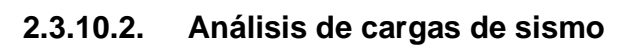

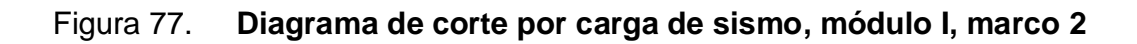

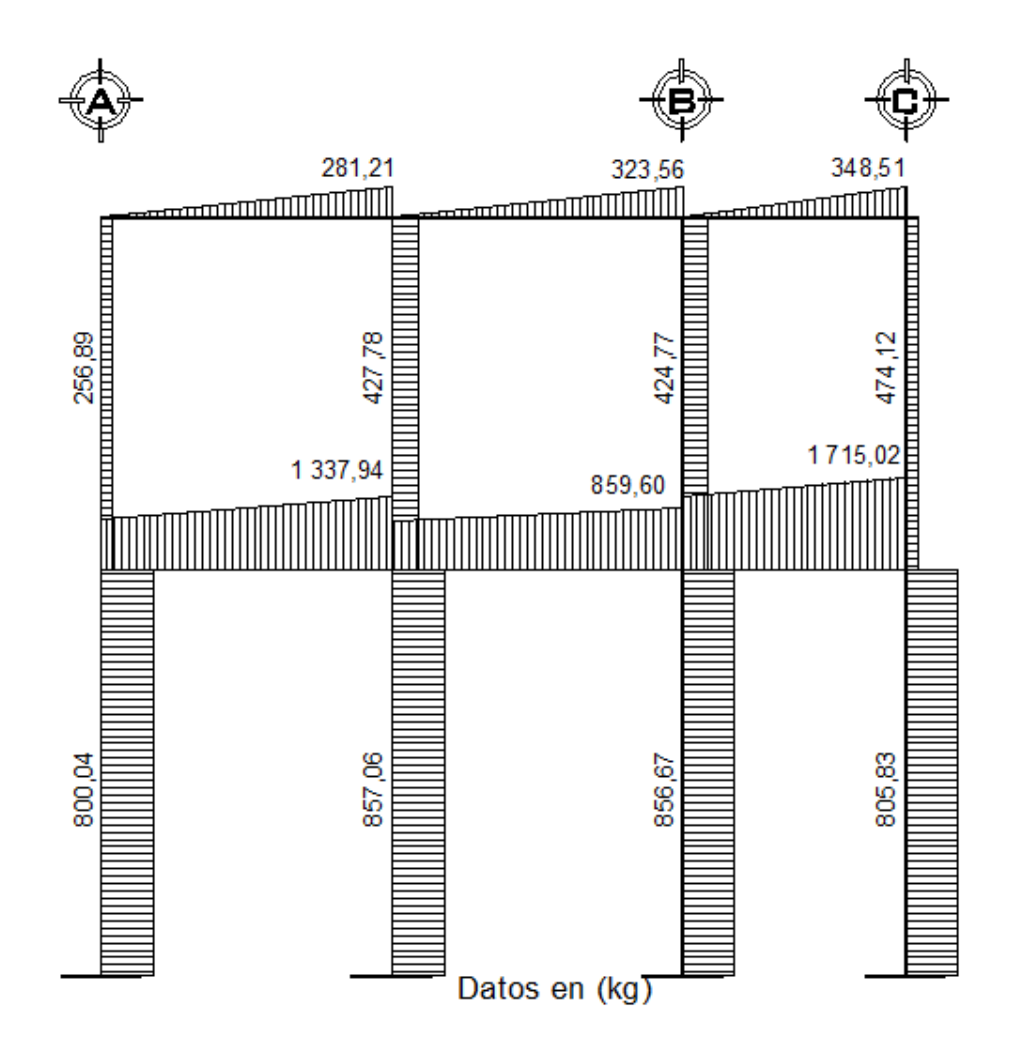

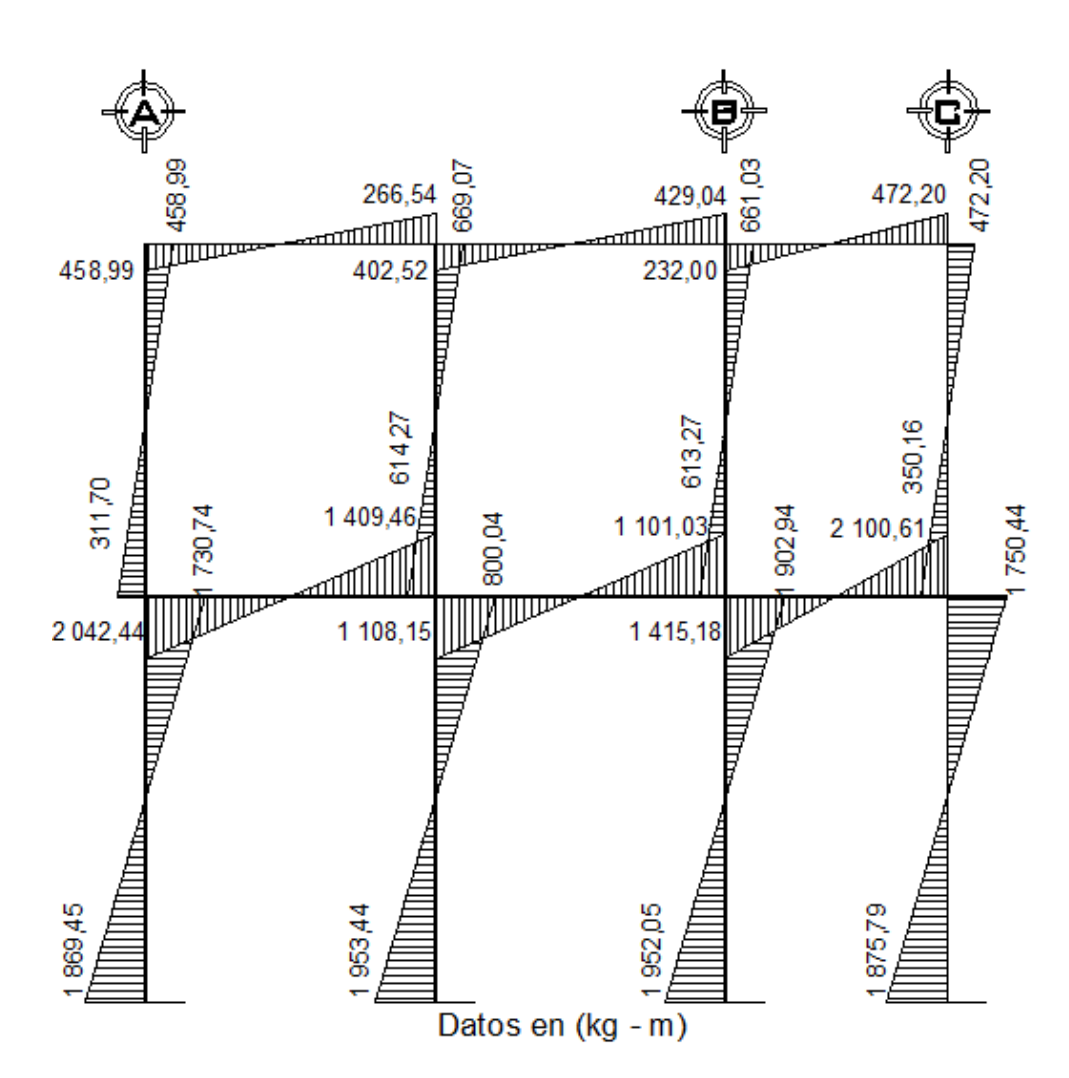

# Figura 78. **Diagrama de momentos por carga de sismo, módulo I, marco**

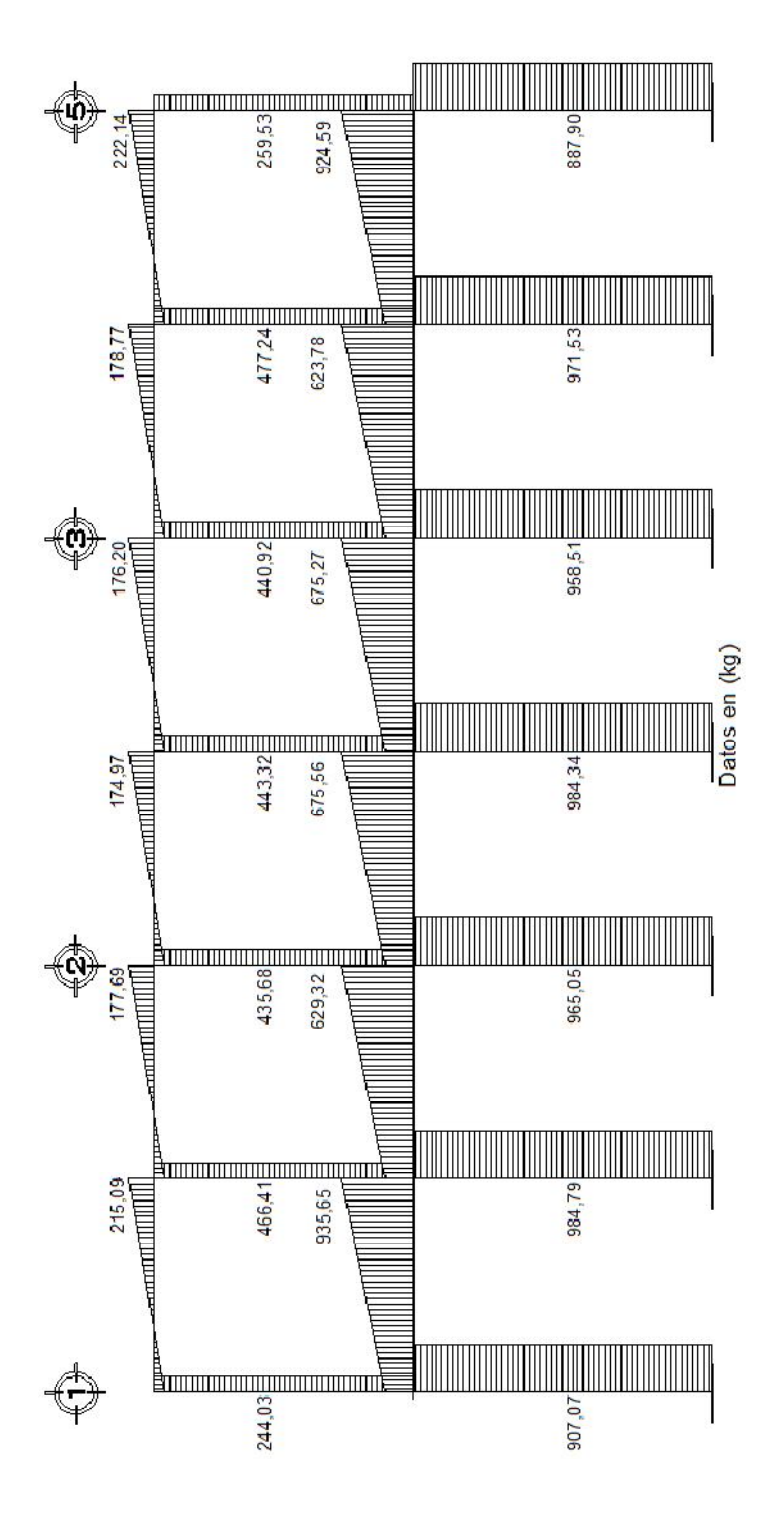

### Figura 79. **Diagrama de corte por carga de sismo, módulo I, marco B**

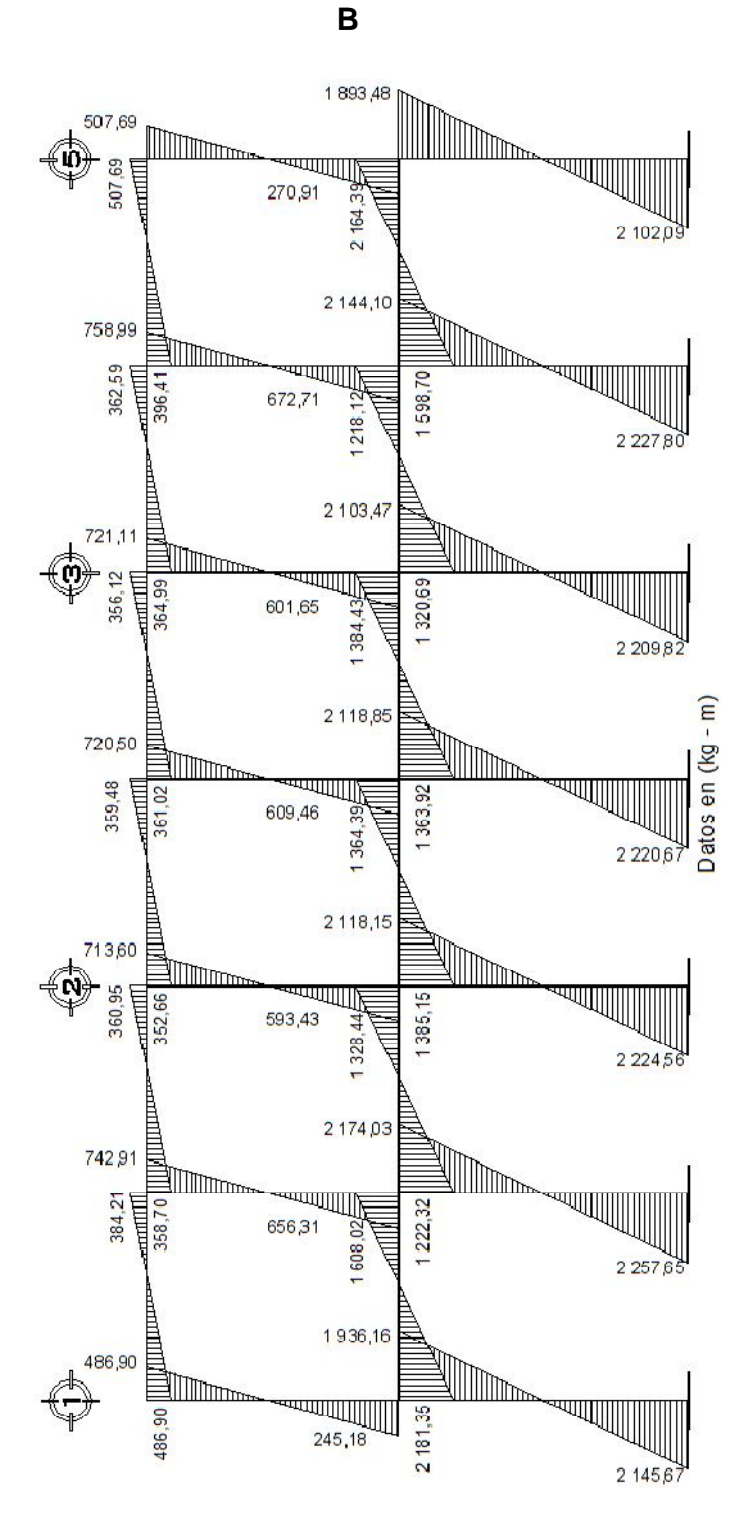

# Figura 80. **Diagrama de momentos por carga de sismo, módulo I, marco**

### **2.3.11. Diseño estructural de elementos típicos**

### **2.3.11.1. Diseño de la cubierta con techo de lámina**

La cubierta será de lámina galvanizada calibre 28 mm, la cual se apoyará sobre una estructura metálica, conformada por costaneras y tijeras.

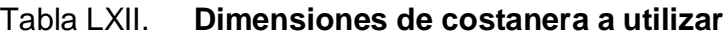

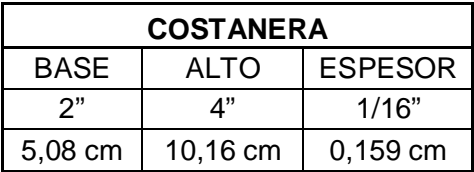

Carga muerta:

Tabla LXIII. **Integración de cargas muertas**

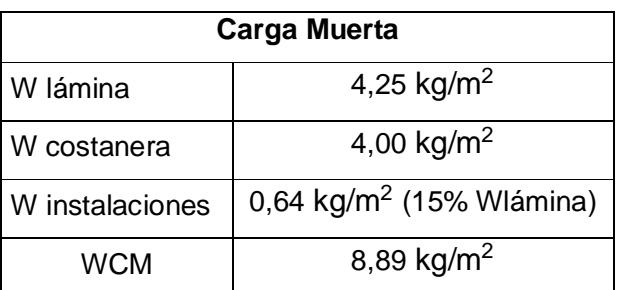

Carga viva:

La carga viva es igual a la carga de viento, la cual se calcula de la siguiente manera.

$$
q = 0,005 V^2
$$

Donde:

V = mayor velocidad del viento registrada para Guatemala, según INSIVUMEH es 150 km/h

 $q = 0.005$  \*150<sup>2</sup> = 112,50 kg/m<sup>2</sup>

Sin embargo, la carga de viento debe afectarse por un factor, el cual resulta del contacto que la fuerza ejerce sobre la estructura, como existen aberturas (ventanas), en el edificio educativo; cuando el viento golpea externamente la edificación, el factor es 0,80; cuando el viento produce contacto en el interior de la estructura, el factor tendrá el valor de 0,50. Para este caso, ocurren ambas situaciones, por lo cual, se tomará como factor la suma de ambos.

 $PV = factor * q$  $factor = 0,80 + 0,50 = 1,30$  $PV = 112,50 \text{ kg/m}^2 \cdot 1,30$  $PV = 146.25 \text{ kg/m}^2$ 

Carga total =  $CV + CM$ 

Carga total = 146,25 kg/m<sup>2</sup> + 8,89 kg/m<sup>2</sup> = 155,14 kg/m<sup>2</sup>

Para el cálculo de la carga uniformemente distribuida que actúa sobre cada costanera, es necesario determinar el área tributaria.

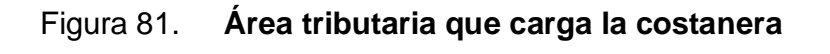

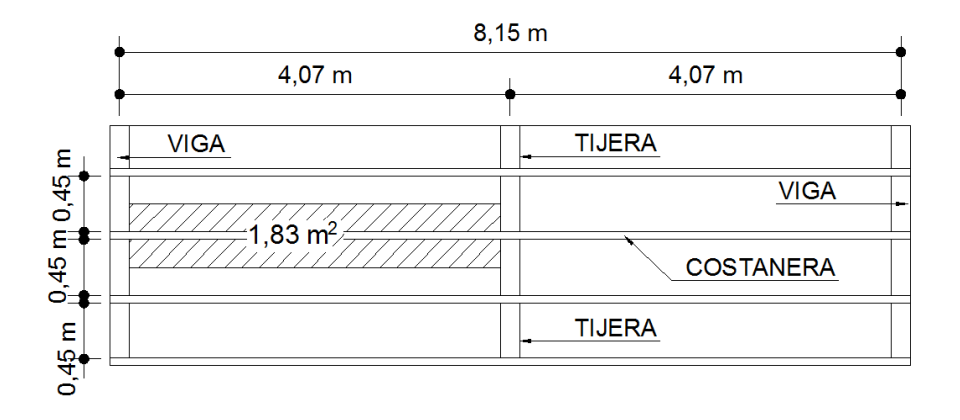

Cálculo de carga uniformemente distribuida (W):

$$
W = \frac{Carga total \cdot \text{Área tributaria}}{\text{Lcostanera}}
$$

Donde:

Área tributaria =  $1,83 \text{ m}^2$ Carga total =  $155,14$  kg/m<sup>2</sup> Lcostanera  $= 4,075$  m

$$
W = \frac{155,14 \text{ kg/m}^2 \cdot 1,83 \text{ m}^2}{4,075 \text{ m}} = 69,67 \text{ kg/m}
$$

El modelo matemático de la costanera puede asumirse como una viga simplemente apoyada en sus extremos, con una carga uniformemente distribuida.

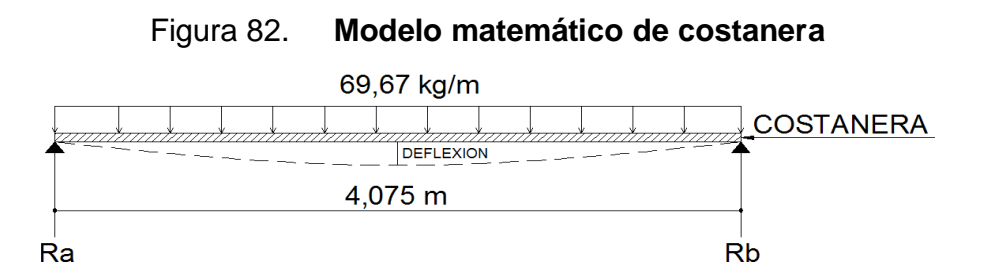

### **Cálculo del momento flexionante**

$$
M = \frac{W * L^2}{8}
$$

Donde:

M = momento flexionante

W = carga uniformemente distribuida

 $L =$  longitud de costanera

$$
M = \frac{69,67 \text{ kg/m} \cdot (4,075 \text{ m})^2}{8} = 144,60 \text{ kg-m}
$$

**Diseño por flexión:** se requiere que los esfuerzos de flexión reales en la viga no excedan los valores permisibles correspondientes para el material.

$$
S = \frac{M}{Fb}
$$

Donde:

S = módulo de sección

M = momento flexionante

Fb = esfuerzo del acero = 24 000 psi

$$
S = \frac{14\,460,00\,kg\text{-}cm}{1\,690,91\,kg\text{/}cm^2} = 8.5\,\text{cm}^3 \approx 0.50\,\text{in}^3
$$

|                   |    |   |              | <b>Area</b>        | lx                     | <b>ly</b>                                                                        | Sx           | <b>Sy</b>       |
|-------------------|----|---|--------------|--------------------|------------------------|----------------------------------------------------------------------------------|--------------|-----------------|
| $\mathbf{a}$      | b  | C |              | $(in^2)$           |                        | $(in^4)   (in^4)$                                                                | $(in^3)$     | $(in^3)$        |
| 4"                | 2" |   | $1/2"$ 1/16" | 0,44               | 1,79                   | 0,0001                                                                           | 0,51         | 0,00            |
| $\mathbf{a}$      | b  |   |              | <b>Area</b>        | $\mathsf{I}\mathsf{x}$ | ly                                                                               | Sx           | <b>Sy</b>       |
|                   |    | C |              | (cm <sup>2</sup> ) |                        | $\left(\text{cm}^4\right)$ $\left(\text{cm}^4\right)$ $\left(\text{cm}^4\right)$ | $\rm (cm^3)$ | $\text{(cm}^3)$ |
| $10,16$ 5,08 1,27 |    |   | 0,16         | 2,84               | 74,51                  | 0,00                                                                             | 8,36         | 0,00            |

Tabla LXIV. **Propiedades de costanera a utilizar**

Como se puede observar, el módulo de sección obtenido es menor que el módulo de sección para una costanera de 4" x 2" x 1/16"; por lo tanto, la costanera elegida cumple con la resistencia a la flexión.

**Diseño por corte:** el corte máximo ocurre en las reacciones de los apoyos.

 $\Sigma F_v = 0$ 

 $R_a + R_b = 69,67$  kg/m  $*$  4,075 m

$$
\sum M_a = 0
$$

69.67 kg/m \* 
$$
\frac{4.075 \text{ m}}{2}
$$
 = R<sub>b</sub>

$$
R_a = 141,95 \text{ kg} \qquad R_b = 141,95 \text{ kg}
$$
  
187

El esfuerzo cortante de la costanera se calcula con la siguiente ecuación:

$$
T = \frac{V}{A}
$$

Donde:

 $T =$  esfuerzo cortante V = corte máximo actuante A = área de la sección

$$
T = \frac{141,95 \text{ kg}}{2,84 \text{ cm}^2} = 49,98 \text{ kg/m}^2 \approx 709 \text{ psi} < 14\,500 \text{ psi}
$$

Por lo tanto, resiste los esfuerzos de corte que se producen.

**Diseño por deflexión:** se conoce como deflexión, a la distancia perpendicular del eje neutro de la costanera hasta el punto más lejano de la curva elástica.

Deflexión real:

$$
D_r = \frac{5 * W * L^3}{384 * E * I}
$$

Donde:

Dr = deflexión real

W = carga uniformemente distribuida

 $L =$  longitud de costanera

 $E =$  módulo de elasticidad del acero 29 000 ksi

 $I =$ Inercia de la costanera

$$
D_r = \frac{5 * 0.6967 \text{ kg/cm} * (407.50 \text{ cm})^3}{384 * (2.04 \times 10^6 \text{ kg/cm}^2) * (74.51 \text{ cm}^4)} = 0.00404 \text{ cm} \approx 0.0016 \text{ in}
$$

Deflexión permisible:

$$
D_p = \frac{L}{360}
$$

Donde:

 $L =$  longitud de la costanera (in)

$$
D_p = \frac{160,43 \text{ in}}{360} = 0,445 \text{ in}
$$

$$
0,001 \ 6 \ in = D_r < D_p = 0,445 \ in
$$

Debido a que la deflexión real es menor que la deflexión permisible, la costanera elegida es correcta.

**Diseño de tijeras:** las tijeras son las estructuras que soportan todo el peso de la cubierta y están formados por una sección cerrada de dos costaneras dobles tipo "C".

Tabla LXV. **Dimensiones de costaneras a utilizar**

| <b>COSTANERA</b> |          |                |  |  |  |  |  |
|------------------|----------|----------------|--|--|--|--|--|
| <b>BASE</b>      | ALTO     | <b>ESPESOR</b> |  |  |  |  |  |
| ′2               | ና"       | 1/8"           |  |  |  |  |  |
| 5,08 cm          | 15,24 cm | 0,317 5 cm     |  |  |  |  |  |

Carga muerta:

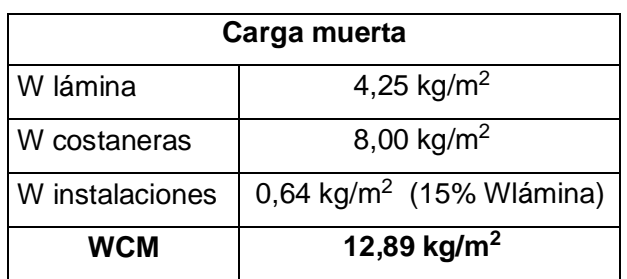

### Tabla LXVI. **Integración de cargas muertas**

Carga viva: es la carga de viento, afectada por un factor, el cual resulta del contacto que la fuerza ejerce sobre la estructura. Esta carga ya se calculó anteriormente.

Carga total =  $CV + CM$ 

Carga total =  $146,25 \text{ kg/m}^2 + 12,89 \text{ kg/m}^2 = 159,14 \text{ kg/m}^2$ 

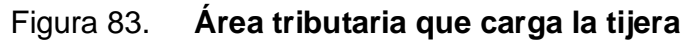

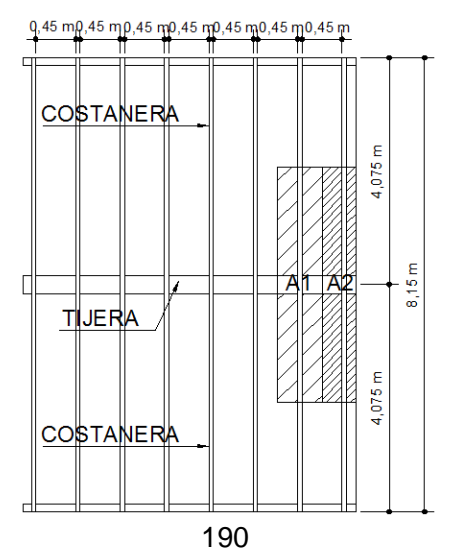

$$
A_1 = 1,83 \text{ m}^2
$$
  

$$
A_2 = 1,53 \text{ m}^2
$$

**Cargas en los nudos:** para determinar la carga en cada nudo de la armadura, se debe multiplicar el área tributaria por la carga total.

 $C1 = A_1$  \* carga total  $C1 = 1,83 \text{ m}^2$  \* 159,14 kg/m<sup>2</sup>  $C1 = 291,23$  kg

 $C2 = A<sub>2</sub> * \text{carga total}$  $C2 = 1,53 \text{ m}^2 \cdot 159,14 \text{ kg/m}^2$  $C2 = 243,48$  kg

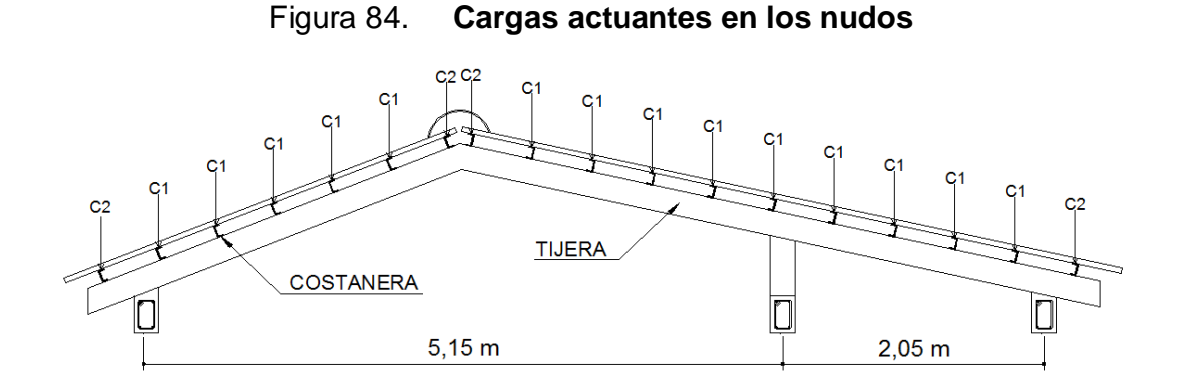

Las tijeras de la armadura del techo se analizarán como un modelo matemático de una viga simplemente apoyada en sus extremos, con cargas puntuales. Para lo cual es necesario conocer el corte y momento flexionante máximo, que actúa en el tendal, y determinar la capacidad resistente del elemento.

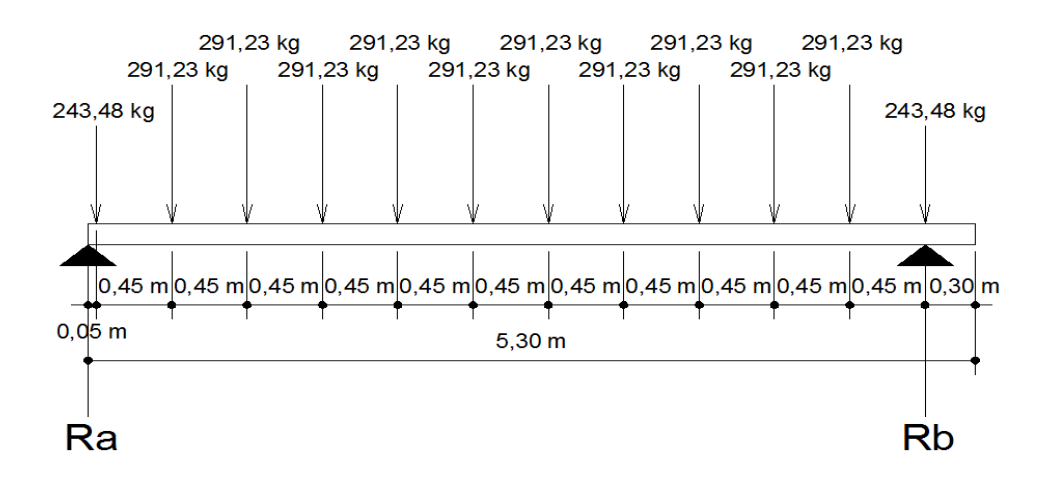

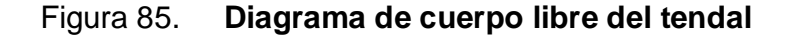

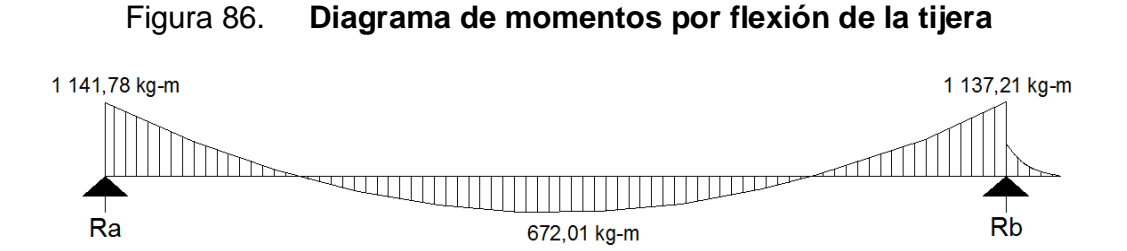

Momento máximo = 1 141,78 kg-m

**Cálculo de módulo de sección de la tijera:** para encontrar el módulo de sección de la tijera, es necesario conocer el momento de inercia en el eje X de la sección formada por dos costaneras de perfil C con medidas de 2" x 6" x 1/8", para lo cual se divide la sección de la tijera en figuras geométricas de área conocida, en este caso, rectángulos, y luego se encuentra la distancia del eje X al centroide de cada figura, para después utilizar el teorema de ejes paralelos.

$$
S = \frac{1}{C}
$$

Donde:

S = módulo de sección

- I = momento de inercia de la tijera = 13,61 in<sup>4</sup>
- C = distancia del centro al extremo

$$
S = \frac{13,61 \text{ in}^4}{3 \text{ in}} = 4,54 \text{ in}^3
$$

El momento máximo que soporta la sección formada por dos costaneras de 2" x 6" x 1/8", se calcula de la siguiente forma:

$$
M = S * Fb
$$

Donde:

M = momento máximo que resiste la sección

S = módulo de sección

Fb = esfuerzo del acero = 24000 psi

$$
M = 4.54 \text{ in}^{3} \cdot (24\ 000 \text{ lb/in}^{2}) = 108\ 960 \text{ lb-in} \approx 1\ 258.00 \text{ kg-m}
$$

El momento actuante en la tijera es menor que el momento máximo resistente, por lo tanto, la sección propuesta es correcta.

$$
1\,141,78\ \text{kg-m} = \text{Ma} < \text{Mr} = 1\,258\ \text{kg-m}
$$

### **2.3.11.2. Diseño de losa**

Las losas son elementos horizontales que transmiten las cargas vivas de movimiento y las cargas muertas estacionarias, a los apoyos verticales de los marcos de una estructura.

Los tipos pueden ser losa sobre viga, losas sin vigas (placas planas), apoyadas directamente sobre las columnas o losas compuestas sobre viguetas; pueden dimensionarse de forma que actúen en una dirección (losa en un sentido), o que actúen en dos direcciones (losa en dos direcciones).

Como se ve en la figura 87 todo el primer nivel es simétrico en el módulo I, así que sólo se tomará una sección crítica de la planta.

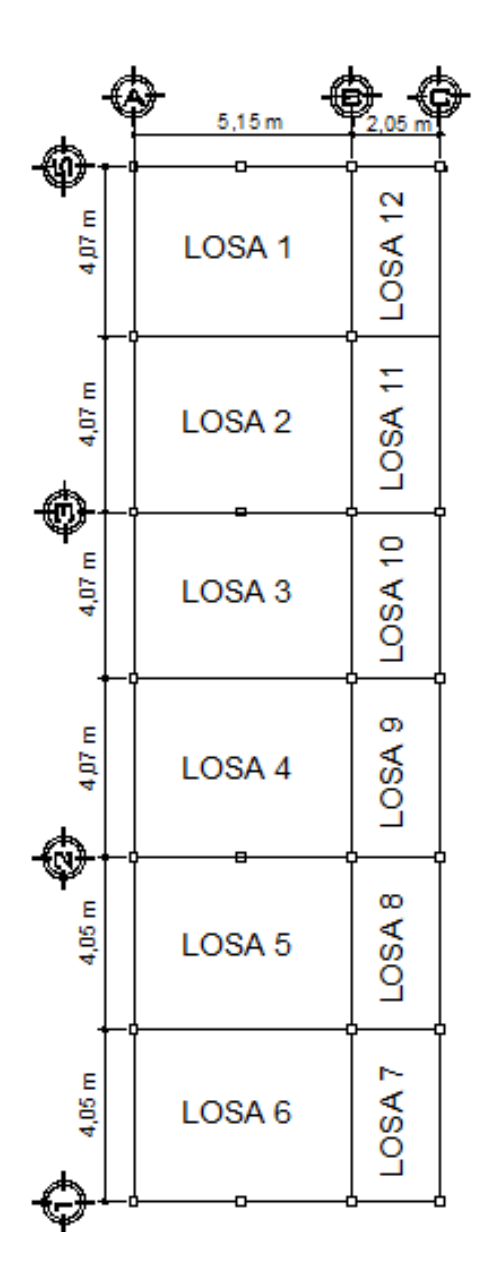

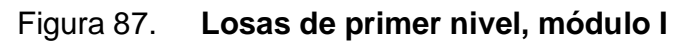

**Espesor de la losa 4:**

Dimensión corta a = 4,07 m

Dimensión larga b = 5,15 m

 $m = a/b = 4.07$  m/5,15 m = 0,79, por tanto, es una losa en dos sentidos

Espesor de losa  $t = perímetro/180 = 2 * (5,15 m + 4,07 m)/180 = 0,10 m$ 

Por tanto, el espesor de la losa para todas las secciones será de 10 cm.

CV salón de clases =  $400 \text{ kg/m}^2$ Sobre carga =  $40,00$  kg/m<sup>2</sup>  $d = t - rec - \phi/2 = 10$  cm – 2 cm – 1,27 cm/2 = 7,37 cm Carga de losa =  $0,10$  m  $*$  2 400 kg/m<sup>3</sup> = 240,00 kg/m<sup>2</sup>  $CM = 40,00 + 240,00 = 280,00$  kg/m<sup>2</sup>  $1,4$ CM =  $1,4$  \* 280 = 392,00 kg/m<sup>2</sup>  $1,7CV = 1,7 * 400 = 680,00 kg/m<sup>2</sup>$ Carga última =  $392 + 680 = 1072,00$  kg/m<sup>2</sup>

#### **Cálculo de momentos positivos y negativos, para losa 4:**

 $M = f * Wu * L<sup>2</sup>$ 

$$
M + = f1 * Cm * L^2 + f2 * Cv * L^2
$$

Donde :

- $f =$  coeficiente de momento negativo
- $f1 =$  coeficiente de momento positivo por carga muerta
- $f2 =$  coeficiente de momento positivo por carga viva
- $L =$  longitud libre del miembro en el lado analizado

 $M<sub>-</sub>$  = momento negativo
M+ = momento positivo

Momentos en el lado corto, caso 9:

$$
Ma = 0.075 * 1.072 * 4.07^2 = 1.331,82 kg-m
$$

Ma+ = 0,029  $*$  392  $*$  4,07<sup>2</sup> + 0,042  $*$  680  $*$  4,07<sup>2</sup> = 661,40 kg-m

Momentos en el lado largo, caso 9:

Mb- = 0,017 \* 1 072 \* 5,15<sup>2</sup> = 483,35 kg-m

Mb+ = 0,010 \* 392 \* 5,15<sup>2</sup> + 0,017 \* 680 \* 5,15<sup>2</sup> = 410,57 kg-m

**Cálculo del corte para losa 4:**

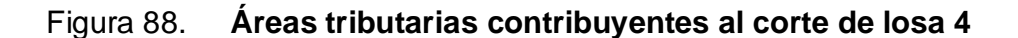

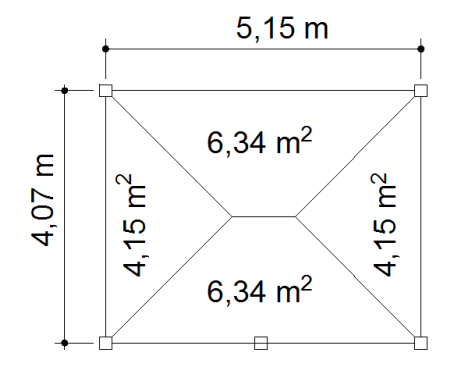

$$
Vactuante = \frac{CU * \text{Área}}{L}
$$

Corte actuante en el lado corto:

$$
Vactuante = \frac{1.072 \text{ kg/m}^2 \cdot 4.15 \text{ m}^2}{4.07 \text{ m}} = 1.093.07 \text{ kg/m}
$$

Corte actuante en el lado largo:

Vactuante = 
$$
\frac{1.072 \text{ kg/m}^2 \cdot 6.34 \text{ m}^2}{5.15 \text{ m}} = 1.319,70 \text{ kg/m}
$$

Según el código ACI 318-05, sección 11.3.1.1, la resistencia al cortante proporcionada por el concreto en elementos no preesforzados, para elementos sometidos únicamente a cortante y flexión es:

$$
V = \emptyset \ 0.53 \ \sqrt{fc * b * d} = 0.85 * 0.53 * \sqrt{280} * 100 * 7.5 = 5 \ 653.73 \ kg/m
$$

De esta forma se demuestra que el corte que resiste la losa está muy por encima que el corte actuante. Con este mismo procedimiento se diseñan las demás losas y se llega a determinar que el espesor de 10 cm chequea por corte y por lo tanto, es aceptado.

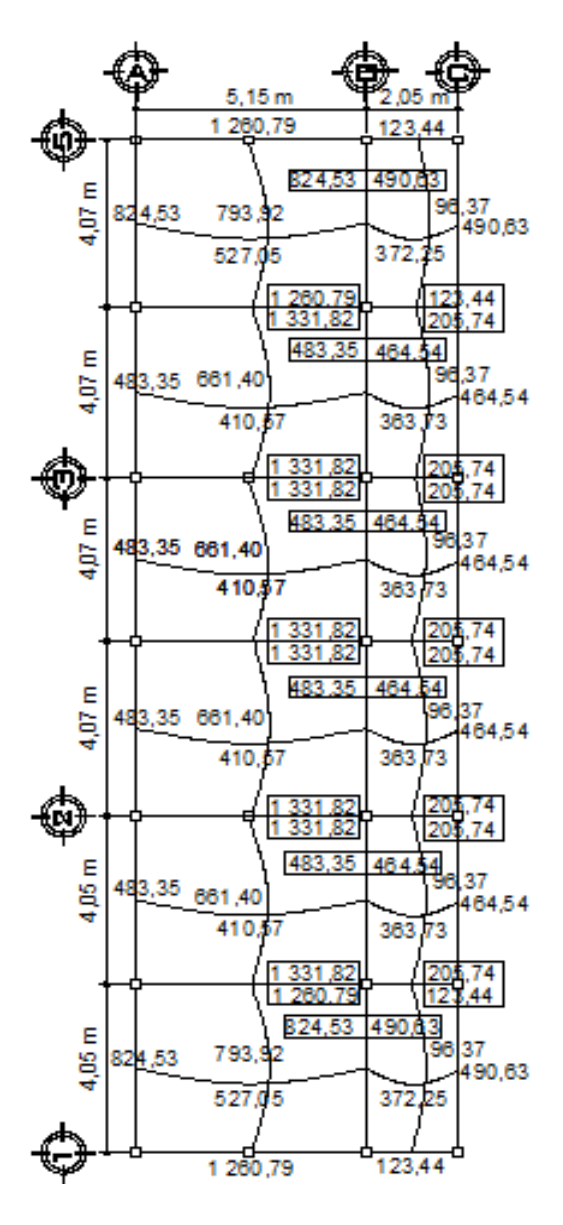

# Figura 89. **Momentos en losas del módulo I**

Balanceo de momentos:

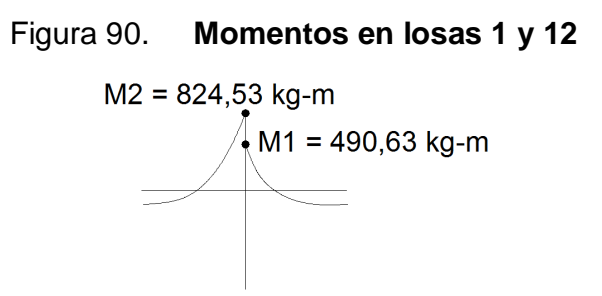

Si el M1 > 0,8M2, se puede hacer el balance de momento con el promedio de ambos, si es menor se procede hacer por rigidez.

 $0.8 * 824.53$  kg-m = 659,62 kg-m 490,63 kg-m < 659,62 kg-m, por lo tanto, balancear por rigidez.

Rigidez de losa  $1 = K1 = 1/L = 1/5, 15 = 0, 194$ Rigidez de losa 12 = K2 = 1/L = 1/2,05 = 0,487

$$
D1 = \frac{K1}{K1 + K2} = \frac{0,194}{0,194 + 0,487} = 0,28
$$

$$
D2 = \frac{K2}{K1 + K2} = \frac{0,487}{0,194 + 0,487} = 0,72
$$

$$
D1 + D2 = 0,28 + 0,72 = 1,00
$$

 $Mb = M1 + D1(M2 - M1) = 490.63 + 0.28 * (824.53 - 490.63) = 584.12 kg-m$  $Mb = M2 - D2(M2 - M1) = 824,53 - 0,72 * (824,53 - 490,63) = 584,12 kg-m$ 

De la misma forma se balancean todos los momentos que hagan falta.

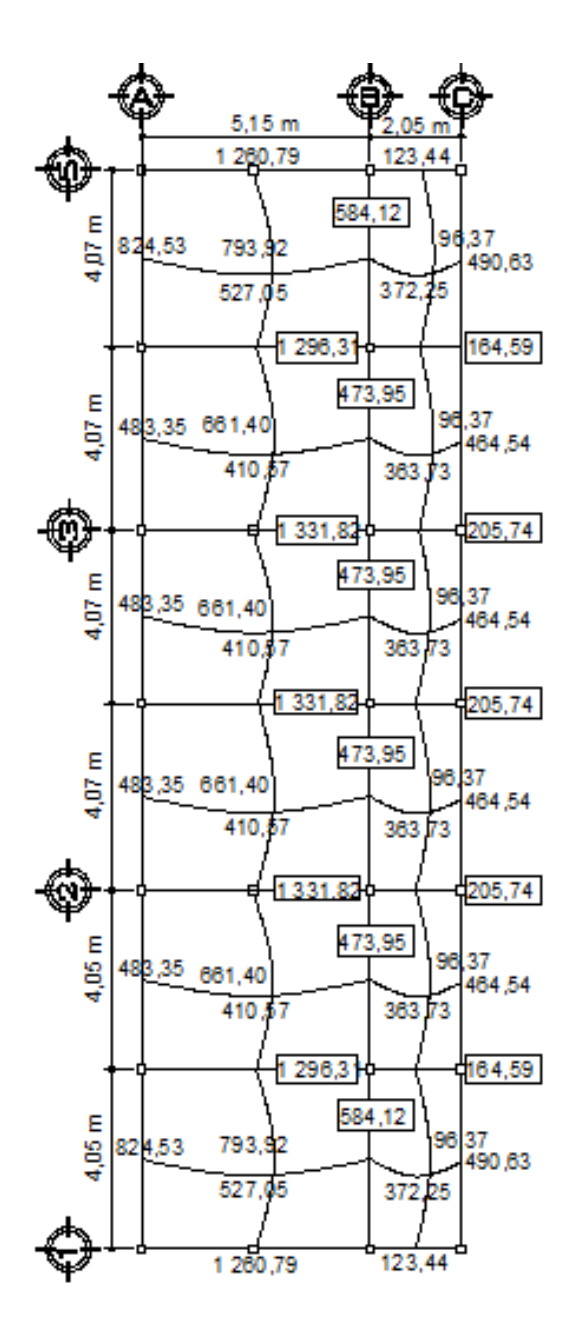

## Figura 91. **Momentos balanceados, módulo I**

#### **Diseño de acero de refuerzo**

El código ACI 318-05, sección 10.5.1, indica que en toda sección de un elemento sometido a flexión, cuando por análisis se requiera refuerzo de tracción, el As proporcionado no debe ser menor que el obtenido por medio de:

$$
A\textsf{smín} = \frac{14.1}{\textsf{fy}} \textsf{bd}
$$

Donde:

Asmín = área de acero mínima

fy  $= 2810 \text{ kg/cm}^2$ 

 $d =$  espesor de losa – recubrimiento – diámetro propuesto/2

b = el refuerzo en las losas se calcula como si fuera una viga, usando el ancho unitario de 100 cm

El código ACI 318-05, sección 7.7.1, requiere que el recubrimiento mínimo para losas debe de ser igual a 2 cm. Además, se propone refuerzo número 4, diámetro igual a 1,27 cm.

$$
d = 10 - 2 - 1,27/2 = 7,37 \text{ cm}
$$

$$
A\text{smín} = \frac{14,1}{2810 \text{ kg/cm}^2} (100 \text{ cm}) (7,37 \text{ cm}) = 3,70 \text{ cm}^2
$$

**Cálculo de momento soportado usando As mínima**

$$
Msp = 0.90 \left[ As * fy \left( d - \frac{As * fy}{1.7 * f'c * b} \right) \right]
$$

Msp = 0,90 3,70 cm<sup>2</sup> \* 2 810 kg/cm<sup>2</sup> ( 7,37 cm -3,70 cm<sup>2</sup> \* 2 810 kg/cm<sup>2</sup>  $\frac{1}{1,7}$  \* 280 kg/cm<sup>2</sup> \* 100 cm

$$
Msp = 669.19 kg-m
$$

### **Cálculo de áreas de acero**

Para los momentos menores que el Msp, se usa Asmín; y para los momentos mayores que el Msp, se calcula el área de acero con la fórmula:

As = 
$$
\left[ b * d - \sqrt{(b * d)^2 - \frac{Mu * b}{0.003825 * f'c}} \right] \left( \frac{0.85 * f'c}{fy} \right)
$$

Donde:

As = área de acero en  $cm<sup>2</sup>$ 

Mu = momento último en kg-m

 $b = base$  de la losa, en este caso se toma 100 cm

 $d =$  peralte efectivo de la losa

- f´c = resistencia a la compresión del concreto
- fy = resistencia a la fluencia del acero

El código ACI 318-05, sección 13.3.1, requiere que el área de refuerzo en cada dirección, para sistemas de losas de dos direcciones, debe determinarse a

partir de los momentos en las secciones críticas, de los momentos balanceados. Debido a que hay diversidad de momentos, se toman los críticos en cada sentido y se calculará el área de acero requerido por cada uno.

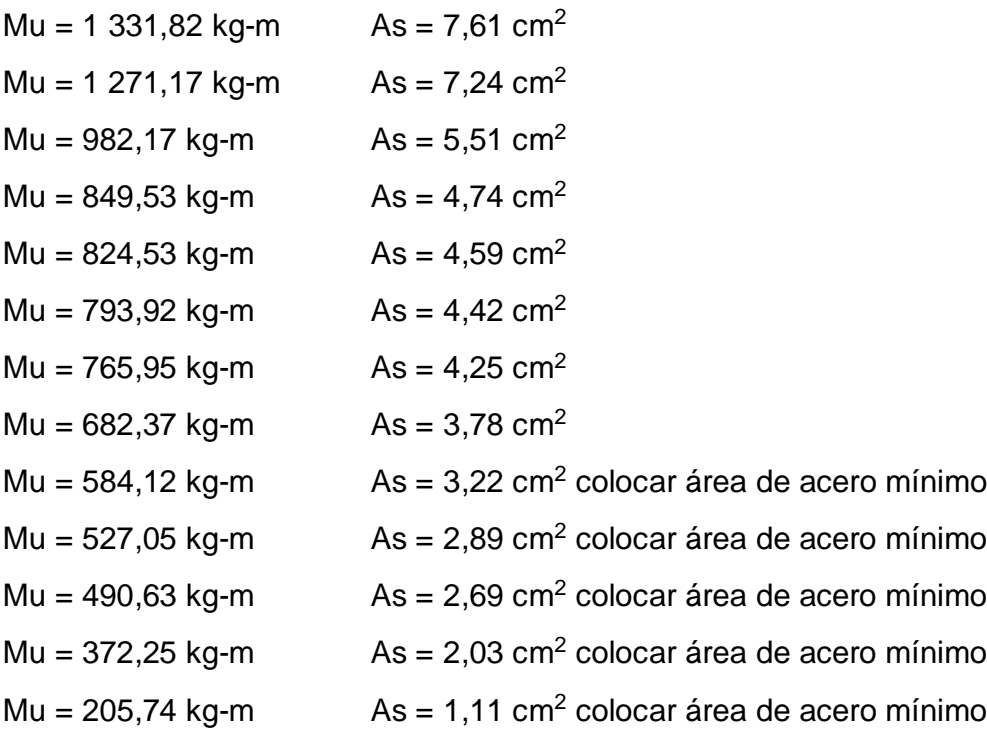

### **Espaciamiento para área de acero requerido**

$$
\frac{S}{Av} = \frac{b}{As}
$$

Donde:

S = espaciamiento Av = área de varilla As = área de acero  $b = 1 m$ 

$$
\frac{S}{0.71 \text{ cm}^2} = \frac{1 \text{ m}}{3.70 \text{ cm}^2} \rightarrow S = 0.19 \text{ m}
$$

$$
\frac{S}{1.27 \text{ cm}^2} = \frac{1 \text{ m}}{3.70 \text{ cm}^2} \rightarrow S = 0.34 \text{ m}
$$

El código ACI 318-05, sección 7.6.5, requiere que en losas, exceptuando las losas nervadas, la separación del refuerzo principal por flexión no debe ser mayor que 3 veces el espesor de la losa, ni mayor que 45 cm.

$$
Sm\acute{a}x. = 3t = 3(0,10 \text{ m}) = 0,30 \text{ m}
$$

As =  $5,51$  cm<sup>2</sup> S =  $0,23$  m con No. 4, pero se propone S =  $0,20$  m

$$
As = 4,74 \text{ cm}^2
$$
  $S = 0,15 \text{ m}$  con No. 3

Puede observarse que para los momentos se tomó la decisión de proponer refuerzo No. 3 y No. 4, con separaciones aproximadas, ya que si toman las exactas requerirá espaciamientos no factibles en la ejecución.

.

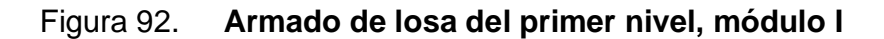

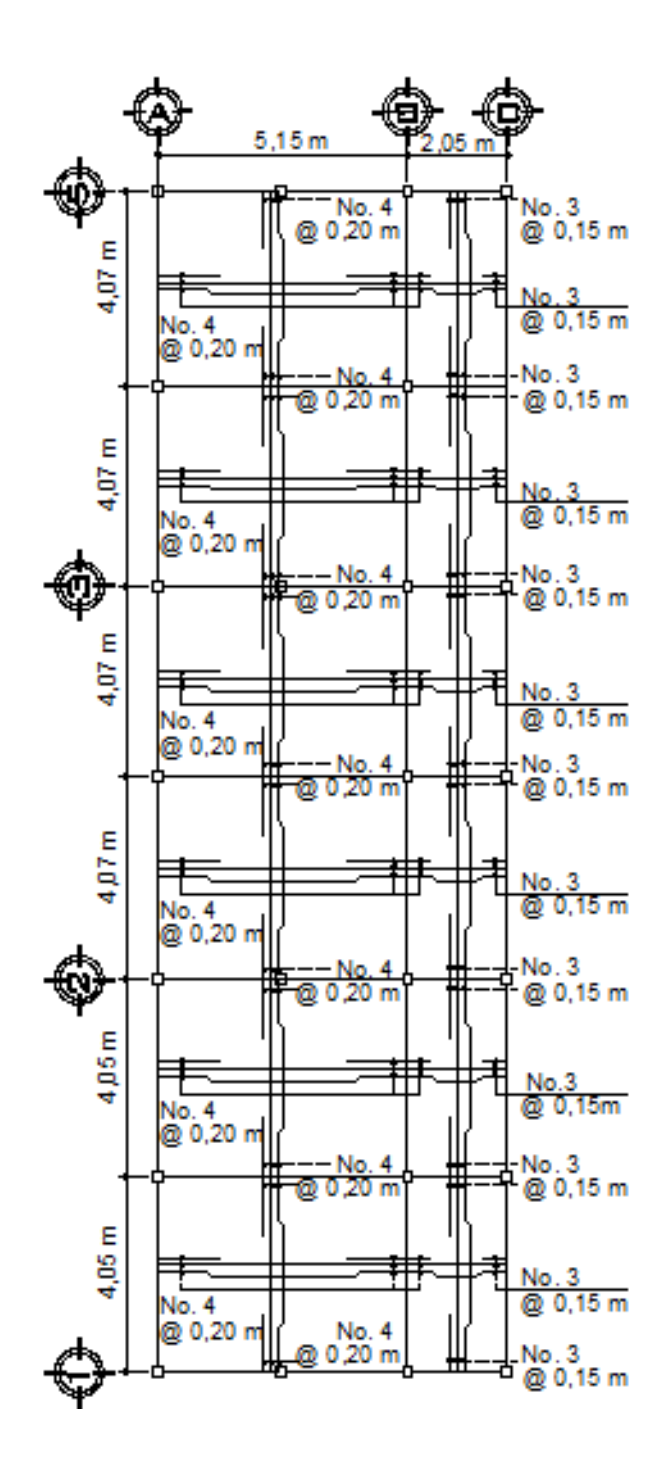

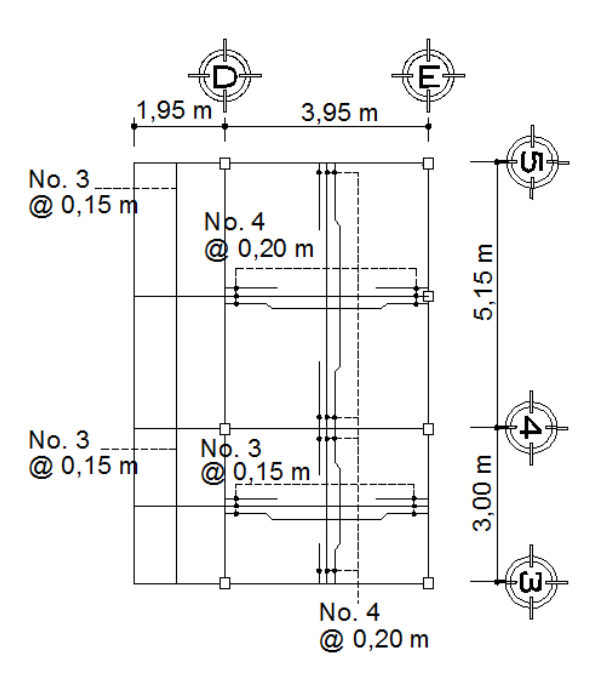

Figura 93. **Armado de losa del primer nivel, módulo II**

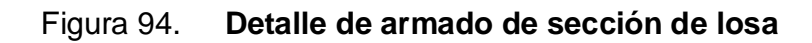

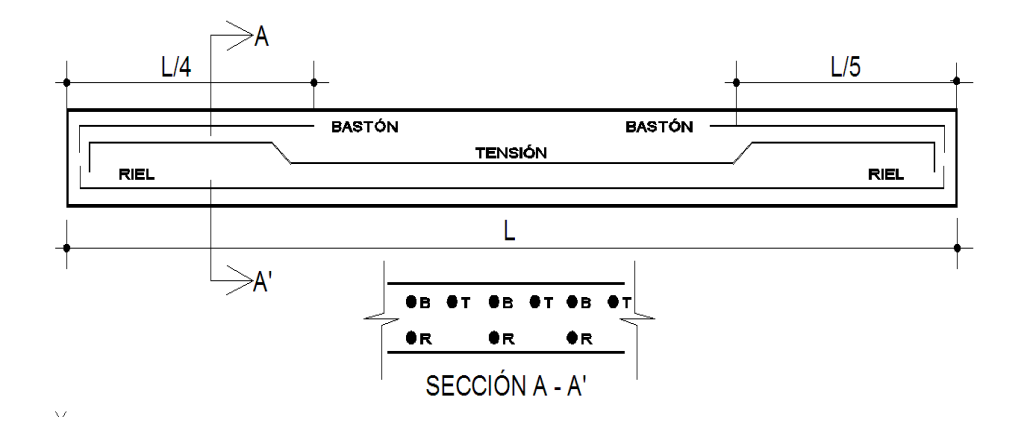

### **2.3.11.3. Diseño de vigas**

Las vigas son los elementos estructurales que transmiten las cargas tributarias de las losas de piso a las columnas verticales, están sometidos a esfuerzos de compresión, tensión y corte. Los datos necesarios para su diseño son los momentos y cortes últimos actuantes, los cuales se toman del análisis estructural.

La viga que se analizará, se ubica en el primer nivel del módulo I, marco 2.

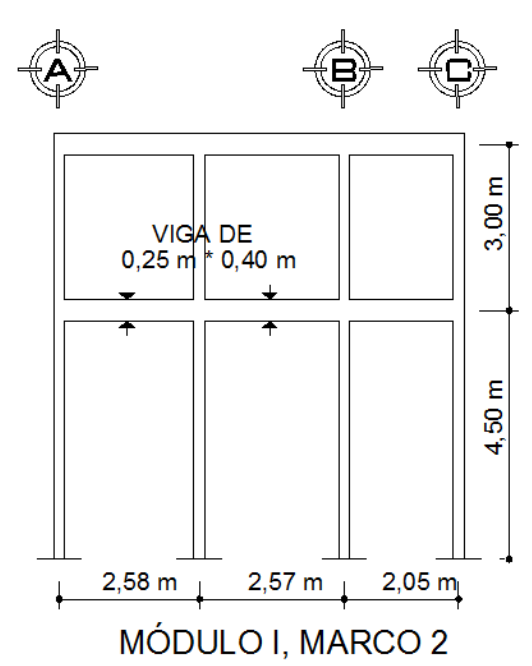

Figura 95. **Viga de primer nivel, módulo I, marco 2**

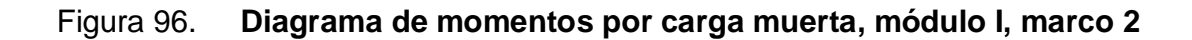

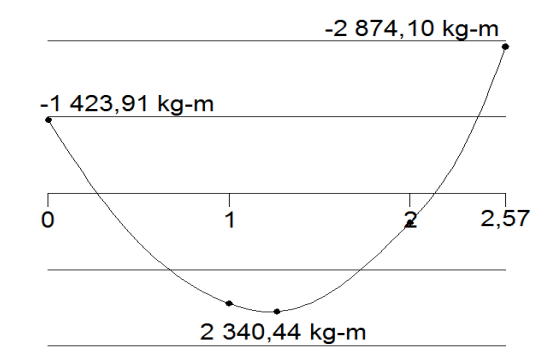

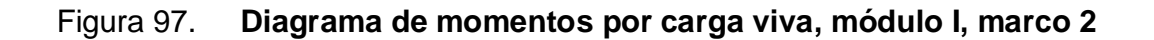

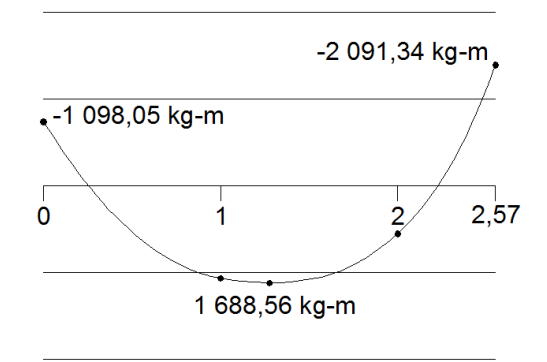

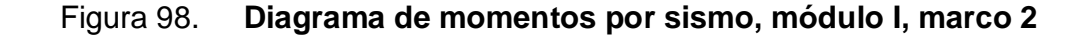

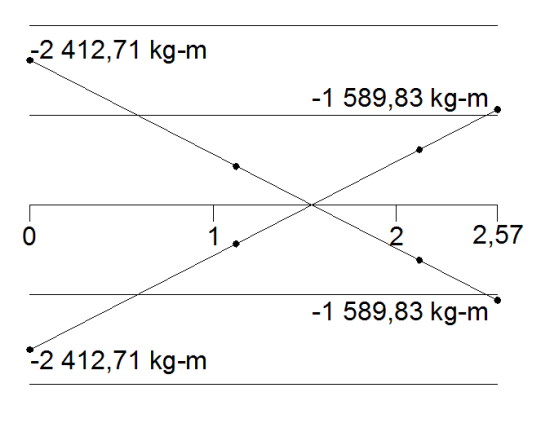

Los diagramas anteriores se obtuvieron del análisis estructural del módulo I, marco 2, con éstos se elabora la envolvente de momentos que es el diagrama que representa los máximos momentos a los cuales va estar sujeto el miembro estructural, para ello el código ACI 318-05, apéndice C.2.1 da las siguientes combinaciones:

- $U = 1,4CM + 1,7CV$
- $U = 0.75$  (1,4CM + 1,7CV) ± E
- $U = 0,90$ CM  $\pm E$

A continuación, se presenta la envolvente de momentos generados por los diagramas anteriores:

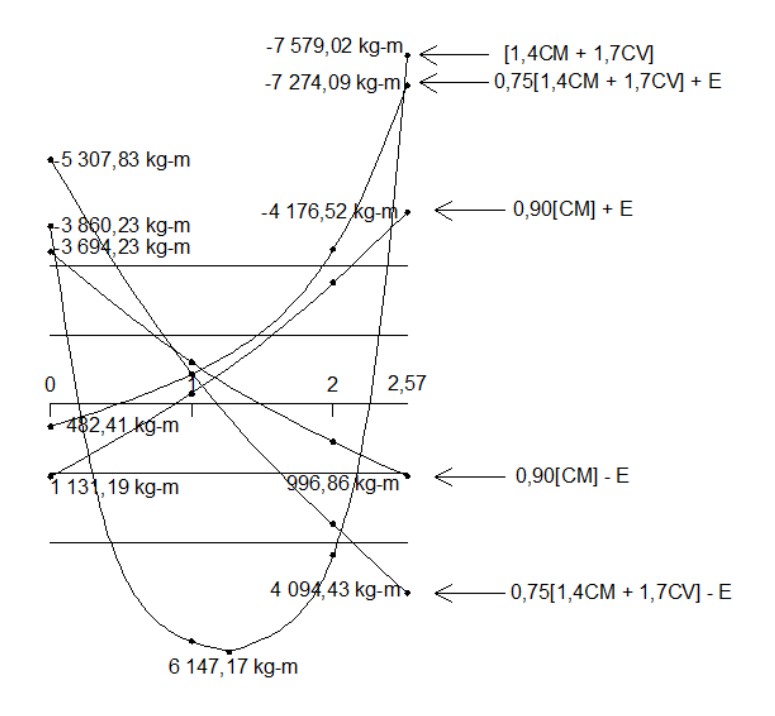

Figura 99. **Envolvente de momentos**

Datos de diseño:

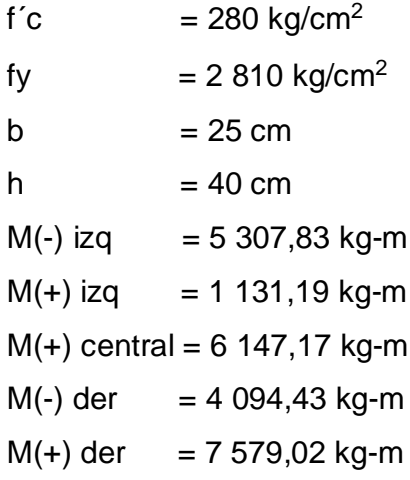

Para determinar la base de la viga se hace una referencia al código ACI 318-05, sección 21.3.1.3, la cual indica que el ancho del elemento, no debe ser menor que el más pequeño de 0,3h y 250 mm.

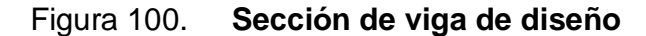

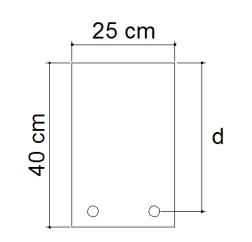

Determinación de peralte efectivo:

d = h – recubrimiento - diámetro de refuerzo longitudinal/2

El código ACI 318-05, sección 7.7.1 establece que se debe proporcionar un recubrimiento mínimo al refuerzo para vigas igual a 4cm. Para este cálculo se usó varilla No. 5.

$$
d = 40 \, \text{cm} - 4 \, \text{cm} - 1,905 \, \text{cm} / 2 = 35,05 \, \text{cm}
$$

### **Diseño a flexión**

**Determinación del área de acero mínima:** el código ACI 318-05, sección 10.5 establece que en toda sección de un elemento sometido a flexión, cuando por análisis se requiera refuerzo a tracción, el As se determina de la siguiente forma:

As = 
$$
\frac{0.8 \times \sqrt{f c} \times b \times d}{fy}
$$
 pero no menor a Asmin = 
$$
\frac{14.1}{fy} \times b \times d
$$
  
As = 
$$
\frac{0.8 \times \sqrt{280} \times 25 \times 35.05}{2810} = 4.17 \text{ cm}^2
$$
  
Asmin = 
$$
\frac{14.1}{2810} \times 25 \times 35.05 = 4.40 \text{ cm}^2
$$

Determinación de área de acero máxima:

$$
Asm\acute{a}x = 0.5 * pb * b * d
$$

$$
\rho_{\rm b} = 0.85 \times \beta \times \frac{\text{f}'\text{c}}{\text{fy}} \times \frac{\varepsilon_{\rm c} \times \text{Es}}{\varepsilon_{\rm c} \times \text{Es} + \text{fy}}
$$

Donde:

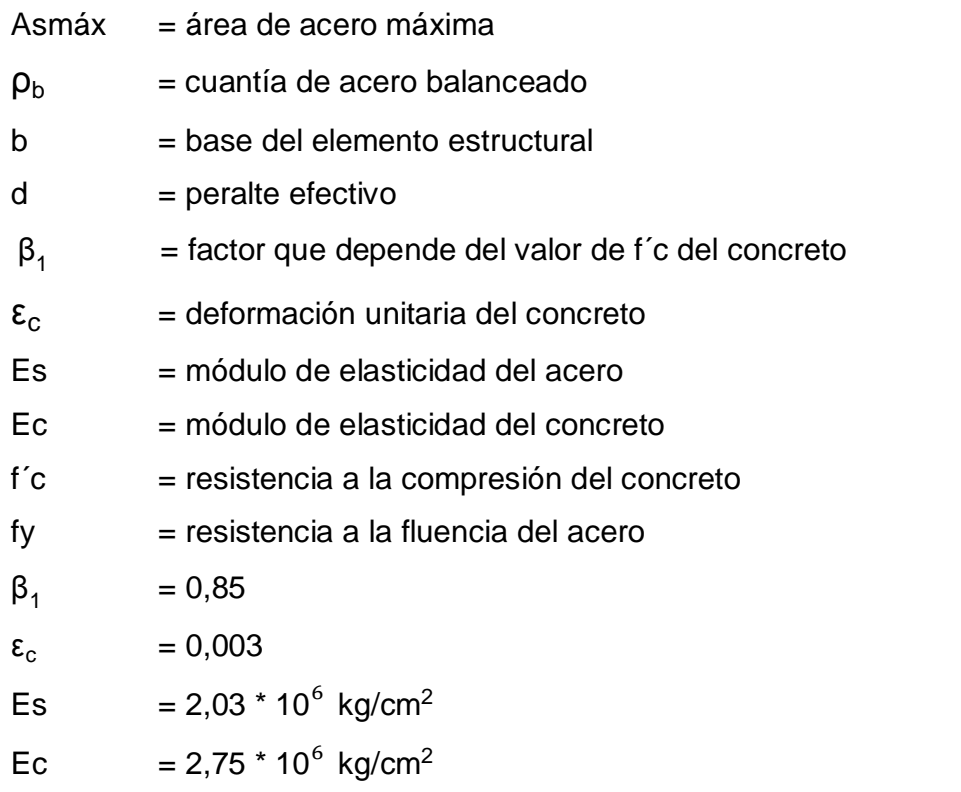

$$
\mathsf{pb} = 0.85 \times (0.85) \times \frac{280}{2810} \times \frac{0.003 \times 2.03 \times 10^6}{0.003 \times 2.03 \times 10^6 + 2810} = 0.072
$$

$$
Asm\acute{a}x = 0.5 * 0.072 * 25 \text{ cm} * 35.05 \text{ cm} = 31.55 \text{ cm}^2
$$

Determinación de área de acero requerida para los momentos: para determinar el área de acero, se utiliza la siguiente ecuación, la cual ya incluye el factor de reducción:

As = 
$$
\left[ b * d - \sqrt{(b * d)^2 - \frac{Mu * b}{0.003825 * f'c}} \right] \left( \frac{0.85 * f'c}{fy} \right)
$$

Donde:

As = área de acero en  $cm<sup>2</sup>$ 

Mu = momento último en kg-m

- $b =$  base de la viga en cm
- d = peralte efectivo de la viga en cm
- f´c = resistencia a la compresión del concreto
- fy = resistencia a la fluencia del acero

# Tabla LXVII. **Área de acero requerido para momentos de viga analizada con sección de 25 cm x 40 cm**

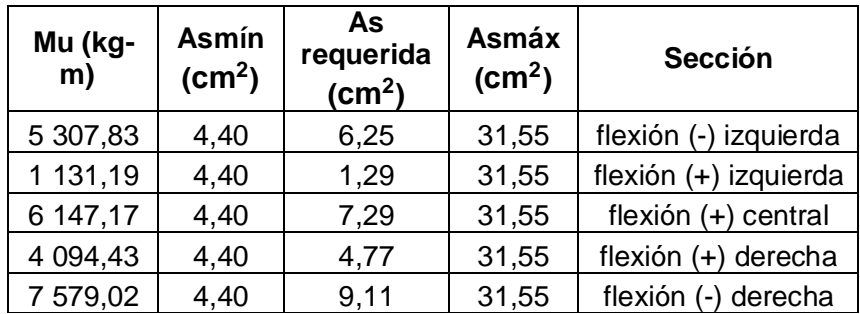

Como puede observarse en la tabla LXVII, la viga en toda su sección es simplemente reforzada, y para los momentos pequeños se debe colocar área de acero mínimo.

Luego de calcular el As requerida se propone el armado, de tal forma que el área de ésta cubra lo solicitado; esto se hace tomando en cuenta los siguientes requisitos sísmicos:

El código ACI 318-05, sección 21.3.2.1 requiere que en cualquier sección de un elemento a flexión, para el refuerzo tanto superior como inferior debe colocarse área de acero mínimo y la cuantía de refuerzo no debe de exceder a 0,025. Al menos dos barras continuas deben disponerse, tanto en la parte inferior y superior.

El código ACI 318-05, sección 21.3.2.2 requiere que la resistencia a momento positivo, en la cara del nudo, no debe ser menor que la mitad de la resistencia a momento negativo, en esa misma cara del nudo. La resistencia a momento positivo o negativo, en cualquier sección a lo largo de la longitud del elemento, no debe ser menor a un cuarto de la resistencia máxima a momento proporcionada en la cara de cualquiera de los nudos.

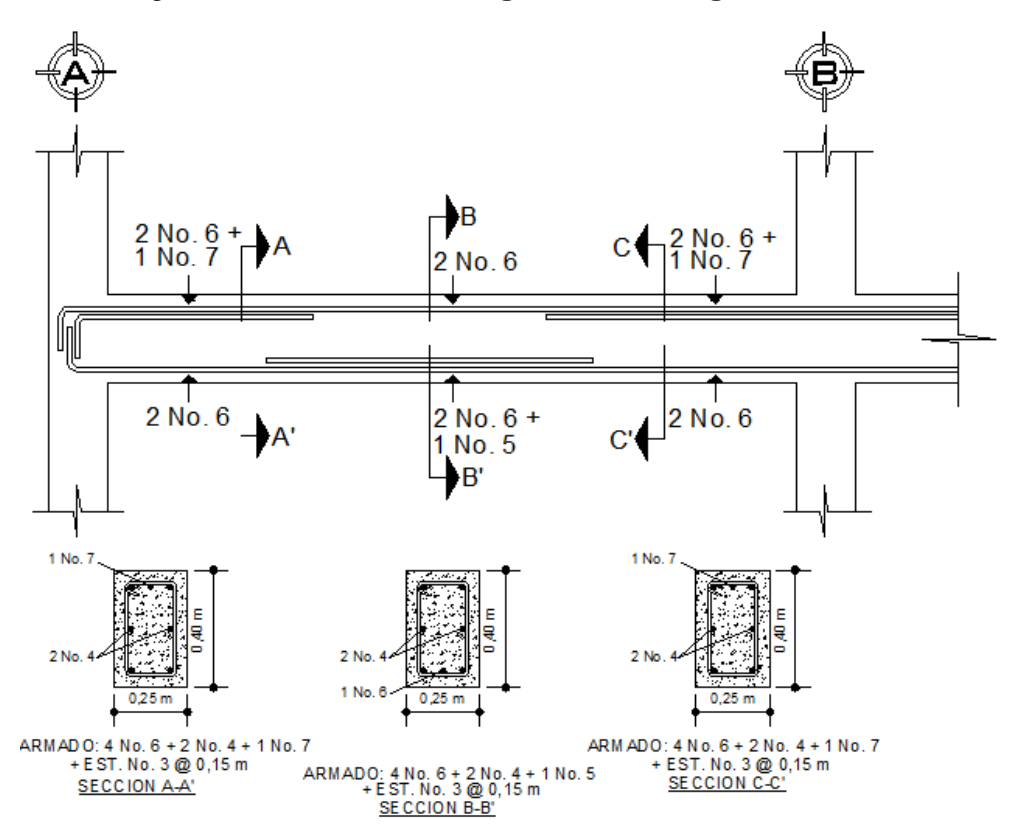

Figura 101. **Armado longitudinal de viga analizada**

#### **Diseño de refuerzo transversal**

**Cálculo de cortante último:** para el cálculo de cortes de vigas, se debe descomponer la estructura, realizar sumatoria de momentos respecto a un extremo, y así obtener una reacción; después, se puede realizar sumatoria de momentos en el otro extremo o bien sumatoria de fuerzas verticales, y así encontrar el otro corte.

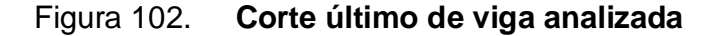

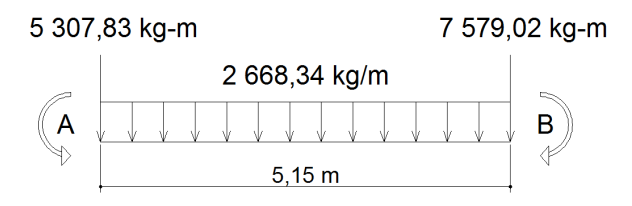

 $\Sigma Ma = 0$ 

 $7\,579,02 - 5\,307,83 + 2\,668,34 * 5,15 * 2,575 - 5,15 * Rb = 0$ 11 153,40 – 2,57  $*$  Rb = 0 Rb = 7 311,98 kg

 $\Sigma F$ y = 0 Ra - 2 668,34  $*$  5,15 + 7 311,98 = 0 Ra = 6 429,97 kg

El cortante último de la viga es de 7 311,98 kg

**Cálculo de corte resistente:** según el código ACI 318-05, sección 11.3.1.1, la resistencia al cortante proporcionada por el concreto en elementos no preesforzados, para elementos sometidos únicamente a cortante y flexión es la siguiente.

$$
Ur = \emptyset
$$
 0.53  $\sqrt{fc * b * d} = 0.85 * 0.53 * \sqrt{280} * 25 * 35.05 = 6605.44$  kg

Comparar corte resistente con corte último:

Si Vr > Vu, la viga necesita estribos sólo por armado

Si Vr < Vu, se diseñan estribos de confinamiento por corte

Según el código ACI 318-05, sección 21.3.3.1, en caso que el Vu sea mayor al Vr, deberán disponerse estribos cerrados de confinamiento en una longitud igual a dos veces la altura del elemento, medida desde la cara del elemento de apoyo hacia el centro de la luz, en ambos extremos del elemento en flexión.

Por tanto, deberán disponerse estribos cerrados de confinamiento en una longitud igual a 0,80 m, medida desde la cara del elemento de apoyo hacia el centro de la luz, en ambos extremos de la viga.

Siguiendo los requerimientos del código ACI 318-05, sección 21.3.3.2, el primer estribo cerrado de confinamiento debe estar situado a no más de 50 mm de la cara del elemento de apoyo. El espaciamiento de los estribos cerrados de confinamiento, no debe exceder, el menor de los siguientes:

- a) d/4
- b) Ocho veces el diámetro de las barras longitudinales más pequeñas
- c) 24 veces el diámetro de la barra del estribo cerrado de confinamiento
- d) 300 mm

De esta manera:

- a)  $35,05$  cm  $/ 4 = 8,76$  cm
- b)  $2,22$  cm  $*$  8 = 17,78 cm
- c)  $0.9525$  cm  $*$  24 = 22,86 cm
- d) 30 cm

En este caso se tomará el mínimo que corresponde al inciso a, pero por razones prácticas se utilizará un espaciamiento de 7,5 cm en área de confinamiento y 15 cm en el resto de la viga.

Para algunas vigas, en caso que el Vr sea mayor que el Vu, debe aplicarse el requerimiento del código ACI 318-05, sección 21.3.3.4, el cual indica que cuando no se requieran estribos cerrados de confinamiento, deben colocarse estribos espaciados a no más de d/2 en toda la longitud del elemento.

Smáx =  $d/2$  = (35,05 cm)/2 = 17,50 cm

En toda la longitud del elemento, pero por razones prácticas, se dejará a 15 cm.

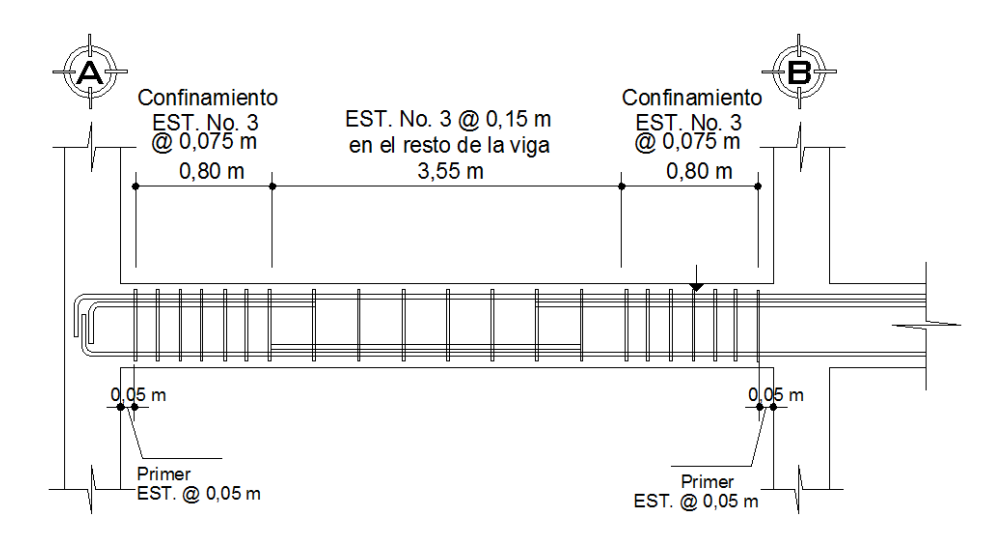

Figura 103. **Armado transversal de viga analizada**

Con este mismo procedimiento se diseñaron las demás vigas.

| <b>MÓDULO I, MARCO 2</b>                                                                            |                              |                              |                             |                                           |                                                                                                    |
|----------------------------------------------------------------------------------------------------|------------------------------|------------------------------|-----------------------------|-------------------------------------------|----------------------------------------------------------------------------------------------------|
| <b>VIGAS DEL</b><br><b>PRIMER NIVEL</b>                                                             | <b>REFUERZO LONGITUDINAL</b> |                              |                             | <b>REFUERZO TRANSVERSAL</b>               |                                                                                                    |
|                                                                                                    | <b>MOMENTO</b><br>$(kg-m)$   | As<br>$\text{(cm}^2\text{)}$ | Refuerzo por<br>momento     | <b>CORTE</b><br>(kg)                      | Refuerzo por<br>corte                                                                                                 |
| Sección de viga<br>$0,25 \text{ m} \times 0,40 \text{ m}$<br>VIGA <sub>3</sub><br><b>VIGA LARGA</b> | 5 307,83                     | 9,58                         | 2 No. 6 + 1 No. 7           | $Vu =$<br>7 311,98<br>$Vr =$<br>6 605,44  | Estribo No.3 @<br>0,075 m en área<br>de confinamiento<br>$(0,80 \text{ m})$ y @ 0,15<br>m en el resto del<br>elemento |
|                                                                                                    | 1 131,19                     | 5,70                         | 2 No. 6                     |                                           |                                                                                                    |
|                                                                                                    | 6 147,17                     | 7,68                         | $2$ No. $6 + 1$ No. $5$     |                                           |                                                                                                    |
|                                                                                                    | 4 0 94, 43                   | 5,70                         | 2 No. 6                     |                                           |                                                                                                    |
|                                                                                                    | 7 579,02                     | 9,58                         | 2 No. 6 + 1 No. 7           |                                           |                                                                                                    |
| <b>VIGAS DEL</b><br><b>PRIMER NIVEL</b>                                                             | <b>REFUERZO LONGITUDINAL</b> |                              |                             | <b>REFUERZO TRANSVERSAL</b>               |                                                                                                    |
|                                                                                                    | <b>MOMENTO</b><br>$(kg-m)$   | As<br>(cm <sup>2</sup> )     | Refuerzo por<br>momento     | <b>CORTE</b><br>(kg)                      | Refuerzo por<br>corte                                                                                                 |
| Sección de viga<br>$0,25 \text{ m} \times 0,40 \text{ m}$<br>VIGA <sub>2</sub><br><b>VIGA CORTA</b> | 5 475,92                     | 6,97                         | 2 No. 6 + 1 No. 4           | $Vu =$<br>2 273,81<br>$Vr =$<br>6 605,44  | Estribo No.3 @<br>0,15 m en toda la<br>longitud del<br>elemento                                                       |
|                                                                                                    | 1 500,74                     | 5,70                         | 2 No. 6                     |                                           |                                                                                                    |
|                                                                                                    | 1757,37                      | 5,70                         | 2 No. 6                     |                                           |                                                                                                    |
|                                                                                                    | 2 620,52                     | 5,70                         | 2 No. 6                     |                                           |                                                                                                    |
|                                                                                                    | 3 3 4 9, 20                  | 6,97                         | $2$ No. $6 + 1$ No. 4       |                                           |                                                                                                    |
| <b>VIGAS DEL</b><br><b>SEGUNDO</b><br><b>NIVEL</b>                                                  | <b>REFUERZO LONGITUDINAL</b> |                              |                             | REFUERZO TRANSVERSAL                      |                                                                                                    |
|                                                                                                    | <b>MOMENTO</b><br>$(kg-m)$   | As<br>$\text{(cm}^2\text{)}$ | Refuerzo por<br>momento     | <b>CORTE</b><br>(kg)                      | Refuerzo por<br>corte                                                                                                 |
| Sección de viga<br>$0,25 \text{ m} \times 0,30 \text{ m}$<br><b>VIGA 10</b><br><b>VIGA LARGAS</b>   | 2 0 2 2,07                   | 5,70                         | 2 No. 6                     | $Vu =$<br>3 447,54<br>$Vr =$<br>4720,86   | Estribo No.3 @<br>0,15 m en toda la<br>longitud del<br>elemento                                                       |
|                                                                                                    | 815,97                       | 5,70                         | 2 No. 6                     |                                           |                                                                                                    |
|                                                                                                    | 2 944,33                     | 5,70                         | 2 No. 6                     |                                           |                                                                                                    |
|                                                                                                    | 1 925,49                     | 5,70                         | 2 No. 6                     |                                           |                                                                                                    |
|                                                                                                    | 3 262,51                     | 5,70                         | 2 No. 6                     |                                           |                                                                                                    |
| <b>VIGAS DEL</b>                                                                                    | <b>REFUERZO LONGITUDINAL</b> |                              | <b>REFUERZO TRANSVERSAL</b> |                                           |                                                                                                    |
| <b>SEGUNDO</b><br><b>NIVEL</b>                                                                      | <b>MOMENTO</b><br>$(kg-m)$   | As<br>(cm <sup>2</sup> )     | Refuerzo por<br>momento     | <b>CORTE</b><br>(kg)                      | Refuerzo por<br>corte                                                                                                 |
| Sección de viga<br>$0,25 \text{ m} \times 0,30 \text{ m}$<br>VIGA 9<br><b>VIGA CORTA</b>            | 1709,49                      | 5,23                         | 2 No. 5 + 1 No. 4           | $Vu =$<br>1 0 24, 52<br>$Vr =$<br>4720,86 | Estribo No.3 @<br>0,15 m en toda la<br>longitud del<br>elemento                                                       |
|                                                                                                    | 739,97                       | 3,96                         | 2 No. 5                     |                                           |                                                                                                    |
|                                                                                                    | 579,23                       | 3,96                         | 2 No. 5                     |                                           |                                                                                                    |
|                                                                                                    | 593,19                       | 3,96                         | 2 No. 5                     |                                           |                                                                                                    |
|                                                                                                    | 1 130,80                     | 5,23                         | $2$ No. $5 + 1$ No. 4       |                                           |                                                                                                    |

Tabla LXVIII. **Cálculo de vigas del módulo I, marco 2**

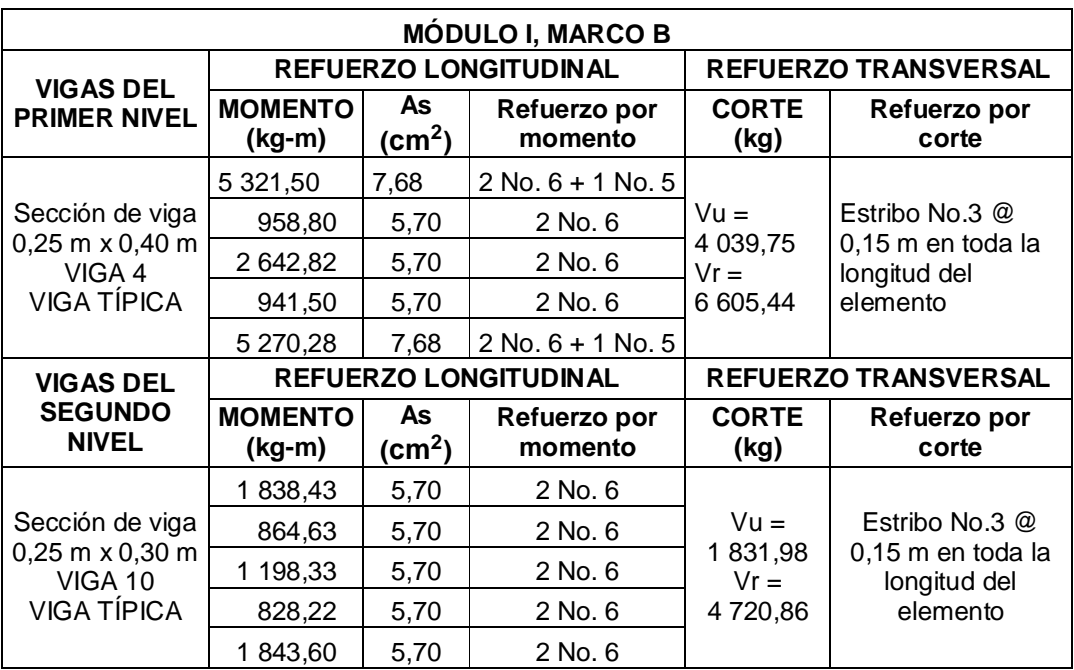

# Tabla LXIX. **Cálculo de vigas del módulo I, marco B**

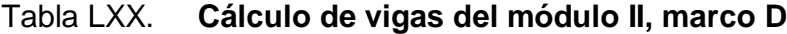

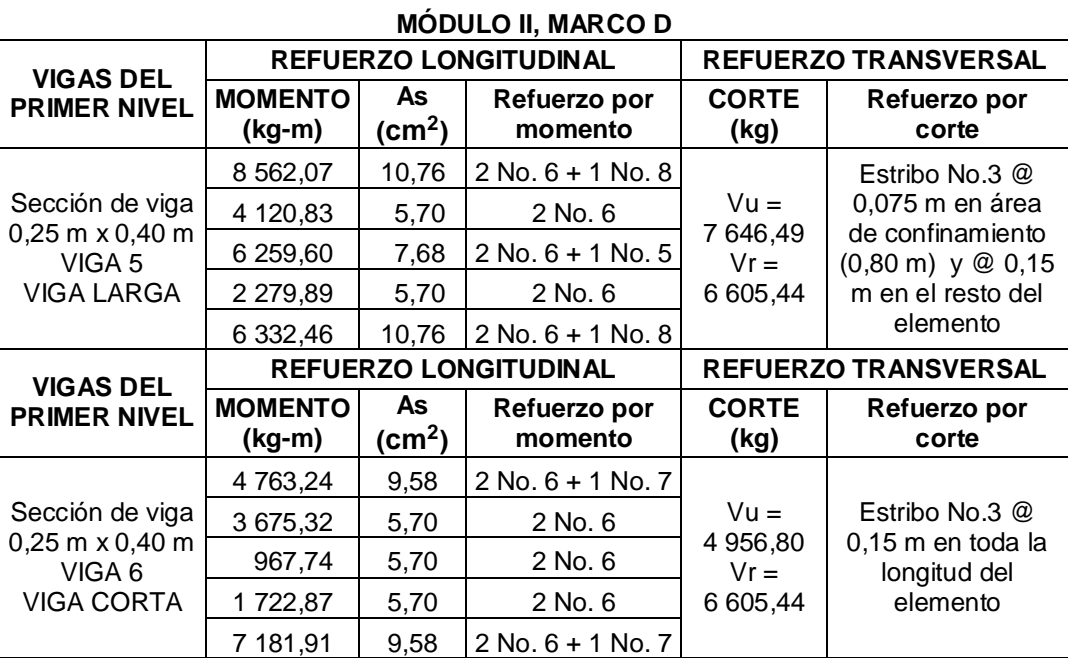

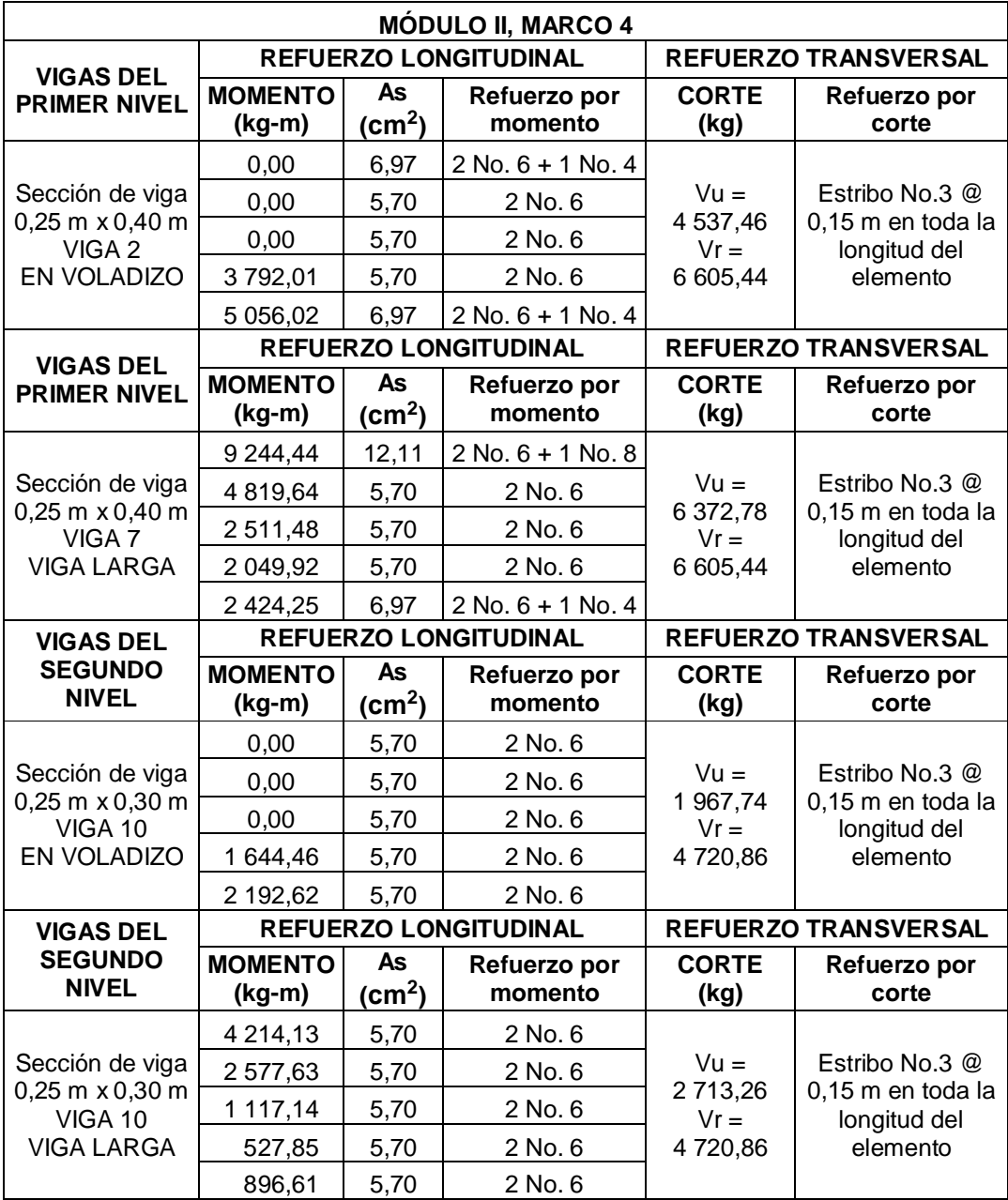

# Tabla LXXI. **Cálculo de vigas del módulo II, marco 4**

#### **2.3.11.4. Diseño de columnas**

Las columnas son elementos estructurales que están sometidos a carga axial y momentos flexionantes. La carga axial es el valor de todas las cargas últimas verticales que soporta la columna, esta carga se determina por área tributaria y los momentos flexionantes son tomados del análisis estructural.

Para diseñar la columna se toma el mayor de los dos momentos actuantes en extremos de ésta, para este caso, se diseñan por cada nivel únicamente las columnas críticas, es decir, las que están sometidas a mayores esfuerzos. El diseño resultante para cada columna es aplicado a todas las columnas del nivel respectivo.

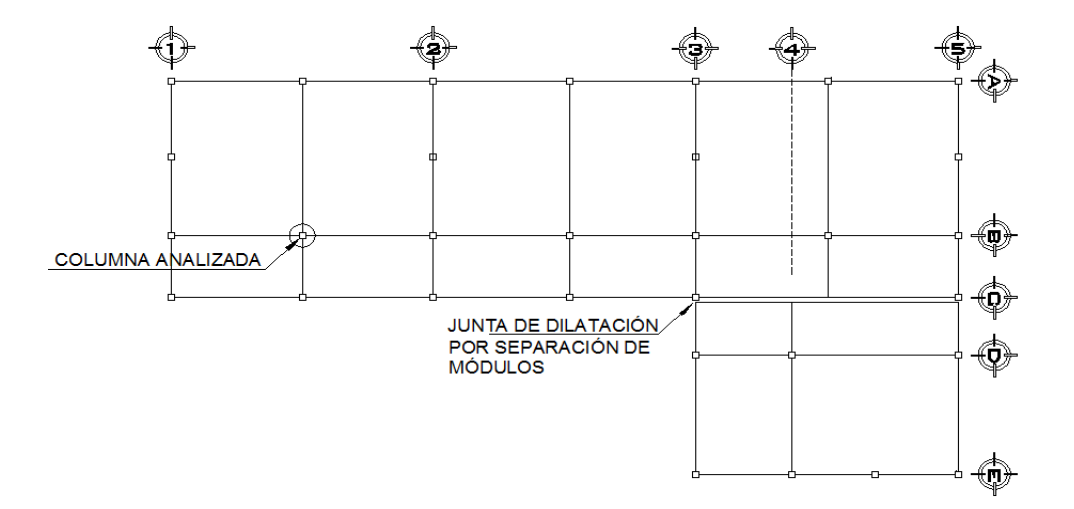

Figura 104. **Identificación de columna analizada**

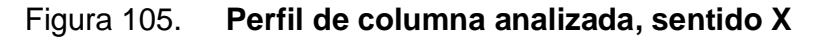

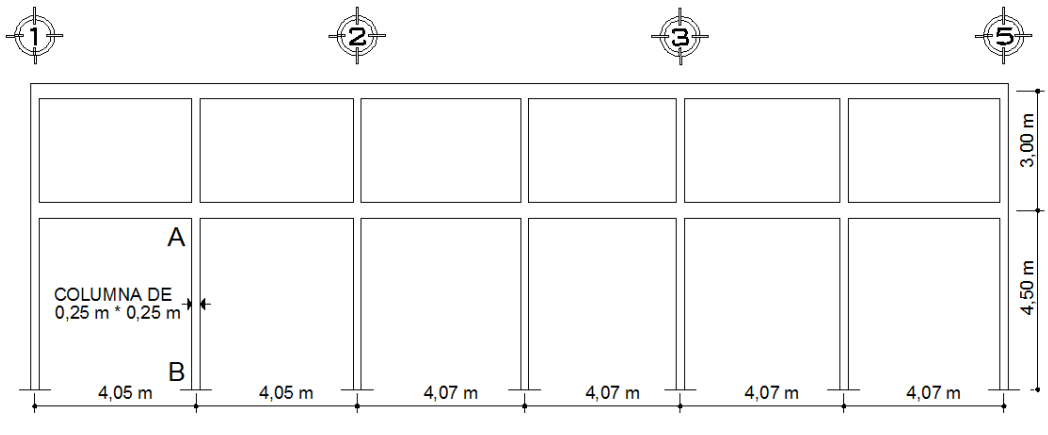

MÓDULO I, MARCO B, COLUMNA ANALIZADA, SENTIDO X

## **Carga Axial:**

Pu = (Alosa \* CU) + (Pvigas \* FCU) + (Pcolumnas \* FCU) + (Pmuros \* FCU)

Donde:

Alosa = área de losa tributaria

- $CU = \text{carga}$  última
- $CT = suma$  de carga muerta y carga viva
- FCU = factor de carga última

Integración de cargas para el nivel 2:

Techo =  $8,89$  kg/m<sup>2</sup> Sobre carga =  $40 \text{ kg/m}^2$  $CV = 146,25$  kg/m<sup>2</sup>  $CU = 1,4(48,89 \text{ kg/m}^2) + 1,7(146,25 \text{ kg/m}^2) = 317,07 \text{ kg/m}^2$ Vigas = (7 675 m  $*$  0,25 m  $*$  0,40 m) 2 400 kg/m<sup>3</sup> = 1 842,00 kg

Columna =  $0.25$  m  $*$  0.25 m  $*$  2.60 m  $*$  2.400 kg/m<sup>2</sup> = 390,00 kg Muros = 11,18 m<sup>2</sup>  $*$  160 kg/m<sup>2</sup> = 1 788,80 kg Vidrio = 4 075 m  $*$  1,50 m  $*$  5 Kg/m<sup>2</sup> = 30,56 kg  $CT = CM + CV = 48.89 + 146.25 = 195.14 \text{ kg/m}^2$  $FCU = CU / CT = 317,07/195,14 = 1,62$ Pu nivel 2 = (14,67 m<sup>2</sup> \* 317,07 kg/m<sup>2</sup>) + (4 051,36 kg \* 1,62) = 11 214,62 kg

Integración de cargas para el nivel 1:

Losa =  $0,10m * 2 400 kg/m^3 = 240 kg/m^2$ Sobre carga =  $40 \text{ kg/m}^2$  $CV = 500 \text{ kg/m}^2$  $CU = 1,4(240,00 + 40) + 1,7(500,00) = 1,242,00 \text{ kg/m}^2$ Vigas =  $(7,675 \text{ m} \cdot 0,25 \text{ m} \cdot 0,40 \text{ m})$  2 400 kg/m<sup>3</sup> = 1 842,00 kg  $CT = CM + CV = 280,00 + 500,00 = 780,00 \text{ kg/m}^2$  $FCU = CU / CT = 1242 / 780 kg = 1,59$ Pu nivel 1 =  $(14,67 \text{ m}^2 \cdot 1242,00 \text{ kg/m}^2)$  +  $(1842,00 \text{ kg} \cdot 1,59)$  = 21 148,92 kg

Pu = Pu nivel 
$$
2 + Pu
$$
 nivel  $1 = 32 363,54 kg$ 

**Chequeo de columnas:** para el diseño de columnas es necesario hacer varios chequeos y ver cómo trabaja la columna, ya que puede variar el tipo de columna involucrando su esbeltez de la siguiente manera:

Columnas cortas: E < 22, no se magnifica Columnas esbeltas: 22 < E < 100, se magnifica Columnas largas: E > 100, no es aconsejable construirlas porque fallan por pandeo

Determinación del efecto de esbeltez en el eje X

$$
\Psi = \frac{\left(\frac{\Sigma E c^* \text{Icolumna}}{L}\right)}{\left(\frac{\Sigma E c^* \text{Iviga}}{L}\right)}
$$

Donde:

- Ψ = factor de modificación para la resistencia a tracción que se obtiene de la relación de Σ(EI/L), de los elementos a compresión con respecto a Σ(EI/L), de los elementos a flexión en el mismo plano en un extremo del elemento a compresión
- $L = \text{lux del elemento a flexión medida centro a centro de los apoyos}$

El código ACI 318-05, sección 10.11.1 permite el uso de las siguientes propiedades para los elementos de la estructura. Dichas propiedades pueden utilizarse para marcos arriostrados (sin desplazamiento lateral), y para marcos no arriostrados (con desplazamiento lateral).

a) Módulo de elasticidad del concreto.................. Ec

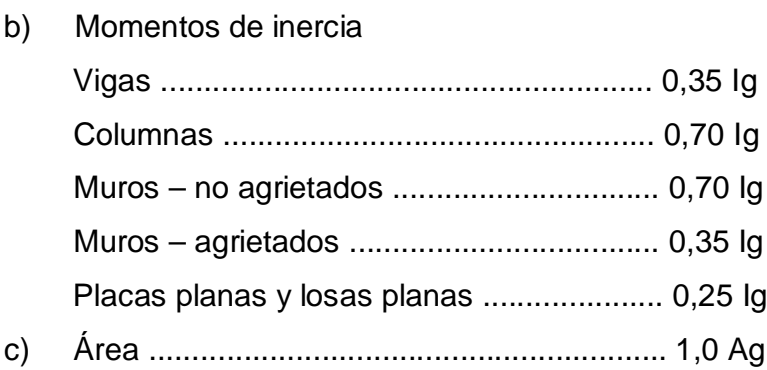

$$
I=\frac{1}{12}(b)(h)^3
$$

I viga = 0,35 
$$
\left[\frac{1}{12}(25 \text{ cm})(40 \text{ cm})^3\right]
$$
 = 46 666,67 cm<sup>4</sup>

I columna = 0,70 
$$
\left[\frac{1}{12}(25 \text{ cm})(25 \text{ cm})^3\right]
$$
 = 22 786,46 cm<sup>4</sup>

$$
\Psi A = \frac{\frac{22786,46}{300} + \frac{22786,46}{450}}{\frac{46666,67}{405} + \frac{46666,67}{405}} = 0.55
$$

ΨB = 1. Si es empotramiento perfecto se debe tomar igual a 0, pero si se asemeja a un empotramiento perfecto se debe suponer 1.

Para el cálculo de ΨA, no hubo necesidad de calcular el módulo de elasticidad del concreto, puesto que todos los miembros son del mismo material.

**Determinación del factor de longitud efectiva K:** para elementos no arriostrados (con desplazamiento lateral), a compresión, restringidos en ambos extremos, el código ACI 318-05, comentario R10.12.1 permite calcular el factor K, tomando en cuenta el efecto de las restricciones en los bordes, por medio de las siguientes ecuaciones:

Si Ψm < 2

$$
K = \frac{20 \cdot \Psi m}{20} * \sqrt{(1 + \Psi m)}
$$
 (C)

Si Ψm ≥ 2

$$
K = 0.90 * \sqrt{(1 + \Psi m)}
$$
 (D)

Donde:

Ψm = promedio de ΨA y ΨB, de los dos extremos del elemento a compresión

$$
\Psi \mathsf{m} = \frac{1 + 0.55}{2} = 0.78 < 2
$$
\n
$$
\mathsf{m} = \frac{1 + 0.55}{2} = 0.78 < 2
$$

 $\frac{34}{20}$  \*  $\sqrt{1}$  + 0,78 = 1,28

 $K =$ 

El código ACI 318-05, sección 10.13.1 dice que para elementos en compresión no arriostrados, el factor de longitud efectiva no deberá ser menor que 1. Para el presente caso se tiene que K es igual a 1,28 entonces, se cumple esta afirmación para elementos no arriostrados.

El código ACI 318-05, sección 10.13.2 permite ignorar los efectos de esbeltez en estructuras no arriostradas si se cumple con lo siguiente:

$$
\frac{\mathsf{KL}}{\mathsf{r}} < 22
$$

Donde:

 $K =$  factor de longitud efectiva

 $L =$  longitud libre del elemento

r = radio de giro que se puede considerar como 0,30h o r =  $\frac{1}{6}$ A

$$
\frac{1,28(450)}{0,30*25} = 76,80 > 22
$$

De la misma manera se realiza en el sentido Y, determinando que se deberán considerar los efectos de esbeltez.

## Figura 106. **Diagrama de momentos de columna analizada, módulo I, marco B, sentido X**

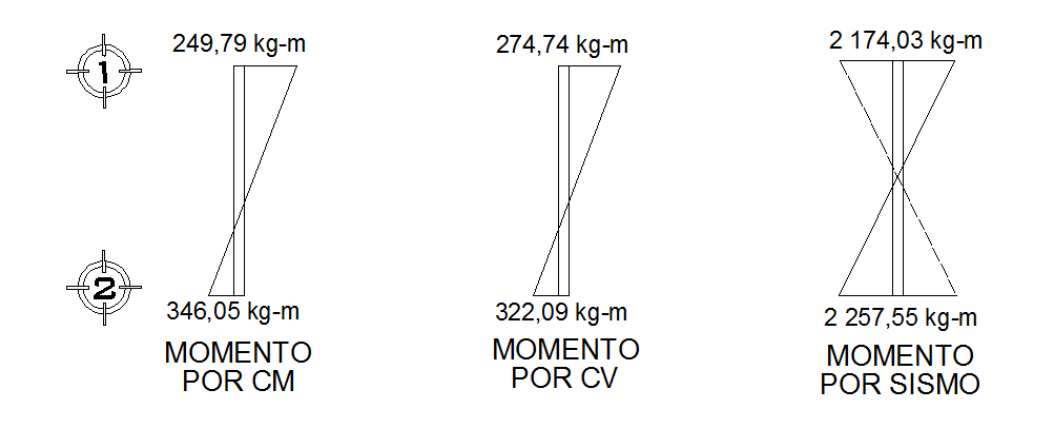

Los diagramas de momentos fueron tomados del análisis estructural del módulo I, marco B, para determinar el máximo momento en el sentido X. El código ACI 318-05, Apéndice C.2.1 da las siguientes combinaciones para determinar los momentos máximos inducidos a la estructura; para esto se debe tomar la mayor:

- $U = 1,4CM + 1,7CV$
- $U = 0.75$  (1,4CM + 1,7CV)  $\pm E$
- $U = 0,90$ CM  $\pm E$

**Considerando el caso 1:** U = 1,4CM + 1,7CV

 $M1 = 1,4(249,79) + 1,7(274,74) = 816,76$  kg-m

 $M2 = 1,4(346,05) + 1,7(322,09) = 1,032,02$  kg-m

**Considerando el caso 2:**  $U = 0.75$  (1,4CM + 1,7CV)  $\pm$  E

 $M1 = 0.75[1,4(249,79) + 1,7(274,74)] + 2174,03 = 2786,60$  kg-m

 $M2 = 0.75[1,4(346,05) + 1,7(322,09)] - 2257,55 = 3031,57$  kg-m

**Considerando el caso 3:**  $U = 0,90$ (CM)  $\pm$  E

 $M1 = 0.90(249.79) + 2174.03 = 2398.84$  kg-m

 $M2 = 0.90(346.05) + 2257.55 = 2569.00$  kg-m

De la misma manera se determinan los tres casos para el sentido en Y, generando los momentos críticos siguientes:

Momento crítico en el sentido X = 3 031,57 kg-m

Momento crítico en el sentido Y = 2 103,09 kg-m

**Magnificador de momentos:** el código ACI 318-05, sección 10.12.3 requiere que los elementos a compresión deben diseñarse para la fuerza axial mayorada Pu, y para el momento magnificado por los efectos de curvatura del elemento como sigue:

$$
EI = \frac{(Ec * Ig)/2.5}{(1 + \beta d)}
$$

$$
Pcr = \frac{\pi^2 * El}{(KL)^2}
$$

$$
\delta = \frac{1}{1 - \frac{Pu}{\phi Pcr}} \ge 1
$$

Md = δ \* Ma

$$
\beta d = (1,4CM)/(1,4CM + 1,7CV)
$$

Donde:

- Mdx = momento de diseño en X
- Mdy = momento de diseño en Y
- Pu = carga de diseño última
- Pcr = carga crítica de pandeo de Euler
- $βd =$  factor de flujo plástico
- Ec = módulo de elasticidad del concreto
- Ig = momento de inercia de la sección total del concreto
- δ = factor de amplificación de momentos
- $\varphi = 0.70$ , si se usan estribos
- $\varphi = 0.75$ , si se usan zunchos

$$
\beta d = \frac{1,4 \times (240 + 40)}{1,4(240 + 40) + 1,7(500)} = 0,32
$$

$$
EI = \frac{\left[ \left( 15\ 100 \ ^{\ast}\ \sqrt{280} \right) \ ^{\ast}\ \frac{1}{12} (25)(25)^{3} \right] / 2,5}{(1+0,32)} = 2,49 \ ^{\ast}\ 10^{9} \text{ kg-cm}^{2}
$$

$$
Per = \frac{(\pi^2 * 2, 49 * 10^9)}{(1, 28 * 450)^2} = 74 072,00 \text{ kg}
$$

$$
\delta = \frac{1}{1 - \left[\frac{32\,364,54}{(0,70)\,(74\,072,00)}\right]} = 2,66 \ge 1
$$

 $Mdx = 2,66 * 3031,57 = 8063,98 kg-m$ 

De la misma manera se determina el momento de diseño para el sentido en Y, generando los resultados siguientes:

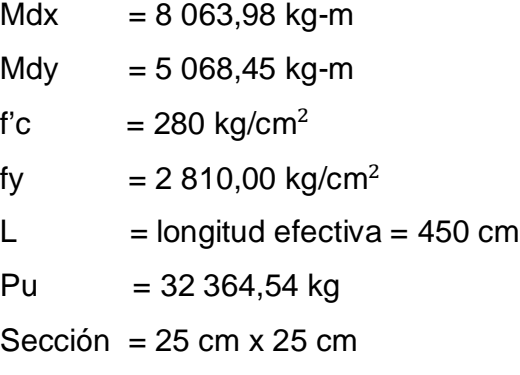

Para realizar el diseño del acero longitudinal, se utilizará el método de carga inversa desarrollado por Bresler, que es un método de aproximación del perfil de la superficie de falla.
$$
\frac{1}{P'u} = \frac{1}{P'xo} + \frac{1}{P'yo} - \frac{1}{P'o}
$$

Con las variables de Bressler se puede calcular:

$$
P'xo = k'x * f'c * Ag
$$

$$
P'yo = k'y * f'c * Ag
$$

$$
P'o = 0,70[(0,85*f'c*(Ag - As) + As * fy]
$$

Donde:

- P'u = carga última en flexión que resiste la columna a una excentricidad "e"
- P'xo = carga última que resiste la columna cuando se encuentra presente la excentricidad "ey",  $(ex = 0)$
- P'oy = carga última que resiste la columna cuando se encuentra presente la excentricidad "ex",  $(ey = 0)$
- P'o = carga última axial que resiste la columna o la carga concéntrica que resiste la misma,  $(ex = 0, ey = 0)$
- Kx,y = son coeficientes que se obtienen del diagrama de interacción para diseño de columnas

Verificar si P'u > Pu, lo cual indica que el área de acero que se propuso, sí soporta los esfuerzos a los que está sometido el elemento.

## Figura 107. **Sección transversal de columna**

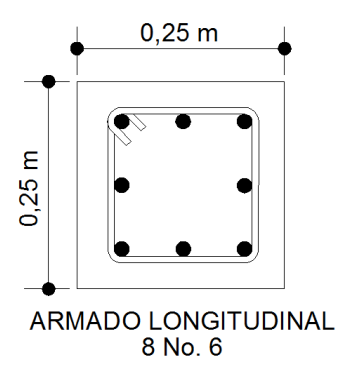

$$
Asmín = 0.01(25 cm * 25 cm) = 6.25 cm2
$$

$$
Asm\acute{a}x = 0.06(25 \text{ cm} \cdot 25 \text{ cm}) = 37.50 \text{ cm}^2
$$

En este caso se proponen 8 No.  $6 = 22,80$  cm<sup>2</sup> = 3,60 % Ag.

Para el diseño de columnas, el método Bressler utiliza los diagramas de interacción. Los valores a utilizar en los diagramas son los siguientes:

Valor de la gráfica:

$$
\gamma_x, \gamma_y = \frac{hx - 2rec}{hx} = \frac{25 \text{ cm} - 2(4 \text{ cm})}{25 \text{ cm}} = 0.68
$$

Donde:

 $\gamma$  = relación de secciones en sentido "X" y "Y", respectivamente

h = dimensiones de la columna en sentido "X" y "Y", respectivamente

rec = recubrimiento de la columna

Valor de la curva:

$$
\rho \mu = \frac{As * fy}{0.85 * Ag * fc}
$$

$$
\rho\mu = \frac{(22.80 \text{ cm}^2)(2.810 \text{ kg/cm}^2)}{0.85(25 \text{ cm})(25 \text{ cm})(280 \text{ kg/cm}^2)} = 0.44
$$

Excentricidades: con los datos anteriores, se pueden calcular las excentricidades ex y ey, al dividir cada momento dentro de la carga última.

$$
e_x = \frac{Mdx}{Pu} = \frac{8063,98 \text{ kg-m}}{32364,54 \text{ kg}} = 0,25 \text{ m}
$$

$$
e_y = \frac{Mdy}{Pu} = \frac{5068.45 \text{ kg} \cdot m}{32364.54 \text{ kg}} = 0.16 \text{ m}
$$

Valor de diagonales:

$$
\frac{e_x}{h_x} = \frac{0.25 \text{ m}}{0.25 \text{ m}} = 1.00
$$
  
e<sub>y</sub> 0.16 m

$$
\frac{e_y}{h_y} = \frac{0.16 \text{ m}}{0.25 \text{ m}} = 0.64
$$

Con los datos obtenidos en los incisos, se buscan los valores en el diagrama de interacción, encontrando que K'x =  $0,25$  y K'y =  $0,40$ .

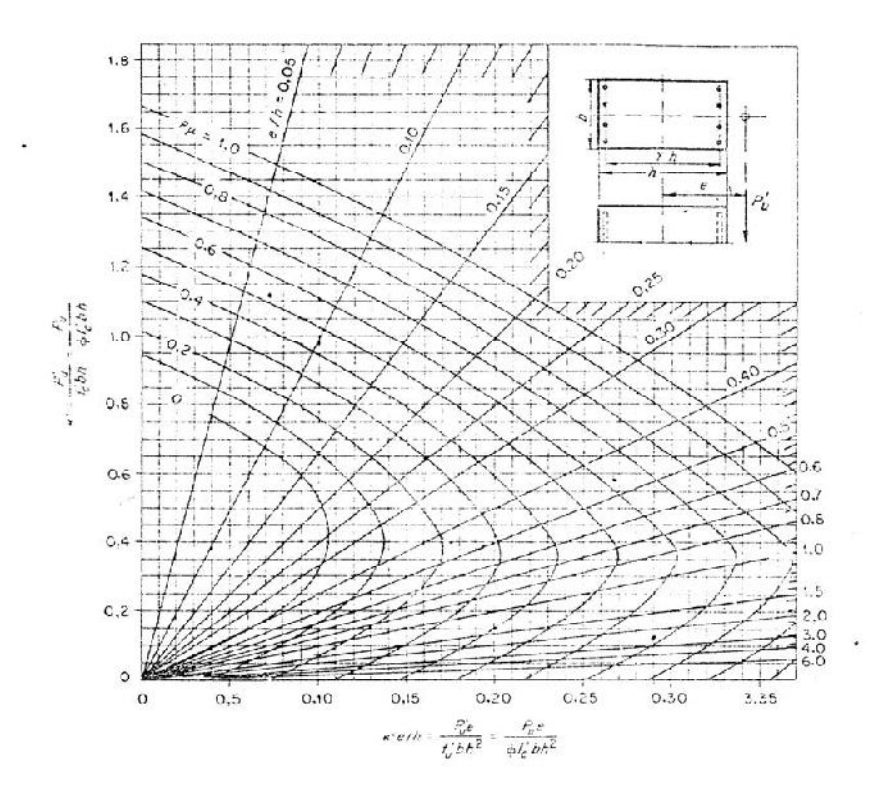

Figura 108. **Diagrama de interacción para columna rectangular**

Fuente: George Winter y Arthur H. Nilson. Proyecto de estructuras de hormigón. p. 704

Cálculo de cargas:

$$
P'xo = (0,25)(280 \text{ kg/cm}^2)(25 \text{ cm})(25 \text{ cm}) = 43750,00 \text{ kg}
$$

$$
P'yo = (0,40)(280 \text{ kg/cm}^2)(25 \text{ cm})(25 \text{ cm}) = 70000 \text{ kg}
$$

 $\overline{P}$ o = 0,70 $[0,85 * 280 * (625 \text{ cm}^2 - 22,80 \text{ cm}^2) + 22,80 \text{ cm}^2 * 2810] = 145\,174.12 \text{ kg}$ 

Cálculo de P'u:

$$
\frac{1}{P'u} = \frac{1}{43750,00 \text{ kg}} + \frac{1}{70000,00 \text{ kg}} - \frac{1}{145174,12 \text{ kg}}
$$

P<sup>'</sup>u = 33 052,85 kg

Como P'u > Pu, el área de acero que se propuso sí soporta los esfuerzos a los que está sometido el elemento. En caso contrario, se debe aumentar el área de acero.

**Diseño refuerzo transversal:** el código ACI 318-05, sección 21.4.4.4 requiere que el refuerzo transversal debe suministrarse sobre una longitud medida desde la cara del nudo y a ambos lados de cualquier sección, donde pueda ocurrir fluencia por flexión como resultado de desplazamiento laterales inelástico del marco, dicha longitud no debe ser menor que:

- a) La altura del elemento en la sección donde puede ocurrir fluencia por flexión
- b) Un sexto de la luz libre del elemento
- c) 450 mm

Haciendo la revisión:

- a) Altura del elemento =  $0,25$  m
- b)  $1/6$  de la luz libre = 4,50 m/6 = 0,75 m
- c) 0,45 m

Basados en lo anterior se elige una longitud de confinamiento de 0,75 m en ambos extremos de la columna.

El código ACI 318-05, sección 21.4.4.1, b requiere que el área total de la sección transversal del refuerzo de estribos cerrados de confinamiento rectangulares, Ash, no debe ser menor que la requerida por las siguientes ecuaciones; la ecuación 2, tiene por objeto asegurar una capacidad adecuada de curvatura a flexión en las regiones de fluencia, por esta razón solo se utilizará la ecuación 2.

1) Ash = 
$$
\frac{0.3 * S * b * f'c}{fy} * [(\frac{Ag}{Ach}) - 1]
$$

2) Ash = 0.09 
$$
\frac{S * b * f'c}{fy}
$$

Donde:

- S = espaciamiento medidos centro a centro
- b = dimensión transversal del núcleo medida de centro a centro de las ramas exteriores del refuerzo transversal con área Ash
- Ag = área gruesa de la sección en  $cm<sup>2</sup>$
- Ach = área de la sección transversal de un elemento, medidas desde los bordes exteriores del refuerzo transversal
- Ash = área total del refuerzo transversal, colocados dentro del espaciamiento y perpendicular a la dimensión b en cm<sup>2</sup>

$$
Ash = 0.09 \frac{S * 17 \text{ cm} * 280 \text{ kg/cm}^2}{2.810 \text{ kg/cm}^2} = S * 0.15 \text{ cm}
$$

Proponiendo refuerzo transversal No.  $3$  As = 0,71 cm<sup>2</sup> Ash =  $2 * 0.71$  cm<sup>2</sup> = 1,42 cm<sup>2</sup>  $1,42 = 0,15 * S$ Smín = 9,47 cm

El código ACI 318-05, sección 21.4.4.2, requiere que la separación de refuerzo transversal no debe exceder la menor de lo siguiente:

- a) La cuarta parte de la dimensión minina del elemento
- b) Seis veces el diámetro del refuerzo longitudinal
- c) So, según lo definido por la siguiente ecuación:

$$
So = 100 + \left(\frac{350 - h_x}{3}\right)
$$

El valor de So no debe de ser mayor de 15 cm, ni se necesita tomarlo menor de 10 cm.

Haciendo la revisión:

- a)  $\frac{1}{4}$  \* 25 cm = 6,25 cm
- b)  $6 * 1,905$  cm = 11,43 cm
- c) So = 100 +  $\left(\frac{350-450}{2}\right)$  $\left(\frac{3430}{3}\right)$  = 66,67 mm = 6,66 cm

$$
So = \frac{2Av}{Ln * ps}
$$

Donde:

Av = área de la varilla = 
$$
0.71 \text{ cm}^2
$$
 (No. 3)  
Ln = longitud del elemento =  $4.50 \text{ m}$ 

$$
\rho s = 0.45 \left( \frac{Ag}{Ach} - 1 \right) \frac{f'c}{fy}
$$

$$
\rho s = 0.45 \left( \frac{25 \times 25}{17 \times 17} - 1 \right) \times \frac{280}{2810} = 0.052
$$

Entonces:

So = 
$$
\frac{2(0.71 \text{ cm}^2)}{(450 \text{ cm}) \times (0.052)} = 0.06 \text{ cm}
$$

Por tanto, se tomará un valor de 10 cm para la separación de estribos de confinamiento.

El código ACI 318-05, sección 21.4.4.6 indica que cuando no se requieran estribos de confinamiento a lo largo de la longitud de la columna, el resto de la longitud de la columna debe contener refuerzo en forma de espiral o de estribo cerrado de confinamiento, con un espaciamiento S, medido centro a centro que no exceda al menor de seis veces el diámetro de la barras longitudinales de la columna o 150 mm.

Con base en lo anterior, se colocarán estribos No.3 @ 0,10m, dentro de la longitud de confinamiento 0,75 m en ambos extremos de la columna y en el resto @ 0,15 m.

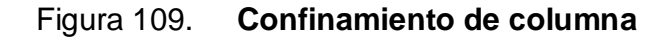

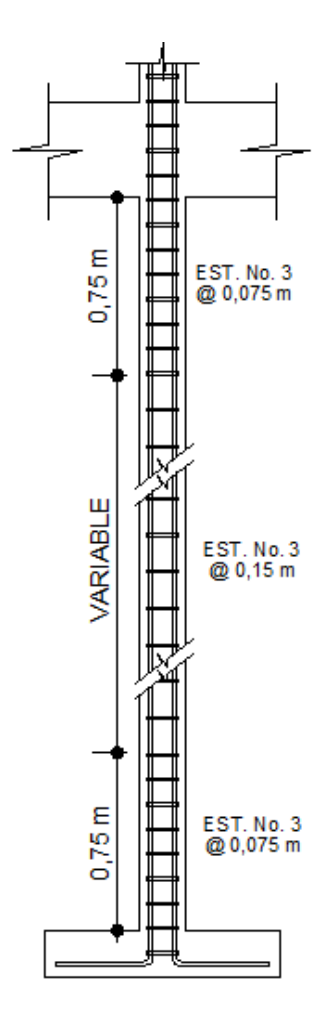

**2.3.11.5. Diseño de zapatas**

Los cimientos son elementos estructurales destinados a recibir las cargas propias y las aplicaciones exteriores a la misma; éstos a su vez distribuyen las fuerzas verticales sobre el estrato del suelo. Donde el principio fundamental es que las presiones actuantes de las columnas y zapatas, no excedan las presiones admisibles que puede soportar el suelo; para esto es necesario que la zapata resista los momentos producidos en la parte inferior de la columna,

además, que resista el corte punzonante ejercido por la columna sobre el cimiento.

Para el presente proyecto se utilizarán zapatas aisladas y el cimiento corrido bajo los muros.

Determinación de momento de diseño en el sentido X:

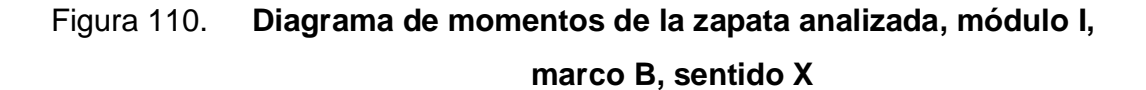

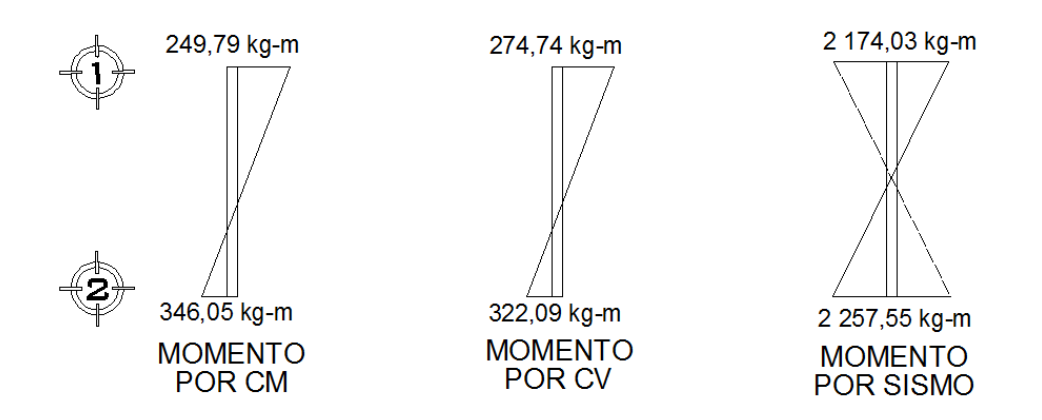

**Considerando el caso 1:** U = 1,4CM + 1,7CV

 $Mux = 1.4(346.05) + 1.7(322.09) = 1.032.02$  kg-m

**Considerando el caso 2:**  $U = 0.75$  (1,4CM + 1,7CV)  $\pm$  E

 $Mux = 0.75[1,4(346,05) + 1,7(322,09)] + 2257,55 = 3031,57$  kg-m

**Considerando el caso 3:**  $U = 0,90$  (CM)  $\pm$  E

 $Mux = 0,90(346,05) + 2257,55 = 2569,00 kg-m$ 

De la misma manera se determinan los tres casos para el sentido Y, generando los momentos críticos siguientes.

Momento crítico en el sentido  $X = 3031,57$  kg-m

Momento crítico en el sentido Y = 2 049,12 kg-m

### **Datos de diseño**

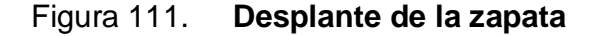

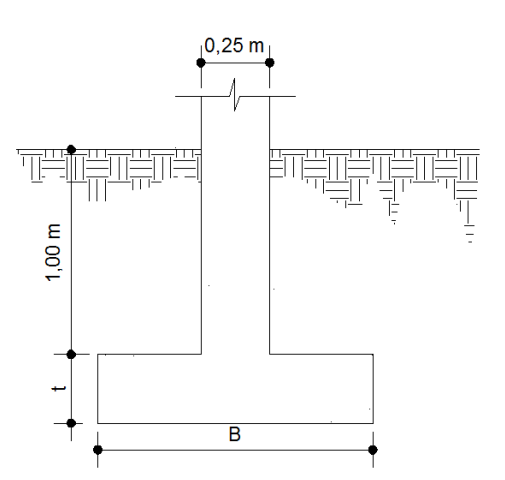

Mux = 3 031,57 kg-m  $Muy = 2049,12 kg-m$ Pu = 32 363,54 kg f`c =  $280 \text{ kg/cm}^2$ fy =  $2,810 \text{ kg/cm}^2$ 

 $FCU = 1.59$ γconcreto =  $2\,400\ \text{kg/m}^3$  peso específico del concreto,  $y$ suelo = 1 500 kg/m<sup>3</sup> peso específico del suelo, Vsoporte =  $27$  950 kg/m<sup>2</sup>

El valor soporte que se utilizó, fue adquirido como resultado del ensayo de compresión triaxial del estudio de suelo, realizado en el Centro de Investigaciones de Ingeniería.

#### **Estudio de suelos**

El estudio de suelos se realizó cumpliendo con las normas y estatutos que rige el Centro de Investigaciones de Ingeniería (CII), para esto se llevó a cabo la perforación de un pozo de 2,00 m de alto, del cual se obtuvo una muestra de 1 ft<sup>3</sup>, a esta se le practicó el ensayo de compresión triaxial (no consolidado y no drenado), los resultados mostraron que el suelo es del tipo arcilloso color café, que posee un ángulo de fricción interna Ø de 14,03° y una cohesión Cu de 0,60 t/m<sup>2</sup>. El resultado completo del ensayo se muestra en el apéndice A.

Con los datos obtenidos en este estudio se determinó el valor soporte del suelo, es decir, la capacidad de carga que éste posee; para calcular esta carga se utilizó la ecuación general de capacidad de carga última, dicha ecuación se detalla a continuación.

#### **Ecuación general de capacidad de carga última**

$$
qu = C * Nc * Fcs * Fcd * Fci +
$$
  
\n
$$
d f \gamma * Nq * Fqs * Fqd * Fqi +
$$
  
\n
$$
B \gamma * N \gamma * F \gamma s * F \gamma d * F \gamma i
$$

Donde:

qu = capacidad de carga última Nc, Nq, Nγ = factores de carga que dependen del ángulo de fricción interna Fcs, Fqs, Fγs = factores de forma que dependen del tamaño de la zapata Fcd, Fqd, Fγd = factores que dependen de la profundidad de la zapata Fci, Fqi, Fγi = factores que dependen de la inclinación

Datos necesarios para determinar la capacidad de carga última del suelo:

 $\varnothing = 14.03^\circ$  $Cu = 0.60$  t/m<sup>2</sup>  $\gamma$ suelo = 1 500,00 kg/m<sup>3</sup>  $df = 1,00 \text{ m}$ 

Donde:

 $\emptyset$  = ángulo de fricción interna

 $Cu = \text{cohesión}$ 

γsuelo = peso específico del suelo

 $df =$  desplante de la base del suelo a la zapata

$$
Vs = \frac{qu}{FS}
$$

Donde:

Vs = valor soporte del suelo

qu = capacidad de carga última

$$
FS = 2
$$

La aplicación de la ecuación y los datos anteriores, da como resultado el valor soporte del suelo, dicho valor se compara en la tabla LXXII que muestra las presiones máximas permisibles según el tipo de suelo que se posee.

 $Vs = 27950,00 kg/m^2$ 

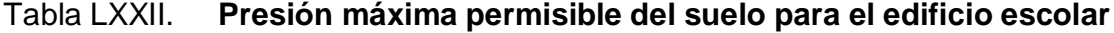

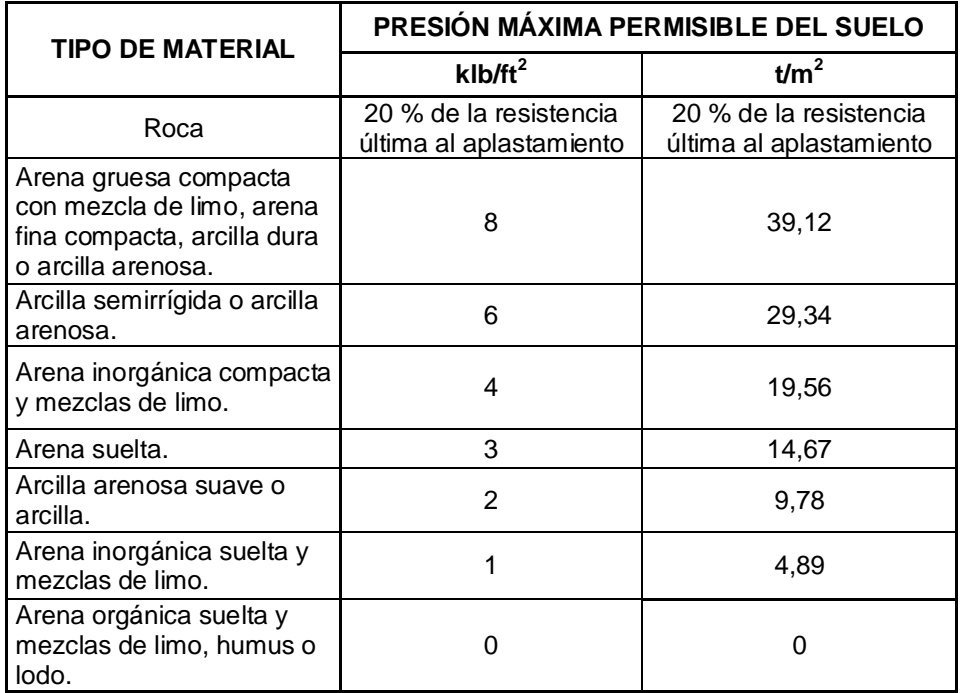

Fuente: Jack C McCormac. Diseño de concreto reforzado. p. 392

## **Obteniendo cargas de servicio**

$$
P = \frac{32\,363,54\,kg}{1,59} = 20\,354,43\,kg
$$
  
246

$$
Mtx = \frac{3031,57 \text{ kg-m}}{1,59} = 1906,65 \text{ kg-m}
$$

$$
Mty = \frac{2049,12 \text{ kg-m}}{1,59} = 1288,75 \text{ kg-m}
$$

#### **Cálculo de área en contacto con el suelo**

$$
Az = \frac{1.5 \times P}{Vs} = \frac{1.5(20 \times 354.43 \text{ kg})}{27 \times 950.00 \text{ kg/m}^2} = 1.09 \text{ m}^2
$$

Si se propone una zapata cuadrada se tienen dimensiones de 1,04 m \* 1,04 m, pero como se puede observar para esta estimación sólo se toma en cuenta la carga de trabajo y no la acción de momentos, basados en esto se proponen dimensiones de 1,10 m  $*$  1,10 m con un área 1,21 m<sup>2</sup>.

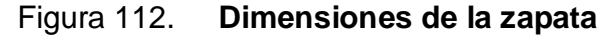

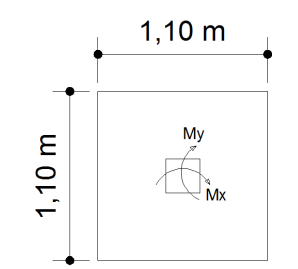

Ahora se chequea la presión sobre el suelo, suponiendo un espesor de zapata de 0,30 m.

Pzapata =  $0,30$  m  $*$  1,10 m  $*$  1,10 m  $*$  2 400 kg/m<sup>3</sup> = 871,20 kg Psuelo = 0,70 m  $*$  1,15 m<sup>2</sup>  $*$  1 500 kg/ m<sup>3</sup> = 1 207,50 kg  $P = 20354,43$  kg

P total = Pzapata + Psuelo + P P total =  $871,20$  kg + 1 207,50 kg + 20 354,43 kg = 22 433,13 kg

La zapata transmite verticalmente al suelo las cargas aplicadas a ella por medio de la superficie en contacto con éste, ejerce una presión cuyo valor se define por la fórmula:

$$
q = \frac{\text{Ptotal}}{\text{Az}} \pm \frac{\text{Mtx}}{\text{Sx}} \pm \frac{\text{Mty}}{\text{Sy}}
$$

Además, se debe tomar en cuenta que "q" no debe ser negativo, ni mayor que el valor soporte (Vs), para la zapata se tiene:

$$
Sx = Sy = \frac{(1,10 \text{ m}) * (1,10 \text{ m})^2}{6} = 0,22 \text{ m}^3
$$

$$
q = \frac{22\,433.13\,\text{kg}}{(1.10\,\text{m})(1.10\,\text{m})} \pm \frac{1\,906.65\,\text{kg}\cdot\text{m}}{0.22\,\text{m}^3} \pm \frac{1\,288.75\,\text{kg}\cdot\text{m}}{0.22\,\text{m}^3}
$$

 $q$ máx = 27 464,32 kg/m<sup>2</sup> cumple porque no excede el Vs, qmín = 4 015,23 kg/m<sup>2</sup> > 0 no existen presiones negativas.

Tomando en cuenta que la presión debajo de la zapata en un punto, es distinta a la localizada en cualquier otro, por motivos de diseño se trabajará con una presión constante, por lo cual se tomará qmáx como qdiseño.

qdiseño = Fcu \* qmáx = 1,59 \* 27 464,32 kg/m<sup>2</sup> = 43 668,27 kg/m<sup>2</sup>

#### **Chequeo del espesor de zapata**

Figura 113. **Área crítica para corte simple en el sentido "X" y "Y"**

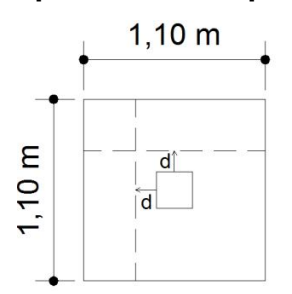

Para calcular el corte actuante se necesita obtener primero el peralte (d), de la zapata, según el espesor asumido (t), asumiendo también un diámetro de varilla de 3/4 de pulgada y un recubrimiento de 7,5 cm.

$$
d = t - reculorimiento - Ø/2 = 30 - 7,5 - 1,91 / 2 = 21,55 cm
$$

**Chequeo por corte simple:** la falla de las zapatas por esfuerzo cortante ocurre a una distancia igual a "d" (peralte efectivo), del borde de la columna, por tal razón se debe comparar en ese límite si el corte resistente es mayor que el actuante.

Vacutante = qdiseño \* área = 43 668,27 kg/m<sup>2</sup> \* 0,21 m \* 1,10 m = 10 087,37 kg

Según el código ACI 318-05, sección 11.3.1.1, la resistencia al cortante proporcionada por el concreto en elementos no preesforzados es:

Vresistente = 
$$
\varphi
$$
 0,53  $\sqrt{fc * b * d} = 0.85 * 0.53 * \sqrt{280} * 110 \text{ cm} * 21.55 \text{ cm}$ 

Vresistente = 17 869,56 kg

Como se puede observar el corte resistente es mayor que el corte actuante, esto quiere decir que el espesor de 30 cm es correcto.

**Chequeo por corte de punzonamiento:** la columna tiende a punzonar la zapata debido a los esfuerzos de corte que se producen en el perímetro de la columna; el límite donde ocurre la falla se encuentra a una distancia igual a d/2 del perímetro de la columna.

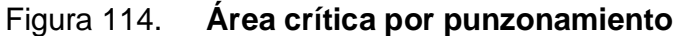

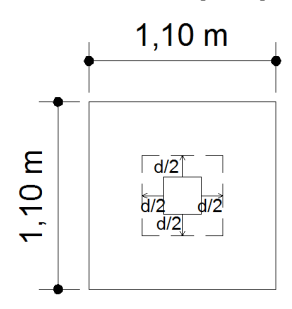

Vactuante = área \* qdiseño

Vactuante =  $(1, 10 \text{ m} \cdot 1, 10 \text{ m} - 0, 22 \text{ m}^2) \cdot 43\,668, 27\,\text{kg/m}^2 = 43\,231, 59\,\text{kg}$ 

Vresistente = 1,06 \* 
$$
\varphi
$$
 \*  $\sqrt{fc}$  \* bo \* d

Donde:

bo = perímetro de corte de punzonamiento

 $d =$  peralte efectivo

f´c = resistencia a la compresión del concreto

Vresistente =  $1,06 * 0,85 * \sqrt{280} * 186,20$  cm  $* 21,55$  cm = 60 496,57 kg

De esta manera el corte resistente es mayor que el corte actuante, esto quiere decir que el espesor de la zapata resiste el corte por punzonamiento. Por tanto, 30 cm es el adecuado.

**Diseño por flexión sentido X:** el empuje hacia arriba del suelo produce momento flector en la zapata, por tal razón, es necesario reforzarla con acero para soportar los esfuerzos inducidos.

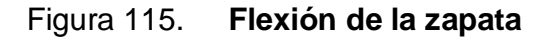

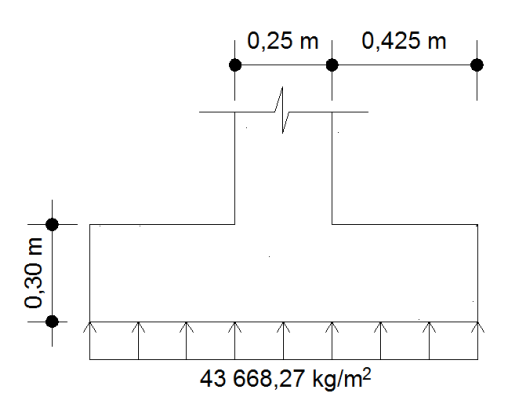

Si se calcula el acero para una franja de 1 m, entonces se tiene que la carga esta linealmente distribuida debajo de la zapata.

El momento último se define tomando la losa en voladizo con la fórmula:

Múltimo = 
$$
\frac{\text{qdiseño} \cdot \text{L}^2}{2}
$$

Donde:

L= distancia medida del rostro de la columna al final de la zapata

Múltimo = 
$$
\frac{43668.27 \text{ kg/m}^2 \cdot (0.425)^2}{2} = 3943.79 \text{ kg-m}
$$

**Área de acero:** para determinar el área de acero requerida para el momento se utilizan las siguientes ecuaciones:

As = 
$$
\left[ b * d - \sqrt{(b * d)^2 - \frac{Mu * b}{0.003825 * f'c}} \right] \left( \frac{0.85 * f'c}{fy} \right)
$$

$$
A\text{smín} = \frac{14.1}{\text{fy}} \cdot \text{b} \cdot \text{d}
$$

Donde:

As = área de acero en  $cm<sup>2</sup>$ 

Mu = momento último en kg-m

 $b =$  franja de 100 cm

- $d =$  peralte efectivo de la zapata = 21,55 cm
- $\text{f}'\text{c}$  = resistencia a la compresión del concreto = 280,00 kg/cm<sup>2</sup>
- fy = resistencia a la fluencia del acero =  $2810,00$  kg/cm<sup>2</sup>

As = 7,39 cm<sup>2</sup> (área de acero requerido)

$$
A\text{smín} = \frac{14.1}{2810} \times 100 \times 21.55 = 10.81 \text{ cm}^2
$$

Asmín > Asrequerida por tanto colocar Asmín

$$
S = \frac{1}{As/Av}
$$

Donde:

S = espaciamiento de las varillas de acero

As = área de acero requerido

Av = área de la varilla propuesta (1,98 cm<sup>2</sup> para una varilla No. 5)

$$
S = \frac{1}{10,81 \text{ cm}^2/1,98 \text{ cm}^2} = 0.18 \text{ cm}
$$

Pero por facilidad constructiva se colocarán varillas No. 5 @ 0,15 m.

Diseño por flexión sentido Y: para calcular el refuerzo a flexión en el sentido "Y" se debe usar nuevamente el momento último calculado para el sentido "X", pero el peralte (d), disminuye debido a la cama inferior de acero colocada en el sentido X*.*

> Múltimo = 43 668,27 kg/m $^2$  \* (0,425) $^2$  $\frac{1}{2}$  = 3 943,79 kg-m

d = t – recubrimiento -  $\emptyset$  -  $\emptyset$  / 2 = 30 – 7,5 – 1,91 – 1,91 / 2 = 19,64 cm

As =  $8,14$  cm<sup>2</sup> (área de acero requerido)

$$
Asmín = 10,81 \, \text{cm}^2
$$

Asmín > Asrequerida por tanto colocar Asmín

Al determinar la separación requerida para este sentido, se puede observar que es el mismo valor que para el sentido X, por lo cual, también se deberán colocar varillas No. 5 @ 0,15 m en el sentido Y.

En resumen, se deberán colocar varillas No. 5 @ 0,15 m en ambos sentidos.

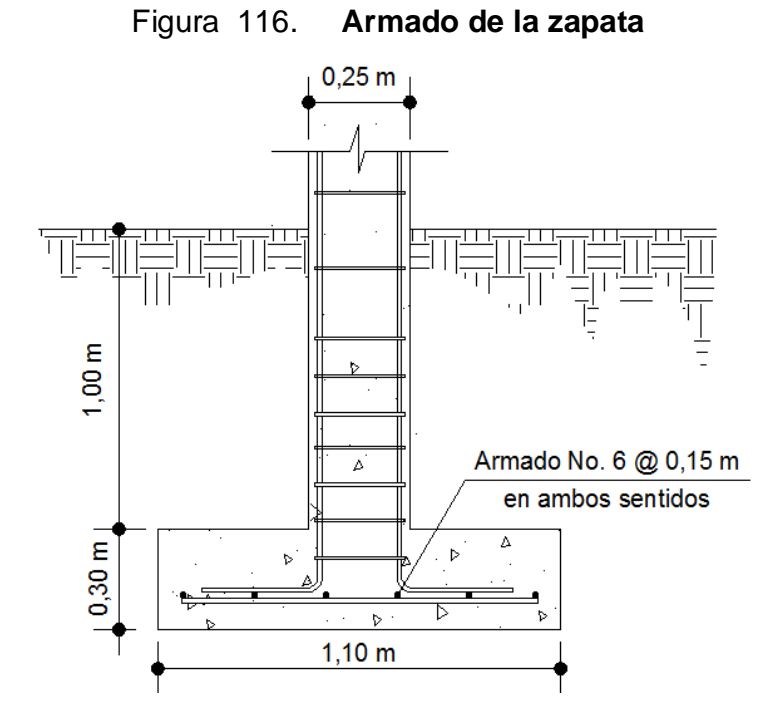

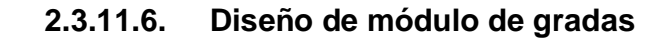

$$
c < 20 \text{ cm}
$$
\n
$$
H > c
$$
\n
$$
2c + H < 64 \text{ cm (valor cercano)}
$$
\n
$$
c + H = de\ 45 \text{ a } 48 \text{ cm}
$$
\n
$$
c \times H = 450 \text{ a } 500 \text{ cm}^2
$$

Donde:

 $c =$  contrahuella

 $H = h$ uella

Cargas de diseño para una escalera:

$$
CM = PP (escalera) + PP (acabados)
$$
  
PP (escalera) = WC = (t + c / 2)

Número de contrahuellas:

h/cmáx =  $3 \text{ m}$  /  $0.15 = 20 \text{ contrahuellas}$  o escalones

Se tomarán 10 contrahuellas antes y después del descanso

Número de huellas:

Número de huellas =  $10 - 1 = 9$  huellas antes

Se tomarán 9 huellas antes y después del descanso

Chequeo de los datos:

$$
c = 15 \text{ cm} < 20 \text{ cm}
$$
\n
$$
H = 30 \text{ cm} > c
$$
\n
$$
2c + H = 2(15) + 30 = 60 < 64 \text{ cm}
$$
\n
$$
c + H = 15 + 30 = 45 \text{ cm}
$$
\n
$$
c * H = 15 * 30 = 450 \text{ cm}^2
$$

Espesor de la losa:

 $t = perímetro/180 = (3,00 * 2 + 1,25 * 2 + 2,70 * 4)/180 = 0,10 m$ 

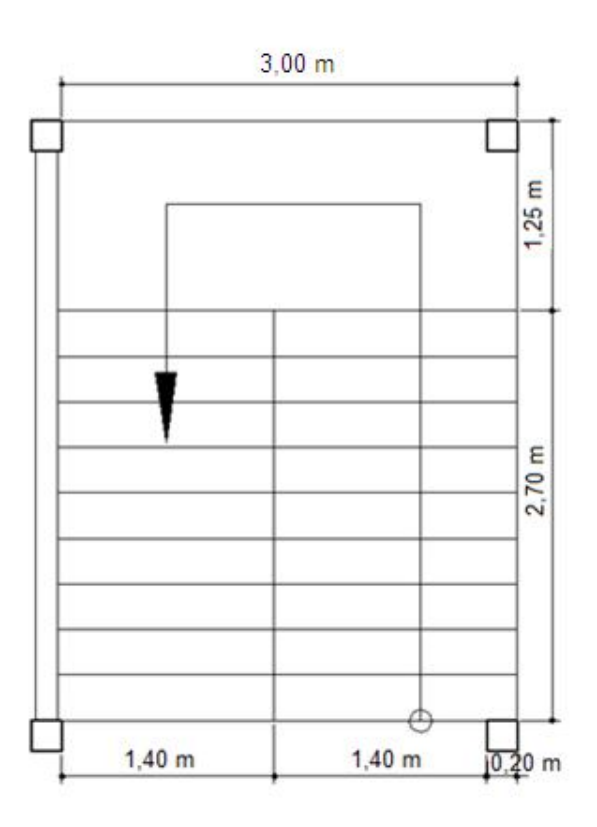

Figura 117. **Dimensiones de escalera**

Integración de cargas:

Peso propio de escalera = 2 400 kg/m<sup>3</sup> (0,10 m + 0,15 m / 2) = 420 kg/m<sup>2</sup>

Acabados =  $100 \text{ kg/m}^2$ 

Total =  $520$  kg/m<sup>2</sup>

Carga viva =  $500 \text{ kg/m}^2$ 

 $Cu = 1,4CM + 1,7CV = 1,4(520) + 1,7(500) = 1,578,00 \text{ kg/m}^2$ 

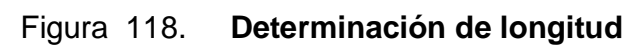

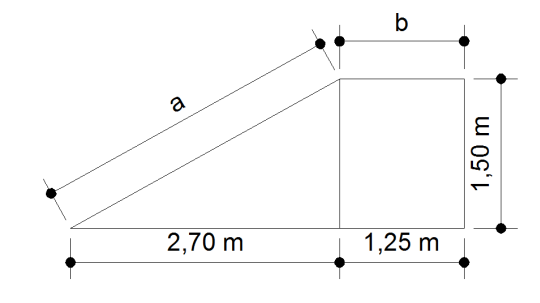

 $a + b = L$ 

$$
a = \sqrt{(1,50 \text{ m})^2 + (2,70 \text{ m})^2} = 3,09 \text{ m}
$$

 $b = 1,25$  m

$$
L = 3,09 + 1,25 = 4,34 \, \text{m}
$$

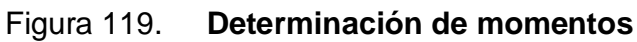

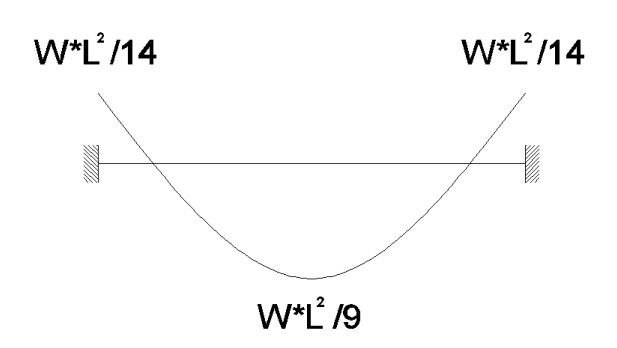

$$
M_{(+)} = \frac{(1.578 \text{ kg/m}^2) * (4.34 \text{ m})^2}{9} = 3.302.51 \text{ kg}
$$

$$
M_{\text{(-)}} = \frac{(1\,578\,\text{kg/m}^2)\,^*(4,34\,\text{m})^2}{14} = 2\,123.04\,\text{kg}
$$

Acero requerido por los momentos:

$$
A\text{smín} = \frac{14.1}{\text{fy}} \cdot \text{b} \cdot \text{d} = \frac{14.1}{2.810} \cdot 100 \text{ cm} \cdot 7.5 \text{ cm} = 3.76 \text{ cm}^2
$$

As = 
$$
\left[ b * d - \sqrt{(b * d)^2 - \frac{Mu * b}{0.003825 * f'c}} \right] \left( \frac{0.85 * f'c}{fy} \right)
$$

 $M_{(+)} = As = 20,82 \text{ cm}^2 = \text{ usar variable No. } 4 \text{ } \textcircled{ } 0,15 \text{ m}$ 

$$
M_{(.)}
$$
 = As = 12,40 cm<sup>2</sup> = usar varilla No. 4 @ 0,20 m

Acero por temperatura:

Acero por temperatura = 
$$
0,002 * b * t
$$

Acero por temperatura =  $0,002 * 100 * 10 = 2,00$  cm<sup>2</sup>

$$
Sm\acute{a}x = 2 * t = 2 * 10 = 20 \text{ cm}
$$

Colocar acero por temperatura con varilla No. 3 @ 0,20 m

#### **2.3.12. Elaboración de planos**

En el apartado anterior se ha ejemplificado el proceso de diseño para los elementos estructurales (losas, vigas, columnas, zapatas y módulo de gradas), los planos constituyen la parte en que se puede plasmar toda esta información obtenida del diseño, en donde se muestran todos los detalles de la estructura, acabados, instalaciones, etc. (ver planos en apéndice C).

#### **2.3.13. Presupuesto del edificio de dos niveles**

El presupuesto se elaboró con base en los precios unitarios, en los que se tomaron en cuenta los costos de materiales y salarios de mano de obra calificada y no calificada de la región.

A continuación se muestra el resumen de costos del diseño de la escuela de dos niveles:

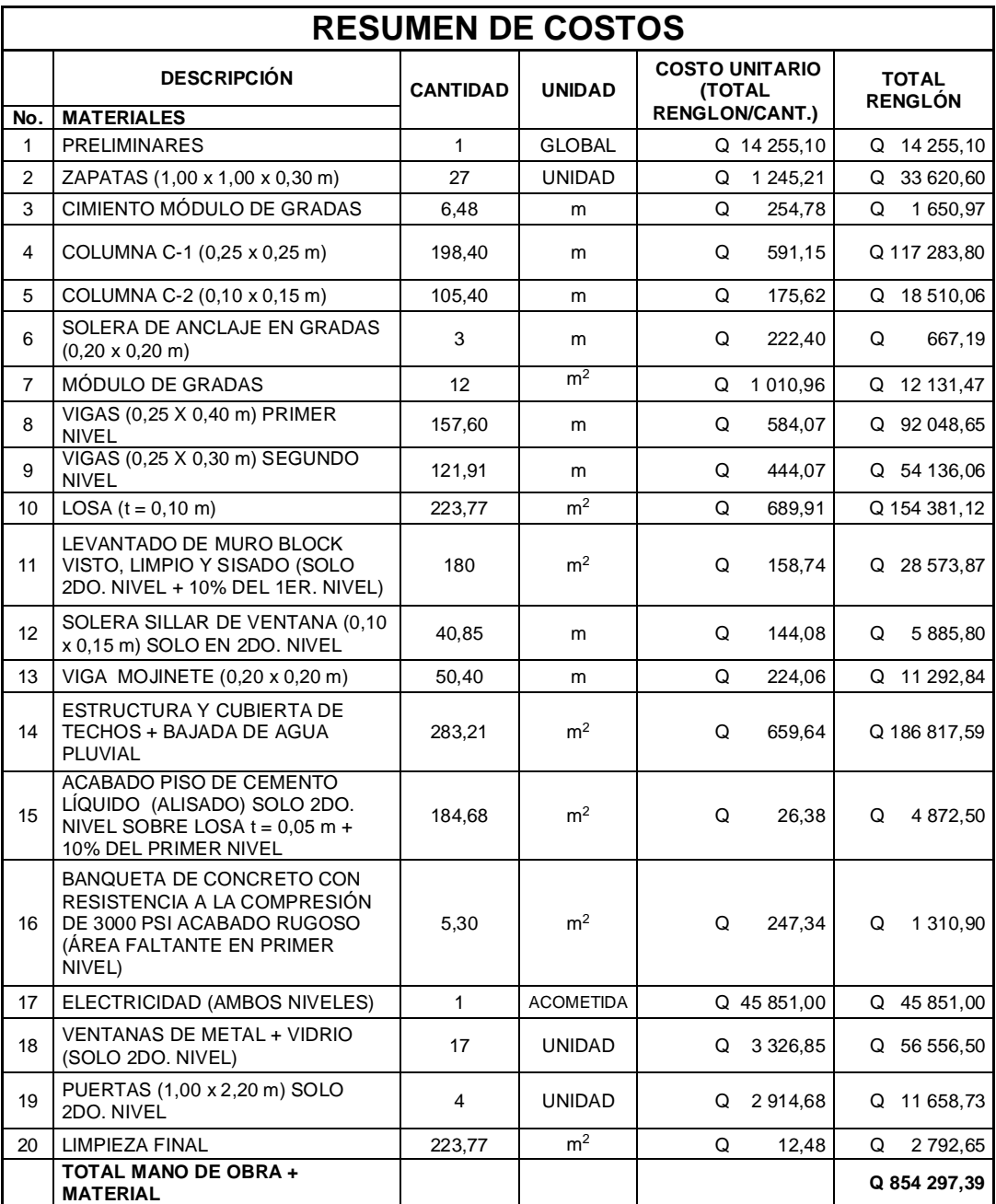

# Tabla LXXIII. **Presupuesto edificio escolar de dos niveles**

## **2.3.14. Cronograma de ejecución**

El cronograma de ejecución físico-financiero se realizó con base en el presupuesto, y a tiempos estimados de duración de los distintos renglones de trabajo que conlleva este tipo de proyectos.

## Tabla LXXIV. **Cronograma de ejecución e inversión de edificio escolar de dos niveles**

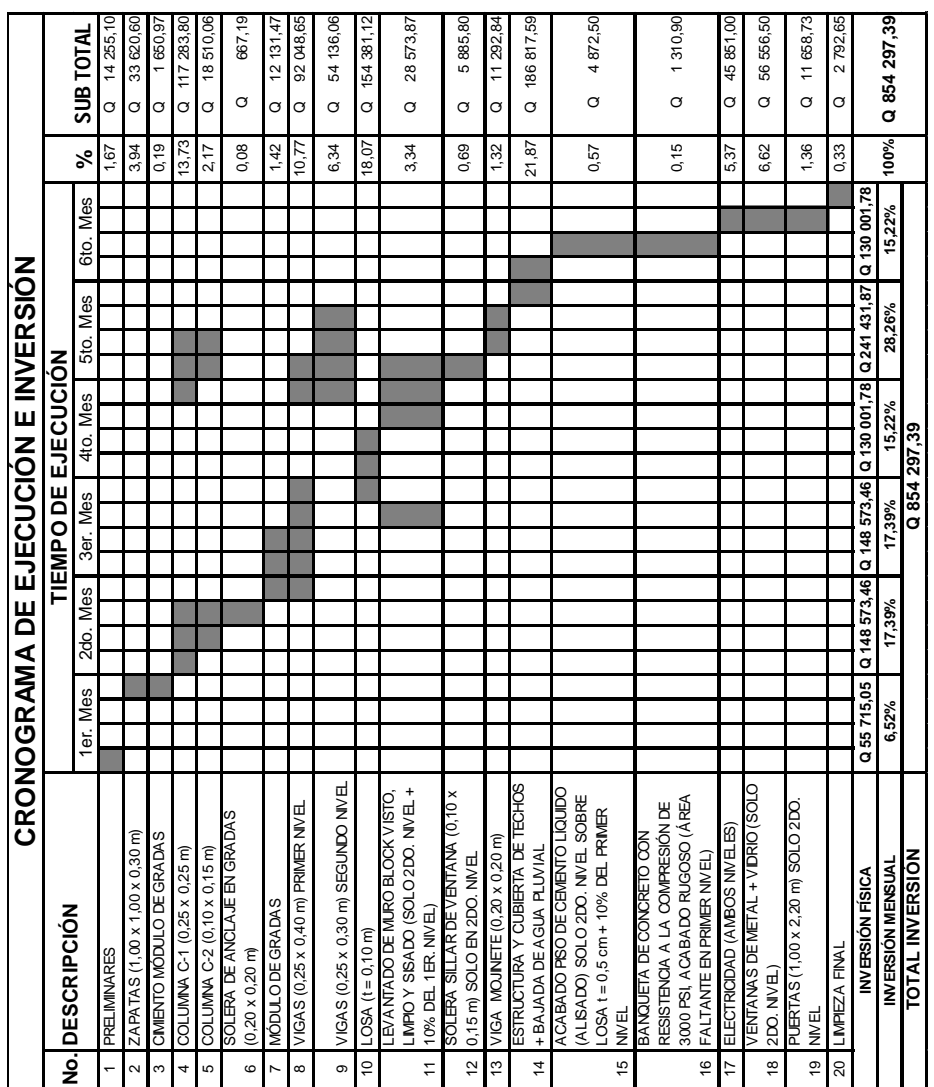

#### **2.3.15. Evaluación de impacto ambiental**

La evaluación de impacto ambiental se llevó a cabo por medio de una boleta de riesgo que presenta el Ministerio de Ambiente y Recursos Naturales, según el Sistema Nacional de Inversión Pública (SNIP), dicha boleta fue proporcionada por la Oficina Municipal de Planificación (OMP), del municipio de Chiché. Los resultados obtenidos durante la evaluación fueron de 168 puntos. En la boleta se especifica que para un valor arriba de 400 puntos se debe reformular el proyecto, y si muestra un valor arriba de los 1 000 puntos, se rechazará el proyecto por completo, ya que representa un gran riesgo para el ambiente.

| Sistema Nacional de Inversión Pública, SNIP.                                       |                                                                         |                                         |   |                       |                  |          |                                                                                                    |   |    |                |                |   |   |                         |             |
|------------------------------------------------------------------------------------|-------------------------------------------------------------------------|-----------------------------------------|---|-----------------------|------------------|----------|----------------------------------------------------------------------------------------------------|---|----|----------------|----------------|---|---|-------------------------|-------------|
| Boleta de identificación y evaluación de riesgo en proyectos de inversión pública. |                                                                         |                                         |   |                       |                  |          |                                                                                                    |   |    |                |                |   |   |                         |             |
| Proyecto:                                                                          | DISEÑO DEL EDIFICIO DE DOS NIVELES PARA LA ESCUELA OFICIAL URBANA MIXTA |                                         |   |                       |                  |          |                                                                                                    |   |    |                |                |   |   |                         |             |
| Localización:                                                                      | MUNICIPIO DE CHICHÉ, EL QUICHÉ                                          |                                         |   |                       |                  |          |                                                                                                    |   |    |                |                |   |   |                         |             |
| Identificación<br>v evaluación<br>de riesgo<br>programas/<br>proyectos             |                                                                         |                                         | ś | evento<br>Expuesto al | Genera el evento |          | Alta<br><b>Northurston</b><br>Entrem<br>Mining<br><b>Media</b><br><b>BULL</b><br><b>Partide</b><br>Alley<br>$\text{Total} = A \cdot V$ |   |    |                |                |   |   |                         |             |
|                                                                                    |                                                                         |                                         |   |                       | Amenaza          |          |                                                                                                    |   |    | Vulnerabilidad |                |   |   | $R =$ amenaza * vulner. |             |
| Origen del<br>evento                                                               | Factor                                                                  | <b>Tipo de Evento</b>                   |   |                       |                  | $\Omega$ | Δ                                                                                                    | 8 | 10 |                | $\overline{2}$ |   | 8 | 10                      |             |
| <b>Naturales</b>                                                                   | Meteorológicos                                                          | Huracanes, ciclones y tifones           |   |                       |                  | X        |                                                                                                    |   |    |                | X              |   |   |                         | $\Omega$    |
|                                                                                    |                                                                         | Tornados (vientos fuertes)              |   |                       |                  | X        |                                                                                                    |   |    |                | X              |   |   |                         | $\Omega$    |
|                                                                                    |                                                                         | Tormenta trópical                       |   |                       |                  |          | X                                                                                                    |   |    |                | X              |   |   |                         | 8           |
|                                                                                    |                                                                         | Onda térmica fría                       |   |                       |                  |          | X                                                                                                    |   |    |                |                | X |   |                         | 16          |
|                                                                                    |                                                                         | Onda térmica cálida                     |   |                       |                  | X        |                                                                                                    |   |    |                | X              |   |   |                         | $\Omega$    |
|                                                                                    |                                                                         | Inundaciones                            |   |                       |                  |          | X                                                                                                    |   |    |                | Χ              |   |   |                         | 8           |
|                                                                                    |                                                                         | Sequías que provocan pérdidas agrícolas |   |                       |                  | X        |                                                                                                    |   |    |                | X              |   |   |                         | $\Omega$    |
|                                                                                    |                                                                         | <b>Otros: Especifique</b>               |   |                       |                  |          |                                                                                                    |   |    |                |                |   |   |                         |             |
|                                                                                    | Topográficos o<br>geotécnicos                                           | Derrumbes                               |   |                       |                  |          | X                                                                                                    |   |    |                | X              |   |   |                         | 8           |
|                                                                                    |                                                                         | Deslizamientos                          |   |                       |                  |          | X                                                                                                    |   |    |                | X              |   |   |                         | 8           |
|                                                                                    |                                                                         | Lahares                                 |   |                       |                  | X        |                                                                                                    |   |    |                | X              |   |   |                         | $\Omega$    |
|                                                                                    |                                                                         | Flujos de lodo y agua                   |   |                       |                  | X        |                                                                                                    |   |    |                | X              |   |   |                         | $\Omega$    |
|                                                                                    |                                                                         | Otros                                   |   |                       |                  |          |                                                                                                    |   |    |                |                |   |   |                         | $\Omega$    |
|                                                                                    | Tectónicos o<br>geológicos                                              | Terremotos (sismos)                     |   |                       |                  |          | X                                                                                                    |   |    |                |                | X |   |                         | 16          |
|                                                                                    |                                                                         | Erupciones volcánicas                   |   |                       |                  | X        |                                                                                                    |   |    |                | X              |   |   |                         | $\mathbf 0$ |
|                                                                                    |                                                                         | Maremotos (tsunamis)                    |   |                       |                  | X        |                                                                                                    |   |    |                | X              |   |   |                         | $\Omega$    |
|                                                                                    |                                                                         | <b>Otros</b>                            |   |                       |                  |          |                                                                                                    |   |    |                |                |   |   |                         |             |

Tabla LXXV. **Boleta de riesgo municipal edificio escolar de dos niveles**

## **Continuación tabla LXXV**

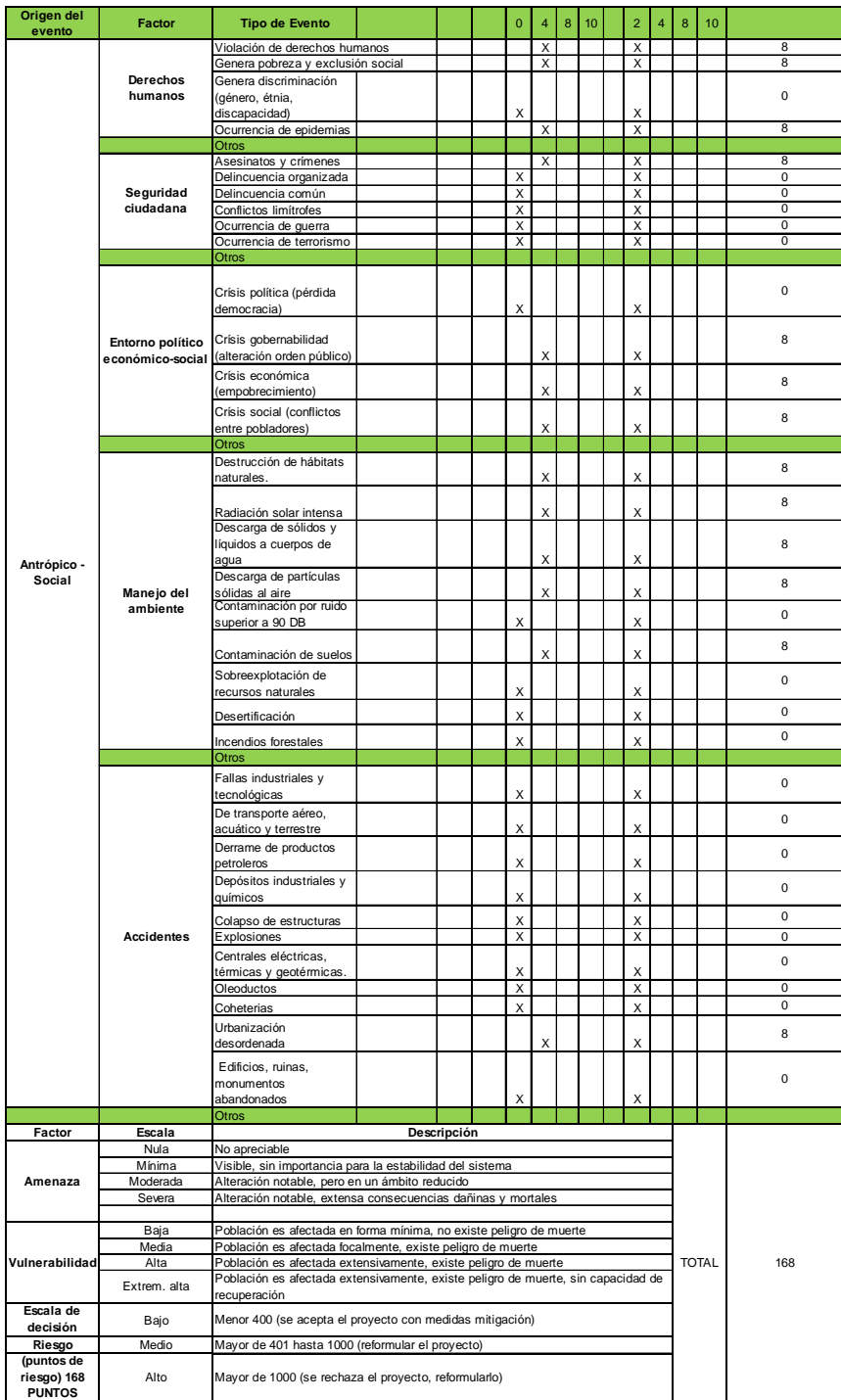

Fuente: municipalidad de Chiché, El Quiché.

## **CONCLUSIONES**

- 1. Para llevar a cabo el diseño del edificio escolar de dos niveles y el salón social, se utilizaron códigos de construcción como el ACI 318-2005, con el fin de cumplir con las normas de calidad que existen en la construcción de obras civiles, además de hacer que las construcciones a realizarse fueran seguras y estables, para las personas que las utilizarán.
- 2. Con la construcción del edificio escolar de dos niveles se beneficiará a la población de la cabecera municipal de Chiché, no sólo con infraestructura moderna que sea capaz de albergar una mayor cantidad de alumnos que en la actualidad no pueden ser inscritos por falta de espacio, así mismo también serán instalaciones seguras que brindarán albergue en casos de emergencia. Para lograr realizar esta construcción se deberá contar con un presupuesto de Q 854 297,39.
- 3. La construcción del salón social busca como beneficio principal el brindar un espacio digno a la población del cantón Tzalamabaj II para que lleven a cabo sus reuniones y festejos, además se brindará un espacio para el alojamiento de personas que sean afectadas por desastres naturales que pudieran ocurrir en la región. Para llevar a cabo la construcción del salón se debe contar con un presupuesto de Q 441 560,94.
- 4. Para llevar a cabo el diseño del sistema de abastecimiento de agua potable, se consideró la forma más adecuada para transportarla desde la fuente hasta la comunidad, y el resultado fue hacerlo por medio de un sistema por gravedad, debido a que el nacimiento se encuentra en un

punto más alto que el tanque de distribución que se planea construir en la comunidad Tululché III o Xexac. La distribución del agua en la comunidad se hizo por medio de ramales abiertos, con el fin de llevar hasta el punto más alejado de la comunidad el vital líquido que beneficiará alrededor de 378 familias que en la actualidad no cuentan con este servicio y esperan que se pueda llevar a cabo la ejecución, dicha ejecución necesita un presupuesto de Q 6 824 602,29.

5. Para llevar a cabo la construcción de cualquier proyecto se debe causar el menor impacto posible a la naturaleza, además, como es sabido los proyectos de infraestructura del tipo de sistemas de agua potable provocan daños casi nulos para el ambiente; sin embargo, siempre es recomendable tomar en cuenta el conjunto de especificaciones para poder mitigar el impacto negativo que se podría generar.

## **RECOMENDACIONES**

- 1. A la municipalidad de Chiché se le hace saber que lo contenido en los planos, presupuestos y especificaciones, que les fueron entregados, se deben cumplir a cabalidad, ya que dichos proyectos fueron diseñados con algunos parámetros que de ser modificados alterarían el diseño y comportamiento de las construcciones.
- 2. A los responsables de ejecutar los proyectos se les pide que consideren el cambio que podrían sufrir los precios que fueron incluidos en los presupuestos, ya que al llegar el tiempo de ejecución pueden haber aumentado, debido a los altibajos que sufre la economía en estos tiempos, por eso se recomienda actualizar los precios de cada proyecto.
- 3. A los habitantes del municipio de Chiché, del cantón Tzalamabaj II y del cantón Tululché III o Xexac, que brinden todo el apoyo durante la realización de los proyectos, por medio de la mano de obra no calificada. Además, que ayuden a mitigar los impactos negativos que se puedan producir.
- 4. A la municipalidad de Chiché, para que capaciten al personal de la Oficina Municipal de Planificación, de tal modo que puedan ser capaces de llevar a cabo las supervisiones correspondientes durante la ejecución de los proyectos, y además que puedan ser capaces de velar porque se cumplan las especificaciones colocadas en los planos.
#### **BIBLIOGRAFÍA**

- 1. AGUILAR RUÍZ, Pedro. "Apuntes sobre el curso de Ingeniería Sanitaria 1". Trabajo de graduación Ing. Civil. Facultad de Ingeniería. Universidad de San Carlos de Guatemala. 2007. 196 p.
- 2. AMERICAN CONCRETE INSTITUTE (ACI) 318-05. *Building Code Requirements for Structural Concrete and Commentary.* Farmington Hills, Michigan, Estados Unidos, 2005. 495 p.
- 3. CRESPO VILLALAZ, Carlos. *Mecánica de suelos y cimentaciones*. 4ª ed. México: Editorial Limusa, 1999. 640 p.
- 4. HIBBELER, Russel Charles. *Análisis estructural.* 3ª ed. México: Editorial Prentice Hall, 1997. 730 p.
- 5. RAMOS VALDÉZ, Juan José. "Diseño de edificacion de dos niveles para supervision escolar y sistema de abastecimiento de agua potable para tres comunidades, municipio de Pachalum, departamento de Quiché"*.* Trabajo de graduación Ing. Civil. Facultad de Ingeniería. Universidad de San Carlos de Guatemala. 2008. 249 p.
- 6. SIGUÍ VILLEDA, Max Adolfo. "Diseño de edificio escolar de dos niveles para aldea limones y diseño del sistema de abastecimiento de agua potable para la aldea Zapote, municipio de Gualán, Zacapa"*.* Trabajo de graduación Ing. Civil. Facultad de Ingeniería. Universidad de San Carlos de Guatemala. 2008. 225 p.

# **APÉNDICE A**

**Pruebas de laboratorio**

#### Análisis físico químico sanitario, para el sistema de agua potable

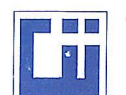

 $\equiv$ 

#### **CENTRO DE INVESTIGACIONES DE INGENIERIA FACULTAD DE INGENIERIA** UNIVERSIDAD DE SAN CARLOS DE GUATEMALA

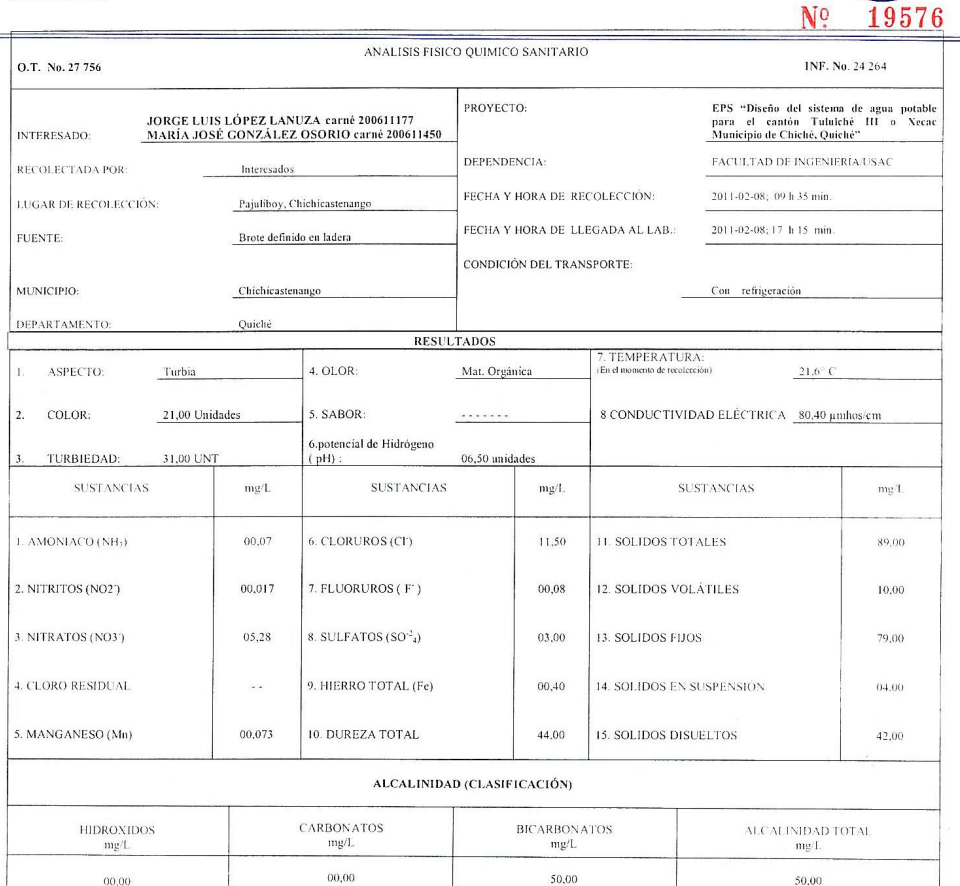

OTRAS DETERMINACIONES

**OBSERVACIONES:** Desde el punto de vista de la calidad física ASPECTO turbia (rechazable), OLOR a materia orgánica (rechazable). Desde el punto de vista de la<br>calidad química el agua cumple con la norma, Según normas inter

TÉCNICA "STANDARD METHODS FOR THE EXAMINATION OF WATER AND WASTEWATER" DE LA A.P.H.A. - A.W.W.A.- W.E.F. 11<sup>87</sup> EDITION 2 005, NORMAS (COGUANOR NGO 4 010 ( SISTEMA<br>INTERNACIONAL DE UNIDADES) Y 2001 (AGUA POTABLE Y SUS DERI

Guatemala, 2011-03-18 ESTIGACION  $Vo.Bc$ Inga. Telma Ma la Cano Mora<mark>tës</mark><br>- CH/USAC

 $\begin{array}{lll}\n & \text{M/MMM} \\
\hline\n\end{array}\n\begin{array}{lll}\n & \text{Zen/FT} \text{{}/\text{{}MMM}} \\
 & \text{M. So.} \text{{}--} \text{{}--} \text{$ 

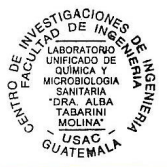

273

#### **Examen bacteriológico, para el sistema de agua potable**

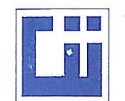

# **CENTRO DE INVESTIGACIONES DE INGENIERIA<br>FACULTAD DE INGENIERIA<br>UNIVERSIDAD DE SAN CARLOS DE GUATEMALA**

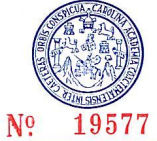

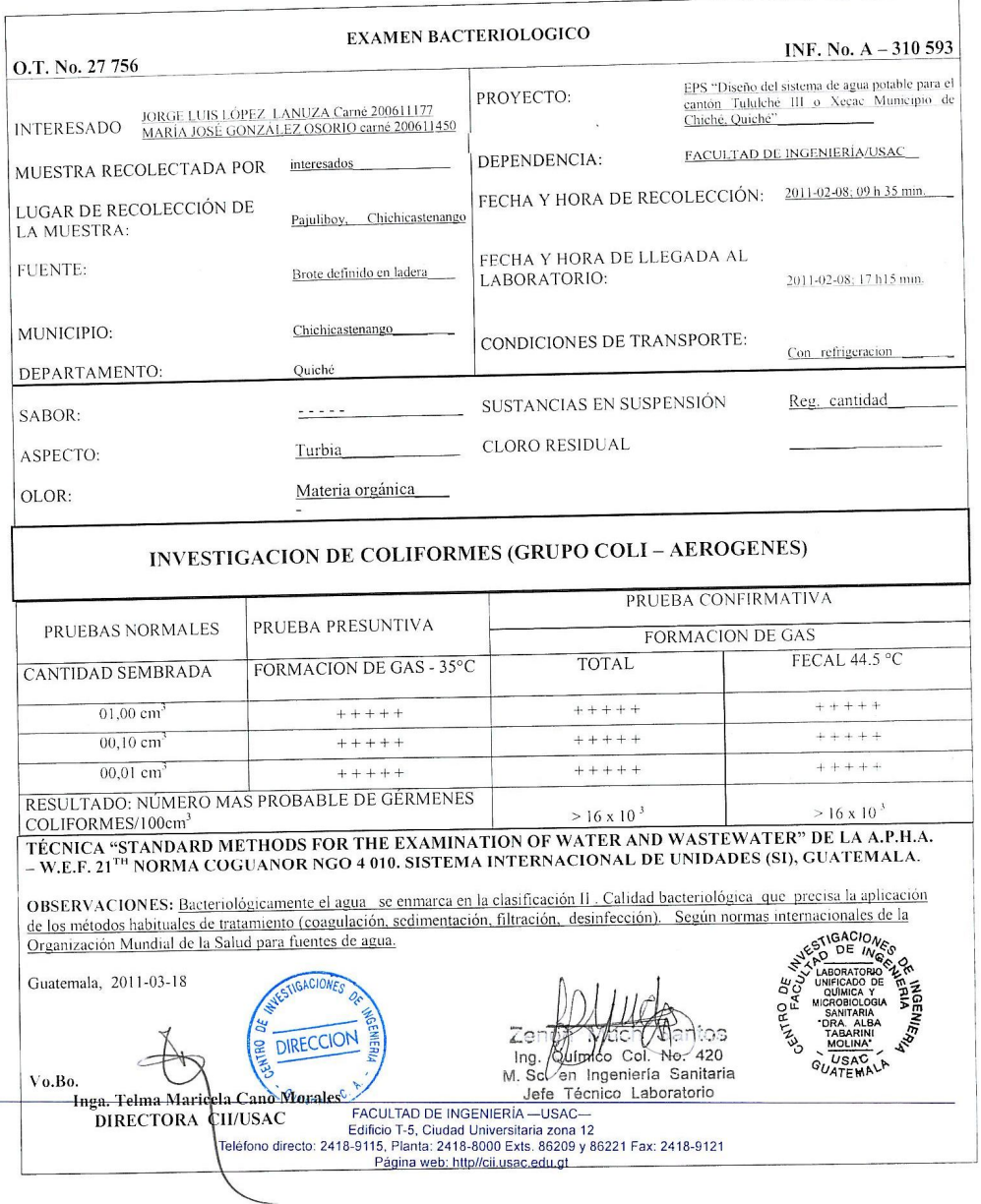

#### **Ensayo de compresión triaxial, para el salón social**

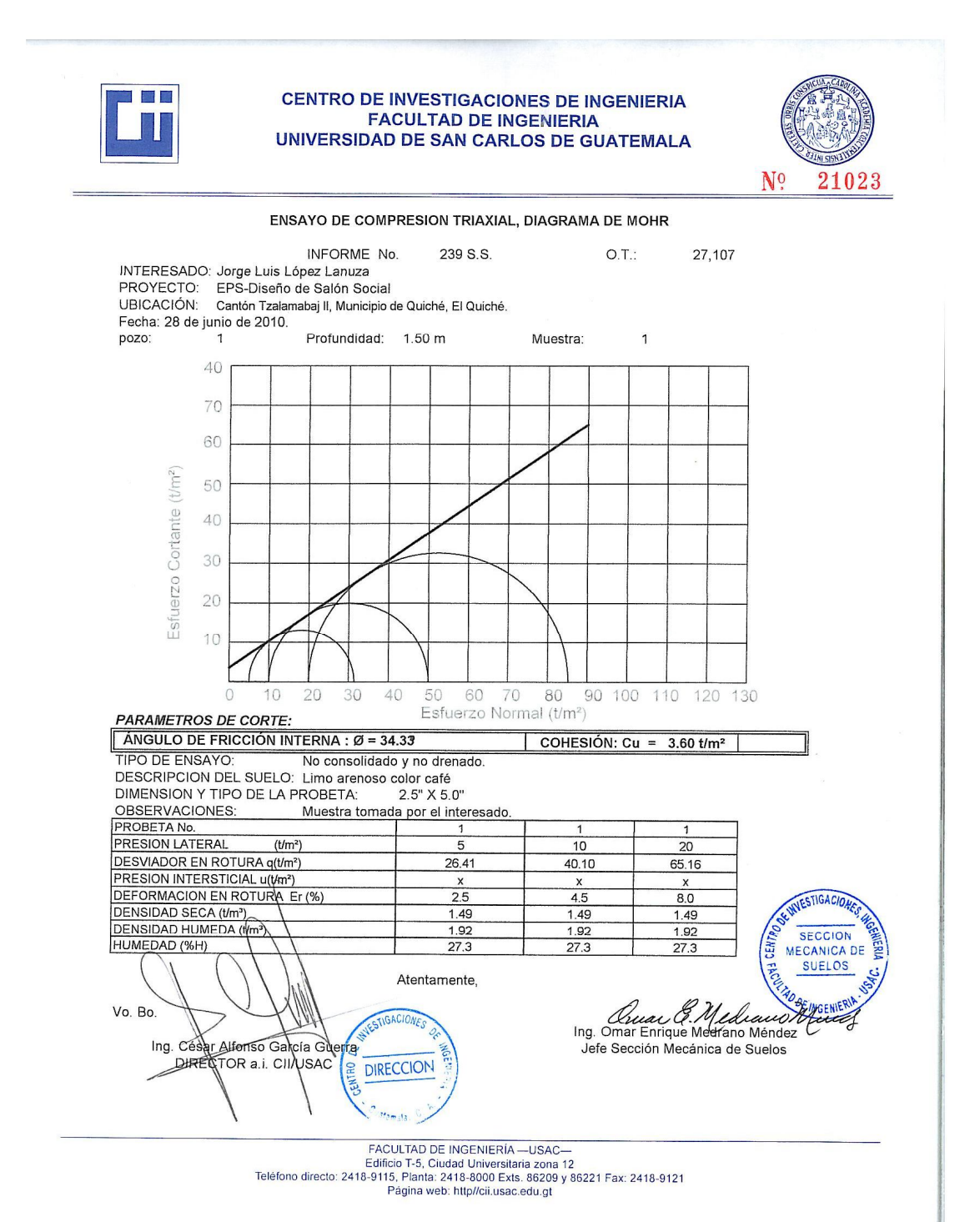

#### **Ensayo de compresión triaxial, para el edificio de dos niveles**

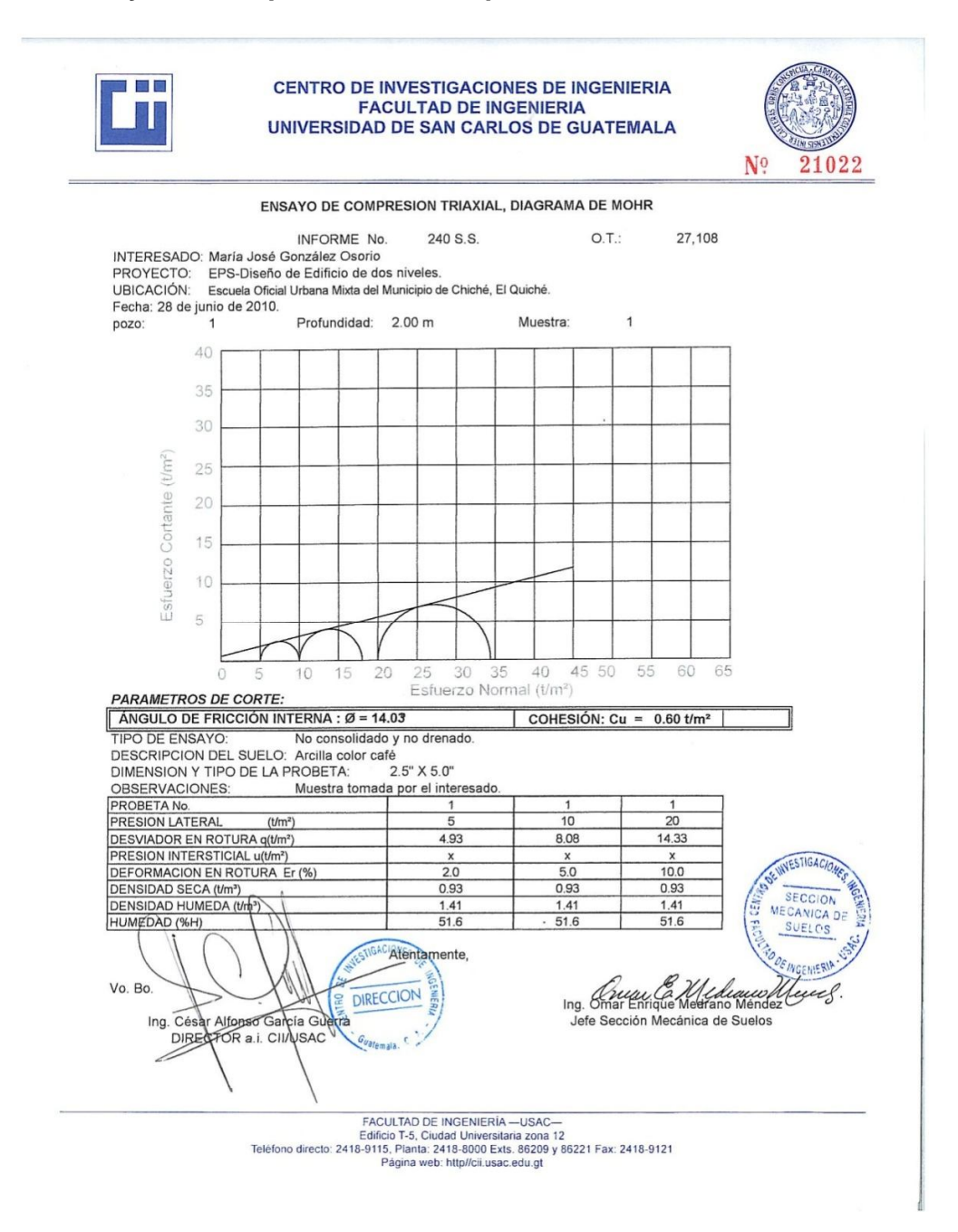

# **APÉNDICE B**

Memoria hidráulica

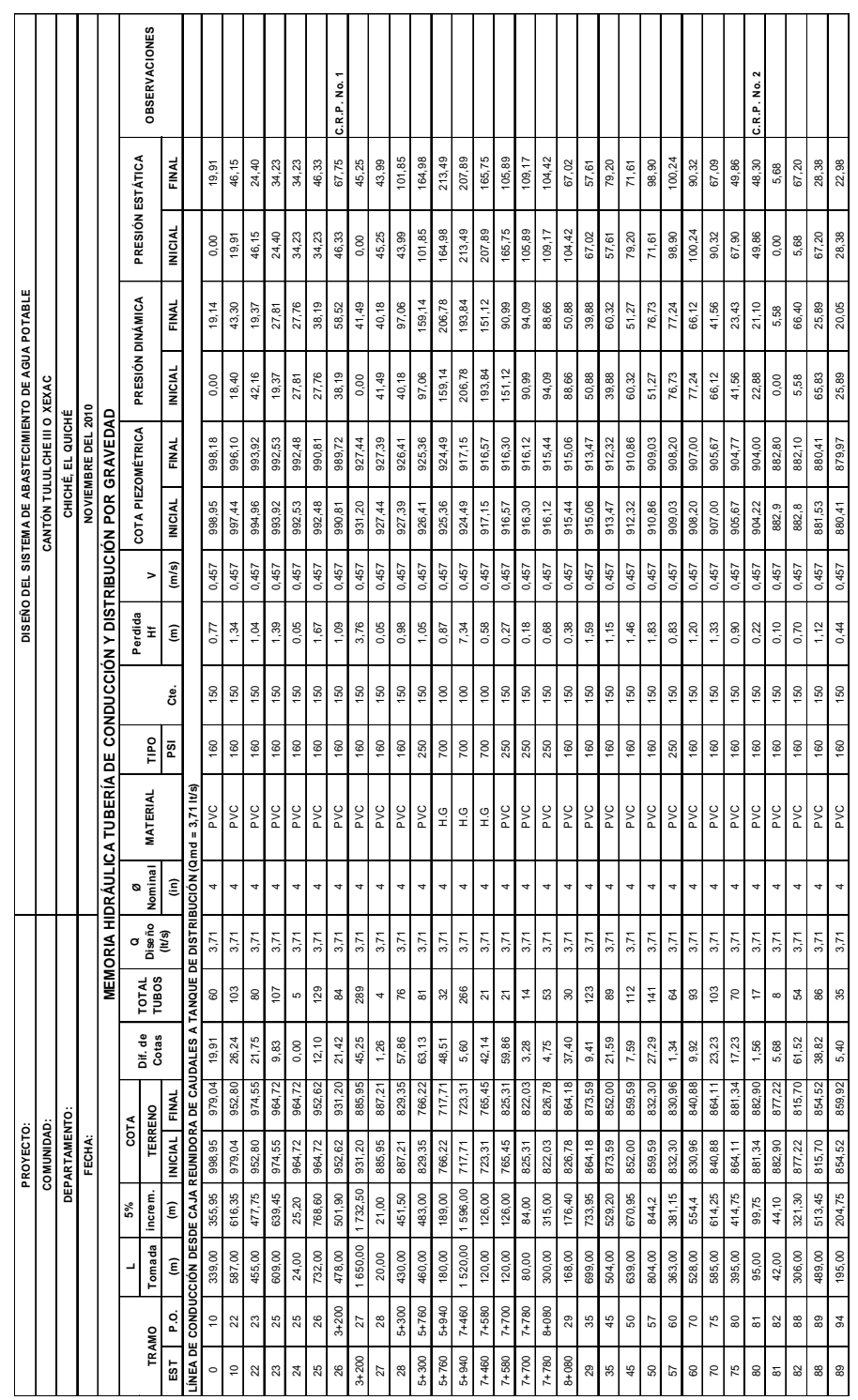

### **Memoria hidráulica, línea de conducción**

\_\_\_\_\_\_\_\_\_\_\_\_\_\_\_\_\_

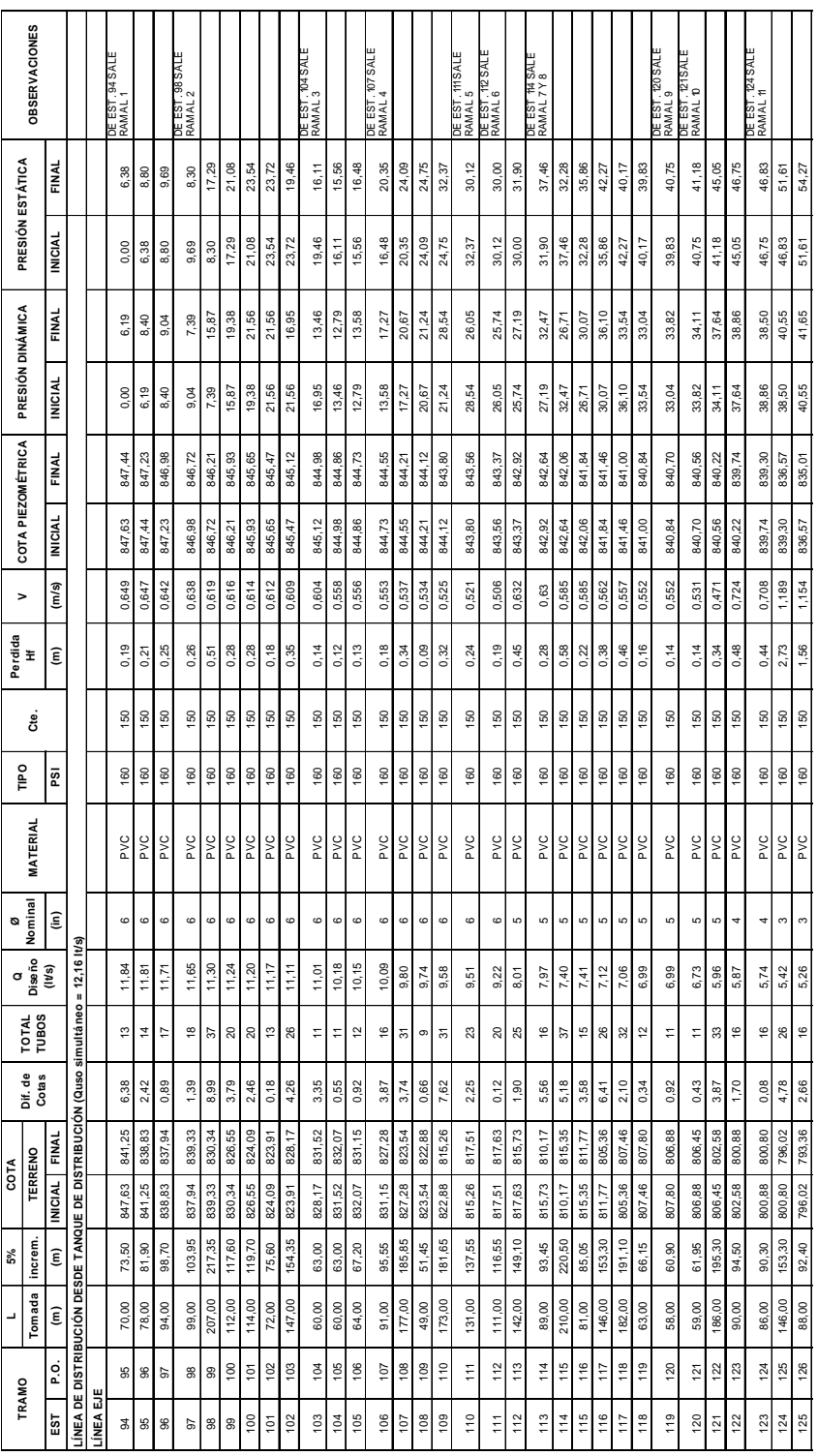

# **Memoria hidráulica, línea de distribución**

|                   | <b>OBSERVACIONES</b>  |                        |                 |                      |                                                                                      |                |                                                                                  |                   |            |                | EST. 136 SALE<br>RAMAL 12<br>봄 |               |                               |              | RAMAL <sub>13</sub><br>RAMAL13<br>뷤 |               |               | RAMAL 14<br>RAMAL 14<br>뷤 |                | DE EST. 145 SALE<br>RAMAL 15 |                           |          |                 |                | DE EST. 189 SAL<br>RAMAL 18 Y 17 |               | DE EST. 152 SALE<br>RAMAL 18 |                   |                            |                                                                                 |        |                       |        |              |                       |                       |             |                                                                 |        |            |
|-------------------|-----------------------|------------------------|-----------------|----------------------|--------------------------------------------------------------------------------------|----------------|----------------------------------------------------------------------------------|-------------------|------------|----------------|--------------------------------|---------------|-------------------------------|--------------|-------------------------------------|---------------|---------------|---------------------------|----------------|------------------------------|---------------------------|----------|-----------------|----------------|----------------------------------|---------------|------------------------------|-------------------|----------------------------|---------------------------------------------------------------------------------|--------|-----------------------|--------|--------------|-----------------------|-----------------------|-------------|-----------------------------------------------------------------|--------|------------|
| PRESIÓN ESTÁTICA  |                       | FINAL                  | 55,38           | 55,82<br>56,65       | 57,82                                                                                | 59,73          | 61,80                                                                            | 62,88             | 66,35      | 69,47          | 70,41                          | 71,33         | 73,80                         | 71,90        | 73,26                               | 74,49         | 79,68         | 81,63                     | 83,24          | 84,29                        | 85,13                     | 85,72    | 85,81           | 83,99          | 84,23                            | 90,42         | 96,63                        | 95,87             | 95,85                      | 95,09                                                                           | 96,89  | 95,48                 | 101,33 | 105,62       | 104,11                | 98,43                 | 98,31       | 99,19                                                           | 99,07  | 99,71      |
|                   |                       | <b>INICIAL</b>         | 54,27           | 55,38<br>55,82       | 56,65                                                                                | 57,82          | 59,73                                                                            | 61,80             | 62,88      | 66,35          | 69,47                          | 70.41         | 71,33                         | 73,80        | 71,90                               | 73,26         | 74,49         | 79,68                     | 81,63          | 83,24                        | 84,29                     | 85,13    | 85,72           | 85,81          | 83,99                            | 84,23         | 90,42                        | 96,63             | 95,87                      | 95,85                                                                           | 95,09  | 96,89                 | 95,48  | 101,33       | 105,62                | 104,11                | 98,43       | 98,31                                                           | 99,19  | 99,07      |
| PRESIÓN DINÁMICA  |                       | FINAL                  | 41,84           | 41,20<br>40,36       | 40,67                                                                                | 39,98          | 40,35                                                                            | 40,28             | 39,61      | 39,34          | 38,49                          | 37,02         | 36,07                         | 31,52        | 31,07                               | 28,77         | 31,60         | 32,66                     | 32,22          | 32,57                        | 32,73                     | 31,90    | 31,35           | 29,00          | 28,95                            | 34,49         | 37,60                        | 35,44             | 29,33                      | 26,41                                                                           | 26,67  | 23,52                 | 27,05  | 29,09        | 26,44                 | 20,12                 | 18,04       | 16,07                                                           | 13,67  | 12,81      |
|                   |                       | <b>INICIAL</b>         | 41,65           | 41,84<br>41,20       | 40,36                                                                                | 40,67          | 39,98                                                                            | 40,35             | 40,28      | 39,61          | 39,34                          | 38,49         | 37,02                         | 36,07        | 31,52                               | 31,07         | 28,77         | 31,60                     | 32,66          | 32,22                        | 32,57                     | 32,73    | 31,90           | 31,35          | 29,00                            | 28,95         | 34,49                        | 37,60             | 35,44                      | 29,33                                                                           | 26,41  | 26,67                 | 23,52  | 27,05        | 29,09                 | 26,44                 | 20,12       | 18,04                                                           | 16,07  | 13,67      |
| COTA PIEZOMÉTRICA |                       | FINAL                  | 834,09          | 831,34<br>833,01     | 830,48                                                                               | 827,88         | 826,18                                                                           | 825,03            | 820,89     | 817,50         | 815,71                         | 813,32        | 809,90                        | 807,25       | 805,44                              | 801,91        | 799,55        | 798,66                    | 796,61         | 795,91                       | 795,23                    | 793,81   | 793,17          | 792,64         | 792,35                           | 791,70        | 788,60                       | 787,20            | 781,11                     | 778,95                                                                          | 777,41 | 775,67                | 773,35 | 771,10       | 769,96                | 769,32                | 767,36      | 764,51                                                          | 762,23 | 760,73     |
|                   |                       | <b>INICIAL</b>         | 835,01          | 834,09<br>833,01     | 831,34                                                                               | 830,48         | 827,88                                                                           | 826,18            | 825,03     | 820,89         | 817,50                         | 815,71        | 813,32                        | 809,90       | 807,25                              | 805,44        | 801,91        | ß.<br>799,                | 798,66         | 796,61                       | 795,91                    | 795,23   | 793,81          | 793,17         | 792,64                           | 792,35        | 791,70                       | 788,60            | 787,20                     | 781,11                                                                          | 778,95 | 777,41                | 775,67 | 773,35       | 771,10                | 769,96                | 769,32      | 767,36                                                          | 764,51 | 762,23     |
| >                 |                       | (m/s)                  | 1,154           | 1,133<br>1,091       | 1,049                                                                                | 1,028          | 1,014                                                                            | 0,993             | 1,390      | 1,350          | 1,340                          | 1,209         | 1,179                         | 1,129        | 1,129                               | 0,978         | 0,958         | 0,938                     | 0,807          | 0.777                        | 0,686                     | 0,646    | 0,596           | 0,566          | 0,566                            | 0,518         | 0,893                        | 0,614             | 1,068                      | 1,068                                                                           | 0,942  | 0,879                 | 0,879  | 0,690        | 0,502                 | 0,502                 | 0,701       | 0,701                                                           | 0,701  | 0,701      |
| Perdida<br>Hf     |                       | έ                      | 0,92            | 1,08<br>1,67         | 0,86                                                                                 | 2,60           | 1,70                                                                             | 1,15              | 4,14       | 3,39           | 1,79                           | 2,39          | 3,42                          | 2,65         | 1,81                                | 3,53          | 2,36          | 0.89                      | 2,05           | 0.70                         | 0,68                      | 1,42     | 0,64            | 0,53           | 0,29                             | 0,65          | 3,10                         | 1,40              | 6,09                       | 2,16                                                                            | 1,54   | 1,74                  | 2,32   | 2,25         | 1,14                  | 0,64                  | 1,96        | 2,85                                                            | 2,28   | 1,50       |
|                   | ළ්                    |                        | $\overline{50}$ | $\frac{50}{2}$       | 150<br>150                                                                           | $\frac{50}{2}$ | 09                                                                               | 09                | 60         | $\frac{50}{2}$ | 50                             | 50            | $\frac{50}{2}$                | 50           | 50                                  | 60            | 50            | 50                        | $\frac{50}{2}$ | 50                           | 150                       | 60       | $\overline{50}$ | $\frac{50}{2}$ | 50                               | 50            | 150                          | 150               | 150                        | 150                                                                             | 50     | 150                   | 091    | 50           | $\frac{50}{150}$      |                       | 150         | 150                                                             | 150    | 150        |
| <b>Poll</b>       |                       | g                      | 160             | 160<br>160           | 160                                                                                  | 160            | 160                                                                              | 160               | 160        | 160            | 160                            | 160           | 160                           | 160          | 160                                 | 160           | 160           | 160                       | 160            | 160                          | 160                       | 160      | 160             | 160            | 160                              | 160           | 160                          | 160               | 250                        | 250                                                                             | 250    | 250                   | 250    | 250          | 250                   |                       | 250         | 250                                                             | 250    | 250        |
|                   | <b>MATERIAL</b>       |                        | PVC             | PVC<br><b>DAd</b>    | <b>D/G</b>                                                                           | PVC            | <b>DAd</b>                                                                       | <b>DVG</b>        | <b>D/G</b> | PVC            | PVC                            | <b>D/C</b>    | PVC                           | PVC          | PVC                                 | ΡVC           | PVC           | ρχ                        | <b>DVC</b>     | PVC                          | <b>DVC</b>                | PVC      | PVC             | <b>DVC</b>     | <b>DVG</b>                       | PVC           | PVC                          | PVC               | <b>DVG</b>                 | PVC                                                                             | PVC    | <b>DAd</b>            | PVC    | PVC          | $\frac{1}{2}$         | <b>DVG</b>            | PVC         | PVC                                                             | PVC    | <b>DVG</b> |
| ø                 | Nominal               | $\widehat{\epsilon}$   | $\omega$        | $\infty$<br>$\infty$ | $\infty$                                                                             | $\infty$       | s                                                                                | m                 | 21/2       | 21/2           | 21/2                           | 21/2          | 21/2                          | 21/2         | 21/2                                | 21/2          | 21/2          | 21/2                      | 21/2           | 21/2                         | 21/2                      | 21/2     | 21/2            | 21/2           | 21/2                             | $\sim$        | 11/2                         | 11/2              |                            |                                                                                 |        |                       |        |              |                       |                       | 3/4         | 3/4                                                             | 3/4    | 3/4        |
|                   | a<br>Diseño<br>(It/s) |                        | 5,26            | 4,98<br>5,17         | 4,78                                                                                 | 4,69           | 4,63                                                                             | 4,53              | 4,40       | 4,27           | 4,24                           | 3,83          | 3,73                          | 3,57         | 3,57                                | 3,09          | 3,03          | 2,97                      | 2,55           | 246                          | 217                       | 2,05     | 1,89            | 1,79           | 1,79                             | 1,05          | 1,02                         | 0,70              | 0,54                       | 0,54                                                                            | 0,48   | 0,45                  | 0,45   | 0,35         | 0,25                  |                       | 0,20        | 0,20                                                            | 0,20   | 0,20       |
|                   | <b>TOTAL</b><br>TUBOS |                        | ő               | $\tilde{c}$<br>é     | Ξ                                                                                    | 32             | ನ                                                                                | $\frac{6}{2}$     | $^{24}$    | ম              | Ξ                              | $\frac{8}{1}$ | 27                            | $\mathbf{z}$ | $\frac{6}{2}$                       | 39            | 27            | Ξ                         | 32             | $\approx$                    | 45                        | ¥        | ₽               | $\frac{6}{5}$  | $\sigma$                         | $\frac{8}{2}$ | 22                           | $\approx$         | $\boldsymbol{\mathcal{S}}$ |                                                                                 |        | $\infty$              | F      | 9            | 15                    | တ                     | $\tilde{c}$ | 4                                                               | 5      |            |
|                   | Dif. de<br>Cotas      |                        | $\frac{1}{2}$   | 0,44<br>0,83         | 117                                                                                  | 1,91           | 2,07                                                                             | 1,08              | 3,47       | 3,12           | 0,94                           | 0,92          | 2,47                          | 1,90         | 1,36                                | 1,23          | 5,19          | 1,95                      | 1,61           | 1,05                         | 0,84                      | 0,59     | 0,09            | 1,82           | 0,24                             | 6,19          | 6,21                         | 0,76              | 0,02                       | 0,76                                                                            | 1,80   | $\frac{4}{1}$         | 5,85   | 4,29         | 1,51                  | 5,68                  | 0,12        | 0,88                                                            | 0,12   | 0,64       |
| COTA              |                       | EIMAL                  | 792,25          | 790,98<br>791,81     | 789,81                                                                               | 787,90         | 785,83                                                                           | 784,75            | 781,28     | 778,16         | 777,22                         | 776,30        | 773,83                        | 775,73       | 774,37                              | 773,14        | 767,95        | 766,00                    | 764,39         | 763,34                       | 762,50                    | 761,91   | 761,82          | 763,64         | 763,40                           | 757,21        | 751,00                       | 751,76            | 751,78                     | 752,54                                                                          | 750,74 | 752,15                | 746,30 | 742,01       | 743,52                | 749,20                | 749,32      | 748,44                                                          | 748,56 | 747,92     |
|                   | <b>TERRENO</b>        | <b>INICIAL</b>         | 793,36          | 792,25<br>791,81     | 790,98                                                                               | 789,81         | 787,90                                                                           | 785,83            | 784,75     | 781,28         | 778,16                         | 777,22        | 776,30                        | 773,83       | 775,73                              | 774,37        | 773,1         | 767,95                    | 766,00         | 764,39                       | 763,34                    | 762,50   | 761,91          | 761,82         | 763,64                           | 763,40        | 757,21                       | 751,00            | 751,7                      | 751,78                                                                          | 752,54 | 750,74                | 752,1  | 746,30       | 742,0"                |                       | 749,20      | 749,32                                                          | 748,44 | 748,56     |
| $5\%$             | increm.               | $\widehat{\mathsf{E}}$ | 54,60<br>66,15  |                      | $\begin{array}{r}\n 110,25 \\  \hline\n 60,90 \\  \hline\n 191,10\n \end{array}$     |                | $\begin{array}{r}\n 128,10 \\  \hline\n 90,30 \\  \hline\n 140,70\n \end{array}$ |                   |            | 121,80         | 65,10                          |               | $\frac{105,00}{157,50}$       | 132,30       | 90,30                               | 229,95        | 159,60        | 63,00                     | 190,05         | 69,30                        | 85,05<br>198,45<br>105,00 |          |                 | 95,55          | 51,45                            | 106,05        | 131,25                       | 118,65            |                            | $\begin{array}{r}\n 115,50 \\  \hline\n 40,95 \\  \hline\n 36,75\n \end{array}$ |        | $\frac{47,25}{63,00}$ |        | 85,55        |                       | $\frac{87,15}{49,35}$ |             | 84,00                                                           |        | 44,10      |
| $\overline{a}$    | Tomada                | $\widehat{\mathsf{E}}$ | 52,00           | 63,00                | $\frac{105,00}{58,00}$                                                               | 182,00         | 122,00                                                                           | 86,00             | 134,00     | 116,00         | 62,00                          | 100,00        | 150,00                        | 126,00       | 86,00                               | 219,00        | 152,00        | 60,00                     | 181,00         | 66,00                        | 81,00                     | 189,00   | 100,00          | 91,00          | 49,00                            | 101,00        | 125,00                       | 113,00            | 110,00                     | 39,00                                                                           | 35,00  | 45,00                 | 60,00  | 91,00        | $\frac{83,00}{47,00}$ |                       | 55,00       | 80,00                                                           | 64,00  | 42,00      |
| TRAMO             |                       | p.c                    | 127             |                      | 129<br>130                                                                           | 131            |                                                                                  | $\frac{132}{133}$ | 134        | 135            | 136                            | 137           | $\frac{8}{3}$                 | 139          | 140                                 | $\frac{1}{2}$ | 142           | $143$                     | 144            | 145                          | 146                       | $147$    | 148             | 149            | 150                              | 151           | 152                          | $\frac{153}{154}$ |                            |                                                                                 | 156    | 157                   |        | 159          |                       | $\frac{60}{67}$       |             | $\begin{array}{ c c }\n\hline\n163 \\ \hline\n164\n\end{array}$ |        |            |
|                   |                       |                        |                 |                      | $\frac{5}{12}$ $\frac{1}{2}$ $\frac{1}{2}$ $\frac{1}{2}$ $\frac{1}{2}$ $\frac{1}{2}$ |                |                                                                                  |                   | $= 887$    |                | $\frac{95}{2}$                 |               | $\frac{8}{15}$ $\frac{5}{15}$ |              | 139                                 | 140           | $\frac{4}{4}$ | $\frac{42}{3}$            | $\frac{43}{4}$ | $\frac{44}{3}$               |                           | 45 42 48 |                 |                | 149                              | 150           | 151                          |                   |                            |                                                                                 |        |                       |        | <u>별 호</u> 호 |                       |                       |             | $\frac{1}{2}$                                                   |        |            |

**Continuación memoria hidráulica, línea de distribución**

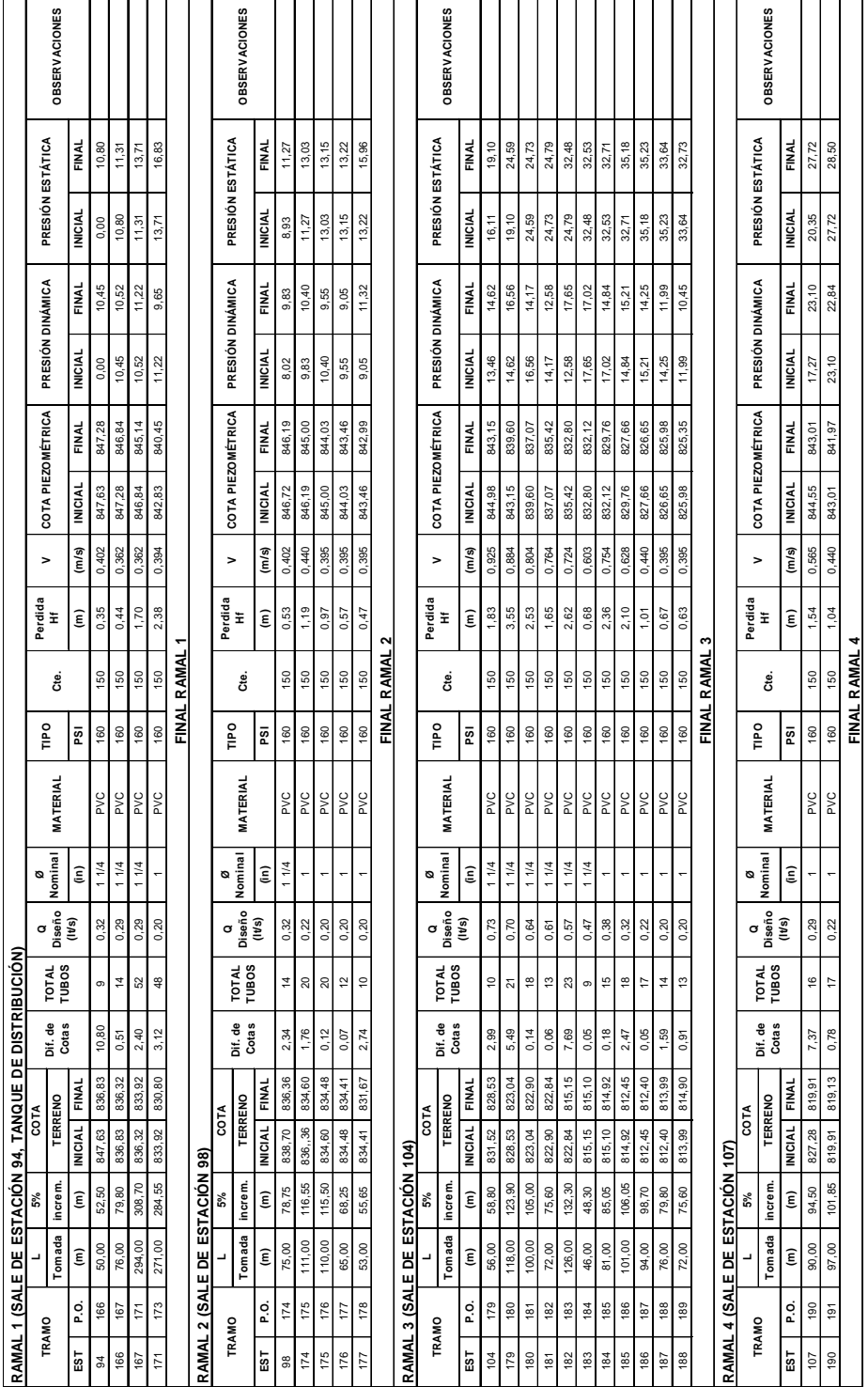

# **Memoria hidráulica, ramales 1, 2, 3 y 4**

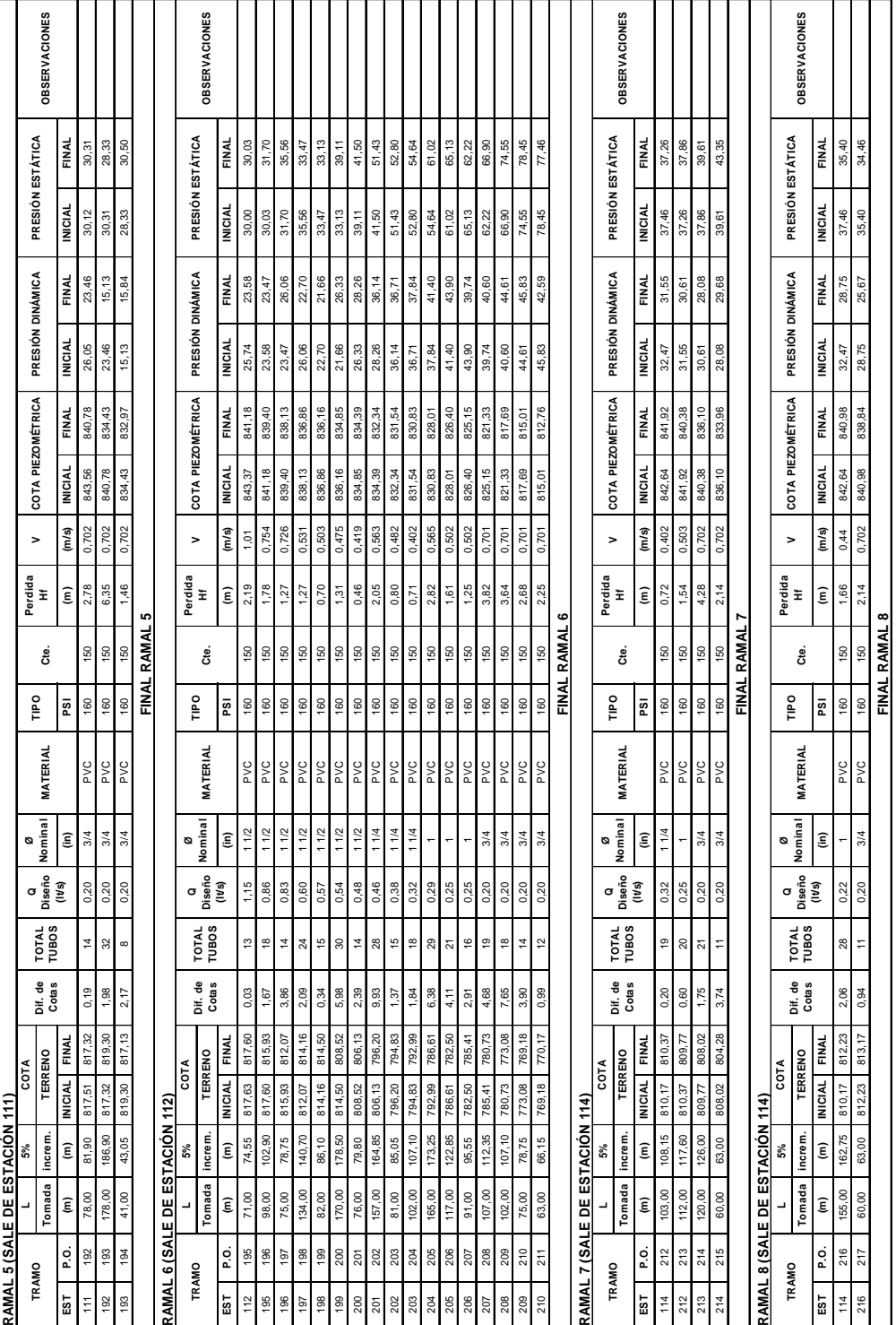

# **Memoria hidráulica, ramales 5, 6, 7 y 8**

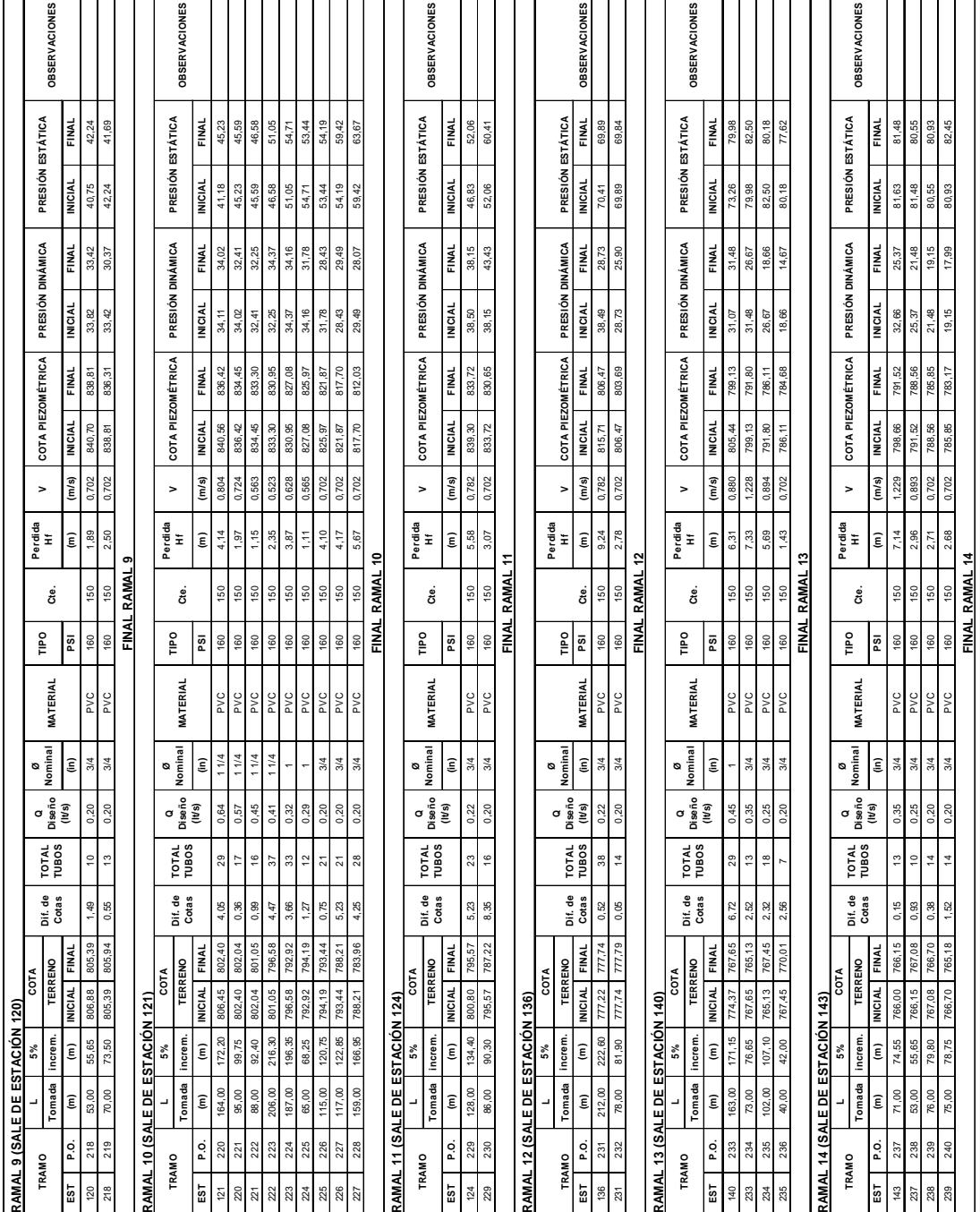

# **Memoria hidráulica, ramales 9, 10, 11, 12, 13 y 14**

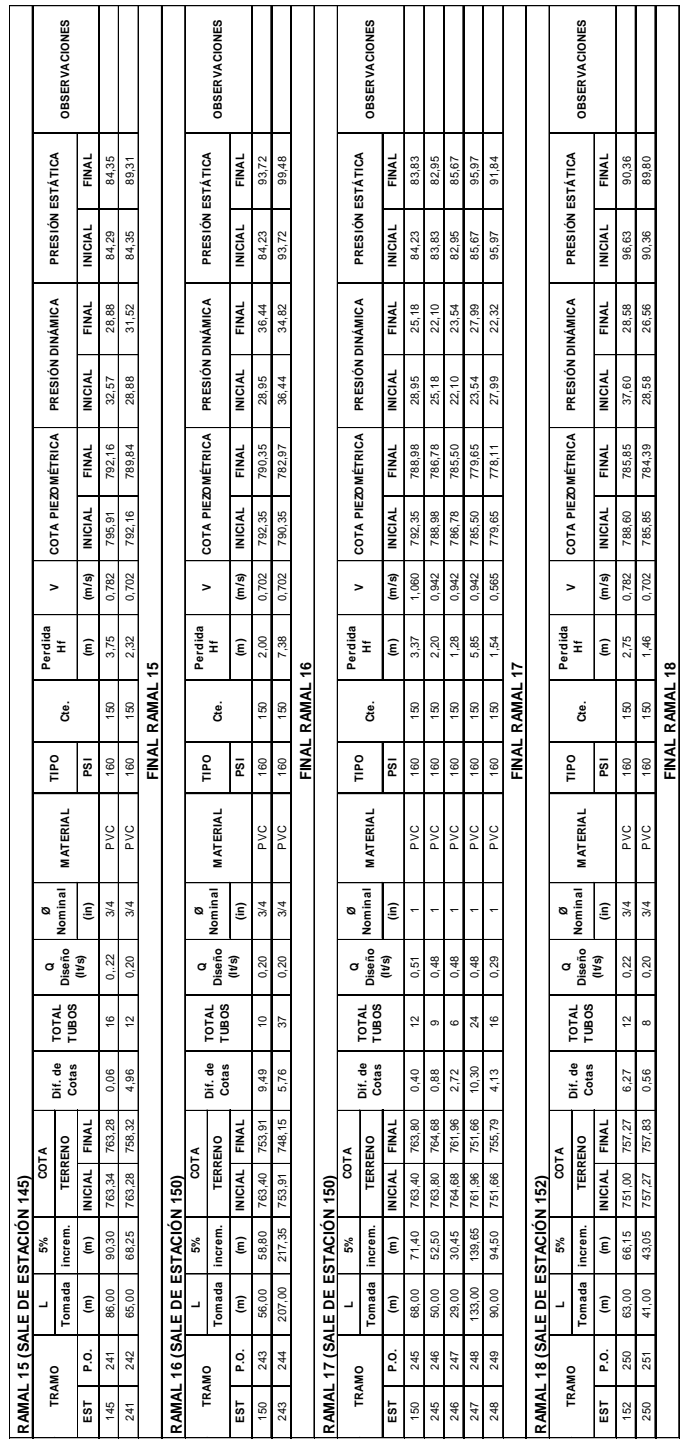

# **Memoria hidráulica, ramales 15, 16, 17, y 18**

# **APÉNDICE C**

**Planos del proyecto**

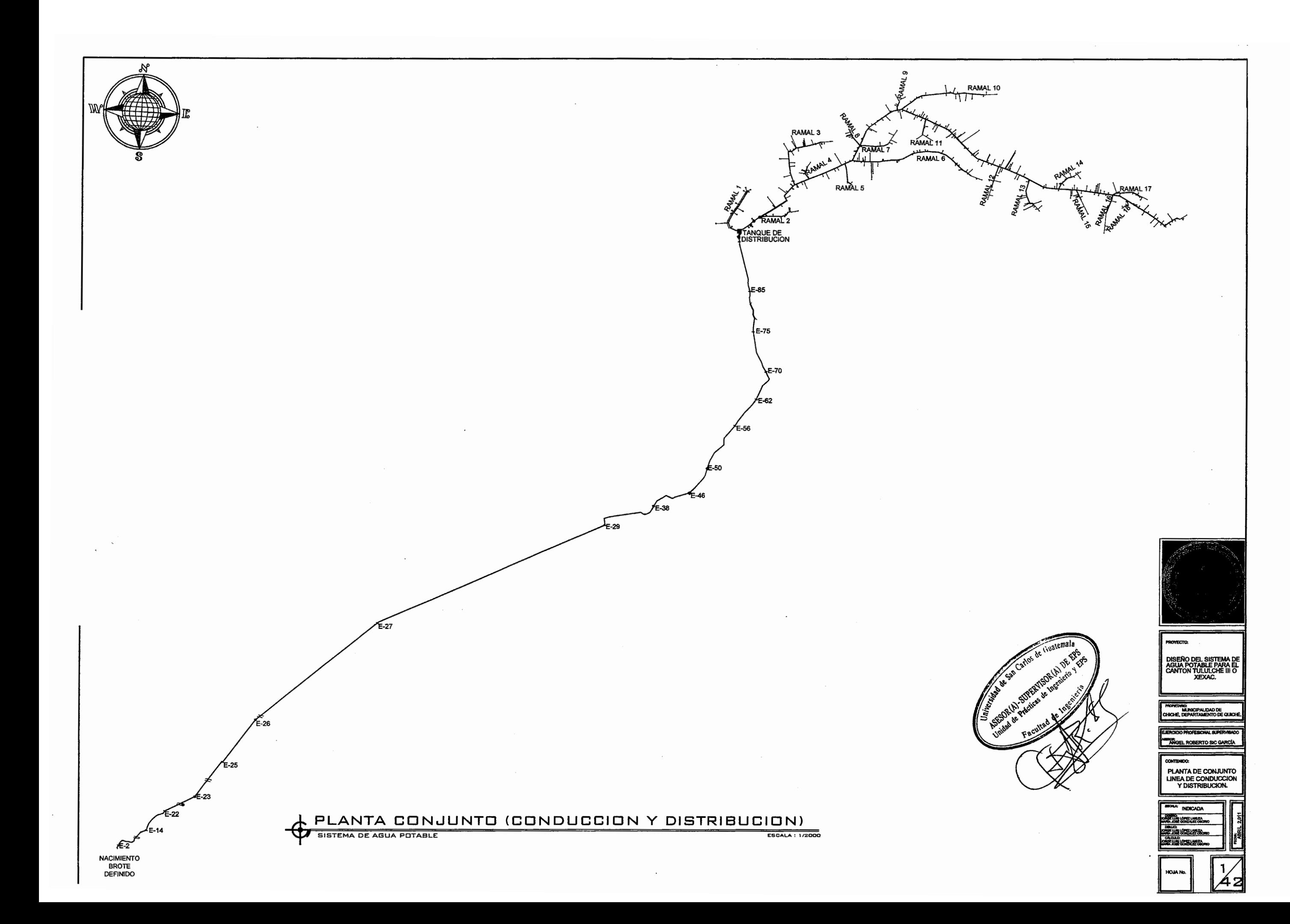

![](_page_344_Figure_0.jpeg)

![](_page_345_Figure_0.jpeg)

![](_page_346_Figure_0.jpeg)

![](_page_347_Figure_0.jpeg)

![](_page_348_Figure_0.jpeg)

![](_page_349_Figure_0.jpeg)

![](_page_350_Figure_0.jpeg)

![](_page_351_Figure_0.jpeg)

![](_page_352_Figure_0.jpeg)

![](_page_353_Figure_0.jpeg)

![](_page_353_Picture_3.jpeg)

![](_page_353_Picture_140.jpeg)

![](_page_353_Picture_141.jpeg)

![](_page_354_Figure_0.jpeg)

![](_page_355_Figure_0.jpeg)

![](_page_356_Picture_0.jpeg)

![](_page_357_Figure_0.jpeg)

![](_page_358_Figure_0.jpeg)

![](_page_358_Figure_1.jpeg)

![](_page_359_Figure_0.jpeg)
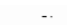

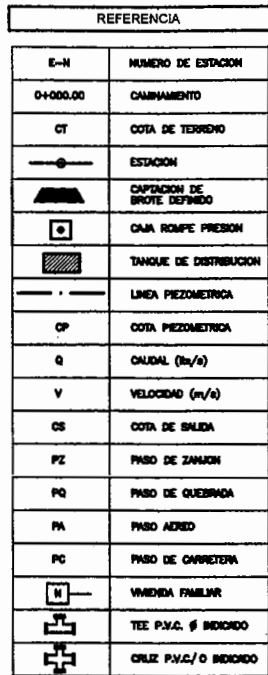

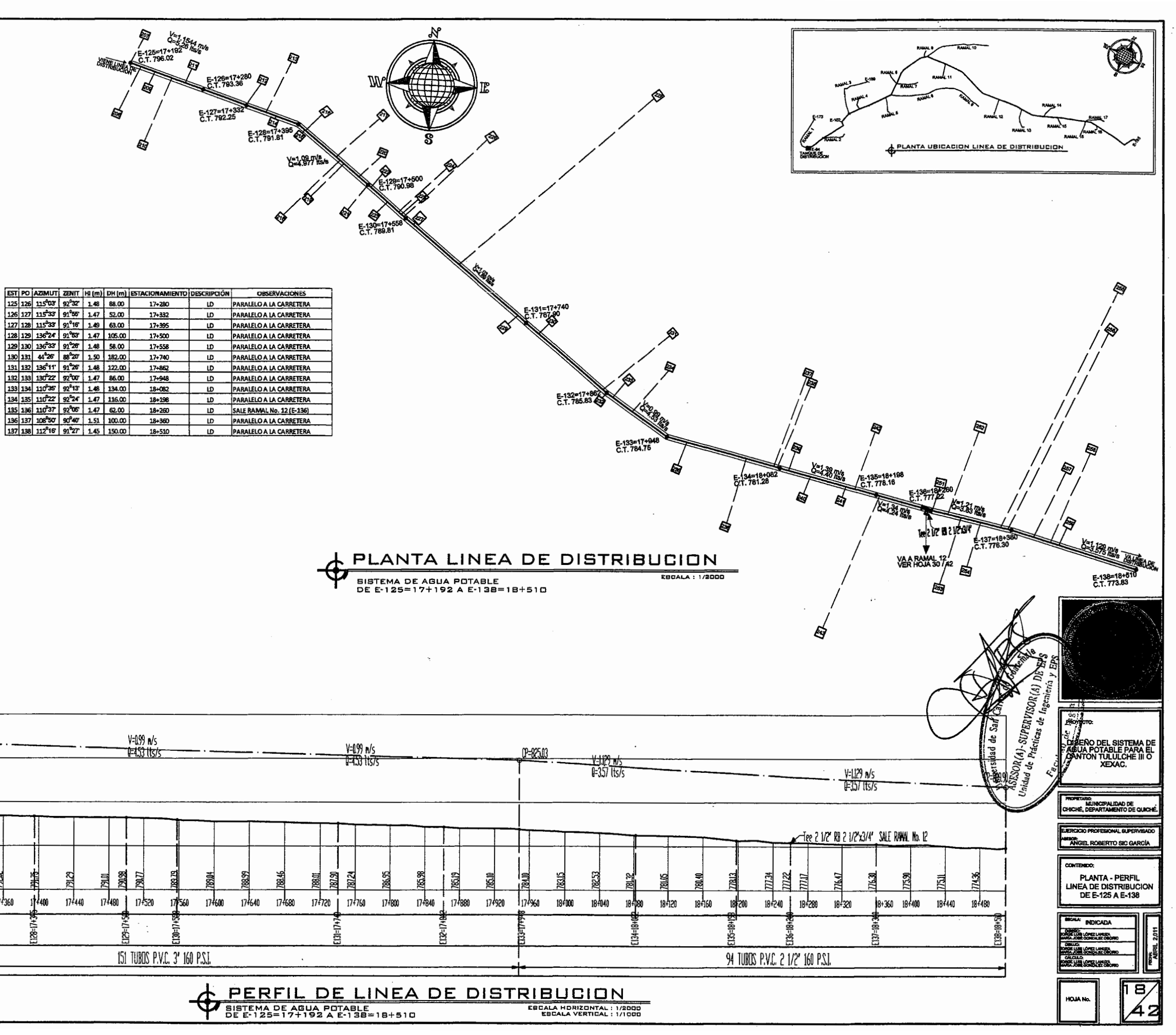

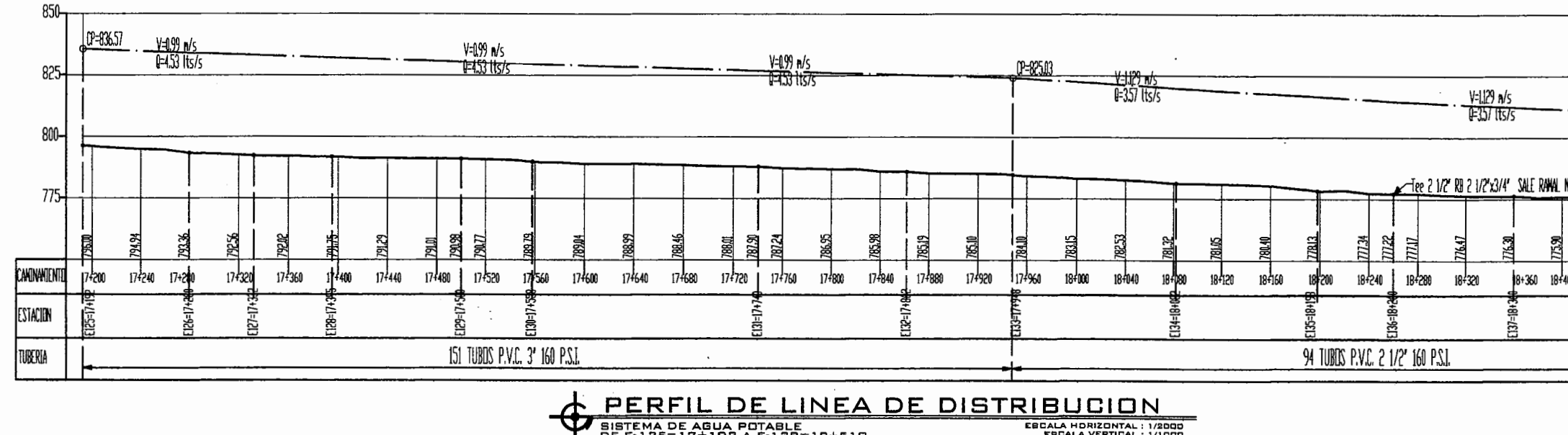

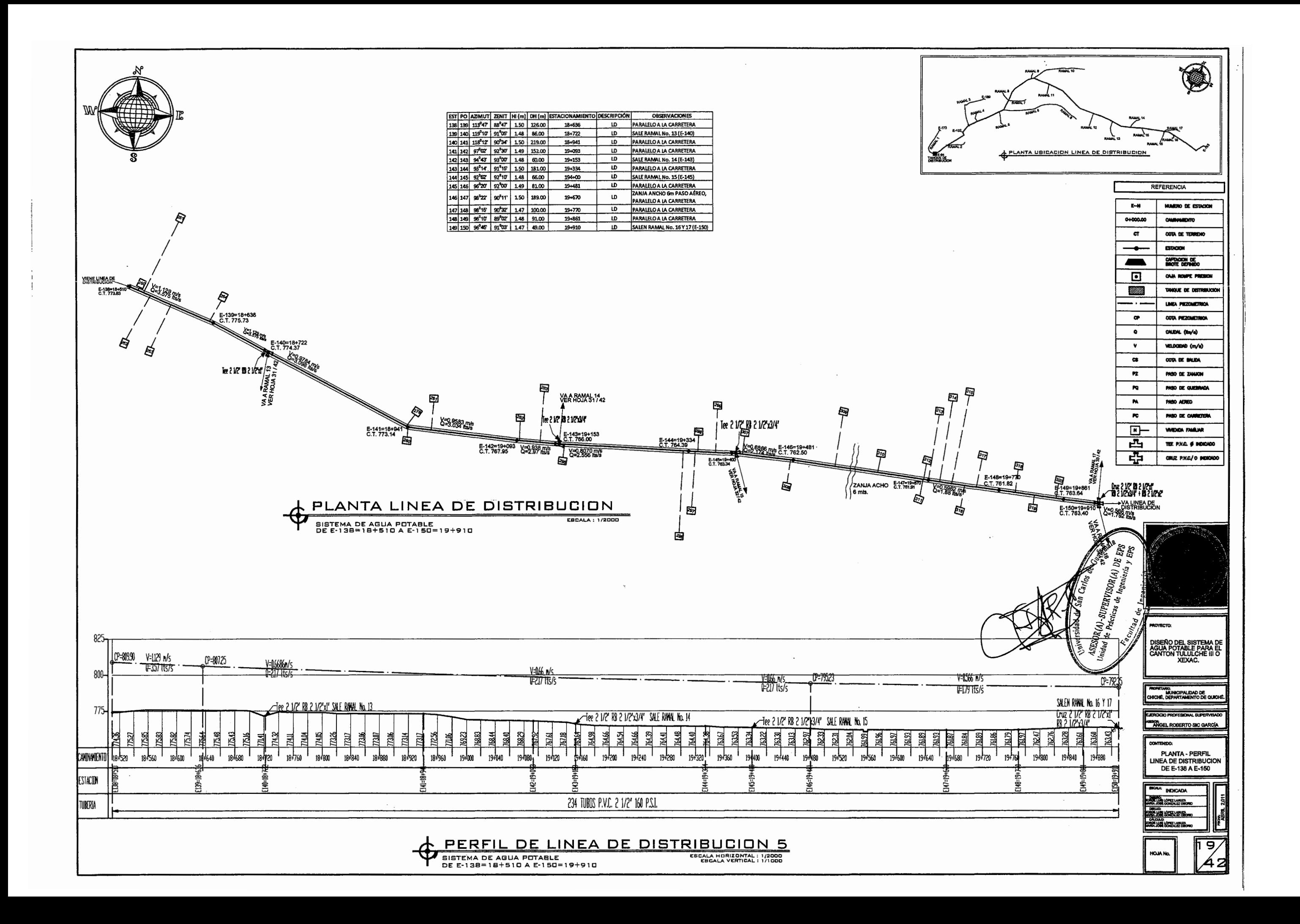

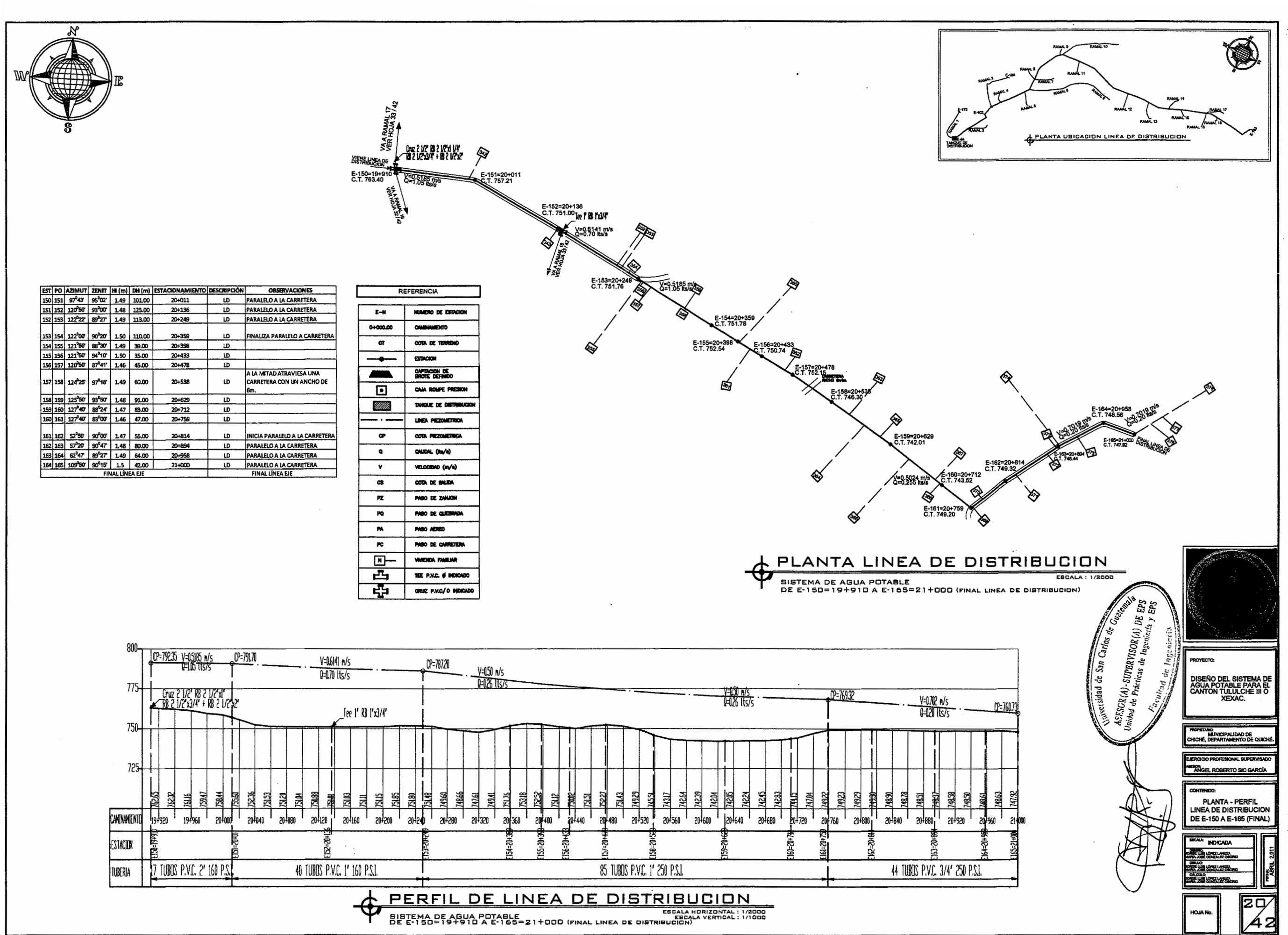

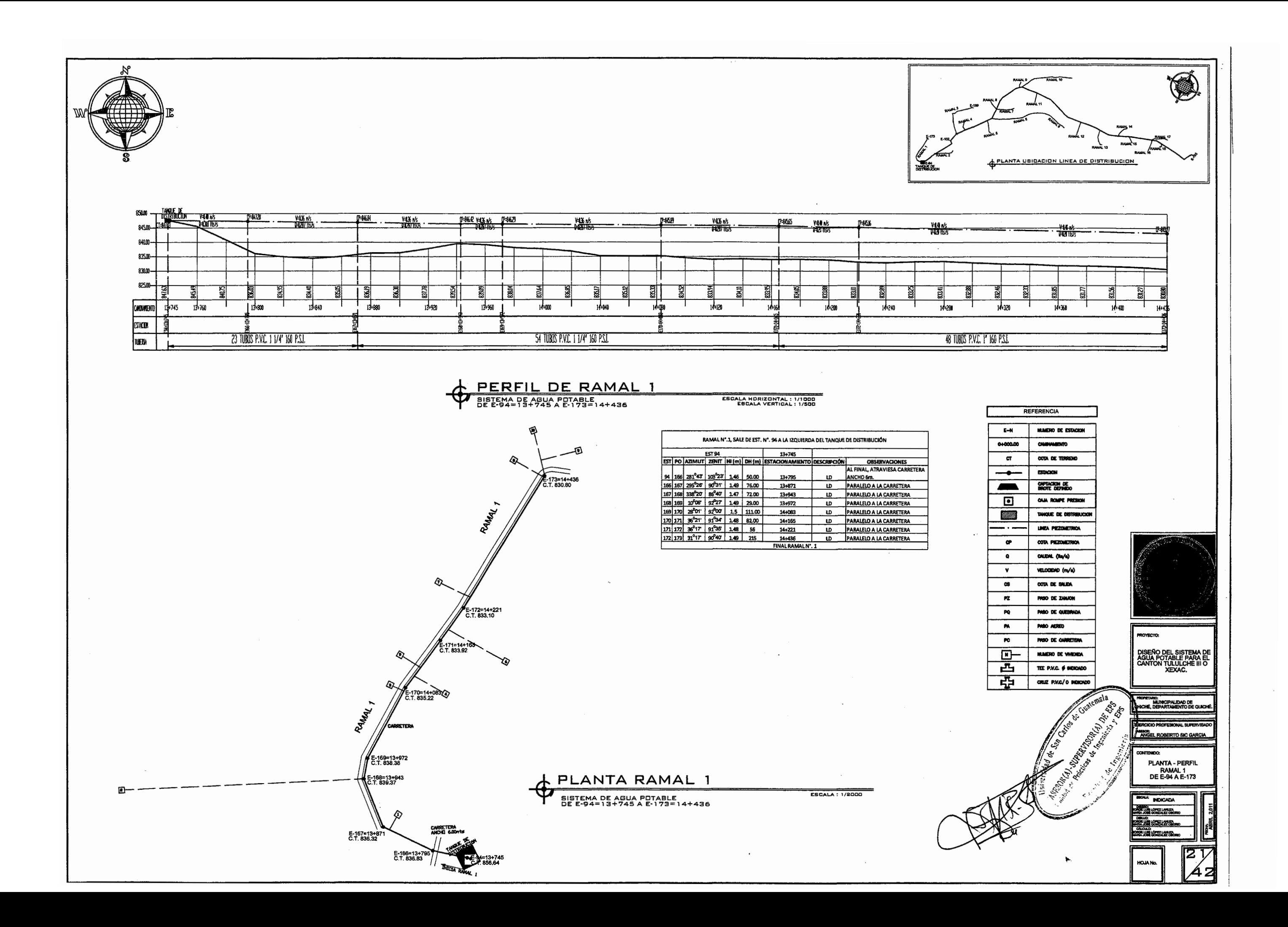

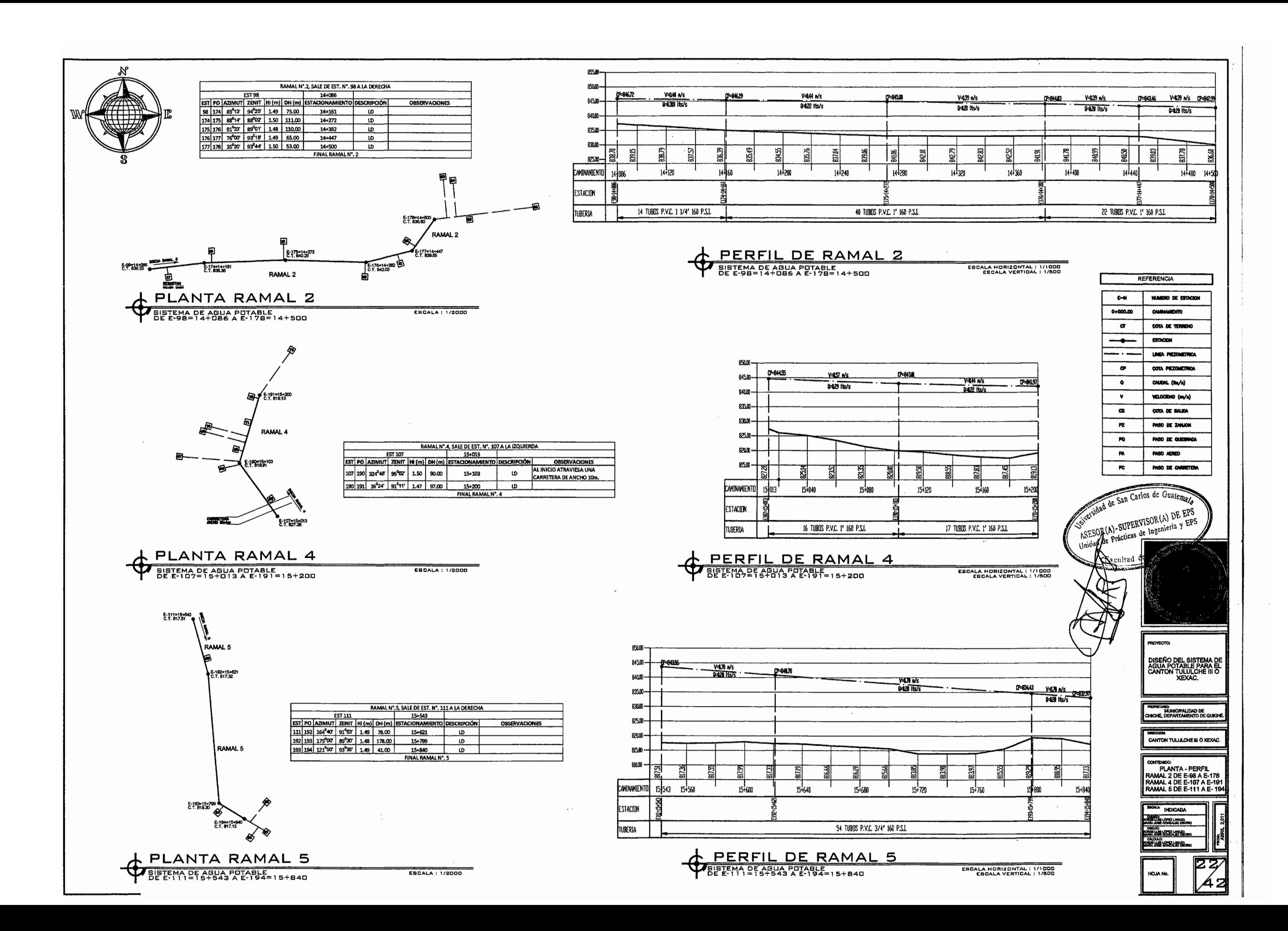

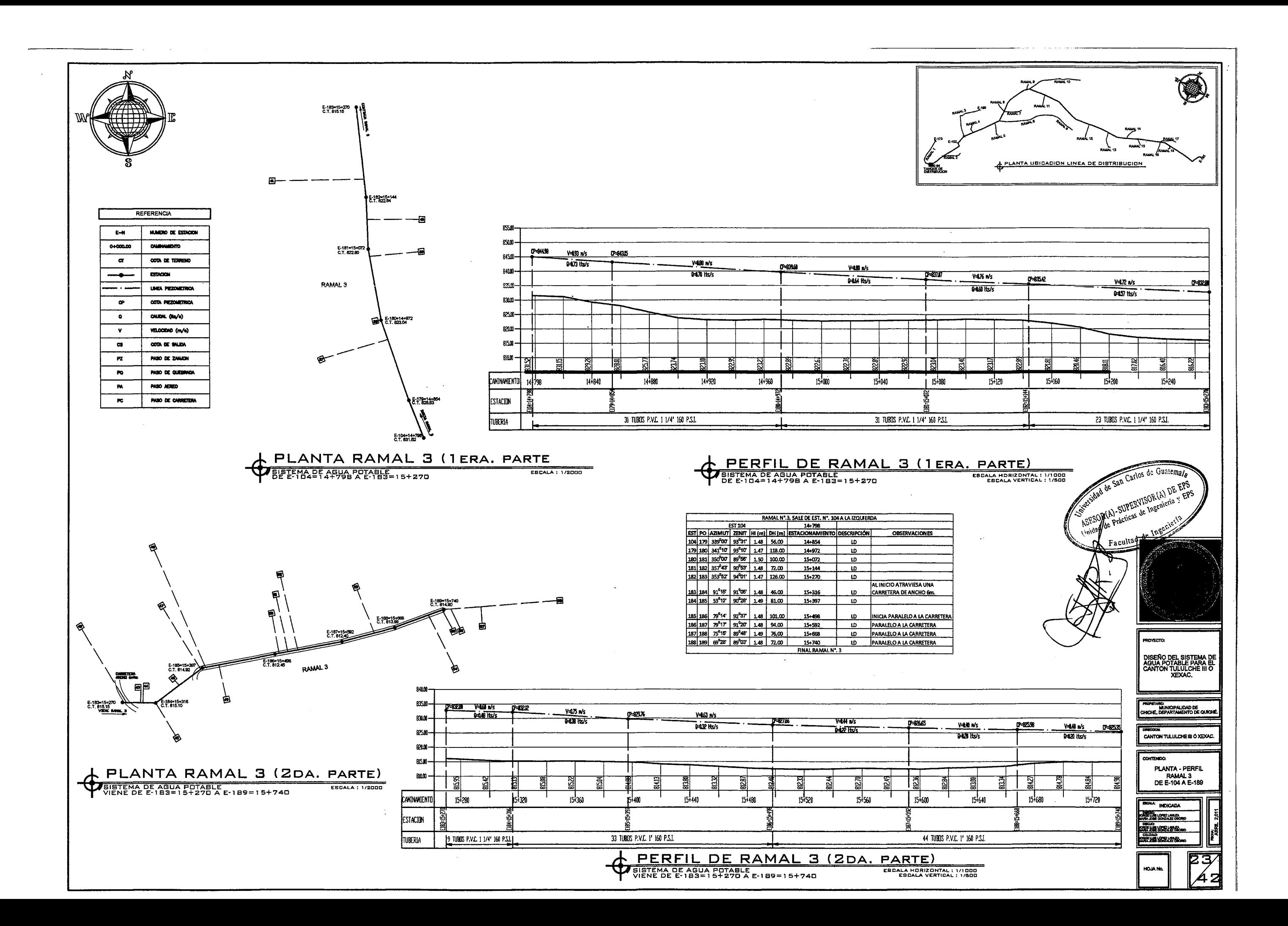

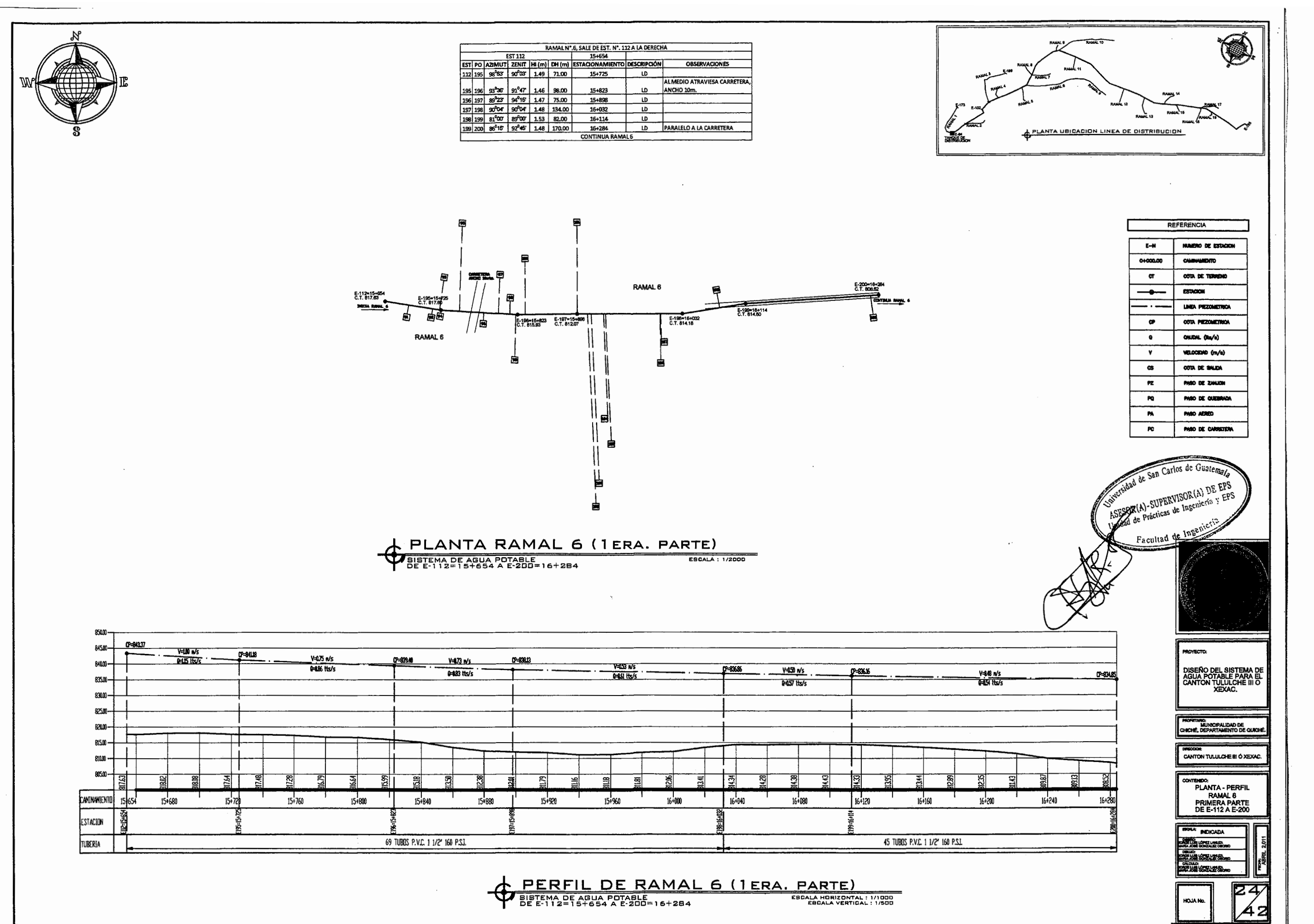

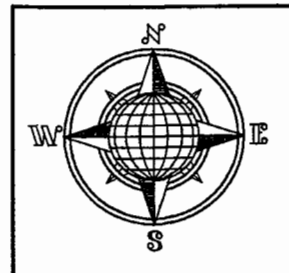

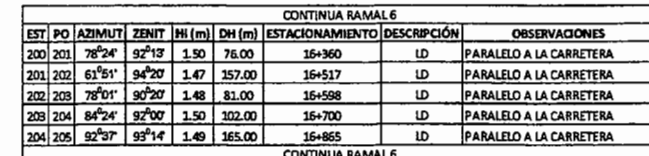

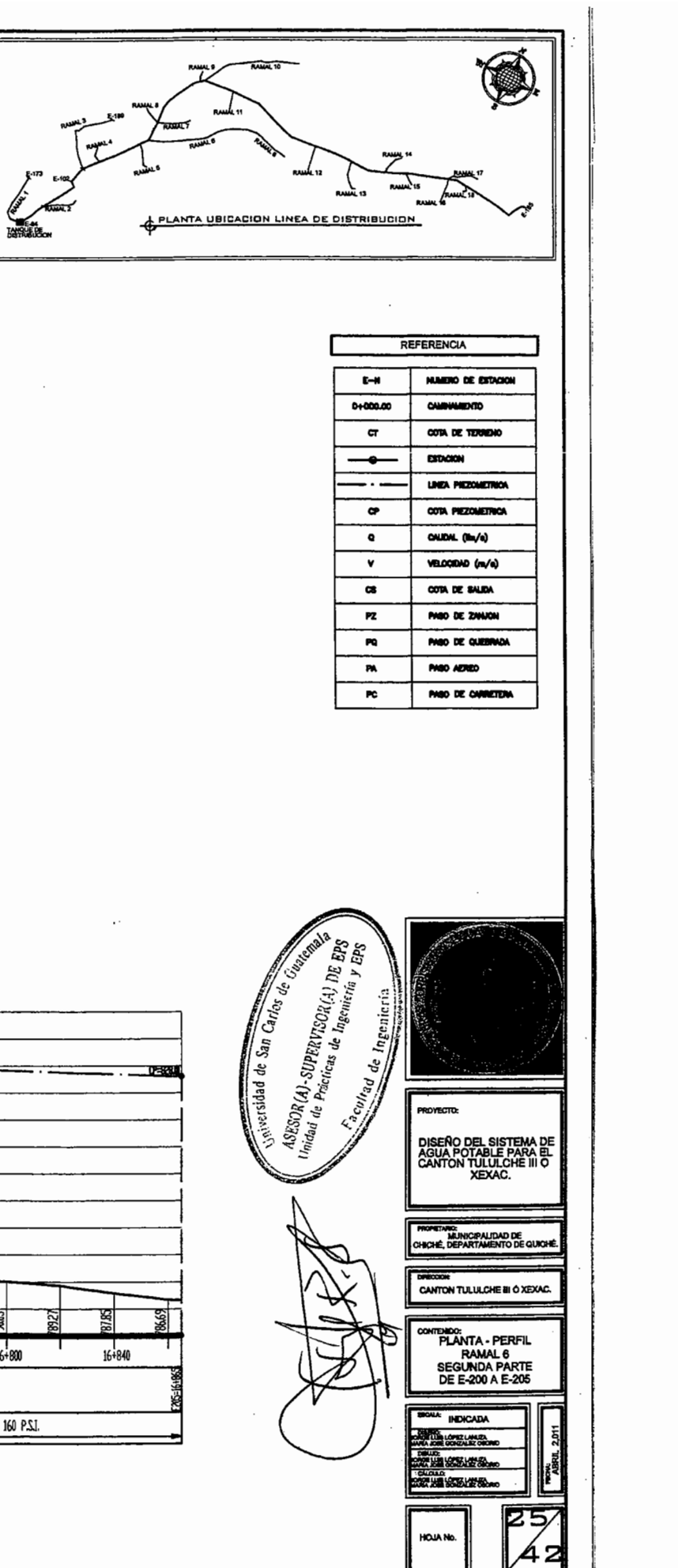

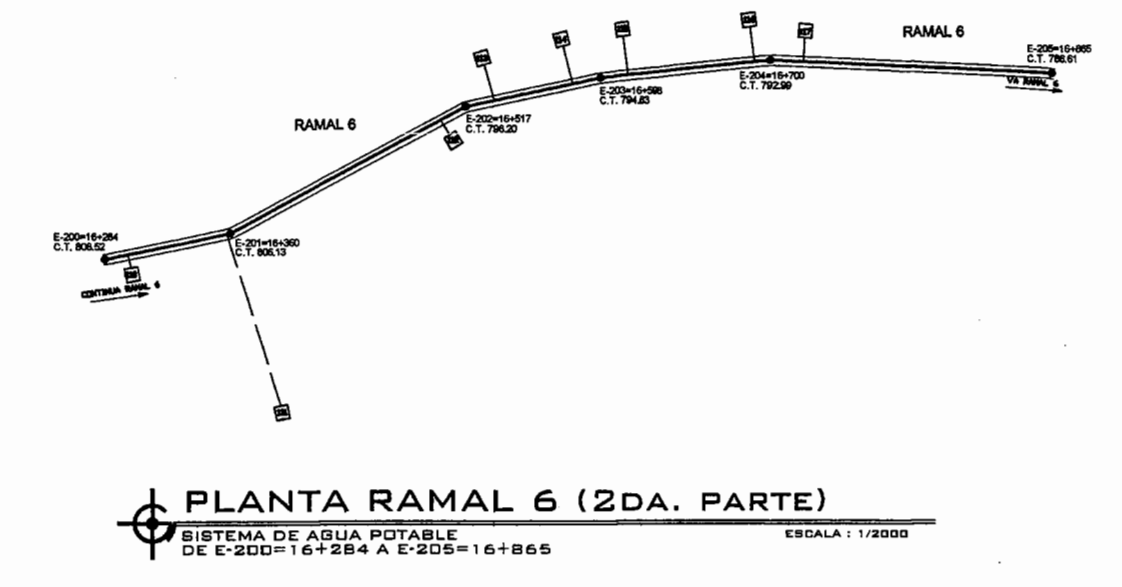

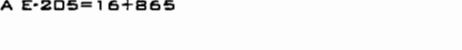

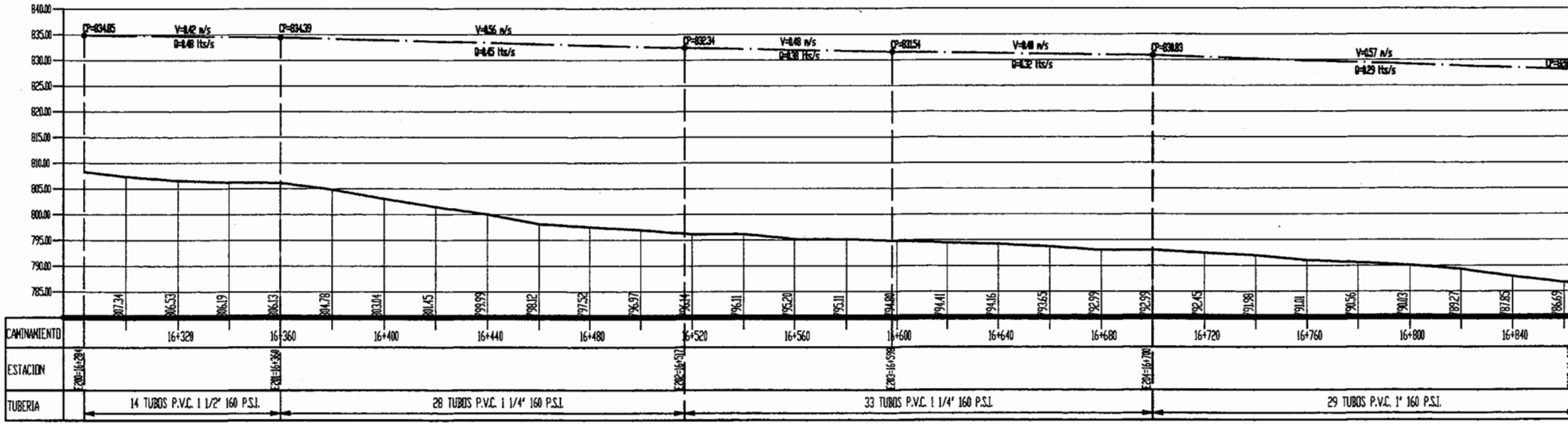

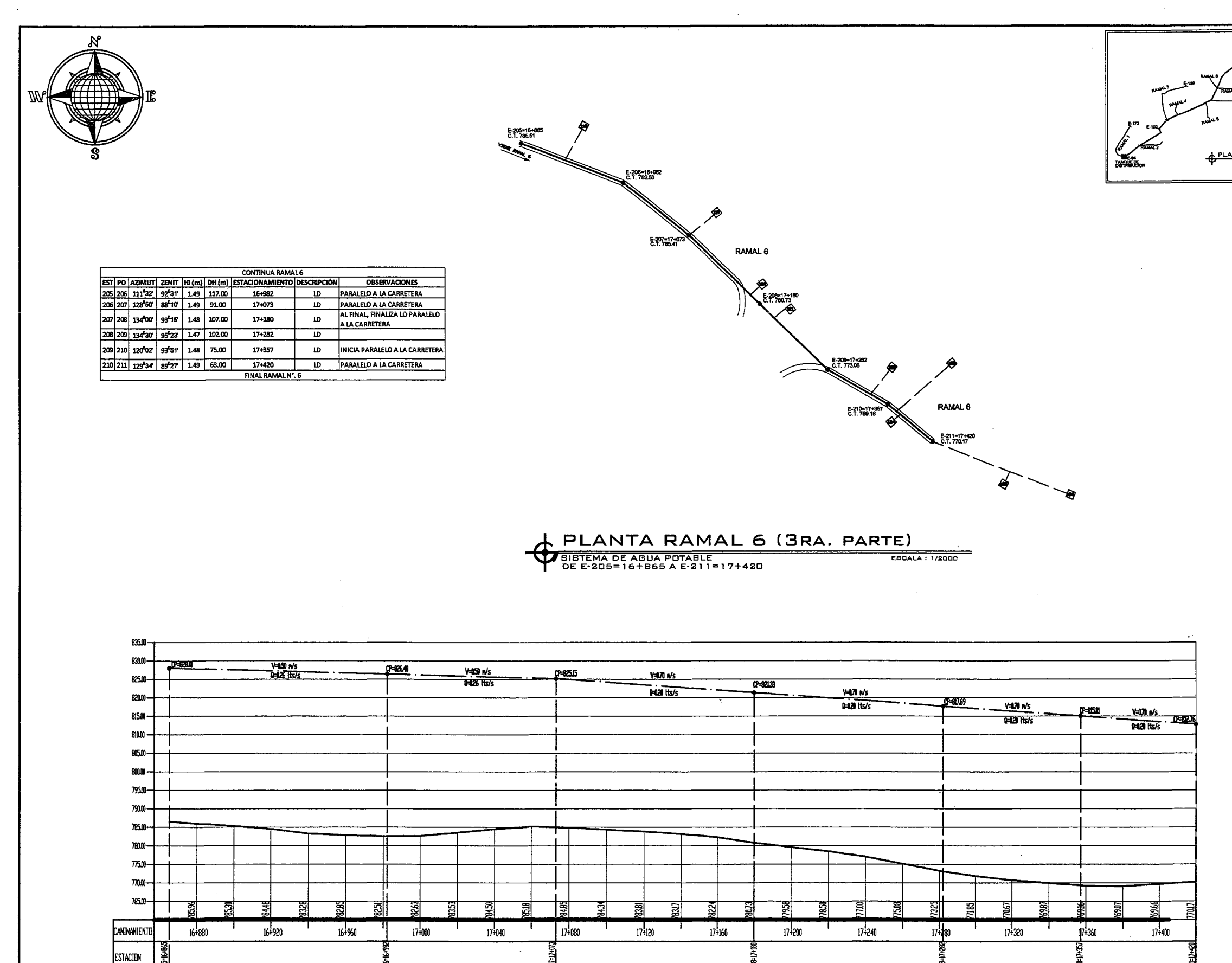

PERFIL DE RAMAL 6 (3RA. PARTE)

37 TUBOS P.V.C. 1" 160 P.S.L.

TUDERIA

EBCALA HORIZONTAL: 1/1000

63 TUBOS P.V.C. 3/4' 160 P.S.L.

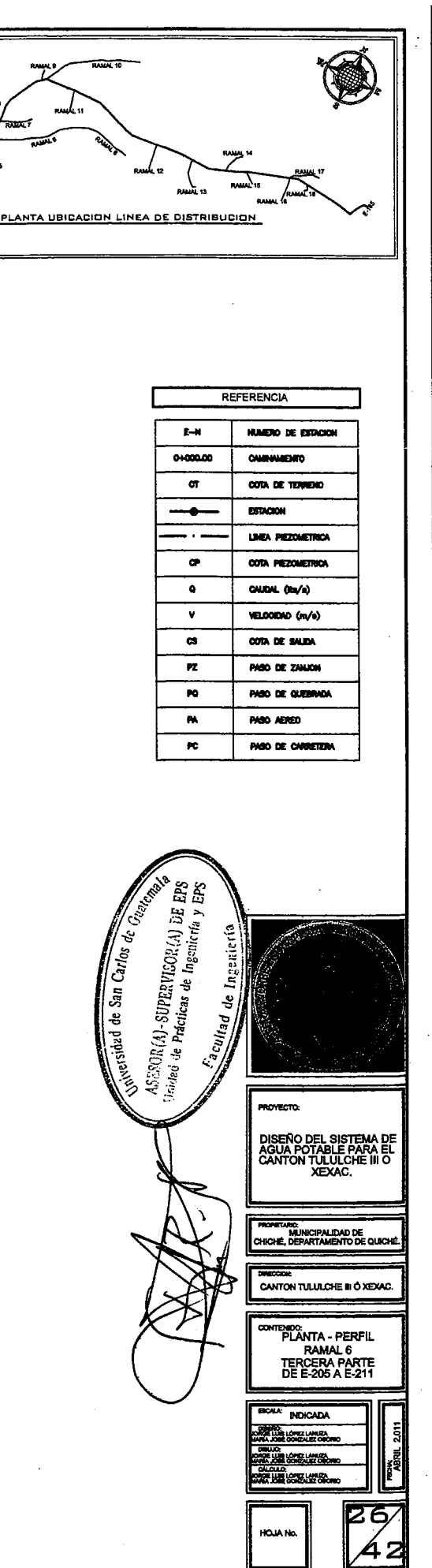

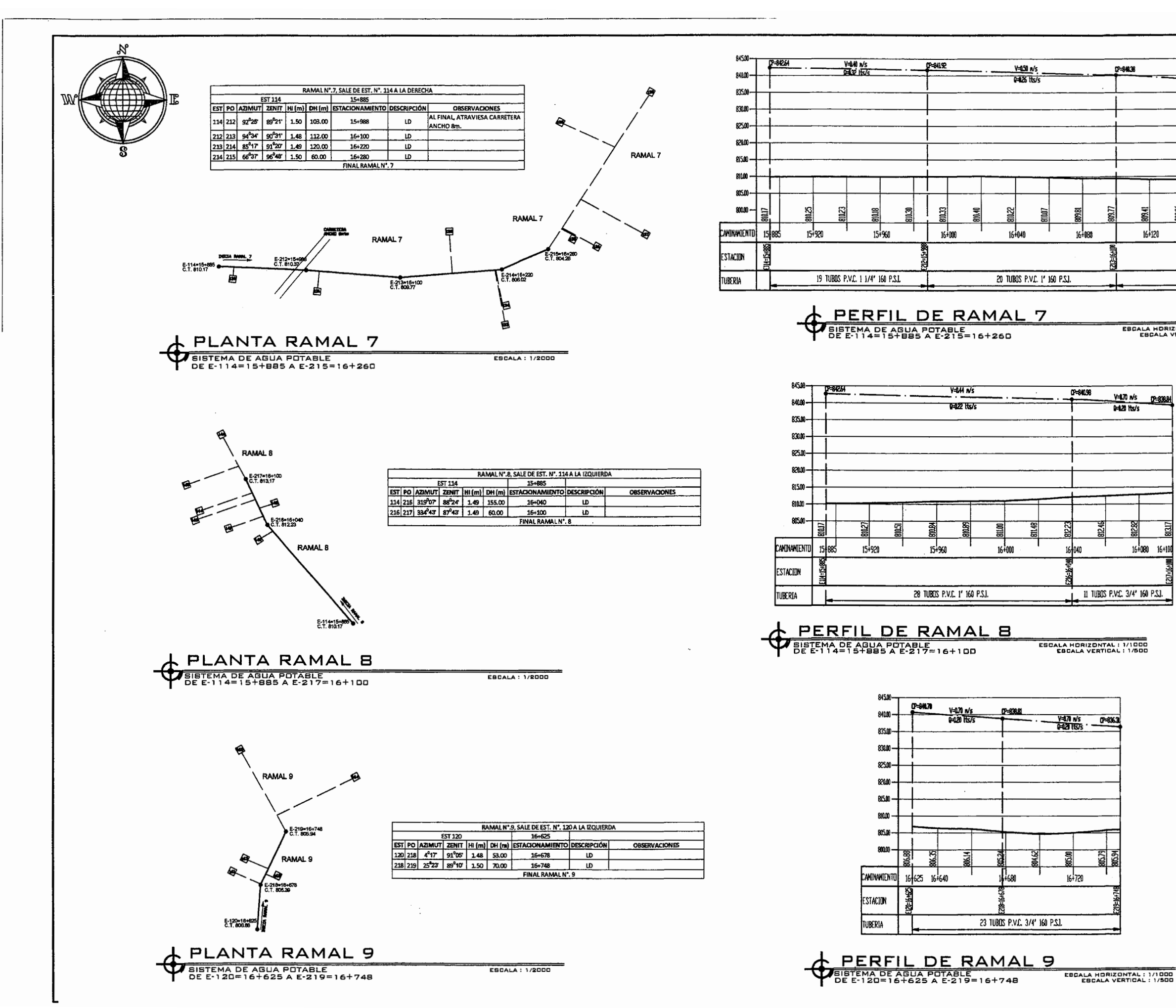

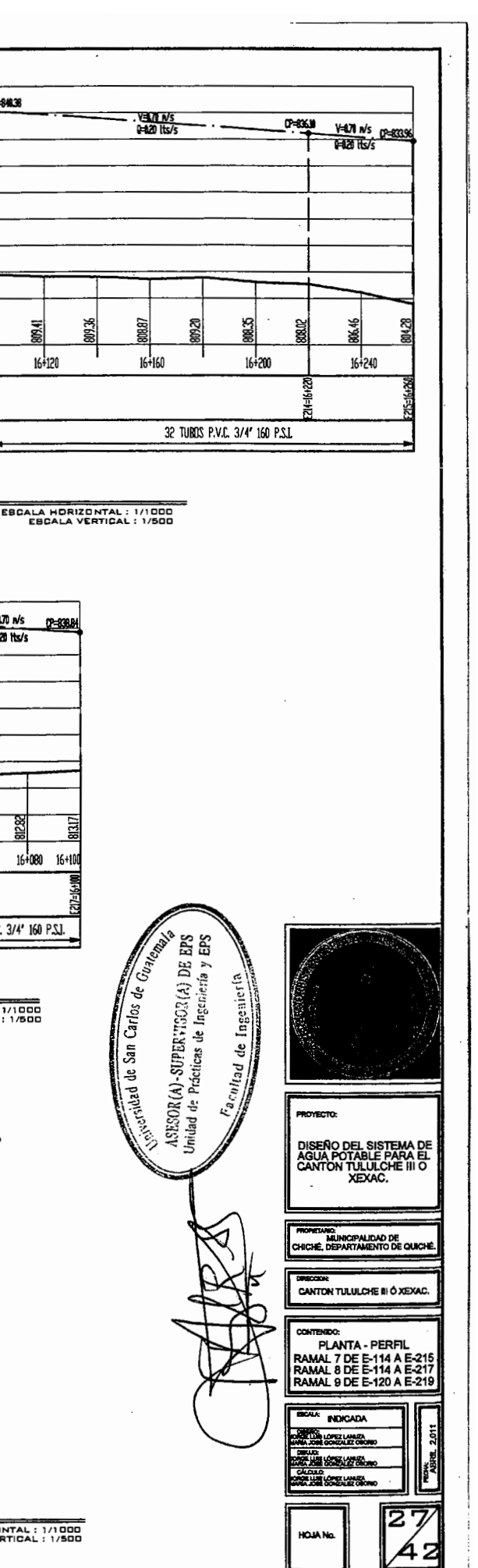

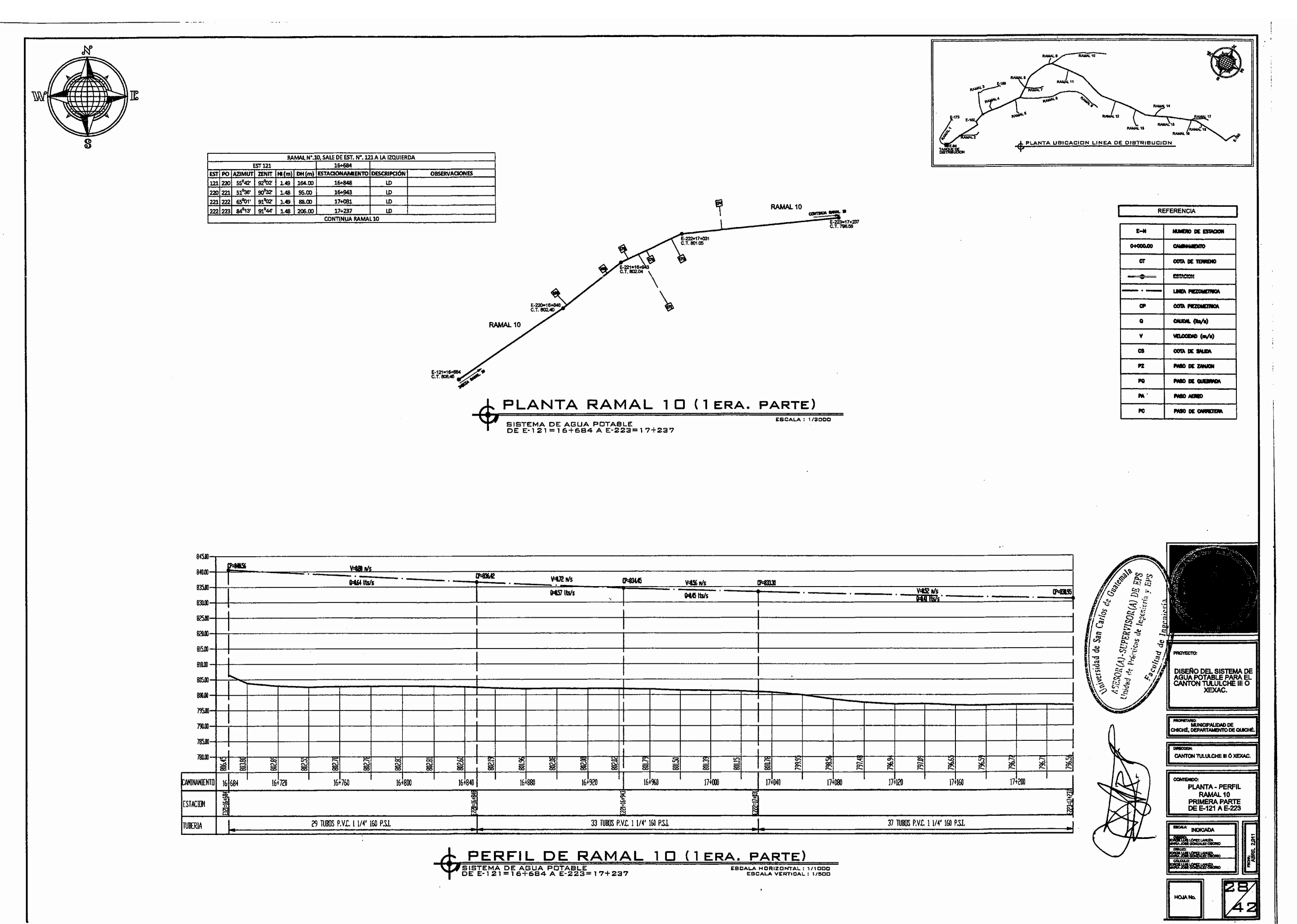

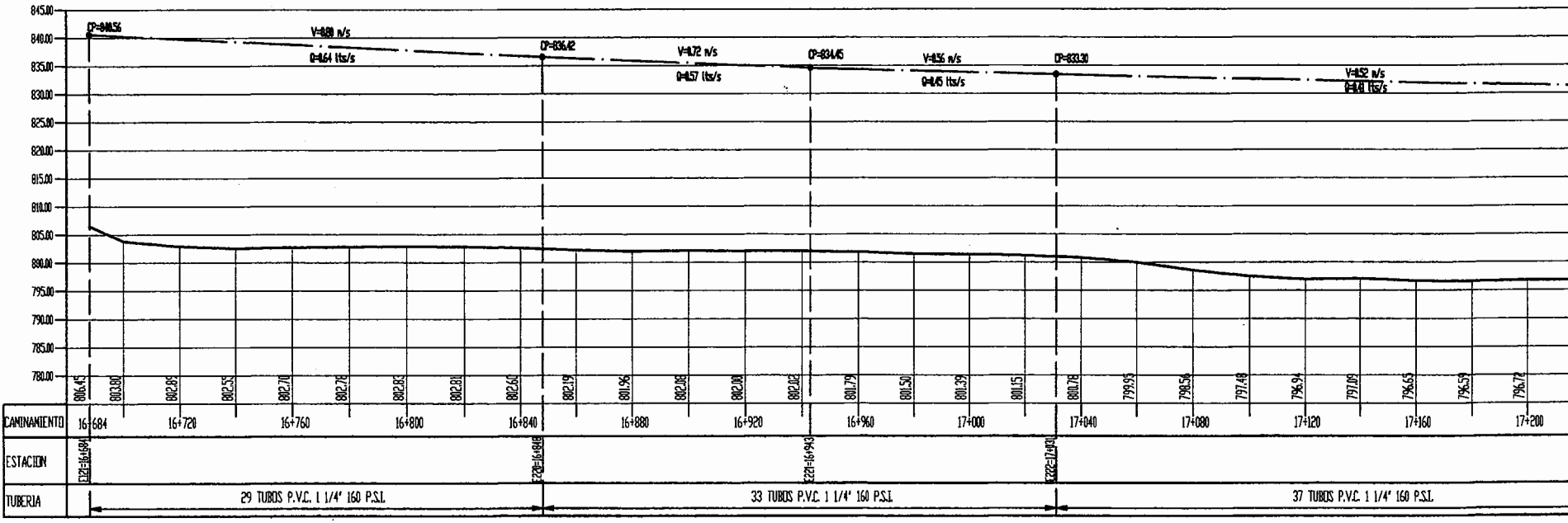

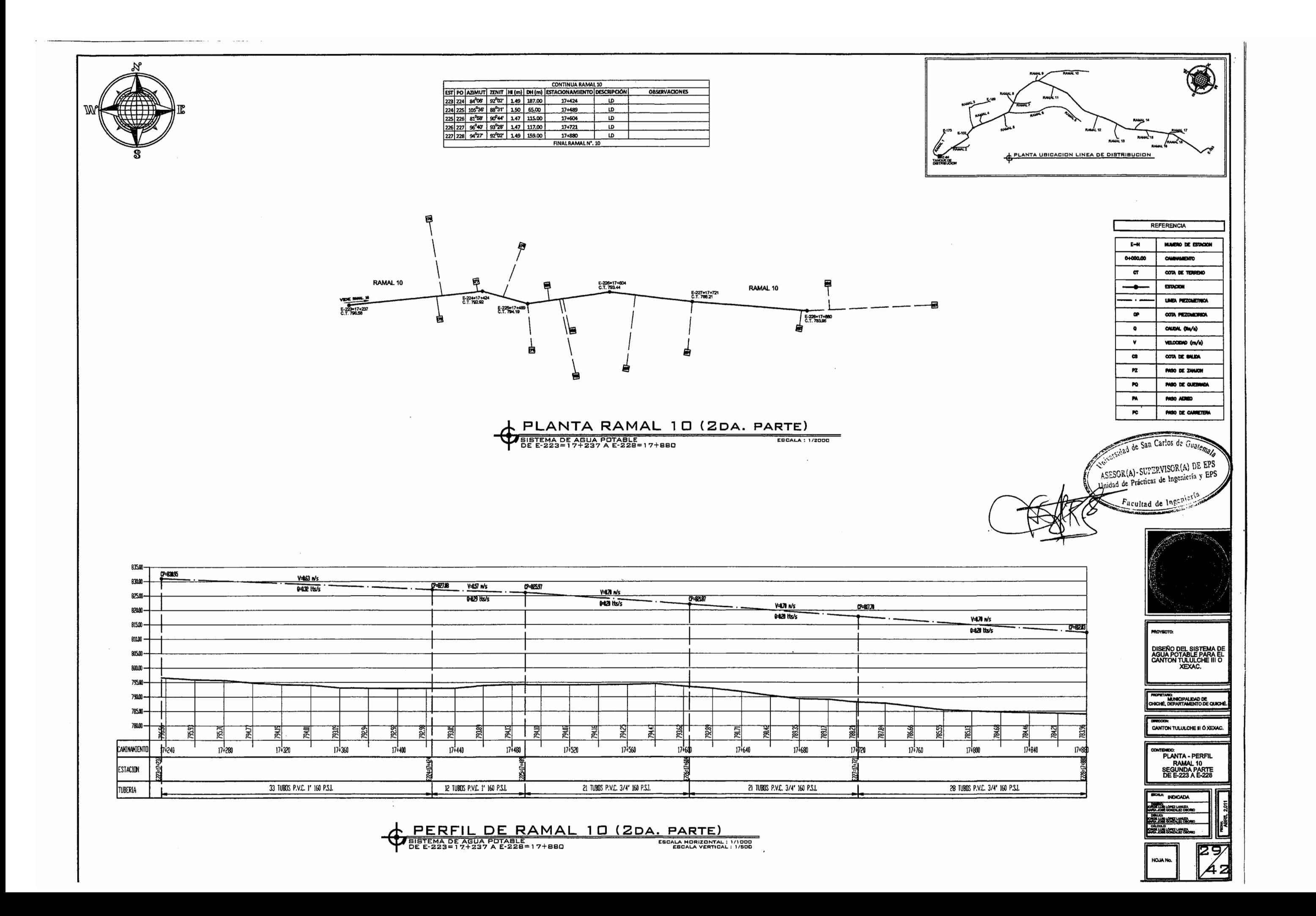

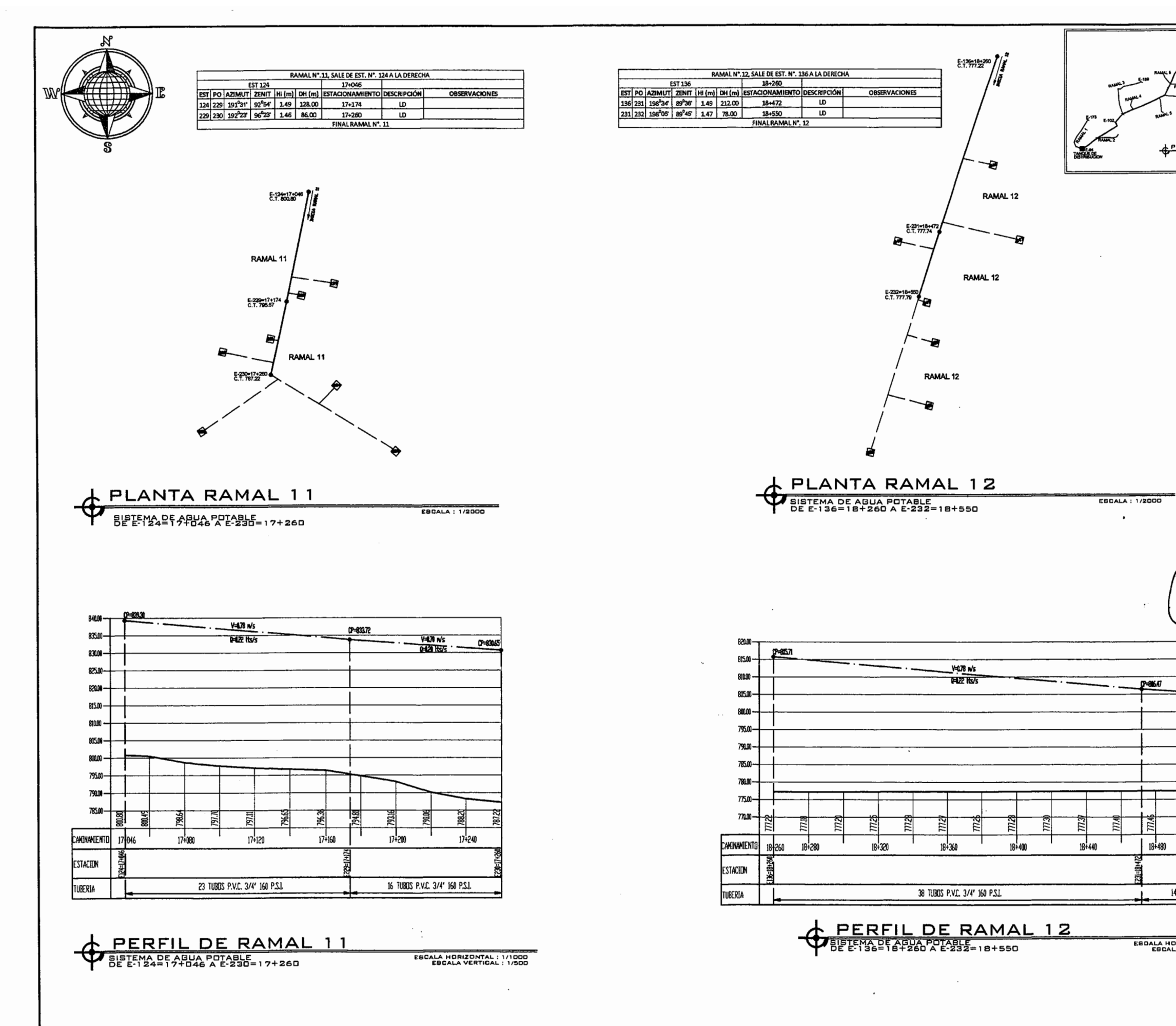

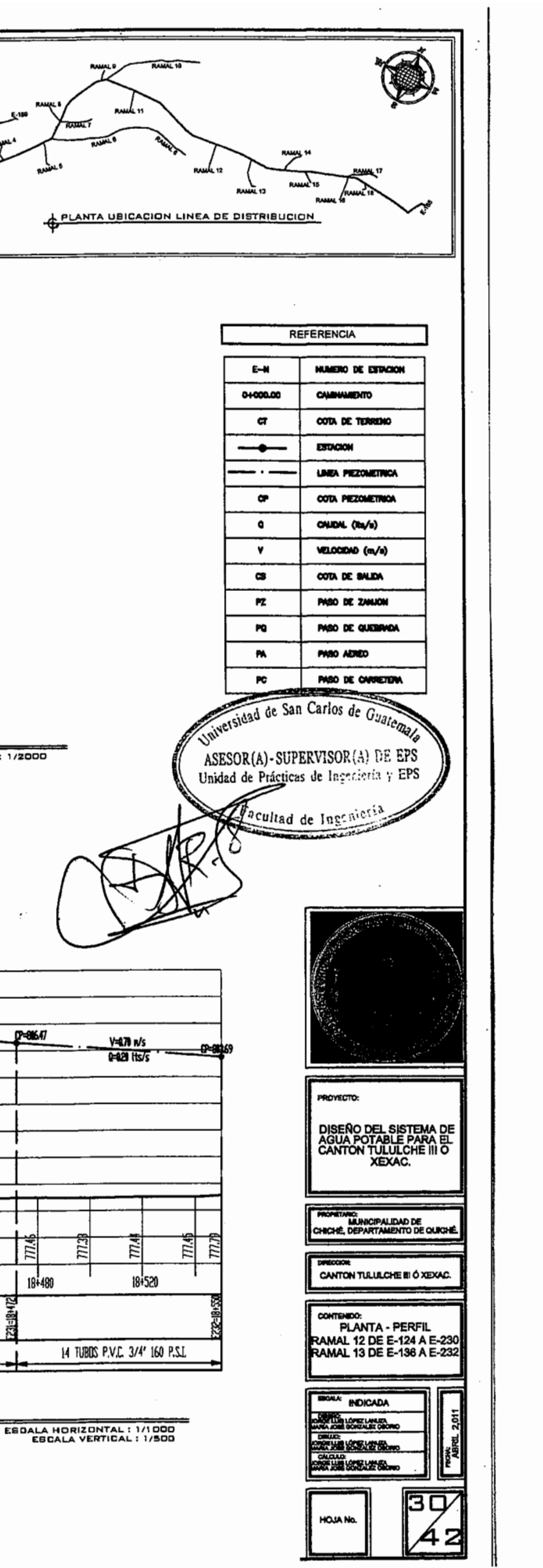

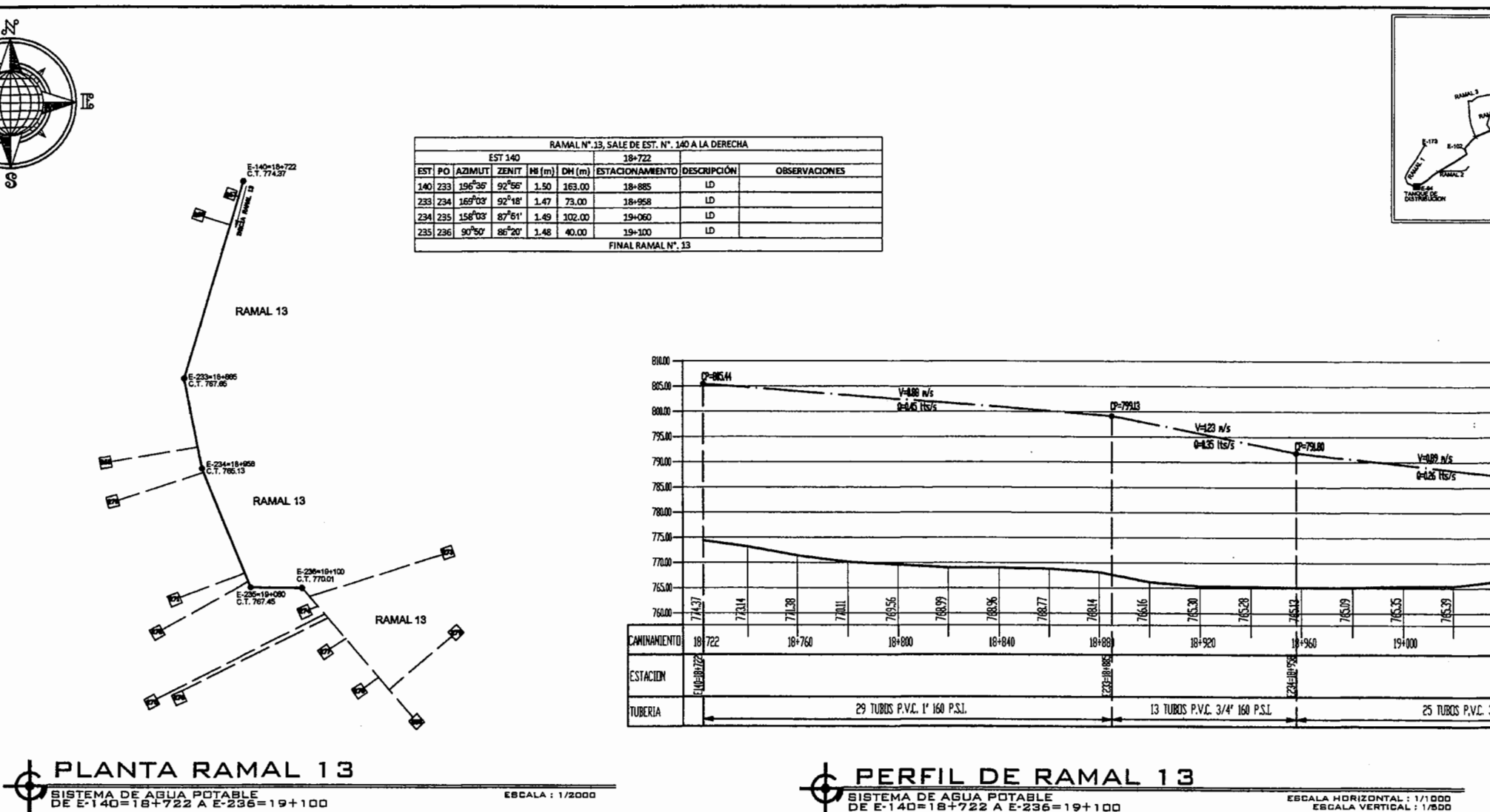

BISTEMA DE AGUA POTABLE<br>DE E-140=18+722 A E-236=19+100

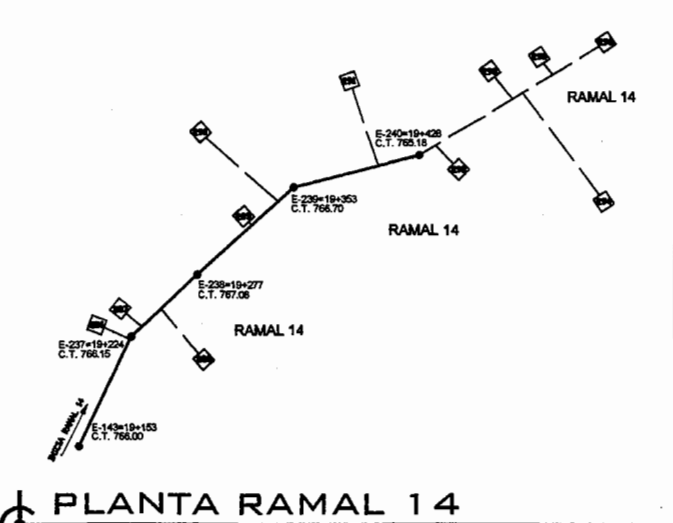

EST PO AZIMUT 254 143 RAMALN' 14 SALE DE EST. N'. 143<br>
EST PO AZIMUT 265 147 PM (m) ESTACIONAMENTO DESCRIPCE<br>
149 237 239 46<sup>2</sup>44 86<sup>3</sup>45 147 71.00 19-224 D<br>
239 239 46<sup>2</sup>44 86<sup>34</sup>5 149 53.00 19-277 LD<br>
238 239 47<sup>9</sup>27 90<sup></sup> **CRIPCIÓN OBSERVACIONE**  $\overline{D}$  $\overline{\mathbf{v}}$  $\overline{\mathbf{p}}$ 

ESCALA : 1/2000

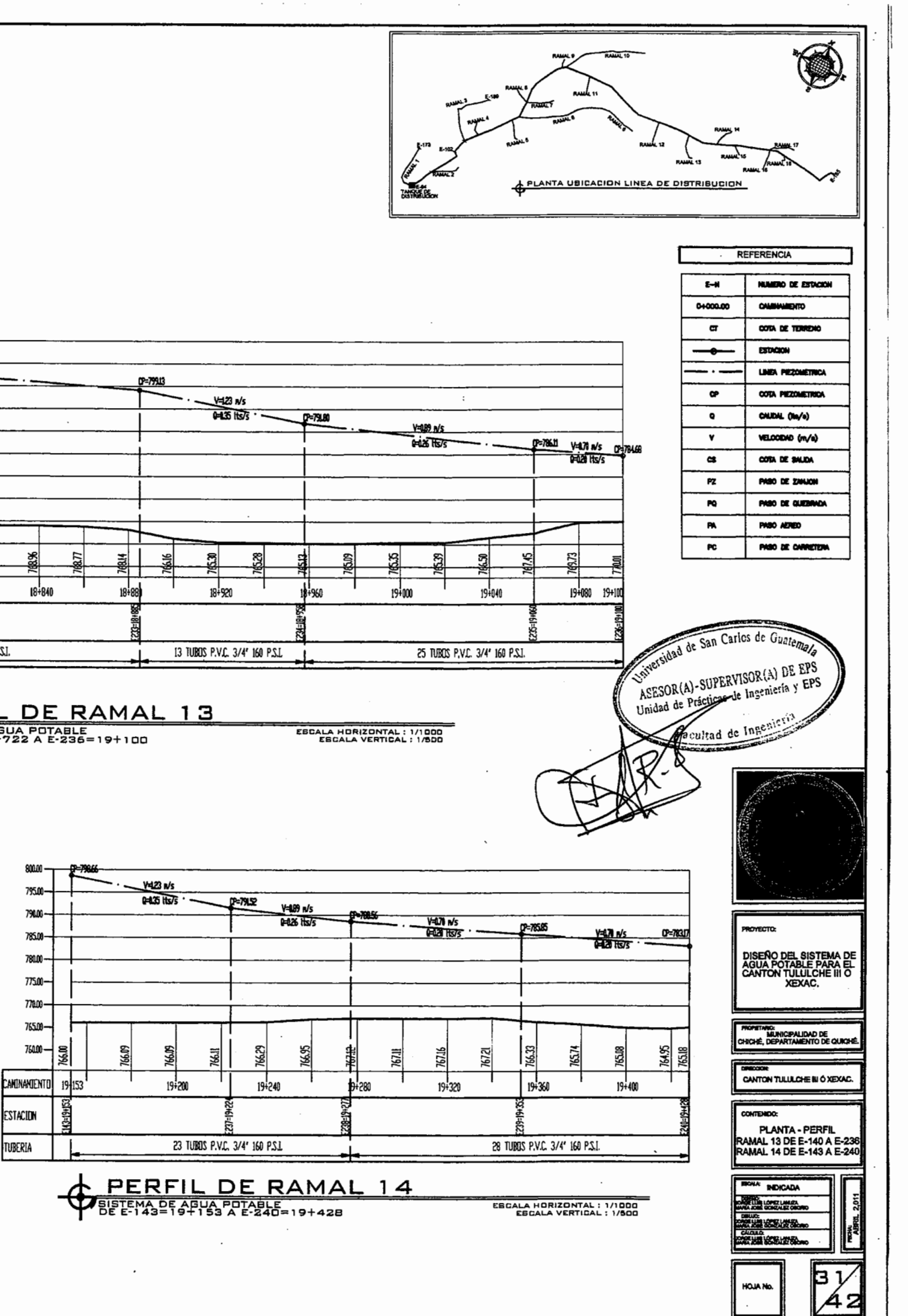

BIETEMA DE AGUA POTABLE

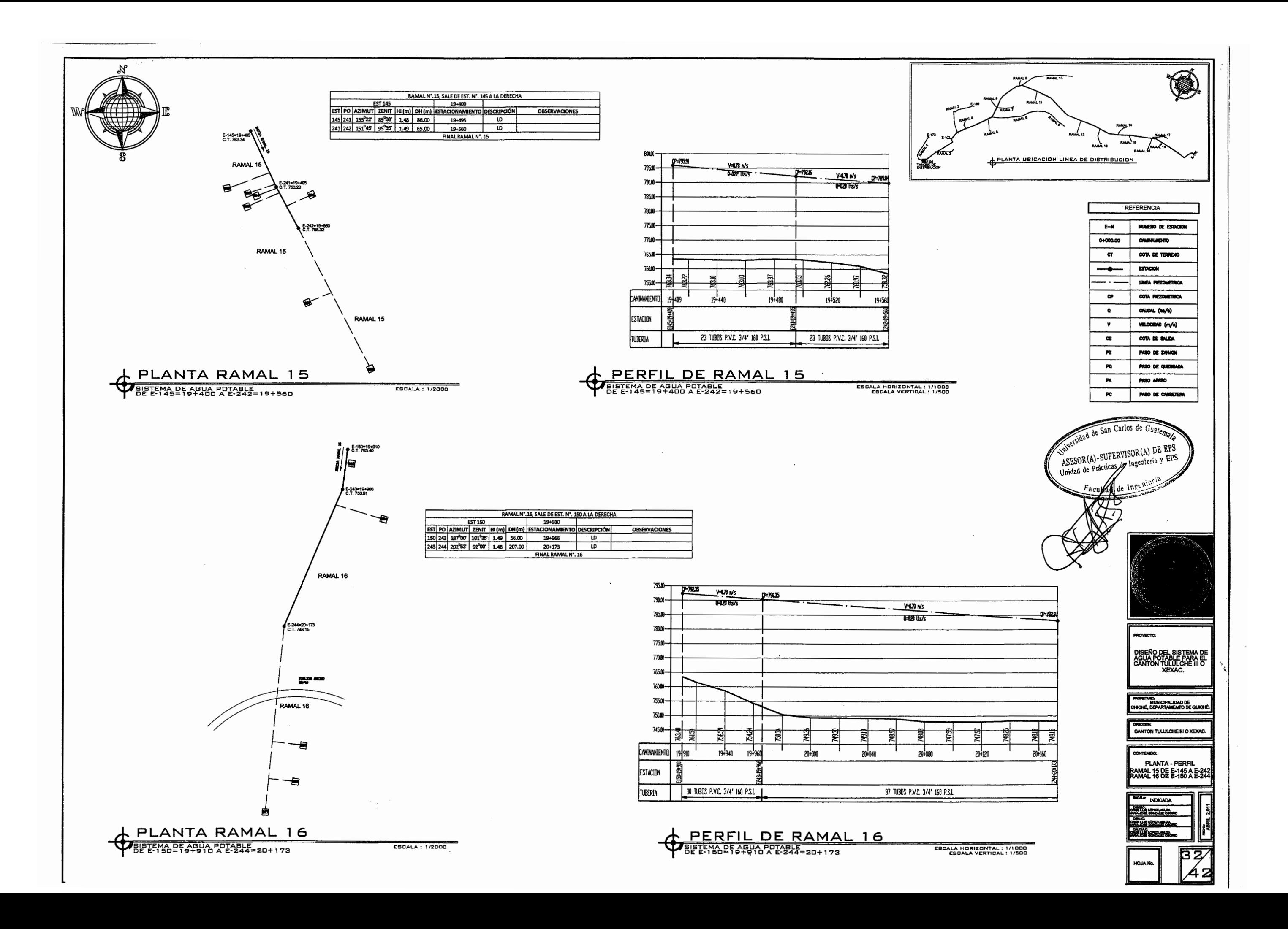

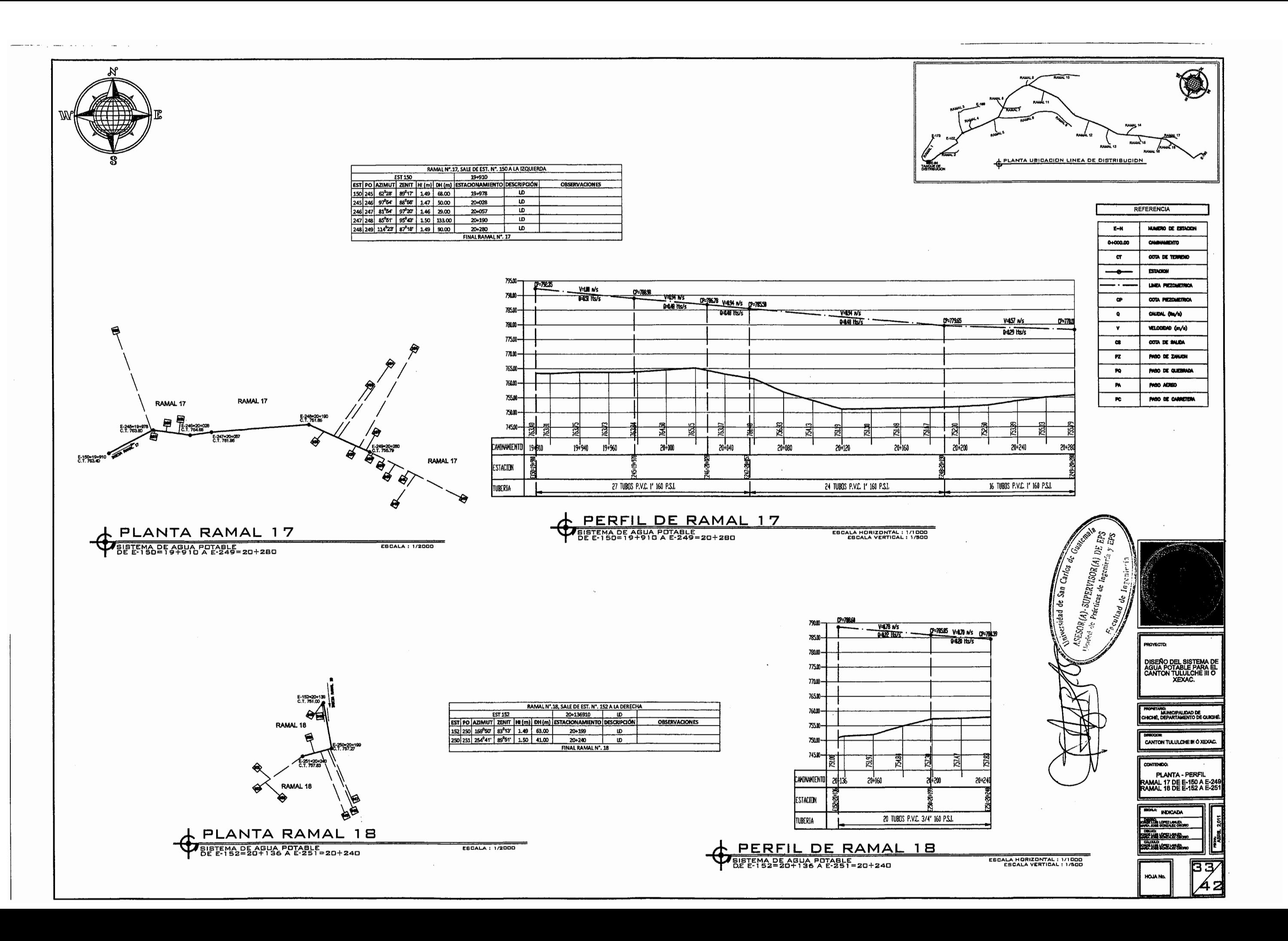

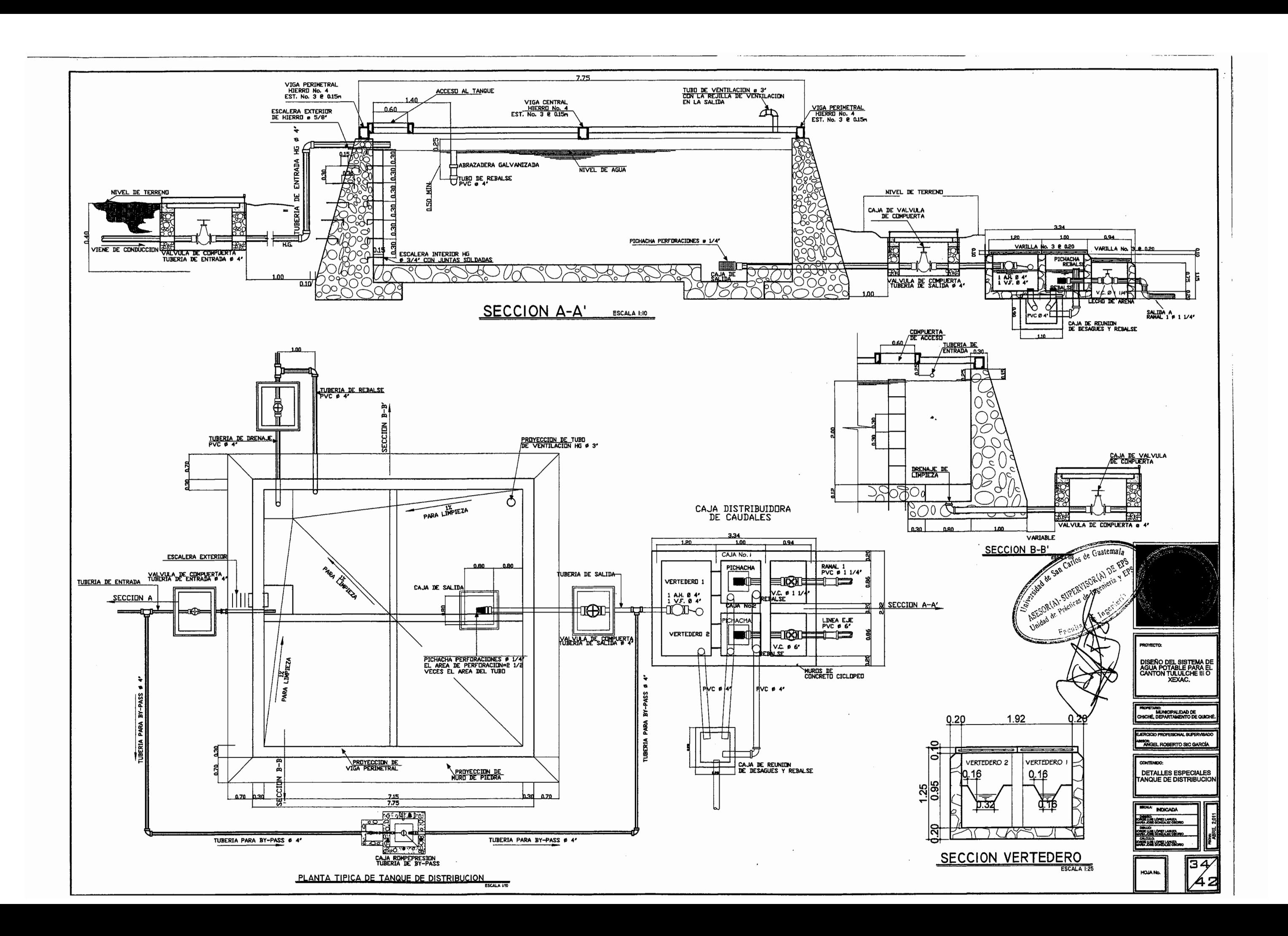

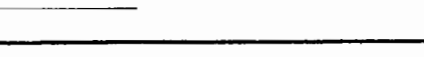

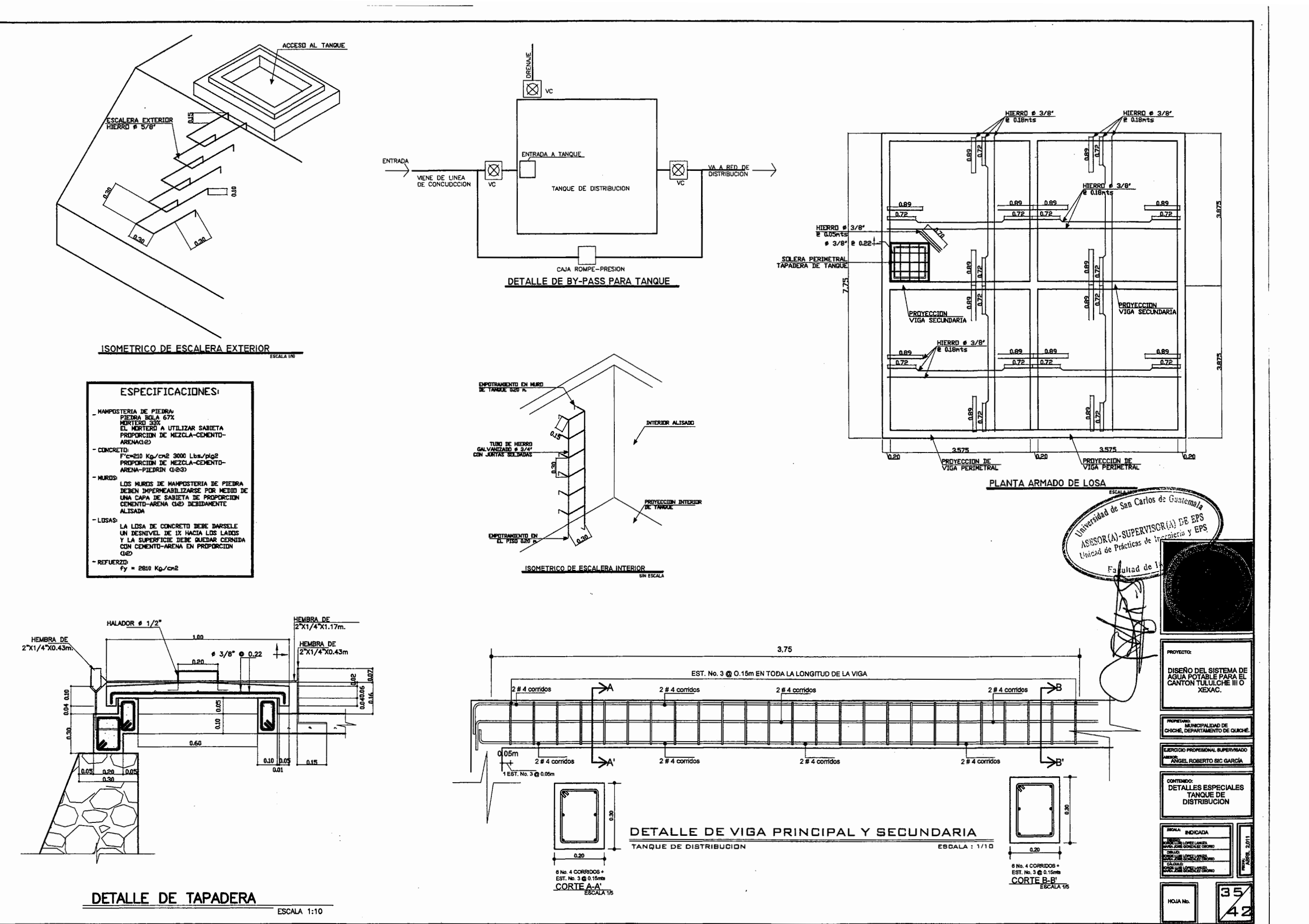

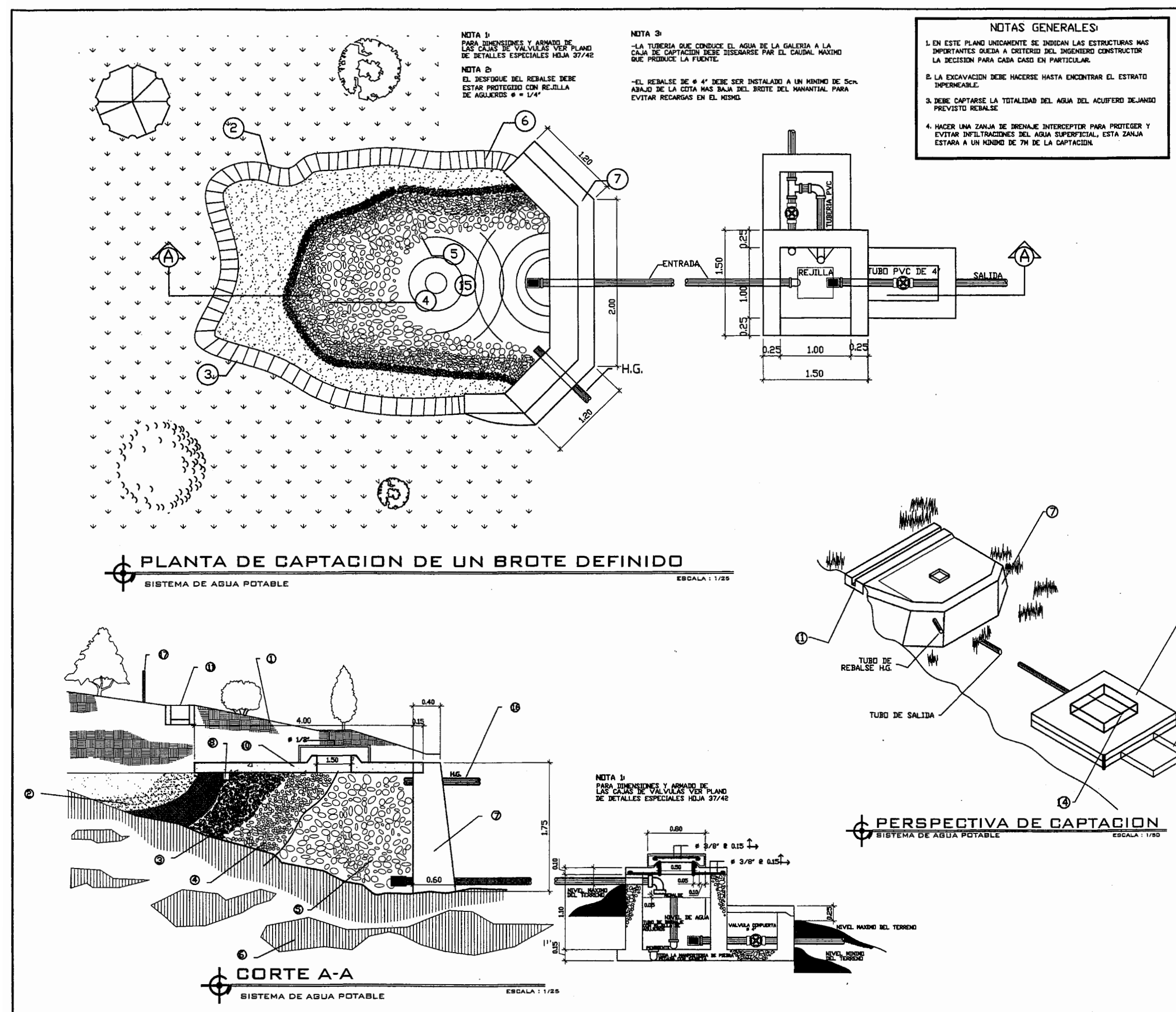

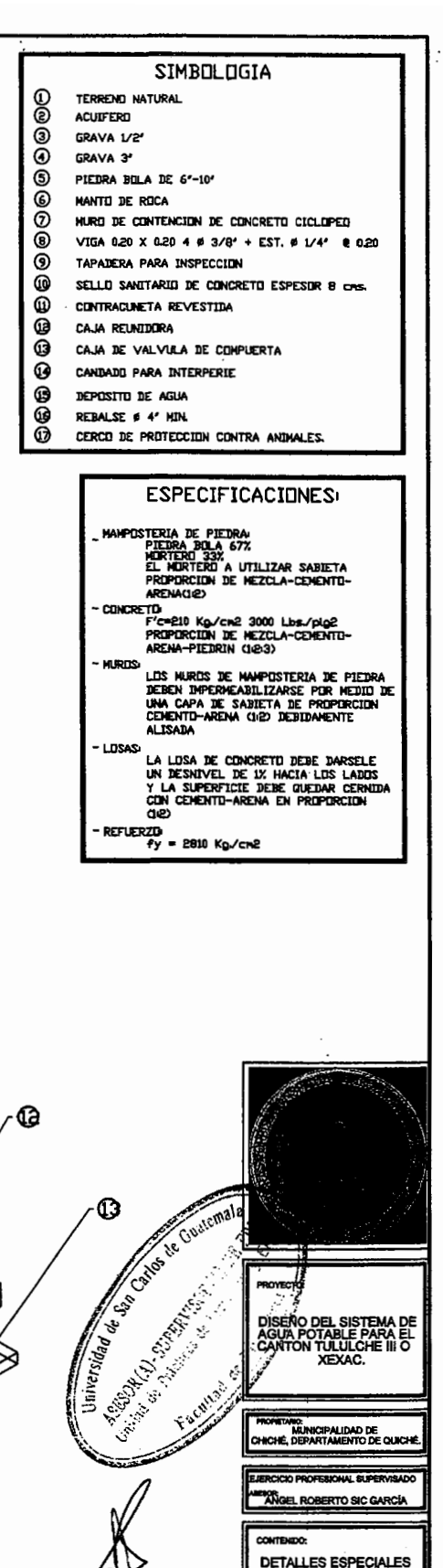

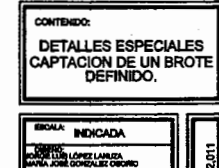

**CACAGE STRATEGIOR** 

**OJA No** 

36⁄

42

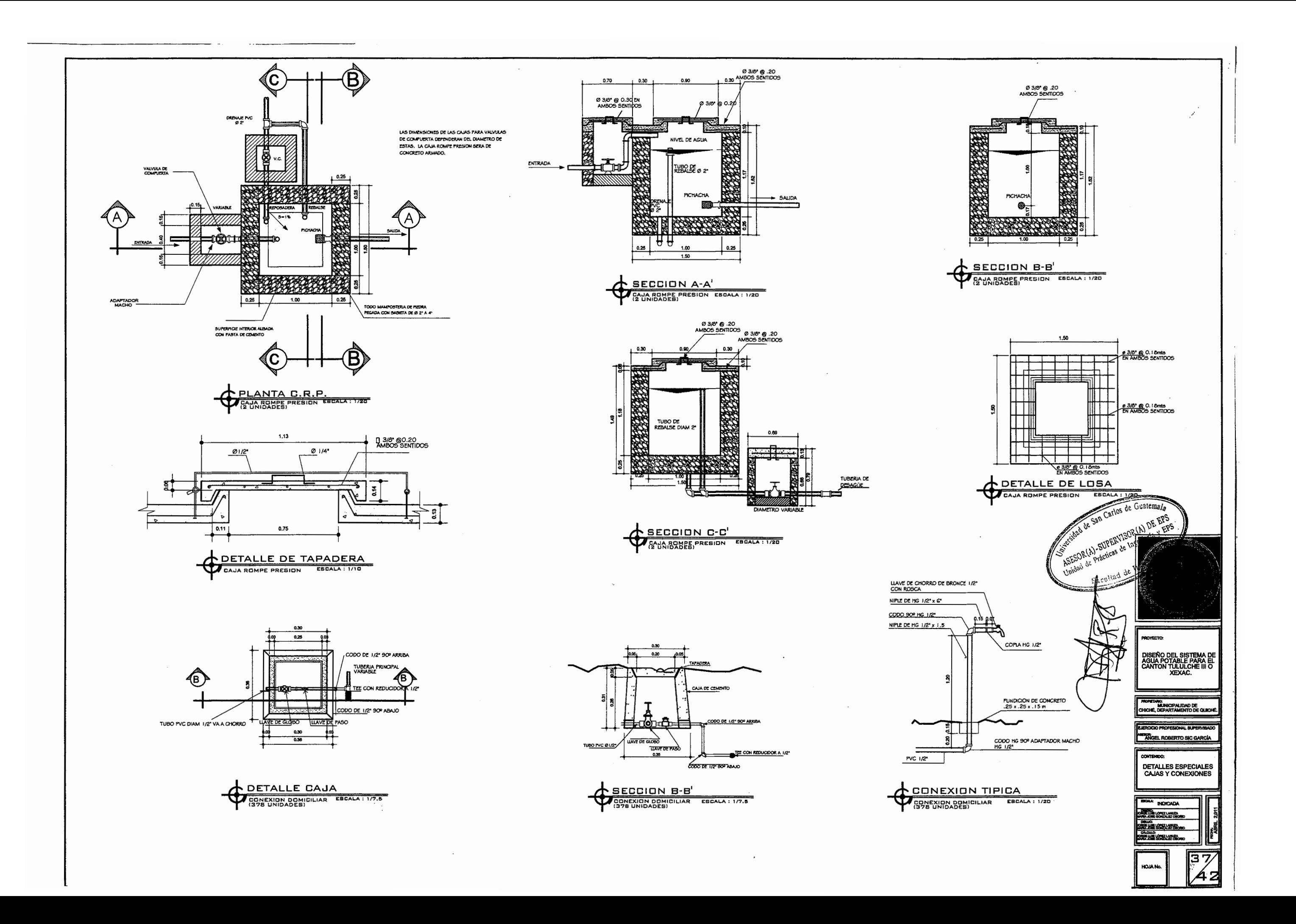

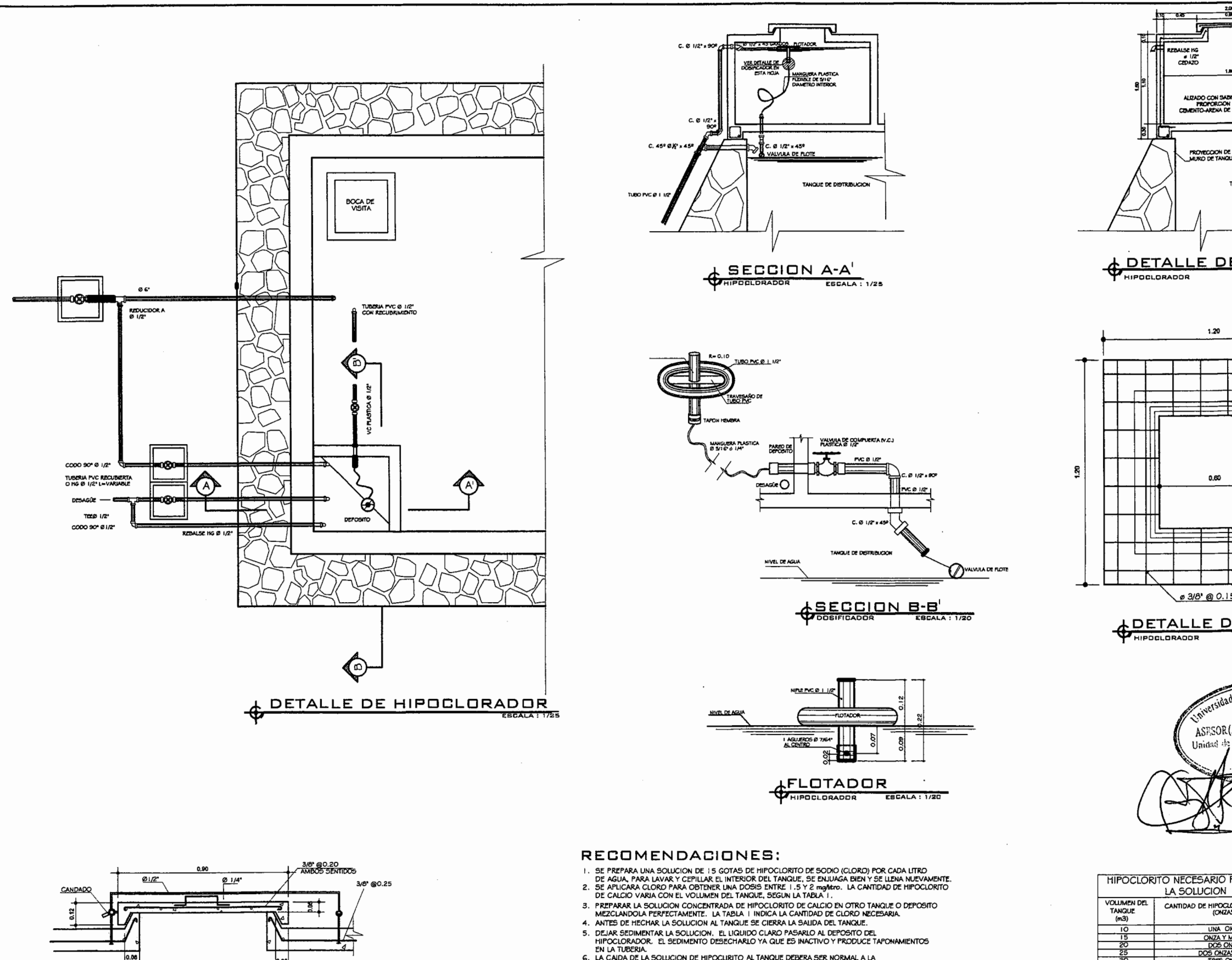

**PETALLE DE TAPADERA** 

- 
- EN LA TUBERIA.<br>
C. LA CAUDA DE LA SOLUCION DE HIPOCHISTO AL TANDA DE ARRIBADA DE AGUA PROCEDENTE DE CONDUCCION, O EN OTRAS PRARRAS, DEBERA<br>
CAER LA SOLUCION DE HIPOCLORITO SOBRE EL CHORRO DE AGUA QUE ENTRA AL TANQUE<br>
PROCE
- 
- 

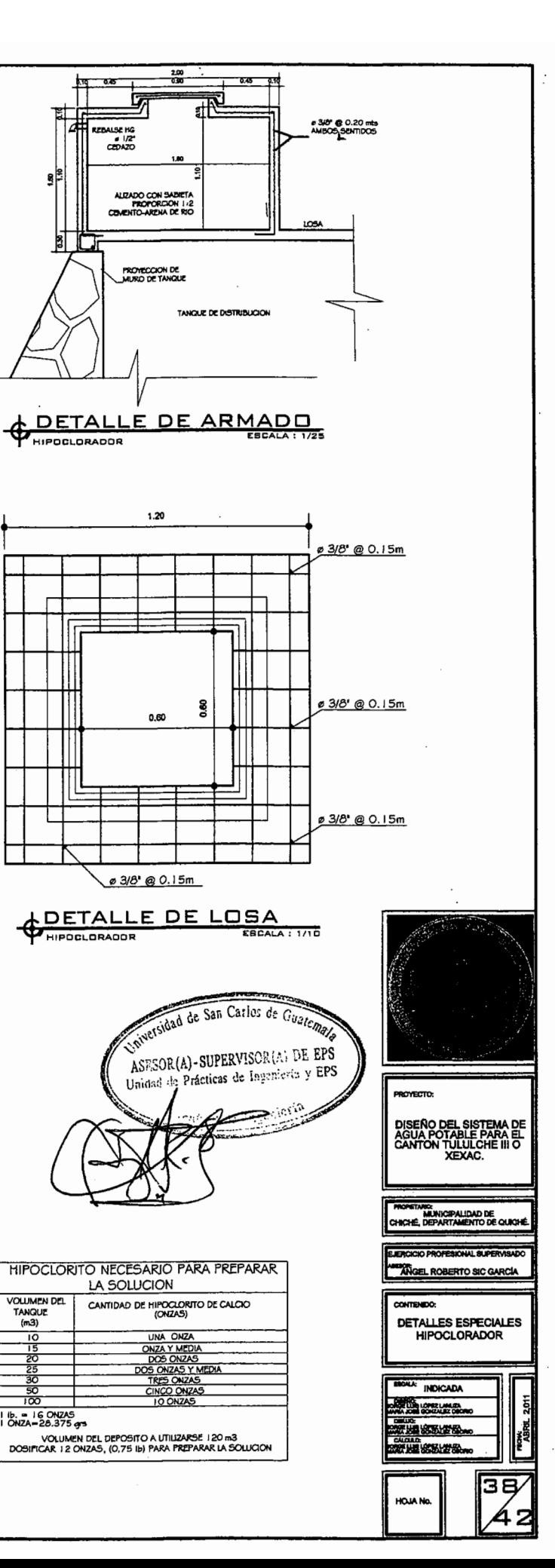

 $\overline{\alpha}$ 

Ib. = IGONZAS<br>IONZA = 28.375 grs

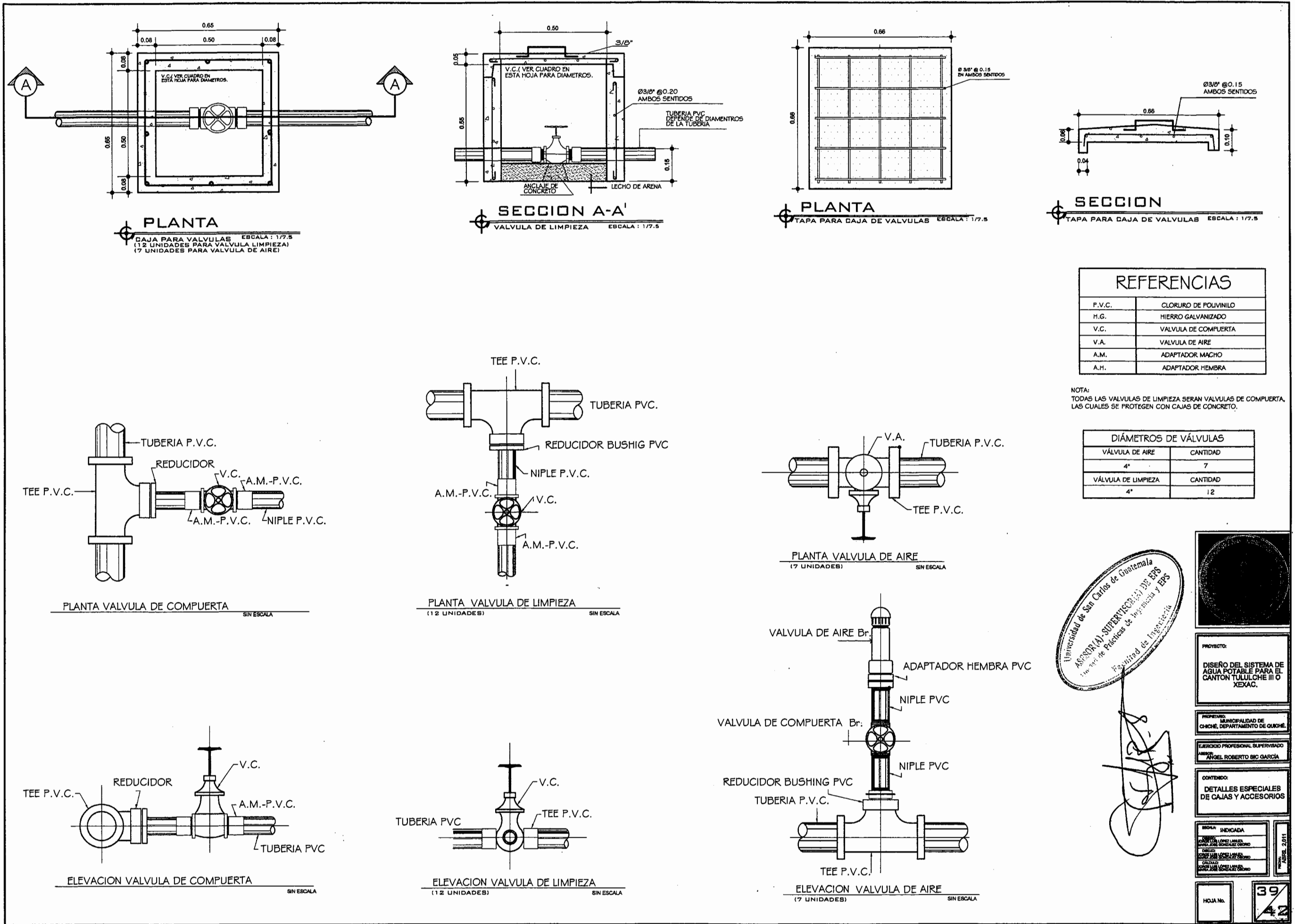

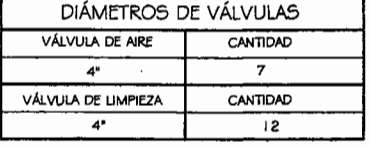

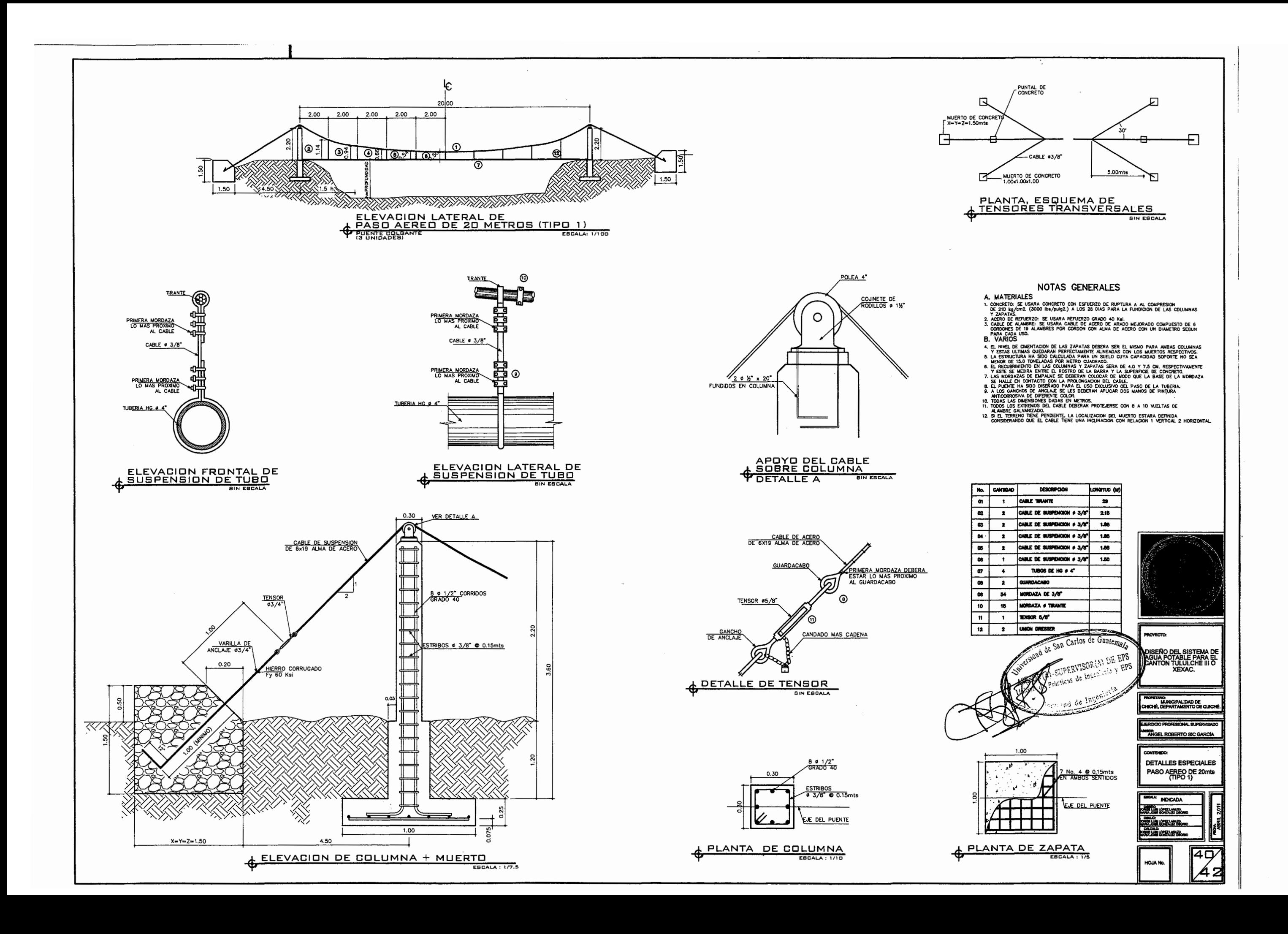

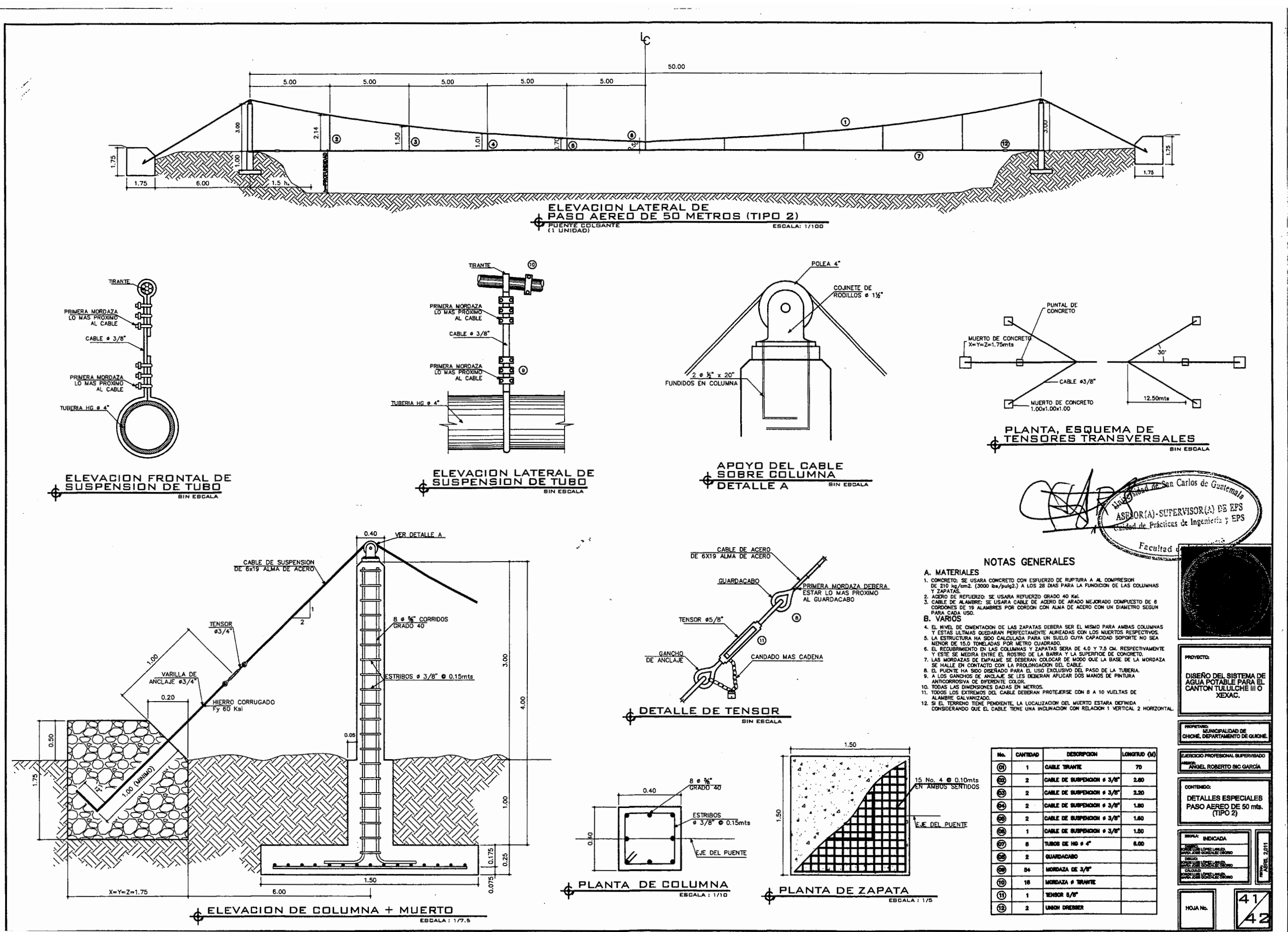

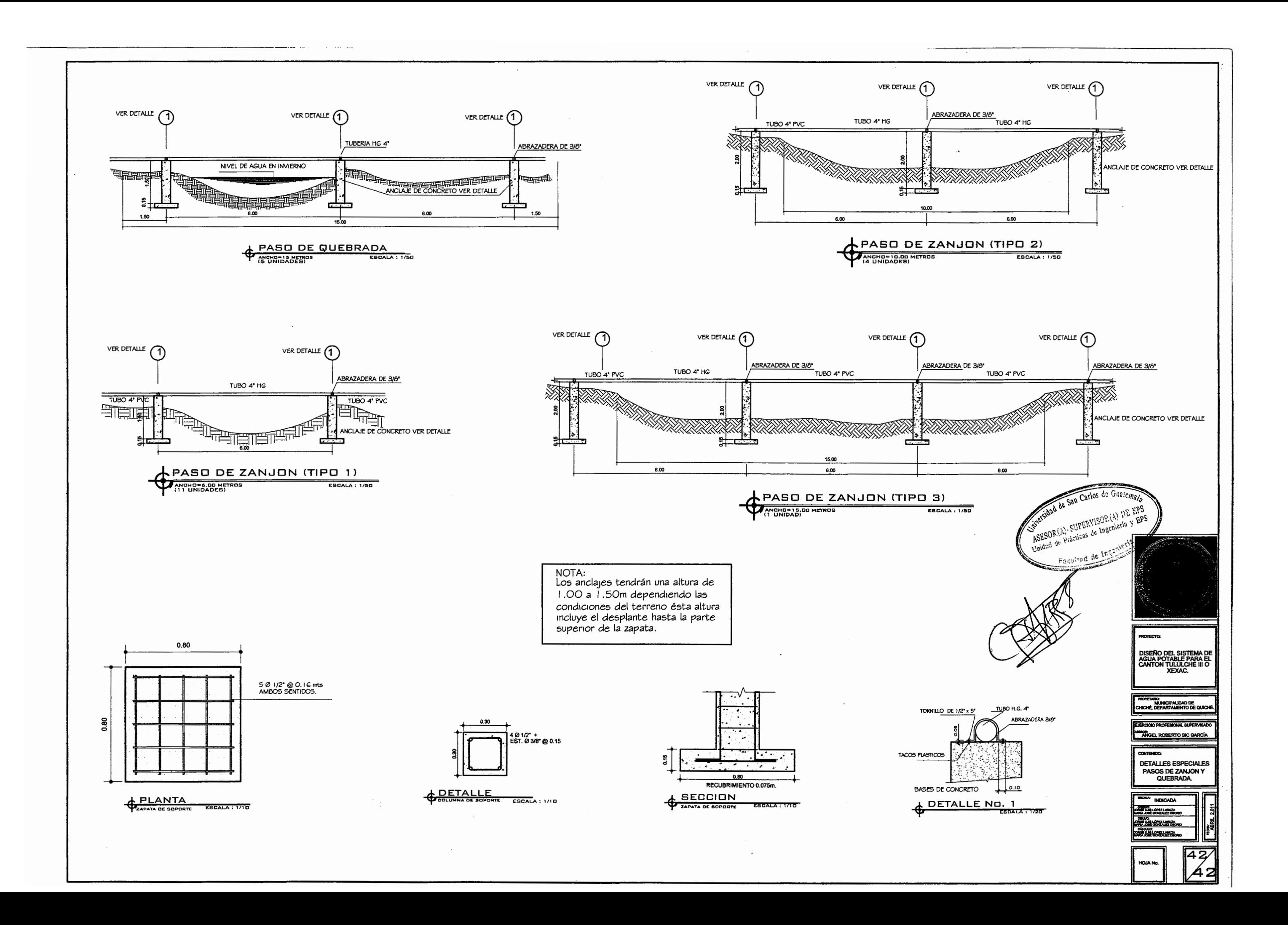

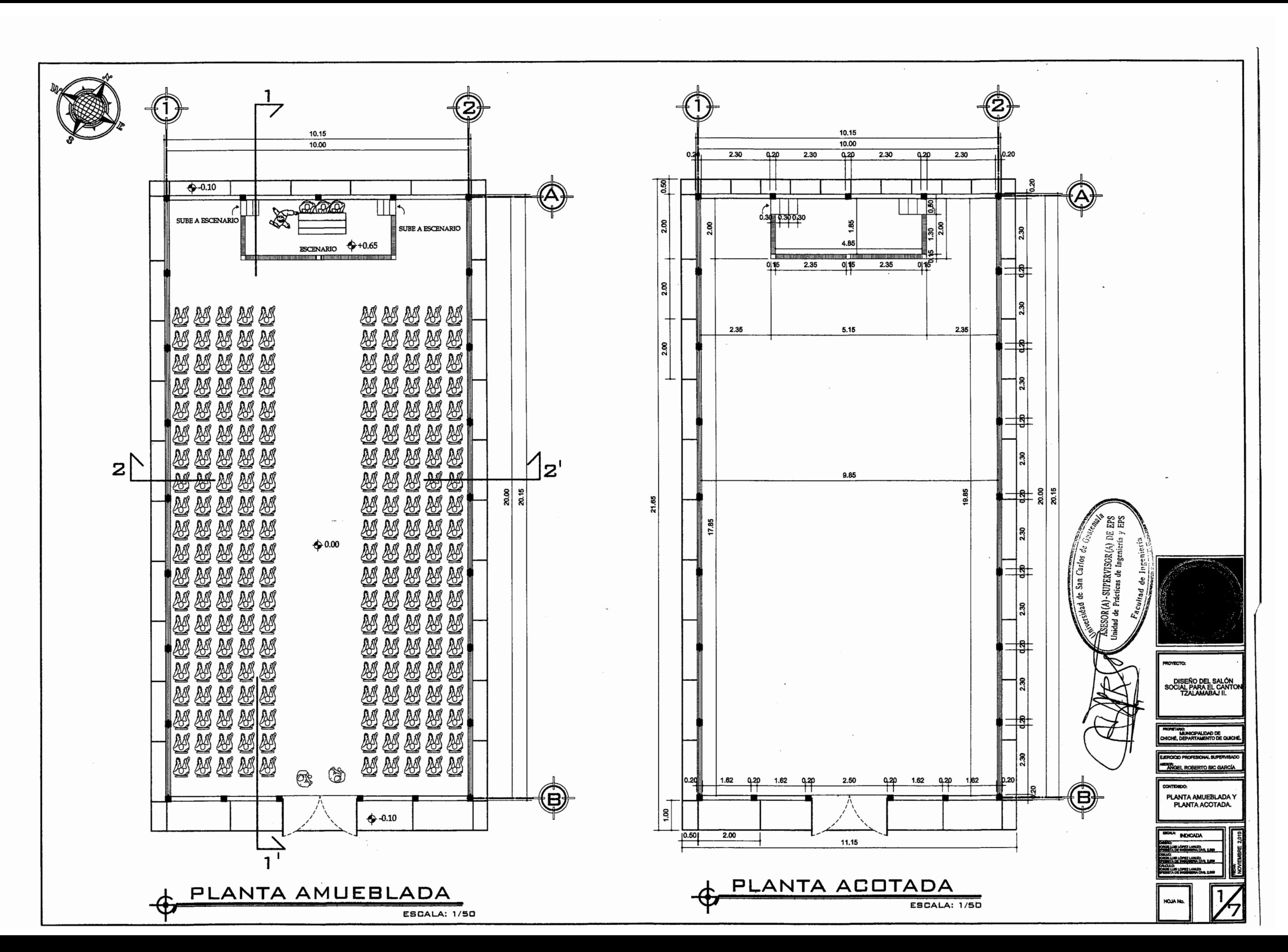

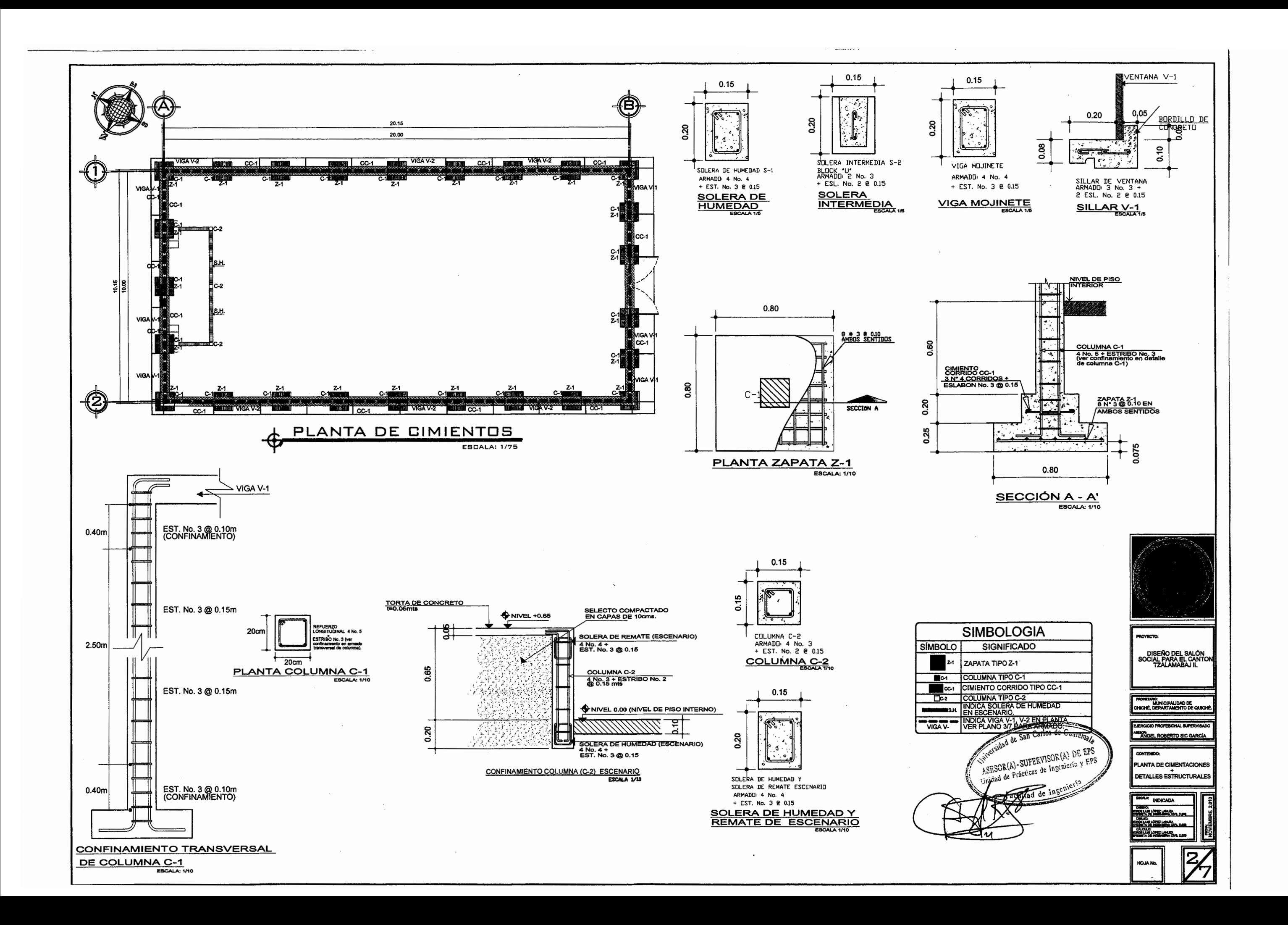

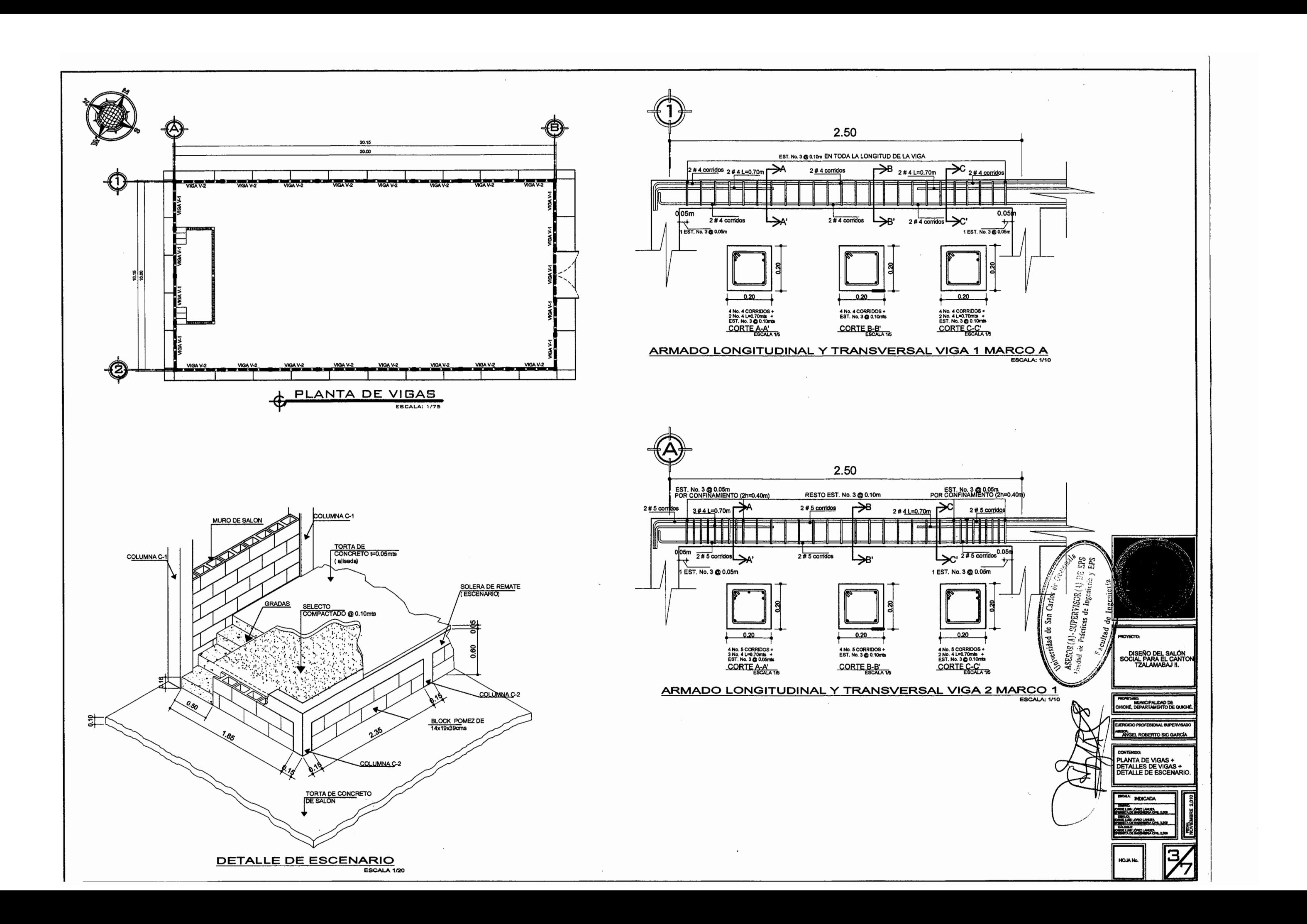

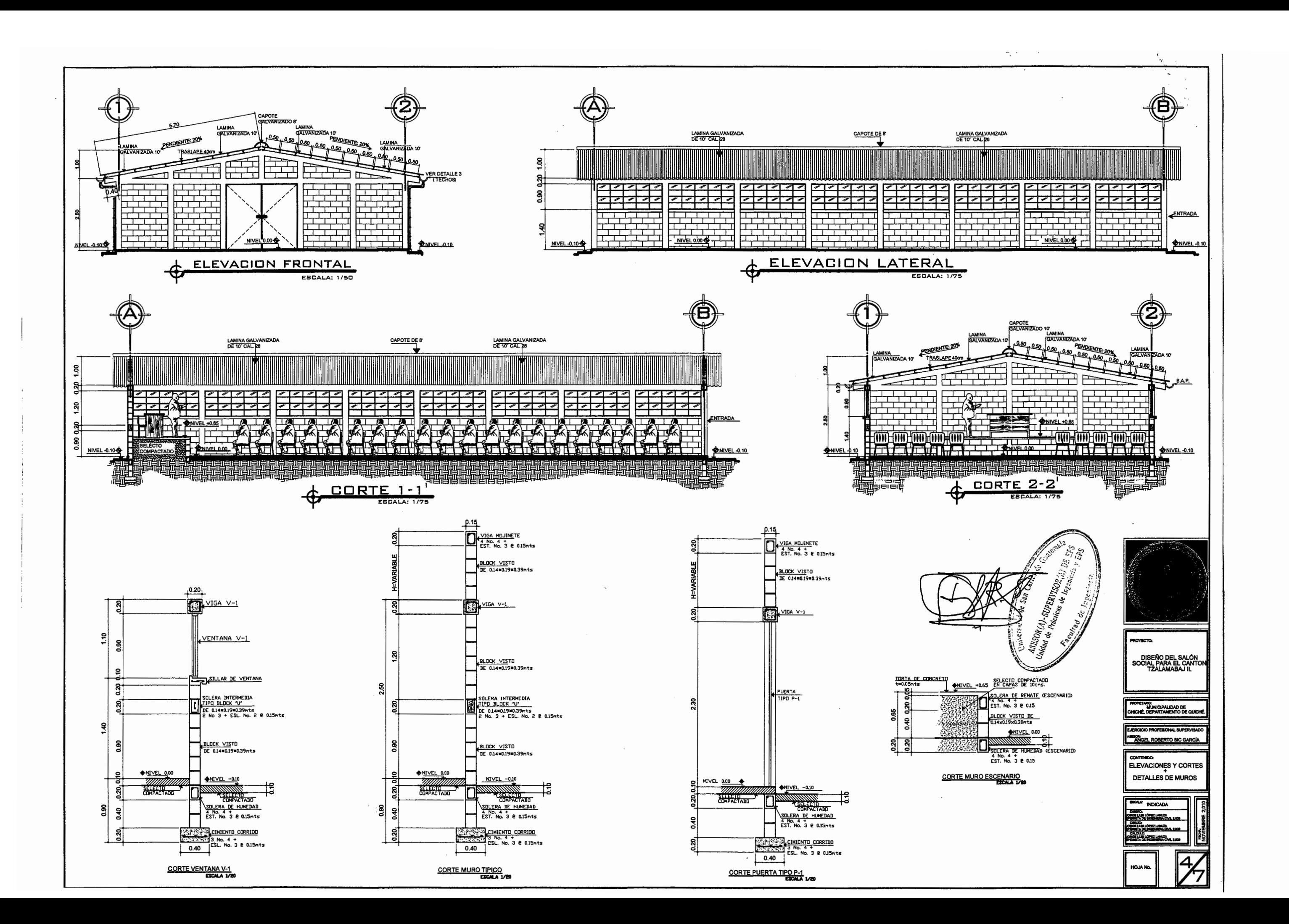

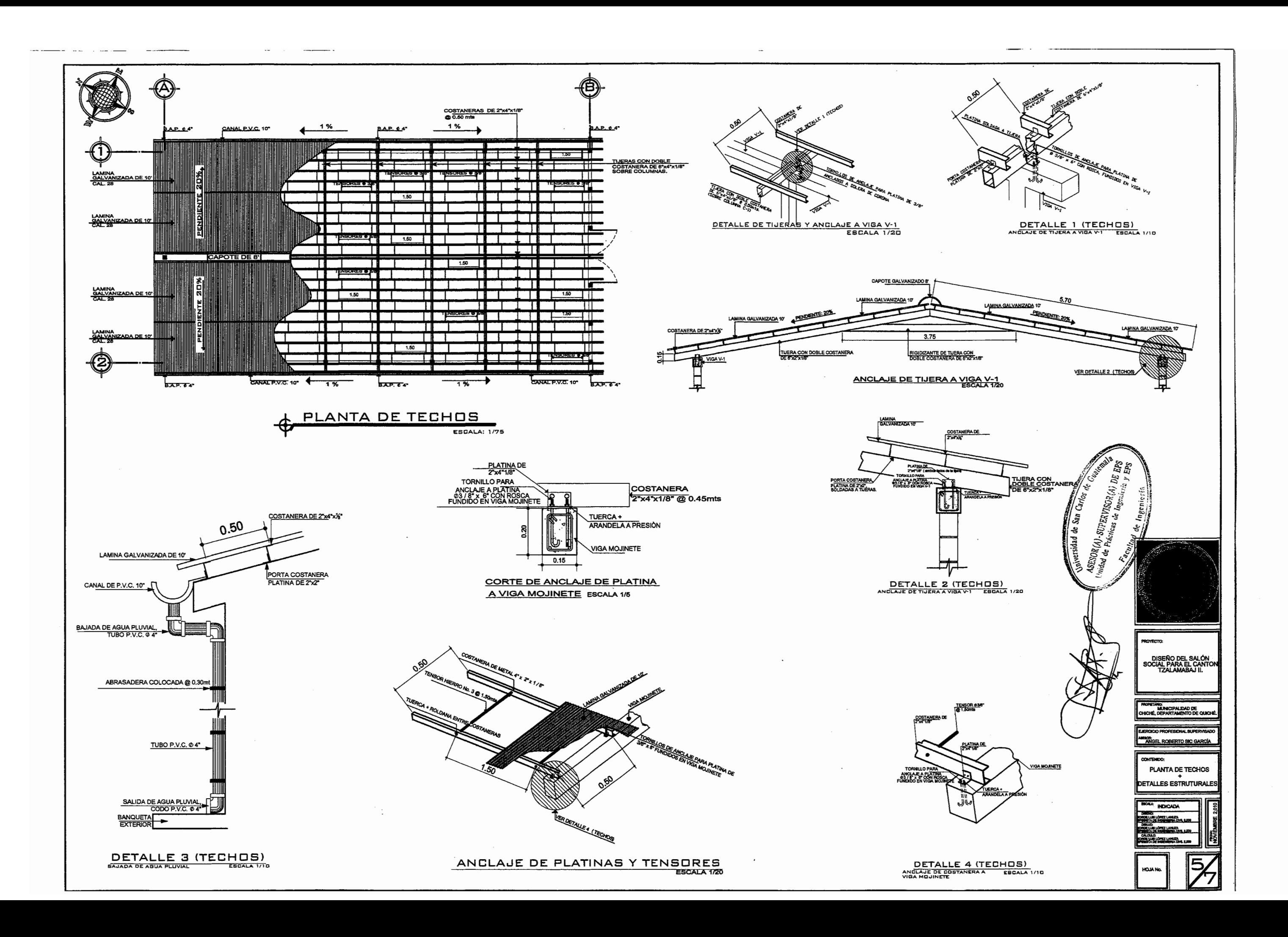

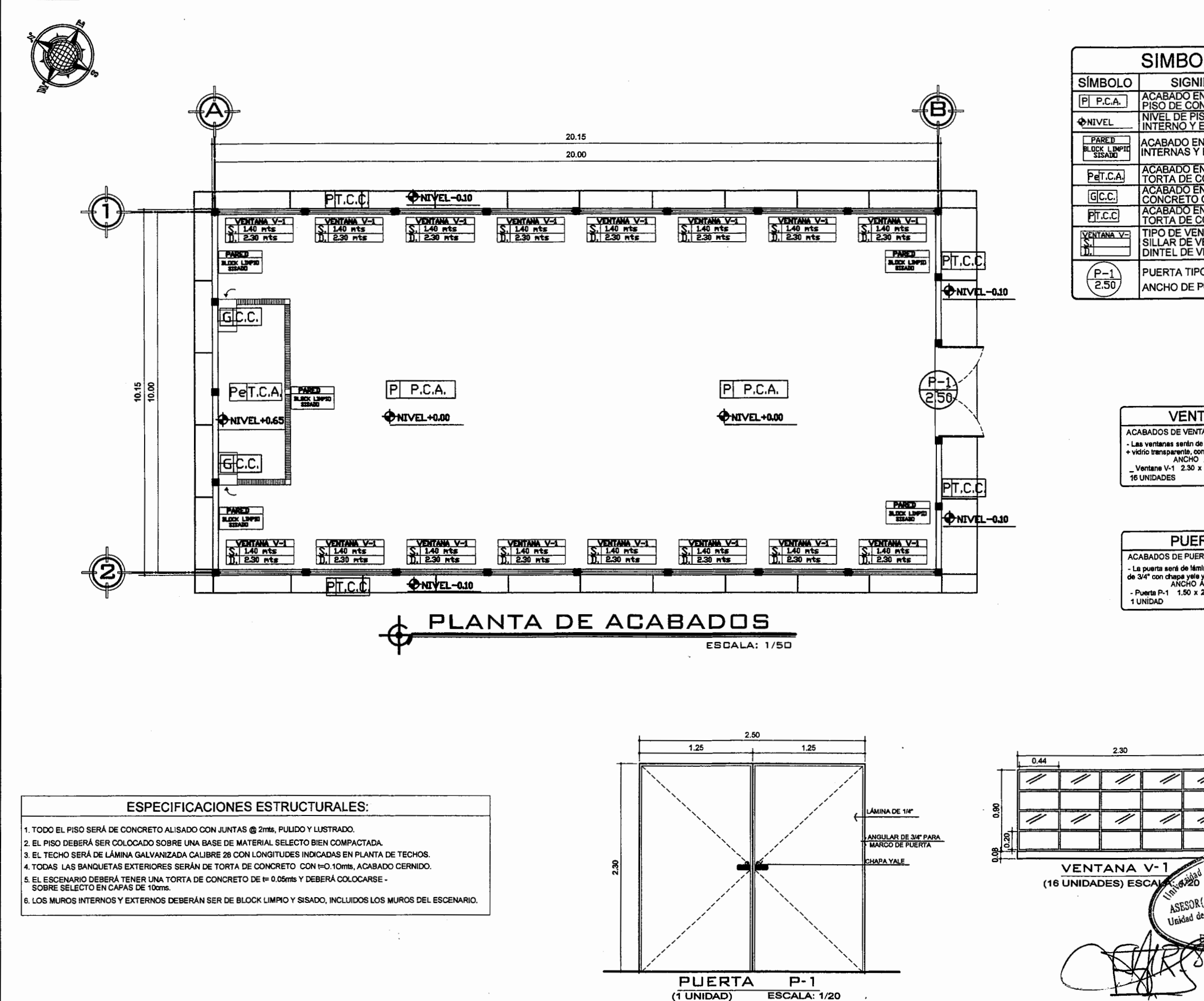

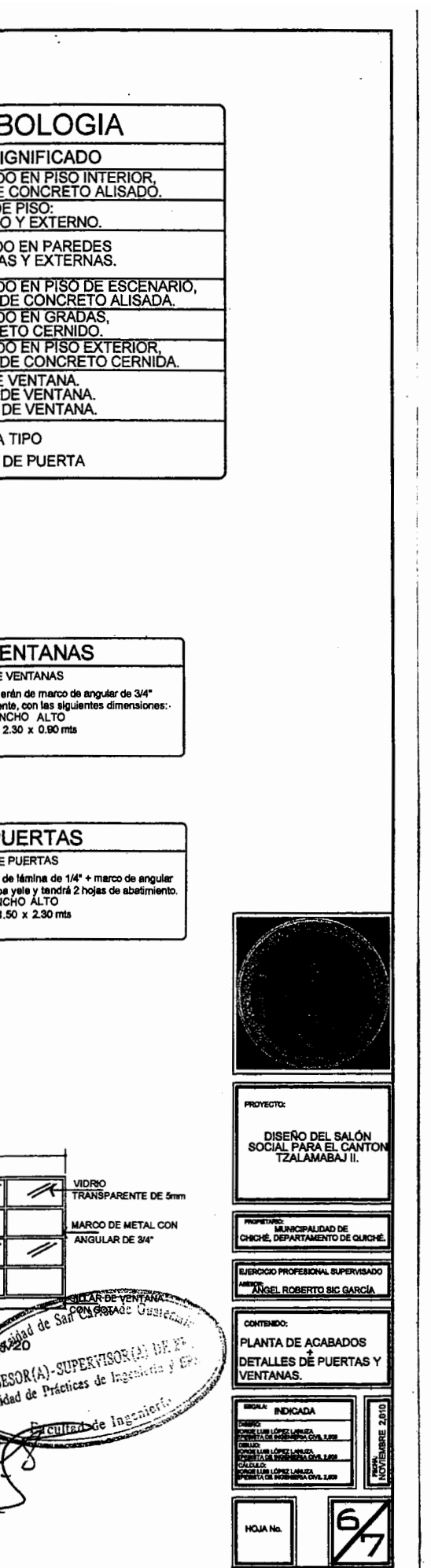

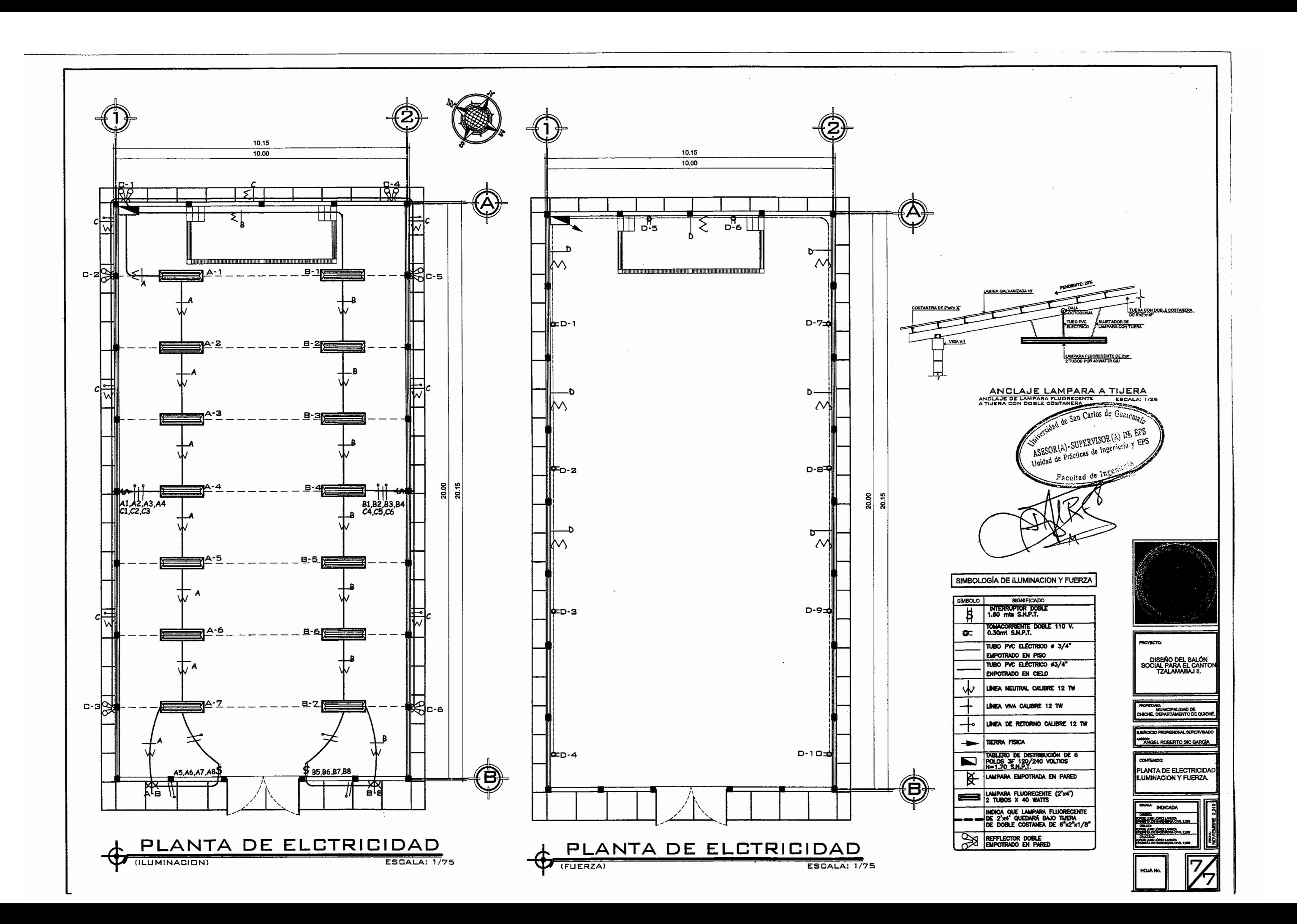

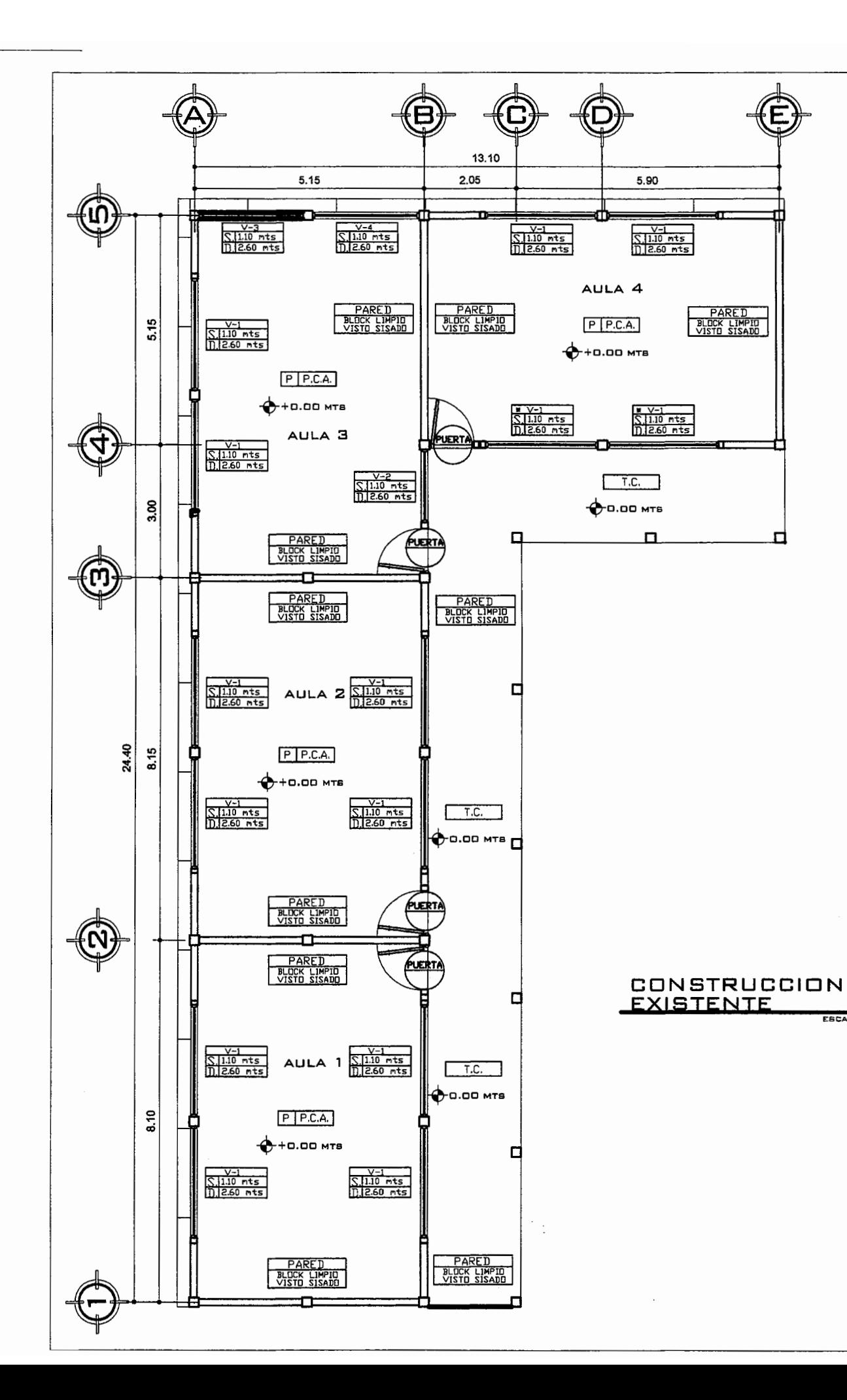

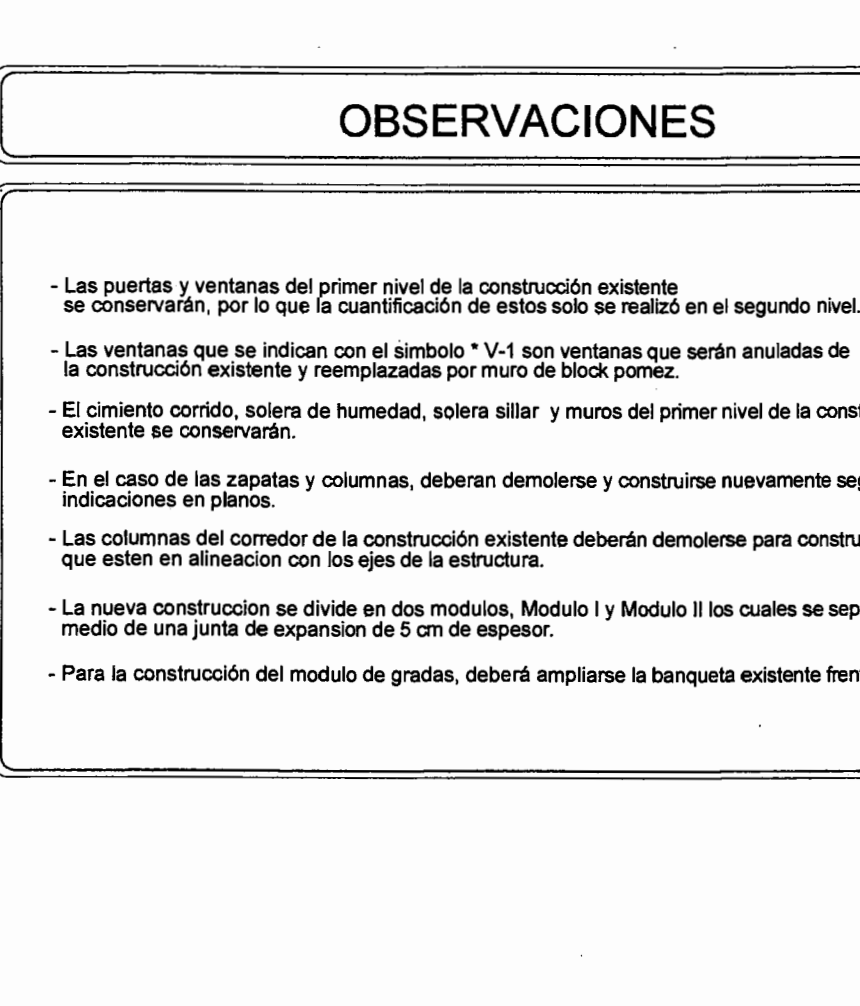

**ESCALA: 1/50** 

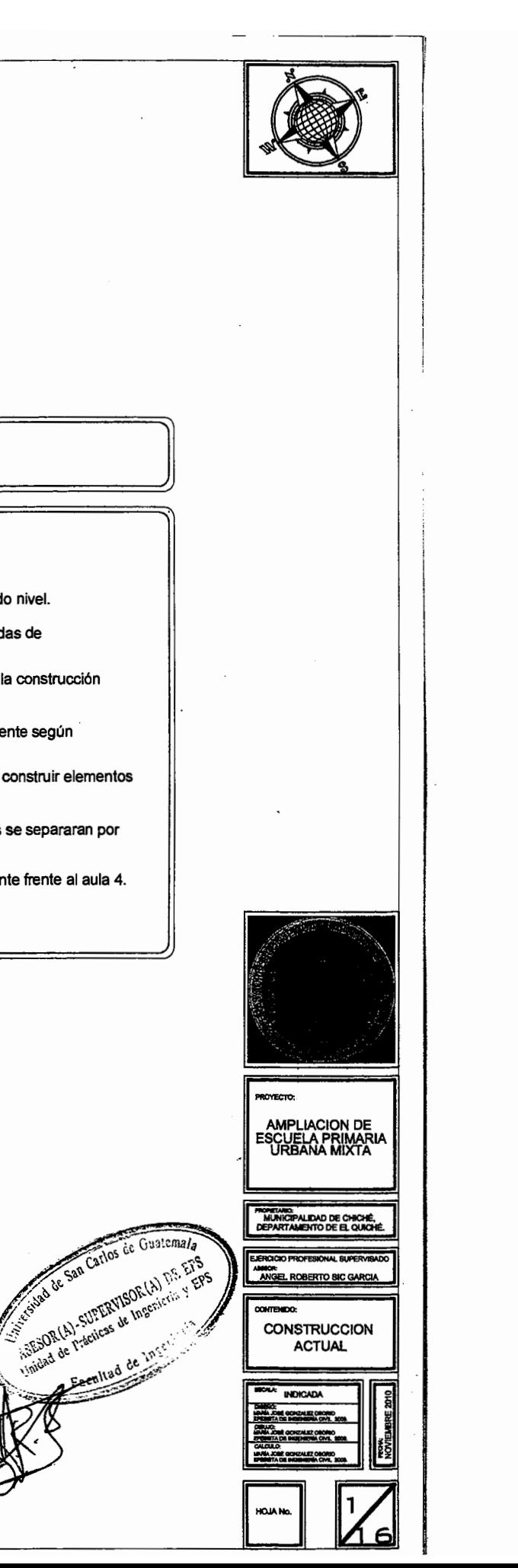

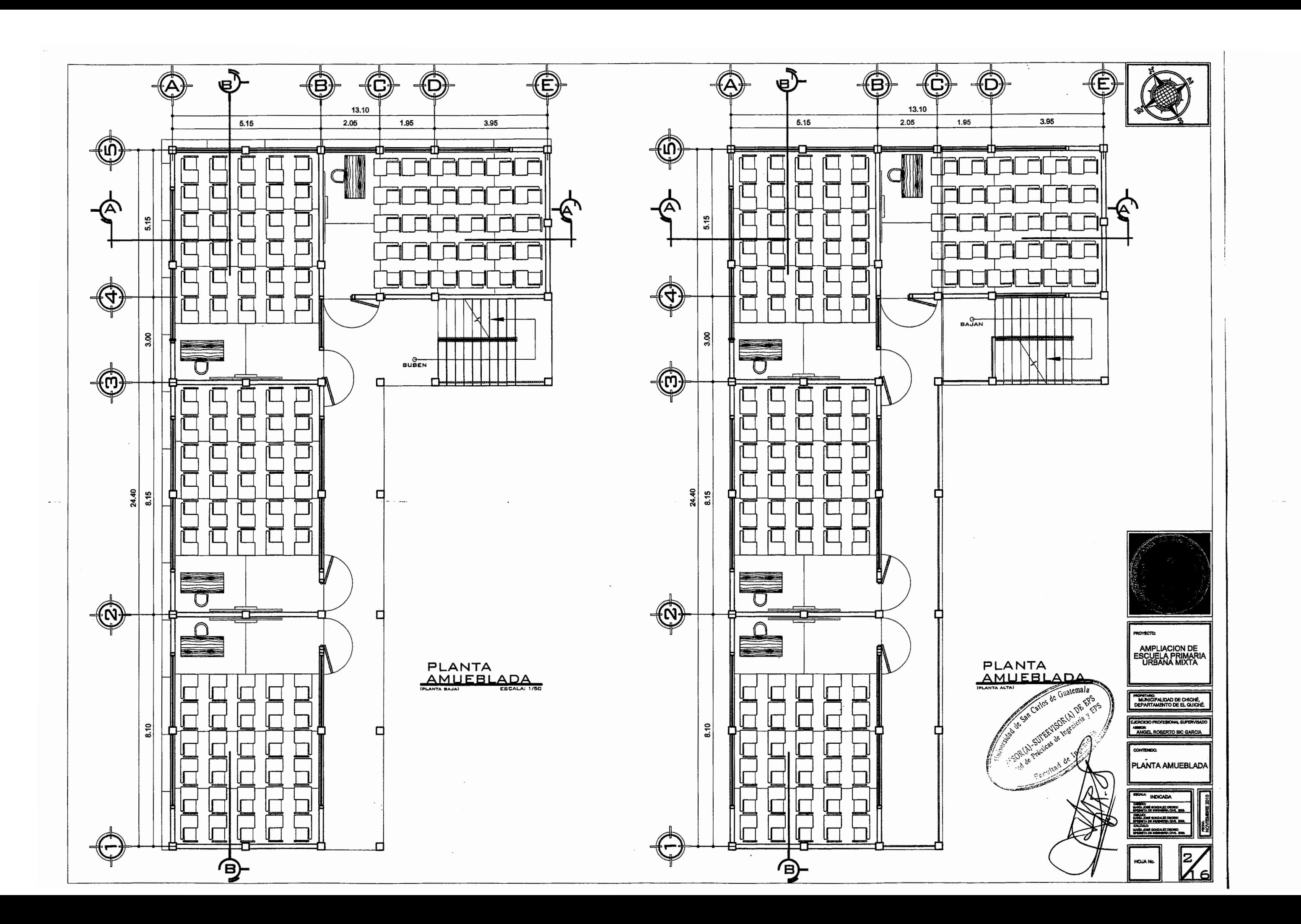

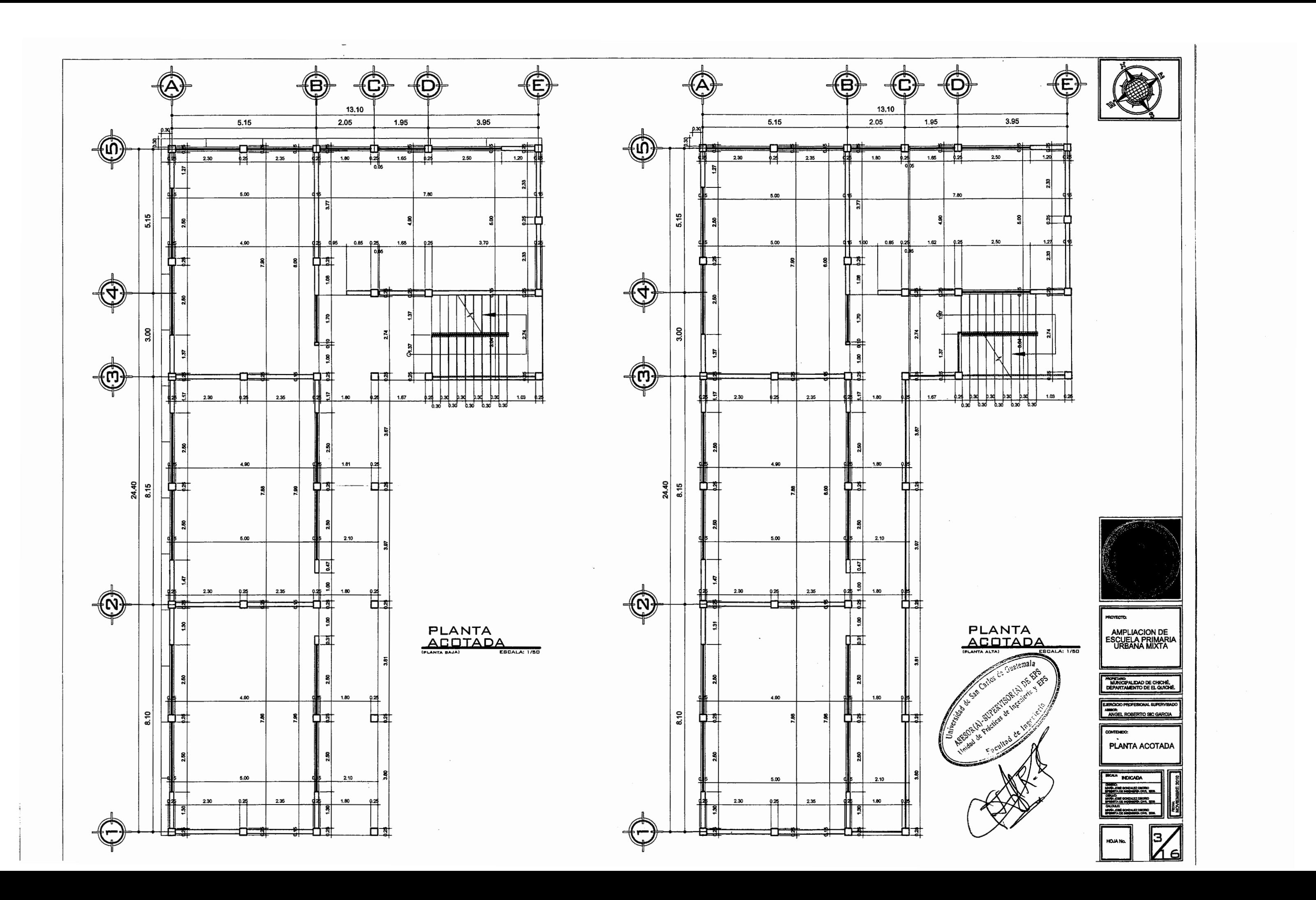

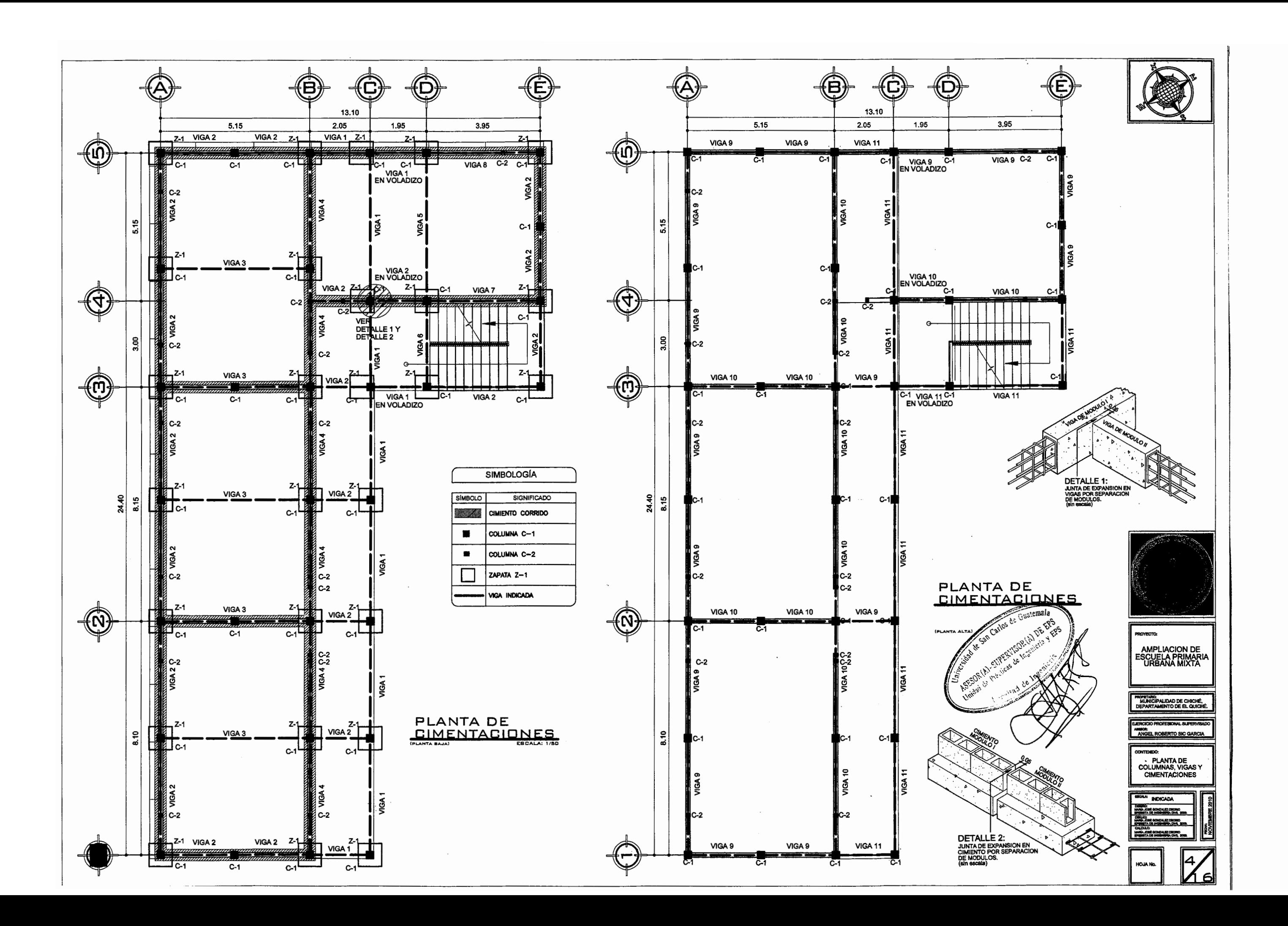
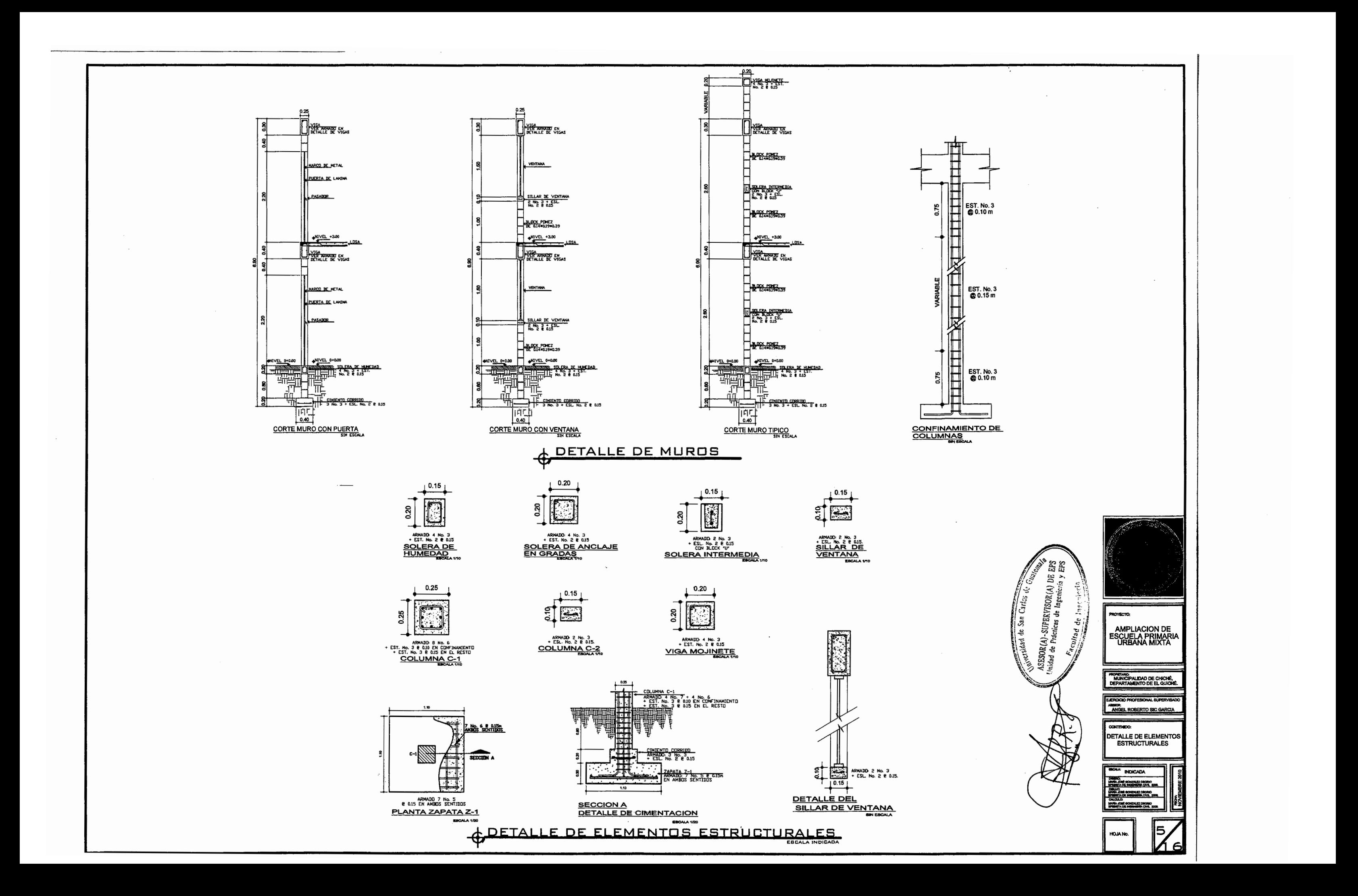

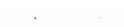

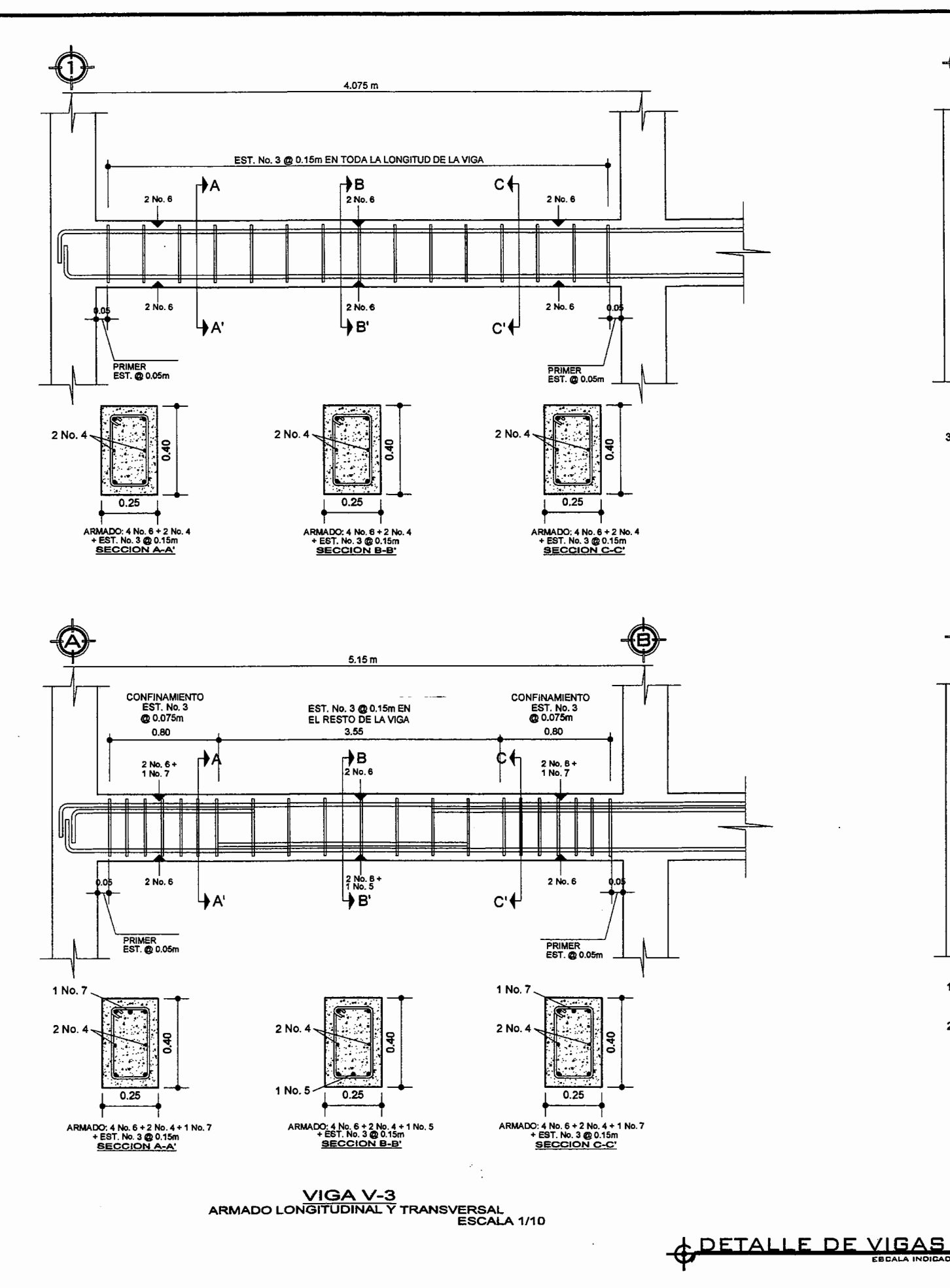

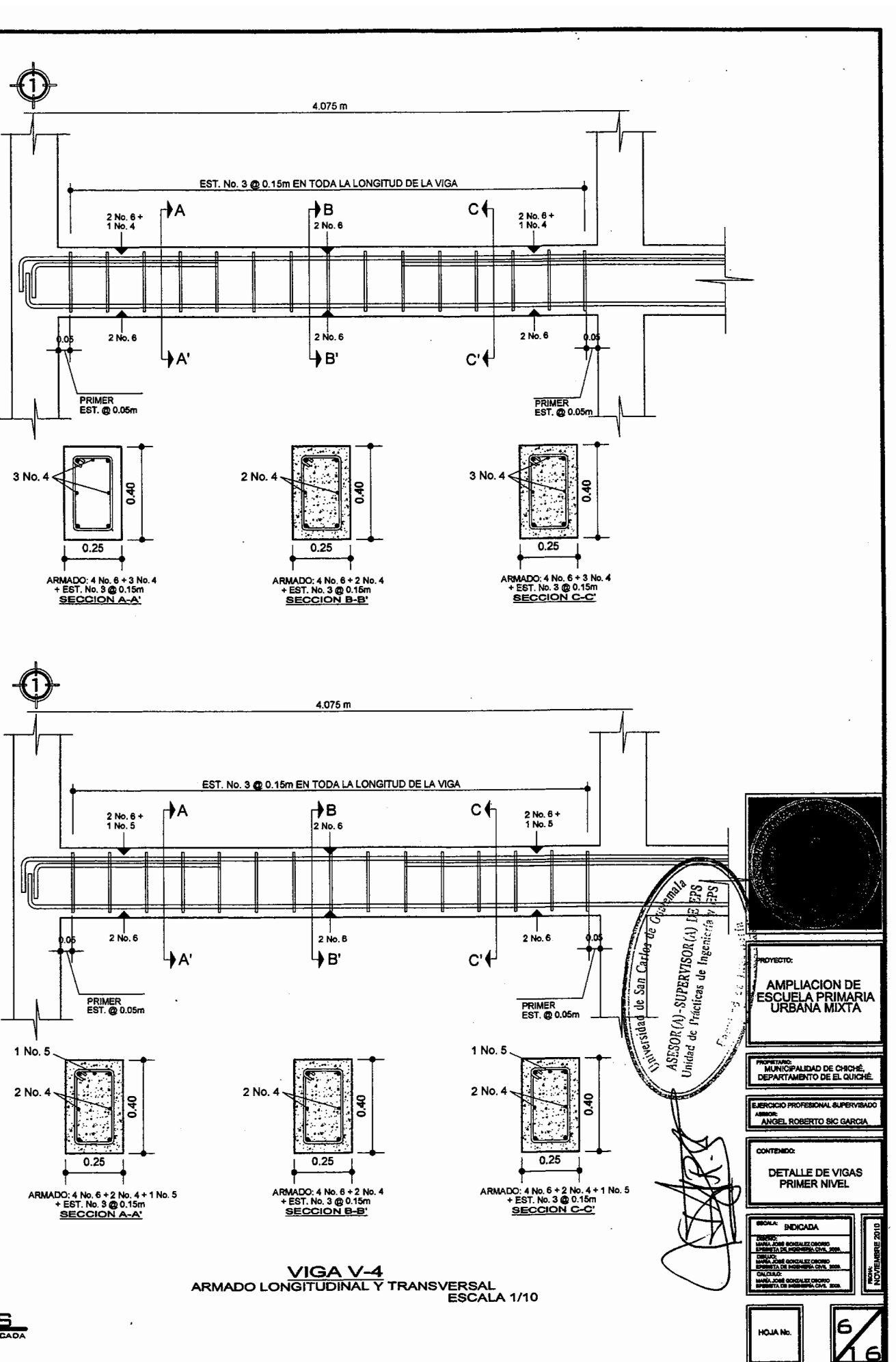

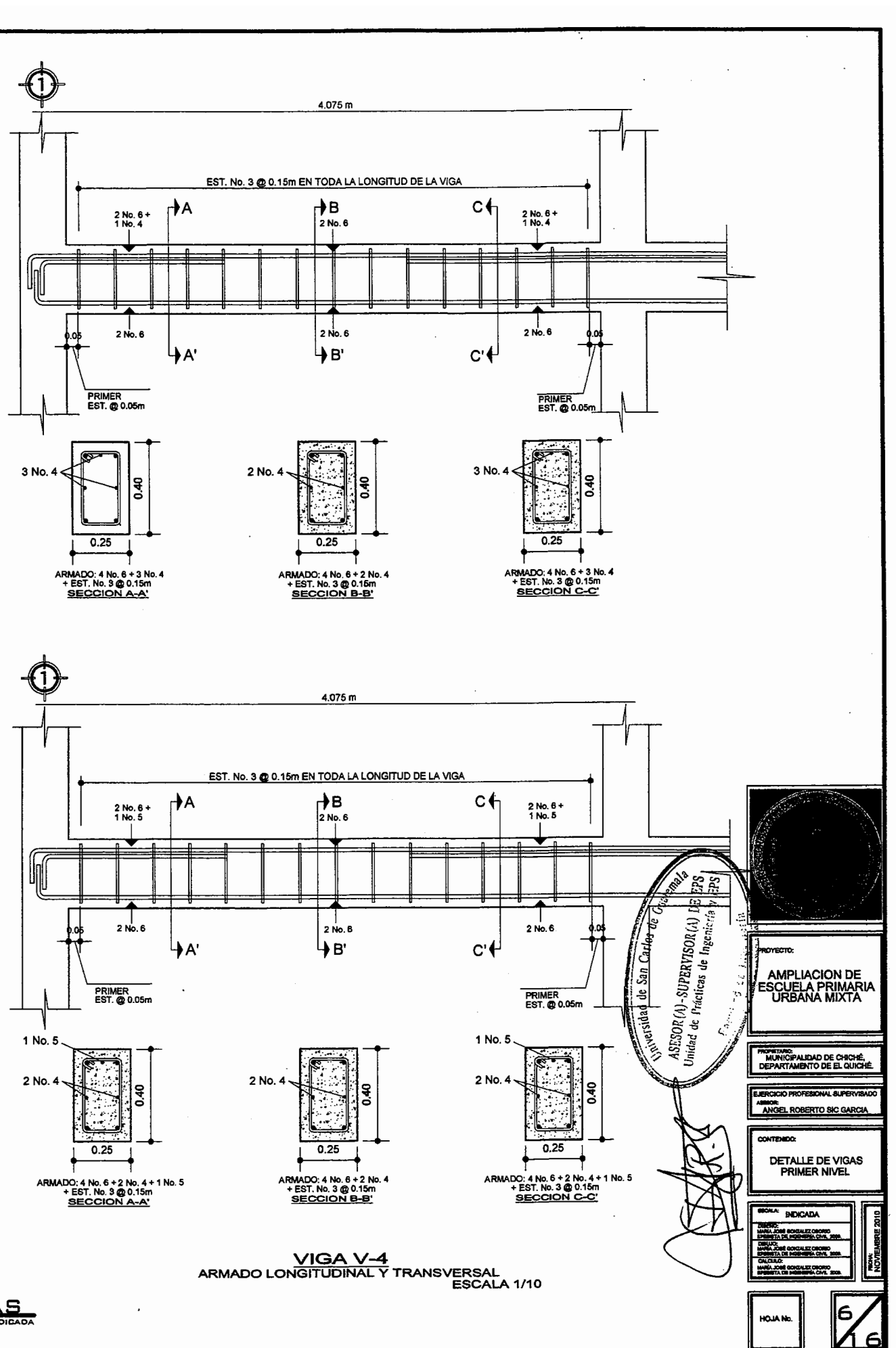

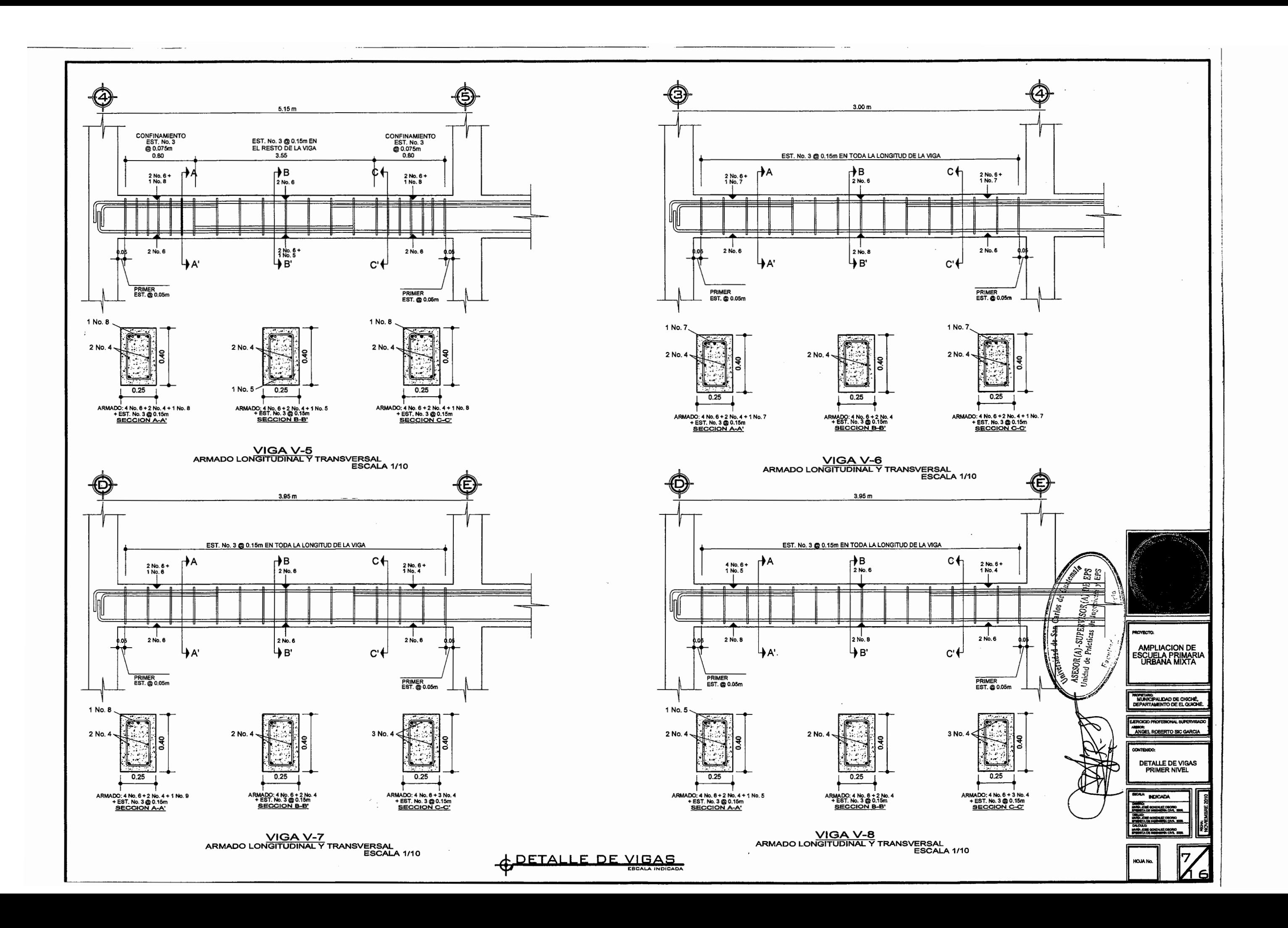

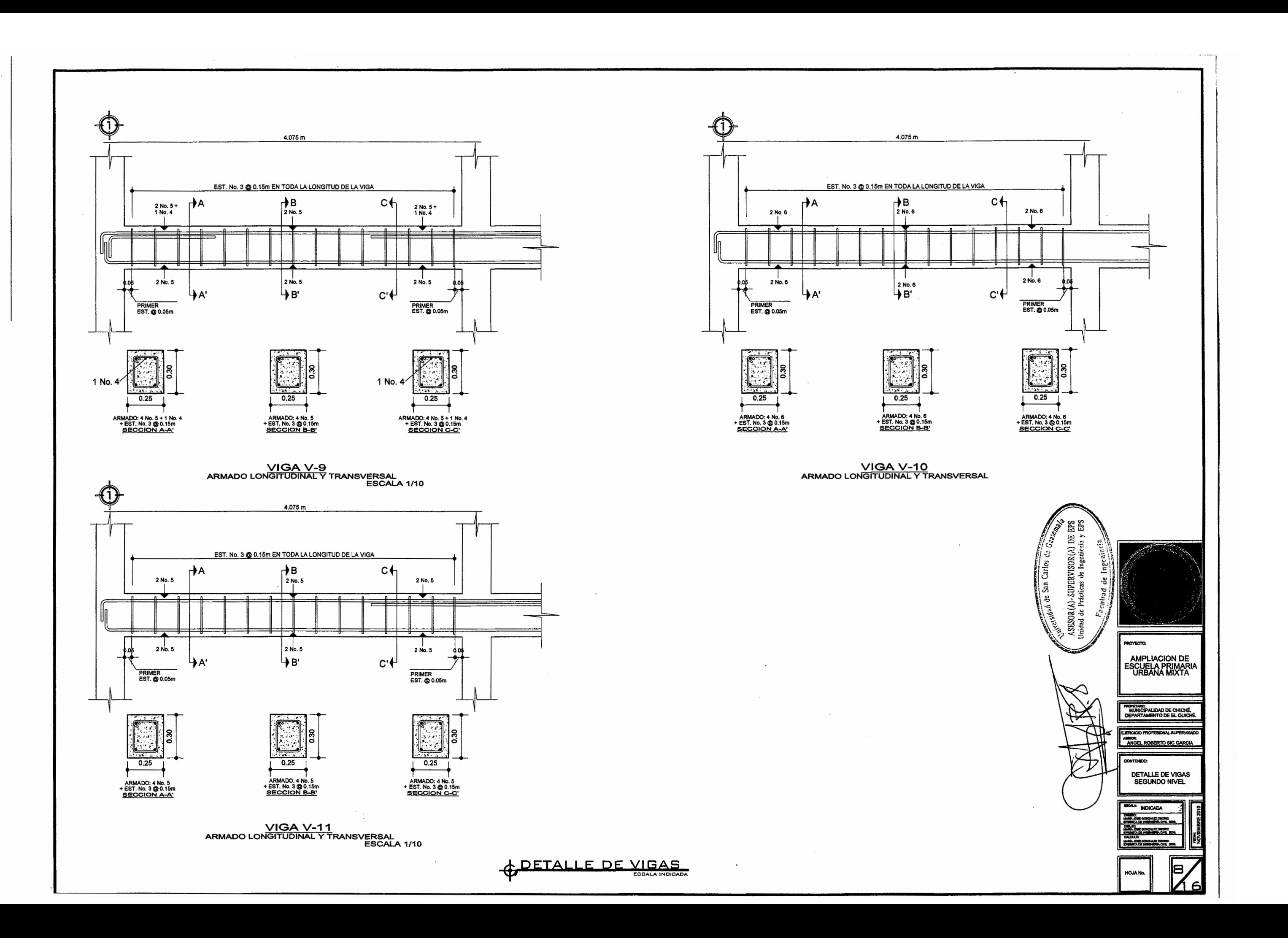

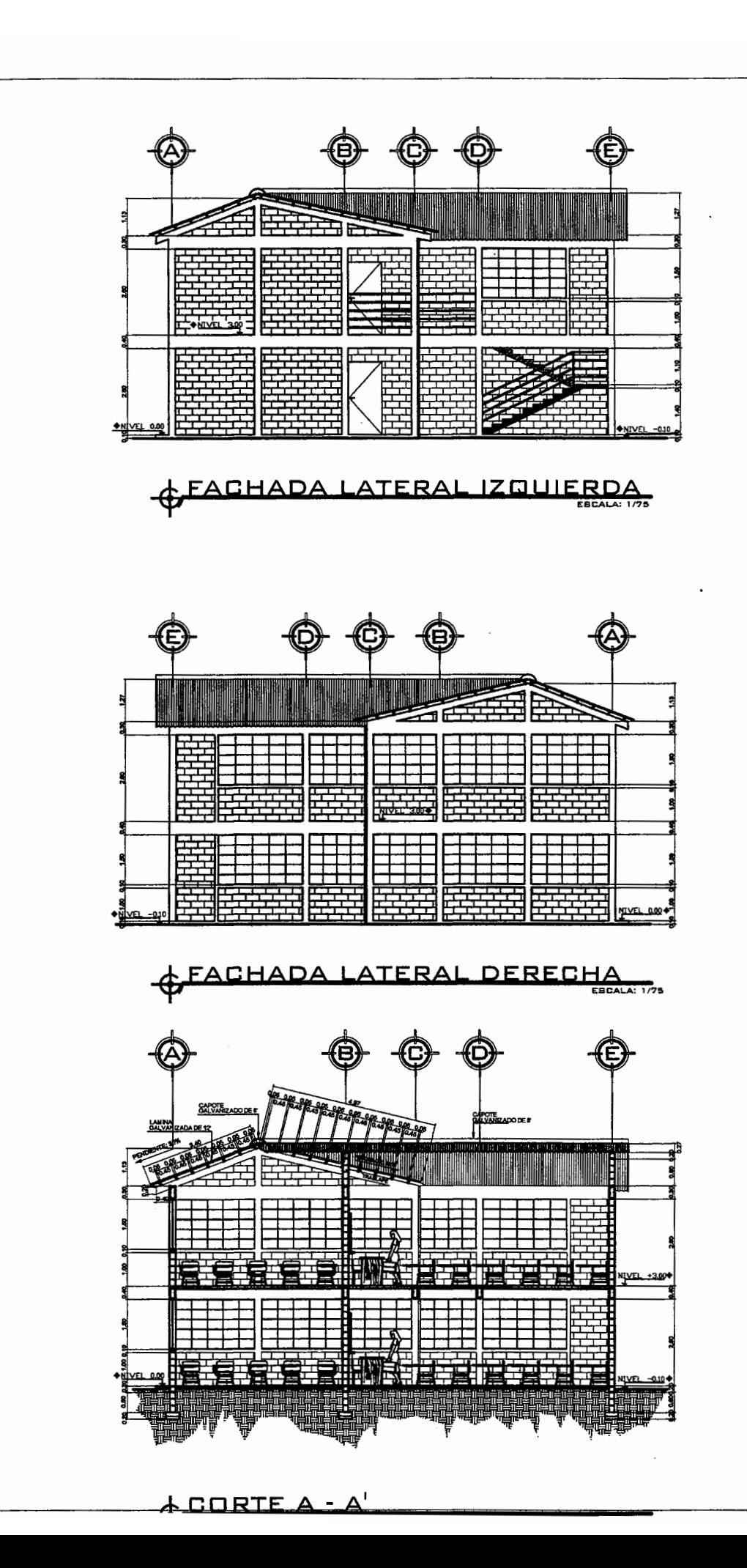

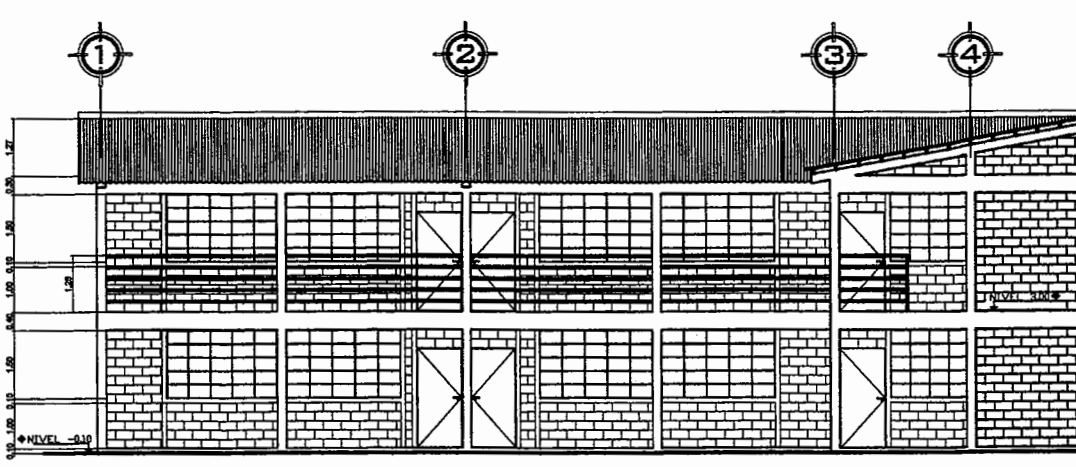

& FACHADA FRONTAL

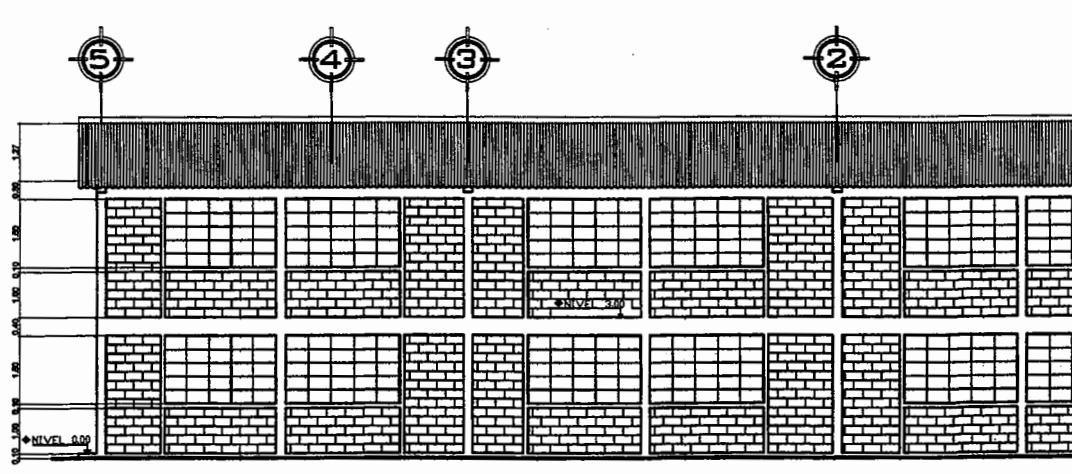

& FACHADA TRASERA

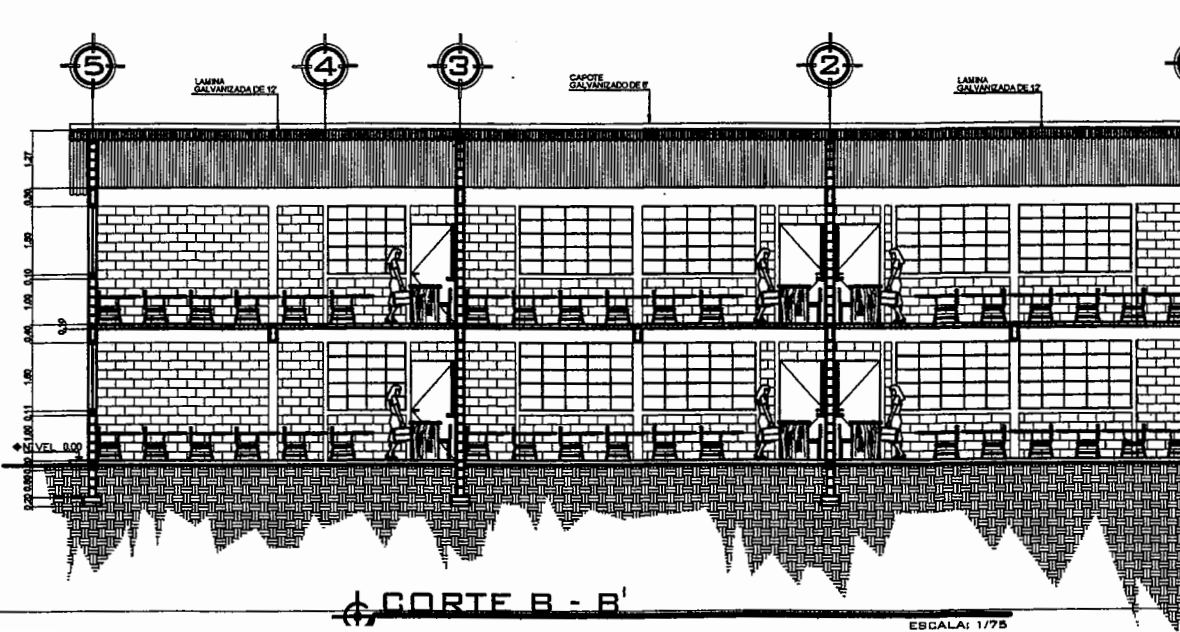

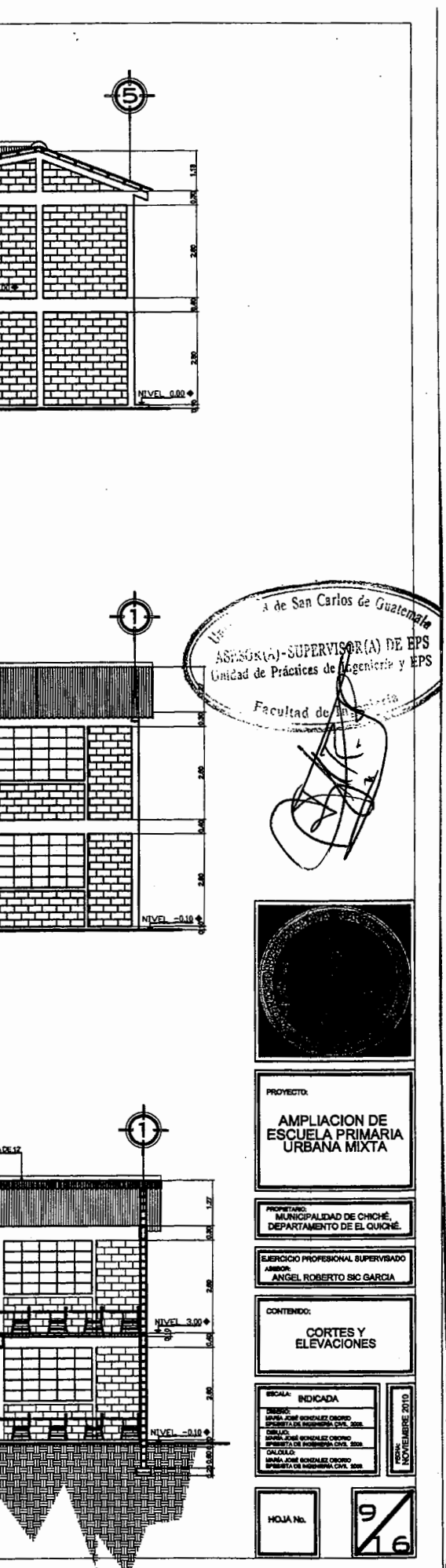

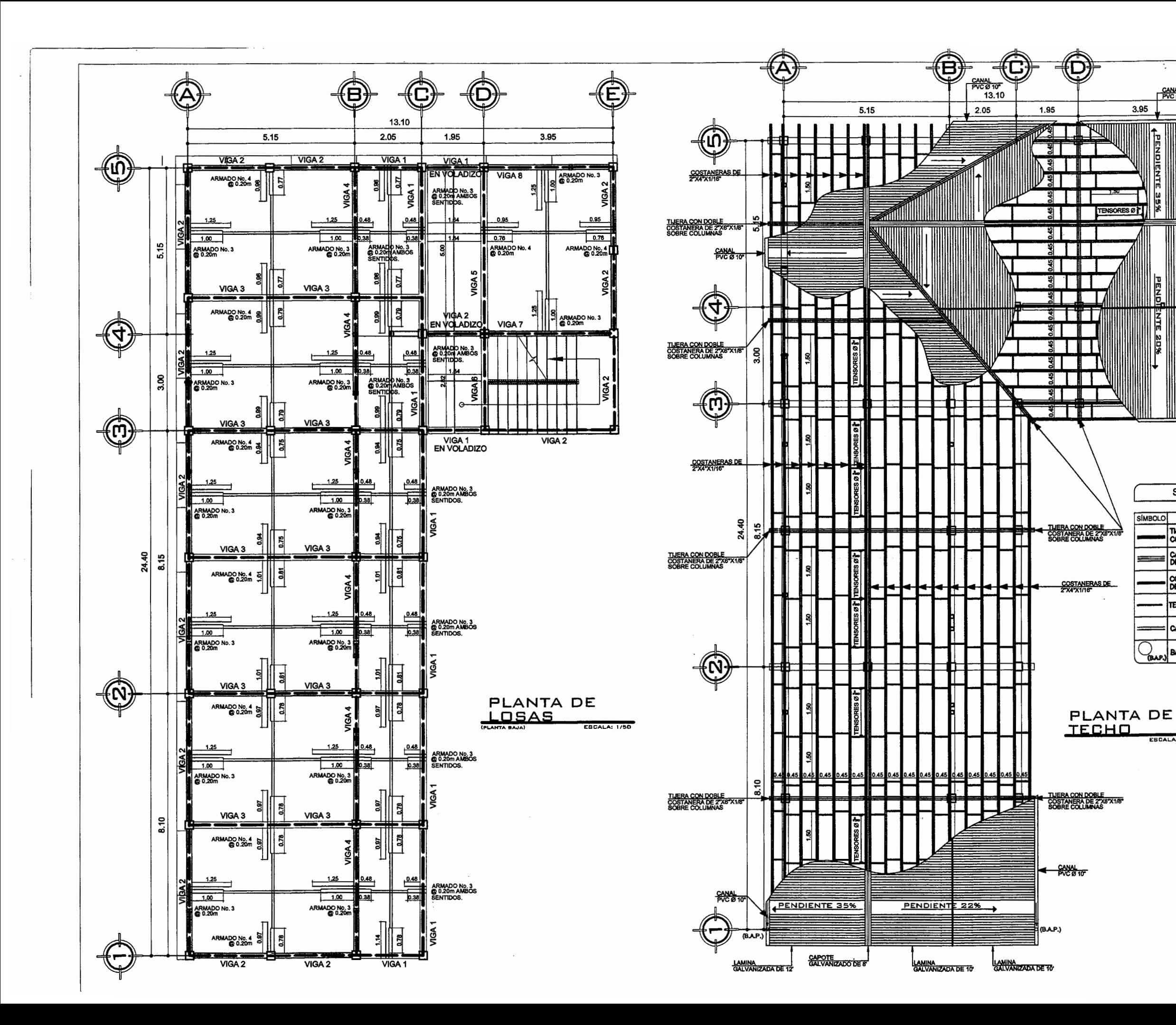

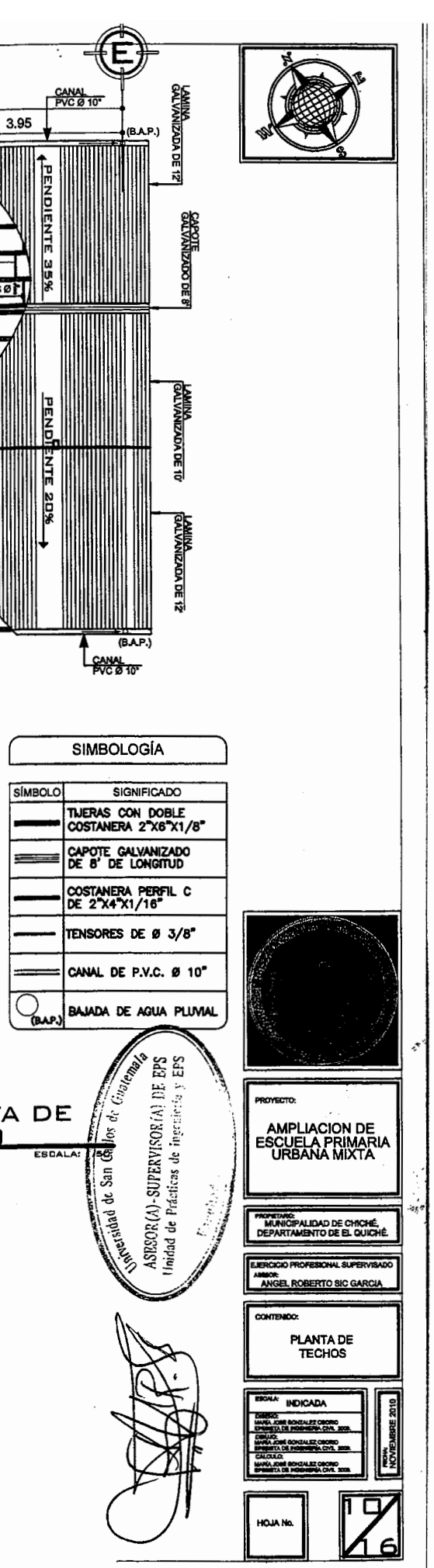

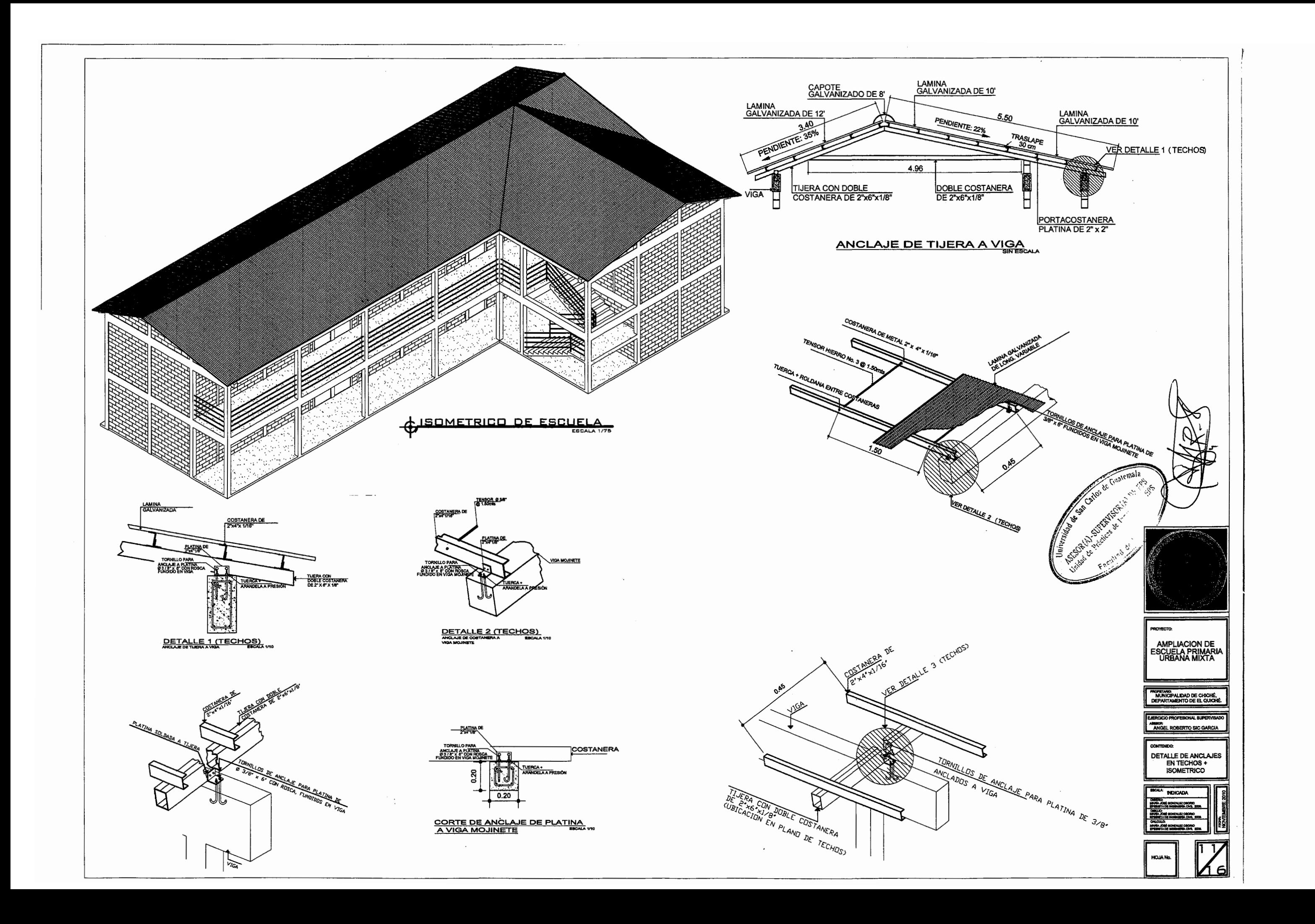

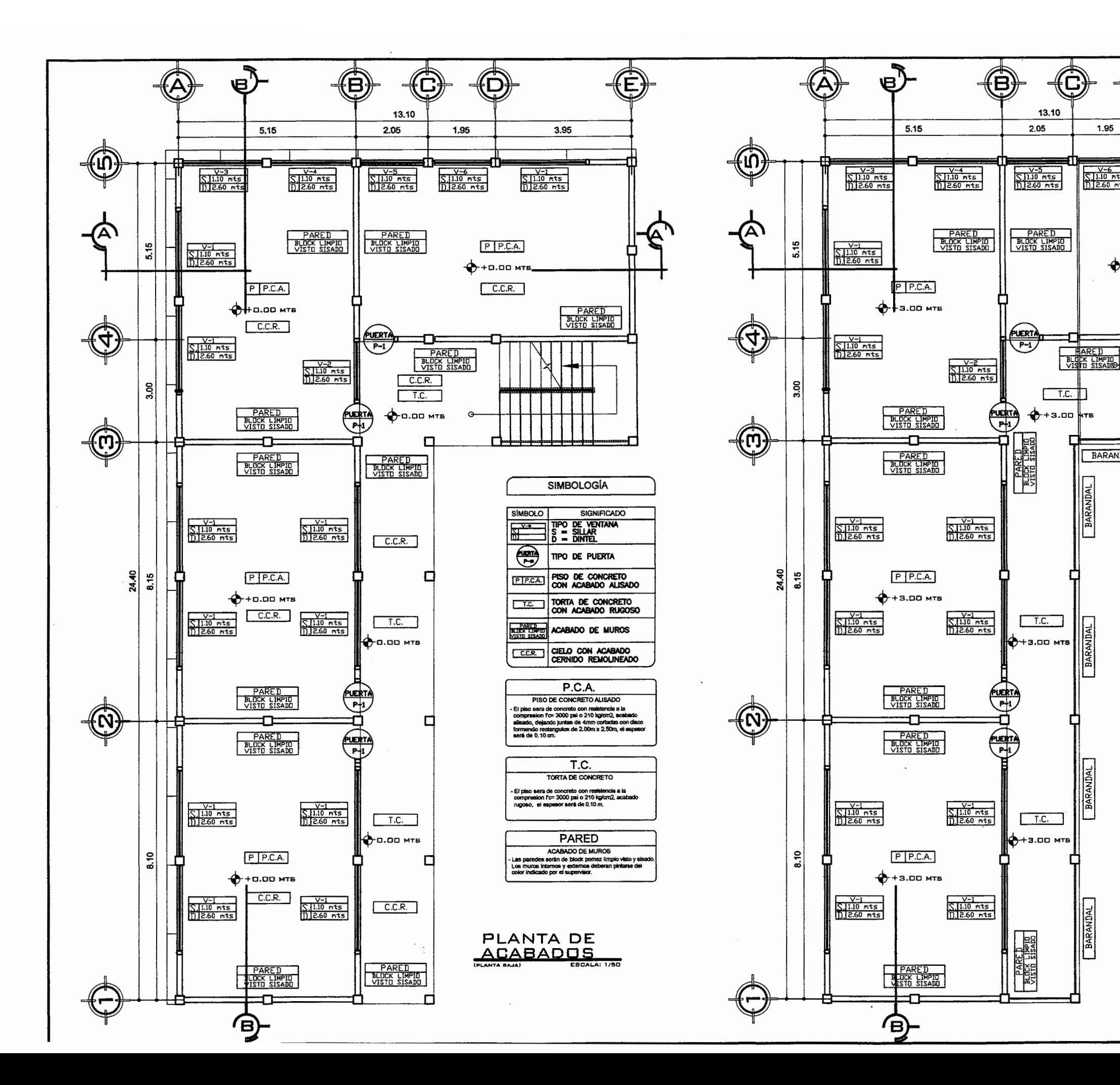

 $\blacksquare$  .

(Ô)

 $P$   $P.C.A.$ 

1.95

 $\frac{V-6}{S,1.10 \text{ mts}}$ <br>D.2.60 mts

BARANDAL

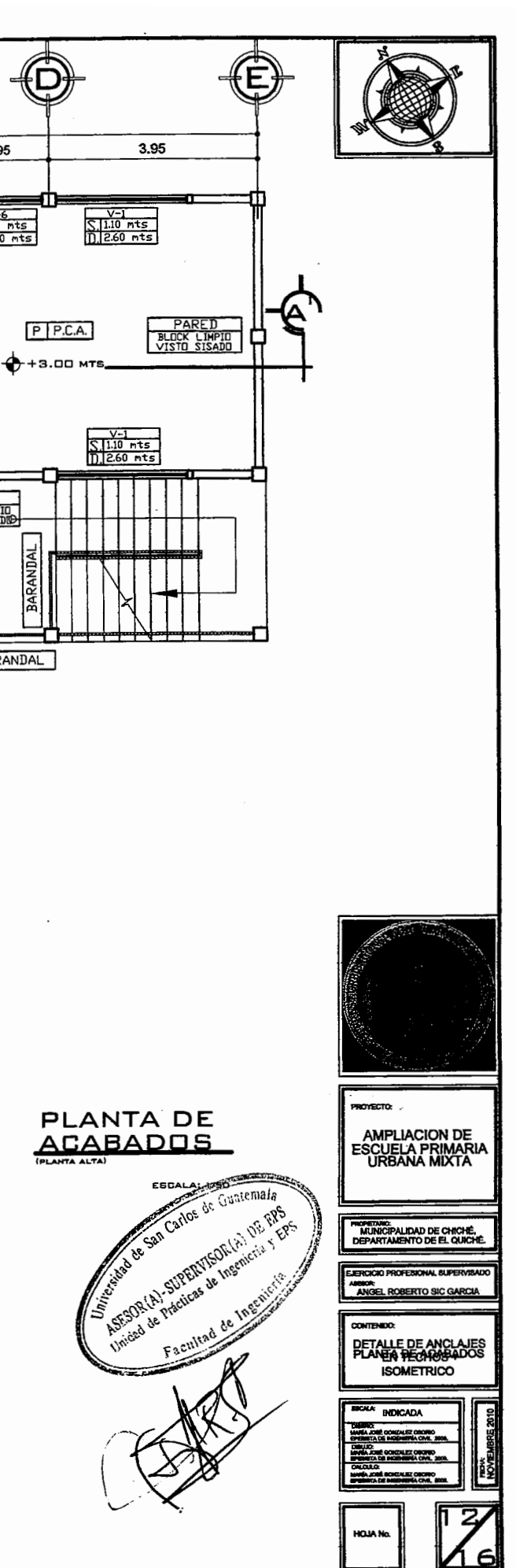

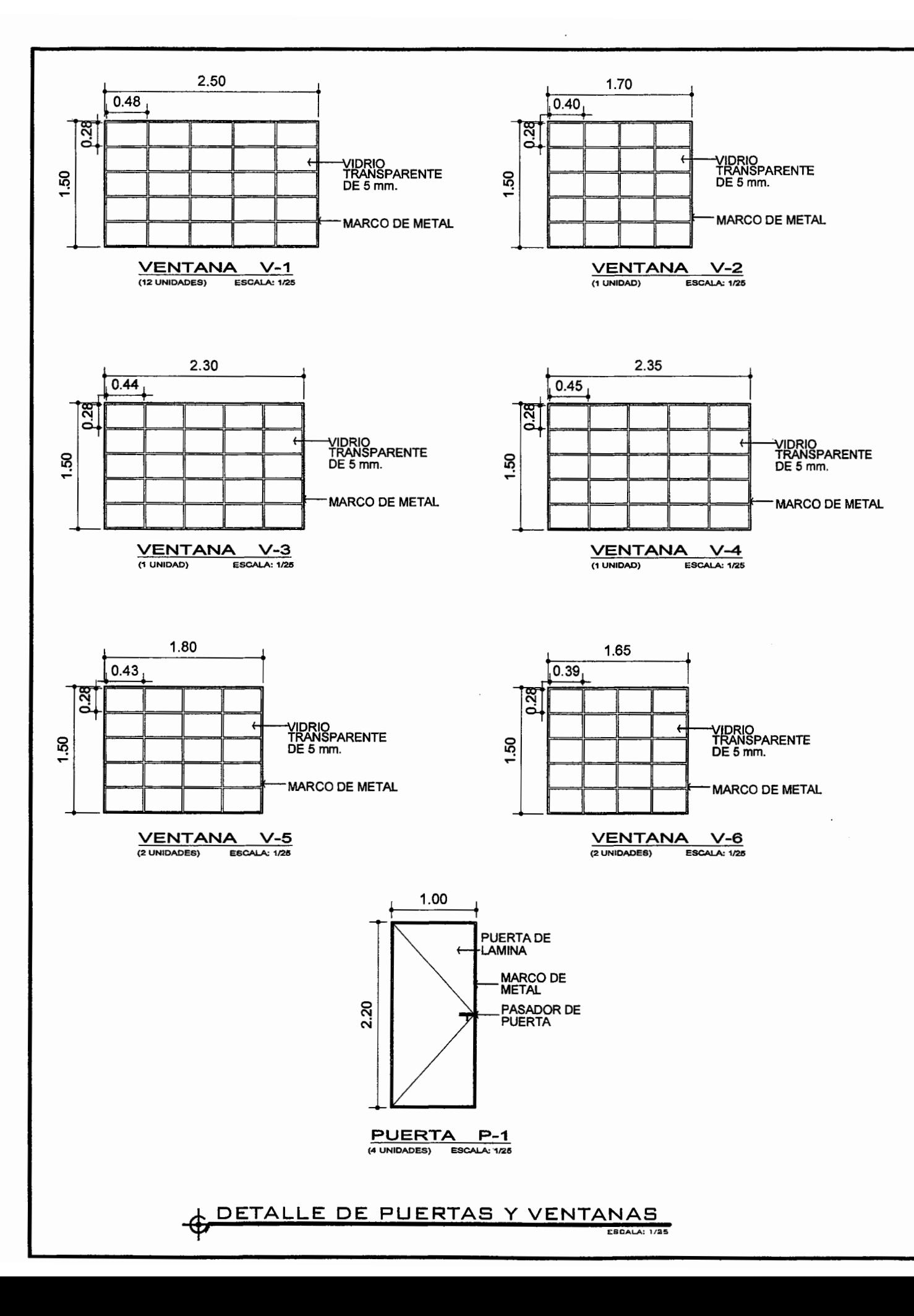

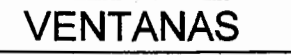

- Las ventanas serán de metal + vidrio fijo transparente de 5 mm con las siguientes dimensiones en metros: ANCHO ALTO CANTIDAD **TIPO** 

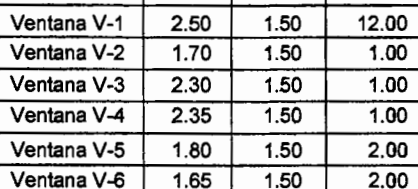

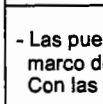

TIPO Puerta P-1

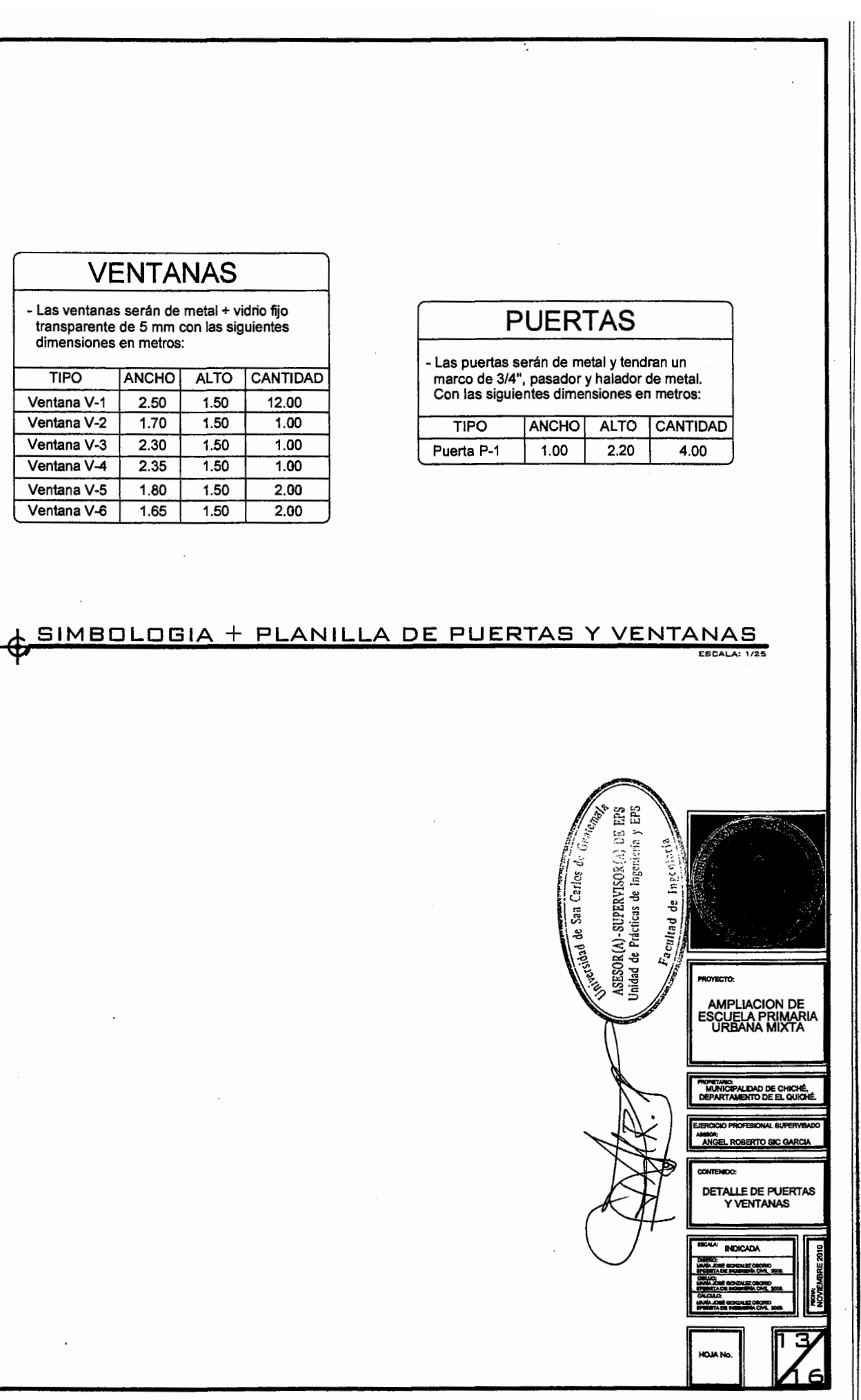

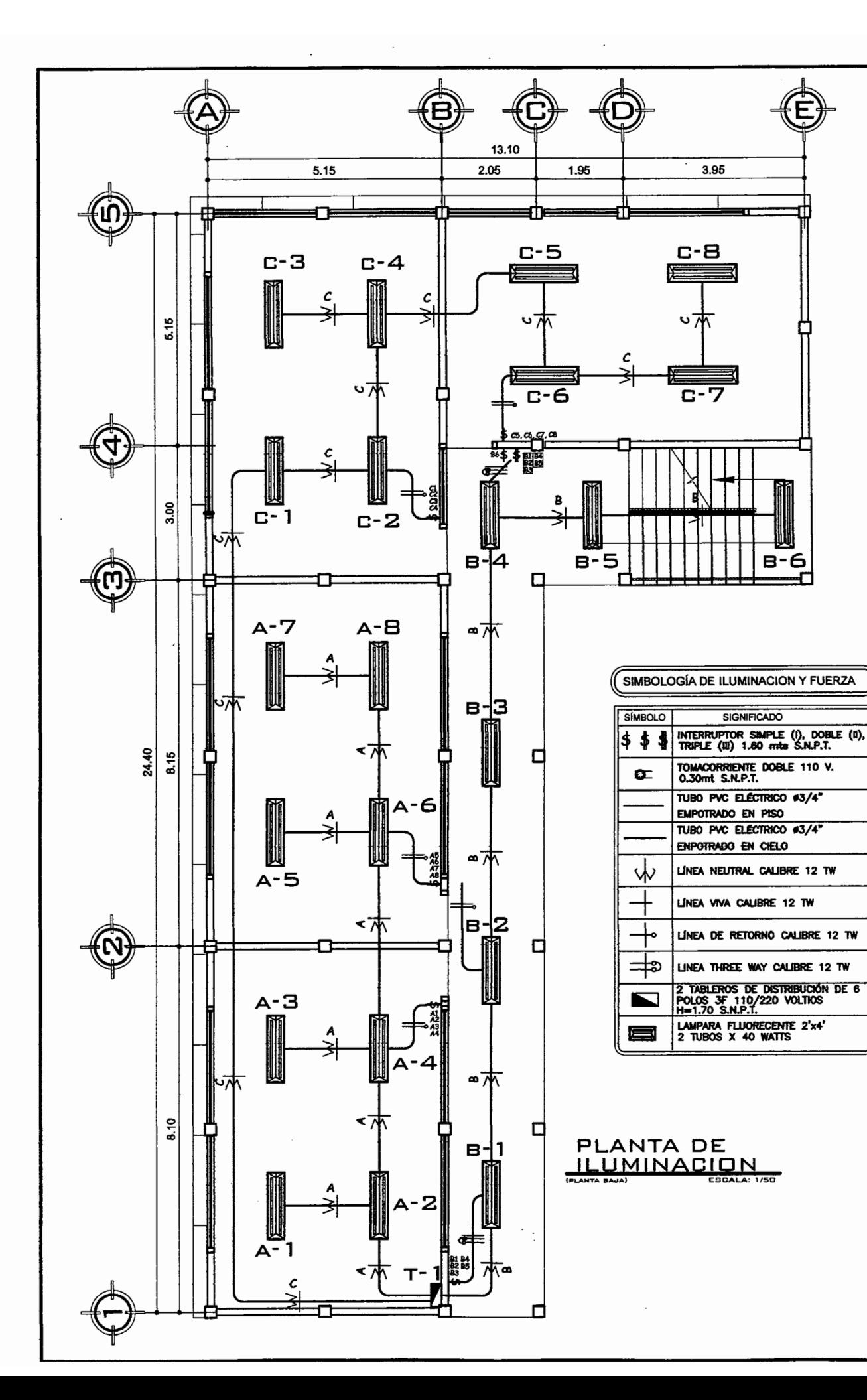

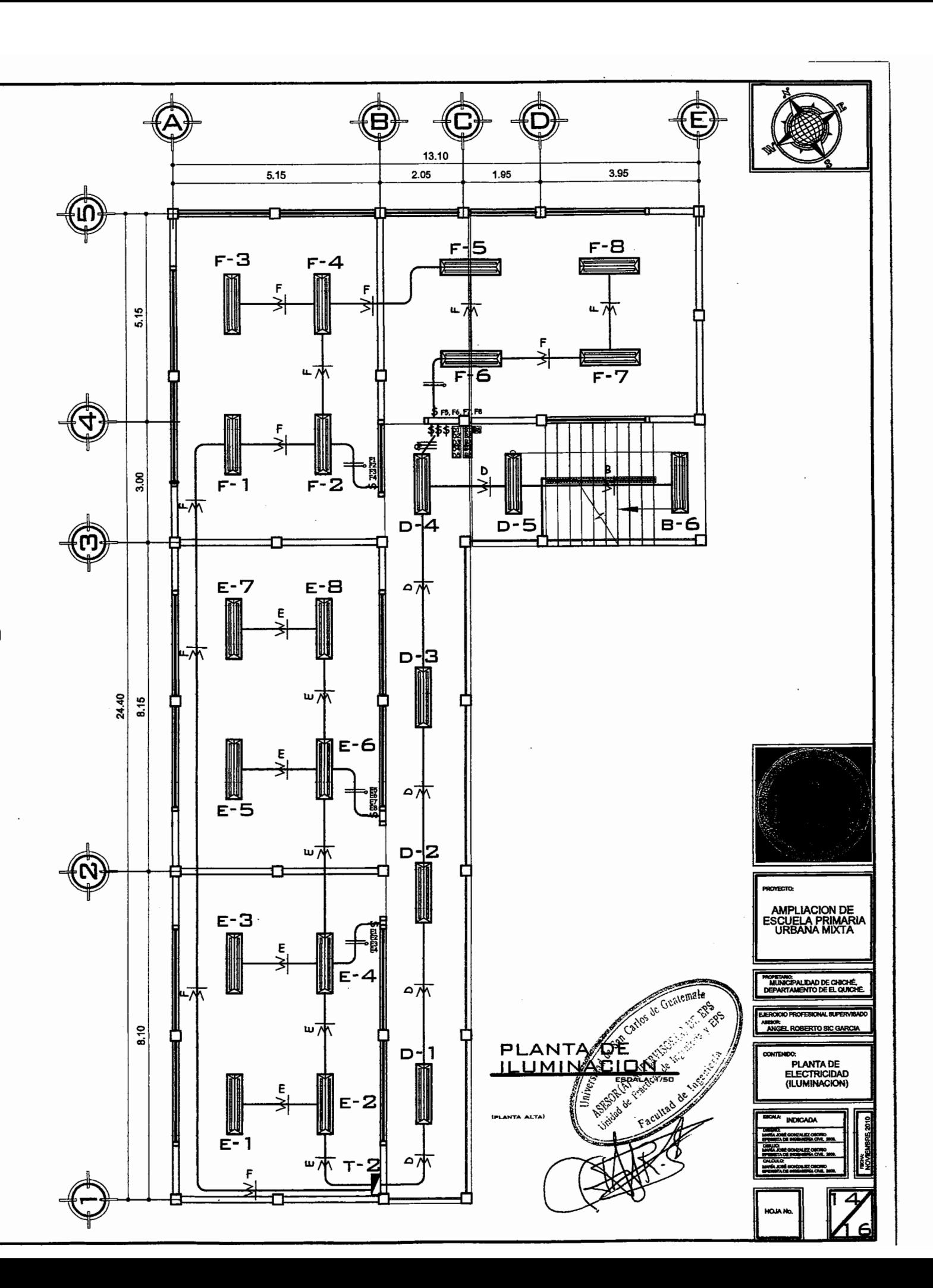

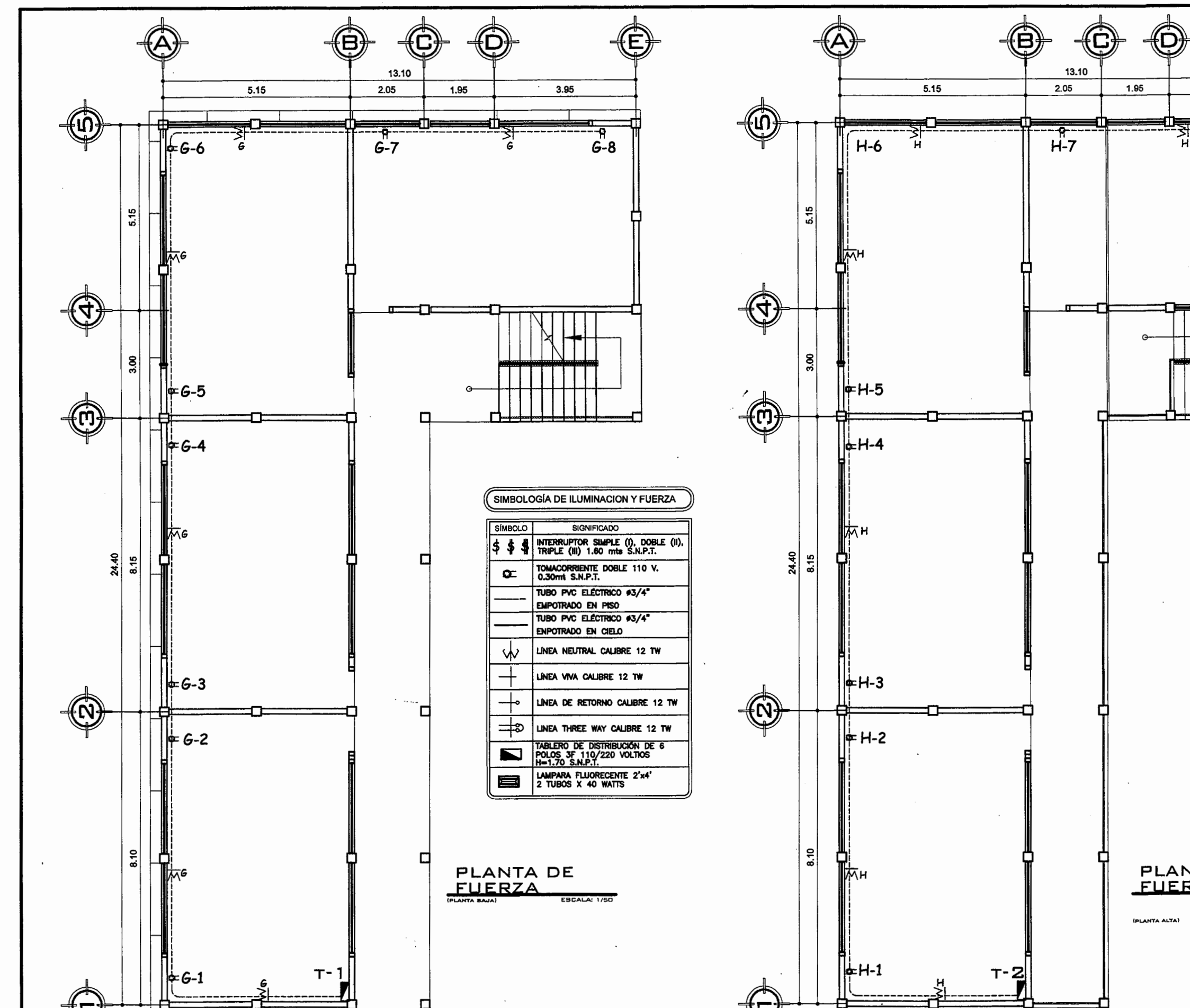

[⊢—

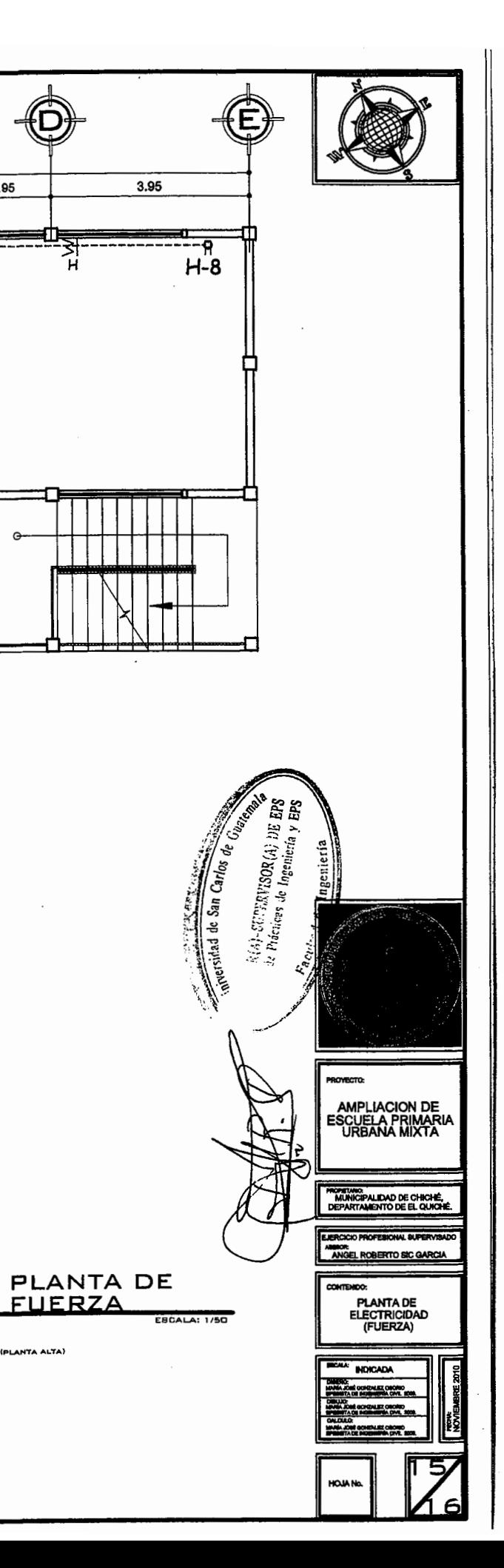

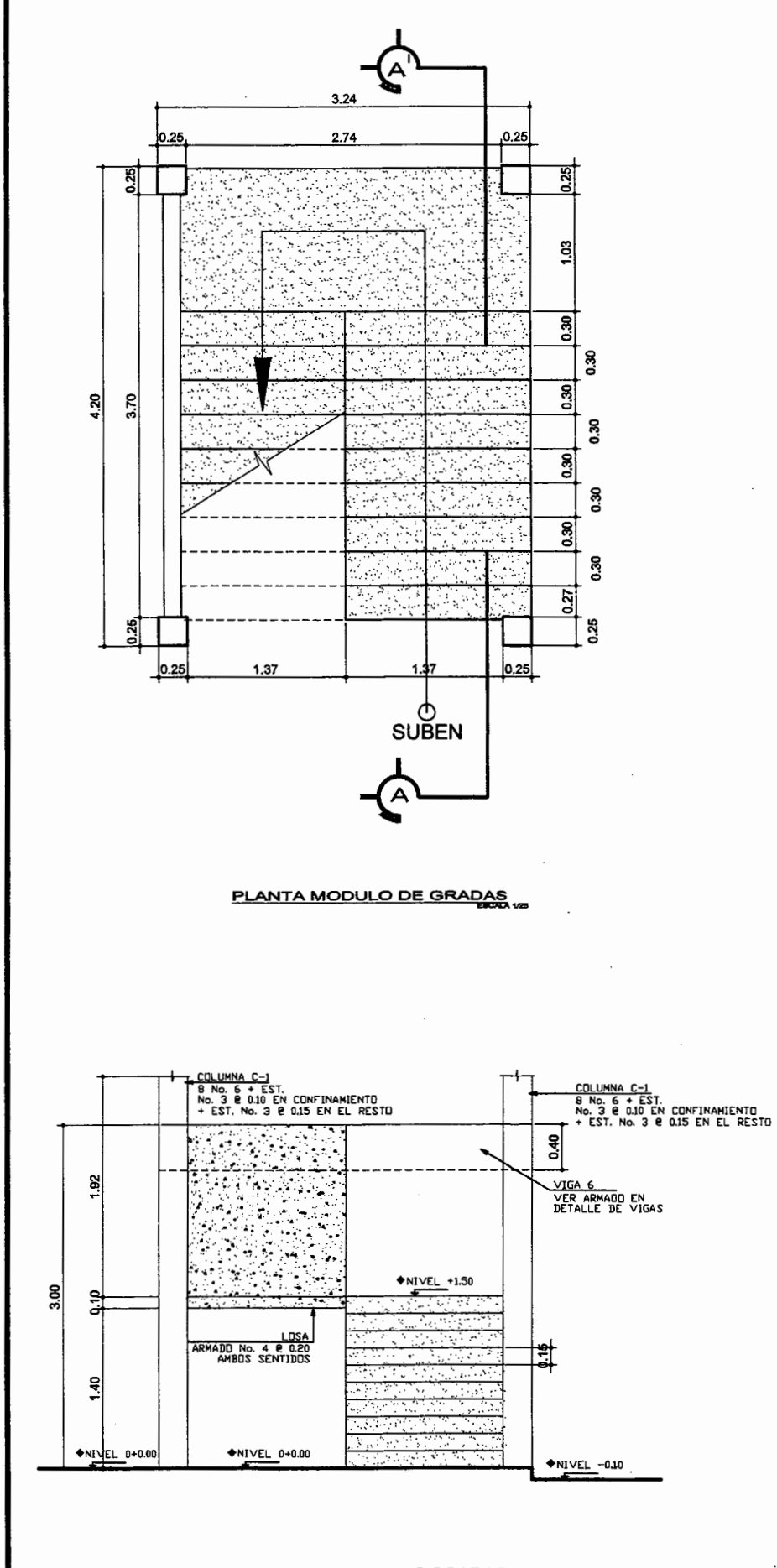

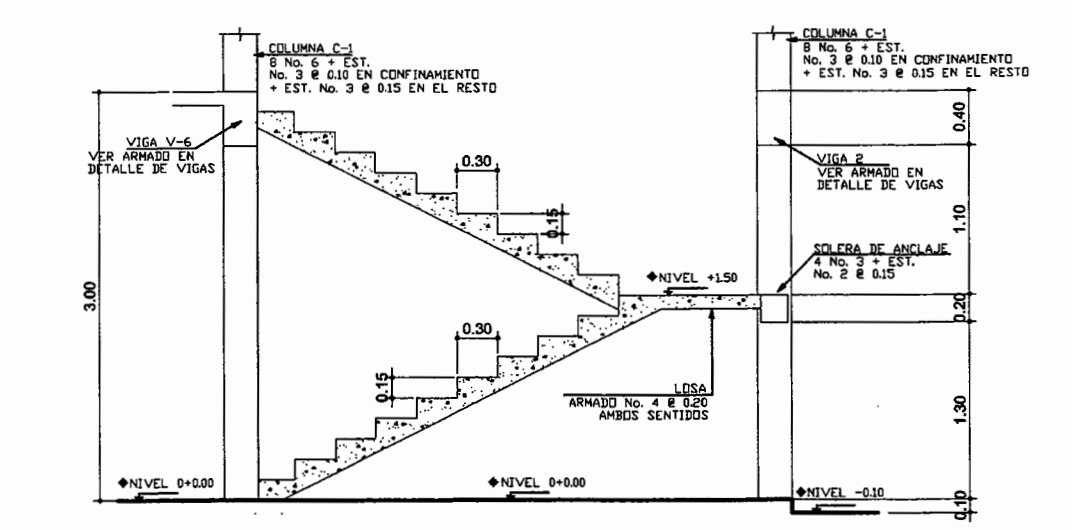

PERFIL MODULO DE GRADAS

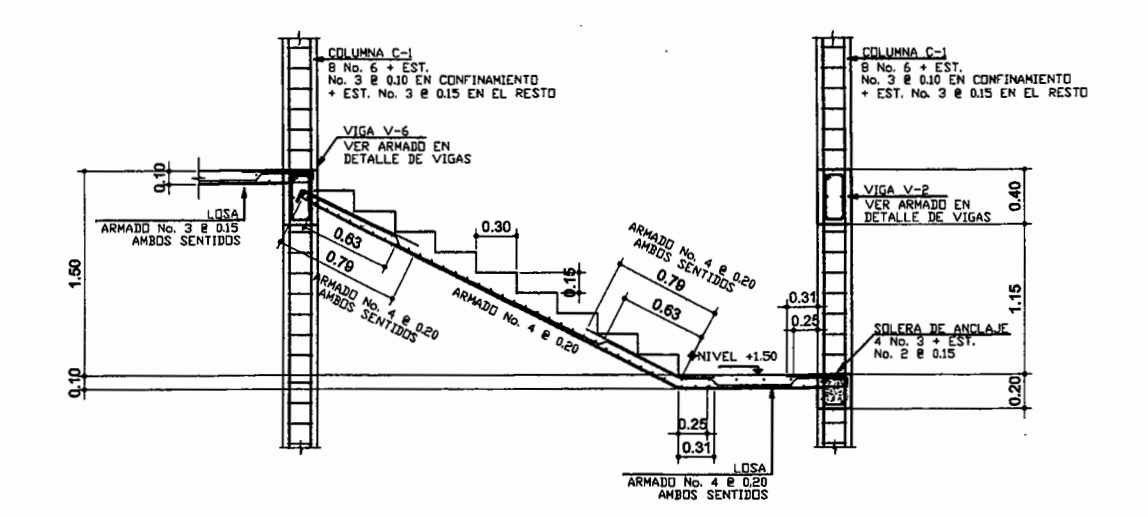

SECCION A-A', GRADAS SUPERIORES

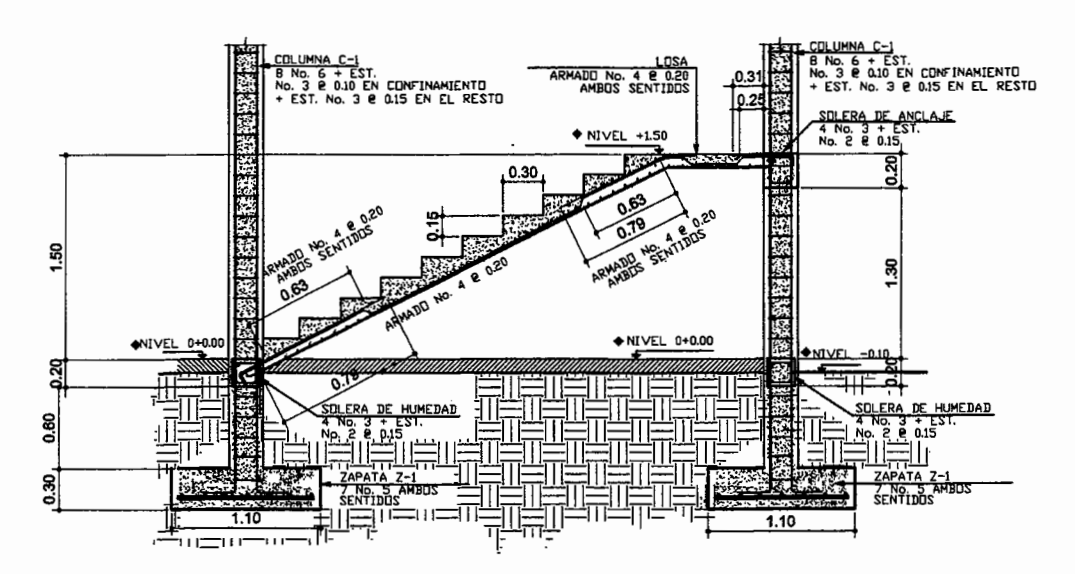

ELEVACION MODULO DE GRADAS

SECCIÓN A-A', GRADAS INFERIORES

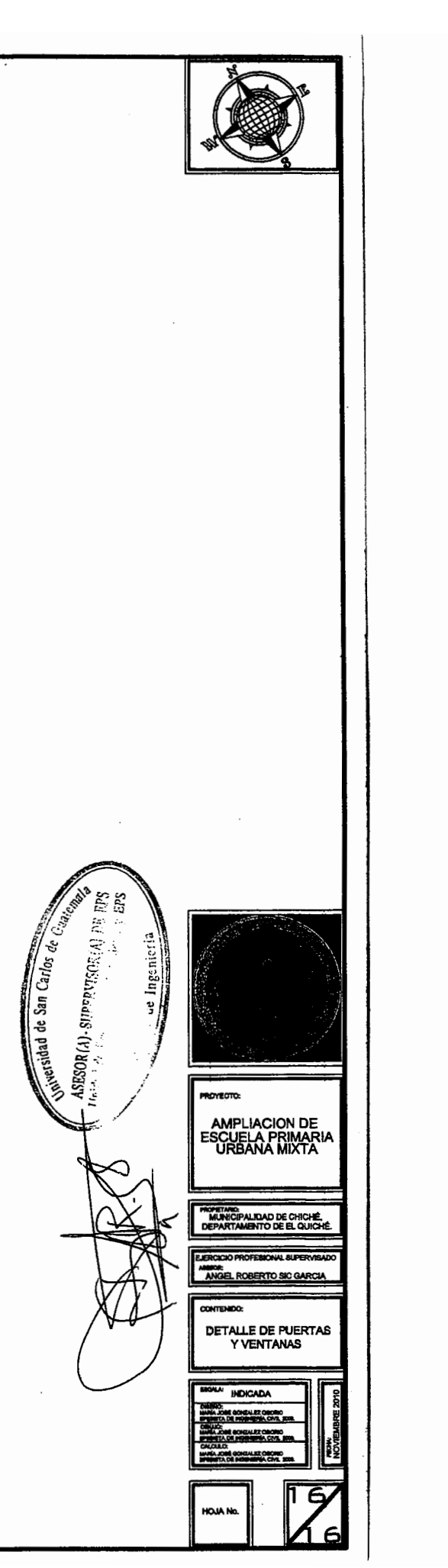